# Учебник для высших и средних учебных заведений

Курс лекций по электронике соответствует дисциплин «Электроника», «Электротехника и основы электроники», «Электронноя техника», «Электропитание электронных устройств». Курс состоит из 37 лекций и рассчитан на изучение дисциплины в течение одного или двух семестров.

Лекции содержат тщательно подобранные иллюстрации, которые можно использовать как наглядные пособия, а также справочные таблицы, дающие характеристики наиболее современных электронных элементов и устройств.

# В. А. Прянишников

# ГРОНИКА ПОЛНЫЙ курс. лекций

- Элементы электронной техники
- Аналоговые интегральные микросхемы
- Цифровые интегральные микросхемы
- Линейные электронные устройства
- Нелинейные электронные устройства
- Аналого-цифровые функциональные устройства
- Источники электропитания электронных устройств
- Компьютерное моделирование электронных устройств
	-

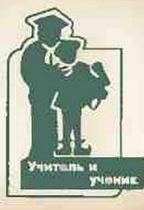

# В. А. Прянишников

# **ЭЛЕКТРОНИКА**

# ПОЛНЫЙ КУРС ЛЕКЦИЙ

4-е излание

Санкт-Петербург **KOPOHA принт** 2004

# **СОДЕРЖАНИЕ**

## Прянишников В. А.

Электроника: Полный курс лекций. - 4-е изд. - СПб.: КОРОНА принт, 2004.  $-416$  с., ил.

## ISBN 5-7931-0018-0

Курс лекций по электронике соответствует программам дисциплин «Электроника». «Электротехника и основы электроники», «Электронная техника», «Электропитание электронных устройств». Предлагаемый курс автор в течение ряда лет читал в Санкт-Петербургском государственном институте точной механики и оптики (Технический Университет). Куре состоит из 35 лекций и рассчитан на изучение дисциплины в течение одного или двух семестров.

Лекции содержат тщательно подобранные иллюстрации, которые можно использовать как наглядные пособия, а также справочные таблицы, дающие характеристики наиболее совершенных современных электронных элементов и устройств.

## ИЗДАТЕЛЬСТВО «КОРОНА ПРИНТ»

Оптовая торговля: (812) 251-33-94; (095) 148-35-12 E-mail: coronapr@online.ru Книга - почтой: 198005, Санкт-Петербург, Измайловский пр., 29 (КОРОНА принт)

#### 5

# Раздел 1. Элементы электронной техники

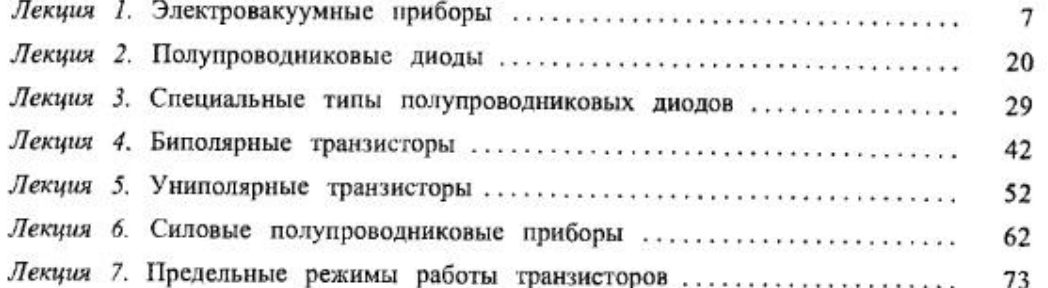

# Раздел 2. Аналоговые интегральные микросхемы

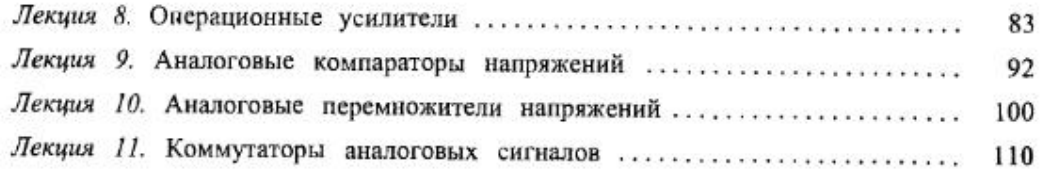

# Раздел 3. Цифровые интегральные микросхемы

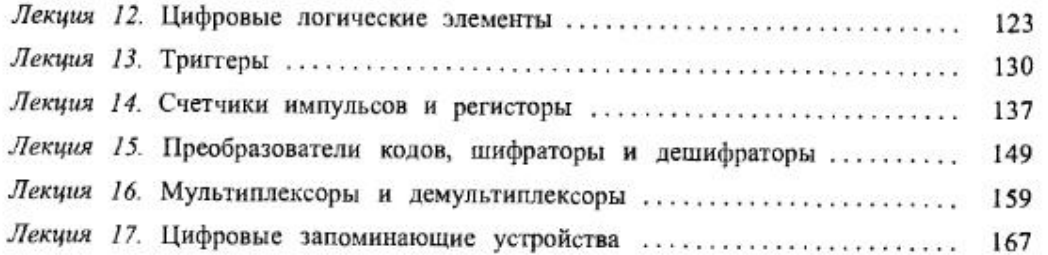

# Раздел 4. Линейные электронные устройства

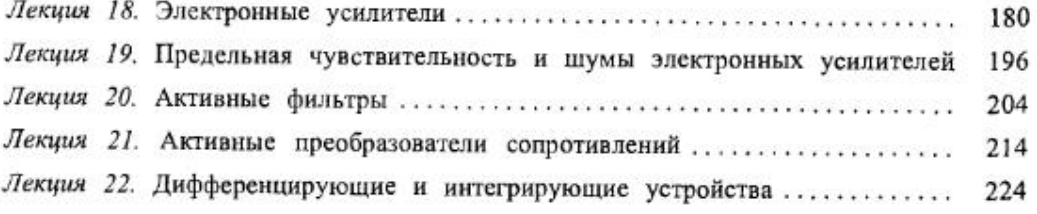

© Прянишников В. А., 2000. © «КОРОНА принт», 2000.

٦

## Раздел 5. Нелинейные электронные устройства

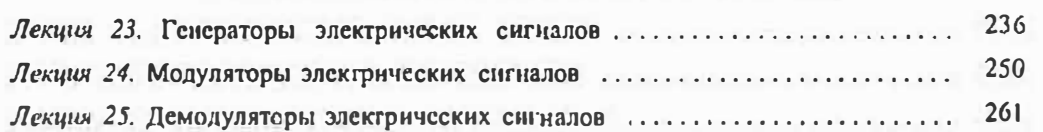

## Раздел 6. Аналого-цифровые функциональные устройства

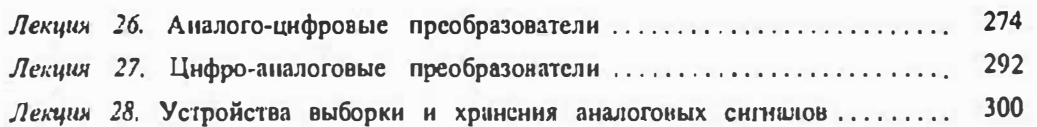

## Раздел 7. Источники электропитания электронных устройств

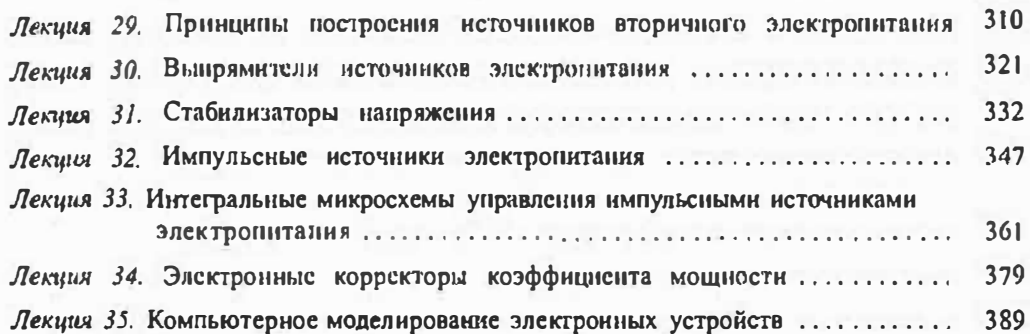

## Дополнения

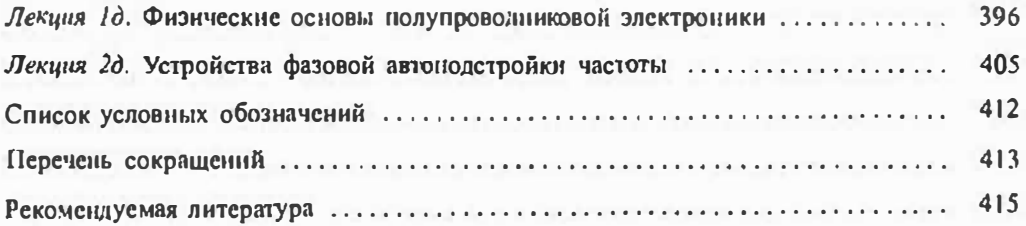

Все замечания и предложения просим присылать в адрес редакции издательства «Корона Принт» по адресу: 198005, Санкт-Петербург, Измайловский пр., д. 29.

# ПРЕДИСЛОВИЕ КО ВТОРОМУ ИЗДАНИЮ

Так же как и первое издание, учебник по курсу «Элсктроника» выполнен в виде отдельных лекций, которые входят в определенные разделы. Во втором издании исправлены замеченные ошибки и опечатки, кроме этого он дополнен двумя дополнительными лекциями, которые введены но просьбе читателей.

Дополнения курса коснулись прежде всего физических основ полупроводниковой электроники. Поэтому в дополнительной лекции 1д рассмотрены такис важные для понимания физики работы многих полупроволитеховых приборов вопросы, как особенности строения полупроводинков и их электропроводность, сущность протекания токов в полупроводинках.

Другое дополнение курса относится к одной из современных тем - постросния различных электронных устройств на базе микросхем фазовой автоподстройки частоты (ФАПЧ). В связи с тем, что этот аопрос в существующих учебниках по электронике практически не затрагивается, в лекцин 2д основное виимание уделено сущности метода фазовой автополетройки и ее практическому применению. Вопросы теории систем ФАПЧ, разработанные в настоящее время достаточно глубоко, в лекции не рассматриваются.

# ПРЕДИСЛОВИЕ К ПЕРВОМУ ИЗДАНИЮ

Предлагаемый вниманию читателей курс лекций по электроннке соответствует • программам ряда дисциплин: «Электроника», «Электротсхника и основы электроники», «Электронная техника», «Электропитание электронных устройств». Эта книга является продолжением и развитием учебного пособия «Электротехника и основы электроники» (изд. «Высшая школа», М., 1996 г.), написанного автором совместно с проф. Т. А. Глазенко и рекомендованного Мянистерством общего и профессионального образования Российской Федерации в качестве учебного пособия.

В отличие от предыдущей книги учебное пособие по электронике написано в виде курса лекций, которые автор в течение ряда лет читал студентам Саикт-Петербургского государственного института точной механики и оптики (Технического университета). Такая форма представления материала имеет определенные преимущества:

- объем каждой лекции рассчитаи в среднем на четыре академических часа и может сокращаться при ограничении времени, отводимого на изучение материала;
- количество лекций рассчитано на изучение дисциплины в течение семестра (17-18 исдель) или двух семестров (34-36 недель);
- каждую лекцию можно изучать независимо от предыдущих, так как перекрестных ссылок в книге практически нег;

Лекции тематически объедиисны в семь разделов, включающих в том числе такие, как «Электронные элементы», «Электропные устройства» и «Источники питания электронных устройств».

Лекции содержат тщательно подобранные иллюстрации, которые можно использовать в качестве учебно-наглядных пособнй. Многие лекции содержат справочные таб-

лицы, дающие характеристики наиболее совершенных современных электронных элементов и устройств.

Изучение курса электроники предполагает наличие у читателей знаний по элементарной математике, некоторым разделам высшей математики и алгебры логики, основам теории электрических иепей и физике твердого тела. Если у читателя возникнут в этой связи какие-либо проблемы, то можно рекомендовать изучить соответствующий раздел но специальной литературе, включая упомянутое выше учебное нособие, написанное с участием автора.

Лекции не содержат ссылок на литературу, которую автор использовал при написании книги, однако для расширенного изучения отдельных разделов или тем в конце книги приводится список рекомендуемой автором литературы.

Следует отметить, что по электронике написано много хороших книг, которые, с точки зрения автора, имеют обычно два существенных недостатка. Во-первых, их объем не соответствует времени, отводимому на изучение материала. Во-вторых, в них отсутствует материал (в том числе справочный) о последних достижениях в области силовой электроники и микросхемотехники\*.

Автор при написании этой книги постарался устранить указанные недостатки, ограничив объем числом лекций и включив в книгу лекции по силовым полупроводниковым приборам и пределыным режимам их работы, современным микросхемам аиалоговой и цифровой электроники: аналоговым перемножитслям, микросхемам управления импульсными источниками питания и корректорами коэффициента мощности, цифровым запоминающим устройствам и др.

Книга может быть полезна студентам средних и высших учебных заведений, изучающим дисциплины «Электроника» и «Электротехника и основы электроники», а также смежные дисциплины «Вторичные источники электропитания», «Цифровые и импульсные устройства». Кроме того, книгу могут использовать специалисты в области компьютерной техники, радиоэлектроники и автоматики, занимающиеся выбором или разработкой электронных устройств различного назначения.

Виктор Алексеевич Прянишников (1931-2001) прошел путь от инженера до профессора. За период с 1958 года по 2001 год этот талантливый ученый опубликовал 120 печатных трудов, из которых 24 авторских свидетельств, участвовал во многих всесоюзных и международных конференциях. Им также издано 12 монографий, среди которых следует отметить известный и популярный у нас в стране учебник «Электротехника и основы электроники» (М.: Высшая школа), написанный совместно с профессором Т. А. Глазенко. В последние годы профессор Прянишников публиковал монографии не только учебного характера, но и практические пособия по устройству, обслуживанию и ремонту телевизоров, видеомагнитофонов.

# ЭЛЕМЕНТЫ ЭЛЕКТРОННОЙ ТЕХНИКИ

## Лекция І. Электровакуумные приборы

Термоэлектронная эмиссия. Электронной эмиссией называется процесс испускания телом электронов в окружающее его пространство. Для обеспечения выхода электронов из тела им требуется сообщить дополнительную энергию. В связи с этим рассматриваются следующие виды электронной эмиссии: термозлектронная, электростатическая, фотозлектронная и вторичная.

При термозлектронной эмиссии дополнительная энергия электронам сообщается путем нагревания тела. Электростатическая эмиссия возникает за счет больнюй напряженности электрического ноля у новерхности тела. При фотоэлектронной эмиссии поверхность тела подвергается освещению. Вторичная змиссия появляется в результате воздействия электронного потока первичной эмиссии на поверхность тела. При бомбардировке первичными электронами поверхности тела из него выбиваются вторичные электроны, этот процесс и носит название вторичной эмиссии.

В большинстве электронных приборов для создания электронного потока используется термоэлектронная эмиссия. При этом электрод, создающий электронный поток, называется катодом. Ток термоэлектронного катода зависит от его температуры. Плотность тока термоэлектронной эмиссии определяется уравнением Ричардсона и Дешмэна

$$
I_e = I_s e^{-\phi_0/\phi_r},\tag{1.1}
$$

где Фо- удельная работа выхода электронов из катода,  $\varphi_r = kT/q$  - тепловой потенциал,  $k$  — постоянная Больцмана,  $T$  — абсолютная температура в К,  $q$  — заряд электрона,  $l_x = AT^2$ ,  $A = 120$  А $\cdot$ см $^{-2}$  $\cdot$ К $^{-2}$  — постоянная Ричардсона.

Уравнение (1.1) показывает, что илогность тока эмиссии  $l_e$  увеличивается с увеличением температуры Т.

Эффективность катода характеризуется отношением предельного тока катода к мощности, затрачиваемой на его нагрев до рабочей температуры, и измеряется в мА/Вт. Для обеспечения долговечности катода и стабильности его параметров предельный ток катода выбирается значительно меньше тока эмиссии.

Весьма важным показателем катода является его долговечность, которая характеризует его эксплутационные свойства. Обычно долговечность катода определяют по снижению тока эмиссии на 20% от номинального значения.

Катоды бывают прямого и косвенного накала. Катоды прямого накала выполняют из тугоплавкого металла — вольфрама ини молибдена. Катоды *косвенного* 

<sup>\*</sup> К таким книгам в первую очередь спедует огнести монографию известных американских специалистов Н. Хоровина и У. Хилла «Искусство схемотсхинки», написанную в 1980 г. и перовелонную на русский язык в 1983 г. Эту книгу, иссмотря на ее энциклопедичность, нользя рекомендовать в качестве учебника, так как объем со слишком велик (в общей сложности более 1000 страниц) и в ней отсутствуют сведения о последних достижениях в области электроники (с момента наинеания книги процию почти 20 лет).

накала состоят из пологревателя и керна (или подложки), на который наносят металл с малой работой выхода электронов. Рабочая температура подогревных катодов значительно ниже температуры катодов прямого накала, поэтому их эффективность оказывается более высокой. В качестве металла, наносимого на поверхность керна, обычно используется барий. В табл. 1.1 приведены сравнительные характеристики катодов из вольфрама и бария.

Таблица 1.1

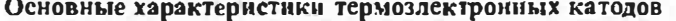

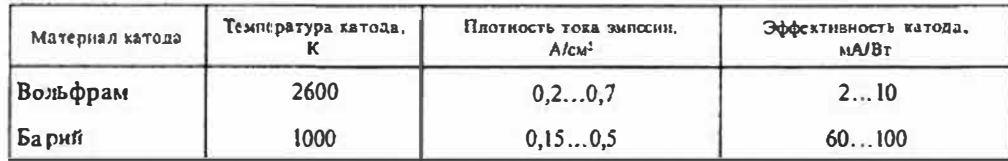

В процессе работы происходит окисление поверхности катода, при этом удельная работа выхода увеличивается. Так, например, работа выхода из окисленного вольфрама увеличивается почти вдвое по сравнению с неокноленной поверхностью.

Электровакуумный диод — это двухэлек:родная лампа, в которой кроме катода имеется второй электрод. Оба электрода помещаются в стеклянный или керамический баллон, из которого откачивают воздух. Если напряжение на аноде положительно относительно катола, то электроны, эмиттирусмые катодом, движутся к аноду, создавая анодный ток. При отрицательном напряжении на аноде тока нет, следовательно, диод проводит только в одном направлении. Это свойство диода определяет его основное назначение - выпрямление переменного тока. Схематическое изображение диода приведено на рис. 1.1.

Для практических целей очень важно знать, как зависит ток анода от напряжения на нем, т.е. установить зависимость  $l<sub>s</sub> = f(U<sub>s</sub>)$ . Исследования показали, что для многих конструкций диолов ток анода пропорционален напряжению на аноде

> в степени три вторых, т. е. определяется выражением:

> > $l = G U^{3/2}$ .

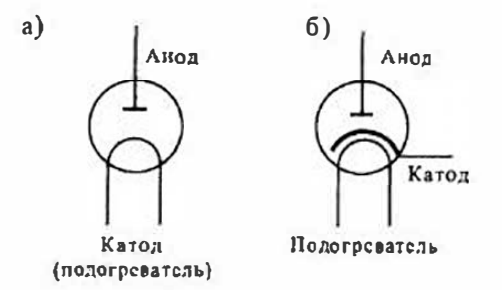

Рис. 1.1. Скематическое изображение диода прямого накала (а) и косвенного намала (б) где  $U_{\rm a}$  — напряжение на аноде,  $G$  —

 $(1.2)$ 

na.  $\pm$   $\pm$ 

откуда

коэффициент, зависящий от размеров анода и конструкции лампы. Это уравнение называют законом «прех вторых», или законом Чайльда — Ленгмюра.

Вольт-амперная характеристика диода, построенная по уравнению (1.2), изображена на рис. 1.2,

кривая 1. На этом же рисунке приведены реальные вольт-амперные характеристики ДИОДОВ прямого и косвенного накала. Из сравнения кривых следует, что характеристики реальных диодов совпадают с расчетной только в начальной части. Причиной этого является то, что при выводе уравнения (1.2) были сделаны некоторые допущения, которые не выполняются на практике.

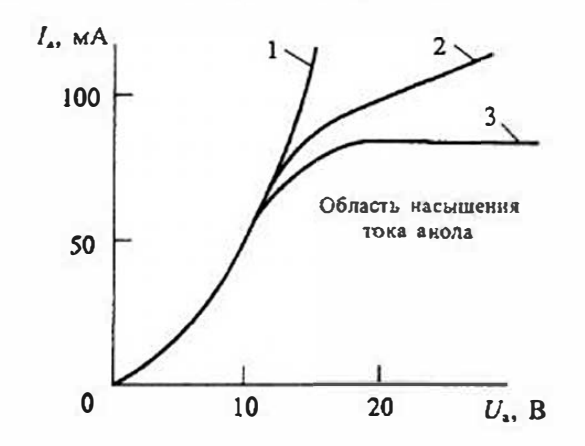

Рис. 1.2. Вольт-амперные характеристики диодов: расчетная (1), косвенного накала (2) и прямого накала (3)

Первос допущение, сделанное при выводе

уравнения (1.2), состоит в том, что эмиссия катода не ограничена. Практически же ток анода ограничен эмиссионой способностью катода. Когда ток анода достигает значения тока эмиссии катода, наступает его насыщение и дальнейщий рост тока анода замедляется.

Однако явно выраженное насыщение наблюдается только у диодов прямого накала с вольфрамовыми катодами (кривая 3). У диодов косвенного накала резко выраженного участка насыщения иет и рост тока анода продолжается, но становится медленнее (кривая 2).

Второе допущение, сделанное при выводе уравнение (1.2), состоит в том, что потенциал катода считается одинаковым во всех его точках и равным нулю. В реальных диодах (особенно прямого накала) это условие не выполняется, что приводит к различной эмиссии с различных участков катода.

Для практического использования диода очень важно знать его внутреннюю проводимость (внутреннее сопротивление). Внутренняя дифференциальная проводимость диода S (называемая также его крутизной) определяется формулой:

$$
S = \frac{dI_s}{dU_a} = \frac{3}{2}GU_s^{1/2}.
$$
 (1.3)

Сравнивая уравнение (1.3) с формулой (1.2), можно получить связь анодного тока с дифференциальной проводимостью

 $I_a = \frac{2}{3}SU_a$  $(1-4)$  Внутреннее дифференциальное сопротивление диода определяется формулой

$$
R_i = \frac{dU_a}{dI_a} = \frac{1}{S} \tag{1.5}
$$

и является величиной, обратной крутизие (дифференциальной ироводимости). У реальных диодов внутренее сопротивление лежит в пределах 20...1000 Ом. Электрическая мощность, рассеиваемая диодом, определяется по формуле

$$
P_{\mathbf{a}} = U_{\mathbf{a}} I_{\mathbf{a}}.\tag{1.6}
$$

Эта мощность выделяется на аноде в внде тепла. Анод располагается внутри баллона и передает это тепло в окружающее пространство через крепежные детали и стенку баллона. При выпрямлении неременного тока напряжение и ток анода изменяются, поэтому мощность рассеивания можно определять по формуле

$$
P_a = \frac{1}{T} \left[ u_a(t) \, i_a(t) \, dt \right]. \tag{1.7}
$$

где  $u_n(t)$  и  $i_n(t)$  — мгновенные значения напряжения и тока диода.

Электровакуумные диоды применяются для выпрямления переменного тока и детектирования модулированных сигналов. Схема однотактного выпрямителя на диоде приведена на рис. 1.3. Диоды, предиазначенные для использования в выпрямителях, обычно называются кенотронами.

Схема диодного детектора амплитудно-модулированных колебаний приведена на рис. 1.4. Эта схема практически повторяет схему рнс. 1.3 и отличается от нее только типом используемого диода и параметрами фильтра нагрузки. Диоды, предназначенные для использования в детекторах, работают при малых анодных напряжениях и токах, а также имеют малую емкость между анодом и катодом. Это позволяет использовать их при малых уровнях сигналов на высокой частоте.

Условное обозначение диода состоит из ряда цифр и букв. Первые цифры указывают напряжение накала в вольтах. Затем следует буква, обозначающая назначение диода:  $II$  — кенотрон,  $X$  — детектор,  $\Box$  — демпфер колебаний. Затем

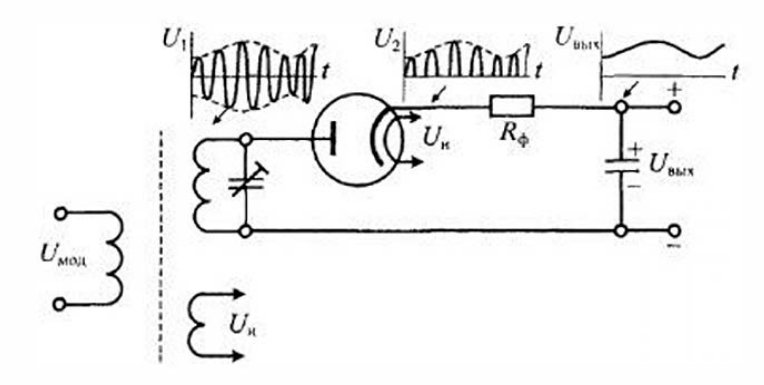

Рис. 1.4. Диодный детектор амплитудно-модулированных колебаний

следуют цифры, указывающий порядковый номер разработки. В конце приводятся буквы, обозначающие тип корпуса и надежность диода:  $C$  — стеклянный,  $\Pi$  малогабаритный стеклянный (пальчиковый),  $K -$  керамический,  $E -$  повышенной надежности, И - импульсный. В табл. 1.2 приведены параметры некоторых типов серийных диодов.

Помимо приведенных в таблице параметров, в справочных данных обычно приводятся друтие характеристики, существенные для применения диода. Например, для детекторного диода 6X2II указывается начальный ток диода для напряжения  $U_{ab} = 0$ , т. е. ток диода при закороченных аподе и катоде. Этот ток обусловлен кинетической энергией эмиттируемых электронов, которые достигают анода даже при отсутствии на нем положительного напряжения.

Для кенотронов и выпрямительных высоковольтиых лиодов обычно приводят значение предельно допустимого обратного (отрицательного) напряжения

Таблица 1.2

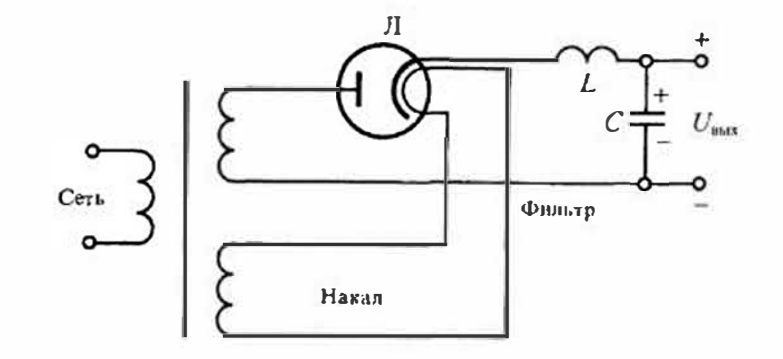

Рис. 1.3. Однотактный выпрямитель на диоде

Основные параметры серийных диодов

| Тип диода       | Hashavenne                      | Ток зынесии<br>катола, мА | Внутреннее<br>сопротналение.<br><b>OM</b> | <b>EMKOCTS</b><br>анодкатод.<br>$n\Phi$ | Предельная<br>частота.<br>MT: |
|-----------------|---------------------------------|---------------------------|-------------------------------------------|-----------------------------------------|-------------------------------|
| $6X2\Pi$        | Детектор колебаний              | 30                        | 200                                       | 3,5                                     | 100                           |
| 6Д20П           | Демпфер (гаситель)<br>колебаний | 600                       | 85                                        | 8.5                                     | 10                            |
| $11111\Pi$      | Высоковольтный выпрямитель      |                           | 300                                       | 0,8                                     | 10                            |
| $6$ $I$ $4$ $I$ | Кенотрол                        | 300                       | 100                                       | 50.0                                    |                               |

#### Раздел 1. Элементы электронной техникц

на аноде. Так, например, для диода ЦЦ1П это напряжение равно 20кВ, а для диода  $6L[4\Pi - 1000B$ . Кроме этого, для выпрямительных диодов приводят рекомендуемое значение среднего анодного тока и тока анода в импульсе. Для названных выше диодов средний ток анода составляет 0,4 мА и 150 мА, а импульсный ток анода равен 2 мА и 250 мА соответственно, т. е. близок к току эмиссии катода.

Надежность диодов характеризуют средним значением времени наработки на отказ (т. е. выхода основных параметров за становленные пределы). Это время для ламп общего применения обычно составляет 500 час., а для ламп повышенной надежности 2000 час.

Электровакуумный триод. Триодом называют электронную лампу, у которой между анодом и катодом расположена сетка. Этот третий электрод предназначен для се улирования тока анода. Напряжение на сетке изменяет поле между анодом и катодом и таким образом влияет на ток анода. Если напряжение на сетке отрицательно по отношению к катоду, то она оказывает тормозящее действие на электроны, эмнттируемые катодом, в результате анодный ток уменьшается. При положительном напряжении на сетке она оказывает ускоряющее действие на электроны, увеличивая анодный ток. При этом часть электронов попадает на сетку, создавая сеточный ток. Следовательно, сетка является управляющим электродом, напряжение на котором позволяет изменять ток анода.

Схематическое изображение триода приведено на рис. 1.5. Для увеличения влияния на ток анода сетка располагается ближе к катоду. При отрицательном напряженин на сетке ток в ней практически отсутствует.

Для определения тока анода при наличии сетки можно совместное действие анода и сетки заменить действием анода, номещенного на место сетки, напряжение на котором создает ток, равный току катода. Такой способ расчета тока триода называют приведением триода к эквивалентному диоду, а напряжение на аноде эквивалентного диода - приведенным, или действующим напряжением.

В соответствии с методом, предложенным М. А. Бонч-Бруевичем, для расчета приведенного напряжения примем равенство заряда, наведенного на катоде, в схеме триода и эквивалентного диода. Схемы триода и эквивалентного диода с учетом междуэлектронных емкостей С<sub>ек</sub> и С<sub>эк</sub> приведены на рис. 1.5. Из этой схемы замещения следует, что наведенный на катоде заряд

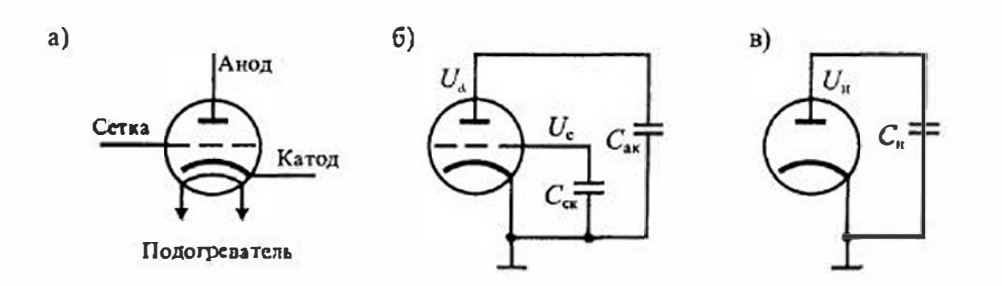

Рис. 1.5. Схематическое изображение триода (а), межэлектродные смкости в триоде (б) и приведенный триод (эквивалентный диод) (в)

$$
q = C_{\rm cc} U_{\rm c} + C_{\rm int} U_{\rm a} = C_{\rm n} U_{\rm n},\tag{1.8}
$$

гле  $C_{\alpha}$  — емкость между сеткой и католом,  $C_{\alpha}$  — емкость между анодом и катодом,  $C_n = C_{\text{ex}} + C_{\text{ex}}$  — смность между анодом и катодом эквивалентного диода.

Из формулы (1.8) найдем приведенное напряжение

$$
U_{a} = \frac{C_{c\kappa}U_{c} + C_{s\kappa}U_{a}}{C_{c\kappa} + C_{s\kappa}} = \frac{U_{c} + D_{a}U_{a}}{1 + D_{a}},
$$
\n(1.9)

где  $D_{\rm s} = C_{\rm ts}/C_{\rm cs}$  — проницаемость анода.

Учитывая близость сетки к катоду, можно считать, что D. «1. Тогда уравнение (1.9) можно упростить и привести к виду

$$
U_{\mathfrak{u}} = U_{\mathfrak{e}} + DU_{\mathfrak{u}}.\tag{1.10}
$$

которым обычно и пользуются при расчете анодного тока триода.

Аналогично уравненню (1.2) найдем ток анода триода по формуле

$$
I_{\mathbf{a}} = GU_{\mathbf{a}}^{3/2} = G(U_{\mathbf{c}} + D_{\mathbf{a}}U_{\mathbf{a}})^{3/2} = f(U_{\mathbf{c}}U_{\mathbf{a}}).
$$
 (1.11)

Физический смысл уравнения (1.11) состоит в том, что в нем учитывается впиянне напряжения на аноде на ток триода. Очевилио, что при  $D_3 \ll 1$  анодное напряжение триода влияет на ток анода значительно слабсе, чем напряжение на сетке.

Конструкция триода оказывает влияние на его характеристики через постоянную  $G$ . Так, например, для триода с плосной сеткой значение G определяется по формуле:

$$
G = a \frac{F}{g'},
$$

где  $F$  — поверхность электродов,  $g$  — расстояние между сеткой и катодом,  $a$  константа.

При отрицательном напряжении на сетке анодный ток триода отсугствует до тех пор, пока не выполнено условие  $(U_c + D_a U_a) \ge 0$ . Отсюда следует, что вольт-ампериые характеристики триода для заданного значения  $U_c$ =const начинаются при напряжении на аноле  $U_{n0} = -U_{n}/U_{n}$ . Графики анодных характеристик триода 6H2П приведены на рис. 1.6 *a*, а определение напряжения  $U_{\rm m}$  показано на рис. 1.6 *b*.

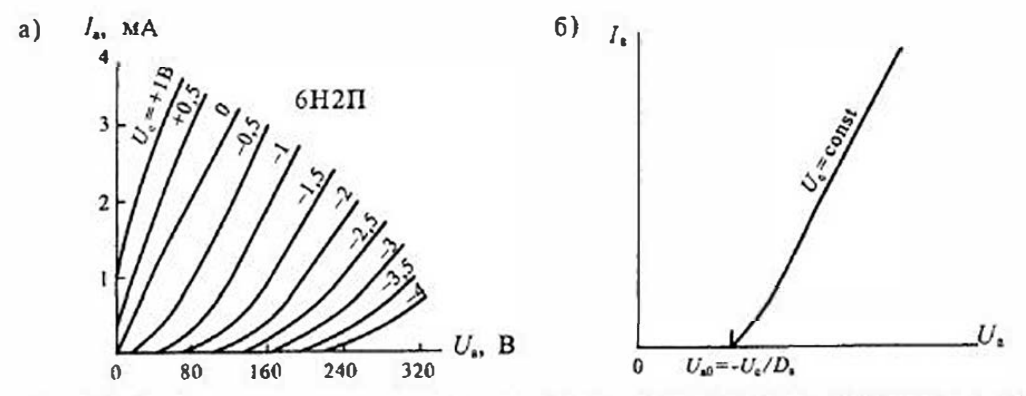

Рис. 1.6 Семейство анодных характеристик триода 6Н2П (а) и определение напряжения  $U_{a0}$  (б)

Раздел 1. Элементы электронной техники

Из рис. 1.6 видно, что при увеличении отрицательного напряжения на сетке начало анодных характеристик сдвигается вправо. При напряжении  $U<sub>c</sub> = 0$  анодные характристики начинаются при  $U_{\rm m}$  = 0. Так же начинаются характеристики при положительном напряжении на сегке.

Аналогично могут быть построены анодно-сеточные характеристики триода. При этом для заданного значения  $U_n$ = const они начинаются при значении  $U_{\rm c0} = U_{\rm a} D_{\rm a}$ . Графики анодно-сеточных харакгристик триода 6С5С приведены на рис. 1.7 е, а определение напряжения  $U_{\infty}$  показано на рис. 1.7 б.

В статическом режиме ток анода триода является функцией двух напряжений — на сетке  $(U_{\epsilon})$ , и на аноде  $(U_{\epsilon})$  (см. уравнение (1.11)). Свойства триода можно установить, определив полный дифференциал тока анода:

$$
dI_{\rm a} = \frac{\partial I_{\rm a}}{\partial U_{\rm c}} dU_{\rm c} + \frac{\partial I_{\rm a}}{\partial U_{\rm a}} dU_{\rm a} = S dU_{\rm c} + \frac{1}{R_{\rm c}} dU_{\rm a}.
$$
 (1.12)

Частные производные в уравнении (1.12) характеризуют степень влияния на анодный ток напряжений на сетке и на аноде и имеют размерность проводимостей. Первая проводимость

$$
S = \frac{\partial I_0}{\partial U_c} \approx \frac{\Delta I_0}{\Delta U_c},\tag{1.13}
$$

она называется крутизной триода или проводимостью прямой передачи и характеризует влияние изменения напряжения на сетке на изменение тока анода.

Вторая проводимость

$$
G_i = \frac{1}{R_i} = \frac{\partial I_a}{\partial U_a} \approx \frac{\Delta I_a}{\Delta U_a},\tag{1.14}
$$

она называется внутренней проводнмостью триода и характеризует влияние изменения напряжения на аноде на ток анода.

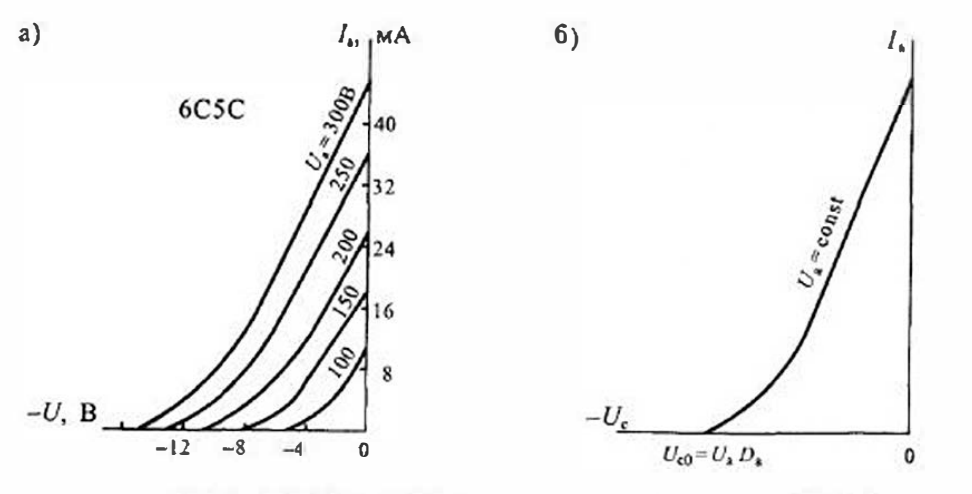

Рис. 1.7. Семейство анодно-сеточных характористик триода 6С5С (а) и определение напряжения  $U_{c0}$  (6)

Поскольку в статическом режиме  $dI_a = 0$ , то из уравнения (1.12) находим еще один параметр триола:

$$
A = \left| \frac{dU_s}{dU_c} \right| = SR_r, \tag{1.15}
$$

называемый коэффициентом усиления.

 $\mu_3$  формулы (1.11) после ее дифференцирования получаем, что  $\mu = 1/\mathcal{D}$ , откуда следует соотношение:

$$
SDR_i = 1,\tag{1.16}
$$

которое называется уравнением параметров триода.

Параметры триода можно определить по анодным или анодно-сегочным характеристикам. Для этого нужно выбрать две характеристики, снятые при напряжениях, близких к рабочим (рис. 1.8). При определении параметров по анодным характеристикам нужно построить треугольник АВС, так чтобы линия АВ соответствовала рабочему току I<sub>xp</sub>. Катеты этого треугольника соответствуют приращениям анодного тока  $BC = \Delta I$  и анодного напряжения  $AB = \Delta U$ . Приращение напряжения на сетке определяется как разность U, двух соседних кривых

 $\Delta U_{c} = U_{c1} - U_{c1}$ .

По найденным приращениям  $\Delta I_a$ ,  $\Delta U_a$  и  $\Delta U_c$  параметры триода вычисляют по формулам (1.13), (1.14), (1.15).

Аналогично можно построить характеристический треугольник на двух соседних анодно-сеточных характеристиках (рис. 1.9). При этом катеты треугольника будут иметь значения  $ab = \Delta U_c$ ,  $bc = \Delta I_a$ , а приращение анодного напряжения определяют как разность  $\Delta U_a$ , двух соседних кривых

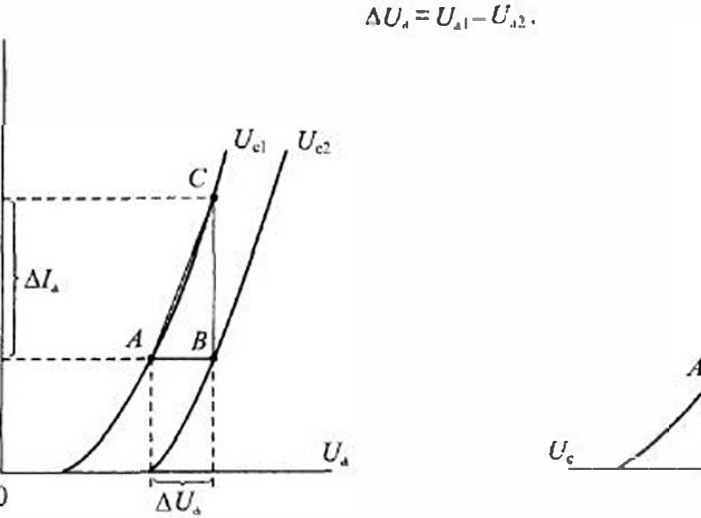

Рис. 1.8. Определение параметров гриола по анолным характеристикам

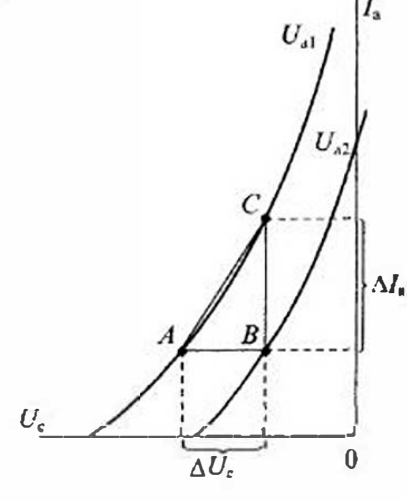

Рис 19 Определение параметров триода по аподно сеточным характеристикам

Точность определения параметров триода будет тем выше, чем меньше размеры характеристического треугольника.

Электровакуумные триоды находят применение в усилителях высокой и низкой частоты, генераторах колебаний, сгабилизаторах напряжения и тока и в ряде других случаев. На рис. 1.10  $\alpha$  показано схема усидителя с анодной нагрузкой  $R_{\mu}$ . Питание лампы производится от двух источников постоянного напряжения: аподного  $E_n$  и сеточного  $E_n$ . Напряжение сигнала  $u_n$  подводится к сетке. При анализе приведенной схемы можно воспользоваться принципом наложения, согласно которому для анализа режима по постоянному току можно исключить из рассмотрения источник сигнала, а для анализа усилительных свойств по переменному току можно исключить источники постоянных напряжений, как показано на рис. 1.10 б.

Если положить, что ток сетки равен нулю, а внутренняя проводимость достаточно мала ( $G_i \approx 0$ ) по сравнению с проводимостью нагрузки, то схема замещения примет вид, представленный на рис. 1.10 в. Для приведенной схемы замещения можно получить значение переменного напряжения на нагрузке

$$
u_{\rm s} = i_{\rm s} R_{\rm s} = S u_{\rm c} R_{\rm s}
$$

откуда находим коэффициент усиления каскада

$$
K_U = \frac{u_u}{u_c} = SR_u. \tag{1.17}
$$

Рассмотренный пример, показывает, что в режиме малого сигнала триод можно заменить источником тока  $S u_{\epsilon}$ , управляемым напряжением  $u_{\epsilon}$  на сетке. Если нужно учесть внутреннюю проводимость триода  $G_n$  то ее следует включить параллельно нагрузке. При этом в формуле (1.17) вместо  $R_n$  следует включить сопротивление  $R'_n = (G_i + G_n)^{-1}$ , где  $G_n = R_n^{-1}$ .

Условное обозначение триодов так же, как и диодов, состоит из букв и цифр. Первая цифра указывает напряжение накала, вторая буква обозначает:  $C$  — триод,

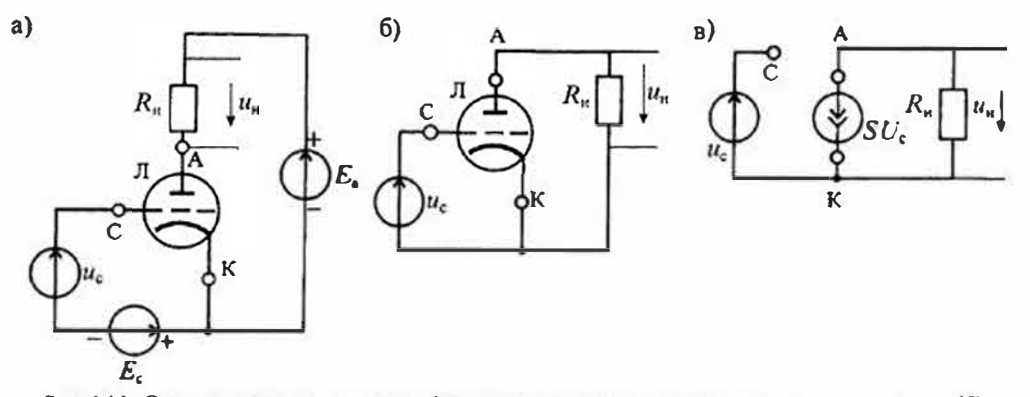

Рис. 1.10. Схема усилителя на триоде (а), схема замещения по неременному напряжению (б) и схема замещения в режиме малого сигнала (в)

а Н - двойной триод. Затем следуют цифры, указывающие порядковый номер разработки. И в конце приводятся буквы, обозначающие тип корпуса или В табл. 1.3 приведены параметры некоторых типов серийных належность. триодов.

### Таблица 1.3

## Основные параметры серийных триодов

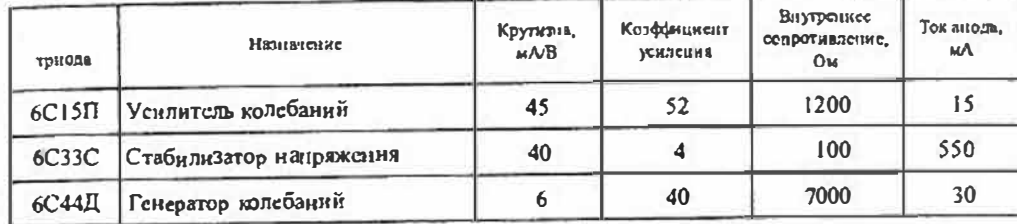

Многосеточные электровакуумиые лампы. К многосеточным лампам относятся: тетроды - с двумя сетками, пентоды - с тремя сетками, гексоды - с четырьмя сетками, гептоды - с пятью сетками и октоды - с шестью сетками. Наибольшее распространение получили тетроды и пентоды.

Тетродами называются, как уже сказано, лампы с двумя сетками. Одна из сеток является управляющей и имеет отрицательное напряжение. Другая сетка располагается либо между управляющей сеткой и катодом и называется катодной сеткой, либо между управляющей сеткой и анодом, и в этом случае называется экранирующей.

Схематическое изображение тетрода с катодной сеткой приведено на рис. 1.11 а, а с экранирующей (экранной) сеткой - на рис. 1.11 б. На катодную сетку подается небольшое положительное напряжение. Однако, поскольку эта сетка расположена близко к катоду, ее проницаемость велика и даже при малом напряжении на аноде ток анода оказывается значительным. Благодаря катодной сетке возрастает также крутнзна характеристики. Вольт-амперные характеристики тетрода с католной сеткой подобны характеристикам триода, за исключением пониженного

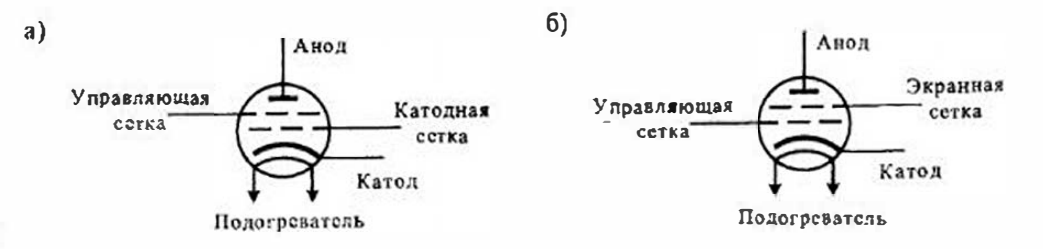

Рис. 1.11. Схематическое изображение тотродов с катодной сеткой (а) и с экранной сеткой (б)

анодного напряжения. Типовые характеристики тетрона с катодной сеткой приведены на рис. 1.12. Анодный ток тетрона с католной сеткой можно определить по формуле

$$
I_s = G(U_{\rm{re}} + D_s U_s + D_s U_s)^{3/2},\tag{1-18}
$$

тде  $U_{\kappa}$  — напряжение на катодной сетке,  $U_{\kappa}$  — напряжение на управляющей сетке, U, — напряжение на аноде,  $D_c$  — проницаемость управляющей сетки,  $D_s$  — проницаемость анода.

В тетродах с экранирующей сеткой управляющая сетка расположена около катода, а экранирующая - между управляющей сеткой и анодом и имеет положительнос напряжение. Ток катода в этом случае распределяется между экранирующей ссткой и анодом. Основным преимуществом такого тетрода является снижение емкости между анодом и управляющей сеткой. Экранирующая сетка снижает эту емкость до долей пнкофаралы и уменьшает проницаемость анода. В результате увеличивается коэффициент усиления и снижается опасность самовозбуждения усилителя.

Однако близость экранирующей сетки к анолу имеет и недостаток, заключающийся в том, что при низком напряжении на аноде проявляется динатронный эффект снижение тока анода за счет вторичной эмиссии. При этом вторичные электроны не возвращаются обратно на анод, а захватываются экранирующей сеткой. В результате на анолных характеристиках тстрода появляется характерный провал с участком отрицательного сопротивления. Если рабочая точка тетрола оказывается на этом участке, то в цепи могут возникнуть автоколсбания.

Для исключения этого явления необходимо соблюдать условия, при которых напряжение на аноде не снижается ниже напряжения на экранирующей сетке, т. е. U<sub>4</sub>>U, Анодные характеристики тетрода с экранирующей сеткой приведены на рис. 1.13. Значение катодного тока такого тетрода можно определить по формуле

$$
I_{k} = I_{2} + I_{n} = G(U_{c} + D_{y}U_{2} + D_{z}U_{0})^{3/2},
$$

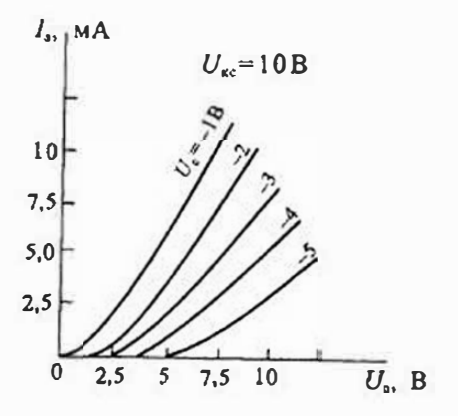

Рис. 1.12. Типовые характеристики тетрода с католной ссткой

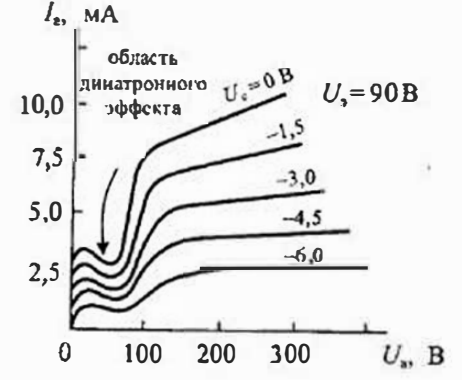

Рис. 1.13. Типовые характеристики тетрода с экранирующей сеткой

где  $U_2$  — напряжение на экранирующей сетке,  $D<sub>x</sub>$  — ее проницаемость.

Поскольку  $D \gg D_n$ , то приближенно можно считать, что ток анода не зависит от анолного напряжения. На практике эта зависимость сохраняется, хотя и очень ослаблена. Типовые параметры тетролов приведены в табл. 1.4. Тегролы с экранирующей сеткой нспользуются исключительно как генераторные лампы, так как искажения анодной характернстики в этом случае не играют существенной роди благодаря действию резонансного контура.

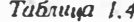

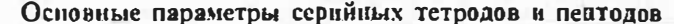

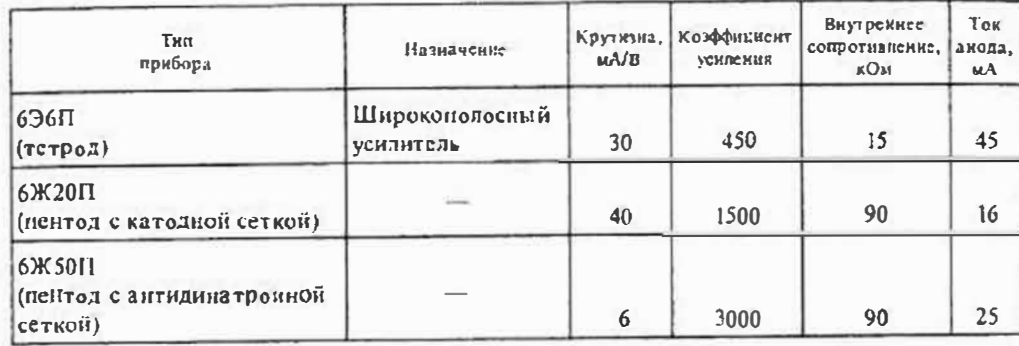

Пентодом называют лампу с тремя сеткамн. Введение третьей сетки обусловлено необходимостью устранения динатронного эффекта, свойственного тетроду. Эта сетка называется защитной (или аптидинатронной) и располагается между экранирующей сеткой и анодом. Напряжение на этой сетке обычно делают равным напряжению на катоде, для этого иногда ее соединяют с катодом внутри колбы. Защитная сетка создает в пространстве анод-экранирующая сетка поле, которое препятствует захвату вторичных электронов экранирующей сеткой и способствует возвращению их на анод. В результате провал на анодных характериетиках тетрода устраняется.

Ток катода пентода определяется уравнением, аналогичным (1.19), с добавленисм члена, обусловленного наличием защитной сетки:

$$
I_{\rm c} = I_{\rm a} + I_{\rm b} = G(U_{\rm c} + D_{\rm b}U_{\rm b} + D_{\rm s}U_{\rm b} + D_{\rm s}U_{\rm a})^{3/2},\tag{1.20}
$$

где  $U_1$  — напряжение на защитной сетке,  $D_1$  — ее проницаемость. При  $U_1 = 0$  и выполнении условия  $D_2 \gg D_2$  это выражение приводится к виду

$$
I_{\mathbf{x}} \approx I_{\mathbf{a}} \approx G(U_{\mathbf{c}} + D_{\mathbf{a}} U_{\mathbf{a}})^{3/2},\tag{1.21}
$$

откуда следует, что напряжение анода не влияет на ток катода, который зависит от напряжения на управляющей сетке  $U_c$  и может регулироваться напряжением на зкранирующей сетке. Поскольку искажение анодных характеристик в пентоде

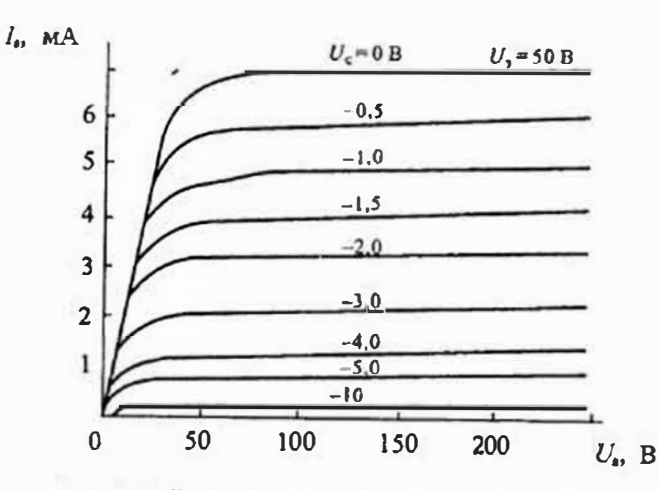

Рис. 1.14. Типовые характеристики маломощного пентода.

отсутствует, то он может работать при низком наиряжении на аноде. Типовые характеристики пентода прнведены на рис. 1.14. Благодаря весьма высокому внутреннему сопротивлению пентодов их характеристики при  $U_a > U_a$  идут практически горизонтально. Крутизна пентодов достаточно велика и лежит в пределах от 5 до 50 мА/В, а внутреннее сопротивление часто превышает 1 МОм. Благодаря этому коэффициент усиления пентода может быть больше 1000. Маломощные пентоды имеют в обозначении буквы Ж или К, а мощные — букву П.

## Лекция 2. Полупроводниковые диоды

Электронно-дырочный переход и его свойства.\* Электронно-дырочным переходом называют тонкий слой между двумя частями полупроводиикового кристалла, в котором одна часть имеет электроиную, а другая - дырочную электропроводность. Технологический процесс создания электронно-дырочного перехода может быть различным: сплавление (сплавные диоды), диффузия одного вещества в другое (диффузионные диоды), эпитаксия — ориентированный рост одного кристалла на поверхности другого (эпитаксиальные диоды) и др. По конструкции электронно-дырочные переходы могут быть симметричными и несимметричными, резкнмн и плавными, плоскостными и точечными и др. Однако для всех типов переходов основным свойством является несимметричная электропроводность, при которой в одном направлении кристалл проиускает ток, а в другом - не проиускает.

Устройство электронно-дырочного перехода показано на рис. 2.1 а. Одна часть этого перехода легирована донорной примесью и имеет электронную проволимость (N-область). Другая часть, легированная акцепторной примесью, имеет лырочную проводимость (Р-область). Концентрация электронов в одной части и концентрация дырок в другой существенно различаются. Кроме того, в обеих частях имеется небольшая концентрация неосновных носителей.

Электроны в N-области стремятся проникнуть в Р-область, где концентрация электронов значительно ниже. Аналогично, дырки из Р-области перемещаются в N-область. В результате встречного движения противоположных зарядов возникает так называемый диффузионный ток. Электроны и дырки, перейдя через граиицу раздела, оставляют после себя противоположные заряды, которые препятствуют дальнейшему прохождению днффузионного тока. В результате на границе устанавливается динамическое равновесие и при замыкании N- н Р-областей ток в цепи не протекает. Распределение плотности объемного заряда в переходе приведено на рис. 2.1 б.

При этом внутри кристалла на границе раздела возникает собственное электрическое поле  $E_{cofera}$ , направление которого показано на рис. 2.1. Напряженность этого поля максимальна на границе раздела, где происходит скачкообразное изменение знака объемного заряда. На некотором удалении от границы раздела объемный заряд отсутствует и полупроводник является нейтральным.

Высота потенциального барьера на р-п-переходе определяется контактной разностью потенциалов N- и Р-областей. Контактная разность потенциалов, в свою очередь, зависит от концентрации примесей в этих областях:

$$
y_K = \varphi_T \ln \frac{N_a P_p}{n_i^2},\tag{2.1}
$$

где Ф $r = kT/q$  — тендовой потенциал, N. и Р. - концентрации электронов и дырок в  $N$ - н  $P$ -областях,  $n$  — концентрация носителей зарядов в нелегированном полупроводнике.

Конгактная разность потенциалов имеет германия значение для  $0, 6...0, 7B, a \quad \text{AIB}$ кремния 0,9...1,2 В. Высоту потенциального барьера можно изменять приложением внешнего напряжения к р-ппереходу. Если внешнее напряжение создает в р-п-переходе поле, которое совпадает с внутренним, то высота потенциального барьера увеличивается, при обратной полярности приложенного напряження высота потенциального барьера уменьшается. Если приложенное напряжение

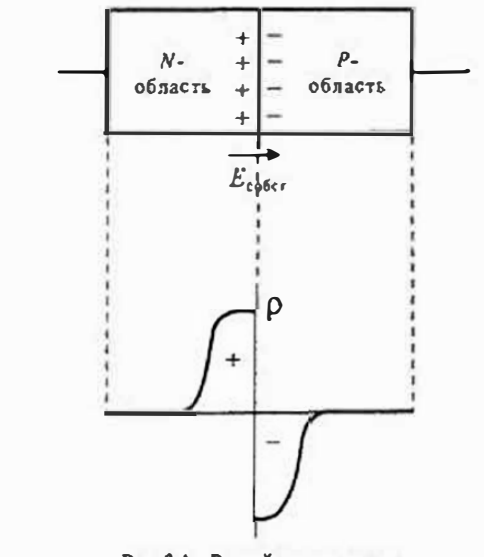

Рис. 2.1. Резкий р-п-переход и распределение объемного заряда в нем

<sup>•</sup> Физические основы полупроводниковой электроники рассматриваются в дополинтельной лекции 16 которая приведена в приложениях.

Раздел 1 Элементы электронной техники

равно контактной разности потенциалов, то потенциальный барьер исчезает полностью.

Вольт-амперная характеристика р-и-перехода представляет собой зависимость тока через переход при изменении на нем значения и полярности приложенного напряжения. Если приложенное напряжение снижает потенциальный барьер, то оно называется прямым, а если повышает его - обратным. Приложение прямого и обратного напряжения к р-п-переходу показано на рис. 2.2.

Обратный ток в р-п-переходе вызывается неосновными носителями одной из областей, которые, дрейфуя в электрическом поле области объемного заряда, попадают в область, где они уже являются основными носителями. Так как концентрация основных посителей существенно превышает концентрацию неосновных, то появление незначительного дополнительного количества основных носи телей практически не изменит равновесного состояния полупроводника. Таким образом, обратный ток зависит только от количества неосновных посителей, появляющихся на границах области объемного заряда. Впешнее приложепное напряжение определяет скорость перемещения этих носителей из одной области в другую, ио не число носителей, проходящих через переход в единицу времени. Следовательно, обратный ток через переход является током проводимости и не зависит от высоты потенциального барьера, т. е. он остается постоянным при изменении обратного напряжения па переходе. Этот ток называется током насыщения и обозначается  $I_{\text{obj}} = I_y$ .

При прямом смещении р-и-перехода появляется (диффузионный) ток, вызванный диффузией основных носителей, преодолевающих потенциальный барьер. Пройдя р-л-переход, эти посители попадают в область полупроводника, для которой они

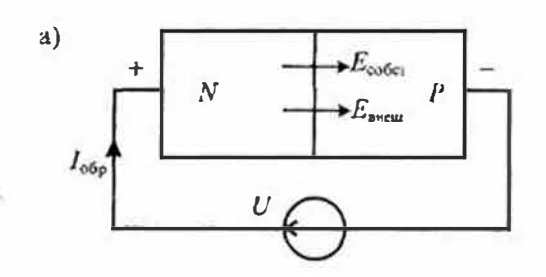

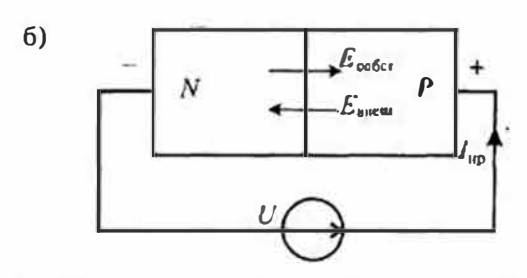

Рис. 2.2. Приложение обратного (а) и прямого (б) напряжений к р-п-переходу

являются неосновными посителями. Концентрация неосновных носителей при этом может существенно возрасти по сравнению с равновесной концентрацией. Такое явление носит название инжекции носителей.

Таким образом, при протекании прямого тока через переход из электронной области в дырочную будет происходить инжекция электронов, а из дырочной области будет происходить инжекция дырок. Диффузионный ток зависит от высоты потенциального барьера и по мере его снижения увеличивается экспоненциально:

$$
I_{\mu\nu\phi} = I_{\nu} e^{U/\phi} T_{\nu} \tag{2.2}
$$

где  $U$  - напряжение на p-n-перехоле.

Кроме диффузиониого тока прямой ток содержит ток проводимости, протекающий в противоположном направлении, поэтому полный ток при нрямом смещении р-п-перехода будет равен разности диффузионного тока (2.2) и тока проводимости:

$$
I_{\pi p} = I_{\pi \mu \phi} - I_s = I_s (e^{U/\phi} \tau - 1). \tag{2.3}
$$

Уравнение (2.3) называется уравнением Эберса — Молла, а соответствующая ему вольт-амперная характеристика р-п-перехода приведена на рис. 2.3. Поскольку при  $T = 300$  К тепловой потенциал  $\varphi_t = 25$  мB, то уже при  $U = 0.1B$  можно считать, что

$$
I = I_{\text{and}} = I_s e^{U/\varphi} \tau. \tag{2.4}
$$

Диффереициальное сопротивление р-п-перехода можно определить, воспользовавшись формулой (2.3):

$$
\frac{1}{r_{\text{an}\varphi}} = \frac{dI}{dU} = \frac{1}{\varphi_T} (I + I_s),
$$

откуда получаем

$$
r_{\text{and}} = \frac{\varphi \tau}{(I + I_i)}.
$$
 (2.5)

Так, например, при токе  $I = 1$  А и  $\varphi_I = 25$  мВ днфференциальное сопротивление перехода равно 25 мОм.

Предельное значение напряжения иа p-n-переходе при прямом смещении не превышает коитактной разно-

сти потенциалов  $\Psi_{\kappa}$ . Обратное напряжение ограничивается пробоем р-п-перехода. Пробой р-п-перехода возникает за счет лавинного размножения неосновных носителей и называется лавинным пробоем. При лавинном пробое *p*-*n*-нерехода ток через переход ограничивается лишь питающей **СОПРОТИВЛСНИЕМ**  $p$ -n- $n$ epexo $n$ электрической цепи (рис. 2.3).

Полупроводниковый р-пнереход имеет смкость, которая в общем случае определяется как отношение приращения заряда на переходе к приращению падения напряжения на нем, т. с. С=dq/du. Емкость перехода

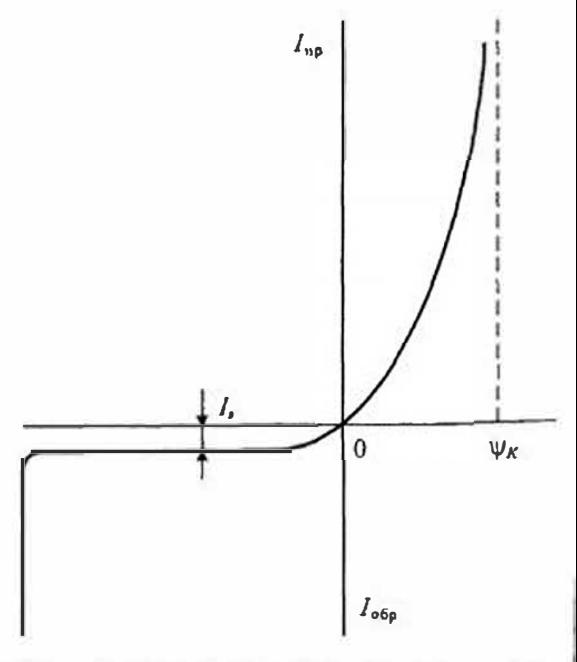

Рис. 2.3. Вольт-ампериая карактеристика р-п-перскола

Раздел 1. Элементы электронной техники

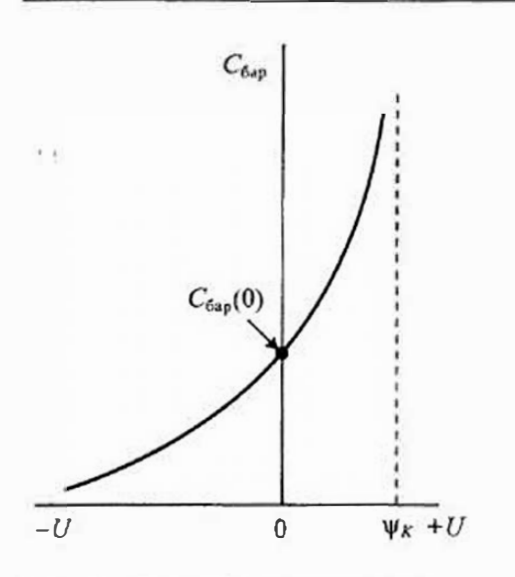

Рис. 2.4. Зависимость барьерной емкости от напряжения на р-и-переходе

зависит от значения и полярности внешнего приложенного напряжения. При обратном напряжении на переходе эта емкость называется барьерной и определяется по формуле

$$
C_{\text{gap}} = \frac{C_{\text{Gap}}(0)}{\sqrt{1 - U/\psi_{\kappa}}}
$$

где  $\psi_k$  - контактная разность потеициалов,  $U$  — обратное напряжение иа переходе,  $C_{6n}(0)$  — значение барьерной емкости при  $U=0$ , которое зависит от площади р-п-перехода и свойств полупроводникового кристалла. Зависимость барьерной емкости от приложенного напряжения приведена на рис. 2.4.

Теоретически барьерная емкость существует и при прямом напряжении на р-п-переходе, однако она шунтируется низким дифференциальным сопротивлением г<sub>инф</sub>. При прямом смещении р-п-перехода значительно большее

влияние оказывает диффузионная емкость, которая зависит от значения прямого тока I и времени жизни неосновных носителей т. Эта емкость не связана с током смещения, но дает такой же сдвиг фазы между напряжением и током, что и обычная емкость. Значение диффузионной емкости можно определить по формуле

$$
C_{\text{ave}} = \frac{I}{\varphi \tau} \tau_p. \tag{2.7}
$$

Полная емкость перехода при прямом смещении определяется суммой барьерной и диффузионной емкостей

$$
C = C_{\text{avg}} + C_{645}
$$

При обратном смещении перехода диффузионная емкость отсуствует и полная емкость состоит только из барьерной емкости.

Полупроводниковым диодом называют прибор, который имеет два вывода и содержит один (или несколько) p-n-переходов. Все нолупроводниковые диоды можно разделить на две группы: выпрямительные и специальные. Выпрямительные диоды, как следует из самого названия, предназначены для выпрямления переменного тока. В зависимости от частоты и формы переменного напряжения они делятся на высокочастотные, низкочастотные и импульсные. Специальные типы полупроводниковых диодов используют различные свойства p-n-переходов; явисние пробоя, барьерную емкость, наличие участков с отрицательным сопротивлением и др.

Конструктивно выпрямительные диоды делятся на плоскостные и точечные, а по технологии изготовления на сплавные, диффузионные и эпитаксиальные. Плоскостные диоды благодаря большой площади р-п-перехода используются для выпрямления больших токов. Точечные диоды имеют малую площадь перехода и, соответственно, предназначены для выпрямления малых токов. Для увеличения напряжения лавинного пробоя используются выпрямительные столбы, состоящие из ряда последовательно включенных диодов.

Выпрямительные диоды большой мощности называют силовыми. Материалом для таких диодов обычно служит кремний или арсенид галлия. Германий практически не применяется из-за сильной температурной зависимости обратного тока. Кремниевые сплавные диоды используются для выпрямления переменного тока с частотой до 5 кГц. Кремнисвые диффузионные диоды могут работать на повышенной частоте, до 100 кГц. Кремниевые эпитаксиалыные диоды с металлической подложкой (с барьером Шотки) могут использоваться на частотах до 500 кГц. Арсенидгаллиевые диоды снособны работать в диапазоне частот до нескольких МГи.

При большом токе через р-л-переход значительное напряжение падает в объеме полупроводника, и пренебрегать им нельзя. С учетом выражения (2.4) вольтамперная характеристика выпрямительного диода приобретает вид

$$
I = I e^{(U - IR)/\Phi_T}
$$
 (2.8)

где  $R$  — сопротивление объема полупроводникового кристалла, которое называют последовательным сопротивлением.

Условное графическое обозначение полупроводникового диода приведено на рис. 2.5 а, а его структура на рис. 2.5 б. Электрод диода, нодключенный к области Р, называют анодом (по анологии с электровакуумным диодом), а электрод, подключенный к области N, - катодом. Статическая вольт-амперная характеристика диода показана на рис. 2.5 в.

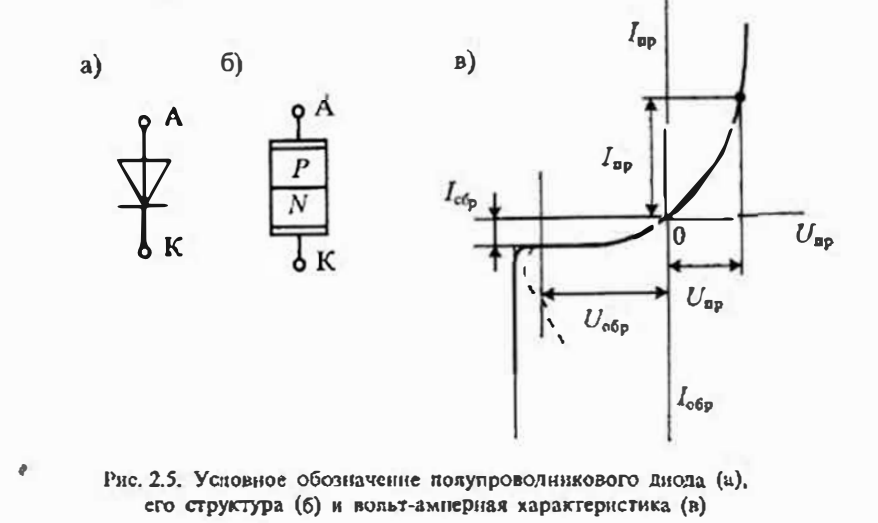

Силовые диоды обычно характеризуют набором статических и динамических параметров. К статическим параметрам диода относятся:

- падение напряжения  $U_{\text{up}}$  на диоде при некотором значенни прямого тока;
- обратный ток  $I_{\alpha\beta\alpha}$  при некотором значении обратного напряжения;
- среднее значение прямого тока  $I_{\text{spec}}$
- импульсное обратное напряжение  $U_{\alpha 6\rho R}$ .

К динамическим параметрам диода относятся его временные или частотные характеристики. К таким параметрам относятся:

- время восстановления  $t_{\text{acc}}$  обратного напряжения;
- время нарастания прямого тока  $I_{\text{map}}$ ;
- предельная частота без снижения режимов диода  $f_{\text{max}}$ .

Статические параметры можно установить по вольт-амиерной характеристике диода, которая приведена на рис. 2.5 в. Тноовые значения статических параметров силовых диодов приведены в табл. 2.1.

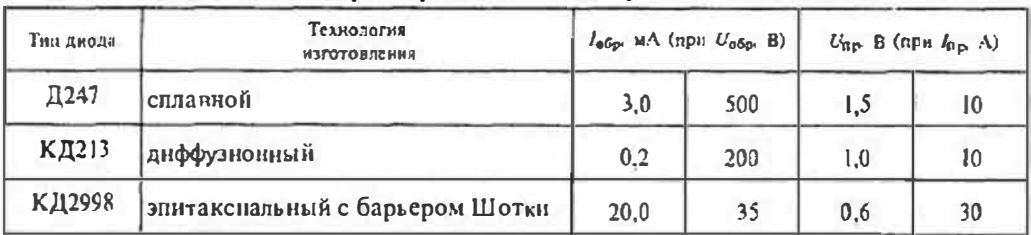

Статические параметры силовых выпрямительных диодов

Время обратного восстановления диода (soc является основным параметром выпрямительных диодов, характеризующим их инерционные свойства. Оно определяется при переключении диода с заланного прямого тока I<sub>II</sub> на заданное обратное напряжение  $U_{\text{obs}}$ . Графики такого переключения приведены на рис. 2.6 a. Схема испытания, приведенная на рис. 2.66, представляет собой однополупериодный выпрямитель, работающий на резистивную нагрузку  $R_u$  и питаемый от источника напряжения прямоугольный формы.

Напряжение на входе схемы в момент времени  $t=0$  скачком приобретает положительное значение  $U_{ni}$ . Из-за инерционности диффузионного процесса ток в дноде появляется не мгновенно, а нарастает в течение времени t<sub>nap</sub>. Совместно с нарастанием тока в диоде снижается напряжение на диоде, которое после  $l_{\text{max}}$ становится равным  $U_{\text{av}}$ . В момент времени  $t_1$  в цепи устанавливается стационарный режим, при котором ток диода  $i = I_n \approx U_m/R_n$ .

Такое положение сохраняется вплоть до момента времени  $l_2$ , когда полярпость напряжения питания меняется на противоположную. Однако заряды, накопленные на границе р-п-перехода, некоторое время поддерживают диод в открытом состоянии, но направление тока в диоде меняется на противоположное. По существу, происходит рассасывание зарядов на границе  $p$ -*п*-перехода (т. е. разряд эквивалентной емкости). После интернала времени рассасывания  $t_{\text{esc}}$ 

начинается процесс выключения диода, т.е. процесс восстановлення его запирающих свойств.

К моменту времени  $t_3$  нанряжение на диоде становится равным нудю, и в дальнейщем приобретает обратное значение. Процесс восстановления заннрающих свойств пиода продолжается до момента времени  $t_4$ , после чего днод оказывается запертым. К этому времени ток в диоде становится равным  $l_{\text{obs}}$ , а напряжение достигает значения - $U_m$ . Таким образом, время  $t_{\text{sec}}$  можно отсчитывать от перехода  $U_a$  через нуль до достижения током диола значения  $I_{\text{orb}}$ .

Рассмотрение процессов включения и выключения выпрямительного днода показывает, что он не является идеальным вентилем и в определенных условиях обладает проводимостью в обратном направлении. Время рассасывания неосновных носителей в р-и-переходе можно определить по формуле

$$
t_{\text{net}} = 0.35\tau_n,\tag{2.9}
$$

где т<sub>а</sub> - время жизни неосновных носителей.

Tabanua 2.1

Время восстановления обратного напряжения на диоде можно оценить по приближенному выражению

$$
t_{\text{noc}} = \tau_p \ln \left( 1 + \frac{I_{\text{np}}}{I_{\text{obj}}}\right).
$$
 (2.10)

Следует отметить, что при  $R_u = 0$  (что соответствует работе диода на емностную нагрузку) обратный ток через диод в момент его запирания может во много раз превышать ток нагрузки в стационарном режиме.

Из рассмотрения графиков рис. 2.6 а следует, что мощность потерь в диоде резко повышается при сго включении и, особенно, при выключении. Следовательно, потери в диоде растут с повышением частоты выпрямленного напряжения. При работе диода на низкой частоте и гармонической форме напряжения питания нмиульсы тока большой амилитуды отсутствуют и потерн в диоде резко снижаются.

При изменении температуры корпуса диода изменяются его параметры. Эта завнсимость должна учитываться при разработке аппарагуры. Наиболее сильно зависят от температуры прямое напряженне на диоде и его обрагный ток. Температурный коэффициент напряжения (ТКН) на диоде имеет отрицательное значение, так как при увеличении температуры напряжение на диоде уменьшается. Приближенно можно считать, что ТКН  $U_{\text{ho}} = -2 \text{ mB/K}$ .

Обратный ток диода зависит от температуры корпуса еще сильнее и имеет положительный коэффициент. Так, при увеличении температуры на кажаые 10°С обратный ток германиевых диодов увеличивается в 2 раза, а кремниевых - $2,5$  раза.

Потерн в выпрямительных диодах можно рассчитывать по формуле

$$
P_{\mu} = P_{\mu} + P_{\phi\phi} + P_{\phi\phi c} \tag{2.11}
$$

где  $P_{\text{up}}$  - потери в диоде при прямом направлении тока,  $P_{\text{off}}$  - потери в диоде при обратном токс, P<sub>вос</sub> — потери в диоде на этапе обратного восстановления.

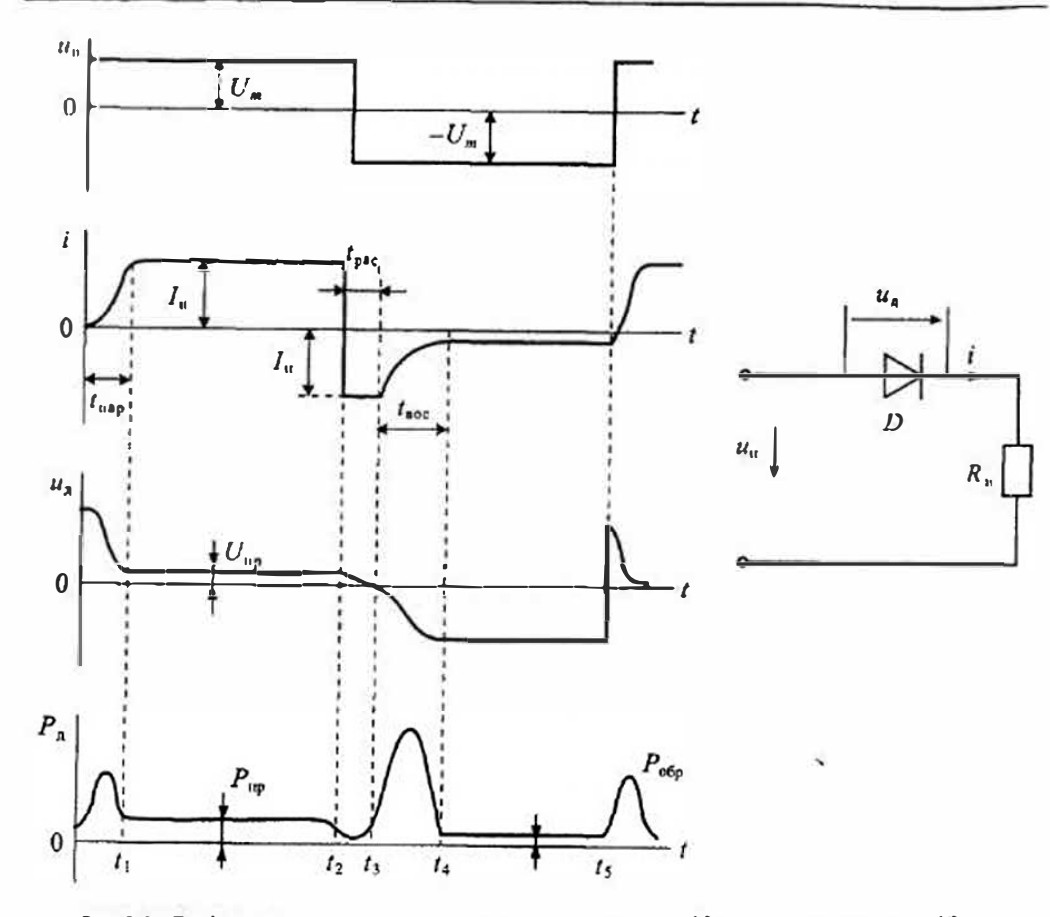

Рис 26 Графики процессов отпирания и запирания диола (а) и схема испытания (б)

Приближенное значение потерь в прямом направлении можно рассчитать по формуле

$$
P_{\rm up} = I_{\rm up\,cp} \, U_{\rm up\,cp} \,, \tag{2.12}
$$

тде  $l_{\text{up}}$  и  $U_{\text{up}}$  - средние значения прямого тока и прямого напряжения на дноде.

Аналогично можно рассчитать потери мощности при обратном токе:

$$
P_{\text{ofp}} = I_{\text{ofp}} U_{\text{ofp}} \tag{2.13}
$$

И, наконец, потери на этапе обратного восстановления определяются по формулс

$$
P_{\text{soc}} = 0, 5I_{\text{up-cp}}U_{\text{wp-cp}}\tau_p f,\tag{2.14}
$$

где  $f$  — частота переменного напряжения.

После расчета мощности потерь в диоде следует определить температуру корпуса диола по формуле

$$
T_{\kappa} = T_{\text{max}} - P_{\lambda} \cdot R_{\text{max}} < T_{\kappa \text{ wave}}, \tag{2.15}
$$

где  $T_{\text{trunac}} = 150^{\circ}\text{C}$  — максимально допустимая температура кристалла диода,  $R_{\text{tr}}$  — тепповое сопротивление переход-корпус диода (приводится в справочных данных на лиод), Тима - максимально допустимая температура корпуса диода.

Диоды с барьером Шотки. Для выпрямления малых напряжений высокой частоты широко используются диоды с барьером Шотки (ДШ). В этих диодах вместо р-п-перехода используется контакт металлической поверхности с полупроводником. В месте контакта возникают обедненные иосителями заряда слои полупроводника, которые называются запорными. Диоды с барьером Шотки отличаются от лиодов с р-п-переходом по следующим параметрам:

• более низкое прямое падение напряжения;

• имеют более низкое обратное напряжение;

- более высокий ток угечки;
- почти полностью отсутствует заряд обратного восстановления.

Две основные характеристики делают эти диоды незаменимыми при ироектировании низковольтных высокочастотных выпрямителей: малое прямое падение напряжения и малое время восстановления обратного напряжения. Кроме того, отсутствие неосновных носителей, требующих времени на обратное восстановление, означает физическое отсутствие потерь на переключение самого диода.

В диодах с барьером Шотки прямое падение напряжения является функцией обратного напряжения. Максимальное напряжение современных диодов Шотки составляет около 150В. При этом напряжении прямое напряжение ДШ меньше прямого напряжения диодов с  $p$ -*n*-переходом на 0,2...0,3 В.

Преимущества диода Шотки становятся особенно заметными при выпрямлении малых напряжений. Например, 45-вольтный диод Шотки имеет прямое напряжение 0,4...0.6 В, а при том же токе диод с  $p$ -*п*-переходом имеет падение напряжения 0,5...1,0 В. При понижении обратного напряжения до 15 В прямое напряжение уменьшается до  $0.3...0.4 B$ . В среднем применение диодов Шотки в выпрямителе позволяет уменьшить потери примерно на 10...15%. Максимальная рабочая частота ДШ превышает 200 кГц при токе до 30 А.

## Лекция 3. Специальные типы полупроводниковых

Разновидности полупроводниковых диодов. К специальным полупроводниковым диолам относятся приборы, в которых используются особые свойства p-nперсходов: управляемая полупроводниковая емкость - варикапы и варакторы; зенеровский и навинный прибой — стабилитроны; туниельный эффект — туниельные и обращенные диоды; фотоэффект — фотодиоды; фотонная рекомбинация

носителей зарядов - светодноды; многослойные днолы - динисторы. Кроме того, к диодам относят некоторые типы приборов с тремя выводами, такие, как тиристоры и двухбазовые диоды.

Варикапы - это полупроводниковые диоды, в которых используется барьерная емкость р-п-перехода. Эта емкость за висит от приложенного к диоду обратного напряжения и с увеличением его уменьшается. Добротность барьерной емкости варикала может быть достаточно высокой, так как она шунтируется достаточно высоким сопротивлением диода при обратном смешении.

Схематическое изображение варикана приведено на рис. 3.1 *а*, а его вольт-фарадиая характеристика - на рис. 3.1 б. Условное обозначение варикапа состоит из пяти элементов. Первый элемент обозначает материал, из которого изготовлен варикап (К кремний), Второй элемент обозначает принадлежность диода к подклассу варикапов (В - варикап). Третий элемент - инфра, определяющая назначение варикана (1 - для подстроечных вариканов,  $2 - \text{max}$  умножительных варикапов). Четвертый элемент это порядковый номер разработки. И наконец, пятый элемент - соответствует разбраковке по параметрам. Так, например, на рис. 3.1 б приведена характеристика варикапа **KB117A.** 

Теоретическое значение емкости варикапа можно определить по формуле

$$
C_g = C_0 (1 - U_g / \psi_K)^{-1/2}, \tag{3.1}
$$

где  $C_0$  — начальная емкость варикапа при  $U_2 = 0$ ,  $U_n$  — напряжение на варикапе,  $\Psi_K$  - контакная разность потенциалов.

Основными нараметрами варикана являются: его начальная емкость Со, добротность  $Q_c$ , коэффициент перекрытия по емкости  $K_c$ . Добротность варикана определяется отношением реактивной мощности варикапа  $Q$  к мощности Р:

$$
Q_C = \frac{Q}{P}.\tag{3.2}
$$

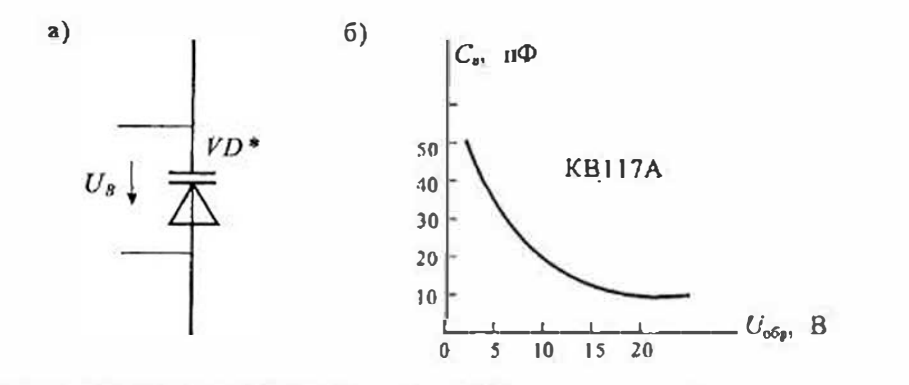

Рис. 3.1. Схематическое изображение варикана (д) и зависимость смкости варикана от обратного напряжения (б)

Коэффициент перекрытия по емкости определяется как отношение максимальной емкости Стак варикана к его минимальной емкости Ста

$$
K_c = \frac{C_{\text{max}}}{C_{\text{min}}}.\tag{3.3}
$$

Кроме этого, часто указывают температурный коэффициент емкости нарикапа α -∆С/∆Т и предельную частоту f<sub>арса</sub>, при которой добротность варикана снижается до О=1. Добротность варикапа увеничивается с увеличением обратного напряжения и с VMеньшением рабочей частоты. Графики зависимости добротности варикапа КВ117А от частоты и обратного напряжения приведены на рис. 3.2.

Эквиналентная схема варикана приведена на рис. 3.3, где  $C_6$  - барьерная емкость,  $R_{\rm m}$  - сопротивление перехода и шунтирующих его утечек, обусловленных конструкцией

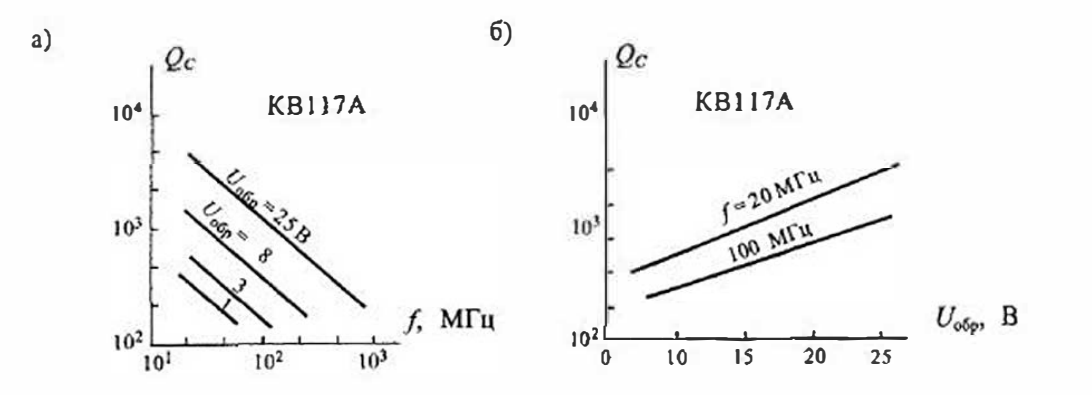

Рис. 3.2. Графики зависимости побротности варикана КВ117А от частоты (а) и от обратиого нацияжения (б)

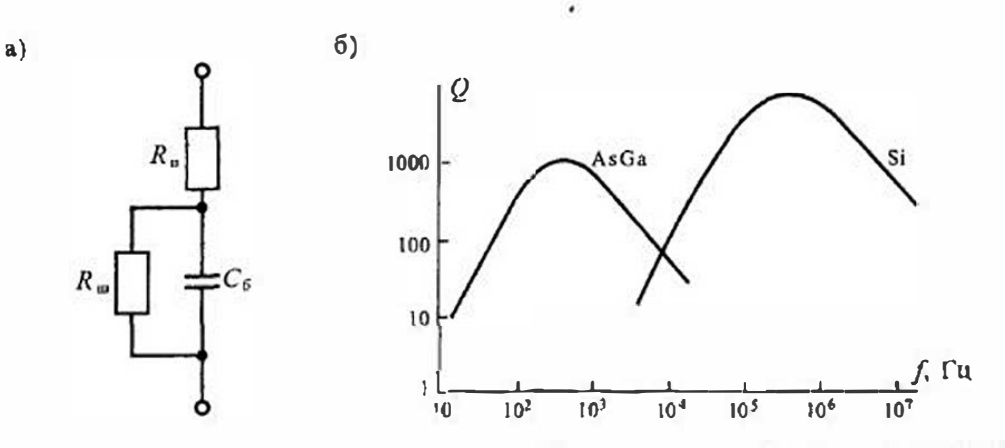

Рис. 3.3. Эквивалентная схема замешения варикана (а) и зависимость добротности от частоты (б)

 $30$ 

<sup>\*</sup> В дальнейшем все лиоды (т. с. двухэлектродные приборы с n-p-перехолом) обозначаются VD или D, как на рис. 3.1.

варикана, R<sub>u</sub> — сопротивление материала полупроводника, p-n-области и контакта. Полное сопротивление варикапа определяется выражением

$$
Z_{\mathcal{B}} = R_{\mathcal{B}} - jX_{\mathcal{C}\mathcal{B}} = R_{\mathfrak{n}} + \frac{R_{\mathfrak{w}}}{1 + (\omega C_{\mathfrak{g}} R_{\mathfrak{w}})^2} - j\frac{\omega C_{\mathfrak{G}} R_{\mathfrak{w}}^2}{1 + (\omega C_{\mathfrak{g}} R_{\mathfrak{w}})^2}.
$$
 (3.4)

Добротность варикапа в области низких частот в соответствии с (3.4) можно определить по формуле

$$
Q_{w} \approx \omega C_6 R_m, \qquad (3.5)
$$

из которой следует, что она растет с ростом частоты.

На высоких частотах при выполнении условия  $\omega C_6 R_m \gg 1$  сопротивлением  $R_u$ можно пренебречь и тогда добротность варикапа зависит от частоты по формуле

$$
Q_{\mathbf{e},\mathbf{x}} = \frac{1}{\omega C_{\mathbf{e}} R_{\mathbf{e}},\qquad(3.6)
$$

т. е. она уменьшается с ростом частоты.

Отсюда следует, что добротность варикапа имеет максимум, который соответствует частоте

$$
\omega_{\text{out}} = \frac{1}{C_6} \sqrt{\frac{1}{R_{\text{out}} R_n}},
$$
\n(3.7)

при этом максимальную добротность можно найти по формуле

$$
Q_{\text{wave}} = \frac{1}{2} \sqrt{\frac{R_{\text{au}}}{R_{\text{u}}}}.
$$
 (3.8)

На рис. 3.3 б приведены зависимости добротности  $Q$  от частоты для варикапов, изготовленных из кремния и арсенида галлия. Из графиков видно, что для вариканов из арсенида галлия оптимальная частота составляет  $\sim$  1 кГц, в то время как для кремниевых варикапов она почти достигает 1 МГц.

Варнкапы находят применение в различных электронных схемах: модуляторах, перестраиваемых резонансных контурах, генераторах с электронной настройкой, параметрических усилителях и генераторах и др. На рис. 3.4 показана схема

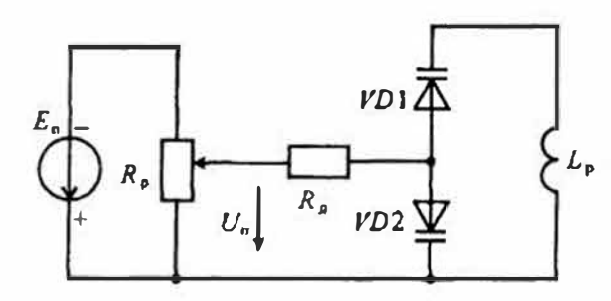

Рис. 3.4. Схема резонансного контура с электронной перестройкой при помощи варикапов

резонансного контура с электронной перестройкой при помощи постоянного напряжения  $U_n$ . Напряжение перестройки подается в среднюю точку двух встречио последовательно включенных вариканов VD1 н VD2 через дополнительный резистор  $R_{\star}$ . Такое включение варикапов позволяет увеличить крутизну перестройки и устраняет

необходимость применения разделительного конденсатора. Специально для таких схем промышленностью выпускаются сдвоенные варикалы типов КВС111 кли КВС120.

Стабилипроны - это нолупроводниковые диолы, работающие в режиме давницого пробоя. При обратном смещении полупроводникового диода возникает электрический лавинный пробой p-n-перехода. При этом в пироком диапазоне изменения тока через днод напряжение на нем меняется очень исзначительно. Для ограничения тока через стабилитрои последовательно с ним включают сопротивление. Если в режиме пробоя мощность, расходуемая в нем, не превышает предельно допустимую, то в таком режиме стабилитрон может работать неограниченно долго. На рис. 3.5 а показано схематнусское изображение стабилитронов, а на рис. 3.5 б приведены их вольт-амперные характеристики.

Напряжение стабилизации стабилитронов зависит от температуры. На рис. 3.5 б штриховой линией показано перемещение возыт-ампериых характеристик при увеличении температуры. Очевидно, что повышение температуры увеличивает напряжение ланинного пробоя при  $U_{c} > 5B$  и уменьшает его при  $U_{c} < 5B$ . Иначе говоря, стабилитроны с напряжением стабилизации больше 5В нмеют положительный температурный коэффициент напряжения (ТКН), а при  $U_n$ <5В отрицательный. При  $U_{\alpha} = 6...5B$  ТКН близок к нулю.

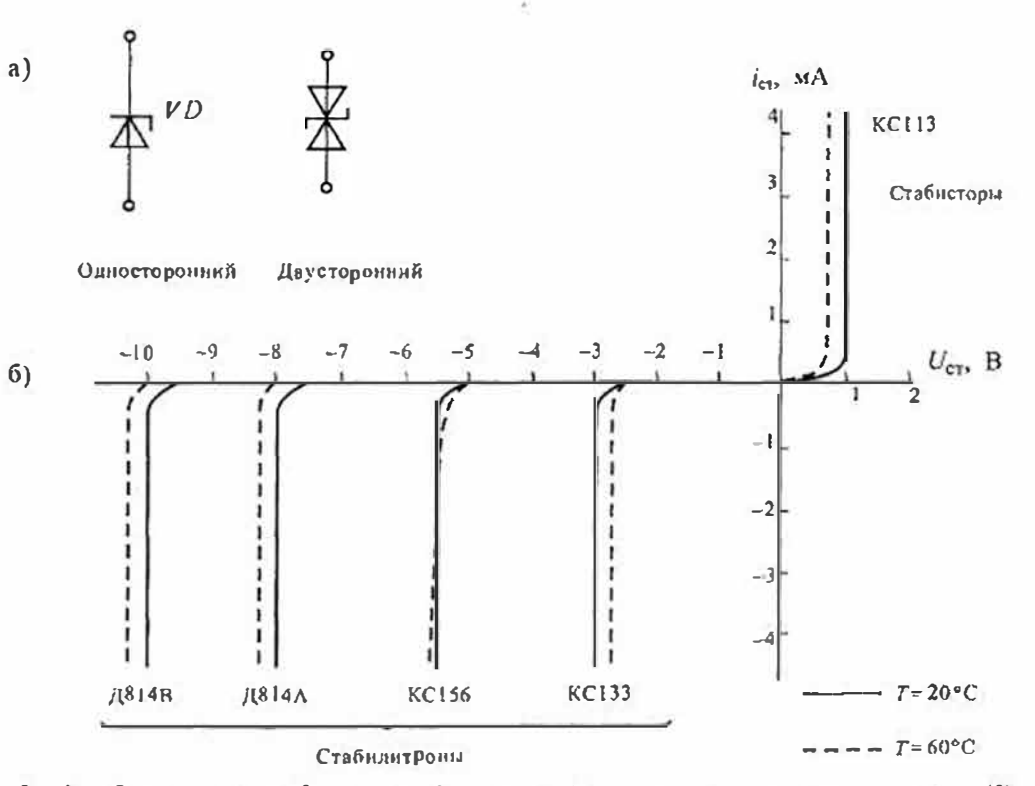

Рис. 3.5. Схематическое изображение стабилитронов (а) и их вольт-амперные характеристики (б)

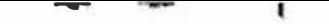

Раздел / Элементы электронной тохники

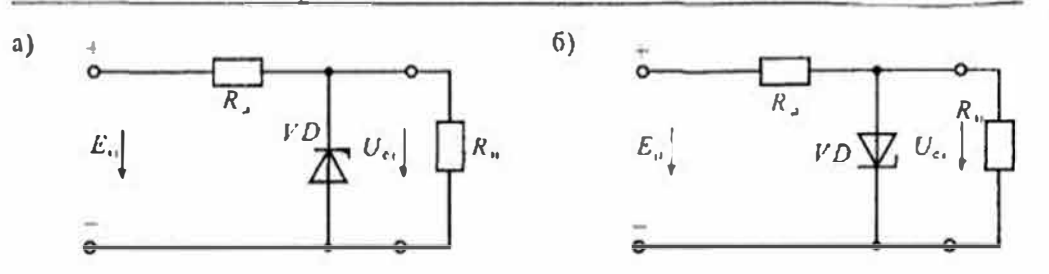

Рис 36 Схема включения стабилитрова (а) и стабистора (б)

Иногда для стабилизации напряжения используют прямое надение напряжение на дноде. Такие нриборы в отличие от стабилитронов называют стабисторами. В области прямого смещения p-n-перехода напряжение на нем имеет значение 0.7... 2 В и мало заниент от тока. В связи с этим стабисторы позволяют стабилизировать только малые напряжения (не более 2 В). Для ограничения тока через стабистор носледовательно с ним также включают сопротивление. В отличие от стабилитронов при увеличении температуры шапряжение на стабисторе уменьшается, так как прямое напряжение на диоде имеет отрицательный ТКИ. Схема включення стабилитрона приведена на рис. 3.6 a, а стабистора на рис. 3.6 б.

Приведенный выше характер температурной зависимости напряжения стабиинтронов обусловлен различным видом пробоя в них. В широких нереходах при напряженности поля в них до 5.10<sup>4</sup> В/см имеет место лавинный пробой. Такой пробой при напряжении на переходе >6В имеет положительный температурный коэффициент.

В узких переходах при большой напряженности электрического поля (более 1,4.10° В/см) наблюдается пробой, который называется зенеровским. Такой пробой имеет место при инжом напряжении на переходе (менее 5В) и характеризуется отринательным температурным коэффициентом. При напряжении на переходе от 5 до

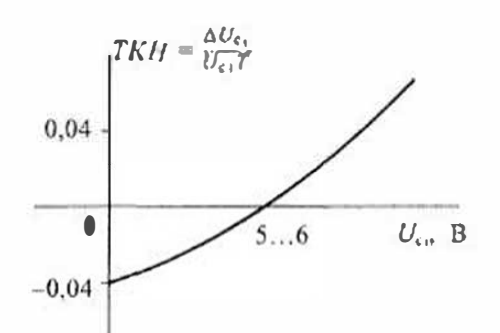

Рис 3.7 Зависимость температуриого коэффициента от напряжения стабилизации

6В одновременно существуют оба вида температурный пробоя, 1109ТОМУ коэффициент близок к нулю. График затемпературного висимости коэффициента ТКН<sub>с</sub>, от напряжения стабилизации  $U_c$ , принеден на рис. 3.7.

Основными параметрами стабилитронон являются:

- напряжение стабилизации  $U_{\mu\nu}$
- температурный коэффициент напряжения стабилизации  $TKH_{c,i}$
- допустимый ток через стабилитрон  $I_{c1,min}$
- дифференциальное сопротивление стабилитрона  $r_{\rm av}$ .

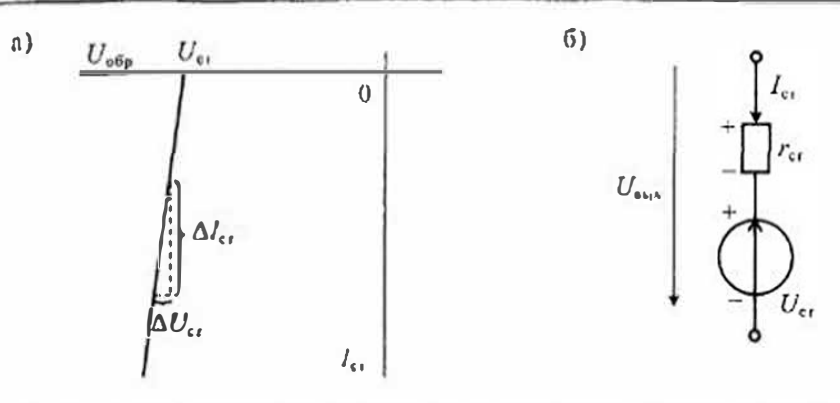

Рис. 3.8. Линеаризованная характеристика стабилитрона (а) и его схема замещения (5)

Кроме того, для импульсных стабилитронов нормируется время включения стабилитрона teen а для двухсторонних стабилитронов пормируется иссимметричность напряжений стабилизации  $\Delta U_{\rm cl} = U_{\rm cl} - U_{\rm cl}$ .

Дифференциальное сопротивление стабилитрона - это параметр, который характеризует наклон вольт-амперной характеристики в области пробоя. На рис. 3.8 а приведена линеаризованная характеристика стабилитрона, с помощью которой можно определить его дифференциальное сопротивление и иостроить ехему замещения, припеденную на рис. 3.8 б.

Используя приведенную на рис. 3.8 б схему замещения, можно рассчитать простейший стабилизатор напряжения, изображенный на рис. 3.9 а. Заменяя стабилитрон его схемой замещения, получим расчетную схему, изображенную на рис. 3.9 б. Для этой схемы можно нависать систему уравнений

$$
\begin{cases}\nU_{\text{max}}^{2m} (I_{\text{c1}} + I_{\text{H}}) R_{\text{t}} + U_{\text{max}} \\
U_{\text{c1}} = U_{\text{max}} - I_{\text{c1}} r_{\text{c1}}.\n\end{cases} \tag{3.9}
$$

В результате решения системы уравнений (3.9) получим напряжение на выходе стабилизатора

$$
U_{\text{max}} = U_{\text{ax}} \frac{r_{\text{c1}}}{r_{\text{c1}} + R_1} + U_{\text{c1}} \frac{R_1}{r_{\text{c1}} + R_1} - I_{\text{at}} \frac{r_{\text{c1}} R_1}{r_{\text{c1}} + R_1},\tag{3.10}
$$

где  $I_u = U_{max}/R_u$  — ток нагрузки.

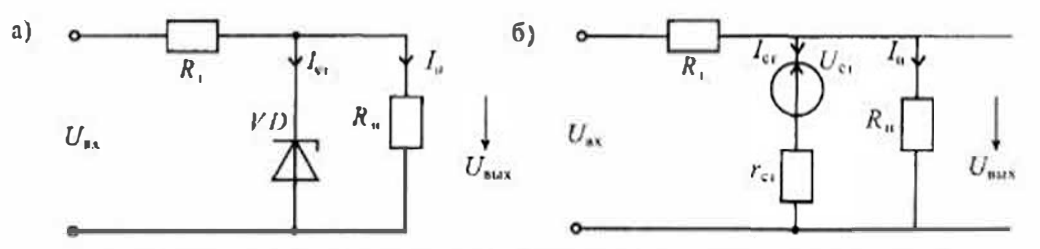

Рис 3.9 Слема простейшего стабилизатора напряжения (а) и его схема замешения (б)

Подставив значение  $I_{ab}$  получим окончательно

$$
U_{\text{max}} = U_{\text{max}} \frac{r_{c_1} R_n}{R_n (r_{c_1} + R_1) + r_{c_1} R_1} + U_{c_1} \frac{R_1 R_n}{R_n (r_{c_1} + R_1) + r_{c_1} R_1}.
$$
(3.11)

Из выражения (3.11) следует, что выходное напряжение стабилизатора зависит от напряжения на входе стабилизатора  $U_{\mu}$ , сопротивлений нагрузки  $R_{\mu}$  и ограничения тока R,, а также нараметров стабилитрона  $U_c$ , и  $T_c$ .

Условное обозначение стабилитрона включает: материал полупроводника (К - кремний), обозначение подкласса стабилитронов (букву С); цифру, указывающую на мощность стабилитрона; две цифры, соответствующие напряженню стабилизации, и букву, указывающую особенность конструкции или корпуса Например, стабилитрон КС168А соответствует маломощному стабилитрону (ток менее 0,3 А) с напряжением стабилизации 6.8 В, в металлическом корпусе.

Кроме стабилизации напряжения стабилитроны также используются для ограничения импульсов напряжения и в схемах защиты различных элементов от повышения напряжения на них.

Тупнельные диоды. Туннельный эффект заключается в тунисльном прохожденин тока через р-п-переход. При этом ток начинает проходить через переход при напряжении, значительно меньшем контактной разпости потенциалов. Достигается туннельный эффект созданием очень тонкого обедиенного слоя, который в туннельном диоде достигает 0,01 мкм. При таком тонком обедиенном слое в нем даже при напряжении 0,6...0,7B напряженность поля достигает  $(5...7)$ -10<sup>5</sup> В/см. При этом через такой узкий р-п-переход протекает значительный ток.

Этот ток проходит в обоих направлениях, только в области прямого смещения ток вначале растет, а достигнув значения  $I_{\text{max}}$  при напряжении  $U_1$ , затем довольно резко убывает ло  $I_{m;a}$  при напряжении  $U_2$ . Снижение тока связано с тем, что с ростом напряжения в нрямом направлении уменьшается число электронов. способных совершить туннельный нереход. При напряжении  $U_2$  число таких электронов становится равным нудю и туписльный ток исчезает.

При дальнейшем повышении напряжения выше  $U_2$  прохождение прямого тока такое же, как у обычного диода, и определяется диффузией.

Ввиду очень малой толщины слоя p-n-перехода время перехода через него очень мало (до 10<sup>-1</sup>-10<sup>-14</sup>с), поэтому тупнельный диод — практически безынерционный прибор. В обычных же диодах электроны проходят через переход благодаря диффузии, т. е. очень медленно. Вольт-ампериая характеристика тунисльного диода приведена на рис 3.10  $a$ , а его схематическое изображение — на рис. 3.10  $\delta$ .

На вольт-амперной характеристике тупнельного диода можно выделить тры осповных участка: начальный участок роста тока от точки 0 до I<sub>max</sub>, участок спада тока от  $I_{\text{out}}$  до  $I_{\text{max}}$  и участок дальнейшего роста тока от  $I_{\text{max}}$ . Очевидно, что спадающий участок, на котором положительному приращению напряжения  $\Delta U$  > 0 соответствует отрицательное прирадцение тока  $\Delta l$ , имеет отрицательное сопротивление (или отрицательную проводимость - G).

Схема замещения тунисльного днода в выбранной рабочей точке на участке отрицательного сопротивления для малого сигнала имеет вид, приведенный на рис. 3.10 в. На этой схеме  $C$  — общая емкость диода в точке минимума вольт-

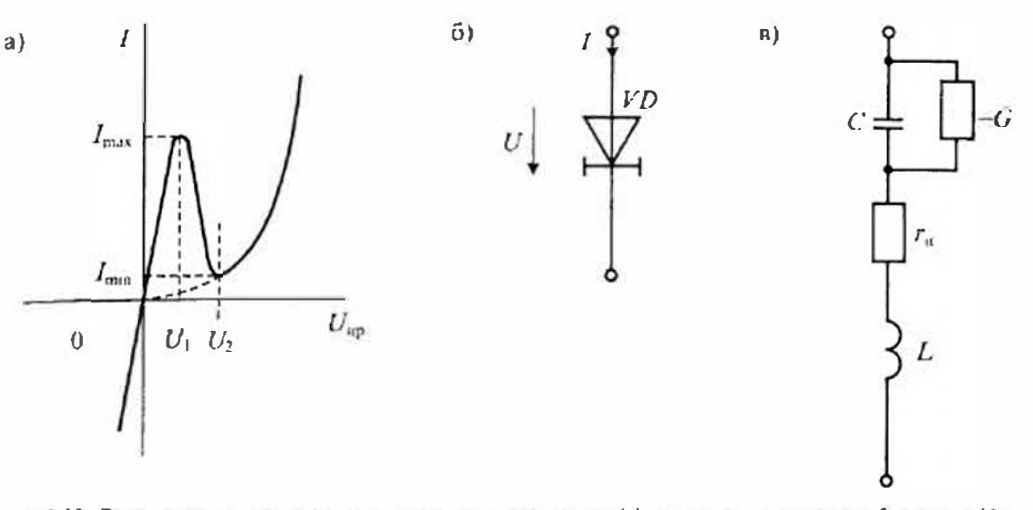

Рис 3.10. Вольт-амперияя характеристика туннельного лиола (а), его схематическое изображение (б), и схема замешения (в)

амперной характеристики,  $-G$  — отрицательная проводимость на падающем участке,  $r_u$  — последовательное сопротивление потерь,  $L$  — нидуктивность выводов

Схема генератора на туннельном диоде приведена на рис. 3.11 а. В этой схеме туписльный триод ТД включается последовательно с нагрузкой и источником постоянного напряжения Е. Для возникновения колебаний в этой схеме необходимо выполнить два условия. Первое условие состоит в том, чтобы напряжение источника Е обеспечивало нахождение рабочей точки ТД на участке отрицательного сопротивления (падающем участке). Второе условие заключается в том, чтобы отрицательное сопротивление ТД было больше положительного сопротивления нагрузки  $R_u$  (т. е.  $1/G > R_u$ ).

На рис. 3.11 б показано, как нужно выбирать напряжение источника питания  $E$ при заданном сопротналении нагрузки  $R_n$ . На осях вольт-амперной характеристики ТД откладываются две точки. На оси напряжения откладывается напряжение источника питания Е, что соотвествует напряжению на диоде при закороченной нагрузке R<sub>n</sub>, а на оси тока откладывается ток  $E/R_n$ , что соответствует закороченному ТД. Эти две точки соединяются прямой линисй, которая называется нагрузочной. Пересечение линии нагрузки R<sub>n</sub> с вольт-амперной характеристикой ТД соответствует их одинаковому току (что необходимо при последоватсльном их соединении) и определяет положение рабочей точки.

Как видно из рис. 3.11 б, рабочая гочка на надающем участке может быть обесисчена двумя способами проведения нагрузочной лиши. Нагрузочная линия I, проведенная через точки  $E_1$  и  $E_1/R_{01}$ , нересекает вольт-амперную характеристику ТД в трех точках А, В и С. Очевидно, что при подключении питания к схеме первой будет рабочая точка А, в которой сопротивление ТД положительное и, сдедовательно, генерации не будет.

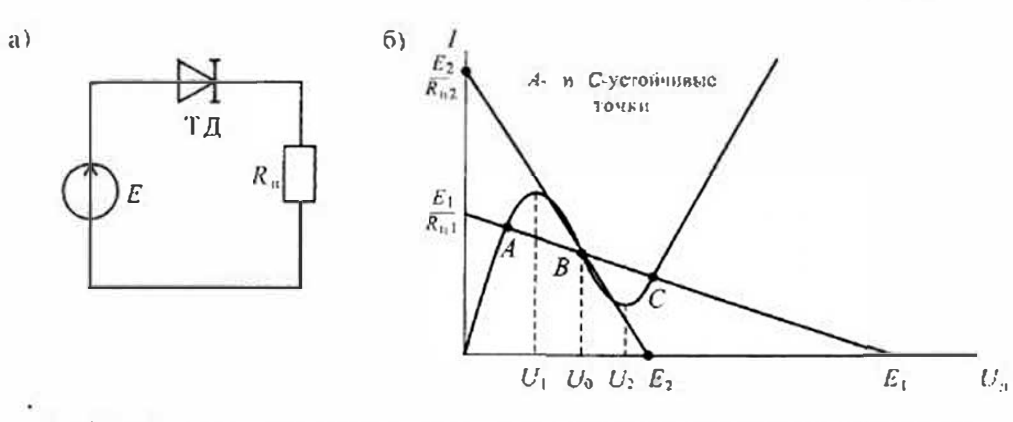

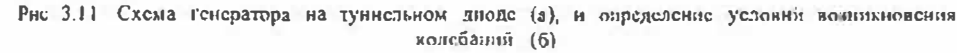

Нагрузочная линня 2, проведенная между точками  $\mathcal{E}_2$  и  $\mathcal{E}_2/\mathcal{R}_{n2}$ , пересекает вольтамперную характеристику ТД только в одной точке В. Такой выбор напряжения питания  $E_2$  и нагрузки  $R_{12}$  обеспечивает возможность возникновения колебаний в схеме. Для определения допустимого сопротивления нагрузки найдем отрицательное сопротивление ТД. Для этого определим полное сопротивление ТД, пользуясь его схемой замещения (рис. 3.10 в):

$$
Z_{\rho s} = r_0 - \frac{G}{G^2 + \omega^2 C^2} + j \left( \omega L - \frac{\omega C}{G^2 + \omega^2 C^2} \right).
$$
 (3.12)

Полное активное сопротивление в схеме рис. 3.11 а будет иметь значение

$$
R_a = R_a + r_a - \frac{G}{G^2 + \omega^2 C^2}.
$$
 (3.13)

Если это сопротивление удовлетворяет условию  $R_a \le 0$ , то колебания в схеме возможны. Критическая частота возникновения колебаний определяется при условии, что  $R_a = 0$ , и имеет значение

$$
\omega_{\kappa p} = \frac{G}{C} \sqrt{\frac{1}{G r_{\rm n}} - 1},\tag{3.14}
$$

т. с. полностью определяется только параметрами ТД.

Для определения частоты собственных колебаний необходимо приравнять к нулю минмую часть полного сопротивления (3.13):

$$
\omega_p L = \frac{\omega_p C}{G^2 + \omega_p^2 C^2} = 0.
$$
\n(3.15)

Решая ураннение (3.15) относительно резонансной частоты, найдем частоту колебаний в схеме рис. 3.11 а

 $\epsilon$ 

$$
\mathfrak{g}_p = \sqrt{\frac{1}{LC} - \left(\frac{G}{C}\right)^2}.
$$
 (3.16)

Для существования колебаний в генераторе по схеме рис. 3.11 и необходимо выполнение условия

$$
\omega_{\rm p} < \omega_{\rm np}.\tag{3.17}
$$

для того чтобы колебапия не содержали гармоники, необходимо, чтобы их эмплитуда не превышала 0,1 $U_0$ . Поэтому в генераторах на ТД амплитуда колебаний обычно составляет примерно 10...20 мВ. Максимальная амплитуда колебаний равна  $U_2-U_1 \approx 100 \text{ mB}$ . Рабочая частота генератора на ТД обычно превышает 1 ITIL.

Обращенный диад является вырожденным туннельным диодом. Подбором концентрации примесей таким образом, чтобы границы зон не перекрывались, а совпадали при отсутствии висшнего смещения на переходе, можно получить обычную лиодную характеристику в области положительных напряжений. При этом участок отрицательного сопротивления будет отсутствовать. Вольт-амперная характеристика обращенного диода приведена на рис. 3.12 а, а его условное, обозначение — на рис. 3.12 б.

Обращенные диоды применяются для выпрямления на сверхвысоких частотах очень малых напряжений. Однако при использовании обращенного диода необходимо поменять местами анод и катод, так как меняются местами области выпрямления. Это и обусловило название диода - обращенный.

Фотодиод (ФД) представляет собой диод с открытым р-п-переходом. Световой поток, падающий на открытый р-п-переход приводит к появлению в одной из областей дополнительных неосновиых носителей зарядов, в результате чего увеличивается обратный ток. В общем случае ток фотодиода определяется формулой

$$
I = I_r(e^{t/\phi_1} - 1) - I_\phi = I_{\text{amb}} - (I, + I_\phi),\tag{3.18}
$$

где  $I_4 = S_x \Phi$  — фототок,  $S_y$  — интегральная чувствительность,  $\Phi$  — световой поток.

Вояьт-амперные характеристики ФД приведены на рис. 3.1 а, а его схематичное изображение - на рис. 3.13 б.

Без включения нагрузки фотоднод может работать в двух режимах: 1) короткого замыкания и 2) холостого хода. В режиме короткого замыкания папряжение на диоде равно нулю, и ток в диоде равен фототоку, т. е.  $I = -I_{\phi} = -S_{\phi}\Phi$ . Таким образом, в режиме короткого замыкания соблюдается прямая пропорииональность между током в диоде и световым потоком. Такая Пропорциональность достаточно хорошо соблюдается в предслах 6-7 порядков.

В режиме холостого хода тока в Диоде ист, а напряжение холостого

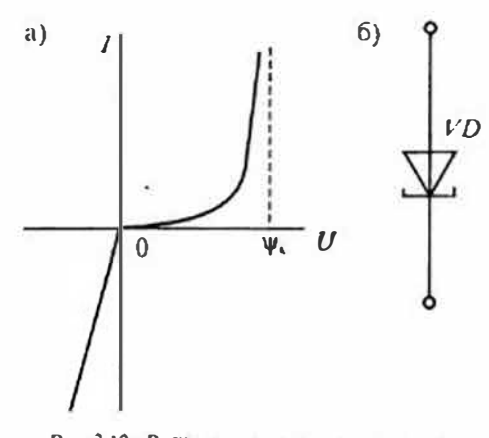

Рис. 3.12. Вольт-ампериам характеристика обращенного днода (а), его схематическое нзображение (б)

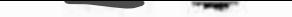

Раздел 1. Элементы электронной техники

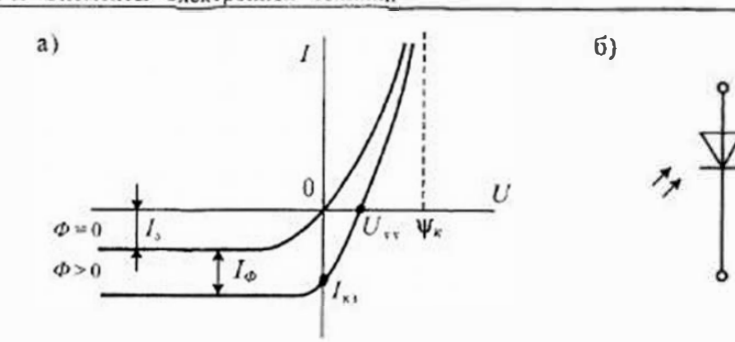

Рис. 3-13. Нольт-ампериая характеристика фотодиода (а), его схемминеское изображение (б)

хода  $U_{xx}$ , отмеченное на рис. 3.13 а, лежит на горизонтальной оси. Для определения этого напряжения можно прологарифмировать выражение (3.18), откуда находнм

$$
U_{xx} = \varphi_T \ln\left(\frac{I_{\varphi}}{I_x} + 1\right). \tag{3.19}
$$

Таким образом, при  $I=0$  область  $P$  заряжается положительно, а область  $N$  — отрицательно и между электродами фотодиода при оснещении появляется разность потенциалов, называемая фото-эдс. Фото-эдс равна напряжению  $U_{xx}$  и не может превышать контактной разности потенциалов  $\psi_{K}$ . Для кремниевых фотоднодов напряжения  $U_{1}$ , < 0,7 B.

Для режима холостого хода характерна логарифмическая зависимость выходного напряжения от освещенности, нричем выходное иапряжение не превышает некоторого определенного значения при любой освещенности.

Реадизовать режнм короткого замыкания фотодиода можно только с помощью операционного усилителя (см. Лекцию 8), а практическая реализация режима холостого хода вообще затруднительна. В этом случае можно говорить о работе фогодиола на некоторую нагрузку. Схема включения фогодиода на нагрузку принедена на рис.  $3.14 a$ , а нагрузочная характеристика — на рис.  $3.14 b$ .

Для построения нагрузочной прямой можно воспользоваться методикой, приведенной при апализе режима туннельного диода (рис. 3.11 б). Для этого на горизонтальной оси нужно огложить напряжение источника Е, а на вертнкальной оси - ток короткого замыкания  $E/R<sub>u</sub>$ . Прямая, соединяющая эти точки, и является нагрузочной прямой. Пересечение нагрузочной прямой с вольт-амперными характеристиками фотодиода позволяет определить напряжение на нагрузке  $R_n$ . Для этого нужно из точек пересечения восстановить перепендикуляры до пересечения с горизонтальной осью. Эти точки пересечения и дают значение напряжения на нагрузке.

Из привеленного на рис. 3.14 б построения следует, что при отсутствии освещения напряжение на фотодиоле будет максимальным  $U<sub>x</sub>$ . При увеличении освещения ток в фотодноде возрастает, а напряжение на нем падает. Напряжение на

Лекции 3 Специальные типы полупроводинковых лиолов

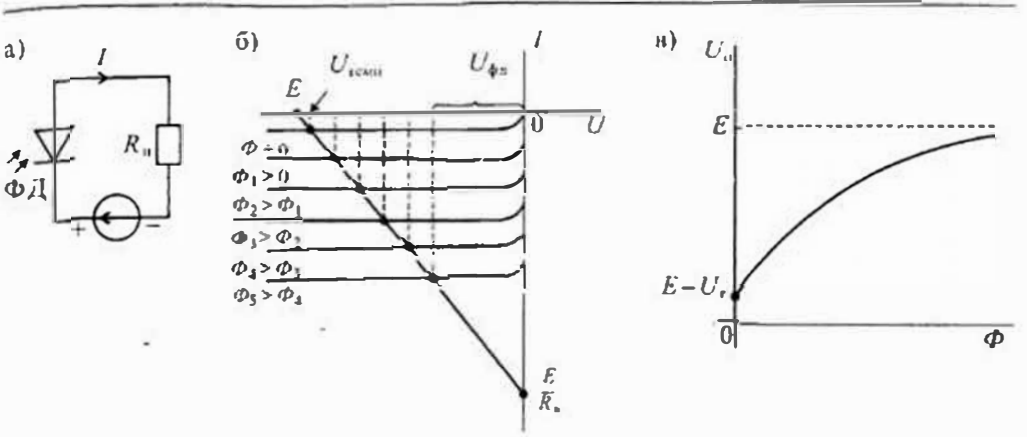

Рис. 3.14. Схема включения фотодиола с нагрузкой (а), построение Пагрузочной характеристики (б) и график напряжения на нагрузке (в)

нагрузке определяется как разность напряжения источника питания и напряжения на фотодноде

 $U_n = E - U_{n}$ .

График записимости  $U_a = f(\phi)$  приведен на рис. 3.14 в.

Фогодиоды находяг применение как приемники оптического издучения. Основными характернстиками фотодиодов являются: диапазон длин волн принимасмого излучения, интегральная чувствительность S, темновой ток I, и постоянная времени т. Большинство фотодиодов работает в инировом дианазоне длин води как видимого, так и невидимого излучения  $\Delta\lambda = 0.4...2$ мкм. Интегральная чувствительность зависит от площади p-n-перехода и может изменяться в пределах  $0^3...1$  мкА/люкс, Темновой ток обычно невелик и имеет значение 10<sup>-2</sup>... 1 мкА.

Фотодиоды имеют очень малую инерционность, т. к. ток в них обуслоклен дрейфом неосновных носителей и не связан с диффузией носителей через переход. Постоянная времени и фотоднодов лежит в пределах  $10<sup>3</sup>$ ...) мкс.

Обозначение фотодиодов состоит из букв ФД и порядкового помера разработки. Например, фотодиод ФД24К имеет интегральную чувствительность 0,5 мкА/лк и темновой ток 1 мкА. В связи со сравнительно небольшим уровнем выходного сигнала фотодиоды обычно работают с усилителем. Усилитель может быть внешним и интегрированным вместе с фотоприемником.

Светоизлучающие диады (СИД) преобразуют электрическую энергию в систовое излучение за счет рекомбинации электронов и дырок. В обычных диодах рекомбинация (объединение) электронов и дырок происходит с выделением тепла, т. е. без светового излучения. Такая рекомбинация вызывается фононной. В СИД преобладает рекомбинация с нзлучением света, которая называется фогонной. Обычно такое излученне бывает резонаненым и лежит в узкой полосе частог. Для изменения длины волны излучения можно менять матернал, из которого изготовлен светоднод, или изменять ток. На рис. 3.15 а показано схематическое изображение светоднода, а на рис. 3.15 б приведены спектральные характеристики излучения.

## Раздел 1 Элементы электронной техники

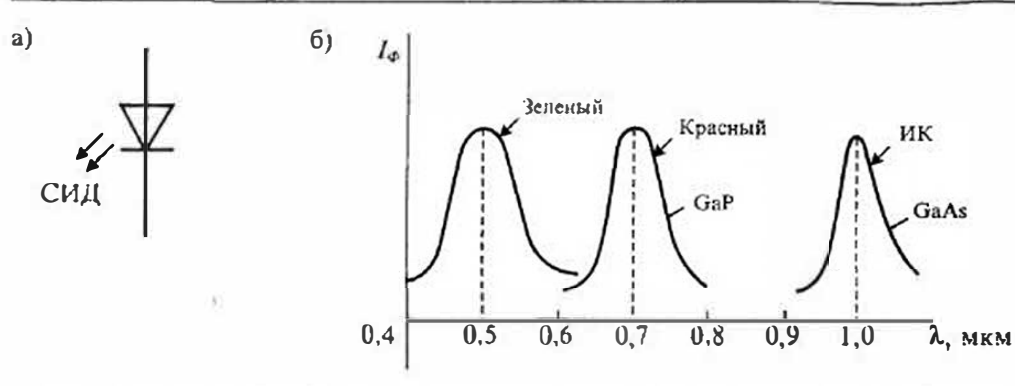

Рис 3.15. Условное схематическое изображение светоднода (а) и спектральные характеристики излучения (б)

Для изготовления светодиодов наиболее часто используют фосфид галлия или арсенид галлия. Для диодов видимого излучения часто используют фосфид-арсенид галлия. Из отдельных светодиодов собирают блоки и матрицы, которые позволяют высвечивать изображения букв и цифр.

Инжекционный лазер - это диод с монохроматическим излучением. Когерентное монохроматическое излучение обеспечивается стимулированной фотонной рекомбинацией, которая возникает при инжекции посителей заряда при определенном токе. Минимальный ток, при котором преобладает стимулированная фотонная рекомбинация, называется пороговым. При увеличении тока выше порогового значения происходит ухудшение монохроматического излучения.

# Лекция 4. Биполярные транзисторы

Устройство и принцип действия бинолярного транзистора. Биполярным транзистором называется полупроводниковый прибор, имеющий два взаимодействующих между собой р-п-перехода. Технология изготовления биполярных транзисторов может быть различной - силавление, диффузия, эпитаксия, - что в значительной мере определяет характеристики прибора.

В зависимости от последовательности чередования областей с различным тином проводимости различают п-р-п-транзисторы и р-п-р-транзисторы. Упрощенное устройство плоскостного *п-р-п*-транзистора приведено на рис. 4.1 a, его условное обозначение - на рис. 4.1 б, а схема замещения - на рис. 4.1 в. Аналогичные представления для  $\rho$ -*n*- $\rho$ -транзистора приведены на рис. 4.1 г, д, е.

Средняя часть рассматриваемых структур называется базой, одна крайняя область - коллектором, а другая - эмиттером. В иссимметричных структурах

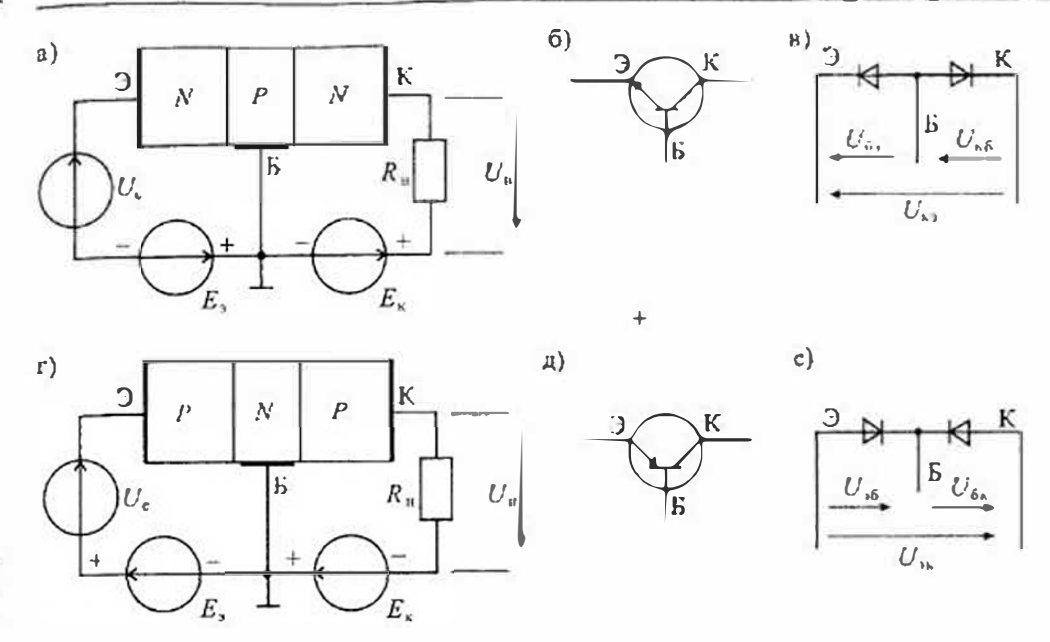

Рис 41. Устройство п-р-п-транзистора (а), его схематическое изображение (б) и схема замещения (в). Устройство р-п-р-транзистора (г), сто схематическое изображение (д) и схема замещения (о)

электрод базы располагается ближе к эмиттеру, а цирина базы зависит от частотного диапазона транзистора и с повышением частоты уменьшается. В зависимости от полярности наиряжений, приложенных к электродам транзистора, различают следущие режимы его работы; линейный (усплительный), насыщения, отсечки в инверсный.

В линейном режиме работы транзистора эмиттерный переход смещен в прямом направлении, а коллекторный - в обратном. В режиме насыщения оба перехода смещены в прямом направлении, а в режиме отсечки - в обратном. И, наконец, в инверсиом режиме коллекторный псреход смещен в прямом направлении, а эмиттерный - в обратном. Кроме рассмотренных режимов возможен еще один режим, который является не рабочим, а аварийным - это режнм пробоя.

Работа транзистора основана на управленни токами электродов в зависимости от приложенных к его переходам напряжений. В линейном режиме, когда переход база-эмиттер открыт благодаря приложенному к нему напряжению  $E_1 = U_{62}$ , через него протекает ток базы  $I_{43}$ . Протекание тока базы приводит к инжекции зарядов из области коллектора в область базы, причем ток коллектора определяется как  $i_n = B i_{5n}$  где  $B \rightarrow$  коэффициент передачи тока базы. Прямое наиряжение  $U_6$ , на эмиттерном переходе связано с гоком кодлектора уравнением Эберса — Молла

> $i_{b} = I_{\rm abs}(e^{U_{b}/\phi_{T}}-1),$  $(4.1)$

Раздет 1. Элементы электронной техники

где I<sub>rip</sub> — обратный ток коллекторного перехода при его обратном смещении, Фгтепловой потенциал.

Из уравнения (4.1) следует, что при прямом смещении эмиттерного перехода и выполнении условия  $U_{62} > \phi_T$ , ток коллектора растет с ростом напряжения  $U_{62}$  по экспоненциальному закону:

$$
i_r \approx I_{\rm sc} e^{U_{\rm th}/\phi_T} \tag{4.2}
$$

 $\mu$ е  $U_n \leqslant v$ , — контактная разность потенциалов.

При изменении полярности напряжения на эмиттерном переходе транзистор переходит в режим отсечки и ток коллектора равен обратному току коллекторного перехода  $I_{\kappa 0.66} = I_{\kappa 6.6}$ . Из уравнения (4.1) легко найти напряжение на эмиттерном переходе

$$
U_{6} = \varphi_T \ln\left(\frac{l_x}{l_{\lambda 6.0}} + 1\right). \tag{4.3}
$$

Поскольку  $\varphi$ , = 25 мВ при  $T = 300K$ , то уже при напряжении  $U_{\alpha} = 100$  мВ можно считать, что  $U_{6} = \phi_r \ln(i_e/I_{\text{obs}})$ . Выходные вольт-амперные характеристики транзистора приведены на рис. 4.2 а. Линейная область на этих характеристиках отмечена штриховой линией. Транзистор будет находиться в линейной области, если нанряжение на коллекторе достаточно большое и выходит за границу штриховой линии.

Отметим некоторые особенности характеристик транзистора в линейной обдаети. Во-первых, приращение тока колдектора пропорционально изменению тока базы. Во-вторых, гок коллектора почти не зависит от напряжения на коллекторе (в соответствии с ураннением (4.1) такой зависимости вообще нет). В-третьих, напряжение на базе не зависит от напряжения на коллекторе и слабо зависит

от тока базы. Из сказанного следует, что в линейном режиме транзистор для малых приращений тока базы можно заменить источником тока коллектора. Управляемого током базы. При этом, если пренебречь надением напряжения между базой и эмиттером, то можно считать этот переход коротким замыканием. В пепультате для линейного режима можно использовать простейшую модель транзистора, приведенную на рис. 4.3 а.

Пользуясь этой моделью, можно легко рассчитать коэффициент усиления каскада,  $_{112}$ ображенного на рис. 4.3 б. Заменяя транзистор его моделью, получим эквивалентную схему, изображенную на рис. 4.3 в. Для этой схемы находим

 $i_{\rm s} = Bi_{\rm s};$   $u_{\rm u} = i_{\rm s}R_{\rm u} = Bi_{\rm b}R_{\rm u},$ 

откуда

 $i_6 = \frac{u_c}{R}$ ;

$$
u_u = \frac{u_c B R_u}{R_6} \qquad \text{with} \qquad K_u = \frac{R_u}{R_0} \cdot B
$$

Если необходимо сделать расчет более точным, то модель транзистора можно усложнить введением других параметров, которые не учитывались при составлении схемы, изображенной на рис. 4,3 . Уточненная схема замещения бинолярного транзистора приведена на рис. 4.4. Этой схеме замещения соответствуют уравнения, которые называются уравненнями транзистора в И-параметрах

$$
\begin{cases} u_{6} = H_{11} i_6 + H_{12} u_{82}, \\ i_8 = H_{21} i_6 + H_{22} u_{83}. \end{cases} \tag{4.4}
$$

Физический смысл параметров, приведенных в системе уравнений (4.4), можно легко установить, если воспользоваться режимами холостого хода на входе схемы и

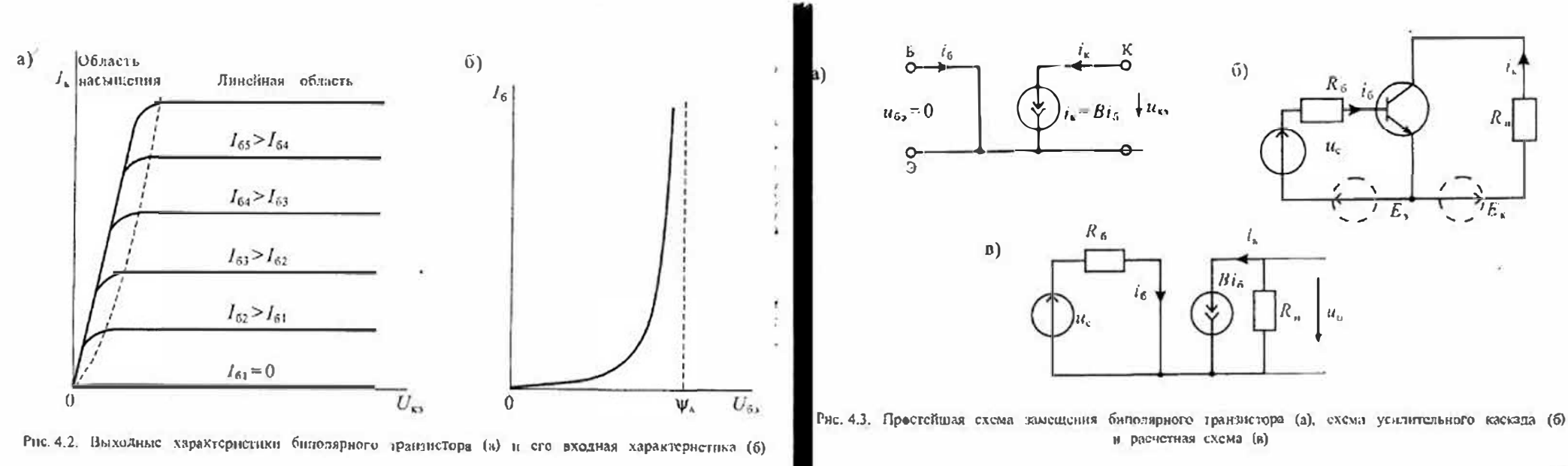

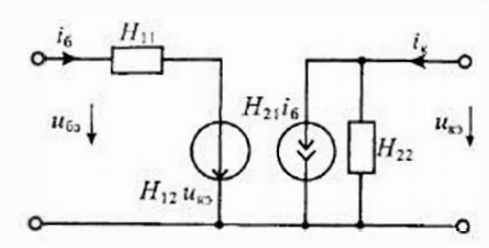

Рис 44. Схема замещения биполярного транзистора в Н-параметрах

короткого замыкания на ее выходе. При хоностом ходе на входе  $i_6 = 0$ , откуда на ходим два нараметра

 $H_{12} = \frac{u_{62}}{u_{12}}$   $\qquad$   $H_{22} = \frac{I_{\kappa}}{u_{22}}$  (4.5)

Аналогично ири коротком замыкании на выходе  $(u_{n}=0)$  находим два других параметра

$$
H_{11} = \frac{u_{69}}{t_6} \qquad \text{if} \qquad H_{21} = \frac{t_{\text{K}}}{t_6}. \tag{4.6}
$$

Параметры холостого хода в соответствии с (4.5) обозначаются как:  $H_{12}$  — обратная передача по нанряжению и  $H_{22}$  - выходная проводимость. Параметры короткого замыкания определяются из (4.6) и имеют значения:  $H_{11}$  — входное сопротивление,  $H_{21}$ - нрямая нередача по току. Полученная система параметров транзистора не противоречит простейшей схеме замещения, приведенной на рис. 4.3 a. Так, при  $H_{11} = H_{12} = H_{22} = 0$  получаем вместо схемы рис. 4.4 схему рис. 4.3 а, если положить, что  $B=H_{21}$ 

Отметим, что в справочниках по транзисторам обычно приводятся не все четыре *Н*-параметра, а только некоторые из них. Обязательно приводится параметр  $H_{21} = B$  — коэффициент нередачи но току, а остальные, если они не приводятся, иногда можно рассчитать по уравнениям (4.5) и (4.6).

Для перехода из линейного режима в режим насыщения необходимо увеличивать ток базы до тех нор, нока напряжение на коллекторе не нонизится до такого значения, нри котором произойдет отнирание коллекторного перехода. Такая ситуация может возникимть в схеме рис. 4.3 б, когда в коллекторной непи вкдючено сопротивление нагрузки  $R_m$ . В этом случае увеличение тока базы  $i_6$  приведет к увеличению тока коллектора i<sub>к</sub>. В результате увеличится надение напряжения на нагрузке  $R_{\rm u}$  и уменьшится напряжение на коллекторе  $u_{\rm so}$ . Условием насыщения транзистра является равенство нулю напряжения

$$
u_{\kappa 6} = u_{\kappa 5} - u_{65} = 0. \tag{4.7}
$$

При глубоком насыщении транзистора выполняется условие  $\mu_6 > 0$ . В любом случае при переходе в режим насыщения в базе протекает избыточный ток, т. е. ток базы превышает значение, необходимое для получения данного тока коллектора при работе транзистора в линейном режиме. Выполнение условня  $u_{\text{tot}} = 0$  обычно называют граничным режимом, так как он характеризует переход транзистора из линейного режима в режим насыщения. Глубину насыщения транзистора характеризуют коэффициентом насыщения, который определяют как отношение тока базы  $I_{6\,\mathrm{ms}}$ траизистора в насыщенном режиме к току базы  $I_{619}$  в граничном режиме

$$
q = \frac{I_{6 \text{ m/s}}}{I_{6 \text{ rp}}}.\tag{4.8}
$$

При глубоком насыщении транзистора в базе накапливается большое количество пеосновных носителей, которые задерживают выключение транзистора.

Поскольку в режиме насыщения напряжение между коллектором и эмиттером достаточно малое, то в этом режиме траизистор можно заменить замкнутым ключом, на котором падает небольшое напряжение. Схема замещения транзистора в режиме насыщения приведена на рнс. 4.5 а. В соответствии с этой схемой замещения напряжение на насыщенном ключе определяется по формуле

$$
U_{\rm k2.844} = I_{\rm k} R_{\rm max} + E_{\rm K},\tag{4.9}
$$

где  $R_{\text{use}}$  сопротивление насыщенного ключа,  $E_n = 0.5...0.1$  В. В справочных данных на транзисторы обычно приводится значение  $U_{\text{max}}$  при заданном токе коллектора.

Другим ключевым режимом бинолярного транзистора является режим отсечкн. Перевести транзистор в режим отсечки можно приложением между базой и эмиттером обратного напряжения. Граничным режимом в этом случае является  $_{\rm B}$ ыполнение условия  $u_{6s}$ =0. В режиме отсечки транзистор можно заменить разомкнутым ключом, схема замещения которого приведена на рис. 4.5 б. В соответствии с этой схемой замещения транзистор в режиме отсечки имеет некоторое достаточно большое сопротивление  $R_0$  и нараллельно включенный сму генератор небольшого тока утечки  $I_{y} \approx I_{x60}$ . На вольт-амперных характеристиках транзистора, приведенных на рис. 4.2 a, режиму отсечки соответствует горизонтальная линия при  $i_8 = 0$ .

В справочных данных на транзисторы для режима отсечки обычно приводится обратный ток коллектор - эмиттер  $I_{CR}$  при заданном напряжении на коллекторе и при заданном сопротивлении R, включенном между базой и эмиттером. Таким образом, два ключевых режима траизистора - режимы насыщения и отсечки - позволяют использовать транзистор как замкнутый или разомкнутый ключ S. Остальные элементы на схемах замещения, приведенных на рис. 4.5, соответствуют неидеальности транзисторного ключа.

Транзисторные ключи находят широкое применение в различных электронных устройствах: измерительных усилителях для коммутации сигналов, в силовых преобразователях частоты и др. Во всех этих применениях транзистор попеременно переводится из режима насыщения в режим отсечки и обратно. В связи с этим очень важным является скорость переключения такого ключа, которая обычно характеризуется временем переключения нли максимальной частотой коммутации.

Последним режимом работы транзистора является инверсный режим, при котором коллекторный переход смещается в прямом направлении, а эмиттерный

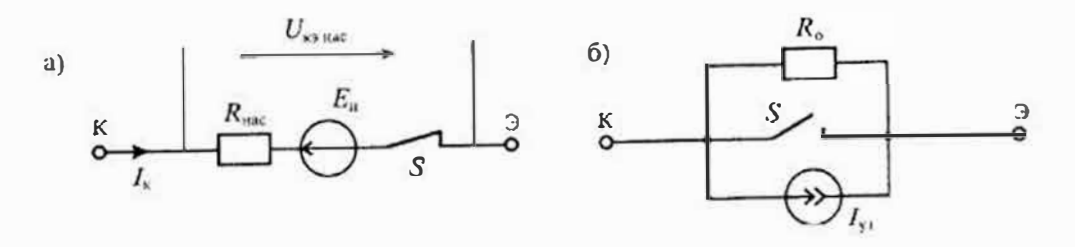

Рис. 4-5. Схемы замещения транзисторного ключа в режиме насыщения (а) и отсечки (б)

в обратном. По сути дела, в этом режиме коллектор и эмиттер меняются местами и роль коллектора теперь выполняет эмиттер. Если траизистор несниметричный. то обычно в инверсном режиме падает усиление траизистора  $(B_{\text{max}} < B_{\text{min}})$ .

Наиболее часто инверсиый режим транзистора используется в двунаправленных ключах. В этом случае транзистор делается симметричным и его усиление практически не изменяется при замене коллектора и эмиттера. В таких транзисторах области коллектора и эмиттера имеют олинаковые свойства и геометрические размеры, поэтому любая из них может работать как эмиттер или коллектор. Для симметричных транзисторов характеристики в инверсном режиме подобны характеристикам в яннейном режиме.

Динамические характеристики биполярного транзистора. Динамические характеристики транзистора по-разному онисывают его поведение в линейном или ключевом режимах. Для ключевых режимов очень важным является время переключения транзистора из одного состояния в другое. В то же время для усилигельного режима транзистора более важными являются его свойства, которые показывают возможность транзистора усиливать сигналы различных частот.

Процессы включения и выключения транзисторного ключа показаны на рис. 4.6. При включении транзистора (рис. 4.6 а) в его базу подается прямоугольный импульс тока с крутым фронтом. Ток коллектора достигает установившегося значения не сразу после подачи тока в базу. Имеется некоторое время задержки fing, снустя которое появляется ток в кондекторе. Затем ток в коллекторе плавно нарастает и после времени tab достигает установившегося значения / свы, таким образом

$$
t_{\text{max}} = t_{\text{max}} + t_{\text{map}},\tag{4.10}
$$

где  $t_{\text{max}}$  - время включения транзистора.

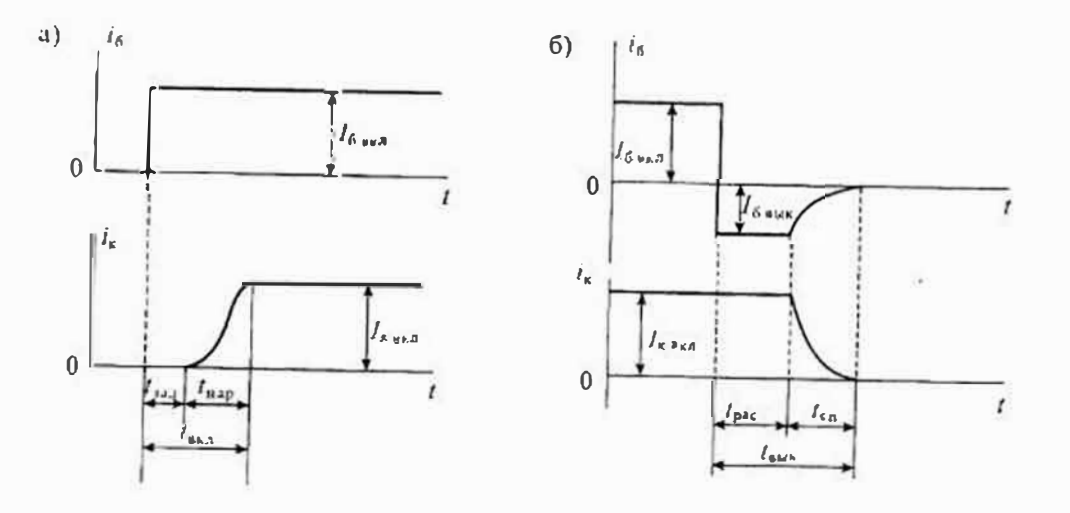

Рис 46 Процессы при включении транзистора (а) и выключении (б)

При выключении транзистора на его базу подается обратное напряжение, в  $_{0}$ езультате чего ток базы меняет свое направление и становится равным  $f_{6 \text{ max}}$ . Пока происходит рассасывание неосновных носителей заряда в базе, этот ток не меняет своего значения. Это время называется временем рассасывания  $t_{\text{av}}$ . После окончания процесса рассасывания происходит спад тока базы, который продолжается в течение времени  $t_{\text{en}}$ . Таким образом, время выключения транзистора равно

$$
t_{\text{max}} = t_{\text{puc}} + t_{\text{cm}}.\tag{4.11}
$$

Следует особо отметить, что при выключении транзистора, несмотря на изменение направления тока базы, транзистор в течение времени  $t_{\text{exc}}$  остается включенным и коллекторный ток не меняет своего значения. Спад тока коллектора пачинается одновременно со спадом тока базы и закапчиваются они практически одновременно.

Время рассасывания сильно зависит от степени насыщения транзистора перед его выключением. Минимальное время выключения получается при граничном режиме насыщения. Для ускорения процесса рассасывания в базу пропускают обратный ток, который зависит от обратного напряжения на базе. Однако прикладынать к базе большое обратное напряжение нельзя, так как может произойти пробой перехода база-эмиттер. Максимальное обратное напряжение на базе обычно не превышает 5... 7 В.

Если к базе транзистора в процессе запирания не прикладывается обратное напряжение (например, база замыкается на эмиттер), то такое запирание транзистора называется пассивным. При пассивном запиранни время рассасывания значительно увеличивается, а обратный ток базы уменьшается. Форма тока коллектора при подаче в базу прямоугольного импульса тока показана на рис. 4.7. Из этого рисунка видно, что форма импульса тока коллектора не только изменяется за счет растягивания длительности фронтов, но и сам импульс увеличивается по длительности на время t<sub>ox</sub>. В справочных данных обычно приводят времена вклю-

чения, спада и рассасывания. Для наиболее быстрых транзисторов время рассасывания имеет значение 0.1 ... 0.5 мкс. однако для многих силовых транзисторов оно достигает 10 мкс.

Динамические свойства транзистора в усилительном режиме принято характеризовать не временсм включения или выключения, а его частотными характеристиками. Имеется много различных моделей транзисторов, работающих на высоких частотах, однако наибояее распространенными являются модели, основанные на схеме замещения Джиаколетто и аппроксимации зависимости коэффициента передачи тока базы (или эмиттера) на высокой частоте.

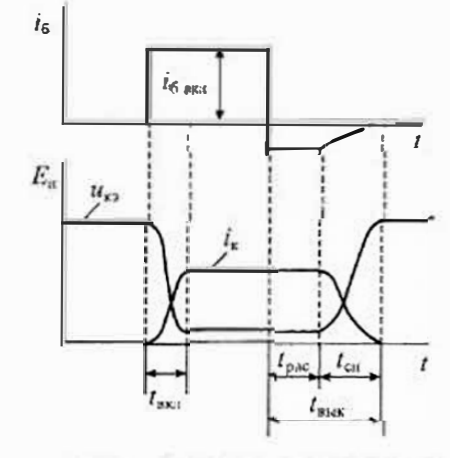

Рис. 4.7. Изменение формы импульса при работе транзисторного ключа

#### Раздел 1. Элементы электронной техники

Рассмотрим вначале схему замещения транзистора, предвоженную Джнако летто. Эта схема приведена на рис. 4.8 а и представляет собой П-образную схему в которой усилительные свойства транзистора учтены крутизной S сго вольт-ам перной характеристики (т.е. проводимостью прямой исредачи), а частотная зависимость усилительных свойств определяется учетом емкостей между базой и коллектором —  $C_k$  и базой и эмиттером —  $C_k$ . Достоинство этой схемы замещения заключается в том, что она с достаточной для практических расчетов точностью отражает реальные свойства транзисторов на высоких частотах. Кроме того, все параметры элементов этой схемы замещения можно легко измерить или рассчитать.

На схеме замещения (рис. 4.8 *а*) точки *Б*, *К* и Э являются реальными выводами базы, коллектора и эмигтера транзистора. Точка Б' находится внутри транзистора и следовательно, доступа к ней нет. Сопротивление  $r_{\rm a}$ , разделяющее точки Б и Б', называют распределенным сопротивлением базы, Активная проводимость g, и емкость С. совместно отражают полную проводимость эмиттерного перехода. Отношение этих величин называется постоянной времени эмиттерного перехода  $\tau = C_1 / g$ , и от режима работы транзистора практически не зависит.

Влияние коллекторного перехода учтено его полной проводимостью, состоящей из  $g_{\kappa}$  и Ск. Отношение этих нараметров называется постоянной времени коллекторного перехода  $\tau_s = C_s / g_s$  и также почти не зависит от режима работы транзистора. Проводимость  $g_{\kappa}$  обычно очень мала, а емкость  $C_{\kappa}$  несколько уменьшается с увеличением напряжения на коллекторе.

Наличие связи между эмиттером и коллектором учтено в схеме замещения активной проводимостью  $g_{xx}$ . Для высокочастотных транзисторов эта проводимость настолько мала, что ее можно не учитывать. Источник тока Sug, включенный между коллектором и эмиттером, аналогичен источнику тока  $H_{216}$ , приведенному в схеме замещения рис. 4.4, однако в отличие от последнего он управляется не током базы  $i_6$ , а напряжением  $u_{61}$ .

Эта схема объясняет причины, приводящие к уменьшению усиления транзистора с новышением частоты. Во-первых, с ростом частоты увеличивается полная

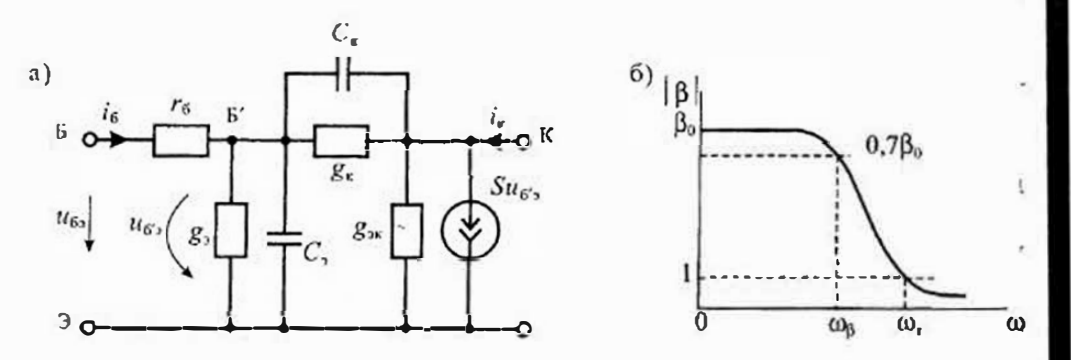

Рис. 4.8. Схема замещения транзистора на высокой частоте (а) и настотиая зависимость хвэффициента передачи тока базы (б)

проводимость эмиттерного перехода. что приводит к увеличению тока і и увеличению падения напряжения на г. Таким образом, управляющее напряжение исдля источника тока уменьшается с ростом частоты и, следовательно, уменьшается усиление транзистора.

Допознительное снижение усиления обусловлено влиянием коллекторной проводимости, которая тоже увеличивается с ростом частоты. В результате ток базы еще больше увеличивается, что приводит к дополнительному снижению напряжения ибъ

Другим способом учета влияния частоты на усилительные свойства транзистора является анпроксимация зависимости коэффициента передачи тока базы от частоты, т. с. вместо постоянного значения коэффициента передачи тока базы В используется частотно-зависимый коэффициент

$$
\hat{\beta}(\omega) = h_{212}(\omega) = \frac{\beta_0}{1 + j \frac{\omega}{\omega_0}},\tag{4.12}
$$

 $_{1}$ де:  $\beta_{0} = B$  — коэффиниент передачи тока базы на низкой частоте,  $\omega_{0}$  — предельная частота коэффициента нередачи тока базы.

Модуль частотной зависимости коэффициента передачи тока базы определяегся по формуле

$$
|\hat{\beta}(\omega)| = \frac{\beta_0}{\sqrt{1 + (\omega/\omega_0)^2}}.\tag{4.13}
$$

На частоте  $\omega = \omega_0$  модуль коэффициента передачи уменьшается по сравнению с  $\beta_0$  в  $\sqrt{2}$ =1,41 раза. Если  $\omega$ >3 $\omega_0$ , то частотная зависимость коэффициента передачи тока базы принимает вид

$$
|\hat{\beta}(\omega)| \approx \frac{\beta_0 \omega_B}{\omega} = \frac{\omega_T}{\omega},\tag{4.14}
$$

где  $\omega_r = \beta_0 \omega_3$  граничная частота коэффициента передачи тока базы, на которой коэффициент передачи тока снижается до единицы.

Рассмотренная частотная зависимость коэффициента передачи тока базы приведена на рис. 4.8 б. Следует учесть, что помимо падения усиления с ростом частоты имеет место фазовый сдвиг выходного сигнала по сравнению с входным, определяемый формулой

$$
\varphi = \arctg \frac{\omega}{\omega_0}.
$$
\n(4.15)

Поскольку фазовый сдвиг зависит от частоты, то сигналы с широким спектром частот будут дополнительно искажаться за счет фазового сдвига гармоник.

## Лекция 5. Униполярные транзисторы

Устройство и принции действия упинолярного транзистора. Упиполярными, или поясвыми, транзнсторами называются полупроводниковые приборы, в которых регулирование тока производится изменением проводимости проводящего канала с помощью электрического ноля, нерпендыкулярного направлению тока. Оба названия этих транзисторов достаточно точно отражают их основные особенности: прохождение тока в канале обусловлено только одним типом зарядов, и управление током канала осуществляется при помощи электрического поля.

Электроды, подключенные к каналу, называются стоком (Drain) и истоком (Source), а управляющий электрод называется затвором (Gate). Напряжение управления, которое создает поле в канале, прикладывается между затвором и истоком. В зависимости от выполнения затвора уницолярные гранзисторы делятся на две группы: с управляющим р-п-переходом и с изолированным затвором.

Устройство полевого гранзистора с изолированным затвором (ПТИЗ) приведено на рис. 5.1 а, а полевого транзистора с управляющим нереходом ( $\text{[ITYII]}$ ) на рис. 5.1 б.

В полевых транзисторах с изонированным затвором электрод затвора изолирован от полупроводникового канала с помощью слоя дизлектрика из двускиси кремния SiO<sub>3</sub>. Электроды стока и истока располагаются по обе стороны затвора и имеют контакт с полупроводниковым каналом. Ток утечки затвора пренебрежимо мал даже при повыщенных температурах. Полупроводниковый канал может быть обеднен носителями зарядов или обогащен ими. При обеденном канале электрическое поле затвора повышает его проводимость, поэтому канал называется индуцированным. Если канал обогащен носителями зарядов, то он называется встроенным. Электрическое ноле затвора в этом случае приводит к обедненню канала носителями зарядов.

Проводимость канала может быть электронной или дырочной. Если канал имеет электрониую проводимость, то он называется п-каналом. Каналы с дырочной проводимостью называются р-каналами. В результате полевые транзисторы с изолированным затвором могут быть четырех типов: с каналом n- или р-типов,

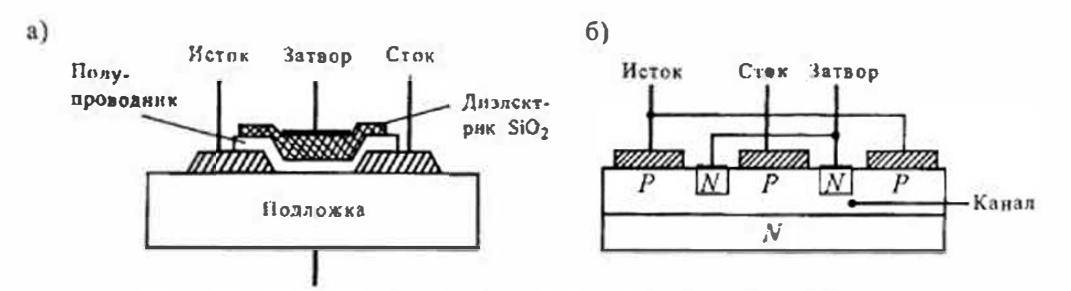

Рис. 5.1. Устройство униполярного транзистора с изолированным затвором (а) и с управляющим  $p \cdot n$ -исреходом (б)

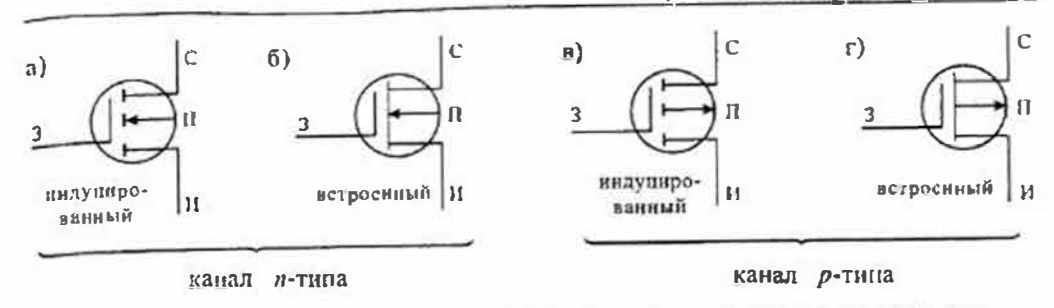

Рис. 5.2. Схематические изображения полевых транзисторов с изолированным затвором

каждый из которых может иметь индуцированный или встроенный канал. Условные схемагичные изображения этих тинов транзисторов приведены на рис. 5.2. Графическое обозначение транзисторов содержит максимальную информацию о его устройстве. Канал транзистора изображается вертикальной штриховой плн сплошной линией. Штриховая линия обозначает индуцированный канал, а сплошная - встроенный. Исток и сток действуют как невыпрямляющие контакты, поэтому изображаются под прямым углом к каналу. Подложка изображается как электрод со стрелкой, направление которой указывает тип проводимости канала. Затвор изображается вертикальной линией, параллельной каналу. Вывод затвора обращен к электроду истока.

Условное обозначение полевых транзисторов состоит из ряда букв и цифр. Первая буква указывает материал, из которого изготовлен прибор (К - кремний, А - арсенид ганлия). Вторая буква, П, указывает на принадлежность к группе полевых транзисторов. Первая шифра указывает на донустимую рассеиваемую мощность и максимальную рабочую частоту. Далее идет двухзначный номер разработки транзистора. Шестая буква соотвествует разбраковке по нараметрам. Например, транзистор КПЗО2А - креминевый, полевой, малой мощности, высокочастотный.

Устройство полевого транзистора с управляющим р-п-переходом приведено на рис. 5.1 б. В таком транзисторе затвор выполнен в виде обратно смещенного р и нерехода. Изменение обратного напряжения на затворе позволяет регулировать ток в канале. На рис. 5.1 б приведен полсвой транзистор с каналом р-липа и затвором, выполненным из областей п-типа. Увеличение обратного напряжения на

затворе приводит к снижению проводимости канала, поэтому полевые транзисторы с управляющим р-н-переходом работают только на обеднение канала носителями зарядов.

нзображение Условное схематическое управляющим Полсвых транзисторов  $\mathbf{c}$ рис. 5.3. р-и-переходом приведено на Поскольку ПТУП могут работать только с обедиением канала, то наличие встроенного изображении канала показано на этом

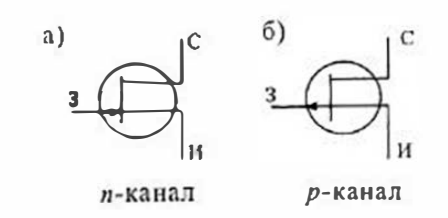

Рис. 5.3. Условные обозначения нолевых транзисторов с управляющим р-п-переходом

### Раздел 1. Элементы электронной техники

сплошной линией, которая имеет контакты с электродами стока и истока. На. правление стрелки на выводе затвора указывает тип проводимости канала.

щихся в справочной литературе, исчерпывается шестью разновидностями. Их кнулю. типовые передаточные характеристики приведены на рис. 5.4. Пользуясь этими характеристиками, можно установить полярность управляющего напряжения, направление тока в канале и диапазон изменения управляющего напряжения. Из всех приведенных разновидностей транзисторов в настоящее время не выпускаются только ПТИЗ со встроенным каналом р-типа.

Рассмотрим некоторые особенности этих характеристик. Все характеристика полевых транзисторов с каналом *п*-типа расположены в верхней половине графика и, следовательно, имеют положительный ток, что соответствует положительному напряжению на стоке. Наоборот, все характеристики приборов с каналом р-типа расположены в нижней половине графика и, следовательно, имеют отрицательное значение тока и отрицательное напряжение на стоке. Характеристики

ПТУП при иулевом напряжении на затворе имеют максимальное значение тока, которое называется начальным I спал. При увеличении занирающего напряжения Таким образом, полный набор разновидностей полевых транзисторов, имею, ток стока уменьшается и при напряжении отсечки  $U_{\text{osc}}$  становится близким

> Характеристики ПТИЗ с индуцированным каналом при нулевом напряжении на загворе имеют нулевой ток. Появление тока стока в таких транзисторах происходит при напряжении на затворе больше порогового значения  $U_{\text{non}}$ . Увеличение напряжения на затворе приводит к увеличению тока стока.

> Характеристики ПТИЗ со встроенным каналом при нулевом напряжении на затворе имеют начальное значение тока I<sub>спач</sub>. Такие транзисторы могут работать как в режиме обогащения, так и в режиме обеднения. При увеличении напряжения на затворе канал обогащается и ток стока растет, а при уменьшении напряжения на затворе канал обедняется и ток стока снижается.

> На рис. 5.5 приведены выходные вольт-амперные характеристики ПТУП с каналом n-типа. Характеристнки других типов транзисторов имеют аналогичный вид, но отличаются напряженнем на затворе и поляриостью приложенных напряжений. На этих вольт-амперных характеристимих можно выделить две области: линейную и насыщения.

> В линейной области вольт-амперные характеристики вплоть до точки пере-1 гиба представляют собой прямые линии, наклон которых зависит от напряжения на затворе. В области насыщения вольт-амперные характеристики идут практически горизонтально, что позволяет говорить о независимости тока стока от напряжения на стоке. В этой области выходные характеристики полевых транзисторов всех типов сходиы с характеристиками электровакуумных пентодов. Особенности этих характеристик обуславливают применение полевых транзисторов. В линейной области полевой транзистор используется как сопротивление, управляемое напряжением на затворе, а в области насыщения - как

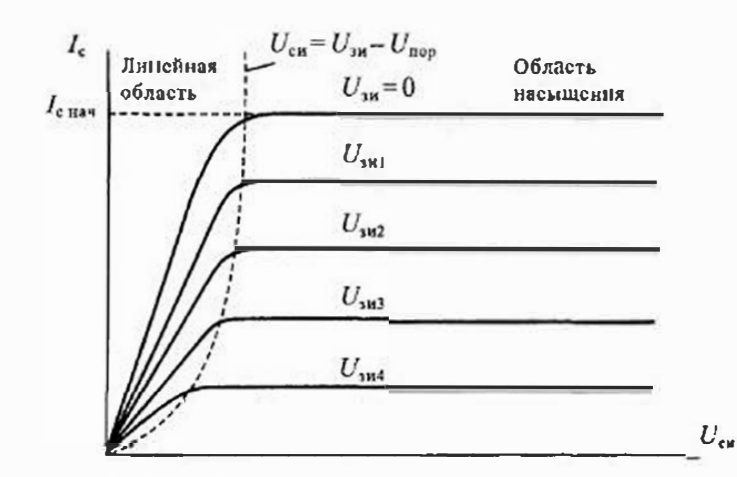

Рис. 5.5. Выходные харакстристнки полевого транзистора с управляющим р-п-переходом и каналом п-типа

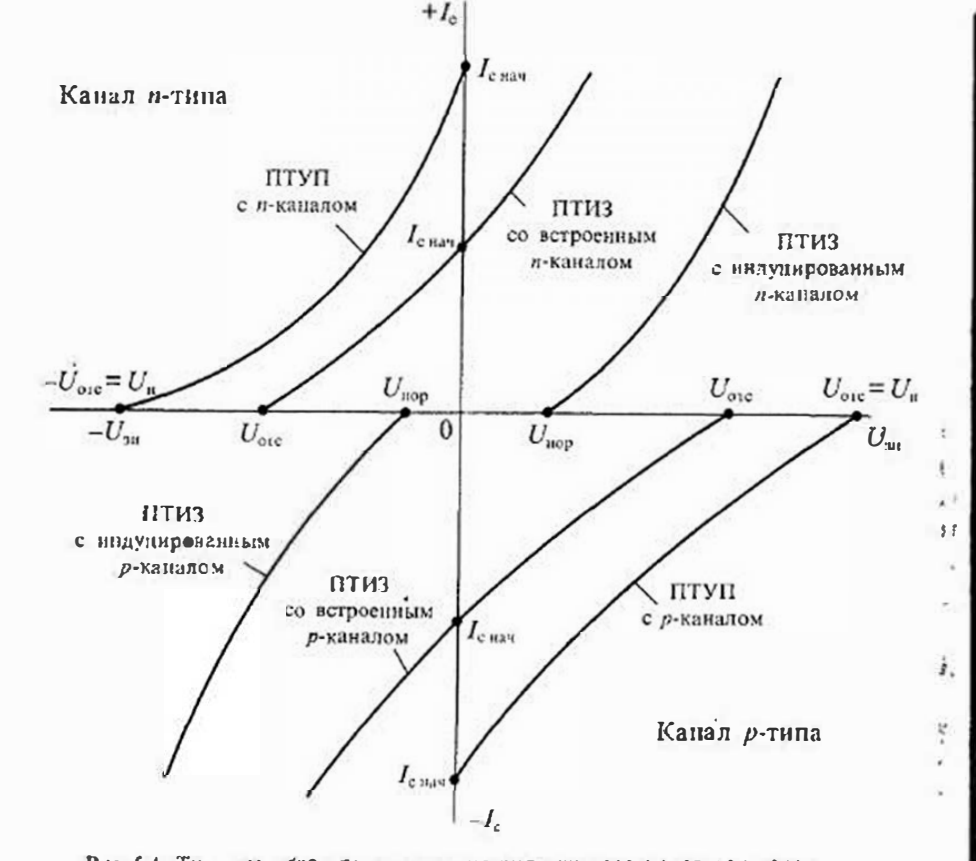

Рис. 5.4. Типовые передатечные характеристики полевых транзисторов

усилительный элемент. Рассмотрим особенности работы полевых транзисторов а) в этих областях.

Линейная область. В линейной области ток стока полевого транзистора определястся уравнением

$$
i_c = 2k \left[ (U_n - u_m) u_{cm} - \frac{u_{cm}^2}{2} \right].
$$
 (5.1)

тде  $k$  — постоянный коэффициент, зависящий от конструкции транзистора,  $U_k$  — пороговое напряжение (или напряжение отсечки),  $u_{\mu}$  - напряжение между затвором и истоком, иси - напряжение между стоком и истоком.

На начальном участке линейной области (до перегиба) можно при малом значении напряжения на стоке воспользоваться упрощенным выражением, полагая в (5.1)  $u_{\text{eq}} \approx 0$ :

$$
i_c \approx 2k(U_u - u_{\rm sw})u_{\rm cw}.\tag{5.2}
$$

Выражение (5.2) позволяет определить сопротивление канала в линейной области

$$
R_{\rm c} = \frac{u_{\rm cu}}{i_{\rm c}} = \frac{1}{2k(U_{\rm u} - u_{\rm 1st})}.
$$
\n(5.3)

Из выражения (5.3) следует, что при  $u_{\mu}=0$  сопротивление канала будет минимальным  $R_{\text{min}} = 1/(2kU_{\text{in}})$ . Если напряжение на затворе стремится к пороговому значению  $u_{\omega} \rightarrow U_{\omega}$ , то сопротивление канала возрастает до бесконечности:  $R_c \rightarrow \infty$ . График зависимостн сопротивления канала от управляющего напряжения на затворе приведен на рис. 5.6 а.

При приближении к точке перегиба вольт-амперных характеристик сопротивление канала начинает увеличнваться, так как сказывается второй член в выражснии (5.1). В этом случае можно определить дифференциальную проводимость канала, пользуясь формулой (5.1);

$$
g_c = \frac{\partial i_c}{\partial u_{cm}} = 2k (u_{1u} - U_{u} - u_{cw}),
$$

откуда получаем значение дифференциального сопротивления канала

$$
r_{\rm c, aup} = \frac{1}{2k(u_{\rm m} - U_{\rm n} - u_{\rm cu})}.
$$
 (5.4)

Зависимость сопротивления канала от напряжения на стоке  $U_{\text{cm}}$  нарушает лннейность сопротивления, однако при малом уровне сигнала этой зависимостью можно пренебречь. Таким образом, основное применение полевых транзисторов в линейной области определяется их способностью изменять сопротивление при изменении напряжения на затворе. Это сопротивление для мощных полевых транзисторов с изолированным затвором достигает долей ома (0,5...2,0 Ома), что позволяет использовать их в качестве замкнутого ключа с весьма малым собственным сопротивлением канала.

С другой стороны, если напряжение на затворе сделать равным пороговому значению (илн больше его), то сопротивление канала транзистора увеличивается,

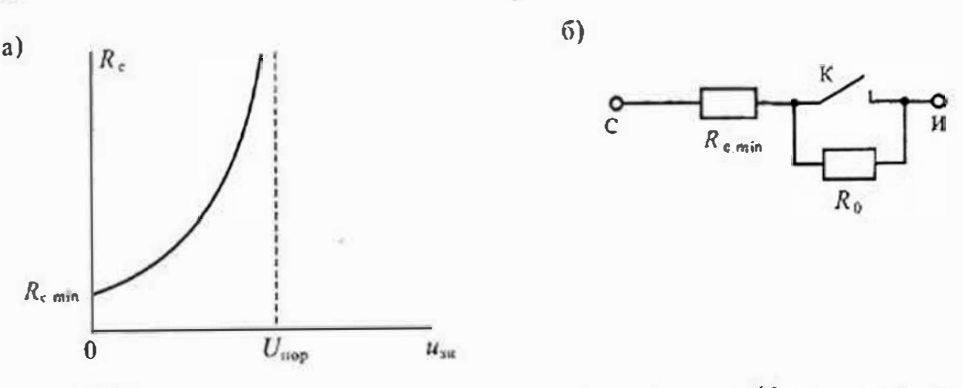

Рис. 5.6. Зависимость сопротивления канала от напряжения на затворе (а) и схема замещения ключа на полсвом транзисторе (б)

что соответствует разомкнутому ключу с весьма малой собственной проводимостью. Таким образом, полевой транзистор можно использовать как ключ, управляемый напряжением на затворе. Таной ключ способен пропускать достаточно большой ток (до 10А и выше). Уменьшить сопротивление канала можно параллельным включением транзисторов с общим управляющим напряжением, чем обычно и пользуются при создании силовых ключей. Схема замещения ключа на полевом транзисторе приведена на рис. 5.6 б.

Область насыщения. В области насыщения ток стока полевого транзистора определяется уравнением

$$
i_{\rm c} = k \left( U_{\rm n} - u_{\rm m} \right)^2, \tag{5.5}
$$

из которого следует его полная независимость от напряжения на стоке. Практически такая зависимость есть, но в большинстве случаев она слабо выражена. Из уравнения (5.5) можно найти начальный ток стока при условии, что  $u<sub>n</sub> = 0$ :

$$
i_{\rm c,max} = kU_{\rm n}^2. \tag{5.6}
$$

Выражение (5.6) показывает, что значение коэффициента  $k$ , введенного в формуле (5.1), можно установить экспериментально, измерив начальный ток стока  $i_{c_{\text{min}}}$  и пороговое напряжение  $U_{\text{u}}$  (или напряжение отсечки  $U_{\text{one}}$ ), так как

$$
k = \frac{i_{\text{c},\text{max}}}{U_n^2}.\tag{5.7}
$$

Поскольку полевые транзисторы в области насыщения используются в основном как усинительные приборы, то для оценки их усилительных свойств найдем значение крутизны вольт-амперной характеристики:

$$
S = \left| \frac{di_{\rm e}}{d\mu_{\rm m}} \right| = 2k \left( U_{\rm e} - u_{\rm m} \right). \tag{5.8}
$$

Из уравнення (5.8) следует, что максимальное значение крутизна имеет при  $u_{\mu}=0$ . С увеличением напряжения на затворе крутизна уменьшается и при  $U_m = U_n$  становится Раздел 1. Элементы электронной техники

равной нулю, Используя максимальное значение крутизны  $S_{\text{max}} = 2kU_{\text{m}}$ , уравнение (5.8) можно записать в виде

$$
S = S_{\text{max}} \left( 1 - \frac{U_{\text{3M}}}{U_u} \right). \tag{5.9}
$$

Схему замещения поневого транзистора для области насыщения можно представить в виде источника тока стока, управляемого напряжением на затворе  $U_{\text{m}}$ . При этом для большого сигнала нужно пользоваться уравнением (5.9), а для малого сигнала, непользуя  $(5.8)$ , получим

$$
\Delta i_{\rm c} = S \Delta U_{\rm w1} \tag{5.10}
$$

где крутизну S в выбранной рабочей точке можно считать величниой постоянной и не зависящей от напряжения на затворе. Схема замещения полевого транзистора приведена на рис. 5.7 а. В этой схеме цепь затвора представлена как разомкнутая, поскольку ток затвора очень мал и его можно не учитывать. Пользуясь этой схемой замещения, легко найти усиление простейшего уснлятельного каскада на полевом транзисторе, нзображенного на рис. 5.7 б. Заменив полевой гранзистор его эквивалентной схемой, получим схему замещения усплительного каскада, приведенную на рис. 5.7 в, для которой можно найти напряжение на нагрузке:

$$
\begin{cases}\nU_{\rm d} = -i_{\rm c} R_{\rm n} = -U_{\rm sw} S R_{\rm u} \\
U_{\rm sw} = U_{\rm c}.\n\end{cases}
$$

откуда

$$
K_y = \frac{U_{\rm H}}{U_{\rm c}} = SR_{\rm u}.
$$

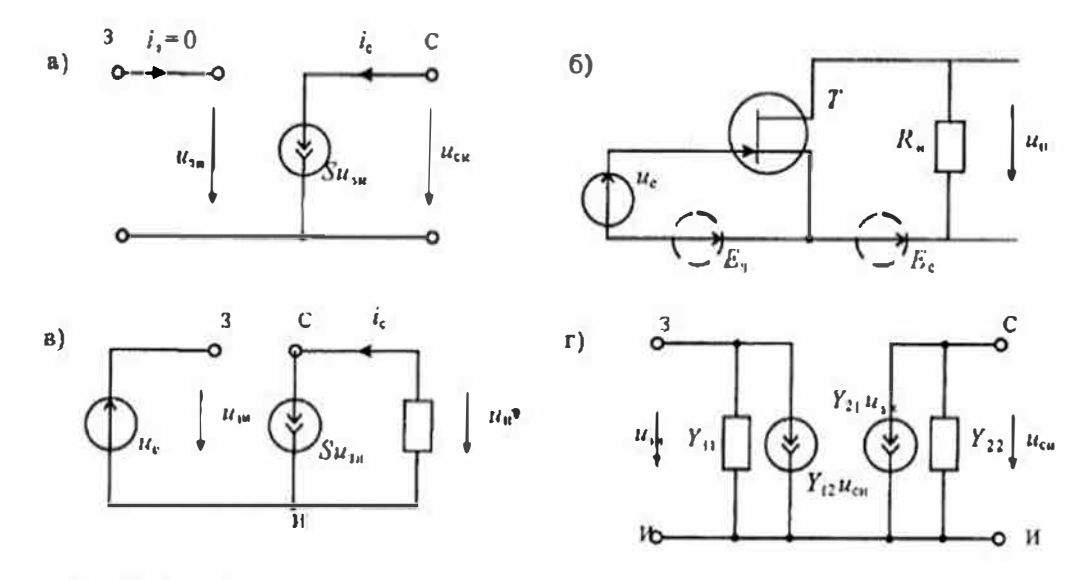

Рис. 57 Простойных схема замещения полового транзистора (а), схема усилителя на поисном транцисторе (б), эквивалентная схема (в) и схема замещения в у-пираметрах (г)

Если необходимо сделать расчет более точным, то модель полевого транзистора усложняют введением других параметров, которые учитывают неидеальность траизистора. Уточненная схема замещения полевого траизистора для малых сигналов приведена на рис. 5.7 г. Этой схеме замещения соответствуют уравнения. которые называют уравнениями траизистора в у-нараметрах (нараметрах проводи- $MOCTH$ ):

$$
\begin{cases} i_3 = y_{11} u_{\rm m} + y_{12} u_{\rm cm}, \\ i_c = y_{21} u_{\rm m} + y_{22} u_{\rm cm}. \end{cases} \tag{5.11}
$$

Физический смысл параметров, используемых в уравнениях (5.11), можно установить, если воспоявловаться режимами короткого замыкания на входе и выхопе схемы зимещения. При коротком замыкании на выходе (U<sub>c</sub>=0) находим два нараметра

$$
y_{11} = i_3 / u_{\rm uv} \qquad \text{if} \qquad y_{21} = i_{\rm e} / u_{\rm uv}. \tag{5.12}
$$

Анадогично при коротком замыкании на входе  $(U_1=0)$  находим два других пара-**McTpa** 

$$
y_{12} = i_3 / u_{\rm cm} \qquad H \qquad y_{22} = i_{\rm c} / u_{\rm cm}. \tag{5.13}
$$

Из уравнений (5.12) и (5.13) следует, что  $y_{11}$  является проводимостью утечки затвора полевого транзистора, а  $y_{22}$  - его выходной проводимостью,  $y_{12}$  называется проводимостью обратной передачи и учитывает влияние напряжения на стоке на ток затвора, а  $y_{21} = S - 3$ то кругизна подсвого гранзистора (или проводимость прямой передачи). Из схемы замещения, приведенной на рис. 5,7 г. можно получить простейную схему замещения, изображенную на рис. 5.7 а, если положить  $y_{11} = y_{12} = y_{22} = 0.$ 

Отметим, что в справочниках по полевым транзисторам обычно приводятся не все, а только нскоторые из рассмотренных характеристик. Всегда приводится значение крутизны S, вместо входной проводимости нногда приводятся ток утечки затвора и входная емкость, а вместо проводимости обратной передачи в большинстве случаев приводится так называемая проходная емкость  $C_{\kappa}$ , т. е. емкость с затвора на сток (или на канал). Для мощных полевых транзисторов, работающих в ключевом режиме, обычно приводится значение сопротивления открытого канала, максимальный ток стока в предельное напряжение на стоке.

Динямические характеристики полевых транзисторов. Динамические характе-Ристики полевых транзисторов по-разному описывают их поведение в ключевом и линейном (усилительном) режимах работы. В усилительном режиме транзистор обычно работает при мадом уровке сигнала и, соответственно, рассматриваются сго малосигиальные схемы замещения, но которым определяют частотные зависимости токов и напряжений. В ключевом режиме более существенными являются времена включения и выключения транзистора, максимальная частота его коммутации и искажения фронтов импульсов.

Полная схема замещения полевого транзистора в усилительном режиме при малом Уровне сигнала приведена на рис. 5,8 *а*, В этой схеме учтены проводимости  $g_{\kappa}, g_{\kappa}$  и смкости Ск, Ст - с затвора на области стока и истока, управляемый источник

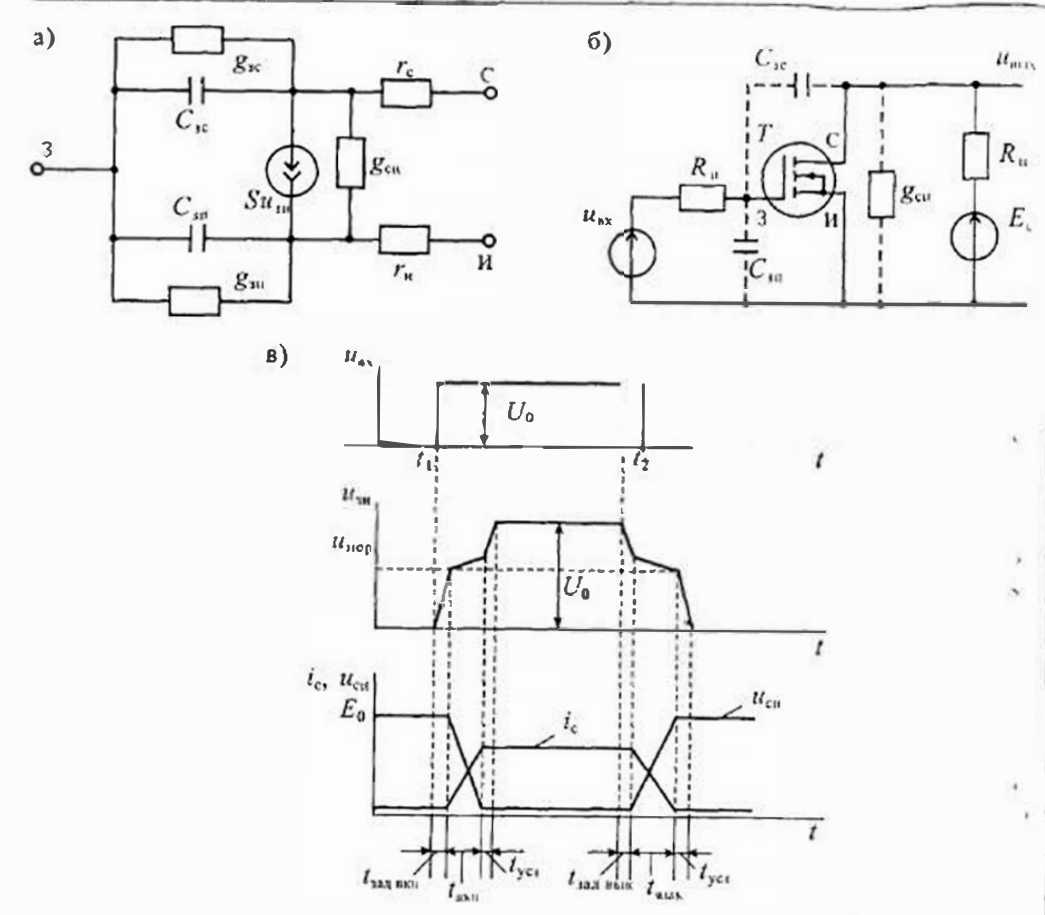

Рис 58 Схема замещения полевого транзистора при малом сигнале на высокой частоте (а), схема включения ПТИЗ с индуцированным каналом на резистивную нагрузку (б) и графики прохождения прямоугольного импульса через транзисторный ключ (з)

тока стока  $SU_{m}$ , выходная проводимость  $g_{\text{env}}$  а также объемные сопротивления  $r_{\epsilon}$  и  $r_{\epsilon}$ участков канала, примыкающих к электродам стока и истока. Если пренебречь небольшими объемными сопротивлениями контактов стока и истока, а также утечками с затвора на каная, то комплексные проводимости схемы замещения будут иметь значения

$$
y_{11} = y_{11} = y_{01}C_{12} + C_{24}, \quad y_{22} = y_{11}C_{12} = y_{01} + y_{12}C_{12}, \quad y_{12} = y_{11}C_{12} + y_{12}C_{12} = y_{11}C_{12}.
$$
 (5.14)

Из выражения (5.14) следует, что с повышением частоты уменьшается входное сопротналение  $1/y_{\text{u}}$ , полевого транзистора и сопротналение обратной связи со стока на затвор  $1/y_{12}$ . В результате возрастает емкостной ток с затвора на канал и напряжение на затворе уменьшается. При этом снижается усиление транзистора на высокой частоте.

Слеяует, однако, отметить, что миогие из параметров схемы замешения, приведенной на рис. 5.8 а, зависят от режима работы транзистора, т. е. от ностоянвых напряжений на его электродах. Так, например, крутизна S зависит от напряжения на затворе  $U_{\mu\nu}$  (см. формулу 5.9). Для транзисторов с p-n-нереходом емкости затвора С<sub>3</sub> и С<sub>к</sub> являются барьерными и с увеличением обратного напряжения на затворе уменьшаются.

Переходные пронессы при ключевом режиме работы рассмотрим на примере процессов включения и выключения полевого транзистора с индуцированным каналом *п*-типа, пользуясь схемой, изображенной на рис. 5.8 б. Для персключения транзистора на его затвор подается прямоугольный импульс на- $\epsilon$  пряження  $U_{\text{av}}$  изображенный на рис. 5.8 в. При рассмотрении цереходных прочессов использована упрощениая модель транзистора, приведенная на рис. 5.8 а.

При подаче прямоугольного импульса от источника.  $U_n$  вначале происходит заряд смкости  $C_{\text{m}}$  через сонротивление источника сигнала  $R_{\text{m}}$ . До тех  $_{110}$ р, пока напряжение на емкости  $C_m$  не достигиет порогового напряжения  $U_{\text{non}}$ ток стока равен нулю и иапряжение на стоке равно напряжению источника питания  $E_c$ .

Когда емкость С<sub>1</sub>, зарядится до  $U_{\text{max}}$  транзистор некоторое время будет находиться в области насыщения, а его коэффициент усиления, как показано раньше, будет иметь значение  $K_v = SR_s$ . В этом случае входная емкость транзистора резко увеличится и будет равна

$$
C_{\mu x} = C_{3\mu} + (1 + K_3) C_{\mu}.
$$
 (5.15)

Скорость нарастания напряжения на затворе транзистора уменьшается обратно пропорционально увеличению емности C<sub>ox</sub>. По мере увеличения напряжения на Ст будет постепенно парастать ток стока и уменьшаться напряжение на стоке. Таким образом, процесс заряда емкости С, будет продолжаться до тех нор, пока напряжение на стоке не уменьшится до значения, при котором транзистор окажется в линейной области и потеряет усилительные свойства. При этом входная емкость станет равной Си и скорость ее заряда резко увеличится. В результате в конце процесса включения транзистора на затворе будет напряжение  $U_{\rm b}$ .

Следует отметить, что в результате процесса включения выходной импульс тока стока задерживается относительно поступления импульса управления на время  $t_{\text{all abs}}$ его фронт растягивается на время taxi. Анадогичный ироцесс происходит при выключе-Нип транзистора: Имеется время задержки выключения t1223 иль время выключения t42.187 В течение которого спадает импульс тока стока, и время to установления исходного состояния.

Лекция 6. Силовые полупроводинковые приборы

Раздел 1. Элементы электронной техники

## Лекция 6. Силовые полупроводниковые приборы

К силовым полупроводниковым приборам относятся управляемые приборы, связь. используемые в различных силовых устройствах: электроприводе, источниках пиприборы в основном работают в ключевом режиме. Основные требования, предъявляемые к силовым приборам, сводятся к следующим:

- малые потери при коммутации;
- большая скорость переключения из одного состояния в другое;
- малое потребление по цепи управления;
- большой коммутируемый ток и высокое рабочее напряжение.

Силовая электроника непрерывно развивается и силовые приборы непрерывно совершенствуются. Разработаны и выпускаются приборы на токи до 1000 А и рабочее напряжение свыше 6кВ. Быстродействие силовых приборов таково, что они могут работать на частотах до 1 МГц. Значительно снижена мощность управления силовыми ключами.

Разработаны и выпускаются мощные биполярные и униполярные транзисторы. Специально для целей силовой электроники разработаны и выпускаются мощные четырехслойные приборы - тиристоры и симисторы. К последним достижениям силовой электроники относится разработка новых типов транзисторов: со статической индукцией (СИТ и БСИТ) и биполярных транзисторов с изолированным затвором (БТИЗ). Новые типы транзисторов могут коммутировать токи свыше 500 А при напряжении до 2000 В. В отличие от тиристоров эти приборы имеют полное управление, высокое быстродействие и малое потребление по цепи управления.

Тиристоры делятся на две группы: диодные тиристоры (динисторы) и триод-

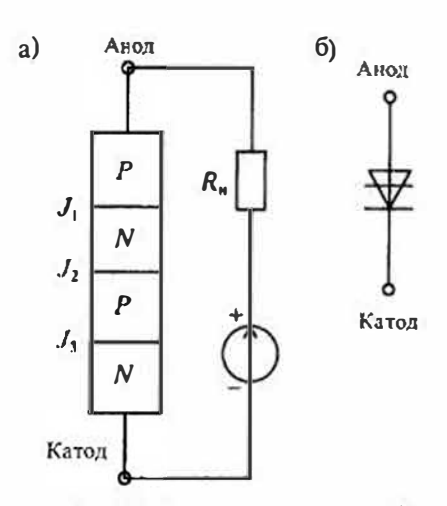

Рис. 6.1. Структура динистора (а) и его схематическое изображение (б)

ные (тиристоры). Для коммутации цепей переменного тока разработаны специальные симметричные тиристоры - а) симисторы.

Динисторы. Динистором называется двухэлектродный прибор диодного типа, имеющий три р-п-перехода. Крайняя область Р называется анодом, а другая крайняя область  $N -$  катодом. Структура динистора приведена на рис. 6.1 а. Три р-п-перехода динистора обозначены как  $J_1$ ,  $J_2$  и  $J_3$ . Схематическое изображение дниистора приведено на рис. 6.1 б.

Схему замещения динистора можно представить в виде двух триодных структур, соединенных между собой. Деление динистора на составляющие

транзисторы и схема замещения приведены на рис. 6.2. При таком соединении коллекторный ток нервого транзистора является током базы второго, а колпекторный ток второго транзистора является током базы первого. Благодаря зному внутреннему соединению внутри прибора есть положительная обратная

Если на анод подано положительное напряжение по отношению к катоду, то тания, мощных преобразовательных установках и др. Для снижения потерь эти переходы  $J_1$  и  $J_3$  будут смешены в прямом направления, а переход  $J_2$  - в обратном, поэтому все напряжение источника Е будет приложено к переходу  $J_2$ . Примем. что коэффициенты передачи по току эмиттера транзисторов Т1 и Т2 имеют значения « в « гоответственно. Пользуясь схемой замещения, приведенной на рис. 6.26, найдем ток через тиристор, равный сумме токов коллекторов обоих транзисторов и тока утечки / 00

$$
I = \alpha_1 I_{21} + \alpha_2 I_{22} + I_{k0} \tag{6.1}
$$

Ток во внешней цени равен  $l_{21} = l_{22} = l$ , поэтому после подстановки  $l$  в (6.1) найдем

$$
((1-\alpha_1-\alpha_2)=I_{\kappa 0})
$$

откуда получим значение внешнего тока

$$
I = \frac{I_{\mathbf{x0}}}{1 - (\alpha_1 + \alpha_2)}.
$$
\n
$$
(6.2)
$$

Пока выполняется условие  $(\alpha_1 + \alpha_2)$ <1 ток в динисторе будет равен  $l_{\kappa\theta}$ . Если же сделать  $(\alpha_1 + \alpha_2) \ge 1$ , то динистор включается и начинает проводить ток. Таким образом, получено условие включения динистора.

Для увеличения коэффициентов передачи тока  $\alpha_1$  или  $\alpha_2$  имеются два способа. По нервому способу можно увеличивать напряжение на динисторе. С ростом напряжения при U= U<sub>nvn</sub> один из транзисторов будет нереходить в режим насышения.

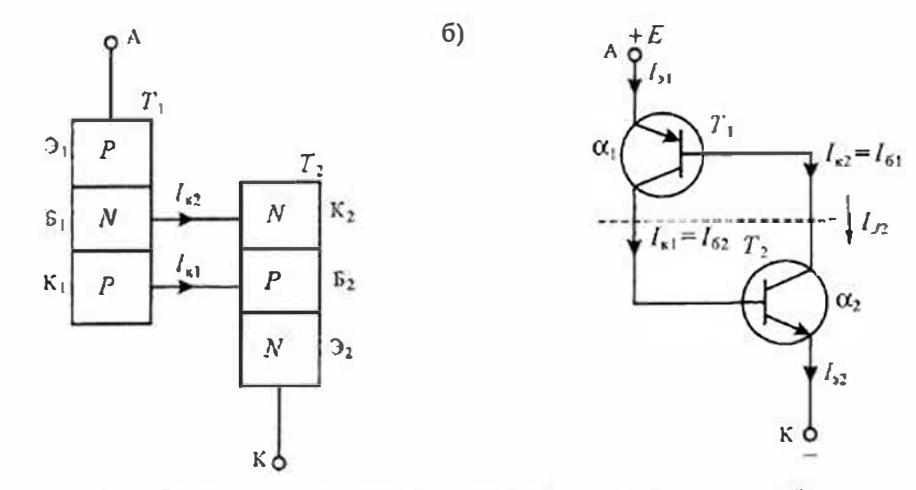

Рис. 6.2. Деление динистора на две структуры (а) и схема замещения (б)

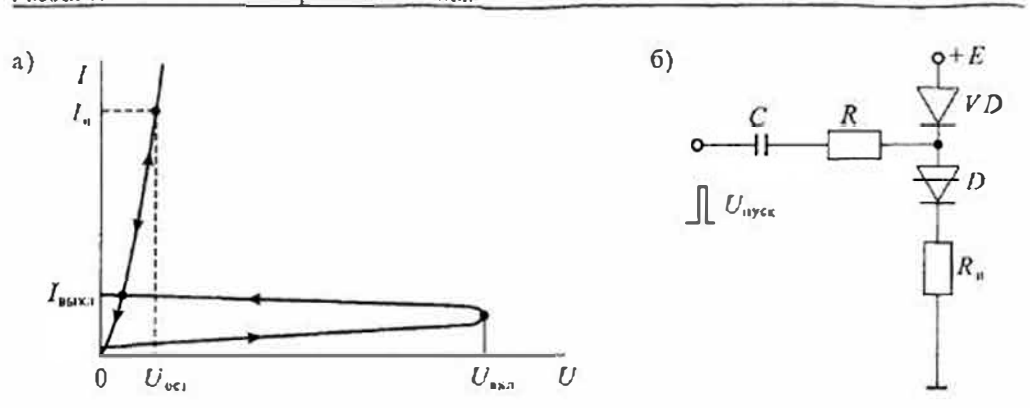

Рис 63. Вольт-амперная характеристика динистора (а) и схема его включения (б)

Коллекторный ток этого транзистора, протекая в цепи базы второго транзистора, откроет его, а последний, в свою очередь, увеличит ток базы первого. В результате коллекторные токи транзисторов будут лавинообразно нарастать, пока оба транзистора не перейдут в режим насыщения.

После включения транзисторов динистор замкнется и ток / будет ограничиваться только сопротивлением внешней цепи. Падение напряжения на открытом приборе меньше 2В, что примерно равно падению напряжения на обычном дноде. Вольт-амперная характеристика динистора приведена на рис. 6.3 а, а схема импульсного включения изображена на рис. 6.3 б.

Выключить динистор можно, понизив ток в нем до значения  $l_{\text{water}}$  или поменяв полярность напряжения на аноде. Различные способы выключения динистора приведены на рис. 6.4. В первой схеме прерывается ток в цепи динистора Во второй схеме напряжение на динисторе делается равным нулю. В третьей схеме ток динистора понижается до l<sub>имка</sub> включением добавочного резистора R<sub>u</sub>.

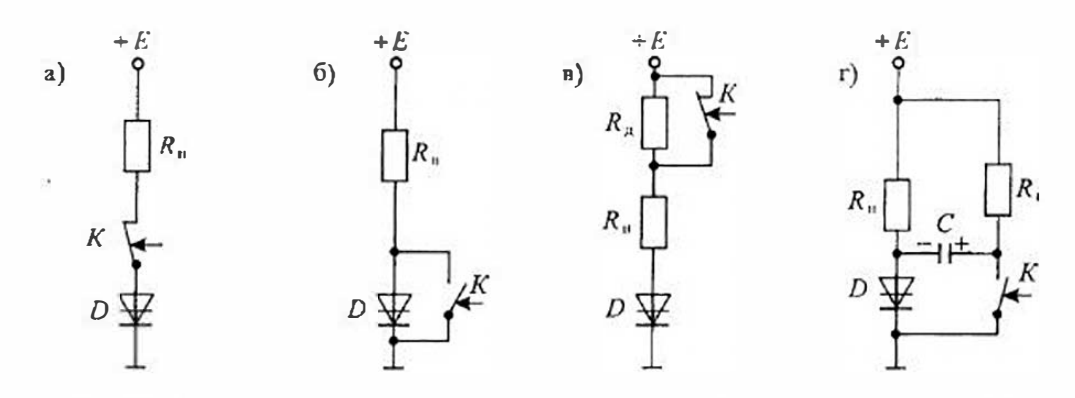

Рис. 6.4. Схемы выключения динистора: размыканнем цени (а), шунт-прованием прибора (б), синжением тока анода (в), подачей обратного напряжения (г)

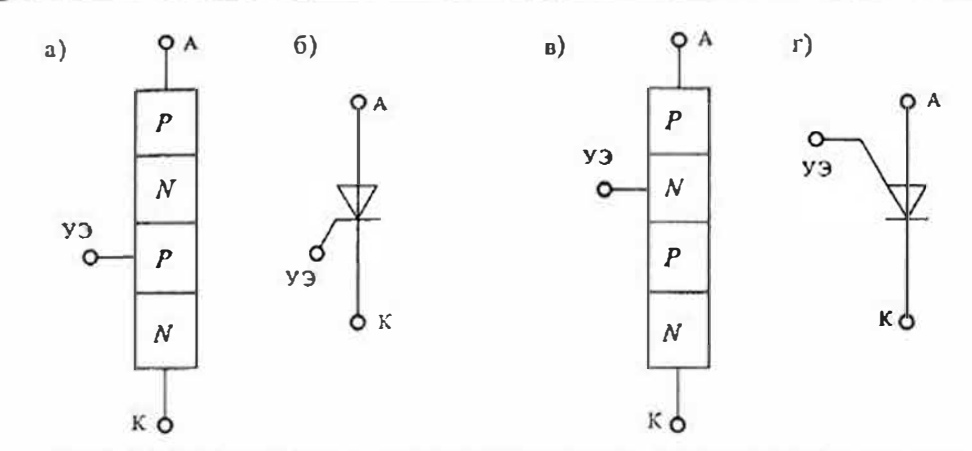

Рис. 6.5. Структура тиристора с катодимм управлением (а) и его условное ехематическое обозначение (б), структура тиристора с анодным управлением (в) и его условное ехематическое обозначение (г)

В четвертой схеме при замыкании ключа К на анод динистора подается напряжение противоположной полярности при помощи конденсатора С.

Тиристор. Второй способ включения четырехслойной структуры реализован в тиристоре. Для этого в нем имеется вывод от одной из баз эквивалентных траизисторов  $T_1$  или  $T_2$ . Если подать в одну из этих баз ток управления, то коэффициент передачи соответствующего транзистора увеличится и произойдет включение тиристора.

В зависимости от расположения управляющего электрода (УЭ) тиристоры делятся на тиристоры с катодным управлением и тиристоры с анодным управлением. Расположение этих управляющих электродов и схематические обозначения тиристоров приведены на рис. 6.5. Вольт-амиериая характеристика тиристора приведена на рис. 6.6. Она отличается от характеристики динистора тем, что напряжение включения регулируется изменением тока в цепи управляющего электрода. При увеличении тока управления снижается напря-

жение включения. Таким образом, ти-Ристор эквивалентен диннстору с управляемым напряжением включения.

После включения управляющий электрод теряет унравляющие свойства и, следовательно, с его помощью выключить тиристор нельзя. Основные схемы выключения тиристора такие же, как и для динистора.

Как динисторы, так и тиристоры подвержены самопроизвольному включению при быстром изменении напряжения на аноде. Это явление получило название «эффекта dU/dt». Оно связано с зарядом емкости перехода С<sub>д</sub> при быстром изменении на-

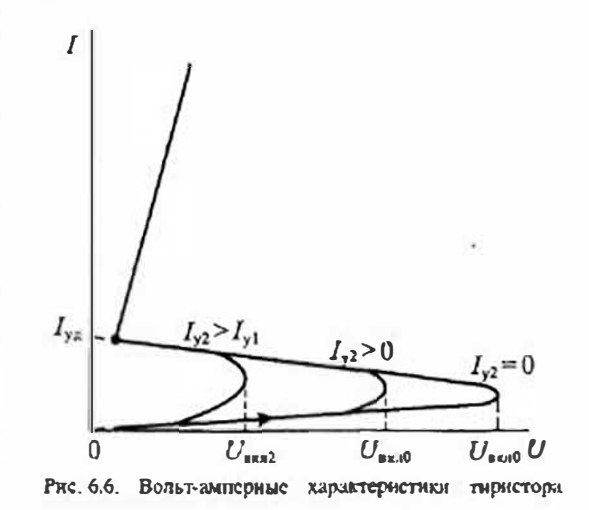

Раздел 1. Элементы электронной техники

обозначений тиристоров диодных (динисторов) и тиристоров триодных.

ток которых не превышает 20А, солержит 4 элемента: первый - буква юли цифра, напряжения U<sub>про</sub> на тиристоре и прямого тока I<sub>np</sub> через включенный тиристор. Включесоответствующая материалу, из которого изготовлен прибор (например, Г или 1 - <sub>ине</sub> тиристора обычно осуществляется импульсом тока управления. Для надежного германий или его соединения; К или 2 — кремний или его соединения; А или 3 — RRAHOMEHUM Тиристора необходимо, чтобы параметры импульса тока управления: его соединения галлия); второй — буква, указывающая на вид прибора (H — тиристор <sub>ампл</sub>итуда L<sub>10</sub> длительность L<sub>av</sub>, скорость нарастания dI, /dt отвечали определенным тредиодный; У - тиристор триодный); третий - число, указывающее назначение и каче. <sub>бованиям,</sub> которые обеспечивают включение тиристора в заданных условиях. Длительственные свойства приборов (малой мощности - от 101 до 199, средней мощности - ность импульса тока управления должна быть такой, чтобы к моменту его окончаот 201 до 299); четвертый — буквы, указывающие на определенные сочетания основ- <sub>ния</sub> анодный ток тиристора был больше тока удержания  $I_{\text{ave}}$ пых параметров (например: КУ201А — креминевый триодный тиристор средней мощности  $(0,3A\le I_{\infty}\le 10A)$  с сочетанием параметров A).

прибора (4 — высокочастотный; Б — быстродействующий; И — импульсный); третий -определяет конструкцию прибора (бескорпусная, таблеточная и т. д.); четвертый - цифры, указывающие максимально допустимый средний ток в открытом состоянии.

чениям повторяющегося импульсного напряжения в закрытом состоянии и повторяющегося импульсного обратного напряжения в открытом состоянии. Кроме того, тиристоры выключения тиристора. подразделяются на группы по du/dt. Например: ТЛ-320-10-6 — тиристор лавинный, пер-

 $I_{\rm y}$  $\pmb{0}$  $U_{\ast}$ ,  $I_{\ast}$  $\theta$  $t_{\text{map}}$  $t_{\rm sat}$ 

Рис. 6.7. Переходные происсеы при включении тиристора

ния в закрытом состоянии 500В/мкс.

К основным нараметрам динисторов и тиристоров относятся:

• допустимое обратное напряжение  $U_{\text{mfs}}$ .

• напряжение в открытом состоянии

 $U_{\text{m}}$  при заданном прямом токе;

• допустимый прямой ток  $I_{\text{int}}$ .

• времена включения  $l_{\text{max}}$  и выключе-

HHS faces

При включении тиристора током упракления после подачи импульса тока  $I_{\alpha}$  в управляющий электрод проходит некоторое время, необходимое для включения тиристора. Кривые мгновенных значений токов и

напряжений в тиристоре при его включений Рж. 6.8. Структура симметричного гиристора (а) на резистивную нагрузку приведены на и сго схематическое изображение (б)

 $a)$ 

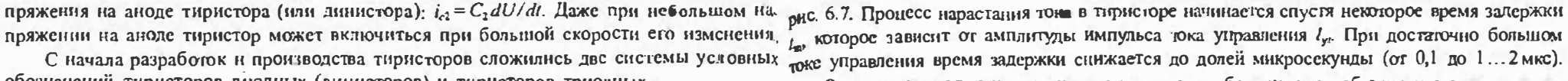

Затем происходит нарастание тока через прибор, которос обычно называют време-Согласно ГОСТ 10862-72 условные обозначения импульсных тиристоров, средний нем давинного нарастания. Это время существенно зависит ог начального прямого

Если тиристор выключается приложением обратного напряжения  $U_{\text{top}}$ , то процесс выключения можно разделить на две стадии: время восстановления обратного сопро-На силовые тиристоры на средний ток 10А и более, согласно ГОСТ 20859-79, ус. тивления tos. и время выключения tour. После окончания времени восстановления tos. ловные обозначения содержат следующие четыре элемента: первый - тип тиристора ток в тиристоре достигает нулевого значения, однако он не выдерживает приложения (Т - незапираемый, ТЛ - лавинный и т. д.); второй - буква, определяющая подвид появид по могуста. Только спустя время (NHZ К Тиристору можно повторно прикладывать прямое напряжение  $U_{\text{mp 0}}$ .

Потери в тиристоре состоят из потерь при прогекании прямого тока, потерь при прогенциии обратного тока, коммутационных потерь и потерь в цели управления. По-Тиристоры каждого типа всех видов и подвидов подразделяются на классы по зна-тери при протекании прямого и обратного токов рассчитываются так же, как в диодах. Коммутационные потери и потери в цепи управления зависят от способа включения и

Симистор - это симметричный тиристор, который предназначен для коммутации вой модификации, размер шестигранника «под ключ» 41 мм, конструктивное исполне в цепях переменного тока. Он может использоваться для создания реверсивных выпряние - игплревое с гибким выводом, сред- мителей или регуляторов переменного тока. Структура симметричного тиристора приний ток в открытом состоянии 320А, повто-ведена на рис. 6.8 а, а его схематическое обозначение на рис. 6.8 б. Полупроводниковая ряющееся напряжение 1000В (10 класс), структура симистора содержит пять слоев полупроводников с различным типом провокритическая скорость нарастания иапряже димостей и имеет более сложную конфигурацию по сравнению с тиристором. Вольтамиерная характеристика симистора приведена на рис. 6.9.

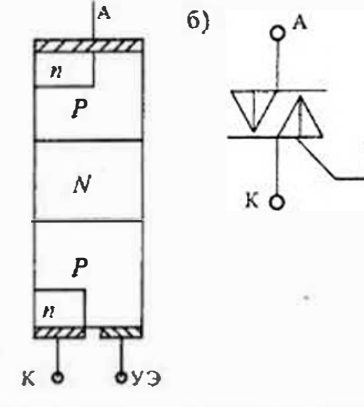

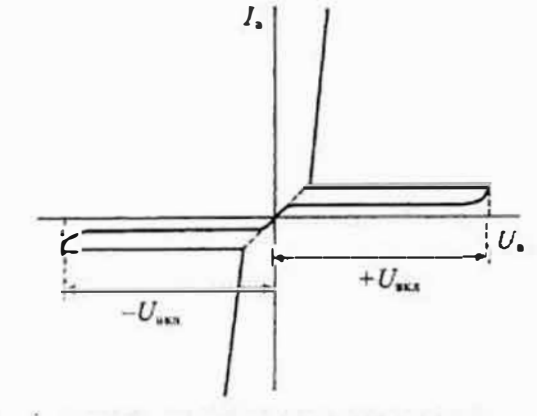

Рис. 6.9. Вольт-ампериал характеристика симистора

#### Раздел 1. Элементы электронной техники

тическое изображение — на рис. 6.10 б.

Как следует из вольт-амперной характеристики симистора, прибор включается в любом направлении при подаче на управляющий электрод УЭ положительного импуль. са управления. Требования к имнульсу управления такие же, как и для тиристора Основные характеристики симистора и система его обозначений такие же, как и для тиристора. Симистор можно заменить двумя встречно параллельно включенными тиря. сторами с общим электродом управления. Так, например, симистор КУ208Г може: коммутировать неременный ток до 10 А при напряжении до 400 В. Отнирающий ток цепи управления не превышает 0,2А, а время включения — не более 10мкс.

Фототиристоры и фотосимисторы - это тиристоры и симисторы с фотоэлектронным управлением, в которых управляющий электрод заменен инфракрасным светодиодок и фогоприемником со схемой управления Основным достоинством таких приборов явля. ется гальваническая развязка цепи управления от силовой цепи. В качестве примера рассмотрим устройство фотосимистора, выпускаемого фирмой «Симене» под названием СИ-ТАК. Структурная схема прибора СИТАК приведена на рис. 6.10 а, а его условное схема.

Такой прибор потребляет по входу управления светолиодом ток около 1,5 мА и коммутирует в выходной цепи переменный ток 0,3 А при напряжении до 600 В. Такис при боры находят широкое применение в качестве ключей переменного тока с изолированным управлением, Они также могут использоваться при управлении более мощными тиристорами или симисторами, обеспечивая при этом гальваническую развязку ценей управления. Малое потребление цепи управления позволяет включать СИТАК к выходу ной к сети переменного напряжения 220В при максимальной мощности до 66Вт.

Биполярные транзисторы с изолированным затвором (БТИЗ) выполнены каз заперт и не оказывает существенного влияния на работу полевого транзистора VT. сочетание входного униполярного (полевого) транзистора с изолированным затвором Выходные вольт-амперные характеристики ПТИЗ, приведенные на рис. 6.12 б, характе-

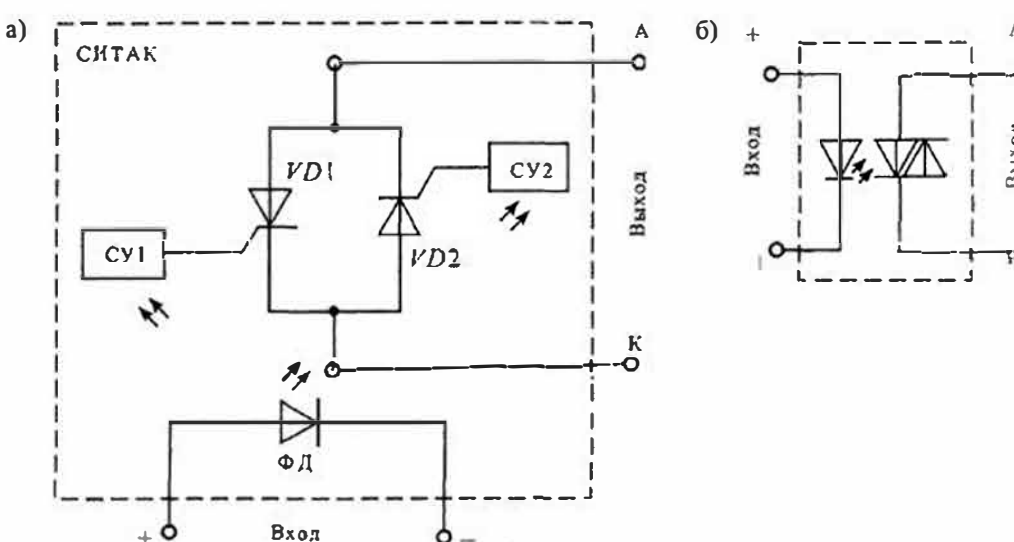

Рис. 6.10. Структура фотосимистора СИТАК (а) и сго схематическое изображение (б)

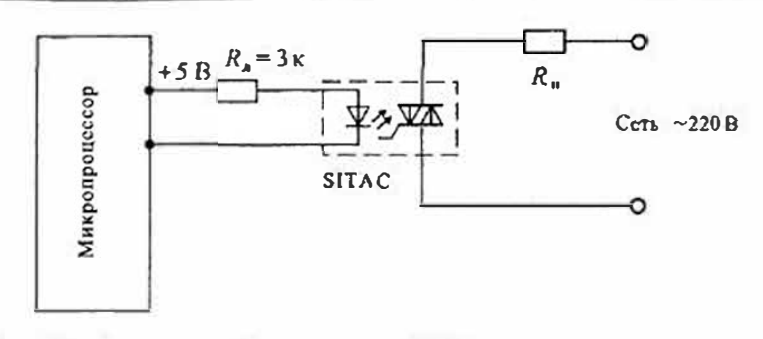

Рис 6.11. Подключение фотосимистора СИТАК к микропроцессору

(ПТИЗ) и выходного бинолярного n-p-n-транзистора (БТ). Имеется много различных снособов создания таких приборов, однако наибольшее распространсние получили приборы IGBT (Insulated Gate Bipolar Transistor), в которых удачно сочетаются особенности полевых транзисторов с вертикальным каналом и дополнительного бинолярного транзистора.

При изготовлении полевых транзисторов с изолированным загвором, имеющих вергикальный канал, образуется паразитный бинолярный транзистор, который ис нахолия практичесного применения. Схематическое изображение такого транзистора приведено на рис. 6.12 а. На этой схеме  $VT$  — полевой транзистор с изолированным загвомикропроцессоров и микро-ЭВМ. В качестве примера на рис. 6.11 приведено подключе ром.  $T1$  — паразитный биполярный транзистор,  $R_1$  — последовательное сопротивление ние прибора СИТАК к микропроцессору для регулирования тока в нагрузке, полключен канала полевого транзистора,  $R_2$  сопротивление, шунтирующее переход база-эмиттер биполярного транзистора Т1. Благодаря сопротивлению  $R_2$  бинолярный транзистор

ризуются крутизной  $S$  и сопротивлением канала  $R_1$ .

Структура транзистора IGBT аналогична структуре ПТИЗ, но дополнена еще одним р-и-цереходом, благодаря которому в схеме замещения (рис. 6.12 в) появляется еще один р-п-р-транзистор Т2.

Образовавшаяся структура из двух транзисторов  $T1$  и  $T2$  имеет плубокую внутренвюю положительную обратную связь, так как ток коллектора транзистора 72 влияет на ток базы транзистора Т1, а ток коллектора транзистора Т1 онределяет ток базы транзистора 72. Принимая, что коэффициснты передачи тока эмиттера транзисторов 71 и 72 Имеют значения  $\alpha_1$  и  $\alpha_2$  соответственно, найдем  $I_{n2} = I_{n2}\alpha_2$ ,  $I_{n1} = I_{n1}\alpha_1$  и  $I_2 = I_{n1} + I_{n2} + I_1$ . Из последнего уравнения можно опредслить ток стока полевого транзистора

$$
c = I_2(1 - \alpha_1 - \alpha_2). \tag{6.3}
$$

Поскольку ток стока  $I_c$  ПТИЗ можно определить через крутизну  $S$  и напряжение  $U_i$ на затворе  $I_c = SU_2$  определим ток IGBT транзистора

$$
I_{\kappa} = I_2 = \frac{SU_3}{1 - (\alpha_1 + \alpha_2)} = S_3 U_3,
$$
\n(6.4)

 $\ln \exp\left(1 - (\alpha_1 + \alpha_2)\right)$  — эквивалентная крутизна биполярного транзистора с изолироаанным затвором.
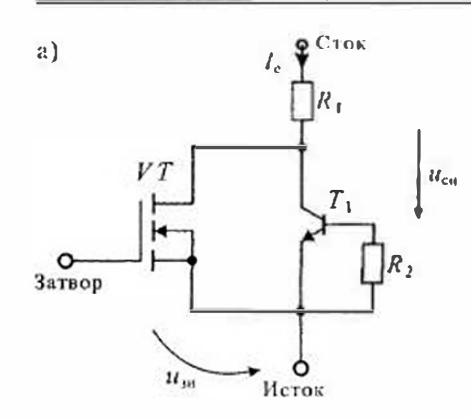

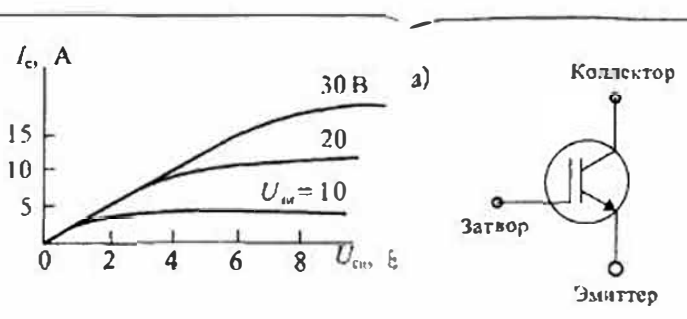

 $8B$ 

 $\mathcal{I}$ 

6

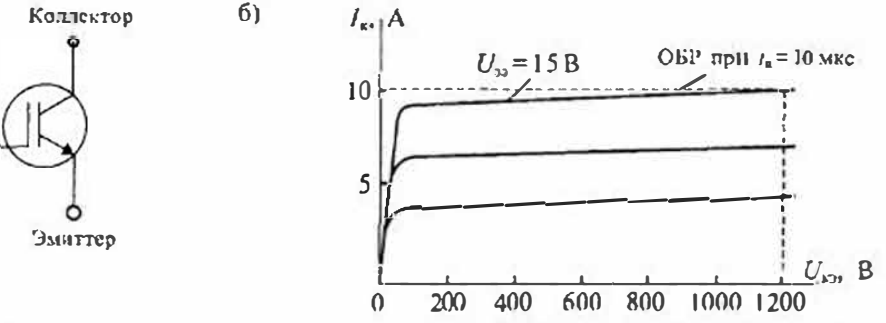

Рис. 6.13. Условное схематичное изображение транзистора БТИЗ (а) и его область безопасной работы (б)

Коллектор  $\Gamma$ )  $\mathbf{B}$  $I_{\kappa}$ , A  $l_{22}=I_{2}$ 20  $15$  $10$  $\iota$ 5  $u_{\rm s}$  $\overline{2}$  $\boldsymbol{0}$ **Barses** Эмиттер

Рис 6.12. Схема замещения ПТИЗ с вертикальным каналом (а) и его вольт-амперные характеристики(б), схема вимощения транзистора типа IGBT (в) и его вольт-амперные характеристики (г)

 $6)$ 

•чевидно, что при α<sub>1</sub>+α<sub>2</sub> ≈1 эквивалентная кругизна значительно превышает Управления открытый транзистор управляется током затвора, который в этом чено значение крутизны 15А/В.

Другим достоинством IGBT транзисторов является значительное снижение поспоследовательно.

Условное схематическое изображение БТИЗ приведено на рис. 6.13. Это обозначение подчеркивает его гибридность тем, что изолированный затвор изображается как в ПТИЗ, а электроды коллектора и эмитгера изображаются как у биполярного транзистора.

Область безопасной работы БТИЗ подобна ПТИЗ, т. е. в ней отсутствует участок вторичного пробоя, характерный для биполярных транзисторов. На  $U_{\kappa 2}$ , E рис. 6.13 б приведена область надежной (безотказной) работы (ОБР) транзистора типа IGBT с максимальным рабочим цапряжением 1200 В при длительности импульса 10 мкс. Поскольку в основу транзисторов типа IGBT положены ПТИЗ с индуцированным каналом, то напряжение, подаваемое на затвор, должно быть больше порогового напряжения, которое имеет значение 5... 6В.

Быстродействие БТИЗ несколько ниже быстродействия полевых транзисторов, но значительно выше быстродействия биполярных транзисторов. Исследования показали, что для большинства транзисторов типа IGBT времена включения и выключения не превышают 0,5...1,0 мкс.

Статический индукционный траизистор (СИТ) представляет собой полевой транзистор с управляющим р-п-переходом, который может работать как при Обратном смещении затвора (режим полевого транзистора), так и при прямом смещении затвора (режим биполярного транзистора). В результате смешанного

крутизну ПТИЗ. Регулировать значения  $\alpha_1$  и  $\alpha_2$  можно изменением сопротивлений случае работает как база бинолярного транзистора, а при запирании транзистора  $R_1$  и  $R_2$  при изготовлении транзистора. На рис. 6.12 г приведены вольт-амперные на затвор подается обратное запирающее напряжение. В отличие от бинолярного характеристики IGBT транзистора, которые ноказывают значительное увеличение Транзистора обратное напряжение, подаваемое на затвор транзистора, может крутизны по сравлению с ПТИЗ. Так, например, для транзистора ВUP 402 полу. <sup>до</sup>стигать 30 В, что значительно ускоряет процесс рассасывания неосновных носителей, которые появляются в канале при прямом смещении затвора.

В настоящее время имеются две разновидности СИТ транзисторов. Первая ледовательного сопротивления и, следовательно, снижение падения напряжения на Разновидность траизисторов, называемых просто СИТ, представляет собой замкнутом киюче. Последнее обьясняется тем, что последовательное сопротивление нормально открытый прибор с управляющим р-п-переходом. В таком приборе канала R<sub>2</sub> шунтируется двумя насышенными транзисторами T1 и T2, включенными <sup>при</sup> нулсвом напряжении на затворе цепь сток-исток находится в проводящем состоянии. Перевод транзистора в непроводящее состояние осуществляется при

Раздел 1. Элементы электронной техники

Таблица б)

Сравнительные характеристики СИТ и БСИТ травзисторов

| Тип транзистора           | Устройство | Напражение, |    | Ток стока, Напряжение отсечки, | Время рассасывания.<br><b>AD<sub>5</sub>C</b> |  |
|---------------------------|------------|-------------|----|--------------------------------|-----------------------------------------------|--|
| K <sub>D</sub> 926<br>СИТ |            | 400         | 16 | $-15$                          |                                               |  |
| <b>КП955</b>              | БСИТ       | 450         | 25 |                                | 1,5                                           |  |
| <b>KIT810</b>             | БСИТ       | 1300        |    |                                | ≤.                                            |  |

помощи запирающего напряжения  $U_{34}$  отрицательной полярности, прикладываемого между затвором и истоком. Существенной особенностью такого СИЗ транзистора является возможность значительного снижения сопротивления ка нала R<sub>cs</sub> в проводящем состоянии пропусканием тока затвора при его прямом смешении.

СИТ транзистор, как и ПТИЗ, имеет большую емкость затвора, перезарды которой требует значительных токов управления. Достоинством СИТ по сравне нию с биполярными транзисторами является повышенное быстродействие. Время включения практически не зависит от режима работы и составляет 20...25 не при задержке не более 50 не. Время выключения зависит от соотношения токов стока и затвора.

Для синжения потерь в открытом состояции СИТ вводят в насышенное состояние подачей тока затвора. Поэтому па этапе выключения, так же как и в биполярном транзисторе, происходит процесс рассасывания неосновных носителей заряда, накопленных в открытом состоянии. Это приводит к задержке выключе переходы. ния и может лежать в пределах от 20 не до 5 мкс.

Специфической особенностью СИТ транзистора, затрудняющей его примене ние в качестве ключа, является его нормально открытое состояние при отсутствии

 $I_{\rm cl}$  A  $-9$  $U_{\rm cw}$ ,  $B$  $\bf{0}$ 20 40 60 80 100 Рис. 6.14. Вольт-амперные характеристики СИТ гранзистора

управляющего сигнала. Для его запирания необходимо подать на затвор отрицательное напряжение смещения, которое должно быть больше напряжения отсечки.

Этого недостатка иншены БСИТ транзисторы, в которых напряжение отсечки технологическими приемами сведено к нулю. Благодаря этому БСИТ транзисторы при отсутствии цапряжения на затворе заперты, так же как и билолярные транзисторы, что и отражено в названии транзисторабиполярные СИТ транзисторы.

Поскольку СИТ и БСИТ транзисторы относятся к разряду полевых транзисторов с управляющим р-п-переходом, их схематическое изображение и условные обозначения такие же. Таким образом, определить СИТ транзисторы можно только по померу разработки, что весьма затруднительно, если нет справочника. Сравнительные характеристики некоторых типов СИТ и БСИТ транзисторов приведены в табл. 6.1.

Несмотря на высокие характеристики СИТ и БСИТ транзисторов, они уступают ПТИЗ по быстродействию и мощности управления. Типовые вольт-амперные характеристики СИТ транзистора приведены на рис. 6.14. К достоинствам СИТ транзисторов следует отнести малое сопротивление канала в открытом состоянии, которое составляет  $0, 1...0, 025$  Ом.

## Лекция 7. Предельные режимы работы транзисторов

Параметры предельных режимов. Предельно допустимые режимы работы транзисторов определяются максимально допустимыми напряжениями и токами, максимальной рассеиваемой мощностью и допустимой температурой корпуса прибора. Основными причинами, вызывающими выход транзистора из строя или нарушение нормальной работы схемы в результате изменения основных параметров транзисторов, могут быть: слишком высокое обратное напряжение на одном из переходов и перегрев прибора при увеличении тока через

В справочных данных на транзисторы обычно оговариваются предельные ксплуатационные параметры:

- максимально допустимое постоянное напряжение коллектор-эмиттер  $U_{\text{xz}}$ ИЛИ СТОК-ИСТОК  $U_{\text{cm},\text{max}}$
- максимально допустимое импульсное напряжение коллектор-эмиттер  $U_{\text{R2.16.100K}}$  ИЛИ сток-Исток  $U_{\text{CH}31.100K}$
- постоянный или импульсный токи коллектора Iкмакс и Iкмакс и такие же значения тока стока полевых транзисторов;
- постоянный или импульсный токи базы Гомакс И Гоммено
- постоянное или импульсное напряжение на затворе  $U_{3\text{max}}$  и  $U_{4\text{max}}$
- постоянная или импульсная рассеиваемая мощность коллектора  $P_{\text{x},\text{max}}$  или  $P_{\kappa}$  и идет ИЛИ аналогичные мощности, рассеиваемые стоками  $P_{\kappa}$  и  $P_{\kappa}$  и  $P_{\kappa}$  и  $\kappa$ . • предельная температура перехода  $T_{\text{n},\text{max}}$  или корпуса прибора  $T_{\text{k},\text{max}}$

Все перечисленные нараметры предельных режимов обусловлены развитием одного из видов пробоя: по напряжению - лавишого, по току - токового или теплового, по мощности - вызванного достижением максимальной температуры перехода.

Виды пробоев. Механизмы развития пробоев в транзисторах могут быть различными, однако исзависимо от этого все виды пробоев можно условно разделить на первичные и вторичные. Первичные пробои транзистора отличаются тем, что

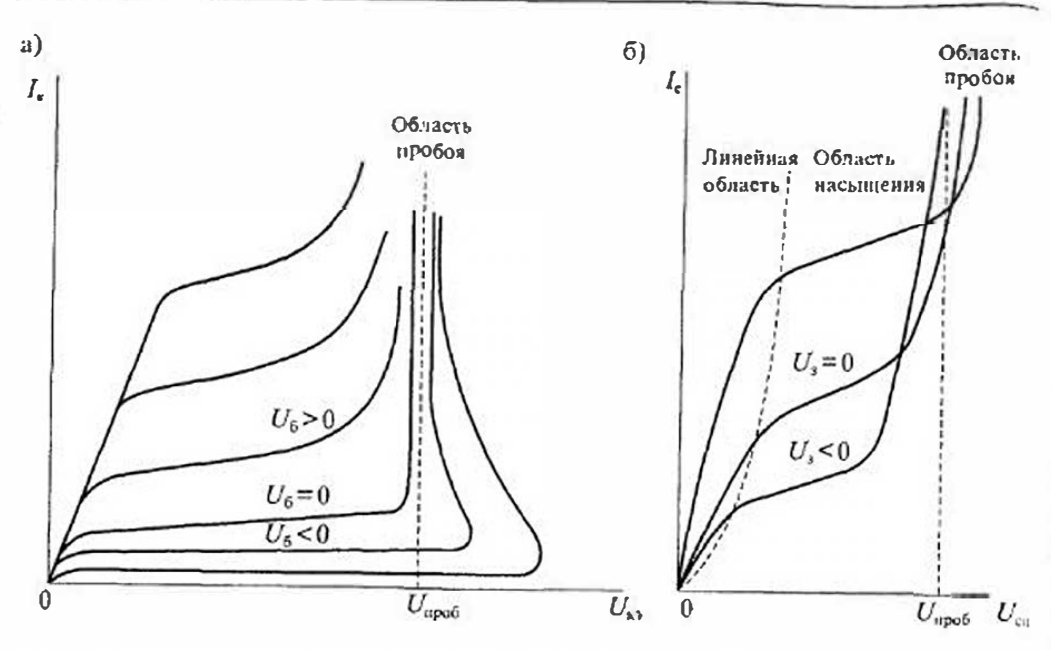

Рис. 7.1. Вольт-амперные характеристики билолярного транзистора (а) и Волевого транзистора (б) при лавнином пробос

они являются обратимыми. Если транзистор попадает в режим первичного пробоя, то его нормальная работа нарушается, однако при выходе и режима пробоя его работоспособность восстанавливается. Любой вторичный пробой необратим, так как после него происходит деградация транзистора, обусловленная порчей переходов. Основными видами первичных пробоев являются: лавинный, тепловой и токовый.

Лавинный пробой иногда называют электрическим, так как он возникает при высоком значении напряжения обратно смещенного перехода. Коэффициент лавинного размножения носителей можно приблизительно оценить по формуле

$$
M = [1 - (U_{\text{obj}} / U_{\text{apo5}})^2]^{-1}, \tag{7.1}
$$

где  $U_{\text{obs}}$  — приложенное к переходу обратное напряжение,  $U_{\text{max}}$  — напряжение лавинного пробоя. Когда  $U_{\text{obs}} \rightarrow U_{\text{max}}$ , коэффициент лавинного размножения неограниченно возрастает  $(M \rightarrow \infty)$ .

Пробой в транзисторе имеет некоторые особенности, связанные с взаимным влиянием эмиттерного и коллекторного переходов. Пробивное напряжение коллектор-эмиттер всегда меньше пробивного напряжения коллекторного перехода. Это объясняется влиянием эмиттерного перехода на коллекторный. Ток коллектора транзистора с учетом коэффициента лавинного размножения носителей определяется формулой

$$
I_{\kappa} = (B \cdot I, +I_{\kappa 0})M. \tag{7.2}
$$

Ток базы транзистора в режиме лавинного пробоя

$$
I_6 = I_3 - I_8 = I_3 - (B \cdot I_3 + I_{\infty 0})M. \tag{7.3}
$$

Если транзистор работает с отключенной базой (или в базе включено больппое сопротивление), то  $I_6 \approx 0$  и, следовательно, ток коллектора примет значение

$$
I_{\kappa} = I_{\sigma} = \frac{M I_{\kappa 0}}{1 - BM}.
$$
 (7.4)

Из формулы (7.4) спедует, что ток коллектора будет неограниченно возрастать при приближении произведения  $M \cdot B$  к единице. В то же время пробой одного коллекторного перехода происходит при условии, что произведение  $M \cdot B \rightarrow \infty$ , т. е. при более высоком напряжении на коллекторе.

Это явление объясияется тем, что при отключенной базе внутри транзистора действует положительная обратная связь. Заряды, образующиеся в результате лавинного размножения, скапливаются в базе, увеличивая се заряд. Это вызывает приток неосновных носителей из эмиттера, которые увеличивают ток колнектора. Этот процесс нарастает лавинообразно и называется лавниным пробоем с эмиттерным умножением. На величину этой положительной обратной связи можно влиять схемным путем. Так, например, еспи подать на эмиттер транзистора занирающее напряжение, то его влияние резко уменьшается и пробняное напряжение увеличивается. Такой же эффект можно получить введением в цень эмиттера сопротивления, так как ток эмиттера, проходя по этому сопротивлению, создает напряжение отрицательной обратной связи и уменьшает действие эмиттера на лавинный процесс.

В больникистве применений, особенно для мощных транзисторов, рекомендуют между базой и эмиттером включать небольшое сопротивление  $R_6$ . Для опредечения напряжения лавинного пробоя в этом случае можно пользоваться формулой

$$
U_{\rm SSR} = U_{\rm n6\,\,upot} \, \sqrt{1 - \frac{R_6 \, B}{R_3 + R_6}} \,, \tag{7.5}
$$

где  $U$  — пробивное напряжение при включении между эмиттером и базой сопротивления  $R_6$ ,  $U_{\kappa 6 \text{ m} \nu 65}$  — напряжение лавинного пробоя перехода коллектор база,  $R_6$  — сопротивление между базой и эмиттером.  $R_3$  — сопротивление в цепи эмиттера.

Таким образом, в справочных данных транзистора можно найти три различных значения напряжений лавинного пробоя:

- напряжение  $U_{K30}$  напряжение пробоя при отключенной базе  $(I_6=0)$ ;
- напряжение  $U_{k/R} > U_{kQ}$  напряжение пробоя при включении между базой и эмиттером сопротивления  $R_6$  (при  $R_7 = 0$ );
- напряжение  $U_{\text{max}}$  напряжение лавинного пробоя при базе, закороченной с эмиттером  $(R_6 = 0)$ . Все эти напряжения лавинного пробоя меньше напряжения пробоя перехода коллектор — база  $U_{\kappa\delta,\kappa}$ <sub>20</sub>, т. е.  $U_{\kappa\delta,\kappa}$ <sub>2006</sub> >  $U_{\kappa\kappa}$  >  $U_{\kappa\kappa}$  >  $U_{\kappa\kappa}$ .

На рис. 7.2 показаны вольт-амперные характеристики транзистора в режиме лавинного пробоя при различных условиях в его базе. Отсюда видно, что при использовании транзистора при напряжениях, близких к пробою, можно существенно вниять на напряжение пробоя схемным путем.

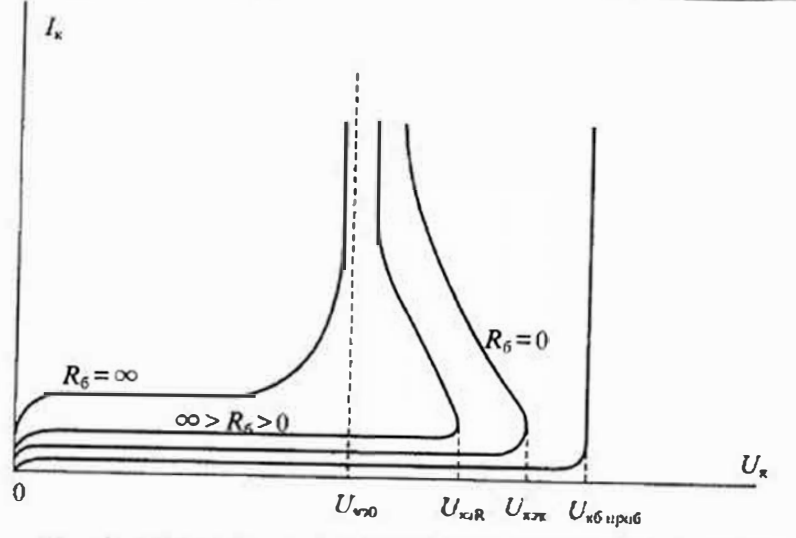

Рис. 7.2. Вольт-амнерные характернстики бинодярного транзистора в режиме лавинного пробоя при различных сопротивлениях в его базе

Тепловой пробой транзистора возникает вследствие лавинообразного нарастания температуры р-п-перехода. С ростом температуры перехода возрастают токи утечки и полупроводник нереходит в проводящее состояние, а p-n-переход исчезает. Такое явление называют переходом кристаллов в состояние собственной проводимости.

В реальных условиях это явление не всегда ограничивает рост температуры, так как уже при более низких температурах может наблюдаться резкая зависимость от температуры одного или нескольких из основных параметров, например, коэффициента исредачи тока или предельного рабочего напряже-ПИЯ.

Рассеяние мощности транзистором имеет место при любом режиме работы, однако опо максимально, когда транзистор находится во включенном состоянии или выключается. При высокой частоте коммутации потери растуг пропорционально частоте. С увеличением потребляемой мощности растет и температура транзистора.

Дия оценки теплового режима транзистора используют понятие теплового сопротивления, под которым понимают сопротивление элементов транзистора распространению теплового потока от коллекториого перехода к корпусу или в окружающую среду. Тепловое сопротивление между переходом и корпусом определяют как отношение разности температур перехода  $T_u$  и корпуса  $T_x$  к мощностн  $P_{\text{nor}}$ , потребляемой транзистором. Таким образом, тепловос сопротивление определяется как перепад температуры на единицу греющей мощности:

$$
R_{\tau,\text{max}} = \frac{T_{\text{H}} - T_{\text{x}}}{P_{\text{uor}}}.
$$
\n(7.6)

Аналогично, тепловое сонротивление персход-среда определяется как отношение разности температур перехода Тп и окружающей среды Те к мощности потерь Р<sub>осі</sub> в транзисторе:

$$
R_{\tau,\pi\text{-c}} = \frac{T_{\pi} - T_{\text{c}}}{P_{\text{max}}}.
$$
\n(7.7)

Если в транзисторе протекает имиульсный ток, то тепловое сопротивление будет зависеть от времени. В этом случае оно называется переходным и зависит от формы импульсов тока и момента времени, в который оно определяется.

В справочных данных на транзисторы обычно приводятся:

• тепловое сопротивление переход-корпус (или нереход-среда)  $R_{\text{test}}$ 

• предельно допустимая температура персхода  $T_{u,v,ax}$ ;

• предельная средняя (или импульсная) мощность потерь в транзисторе  $P_{\text{non-mass}}$ 

• предельно допустимая температура корпуса прибора  $T_{\text{wave}}$ .

Температуру корпуса транзистора можно измерять непосредственно. Для этого на мощных приборах может быть указана точка, в которой следует производить это измерение. Непосредственно измерить температуру перехода транзистора в процессе эксплуатации практически невозможно. В связи с этим используют косвенные методы, основанные на температурной зависимости какого-лнбо параметра. Такие методы обычно не дают возможности определить темнературу в наиболее горячих точках структуры, которые возникают из-за разброса электрофизических свойств кристалла или дефектов конструкции. Для определения усредненной температуры перехода используют тепловое сопротивление. Эффективная температура перехода в установившемся режиме может быть определена по формулам

$$
T_{\rm n} = T_{\rm k} + P_{\rm nor} R_{\rm r.n-k} \tag{7.8}
$$

$$
T_{\rm \pi} = T_{\rm c} + P_{\rm \pi\, or} R_{\rm \tau.\pi\text{-}c} \tag{7.8a}
$$

С другой стороны, располагая сведениями о максимально допустимой температуре перехода Тимме, можно определить допустимую мощность потерь в транзиcrope

$$
P_{\text{not},\text{make}} = \frac{T_{\pi,\text{base}} - T_c}{R_{\pi,\pi c}},\tag{7.9}
$$

где Томакс=200°С для кремния и 150°С - для германия.

UI H

Из формулы (7.9) следует, что при температуре среды, равной  $T_c = T_{\text{max}}$ транзистор использовать практически невозможно, так как допустимая мощность потерь в нем равна нулю. Поскольку мощность, потребляемая транзистором, в основном расходуется на коллекторном переходе, то

$$
P_{\text{nor},\text{max}} = U_{\kappa} I_{\kappa} = \text{const},\tag{7.10}
$$

что определяет гиперболу максимальной потребляемой мощности, график которой приведен на рис. 7.3.

#### Раздел I Элементы электронной техники

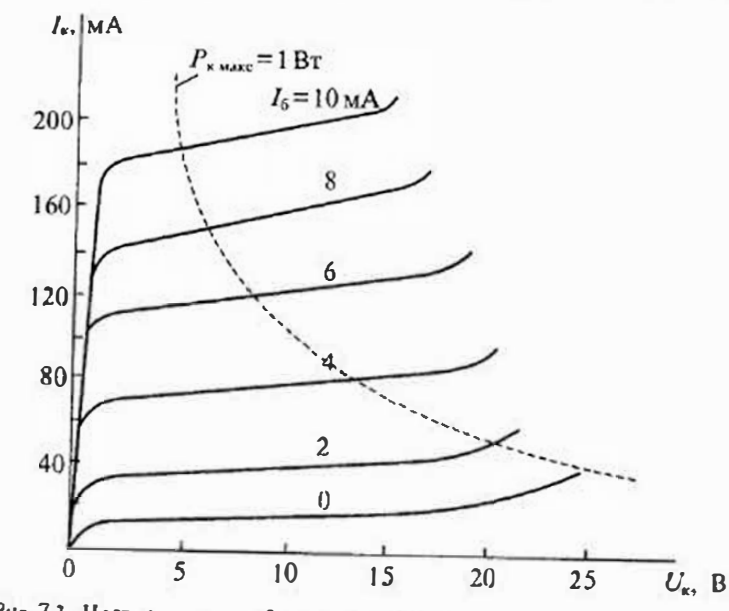

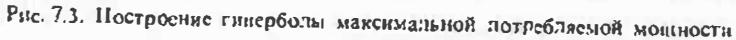

Поскольку при постоянных значениях  $T_c$  и  $R_{\text{max}}$  потребляемая транзистором мощность однозначно определяет температуру перехода. то гипербола максимальной потребляемой мощности является границей развития теплового пробоя.

Токовый пробой транзистора возникает при достижении током максимально допустимого значения. Теоретическое значение максимального тока коллектора определяется равенством общего подвижного заряда в области коллектор-эмиттер и общего постоянного пространственного заряда. определяемого по формуле

$$
I_{\kappa \text{ max}} = C_{\kappa} E_{\text{np}} V_{\kappa},\tag{7.11}
$$

где  $C_{x}$  — емкость коллектор-база (пропоринональная площади коллекторного перехода).  $E_{\text{up}} \approx 10^8 \text{B/cm}$  — пробивная напряженность поля,  $V_s = 6.10^6 \text{cm/cm}$  — скорость насыщения дрейфа носителей заряла.

На практике это значение тока никогда не достигается и обычно значение 1x накс определяется возможностью повреждения соединений (перегоранием проводников) внутри транзистора. Значение максимального допустимого тока le Marco обычно указывается в справочных данных транзистора.

В ряде случаев максимально допустимый ток траизистора определяется по снижению козффициента передачи тока ниже определенного значения. Если токовый пробой не связан с перегоранием соединительных проводников, то он является обратимым.

Вторичный пробой транзистора возникает или после развития одного из видов первичного пробоя, или непосредственно, мниуя развитие первичного пробоя. Непосредственное развитие вторичного пробоя происходит обычно в области Лекция 7. Предельные режимы работы трандаторов

е сравнительно высоких напряжений на коллекторе и связано с развитием так назы-, ваемого «токового шнура». При этом коллекторный ток концентрируется в очень -малой области коллектора, которая проплавляется и замыкает коллектор с базой. Вторичный пробой происходит при значениях тока и напряжения, меньших гипер-: болы максимальной мощности (рис 7.3).

Если транзистор работает в усилительном режиме, то развитие вторичного пробоя и возникновение токового шнура связано с потерей термической детончивости, при которой увеличение тока в каком-либо месте структуры приводит к повышению ее температуры, а повышение температуры увеличи-.<br>Васт ток. Этот процесс нарастает лавинообразно и приводит к проплавлению СТруктуры.

Электрический и тепловой механизмы развития вторичного пробоя являются  $\{$ ие единственными. В реальных транзисторах концентрация тока и развитие вторичного пробоя могут быть результатом наличия дефектов в кристалле, илохого качества пайки и др. Но какова бы ни была иричина развития вторичного пробоя, результатом его является шнурование тока и локальный перегрев с проплавлением кристалла.

Для развития вторичного пробоя требуется определенное время, которос может составлять 1...100 мкс. Это время называют временем задержки развития вторичного пробоя. Если время нахождения транзистора в опасном режиме меньше времени развития вторичного пробоя, то вторичный пробой не возникает. В Поэтому при коротких длительностях импульсов тока в транзисторе вторичный пробой может и не развиться. Исследования показали, что при развитии вторичного пробоя (во время задержки) в цепи базы могут возникать автоколебания сравнительно высокой частоты, которые могут быть использованы для предсказания опасного значения тока и защиты транзистора.

На рис. 7.4 показаны вольт-амперные характеристики транзистора нри развитии вторичного пробоя из различ-

ных областей: из области усилительного режима (а), области пассивного запирания (б) и области активного занирания (при обратном смещении эмиттерного перехода) (в). Во всех трех случаях при развитии вторичного пробоя происходит резкое увеличение тока коллектора и снижение напряжения на коллекторе, связанное с проплавлением коллекторного перехода.

Вторичный пробой отсутствует в полевых транзисторах. Так, например, для полевых транзисторов с управляющим р-п-переходом е с увеничением температуры ток

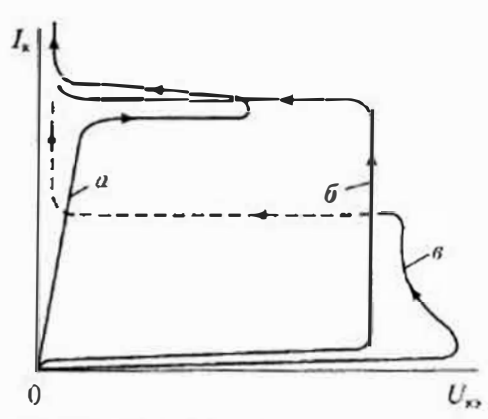

Рис 74 Графаки развития вторичного пробоя из области усилительного режных (а), области пассивного запирания (6), и области активного запирания (в)

78

79

Лекция 7 Предельные режимы работы транзисторов

Раздел / Элементы электронной техники

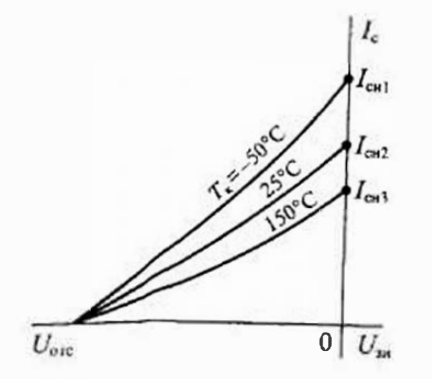

Рис. 7.5. Темиературная зависимость тока стока полевого транзистора с р-и-переходом

стока уменьшается, как показано на рис. 7.5. Таким образом, разогрев структу. ры при протекании тока стока приведет к его снижению, а не к увеличению, как в бинолярном транзисторе. Последнее говорит об отсутствии положительной тепловой обратной связи и невозможности саморазогрева полевого транзистора.

Область безопасной работы транзистора определяет границы интервала надежной работы транзистора без захода в область одного из видов пробоя. Обычно область безопасной работы (ОБР) строится в координатах  $I_k$  ( $U_k$ ). Различают статическую и импульсную ОБР. Статическая ОБР (рис. 7.6 а) ограничивается участками: то-

кового пробоя (1), теплового пробоя (2), вторичного пробоя (3) и лавинного пробоя (4). При построении ОБР в логарифмическом масштабе все ее участки имеют вид прямых линий.

Импульсная ОБР определяется максимальным импульсным током коллектора  $I_{k,n,\text{NARC}}$  и максимальным импульсным напряжением пробоя  $U_{k,n,\text{Nmake}}$ . При малых

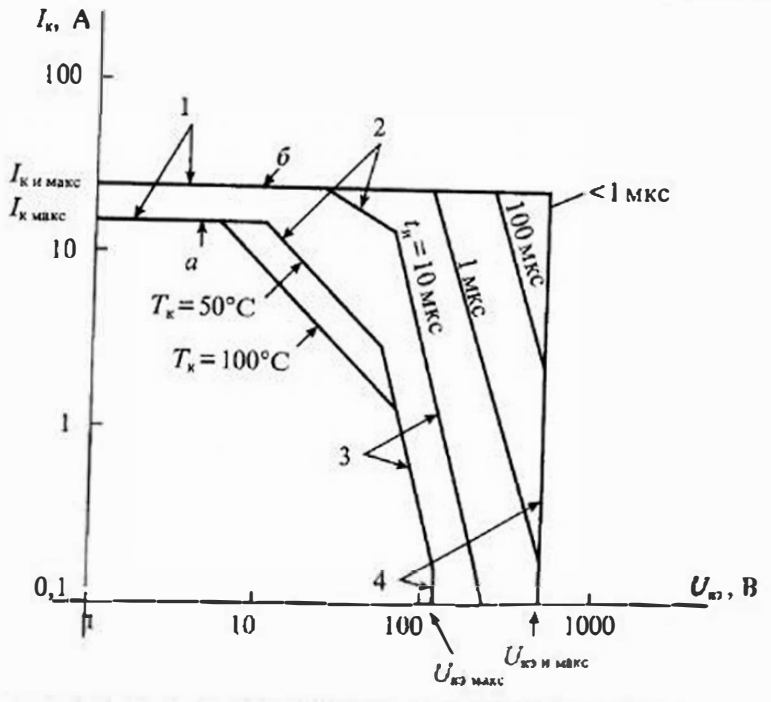

Рис 76. Области безопасной работы биполярного транзистора в статистическом режиме (а) и импульском режиме (б) при различных длительностях импульсов тока коллектора

плительностях импульсов на ней могут отсутствовать участки, обусловленные тепловым пробоем. При длительности импульса менее 1 мкс импульсная ОБР имеет только две границы Iкиме и Uconnais. При увеничении длительности импульса появляются участки, ограничивающие ОБР за счет развития вторичного пробоя  $(3)$  и теплового пробоя (2).

Границы областей безопасной работы транзистора зависят от температуры  $\frac{3}{2}$  его корпуса. С увеличением температуры корпуса транзистора границы ОБР, робусловленные тепиовым пробоем, перемещаются влево. Границы ОБР, обусловуденные лавинным или вторичным пробоем, практически от температуры не зависят.

Зацита транзисторов от пробоя. При использовании транзистора необходимо обеспечить нахождение его рабочей точки внутри ОБР без выхода за ее пределы. Даже кратковременный выход рабочей точки за пределы соответствующей ОБР влечет за собой попадание транзистора в область пробоя. С целью защиты траня зистора от возможного пробоя обычно формируют траекторию его переключения при работе в ключевом режиме. Для этого к транзистору подключают дополнительные цепи, содержащие резисторы, емкости, диоды и стабилитроны. Параметры этих ценей или рассчитывают, или находят экспериментальным путем. Некоя торые из таких схем приведены на рис. 7.7.

Простейшая цепь, используемая при индуктивной нагрузке транзистора, состоит из последовательно соединенных элементов  $R$  и  $C$ , как ноказано на рис. 7.7 а. Эта цепь работает следующим образом. При запирании транзистора с индуктивной нагрузкой ток в индуктивности, не меняя своего значения и направления, поступает в RC-цепь и заряжает конденсатор С. При этом часть энергии, запасенной в индуктивности, будет израсходована в резисторе R. Благодаря этому

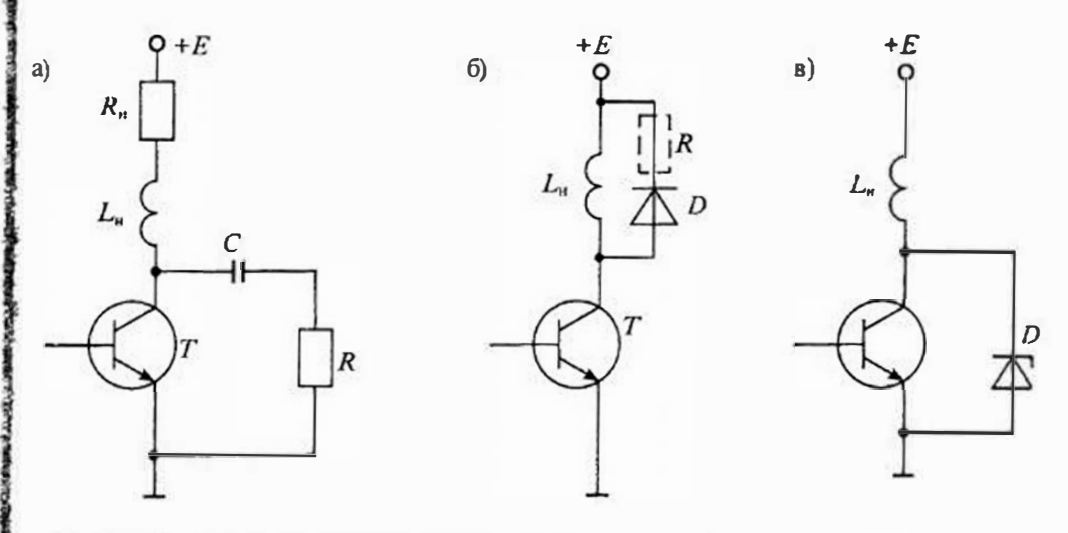

Рис 77 Защита транзистора от лавинного пробоя при помощи RC-цепи (а), шунтирующего диода (6) и стабилитрона (в)

исключается импульс большой амплитуды на коллекторе транзистора, который вывел бы рабочую точку за пределы ОБР. Элементы такой цепи рассчитываются по формулам:

$$
C \ge \frac{2L_n E_{\kappa}^2}{U_{\kappa} R_{\kappa}}, \qquad R = \frac{U_{\kappa} R_{\kappa}}{\sqrt{2E_{\kappa}}}, \tag{7.12}
$$

где  $U_M$  — разность между напряжением источника питания  $E_a$  и максимально допустимым напряжением коллектор-эмиттер, определяемым по соответствующей ОБР.

Вместо RC-цепи можно использовать диодно-резнетивную цепь, представленпую на рис. 7.76. В этой схеме при запирании транзистора отпирается диод D. и через него проходит ток индуктивной нагрузки. Для снижения амплитуды импульса тока в диоде последовательно с ним иногда включается сопротивление R. Перепад напряжения на транзисторе равен прямому надению напряжения на диоде. т.е. практически отсутствует.

Для ограничения выброса напряжения на коллекторе транзистора при его запирании можно использовать ограничитель на стабилитроне  $D$ , как показано на рис. 7.7 в. Все рассмотренные цепи ограничивают предельное напряжение на транзисторе и тем самым предохраняют транзистор от попадания в режим лавинного пробоя.

Для защиты транзистора от нерегрева и связанного с этим теплового пробоя применяют охладители, к которым крепится корпус транзистора. Применение

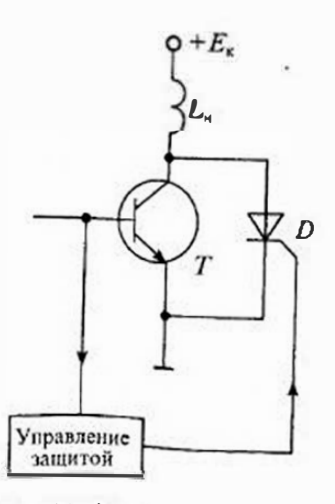

Рис 78 Защита транзистора от вторичного пробоя

охладителей позволяет уменьшить перегрев транзистора.

Наиболее сложной проблемой является защита транзисторов от вторичного пробоя. При развитии вторичного пробоя транзистор теряст управление по базе, и даже подавая на базу обратное смещение, запереть его нельзя. Единственным способом защиты транзистора в этом случае является распознавание развития вторичного пробоя во время задержки и шунтирование выводов коллектор-эмиттер транзистора с помощью быстродействующего тиристора.

Упрощенная схема защиты транзистора от вторичного пробоя приведена на рис. 7.8. Схема содержит устройство управления тиристором Д защиты, который шунтирует транзистор Т при появлении в его базе колебаний, предшествующих развитию вторичного пробоя.

## АНАЛОГОВЫЕ ИНТЕГРАЛЬНЫЕ МИКРОСХЕМЫ

## Лекция 8. Операционные усилители

Устройство и принцип действия. Операционным усилителем (ОУ) называют усилитель напряжения, предназначенный для выполнения различных операций с аналоговыми сигналами: их усиление или ослабление, сложение или вычитание. иптегрирование или дифференцирование, логарифмирование или потенцирование, преобразование их формы и др. Все эти операции ОУ выполняет с помощью цепей положительной и отрицательной обратной связи, в состав которых могут входить сопротивления, емкости и индуктивности, диоды, стабилитроны, транзисторы и некоторые другие электронные элементы. Поскольку все операции, выполняемые при помощи ОУ, могут иметь нормированную погрешность, то к его характеристикам предъявляются определенные требования.

Требования эти в основном сводятся к тому, чтобы ОУ как можно ближе соотвествовал идеальному источнику напряжения, управляемому напряжением с бесконечно большим коэффициентом усиления. А это значит, что входное сопротивление ОУ должно быть равно бесконечности, а следовательно, входной ток должен быть равен нулю. Выходное сопротивление должно быть равно нулю, а следовательно, нагрузка не должна влиять на выходное напряжение. Частотный диапазон усиливаемых сигналов должен простираться от постоянного напряжения до очень высокой частоты. Поскольку коэффициент усиления ОУ очень велик, то при конечном значении выходного напряжения напряжение на его входе должно быть близким к нулю.

Входная цепь ОУ обычно выполняется по дифференциальной схеме, а это значит, что входные сигналы можно подавать на любой из двух входов, один из которых изменяет полярность выходного напряжения и поэтому называется инвертирующим, а другой не изменяет полярности выходного напряжения и называется — нешмертирующим. Условное схематическое обозначение дифференциального операционного усилителя приведено на рис. 8.1 а. Инвертирующий вход можно отмечать кружочком или писать около него знак минус (-). Неинвертирующий вход или совсем не отмечается, или около него пишется знак плюс (+). Два вывода ОУ используются для подачи на него напряжения питания  $+E_{\rm u}$  и  $-E_{\rm u}$ . Положительное и отрицательное напряжение питания обычно имеют одно и то же значение, а их общий вывод одновременно является общим выводом для входных и выходного сигналов (в дальнейшем выводы питания изображаться не будут).

Если один из двух входов ОУ соединить с общим выволом, то можно получить два ОУ с одним входом, один из которых будет инвертирующим (рис. 8.1 б),

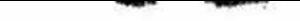

Раздел 2. Аналоговые интегральные микросхемы

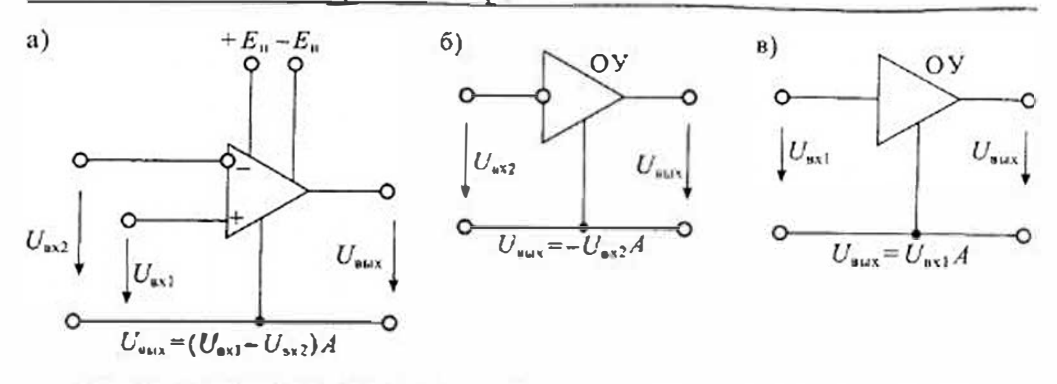

Рис. 8.1. Схематическое изображение дифференциального операционного усплителя (а), инвертирующего (б) и неинвертирующего (в)

а другой — неинвертирующим (рис. 8.1 в). Выходное напряжение для дифференциального усилителя определяется по формуле

$$
U_{\text{aux}} = (U_{\text{ex1}} - U_{\text{ex2}})A, \tag{8.1}
$$

где  $A \rightarrow \infty$  — козффициент усиления ОУ.

Для инвертирующего ОУ выходное напряжение равно  $U_{\text{sat}} = -U_{\text{ax}}A$ , а для неинвертирующего  $U_{\text{max}} = U_{\text{ext}}A$ . Разностное напряжение  $(U_{\text{ext}} - U_{\text{ext}}) = U_{\text{max}}$  - называют дифференциальным входным сигналом. По сути дела, это напряжение приложено между инвертирующим и неинвертирующим входами ОУ.

Если оба входа ОУ соединить вместе, то получившаяся схема будет иметь только один вход, а приложенный к нему сигнал называют синфазным  $U_{\text{cs}} = U_{\text{av}} = U_{\text{ax}}$ . Для синфазного сигнала в соответствии с формулой (8.1) выходное напряжение должно быть равно нулю, однако в реальных усилителях этого не происходит и выходной сигнал присутствует, хотя и имеет малое значение. Схемы подачи на входы ОУ дифференциального и синфазного сигналов приведены на рис. 8.2.

Дифференциальный ОУ можно заменить его схемой замещения. Для идеального ОУ можно воспользоваться схемой замещения, приведенной на рис. 8.3 а. В этой схеме замещения на выходе включен источник напряжения  $U_{\text{max}}$ , управляемый

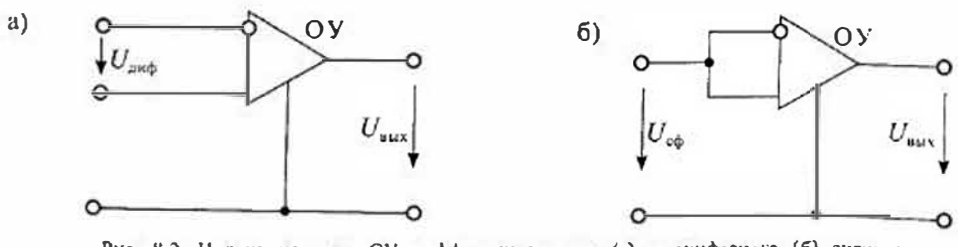

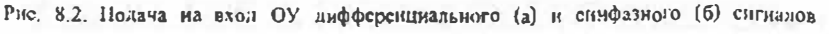

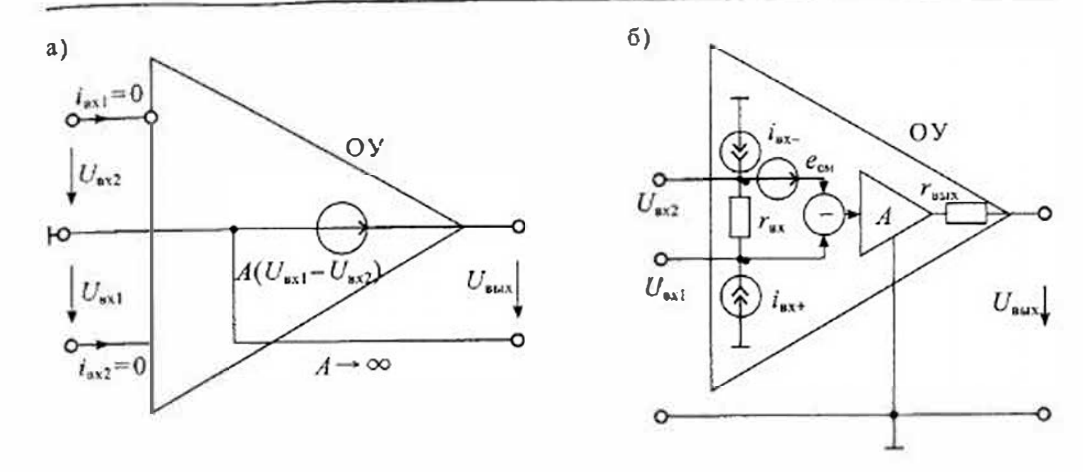

Рис. 8.3. Схема замещения дифференциального операционного усилителя: идеального (а) и реального (б)

дифференциальным входным папряжением  $U_{\text{aud}} = U_{\text{sat}} - U_{\text{max}}$ , в соотвествии с уравнением (8.1). Входные токи в этой схеме отсутствуют, так как входное сопротивление считается равным бесконечности.

Если учесть свойства реального усилителя, то схема замещения дифференциального •У, приведенная на рис. 8.3 б, будет содержать источники входных токов  $i_{n+1}$   $i_{n+1}$ входное сопротивление  $r_{\rm av}$ , источник напряжения смещения нулевого уровня  $e_{\rm cav}$  и выходное сопротивление ran. Использование этой схемы замещения позволяет учесть влияние на выходной сигнал внутренних сопротивлений источников сигнала и сопротивления нагрузки, а также смещение нулевого уровня, обусловленное наличием источ-НИКОВ ВХОДНЫХ ТОКОВ *int* H *ink*- И НАПРЯЖСНИЯ еск-

Схемы замещения ОУ, приведенные на рис. 8.3, можно использовать для расчета схем с ОУ в статическом режиме, однако для анализа дннамических свойств ОУ они непригодны. В интегральных ОУ для обеспечения устойчивости в широкой полосе частот используется частотная коррекция усиления, которая обеспечивает снижение усиления с ростом частоты. Обычно эта частотная коррекция представляет собой интегрирующее звено, у которого коэффициент усиления обратно пропорционален частоте. Схема замещения ОУ с учетом частотной коррекции приведена на рис. 8.4 а. Она содержит входной дифференциальный каскад с коэффициентом передачи К<sub>1</sub>, который преобразует входной лифференциальный сигнал в выходной ток, постунающий на интегрирурующее звено с коэффициентом передачи К<sub>2</sub>. Выходной каскад с коэффициентом передачи К<sub>1</sub> является усилителем мощности и обычно представляет собой повторитель напряжения. Упрощенная принципиальная схема такого ОУ приведена на рис. 8.4 б.

Дифференциальный каская выполнен на транзисторах  $T1...T4$ . Транзисторы  $T1$ , 72 образуют дифференциальный усилитель, а транзисторы 73, 74 являются его динамической нагрузкой. Выходным сигналом дифференциального каскада является ток  $2i_1$ , который поступает в интегрирующее звено, выпозненное на транзисторах 75, 76 и

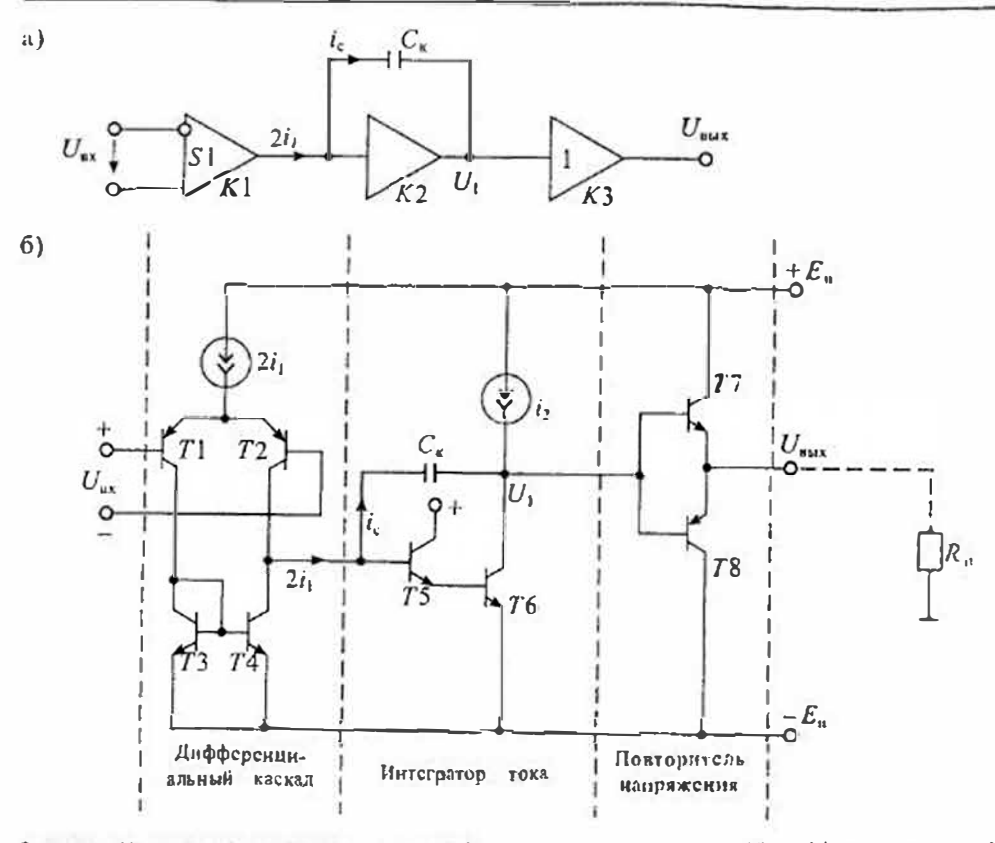

Рис. 8.4. Упрощенные структурная схема (а) и принципиальная схема (б) дифференциального ФУ

корректирующей емкости С. Выходным сигналом интегратора тока является напряжение  $U_1$ , равное напряжению на конденсаторе  $C_5$ . Повторитель напряжения выполнен на транзисторах Т7, 18 по схеме с эмиттерной нагрузной. Анализ упрощенной схемы ОУ, приведенной на рис. 8.4, позволяет выявить взаимосиязь основных динамических характеристик ОУ.

Будем считать, что входной дифференциальный каскад характеризуется крутизной составляющих его транзисторов Т1 и 72, для которых ток коллектора и папряжение на базе связаны выражением  $i_1 = I_n e^{n\pi i/\Phi T}$  (см. Лекцию 4). В этом случае крутизна дифференциального каскада будет иметь значение:

$$
K_1 = S_1 = \frac{\partial u}{\partial u_{xx}} = \frac{i_1}{\varphi_T}.
$$
 (8.2)

где  $i_1$  - коллекторный ток транзисторов дифференциального каскада,  $\varphi$  - тепловой потенциал.

Для определения коэффициента передачи интегратора тока воспользуемся зависимостью напряжения и тока в емкости С.:

$$
2i_1 = i_c = C_{\kappa} \frac{du_1}{dt}.
$$
 (8.2a)

Лля переменного гармонического сигнала с частотой ф эта зависимость может быть представлена в виде

$$
2I_1 = \omega C, U_1
$$

откуда находим коэффициент передачи интегратора:

$$
K_2 = \frac{U_1}{I_c} = \frac{U_1}{2I_1} = \frac{1}{\omega C_k}.
$$
\n(8.3)

Учитывая, что коэффициент передачи выходного повторителя напряжения  $K_2 = 1$ , найдем полный коэффициент передачи ОУ:

$$
K = K_1 K_2 K_3 = \frac{S_1}{\omega C_K}.
$$
\n
$$
(8.4)
$$

Формула (8.4) показывает, что с ростом частоты ω коэффициент усиления ОУ понижается. Крутизна  $S_1$  дифферсициального каскала и емкость коррекции  $C_{\kappa}$ влияют на скорость снижения коэффициента успления ОУ. В то же время этой формулой нельзя пользоваться, если частота  $\omega \rightarrow 0$ , так как в этом случае  $K \rightarrow \infty$ . Иначе говоря, эта формула отражает на постоянном токе свойства идеального операционного усилителя. Поэтому в реальном усилителе рост коэффициента усиления будет продолжаться до тех пор, пока он не станет равным значению  $K(0)$ на постоянном напряжении. График зависимости коэффициента усиления ОУ от частоты входного сигнала приведен на рис. 8.5 а. Этот график постороен в логарифмическом масштабе по формуле

$$
K = 20 \lg \frac{S_1}{\omega C_\kappa} \left[ \ln \mathbf{E} \right]. \tag{8.5}
$$

где К [дБ] - коэффициент усиления в денибелах.

Пользуясь частотной зависимостью коэффициента усиления (8.4), можно определить предельную частоту ОУ, на которой коэффициент усиления становится равным единице (или  $K(\omega_{\text{up}}) = 0 \text{ }\mu\text{E}$ ):

$$
\omega_{\text{top}} = \frac{S_1}{C_{\kappa}}.\tag{8.6}
$$

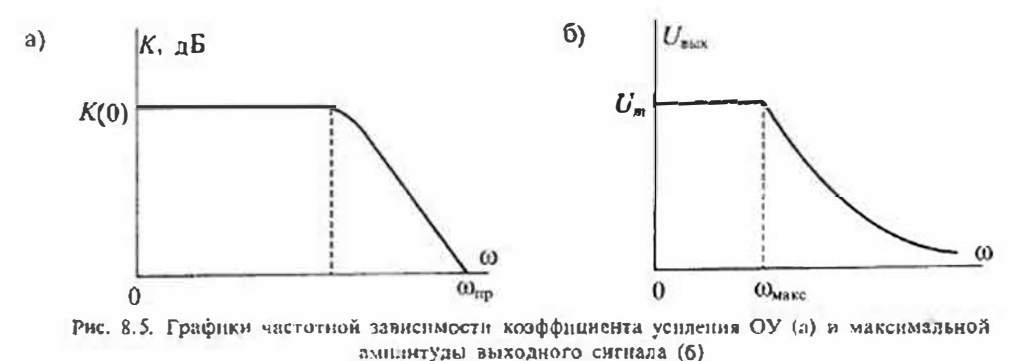

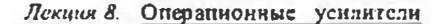

Линамические свойства ОУ часто описывают при помощи скорости нарастания выходного напряжения  $V_{i\omega\omega}$ . Учитывая, что  $u_{\text{max}} = u_1$  из формулы (8.2 *a*), найдем скорость нарастания имих

$$
V_{u_{\text{max}}} = \frac{du_{\text{max}}}{dt} = \frac{2i_1}{C_{\text{x}}} = \frac{2\varphi_T S_1}{C_{\text{x}}}.
$$
 (8.7)

Из формулы (8.7) следует, что для увеличения скорости нарастания следует увеличивать крутизну  $S_1$  дифференциального каскада и снижать емкость коррскции C. Скорость нарастания связана с предельной частотой усиления ОУ. Если в формуле (8.7) подставить значение емкости из (8.6), то получим эту зависимость

$$
V_{u_{\text{out}}} = \frac{2i_1 \omega_{\text{up}}}{S_1} = 2\varphi_T \omega_{\text{up}},\tag{8.8}
$$

откуда следует, что чем больше предельная частота (т. е. частота единичного усиления) тем выше скорость нарастания выходного напряжения.

Следует отметить, что для определения скорости нарастания на вход ОУ необходимо подавать стояь большое входное напряжение, чтобы дифференциальный каскад полностью переключался из одного состояния в другое. В этом случае весь ток  $2i_1 = i_c$  проходит в интегратор, и поэтому скорость нарастания, определяемая по формуле (8.8), будет максимальной.

В данном рассмотрении принималось, что емкость  $C_{\kappa}$  настолько велика, что усилитель имеет достаточный занас устойчивости по фазе на частоте  $\omega_{\infty}$ (т. е. дополнительный набег фазы не превышает 90°). Это позволяет использовать ОУ с замкнутой обратной связью без опасности его самовозбуждения. Уменьшение емкости  $C_{\kappa}$  приводит к увеличению усиления и максимальной скорости нарастания, однако это можно сделать только в том случае, если коррекция выполняется с помощью внешних элементов. При внутренней коррекции емкость С, является элементом интегральной микросхемы и уменьшить ее непьзя.

В справочных данных на ОУ иногда приводится значение максимальной частоты усиления большого сигнала. Смысл этого нараметра состоит в том, что он позволяет установить максимальную частоту гармонического сигнала, при которой на выходе ОУ можно получить без значительных искажений выходной сигнал синусоидальной формы с заданной амплитудой  $U_m$ . Очевилно, что этот нараметр связан с максимальной скоростью нарастания гармонического сигнала на выходе ОУ. Если принять, что  $u_{\text{min}} = U_m \sin \omega t$ , то его скорость изменения будет равна  $du_{\text{tot}}$ ,  $/dt = \omega U_{\text{m}} \cos \omega t$  и при  $\cos \omega t = 1$  она будет иметь максимальное значение

$$
\left(\frac{du_{\text{max}}}{dt}\right)_{\text{max}} = \omega_{\text{max}} U_n. \tag{8.9}
$$

Из формулы (8.9) найдем максимальную частоту усиления большого сигнала

$$
\omega_{\text{max}} = \frac{(du_{\text{shx}}/dt)_{\text{max}}}{U_m} = \frac{(V_{\text{shx}})_{\text{max}}}{U_m} \tag{8.10}
$$

Выражение (8.10) показывает, что до частоты омные из выходе ОУ можно получить неискаженный сигнал с амплитудой  $U_m$ . С повышением частоты амплитуда неискаженного сигнала на выходе уменьшается по гиперболическому закону. График такой зависимости приведен на рис. 8.5 б.

Пример. В качестве примера рассмотрим взаимосвязь основных параметров ОУ типа К140УД7 (аналог усилителя иА741). Исходными данными для анализа этого усилителя являются: ток дифференциального каскада  $i_1 = 10$  мкА, емкость коррекции  $C = 30 \text{ n}$ .  $K(0) = 130 \text{ n}$ .

По формуле (8.2) найдем его крутизну:

$$
S_1 = 10^{-5}/25 \cdot 10^{-3} = 400
$$
 MKA/B.

Предельную частоту усиления найдем по формуле (8.6):

$$
f_{\text{cm}} = 4.10^{-4} / (3.10^{-11} \cdot 2\pi) = 2.1 \text{ M} \Gamma \text{u}.
$$

Максимальную скорость нарастания определим по формуле (8.7):

$$
V_{\mu_{\text{max}}} = 2.10^{-5} / 30.10^{-12} = 0.67 \text{ B/m} \text{Kc}.
$$

Максимальную частоту успления при выходном напряжении  $U_{m,\mu\mu}$  = 10 В найдем по формуле (8.10):

$$
f_{\text{wave}} = \frac{\omega_{\text{wave}}}{2\pi} = \frac{670 \cdot 10^3}{10 \cdot 2\pi} = 10,6 \text{ kT} \text{K}.
$$

Основные характеристики операционных усилителей можно разделить на две группы: статические и динамические. К статическим относятся характеристики, определяющие работу ОУ в установившемся режиме:

- коэффициент усиления на постоянном напряжении  $K(0) = \Delta U_{\text{max}}/\Delta U_{\text{w}}$ ;
- напряжение смещения нулевого уровня  $e_{cm}$  это напряжение, которое нужно приложить ко входу ОУ, чтобы сделать  $U_{\text{max}}=0$ ;
- входные токи  $i_{\text{ext}}$  и  $i_{\text{ext}}$  это токи, протекающие через входные цени ОУ;
- разность входных токов  $\Delta i_{\text{ax}} = i_{\text{ax}} i_{\text{ax}}$ .
- температурный коэффициелт напряжения смещения нулевого уровня  $\Delta e_{c}$   $\Delta T$ ;
- температурный коэффициент разности входных токов  $\Delta i_{\rm ex}/\Delta T_i$
- коэффицисит ослабления синфазиого сигнала Кос это отношение коэффициента усиления дифференциального сигнала к коэффициенту усиления синфазного сигнала  $K_{\text{sub}}/K_{\text{cb}} = K_{\text{occ}}$ ;
- максимальный выходной ток  $l_{\text{aux max}}$ .

Динамические характеристики ОУ описываются обычно двумя параметрами: предельной частотой (частотой единичного усиления) f<sub>па</sub>=f<sub>1</sub> и максимальной скоростью нарастания выходного напряжения  $V_{u_{\text{aux}}}$  параметры динамического режима во многом зависят от цепей частотной коррекции, которая осуществляется с номощью RC-цепей, подключаемых к соответствующим зажимам ОУ. Основное назначение коррекции - предотвращать возникновение автоколебаний в ОУ при охвате его цепью отрицательной обратной связи.

Причина возникновения автоколебаний кроется в том, что в самом ОУ и в ценях обратной связи имеются фазовые сдвиги, вследствие чего отрицательная обратная связь на некоторой частоте превращается в положительную. Цепи

## Лекцин 8. Оператионные усилители

#### Раздел 2. Аналоговые интегральные микросхемы

коррекции снижают коэффициент усиления на частоте, на которой фазовый сдвин в замкнутом контуре составляет 360°. Иногда используют цепи коррекции, которые уменьшают фазовый слвиг на тех частотах, на которых коэффициент усиления в замкнутом контуре больше единицы. Такую моррекцию называют опережающей, так как она обеспечивает опережение по фазе. Корректирующие цепи обычно рекомендуются предприятием, изготовителем и приводятся в справочных руководствах. В то же врсмя имеется большое количество ОУ с внутренней коррекцией. Внутренняя коррекция упрощает использование ОУ, но не позволяет полно реализовать его динамические свойства.

Классификация ОУ. В соотвествии с ГОСТ 4.465-86 все ОУ делятся на следующий группы по совокупности их параметров:

- VIIIIBepcantiline, MIR obtuero применения  $(K(0) = 10^3...10^5, f_{10} = 1, 0...10$  Mrtt,  $e_{\text{cyl}} > 0.5 \text{ mB}$ ;
- прецизионные, ним инструментальные  $(K(0) > 0.5 \cdot 10^6, e_{\text{co}} < 0.5 \text{ mB})$ ;
- быстродействующие ( $V_{U_{\text{BWN}}}$ >20B/мкс,  $f_{\text{up}}$ >15M $\Gamma$ ц);
- микромощиме  $(I_{\text{loop}} \leq 1 \text{ MA})$ .

В табл. 8.1 приведены сравнительные данные для некоторых типов ОУ из различных групп. Следует отметить, что прецизионные ОУ имеют весьма малые значения напряжения смещения иулевого уровня и его температурного коэффицисита, кроме того они отянчаются большим значением коэффициента усиления, что приближает их к идеальным ОУ. В свою очередь быстродействующие усилители отличаются широкой полосой пропускания и высокой скоростью нарастания выходного напряжения. Микромощные усилители отличаются высокой экономичностью. Они могут работать при напряжении питания от 1,5В и потреблять ток 10... 1000 мкА.

Операционные усилители продолжают соверщенствоваться; появляются новые типы, обладающие некоторыми особыми свойствами. Так, например, появились ОУ с внутренией гальванической развязкой входа и выхода. С этой целью в них введен оптрон, с помощью которого входные и выходные цепи ОУ оказываются разделенными.

Таблица 8.1

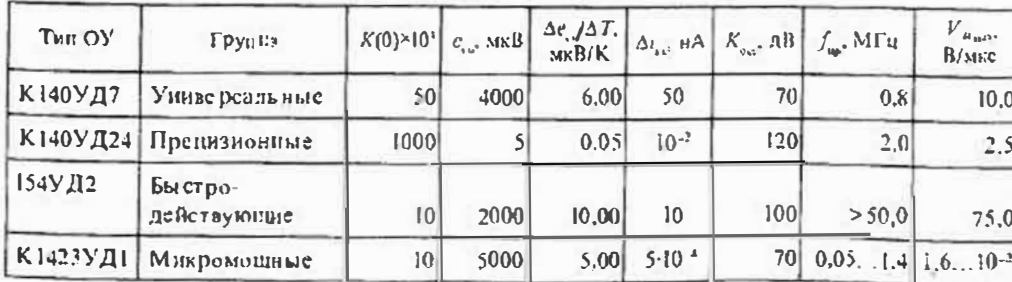

## Сравнительные характеристики ОУ

$$
U_{\text{max}} = U_c = -\frac{1}{C} \int i_{\text{max}} dt.
$$
 (8.13)

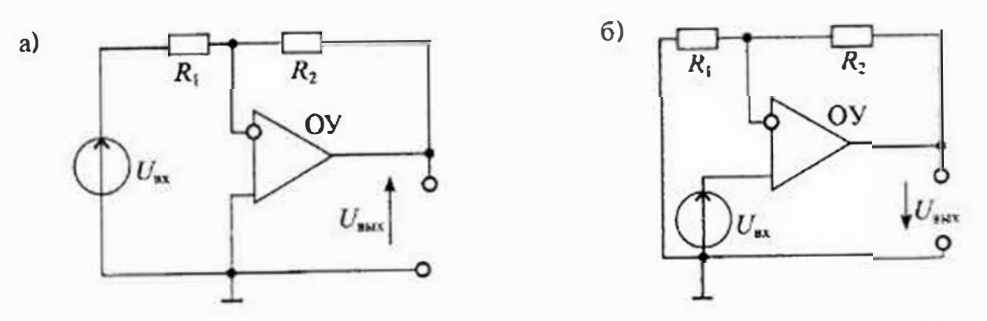

Рис. 8.6. Схема инвертирующего усилителя (а) и неинвертирующего усилителя (6) на дифференциальном ОУ

Применение ОУ. Инвертирующие и неипвертирующие усилители. Схема инвертирующего усилителя приведена на рис. 8.6 а. На инвертирующий вход ОУ в этой схеме подается сигнал, определяемый суммой входного и выходного напряжении и делителем на сопротивлениях  $R_1$  и  $R_2$ . Так как неинвертирующий вход ОУ соединсн с общим выводом, а  $U_{\text{sub}} \approx 0$ , то напряжение на инвертирующем входе также будет равно нулю. В результате для схемы рис. 8.6 а можно записать уравнение

$$
\frac{U_{\text{ax}}}{R_1} = -\frac{U_{\text{max}}}{R_2},
$$

откула находим коэффициент усиления усилителя:

$$
K_U = \frac{U_{\text{min}}}{U_{\text{min}}} = -\frac{R_2}{R_1}.
$$
 (8.11)

Схема неинвертирующего усилителя приведена на рис. 8.6 б. В этой схеме входной сигнал подается непосредственно на неинвертирующий вход ОУ, а к инвертирующему входу подводится напряжение обратной связи с выхода ОУ. Поскольку напряжение между входами равно нулю, то на инвертирующем входе также будет напряжение

$$
U_{\text{max}} = U_{\text{max}} \frac{R_1}{R_1 + R_2}
$$

Таким образом, коэффициент усиления определяется формулой

$$
K=1+\frac{R_2}{R_1}.\tag{8.12}
$$

В частном случае при  $R_2 = 0$  и любом значении  $R_1$  (кроме нуля) получаем повторитель напряжения с коэффициентом передачи  $K=1$ .

Схемы интеграторов тока и напряжения приведены на рис. 8.7. Для схемы нитегратора тока (рис. 8.7 а) можно записать уравнения  $i_{xx} = -i_c$ ,  $U_c = \frac{1}{c^2}$ ,  $i_c dt$ , откуда получаем значение выходного напряжения

$$
23 \text{YAl} \mid \text{M}_{\text{HKPo}}
$$

90

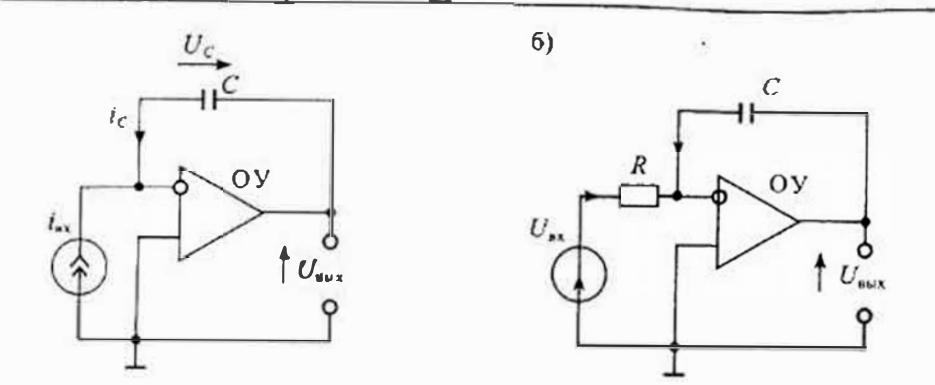

Рис. 8.7 Схема интегратора тока (а) и интегратора напряжения (6) на дифференциальном ОУ

Аналогично, можно записать для интегратора напряжения (рис. 8.7 б) значение выходного напряжения, если учесть, что  $l_{\alpha\alpha} = u_{\alpha\alpha}/R$ ,

$$
u_{\text{max}} = -\frac{1}{RC} \int u_{\text{ex}} dt.
$$
 (8.14)

Кроме линейных элементов в цепи обратной связи ОУ могут быть включены различные нелинейные элементы; диоды, стабилитроны, транзисторы и др. Так, например, в схеме логарифматора тока (рис. 8.8) в цепи отрицательной обратной связи включен диод Д. Для этой схемы можно записать уравления:  $i_{ux} = -i_{av} u_{max} = u_{av}$ . Учитывая связь между током и напряжением на дноде  $\int_{a} \pm \int_{c} e^{u_{a}/\phi} r$ , получим значение выходного напряжения

$$
u_{\text{max}} = -\varphi_r \ln(t_{\text{ex}}/I_s). \tag{8.15}
$$

# Лекция 9. Аналоговые компараторы напряжений

Устройство и принцип действия. Компараторами напряжений называют интегральные микросхемы, предназначенные для сравнения двух напряжений и выдачи результата сравнения в логической форме; больше или меньше. По сути дела, компаратор напряжения чувствителен к полярности напряжения, приложенного между его сигнальными входами. Напряжение на выходе будет иметь высокий уровень  $U_{1\mu\nu\lambda}$  всякий раз, когда разность напряжений между пеннвергирующим и

инвертирующим сигнальными входами положительна и, наоборот, когда разностное напряжение отрицательно, то выходное напряжение компаратора соответствует логическому пулю  $U_{\text{max}}$ . Это правило записывают следуюшими образом:

$$
U_{\text{max}} = \begin{cases} U_{\text{max}}^{\perp} & \text{impl} \\ U_{\text{max}}^{\circ} & \text{impl} \end{cases} \quad U_{\text{max}} > U_{\text{max}}, \quad \text{with} \quad \Delta U_{\text{max}} > 0, \\ U_{\text{max}}^{\circ} & \text{impl} \end{cases} \tag{9.1}
$$

Графическая зависимость выходного напряжения от разности входных напряжений приведена па рис. 9.1 а, а условное схематическое обозначение компаратора приведено па рис. 9.1 б. Как видно из обозначения, компаратор напряжения помимо основных сигнальных входов может иметь служебные входы различного назначения: стробирования, балансировки, согласования уровпей и др.

Упрошенная структурная схема комнаратора напряжения приведена на рис. 9.2. Она состоит из входного дифференциального каскада ДК, устройства смещения уровней и выходной логики. Входной дифференциальный каскад формирует и обеспечивает основное усиление разностного сигнала. Помимо этого, он позволяет осуществлять балансировку выхода при номощи внешнего подстроечпого резистора и позволяет скорректировать напряжение смещения пулевого уровня в пределах до 1...2мВ, возникающее в дифферепциальном каскаде. С помощью балансировки можно также установить предпочтительное пачальное состояние выхода.

Входы стробирования предназначены для фиксации момента времени, когда производится сравнение входных сигналов и выдача результата сравнения па выход. Для этого на вход стробирования подается импульсный сигнал разрешения сравнения. Результаты сравнения могут появляться на выходе компаратора только во время строба или могут фиксироваться в элементах памяти компаратора до прихода очередного импульса строба. Таким образом, стробируемые компараторы могут быть без памяти и с памятью. Кроме этого, стробирование может выполняться по уровню импульса или по его фронту (перепаду уровней). Для указания стробирования по фронту на входе стробирования изображается направление перепада от низкого уровня к высокому / или, наоборот, от высокого уровня к низкому \ . Пример такого обозначения стробировалия приведен на рис. 9.1 в.

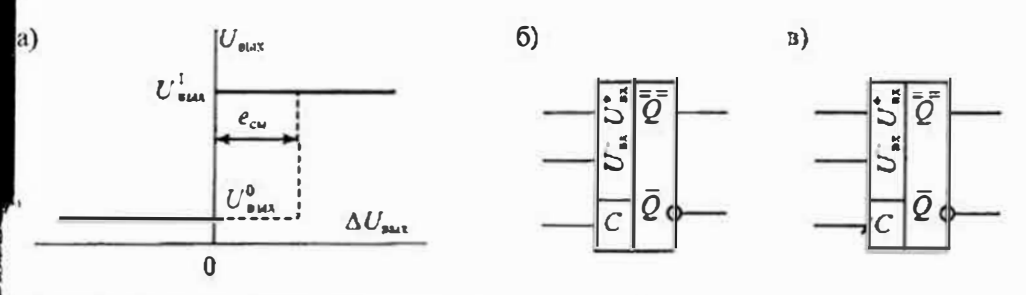

Рис. 9.1. Передаточная характеристика (а) и условное изображение стробируемых компараторов со стробированием по уровню (б) и по фронту (в)

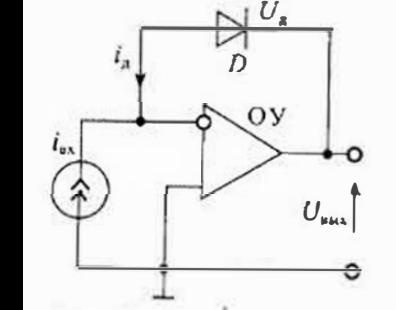

 $a)$ 

Рис. 8.8. Схема логарифматора тока на дифферсициальном ОУ

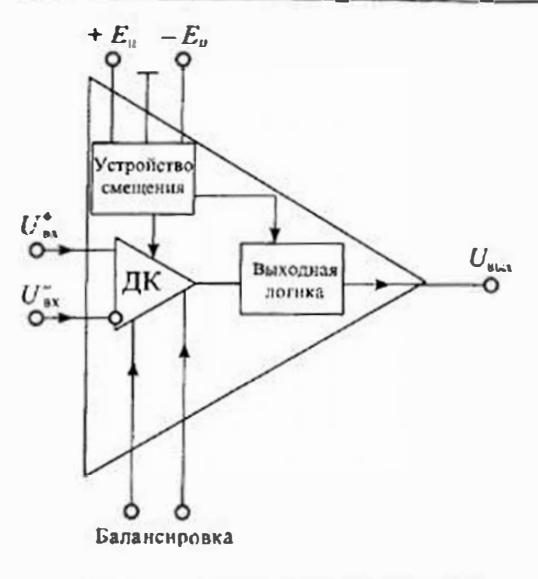

Рис. 9.2. Упрощенная структурная схема компаратора

Поскольку импульс строба приходит одновременно с изменяющимся входным сигналом, то минимальная длительность строба (или его фронта) должна быть такой, чтобы входной сигнал успел пройти через дифференциальный каскад, прежде чем сработает ячейка памяти. Это время называют обычно временем разрешения выборки. Применение стробирования повышает помехозащищенность компаратора, так как помеха может изменить состояние выхода только в узкос время разрешения выборки.

Цепь смещения, подключаемая к дифференциальному каскаду, обеспечивает получение оптималыных уровней токов в элементах дифференциального каскада и

исключает его насыщение при большом уровне входных сигиалов. Кроме этого, устройство смещения устанавливает также соответствующие уровни напряжения и тока в выходном логическом каскаде. Благодаря этому обеснечивается работа компаратора с определенным типом логики - ТТЛ, ЭСЛ или КМОП (см. Лекцию 12).

Характеристики аналоговых компараторов. Аналоговые компараторы описываются набором параметров, которые нужио учитывать при их использовании. Основные параметры можно разделить на статнческие и динамические. К статилеским параметрам относятся такие, которые определяют его состояние в установившемся режиме:

- пороговая чувствительиость минимальный разностный сигнал, который можпо обнаружить компаратором и зафиксировать на выходе как догический сигпал;
- напряжение смещения  $e_{\text{ex}}$  определяет смещение передаточной характеристики компаратора относительно идеального положения (см. рис. 9.1а) (для коррекции этого смещения используют баланспровку);
- вхоштые токи  $I_{\text{st}}^*$  и  $I_{\text{st}}^*$  токи, протекающие через вхоштые выводы компаратора;
- разность входных токов  $\Delta l_{\rm ex} = l_{\rm ex} l_{\rm ex}$  ток, протекающий через закороченные входы;
- напряжение гистерсзиса  $U_r$  разность входных напряжений, вызывающих срабатывание компаратора при увеличении или уменьшении входного напряжения:
- коэффициент ослабления синфазного сигнала  $K_{\text{occ}}$  отношение сиифазного сигнала  $U_{\text{exa}}$  к дифференциальному сигналу  $\Delta U_{\text{ex}}$ , вызывающему срабатывание кол паратора  $K_{\text{acc}} = 20 \lg(U_{\text{can}}/\Delta U_{\text{ex}})$ ;
- входное сопротивление полное входное сопротивление для малого разностного сигнала;
- выходные логические уровни значение папряжения  $U_{\text{max}}^1$  и  $U_{\text{max}}^0$ ;
- выходной ток  $I_{\text{max}}$  ток, отдаваемый компаратором в нагрузку.

Некоторые из неречисленных статических парамстров компаратора влияют на его суммарную погрещность. К таким параметрам относятся: напряжение смещения есь нулевого уровня и его температурный коэффициент  $de_{cm}/dT$ . входные токи  $I_{av}$  и их разность  $\Delta I_{\text{max}}$ , а также напряжение гистерезиса  $U_{1}$ .

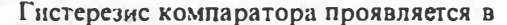

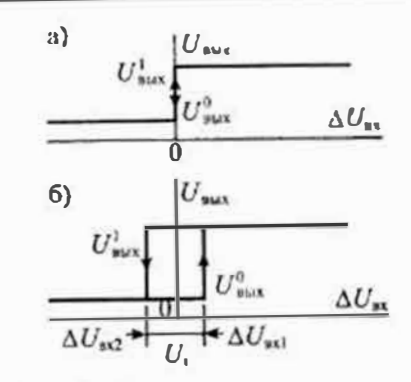

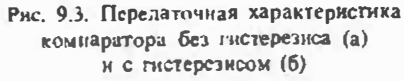

том, что переход из состояния  $U_{\text{max}}^0$  в состояние  $U_{\text{max}}^1$  происходит при входном напряжении  $\Delta U_{\text{sat}}$ , а возвращение из  $U_{\text{sat}}^1$  в  $U_{\text{sat}}^0$  — при напряжении  $\Delta U_{\text{sat}}$ . Разность  $\Delta U_{\text{ext}} - \Delta U_{\text{ext}} = U_1$  называется напряжением гистерезиса. Напряжение гистерезиса входит в полную ногрешность компаратора, если  $\Delta U_{yx}$  изменяет знак. Наличие гистерезиса связано с использованием в компараторе ноложительной обратной связи, которая позволяет устранить дребезг  $U_{\text{max}}$  при  $\Delta U_{\text{max}} = 0$ . Наличие гистерезиса приводит к появлению зоны неопределенности, внутри которой невозможно установить значение  $\Delta U_{\text{av}}$ .

Основным динамическим параметром компаратора, определяющим его быстродействие, является время задержки распространения скачкообразного входного сигнала. Иногда это время называют временем переключения компаратора. Это время отсчитывают от момента подачи входного сигнала  $\Delta U_{\rm av}$  до момента, когда выходной сигнал достигнет уровней U<sub>bux</sub> или U<sub>bux</sub>. Время задержки распространения существенно зависит от уровня входного дифференциального сигнала  $\Delta U_{\rm av}$ . При увеличении напряжения  $\Delta U_{\rm m}$  время задержки распространения уменьшается. На рис. 9.4 а показаны переходные характеристики компаратора при различных значениях уровня входного сигнала  $\Delta U_{\text{ex}} = 2 \dots 20 \text{ mB}$ . Из приведенного графика следует, что при изменении входного напряжения на порядок время задержки изменяется примерно в 2,5 раза. График зависимости времени задержки распространения от уровня входного сигнала приведен на рис. 9.4 б.

В дополнение к перечисленным выше стробируемые компараторы характеризуются дополнительными параметрами, обусловленными использованием импульса строба: временем разрешения выборки и максимальной частотой стробирования. Качество стробируемых компараторов тем выше, чем меньше время разрешения выборки и чем больше допустимая частота стробирования.

Классификация компараторов. Интегральные микросхемы компараторов можно разлелить по совокупности параметров на три группы:

- общего применения  $(t_{\text{exp}} < 300 \text{ nC}, K_{\text{v}} < 100 \text{ nD})$ ;
- быстродействующие  $(t_{\text{app}} < 30 \text{~uc})$ ;

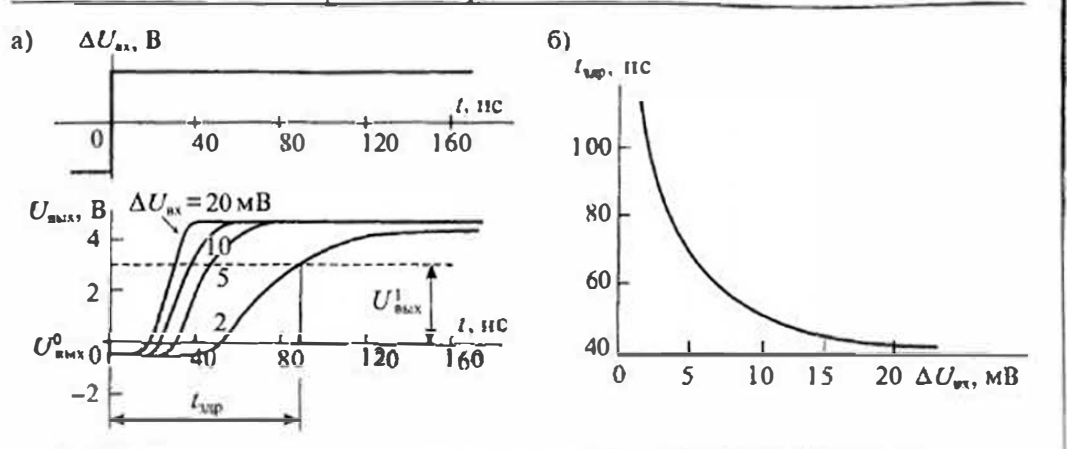

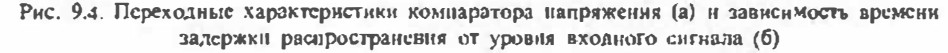

• прецизионные  $(K_v > 100 \,\mu\text{K}$ .  $e_{\text{cm}} < 3 \,\text{MB}$ ,  $\Delta i_{\text{cm}} < 10 \,\text{u(A)}$ .

Кроме того, компараторы можно разделить на стробируемые и нестробируемые, а также с памятью и без намятн.

В табл. 9.1 приведены основные параметры днух быстродействующих компараторов со стробированием. Оба компаратора содержат по три дифференциальных каскада, что обеспечивает достаточно высокую пороговую чувствительность.

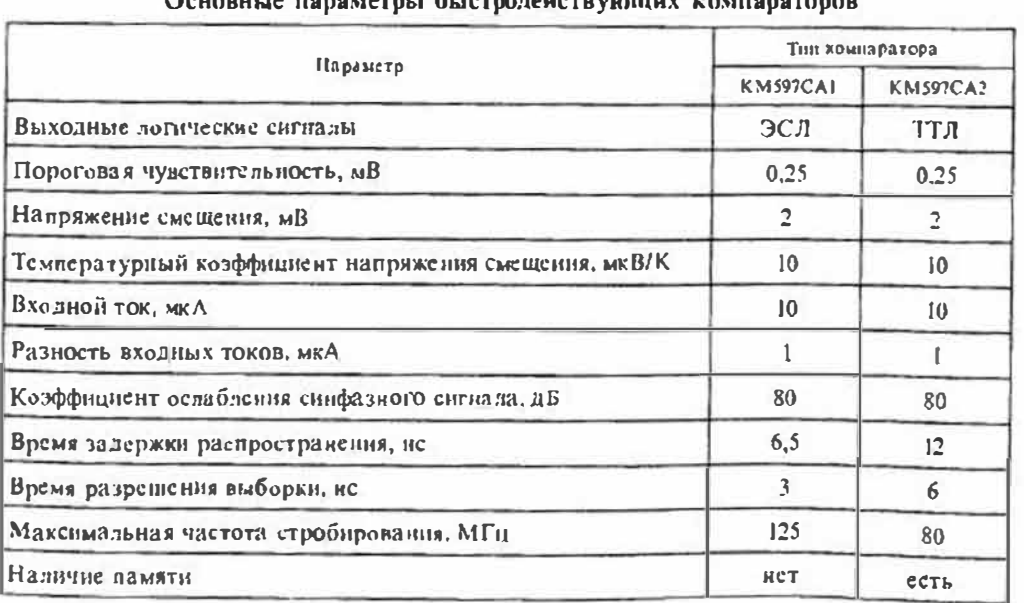

Таблица 9.1

Кроме того, они обладают повышенным быстродействием в режиме непрерывного стробирования.

Компараторы общего применения имеют более скромные характеристики по ставиению с приведенными в табл. 9.1. Однако эти компараторы имеют свои пренмущества - они потребляют меньшую мощность, могут работать при низком нанряжении питания и в одном корпусе располагается до четырех компараторов. Так, например, счетверенные компараторы среднего быстродействия и небольшого тока потребления типов К1401СА1 и К1401СА2 имеют время задержки распространения меньше 3мкс, ток потребления 2мА, коэффициент усилення 90дБ н иапряжение смещения нулевого уровня меньше 5 мВ.

Многие компараторы общего применения имеют на выходе транзнстор с открытым коллектором, что позволяет подключать нагрузку этого транзистора к внешнему источнику питания, напряжение которого выбирается в зависимости от типа используемой логики. Схема включения виешней нагрузки к выходу компаратора приведена на рис. 9.5 а. Значение сопротивления нагрузочного резистора выбирают в пределах 100...1000 Ом. Меньшие сопротивления обеспечивают более высокую скорость переключения.

Прецизионные компараторы отличаются от компараторов общего применения рядом улучшенных характеристик. Они имеют повышенный коэффициент усиления, меньшее пороговое напряжение переключения, пониженное напряжение смещения нулевого уровня и малый входной ток. Быстродействие этих компараторов обычно не очень высокое, время переключения обычно меньше 300 нс. В качестве примера в табл. 9.2 приведены характеристики некоторых типов прецизионных компараторов. Наиболее высокие параметры имеет компаратор СМР-02 фирмы Precision Monolithics. Отечественный компаратор К554САЗ немного устунает ему по пороговой чувствительности и напряжению смещения нуля. Быстродействие этих компараторов практически одинаково.

Применение аналоговых компараторов напряжения. Основные особенности аналоговых компараторов связаны с отсутствием в них частотной коррекции и

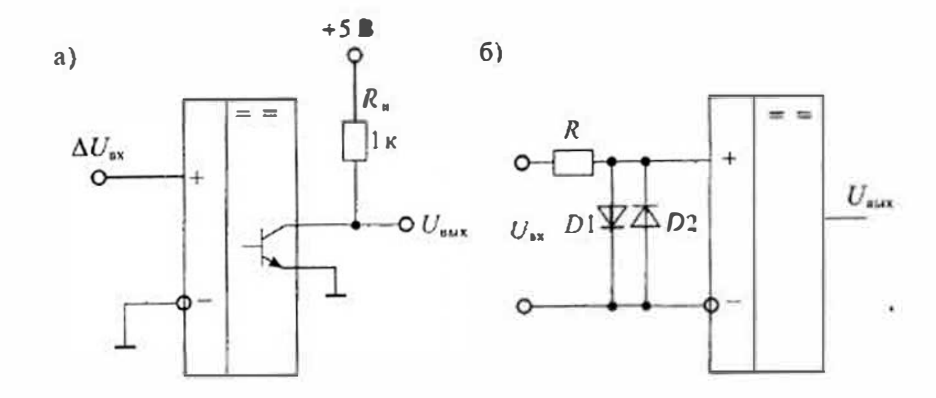

Рис. 9.5 Подключение нагрузки в компараторах с открытым коллекторным выходом (а) и схема диодной защиты компараторов напряжения (б)

96

Таблица 9.2

Основные параметры прецизионных компараторов

|                         | Тип компаратора |                |  |
|-------------------------|-----------------|----------------|--|
| Парамстр                | <b>CMP-02</b>   | <b>K554CA3</b> |  |
| Коэффициент усиления    | 500 000         | 150 000        |  |
| Напряжение смецения, мВ | 0.8             |                |  |
| Входной ток, иА         |                 | 10             |  |
| Время переключения, не  | 190             | 200            |  |

большим коэффициентом усиления. В отличие от операционных усилителей. в компараторах практически никогда не применяют отрицательную обратную связь, так как она понижает стабильность их работы. Специализированные компараторы напряжений имеют малые задержки, высокую скорость переключения, устойчивы к большим переключающим сигналам.

Для устранения многократных переключений в момент сравнения сигналов в компараторах часто используют положительную обратную связь. Положительная обратная связь обеспечивает надежное нереключение компаратора и устраняет дребезг выходного напряжения в момент сравнения. Однако при введении положительной обратной связи создается зона неопределенности, обусловленная гистерезисом. Если сигнал на входе компаратора изменяется монотонно, то наличне гистерезиса не отражается на погрешности компарирования.

Напряжения на входах компаратора из-за отсутствия отрицательной обратной связи могут существенно отличаться. Поэтому для ограничения входного напряжения на входе компаратора часто устанавливают двухсторонний диодный ограничитель, схема которого приведена на рис. 9.5 б.

Быстродействие компаратора существенно зависит от уровня входного дифференциального сигнала. С увеличением входного сигнала до определенного значения время переключения уменьшается. Однако дальнейшее увеличение входиого сигнала может привести к насыщению компаратора и снижению его быстродействия. В связи с этим в схеме двухстороннего ограничителя, приведенного на рис. 9.5 б. рекомендуется использовать диоды Шотки с малым падением напряжения. Рекомендуемое значение входного напряжения указывается в справочных данных на компаратор и обычно лежит в пределах 20...100 мВ.

Отказ от отрицательной обратной связи приводит к еще одной особенности Применения компараторов напряжения - снижению их входного сопротивления и увеличению входного тока. При увеличении входного напряжения свыше порогового значения у компараторов может резко увеличиться входной ток и понизиться входное сопротивление. Происходит это по двум причинам: резкое увеличение тока базы транзисторов дифференциального каскада и включение диодов защиты.

Основное применение компараторы напряжения находят в устройствах сопряжения цифровых и аналоговых сигналов. Простейшим примером такого применения является аналогопреобразователь пифровой параллельного типа, приведенный на рис. 9.6. В нем использованы четыре компаратора К1... К4 и резистивпый делитель опорного напряжения  $U_{\alpha}$ . При одинаковых значениях сопротивлений в резистивном делителе на инвертирующие входы компараторов подано напряжение  $nU_{\text{out}}/4$ , где и - порядковый номер компаратора. На неинвертирующие входы компаратора подано напряжение  $U_{\text{av}}$ . В результате сравнения входного напряжения с опорными напряжениями на ипвертирующих входах компараторов на выходах компараторов образуется унитарный цифровой код входного напряжения. При помощи цифрового иреобразователя кода этот код можно преобразовать в двоичный.

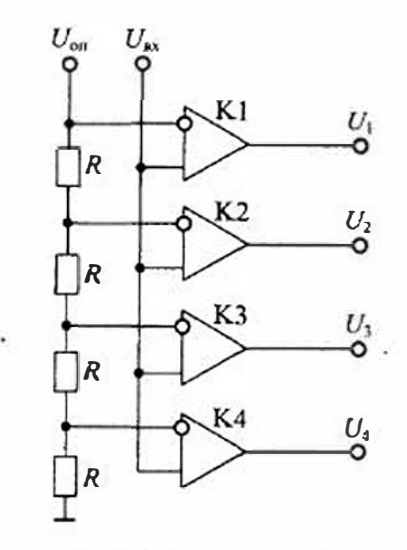

Рис. 9.6. Простейший аналогоцифровой преобразователь на компараторах напряжения

Различные варианты подключения анало-

говых компараторов нанряжения к цифровым логическим микросхемам серии ТТЛ приведены на рис. 9.7. В нервой схеме (рис. 9.7 а) выход компаратора непосредственно соединен с входом цифровой микросхемы ТТЛ. Такую схему можно использовать при открытом коллекторном выходе в компараторе К.

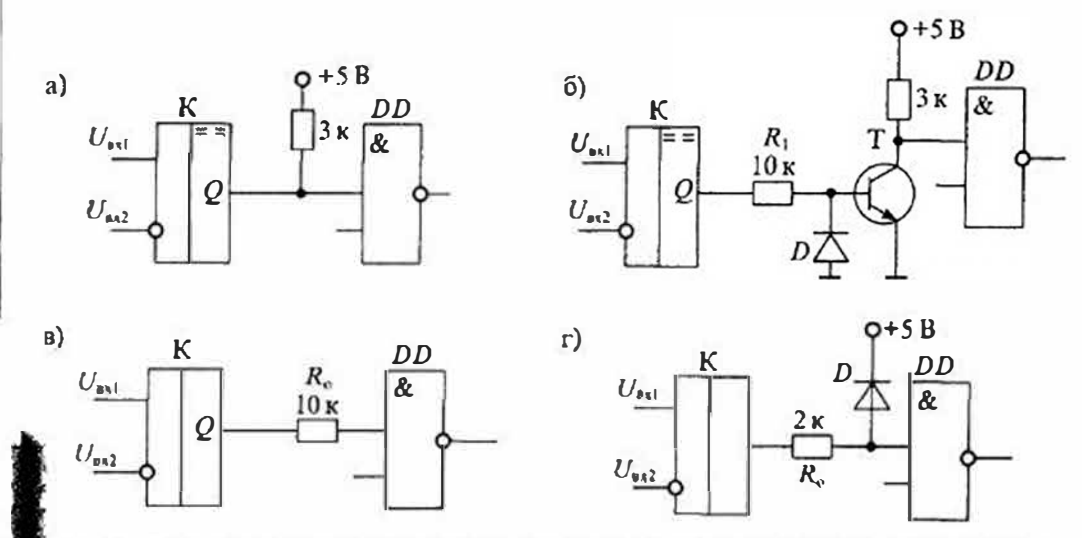

Рис, 9.7. Схемы полключения компараторов напряжения к цифровым микросхемам: с открытым коллектором (а), с коммутирующим транзистором (б), с токоограничивающим резистором (в), с фикспрующим лиолом (г)

Во второй схеме (рис. 9.7 б) компаратор К управляет коммутирующим транзистором Т, который в свою очередь управляет цифровой микросхемой ТТЛ. Диод D в базе транзистора Т выполняет защиту базы транзистора от пробоя отрицательным выходным напряжением компаратора.

Третья схема (рис. 9.7  $\epsilon$ ) показывает подключение цифровой микросхемы к компаратору К через токоограничивающий резистор  $R_0$ . Такую схему лучше применять с цифровыми микросхемами серии КМОП.

И, наконец, в четвертой схеме (рис. 9.7 г) кроме токоограничивающего резистора R<sub>о</sub> имеется фиксирующий диод D, который отпирается, если напряжение на входе цифровой микросхемы поднимается выше 5В.

Для компарирования аналоговых сигналов можно применять операционные усилители. В этом случае для ограничения выходного напряжения в цепь отрицательной обратной связи ОУ включают стабилитрон с напряжением включения зависящим от типа цифрового логического элемента. Основными недостатками компараторов на ОУ являются: невысокое быстродействие и большое число внешних дискретных элементов. Время переключения таких компараторов обычно нмеет значение 0,5...1,0 мкс. Для устранения паразитной генерации используется виешияя положительная обратная связь, при помощи которой формируется зона гистерезиса.

## Лекция 10. Аналоговые перемножители напряжений

Устройство и принцип действия. Аналоговыми перемножителями напряжений называют интегральные микросхемы, предназначенные для выполнения операции перемножения двух сигналов и выдачи результата перемножения в форме напряжения

$$
U_{\text{max}} = \frac{U_x U_y}{U_r} = K_n U_x U_y, \qquad (10.1)
$$

где  $U_r = K_a^{-1}$  — масштабирующее напряжение.

Особенностью операции перемножения является то, что полярность выходного напряжения определяется полярностями двух входных напряжений, каждое из которых может быть как положительным, так и отрицательным. Если входные и выходные сигналы могут быть как положительными, так и отрицательными, и полярности их согласованы, то такой перемножитель называется четырехквадрантным. Графическая зависимость выходного напряжения от входных напряжений  $U_x$  н $U_y$  приведена на рис. 10.1 *а*. Если выходной сигнал изменяет полярность при измененни полярности только одного входного сигнала, то умножитель называют двухквадрантным. Если все сигналы могут быть только однополярными, то умножитель называют одноквадрантным.

Масштабирующее напряжение U, обычно является постоянным (хотя и сподстройкой), но в большинстве микросхем перемножителей значением этого напряжения можно управлять, подавая ток или напряжение управления на третий вход. Поскольку в аналоговых перемножителях выходное напряжение зависит от пвух входных напряжений, то его характеристики могуг сложным образом завиеть от этих напряжений. В реальном перемножителе выходное напряжение окавывается пропорциональным не только произведению входных сигналов, но и еамим входным сигналам, поэтому для его оценки обычно нользуются формулой

$$
U_{\text{max}} = K_{\text{tr}} U_{\text{c}} U_{\text{r}} + K_{\text{r}} U_{\text{r}} + K_{\text{r}} U_{\text{r}} + K_{0}, \tag{10.2}
$$

где  $K_n$  — постоянный коэффициент передачи умножителя.  $K_n$ ,  $K_p$  — коэффициенгы, определяющие смещение, зависящее от уровня входных сигналов  $U<sub>x</sub>$  и  $U<sub>x</sub>$ ,  $K_0 = U_{\rm ex}$  — смещение нулевого уровня.

Для получения высокой точности перемножения сигналов в микросхемах перемножителей вводятся по крайней мере четыре регулировки, позволяющие устатовить требуемый коэффициент передачи  $K_n$  и устранить прямое прохождение игналов U, и U,. Кроме этого, вводится регулировка смешения нулсвого уровня. В большинстве случаев масщтабирующий коэффициент перемножителя выбирают таким, чтобы выполнялось соотношение

г. е.  $K_n = 0.1 B$ <sup>1</sup>. Это условие использовано при построении графика рис. 10.1.

$$
U_{\text{max}} = U_x U_y / 10, \tag{10.3}
$$

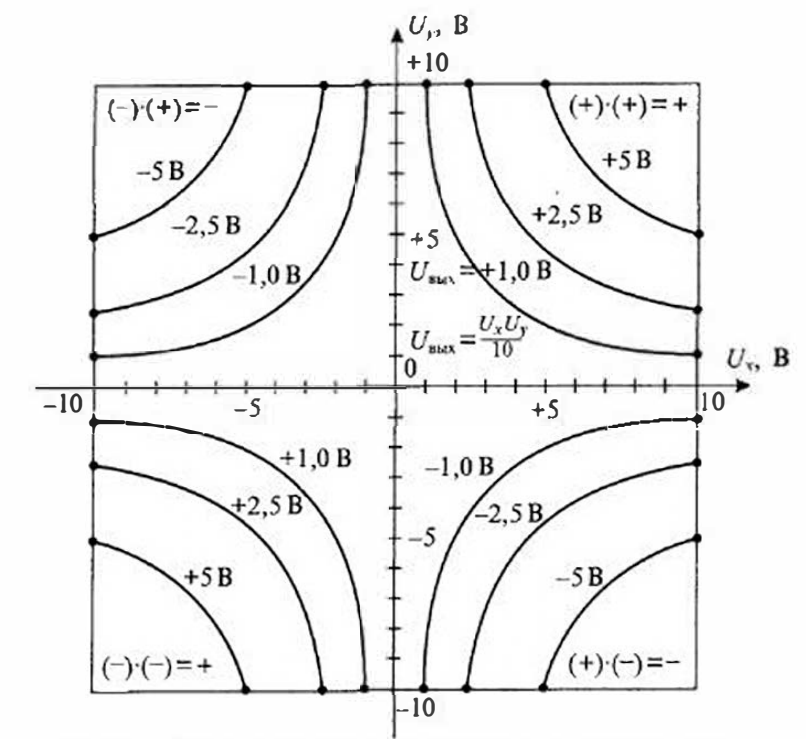

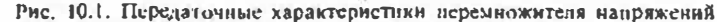

Разработано несколько способов построения аналоговых перемножителей напряжения: логарифмирующие, квадратирующие, с широтноимпульсной модуляцией и др., однако в интегральных микросхемах премущественно применяется метод построения перемножителей на принципе переменной крутизны. Базовая схема перемножителя с переменной крутизной приведена на рис. 10.2 а, а его упрощенная структурная схема изображена на рис. 10.2 б.

Этот метод основан на зависимости крутизны биполярного транзистора от тока эмиттера. С этой целью в схему введен дифференциальный каскад, на вход которого подается сигнал  $U<sub>x</sub>$ . Выходное напряжение дифференциального каскада пропорционально произведению крутизны  $S$  на входное напряжение  $U_{\sigma}$ :

$$
J_{\text{max}} = S R_n U_r, \tag{10.4}
$$

где  $R_{n}$  — сопротивление нагрузки.

Для регулирования крутизны дифференциального каскада в схему введен преобразователь напряжения  $U<sub>r</sub>$  в ток *i*, на транзисторе 73. При достаточно большом значении сопротивления R, ток эмиттера транзистора  $T_3$  можно определить по формуле

$$
i_{s}=U_{s}/R_{s}
$$

В свою очередь, кругизна биполярного транзистора, используемого в схеме дифференниального каскада, определяется из уравнения Эберса - Молла

$$
I_{\kappa} = I_{\kappa} (e^{U_0 / \varphi r} - 1). \tag{10.5}
$$

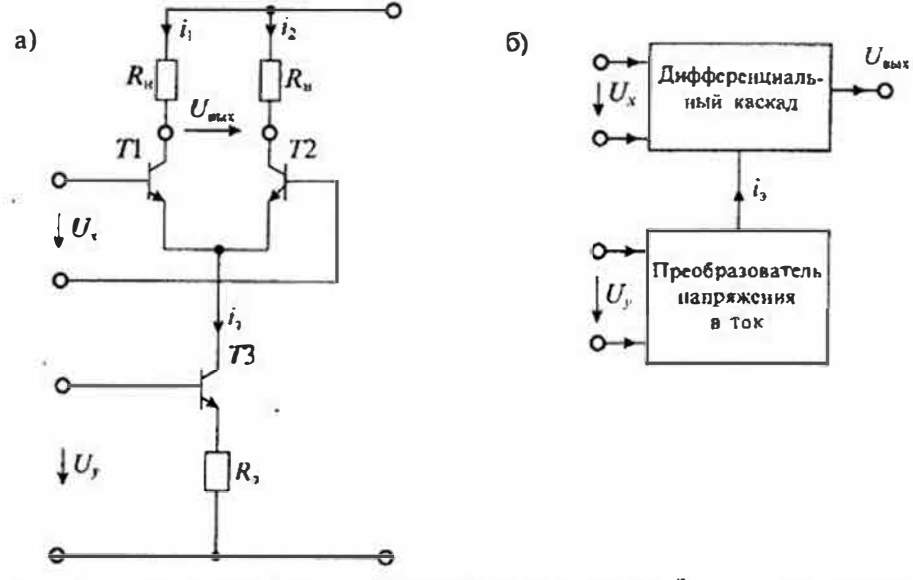

Рис. 10.2. Упрощениая схема перемножителя с переменной крутнзной: принципиальная (а) и структурная (б)

При выполнении условия  $U_{\alpha} > \varphi_T$  ток коллектора

$$
i_{\kappa} \approx i_{\rho} = I_{\kappa} e^{U_{00}/\phi_{\ell}}
$$

откуда находим крутизну транзистора в виде

$$
S = \frac{\partial l_3}{\partial U_{6\gamma}} = I_s e^{U_{6\gamma}/v_r} \cdot \frac{1}{\varphi_T} = \frac{i_3}{\varphi_T}.
$$
 (10.6)

Подставляя значение крутизны и тока эмиттера, найдем выходное напряжение перемножителя

$$
U_{\text{max}} = \frac{I_2}{\varphi r} R_u U_s = \frac{R_u}{R_2 \varphi r} U_x U_y = K_u U_x U_y, \qquad (10.7)
$$

где  $K_{\mu} = R_{\mu}/(R_{\mu}\varphi_{T})$  — козффициент передачи перемиожителя.

- Приведенная базовая схема перемножителя имеет ряд существенных недостатков: • входной дифференциальный каскад имеет симметричный выход, не позволяющий применять заземленную нагрузку;
- преобразователь напряжения  $U_{\nu}$  в ток  $i$ , имеет несимметричный вход и, следовательно, на вход  $U_r$  можно подавать сигнал только одной полярности, т. е. преобразователь может быть только двухквадрантным;
- входной сигнал U, связан с коллекторным током и напряжением эмиттерного перехода экспоненциальной зависимостью (10.5), которая вносит нелинейность, даже при очень малом уровне напряжения  $U_{n}$ .

Для устранения этих недостатков схему перемножителя усложняют. Для создания симметричного входа по сигналу  $U<sub>v</sub>$  базовую схему перемножителя дополняют вторым дифференциальным каскадом, входы которого включены параилельно входам первого. Коллекторные выходы второго каскада соединены перекрестно с коллекторными выходами первого каскада, как показано на рис. 10.3. Благодаря симметричному входу сигнала  $U<sub>v</sub>$  усовершенствованный перемножитель может работать во всех четырех квадрантах, т. е. становится четырехквадрантным.

Для схемы четырехквадрантного перемножителя можно записать уравнение, определяющее выходное напряжение:

$$
(i_1 + i_3)R_n - (i_2 + i_4)R_n = U_{\text{aux}}.
$$
\n(10.8)

После перегруппировки членов выражения (10.8) получим:

$$
(i_1 - i_2) R_n - (i_3 + i_4) R_n = U_{\text{max}}.
$$
 (10.9)

Разностные токи пропорциональны входному напряжению  $U_x$  и крутизне дифференциальных каскадов  $S_t$  или  $S_2$  соответственно

$$
\begin{cases}\ni_1 - i_2 = U, S_1 = U_x i_{21} / \varphi_r, \\
i_3 - i_4 = -U, S_2 = -U_x i_{22} / \varphi_r.\n\end{cases}
$$
\n(10.10)

После подстановки значений разностных токов в ураанение (10.9) запишем уравнение для выходного напряжения в виде

$$
U_{\text{aux}} = \frac{U_x(i_{31} - i_{32})}{\varphi_T} R_{\text{ii}},
$$
 (10.11)

тде  $i_{21} - i_{22} = \Delta i$ , — разность эмиттерных токов двух дифференциальных каскадов.

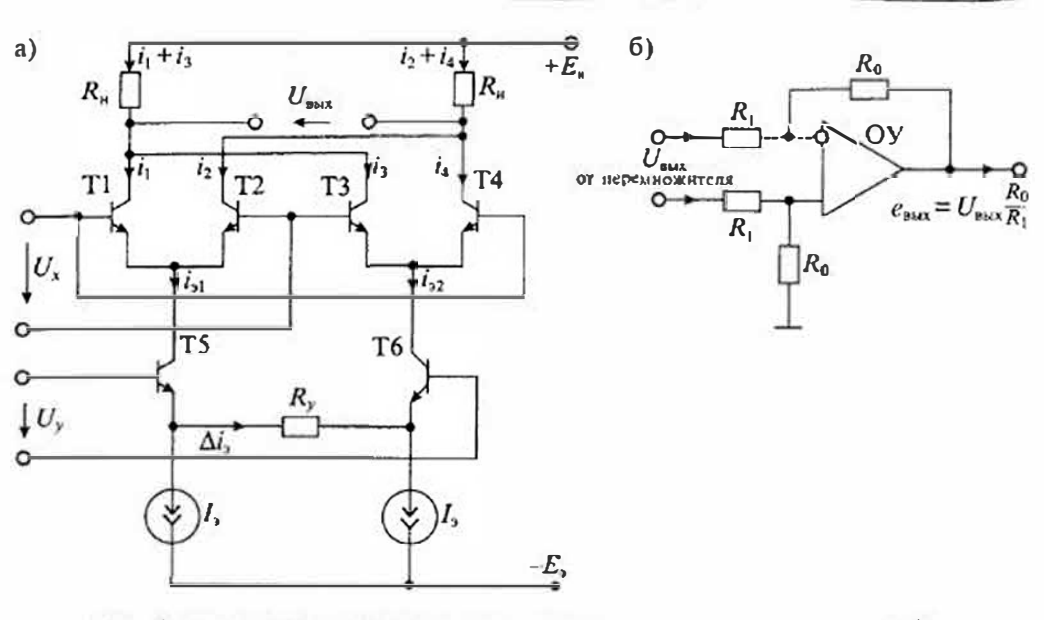

Рис. 10.3. Упрощенная схема четырехквалрантного перемножнтеля напряжений (а) н преобразователь сниметричного выходного сигнала в иссимметричный (6)

Пренебрегая падением напряжений база-эмиттер транзисторов 75 и 76 найдем значение разностных токов эмиттеров в виде

$$
\Delta i_{\rm s} = U_{\rm s} / R_{\rm v} \tag{10.12}
$$

Подставив значение (10.12) в формуле (10.11), получим окончательное значение выходного напряжения перемножителя

$$
U_{\text{Bex}} = \frac{U_{\text{v}} U_{\text{y}} R_{\text{u}}}{\varphi_T R_{\text{y}}} = K_{\text{n}} U_{\text{x}} U_{\text{y}},
$$
(10.13)

откуда следует, что  $K_{\mu} = R_{\mu}/(R_{\nu}\varphi_{T}).$ 

Преобразование симметричного выхода перемножителя в несимметричный в сиециализированных микросхемах выполняют при помощи дифференциального усилителя на ОУ. Схема подключения такого усилителя приведена на рис. 10.3 б. Выходной сигнал перемножителя поступает на симметричный вход ОУ. Коэффициент передачи такого усилителя равен отношению сопротивлений  $R_2/R_1$ .

Для раснирения диапазона входных сигналов и исключения нелинейности, связанной с экспоненциальной зависимостью коллекторных токов от напряжения база-эмиттер, в схему перемножителя вводят каскад предварительного преобразования напряжения U'. Схема такого каскада, в котором Лля логарифмирования входного сигнала U' используется дифференциальный усилитель с диодной нагрузкой, приведена на рис. 10.4. По структуре эта схема идентична схеме преобразования сигнала  $U_r$ , приведенной на рис. 10.3 a.

Для схемы, приведенной на рис. 10.4, можно записать следующие уравнения, связывающие напряжение на входе  $U_r$  и выходе  $U_s$  каскада

$$
\frac{U_{x}}{R_{x}}=i_{x}=I_{g}e^{U_{x}/\varphi_{x}},
$$

откуда найдем напряжение на выходе логарифмического преобразователя:

$$
U_x = U_a = \varphi_T \ln \frac{i_x}{I_a} = \varphi_T \ln \frac{U_x^*}{R_x I_t}. (10.14)
$$

Благодаря логарифмическому преобразованию происходит компрессия (сжатие) входного сигнала  $U'$  в сравнительно небольшое изменение выходного напряжения  $U_{\tau}$ , которое подается на вход перемножителя. По сути дела аналогичное преобразование выполняется и в канале напряжения  $U_{n}$  толь-

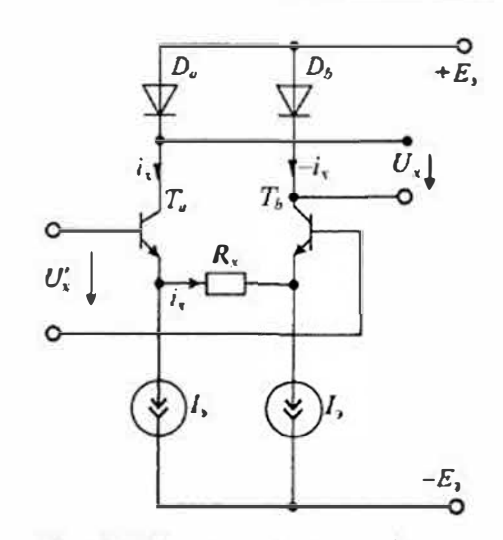

Рис. 10.4. Схема входного логарифмического преобразователя няпркжения для перемножителя напряжений

ко роль диодных нагрузок выполняют переходы база-эмиттер транзисторов. Основными параметрами перемножителей и напряжений являются:

- погрешность перемножения, которая определяется следующими соотношениями:
- абсолютная погрешность  $\Delta_{\alpha} = U_{\text{max}} (U, U_{\nu})/10$ ,
- относительная погрешность  $\delta_n = \Delta_n/10.100\% = 10\Delta_n\%$ ;
- нелинейность перемножения максимальная разность между фактическим и теоретическим значениями выходного сигнала;
- напряжение смещения нулевого уровня напряжение на выходе перемножителя при нулевом значении напряжений на входах  $U_x = U_y = 0$ ;
- входные токи перемножителя  $I_{\text{ex}}$ , и  $I_{\text{ex}}$ ;
- полоса пропускания при малом уровне сигнала на одном из входов и постоянном напряжении - на другом;
- максимальное значение выходного напряжения  $U_{\text{max}}$
- максимальный выходной ток  $I_{\text{back wave}}$ .

Кроме перечисленных иногда приводятся дополнительные параметры перемножителей: скорость нарастания выходного напряжения, фазовый сдвиг при изменении частоты входных сигналов, входное сопротивление и выходное сопротивление.

Погрешность перемножения является результирующей и зависит от всех частных погрешностей: погрешности, вызванной смещением нулевого уровня; погрешности пролезания сигналов  $U_x$  и  $U_y$ , нелинейности характеристики перемножения и погрешностн масштабирующего коэффиниента  $K_u$ . Напряжение смещения нулевого уровня, приводимое в справочных данных, указывает максимальное значение напряжения смещения при условии, что входы  $X$  и  $Y$  соединены с общим выводом источника питания  $(U,=U,=0)$  без внешней подстройки. С помощью

Лекция 10. Аналоговые перемножители напряжений

#### Раздел 2. Аналоговые интегральные микросхемы

внешней подстройки смещение можно снизить до нулевого значения, однако с изменением температуры оно будет изменяться.

Масштабирующий коэффициент К, представляет собой статический параметр и в большинстве перемножителей его значение принято равным 0,1 В  $\,$ . Однако в ряде случаев применяются масштабирую и ие коэффициенты, отличные от этого значения. В некоторых случаях имеется даже возможность подстройки масштабирующего коэффициента. Погрешность масштабирующего коэффициента может быть сведена к нулю подстройкой в какой-либо точке дианалона. Подстроить значение масштабирующего коэффициента во всем диапазоне невозможно из-за нелинейности.

Погрешность нелинейности не поддается уменьшению. Обычно ее оценивают по максимальному отклонению от среднего значения масштабирующего коэффициента.

Погрешность, связанная с прямым прохождением сигнала, состоит из двух частей - линейной и непинейной. Линейная часть является произведением напряжения на сигнальном входе и напряжения смешения нуля. Ее можно скомпенсировать до нуля введеннем равного по значению и противоположного по знаку напряжения коррекции на подстраиваемом входе. Нелинейная часть обусловлена нелинейностью схемы перемножителя и ее нельзя убрать подстройкой смещения.

Динамнка перемножителя характеризуется полосой пропускания по уровню 0.7 при малом сигнале (т.е. по уменьшению коэффициента передачи на 3дБ). Понятие «малый» сигная означает, что уровень выходного сигнала не превышает 10% от максимального значения выходного напряжения. Полоса пропускания существенным образом зависит от сопротивлений нагрузки перемножителя. В связи с этим перемножители, которые предназначены для работы в широкой полосе частот, имеют открытый коллекторный выход, к которому подключается внешнее сопротивление нагрузки. Так, например, для перемножителя МС1495 при сопротивлении нагрузки 11 кОм полоса пропускания равна  $3 M\Gamma_{II}$ , а при сопротивлении 50 Ом полоса пропускания расширяется до 80 М $\Gamma$ ц.

Классификация и типы перемножнтелей. Перемножители напряжений можно разделить по следуюшим иризнакам: принципу действия, полосе частот и погрешности перемножения. По принципу действия перемножители можно разделить на три основные группы: логарифмические, с широтно-импульсной модуляцией и с переменной крутизной. Первые два типа промышленностью не выпускаются. Имеются только базовые узлы логарнфматоров и широтно-имиульсных модуляторов, однако законченных перемножителей нет. Серийно выпускаются только перемножители на принципе управления кругизной дифференциального каскада, рассмотренные выше.

По погрешности перемножения вышускаемые перемножители можно разделить на группы малой, средней и высокой точности. Перемножители малой точности являются самыми простыми - они не содержат входного логарифматора и выходного ОУ. Обычно такие перемножители называют балансными модупяторами и используют для преобразования частоты сигналов. Погрешность балансных модуляторов обычно не нормируется. Такие перемножители имеют открытый коллекторный выход, который допускает подключение резистивной или индуктивной нагрузки (например, колебального контура). В табл. 10.1 приведены основные

Основные параметры микросхем балансных модуляторов

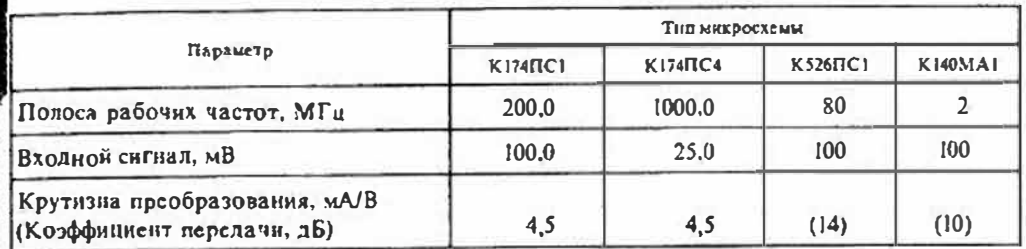

параметры некоторых типов балансных модуляторов, используемых в различных электронных схемах; селекторах каналов, радиоприемниках, делителях и умножителях частоты, частотных и фазовых детекторах. Система обозначений допускает использовать для таких микросхем два варианта обозначения: группа МА — модуляторы амплитудные и группа ПС — перемножители и преобразователи частоты.

Перемножитени средней точности обычно содержат входной логарифматор, позволяющий увеличить входной сигнал до 10В. Выходной операнионный усилитель и нагрузочные резисторы в таких перемножителях не входят в состав микросхемы. Погрешность перемноження таких перемножителей больше 1%.

Перемножители высокой точности имеют в своем составе все элементы для построения схемы перемножения: входной логарифматор, выходной операционный усилитель и стабилизатор напряженнй питания отдельных узлов микросхемы. Нагрузочные резисторы и резисторы обратной связи операционных усилителей в таких перемножителях выполняются с высокой точностью с помощью лазерной подгонки. Входы высокоточных перемножителей могут быть симметричными (дифференниальными) или несимметричными. Погрешность перемножения в таких микросхемах обычно не превышает 1%. В табл. 10.2 приведены основные нараметры перемножителей средней и высокой точности.

Таблица 10.2

Таблица 10.1

## Основные параметры микросхем перемножителей напряжений

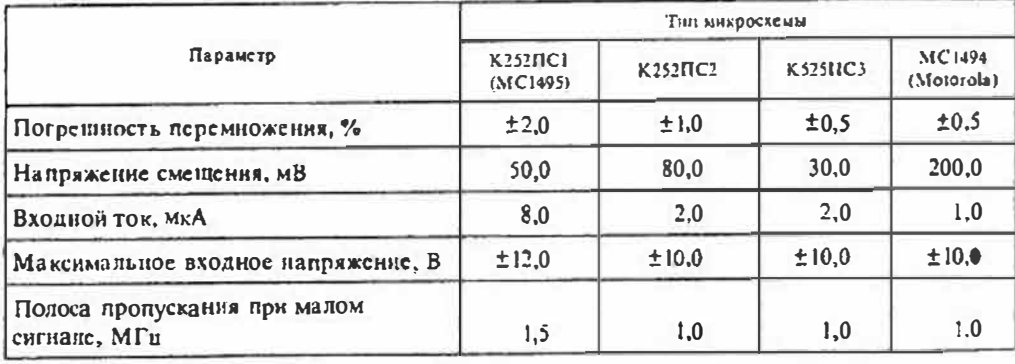

106

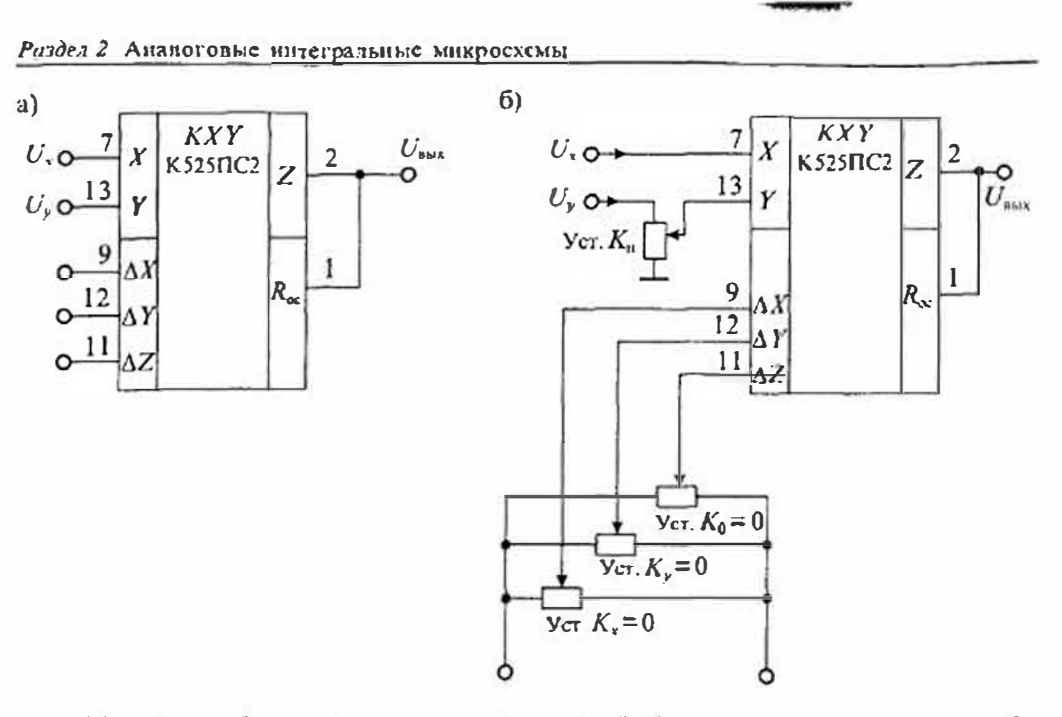

Рис. 10.5. Условное обозначение перемножителя напряжений (а) и его типовая схема включения (б)

Номинальное значение масштабного коэффициента  $K<sub>0</sub> = 0,1$  для всех микросхем, приведенных в табл. 10.2. Входное сопротивление на низкой частоте более 10 МОм. На рис. 10.5 приведено включение микросхемы аналогового перемножителя напряжений типа К525ПС2. Этот перемножитель имеет симметричные входы для сигналов  $U_x$  и  $U_y$ . Если входные сигналы несимметричные, то другие выводы вхолов используют для корректировки напряжения смещения нулевого уровня но каждому из входов. Выходной ОУ также имеет вывод для подачи напряжения корректнровки иулевого уровня (напряжения смещения). Внутри микросхемы имеется резистор обратной связи ОУ, один вывод которого при значении  $K_n = 0,1$ нужно подключить к выходу ОУ (вывод 2). При необходимости изменить масштабирующий козффициент последовательно с этим резистором можно включить дополнительное внешнее сопротивление.

Микросхема перемножителя средней точности К525ПС1 не содержит внутреннего ОУ и нагрузочных резисторов. Поэтому при ее использовании эти элементы подключают дополнительно. На рис. 10.6 приведено типовое включение микросхемы К525ПС1 в качестве перемножителя напряжений. Кроме того, в состав микросхемы не входят сопротивления R, и R, нормирующие передачи но каналам  $U_1$  н  $U_r$ . Эти сопротналения также подключаются к выводам мнкросхемы внешним образом. Графики передаточных характеристик перемножителей К525ПС1 и К525ПС2 приведены на рис. 10.6 б. Ввиду малой ногрешности нелинейности (около 1%) на передаточных характеристиках отклонения от линейной зависимости незаметны.

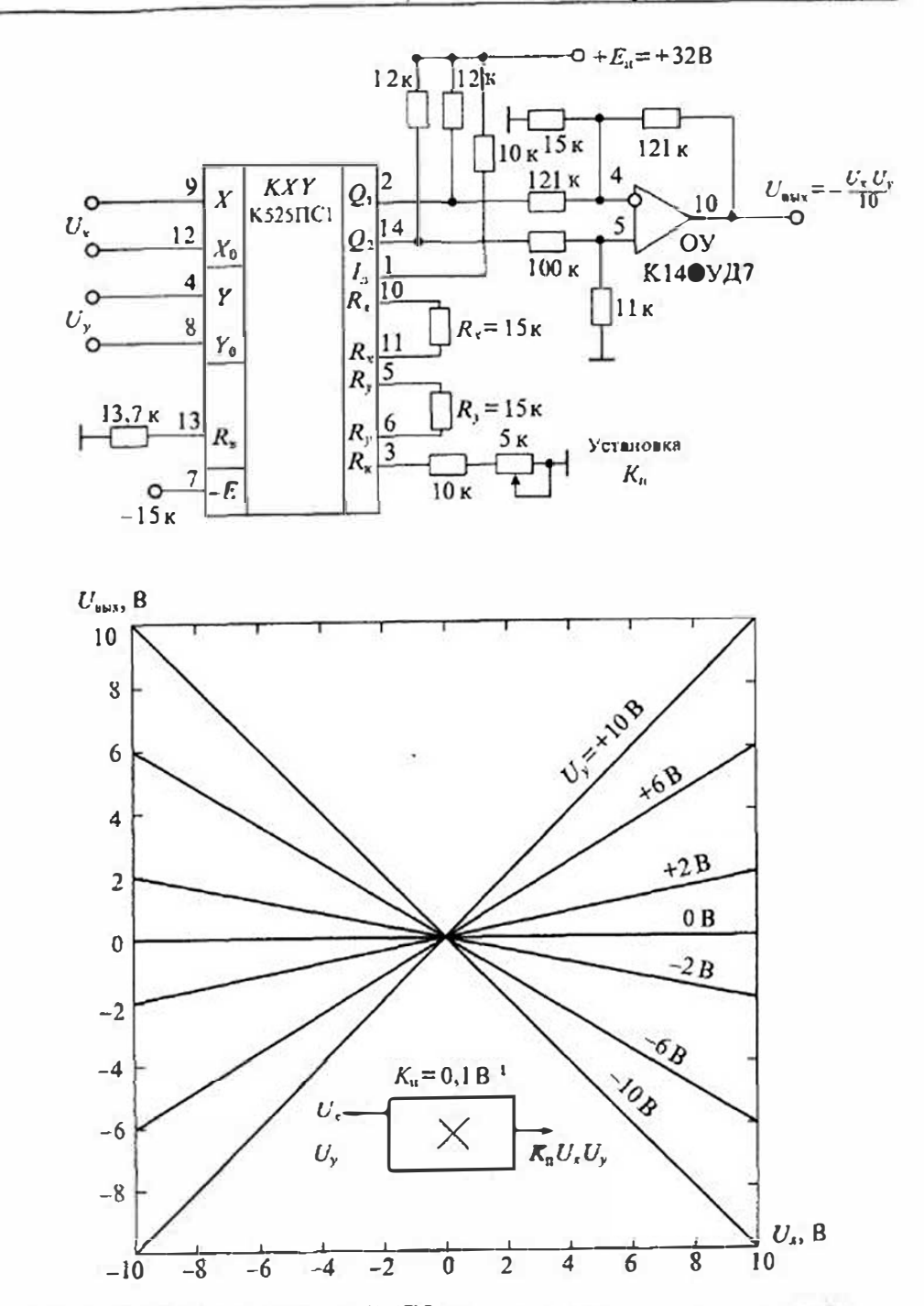

 $a)$ 

 $6)$ 

Рис 10.6. Включение микросхемы К525ПС1 в качестве перемножители напряжений (а) и ее передаточные характеристики (б)

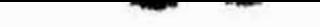

Применение перемножителей. Как уже отмечалось, микросхемы перемиожитедей находят применение в различных электронных устройствах. Кроме этого, онц входят составной частью во многие специализированиые микросхемы и узды Столь широкое применение ИМС перемножителей обусловлено прежде всего тем. что нелинейная операция перемиожения приводит к измененению спектра выходного сигнала. Так, например, если оба сигнала  $U_x$  и  $U_y$  гармонические, но с разной частотой  $\omega$ , и  $\omega$ , то

$$
U_{\epsilon} = U_{\text{max}} \cos(\omega_{\epsilon} t), \qquad U_{j} = U_{\text{max}} \cos(\omega_{j} t). \tag{10.15}
$$

В результате перемножения этих сигналов на выходе перемножителя образуротся Два сигнала, один из которых имеет суммарную, а другой — разностную частоту

$$
U_{\text{max}}(t) = \frac{K_{\text{II}}}{2} U_{\text{max}} U_{\text{max}} \left[ \cos \left( \omega_{\text{x}} - \omega_{\text{y}} \right) + \cos \left( \omega_{\text{x}} + \omega_{\text{y}} \right) \right]. \tag{10.16}
$$

Амплитуды выходных сигналов одинаковы и равны  $K_0U_{\text{mv}}U_{\text{mv}}/2$ . В то же время на выходе перемножителя отсутствуют сигиалы с частотами перемножаемых сигналов. Такое преобразование двух сигналов является операцией балансной модуляцин.

Если же на оба входа перемножителя подать один и тот же сигнал  $U_r = U_r = U_m \cos \omega t$ , то выходное напряжение перемножителя будет содержать постоянную составляющую и сигнал удвоенной частоты

$$
U_{\text{max}}(t) = \frac{K_n U_m^2}{2} (1 + \cos 2\omega t). \tag{10.17}
$$

Если отфильтровать постоянную составляющую, то получается схема удвоителя частоты.

Кроме этих применений, перемножители можно использовать для вычисления активной и реактивной мощности, определения фазового сдвига двух напряжений, деления частоты сигналов и во многих других случаях. Некоторые из этих применений будут рассмотрены в последующих лекциях.

сигналов коммутаторов. Общая структурная схема связи источников и приемников сигналов через коммутатор показана на рис. 11.1.

Коммутатор состоит из определенным образом связанных электронных ключей, выполненных на диодах или транзисторах. Ключн аналоговых сигналов должны обеспечить неискаженную передачу сигналов от источников к приемникам. Однако в процессе передачи ключи могут исказить передаваемый сигнал. Эти искажения в первую очередь зависят от свойств самих ключей, но также и от сигналов управления. Сигналы из непи управления могут наложиться на передаваемый сигнал, иначе говоря, возможны помехи из цепи управления на линни передачн сигналов.

Обычно устройство управления коммутатором является цифровым и действует либо по заранее установленной программе, либо под управлением микропроцессоров или мини-ЭВМ. В последнем случае программа управления коммутатором может быть изменена. Для выбора определенного ключа и назначения его функции (т. е. включения или отключения) используется адресный дешифратор команд. Кроме этого, при передаче сигналов возможны временные задержки, связанные или с быстродействием самих ключей, или с быстродействием устройства управления. И в том, и в другом случае возможны потери частей передаваемых сигналов или их искажение, иапример, растягивание фронтов сигналов или изменение их длительности.

Для исключения потерь при передаче сигналов, а также для согласования сопротивлений источников и приемников сигналов в состав коммутаторов могут входить различные согласующие или нормирующие усилители. Коэфициент передачи этих усилителей может быть или фиксированным, или устанавливаемым при помощи устройства управления.

Если источники и приемники сигналов могут меняться местами, то коммутатор должен быть двунаправленным, т. е. обеспечивать передачу сигналов в обоих направлениях. Такая проблема возникает, например, при зациси аналоговых сигналов в устройстве памяти, которое в этом случае является приемником информации, и считыванием сигналов из устройства памяти, которое становится тогда источником сигнала.

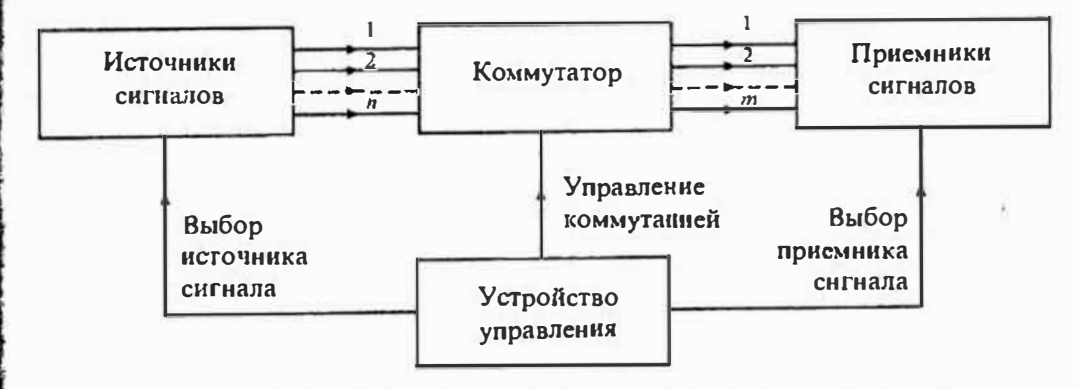

#### Рис. 11 1 Структурная схема коммутации источников и приемников сигналов

## Лекция 11. Коммутаторы аналоговых сигналов

Устройство апалоговых ключей и коммутаторов сигналов. Коммутация сигналов является распространенным методом, с помощью которого сигналы, поступа-ЮЩие от нескольких источников, объединяются в определенном порядке в одной линии. После соотвествующей обработки эти сигналы при помощи другого **Коммутатора могут быть направлены в различные исполнительные устройства** Упорядочениый ввод и вывод сигналов осуществляется, как правило, при помощи адресации источников и приемников сигналов, а также связанных с передачей

## Лекции П. Коммутаторы аналоговых сигналов

 $<sup>1</sup>$ </sup>

#### Раздел 2. Аналоговые интегральные микросхемы

Упрощенные схемы идеальных и реальных ключей в замкнутом и разомкнутом состояниях приведены на рис. 11.2. Эти схемы отражают работу ключей в статическом режиме и не могут быть использованы для анализа помех из цепи управления или динамических режимов самих ключей. Замкнутый ключ (рис. 11.2 а) имеет некоторое внутреннее сопротивление  $r_0$ , которое не является постоянным, а сложным образом может зависеть от тока i<sub>r</sub> через ключ. Последовательно с сопротивлением действует источник остаточного напряжения е<sub>е</sub> который в общем случае также зависит от тока.

Разомкнутый ключ (рис. 11.2 б) можно заменить сопротивлением утечки г, и источником тока утечки *i*., которые в общем случае могут зависеть от напряжения на разомкнутом ключе  $U_{n}$ .

Динамические модели ключей могут включать различные паразитные емкости и индуктивности. С помощью этих схем замещения возможен анализ быстродействия ключей или расчет коммутационных помех из цепи управления. Индуктивности ключей могут сказываться на довольно высоких частотах и, в основном, обусловлены их выводами.

В качестве примера на рис. 11.3 приведена схема ключа на полевом транзисторе с изолированным затвором. Очевидно, что при подаче на затвор ключа импульсного сигнала управления  $U_r$  помехи через паразитные емкости ключа  $C_x$  и  $C<sub>w</sub>$  будут появляться на сопротивлении открытого ключа. Кроме того, на прохождение сигнала через ключ будут влиять переходные процессы в транзисторном ключе, рассмотренные в Лекции 5.

При коммутации источника сигнала и нагрузки можно использовать как одиночные ключи, так и их различные комбинации. Способы подключения источиика сигнала к нагрузке зависят от свойства источника сигнала и нагрузки. На рис. 11.4 приведены четыре различных способа подключения сигнала к нагрузке. Штриховыми линиями на схемах показаны элементы неидеального ключа, соотвествующие схемам замещения, приведенным на рис. 11.2.

Если источник сигнала имеет характеристики, близкие к характеристикам ндеального источника напряжения (т.е. имеет малое внутреннее сопротивление  $r_i \ll R_n$ ), то для его коммутации целесообразно использовать последовательный

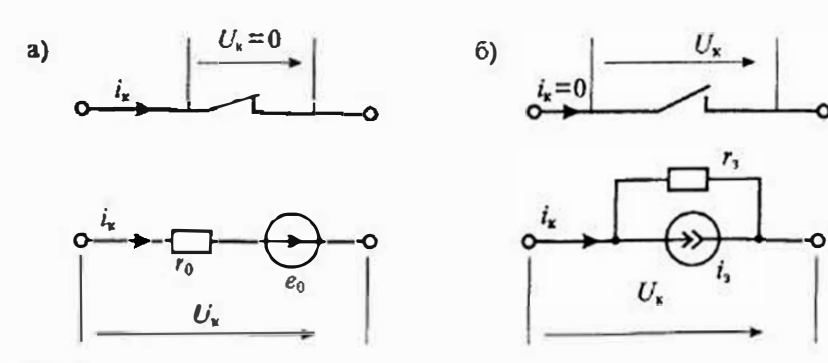

Рис. 11.2. Схемы замещения ключа в замкнутом состоянии (а) и разомкнутом состояюти (б)

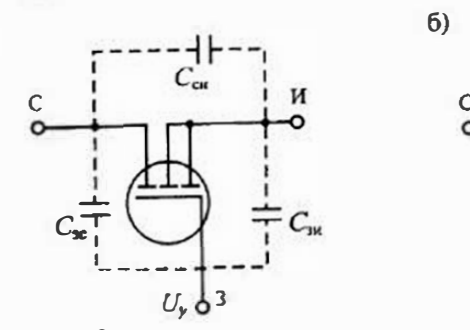

 $a)$ 

Рис. 11.3. Схема ключа на полевом транзисторе с изолированным затвором (а) и его упрошенная схема замешения (б)

(рис. 11.4 а) или последовательно-нараллельный ключ (рис. 11.4 б). Если же источник сигнала имеет характеристики, близкие к характеристикам идеального источника тока (т. е. имеет малую внутреннюю проводимость  $g_i \ll R_n^{-1}$ ), то для его коммутации лучше использовать параллельный ключ (рис. 11.4 в) или параллельно-последовательный ключ (рис. 11.4 г).

Погрешности, вносимые конечными значениями сопротивлений ключа в замкнутом и разомкнутом состоянии для схемы, изображенной на рис. 11.4 а, определяются формулами

$$
\delta_{\mathfrak{z}} = \frac{r_0}{r_0 + R_{\mathfrak{z}}} \qquad \qquad \mathfrak{z}_p = \frac{R_{\mathfrak{z}}}{r_1 + R_{\mathfrak{z}}}.
$$
 (11.1)

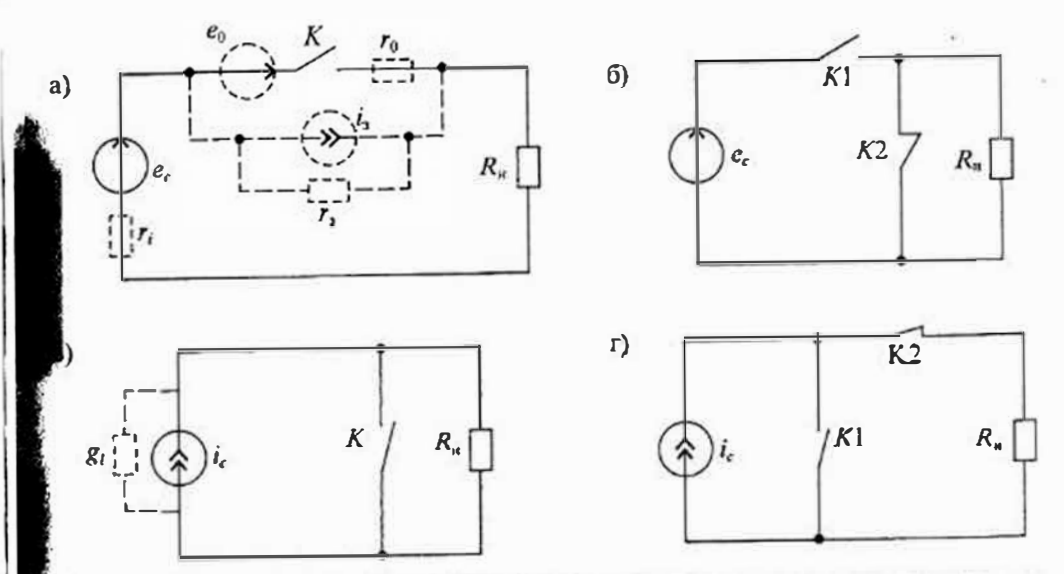

Рис. 11.4. Схемы подключения источника сигнала к нагрузке при помощи последовательного ключа (а), последовательно-паращельного ключа (б), параллельного ключа (в) и параллельнопоследовательного ключа (г)

Аналогичным образом можно определить погрещности для других схем включения, приведенных на рис. 11.4.

Диодные ключи применяются для точного и быстрого переключения напряжений и токов. Схемы различных диодных ключей приведены на рис. 11.5. Двухдиодный ключ, приведенный на рис. 11.5 а, при отсутствии управляющего напря. жения заперт. При подаче на аноды диодов положительного управляющего напряжения диоды отпираются и ключ замыкается. Напряжение смещения такого диодного ключа определяется разностью прямых напряжений на диодах  $D1$  и  $D2$ . При подобранных диодах напряжение смещения лежит в пределах 1... 5 мВ. Время коммутации определяется быстродействием диодов. Для диодных ключей обычно используются диоды Шотки или кремниевые эпитаксиальные диоды с тонкой базой. В этих диодах слабо выражены эффекты накондения носителей и их инерционность в основном определяется перезарядом барьериой емкости. Дифференциальное сопротивление открытого диодного ключа равно сумме дифференциальных сопротивлений диодов и может лежать в пределах от 1 до 50 Ом.

Основным недостатком такого ключа является прямое прохождение тока управляющего сигнала через нагрузку  $R_{\mu}$  и источник сигнала  $e_c$ . Для снижения напряжения помехи эту схему целесообразно использовать при малых сопротнвлениях источника сигнала и сопротивления нагрузки. Кроме того, желательно увеличивать сопротивление R. для снижения тока в цепи управления. Однако следует учесть, что снижение тока управления приведет к увеличению дифференциального сопротивления диодов.

Для снижения помех из цепн управления можно использовать мостовую схему, приведенную на рис. 11.5 б. В этой схеме цепь управления развязана от цепи передачи сигнала. Если напряжение управления равно нулю или имеет полярость, запирающую диодный мост, то ключ разомкнут. Прн положительной понярности источиика управляющего сигнала ключ замыкается, а ток управления роходит только через диоды и сопротивление R. Учитывая, что для цепи пере- $\alpha$ чи сигнала диодные пары D1, D2 и D3, D4 включены встречно, напряжение мещения также будет равно разности прямых падений напряжений на диодах, е, примерно равно напряжению смещения двухдиодного ключа.

Непостатком схемы, приведенной на рис. 11.5 б является отсутствие общей ючки у источника сигнала и источника управления. Схема, изображенная на <sub>р</sub>ис. 11.5 в, лишена этого недостатка. В этой схеме используются два симметрич-<sub>ных</sub> источника сигналов управления e<sub>v</sub> и e.<sub>2</sub>. Сигналы этих источников подводят- $_{29}$  к диодному мосту через разделительные диоды D5, D6. Для поддержания диод-<sub>н</sub>ого моста в запертом состоянии при отсутствии сигналов управления на него  $_{1}$ одается через резисторы R<sub>v</sub>: и R<sub>v</sub>, запирающее напряжение от источников посто- $_{\rm eff}$ нного напряжения  $\pm E$ . В этой схеме, так же как и в предъцущей, обеспечивается пазвязка источника управления от цепи источника сигнала.

Схемы двухдиодных ключей использованы в микросхемах диодных коммутаторов серии 265ПП1 и 265ПП2. Эти коммутаторы отличаются только полярнос-<sub>т</sub>ью управляющего напряжения. Схема коммутатора 265ПП2 приведена на пис. 11.6 а. Она представляет собой семиканальный переключатель с общим сигналом управления. Мостовые диодные ключи использованы в интегральных микросхемах К252КТ1 и 265КН1. Упрощенная схема одного ключа микросхемы  $52KT1$  приведена на рис. 11.66. Питание этой микросхемы осуществляется от  $n$ вух источников + E и - E с напряжением 6 В. Каждый ключ этой микросхемы

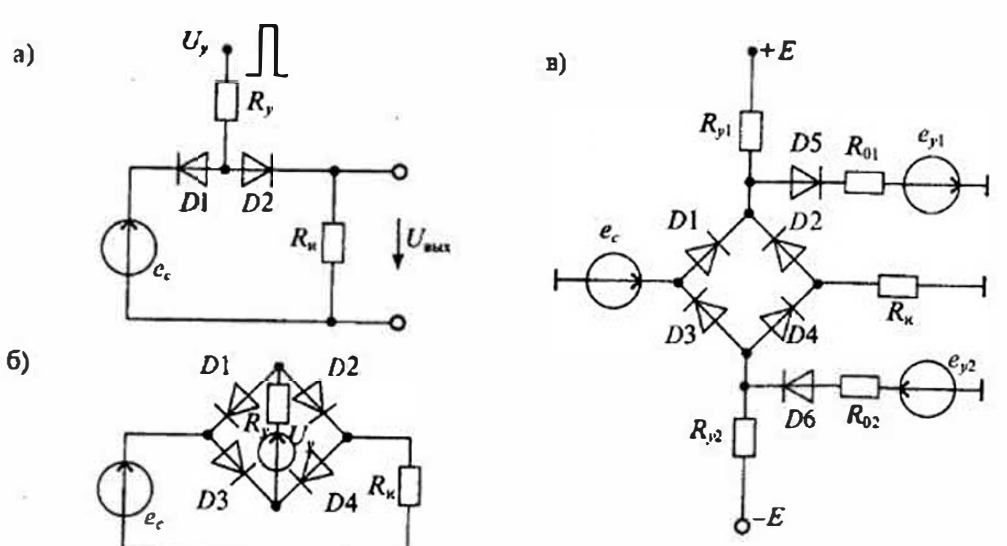

Рис. Н.5. Схемы диодинах ключей на двух диодах (а), мостового (б) и на шести диодах (в)

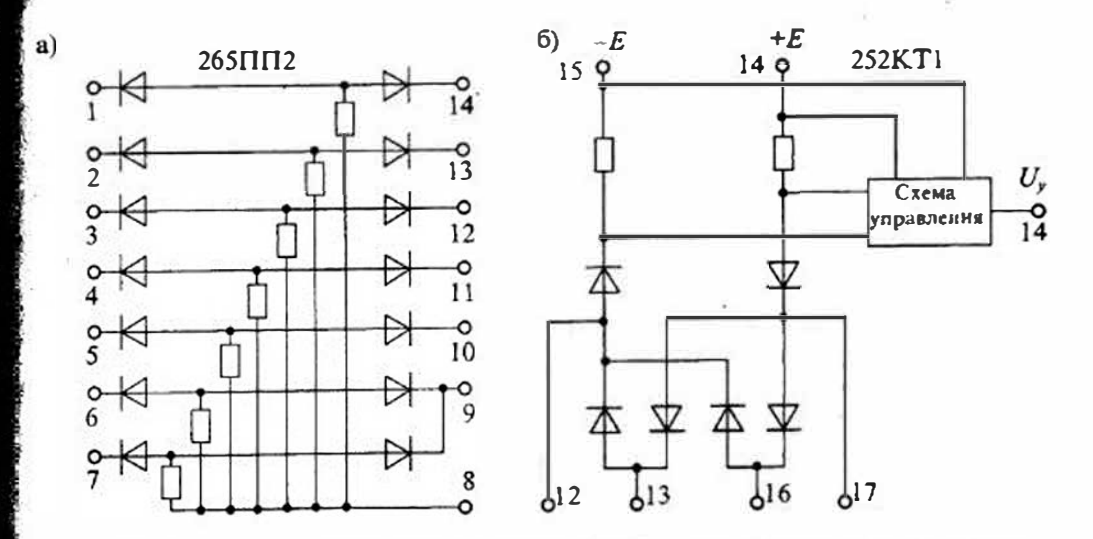

Рис. 11.6. Схема диодного коммутатора 265ПП2 (а) и упрощенная схема мостового диодного ключа четырехканального коммутатора К252КТ1

имеет напряжение смещения 3 мВ, время переключения 40 нс, ток утечки 10 нА и сопротивление в замкнутом состоянии около 100Ом.

Приведенные выше микросхемы диодных коммутаторов являются гнбридными, в которых использованы специальные диодные матрицы, например, матрица 2ДС408 или КДС523. Диоды таких матриц имеют весьма малый разброс параметров, что позволяет получить напряжение смещения меньше 5мВ. Собственные емкости диодов матриц имеют значение 1... 2пФ, что позволяет спизить импульсные помехи от цепей управления. В настоящее время диодные коммутаторы вытесняются более совершенными транзисторными ключами.

Ключи на биполярных транзисторах более совершенны, чем диодные ключи и значительно чаще используются в электронных схемах. Простейший ключ на одном билолярном транзисторе приведен на рис. 11.7 а. Он состоит из ключевого транзистора 71 и схемы унравления на транзисторе 72. По структуре траннисторный ключ похож на двухдиодный ключ, изображенный на рис. 11.5 а. При отсутствии тока базы 71 закрыт и ключ разомкнут, а при протекании через базу тока управления is>i<sub>6 нас</sub> ключ замкнут. В этом случае коллекторный и эмиттерный переходы открыты и действуют так же, как открытые диоды в схеме рис. 11.5 а.

 $T<sub>1</sub>$ ключ  $a)$  $\mathbb{R}$ . Устройство управления ключ  $6)$  $D1$  $D2\pi$ Устройство управдения

Рис. 11.7. Схема простого (а) и компенсированного (б) транзисторных ключей

Некоторое отличие заключается в площадях этих переходов, а следовательно. и в паденнях напряжений на них. Разность напряжений на переходах создает напряжение смещения. Кроме того, следует учитывать различие токов в переходах, что также влияет на напряжение смещения. Это напряжение смещения для ключей на одиночных транзисторах составляет 0,1...0,2В, а сопротивление замкнутого ключа колеблется от 10 до 100 Ом. Время переключения зависит от степени насышения и для высокочастотных транзисторов с тонкой базой обычно не превышает 0.1 мкс.

Для снижения напряжения смещения используют инверсное включение транзнстора, т. е. напряжение управления прикладывают между базой и коллектором. При этом напряжение смещения можно понизить до 5... ЮмВ. Схема транзисторного ключа с инверсным включением транзистора приведена на рис. 11.7 б. В этой схеме для снижения остаточного напряжения два инверсно включенных транзистора 71 и 72 включены последовательно, что приводит к дополнительному снижению остаточного напряжения, которое будет равно разности напряжений смещения транзисторов 71 и 72. Такой транзисторный ключ называется компенсированным. Остаточное напряжение компенсированных ключей лежит в пределах 10... 50 мкВ. Недостатком компенсированных ключей является их увеличенное сопротивление во включенном состоянии.

Иногда для создания компенсированных киючей используют так называемые двухэмиттерные транзисторы. Такие транзисторы во включенном состоянии имеют достаточно малое остаточное напряжение. Так, например, двухэмиттерный транзистор КТ118 имеет остаточное напряжение 0,1...0,2мВ, а компенсированный транзисторный ключ KP162KT1 имеет остаточное напряжение 0,3 мВ.

Следует отметить еще одну особенность ключа, приведенного на рис. 11.7 а. Если напряжение управления равно нушо, то транзистор 72 заперт и напряжение источника +Е через резистор R, запирает транзистор 71. При положительном напряжении на базе транзистора 72 база транзистора  $T1$  через насыщенный транзистор 72 соединяется с общей шиной. В этом случае переход коллектор-база может быть открыт только при положительном напряжении на коллекторе и, следовательно, такой ключ является однополярным.

В схеме компенсированного траизисторного ключа, приведенного на рис. 11.7 б, в исходном состоянии, когда управляющие напряжения  $U_{v1}$  и  $U_{v2}$  равны нулю, источники постоянного напряжения  $E_1$  и  $E_2$  отпирают транзисторы 73, 74 и диоды D1 и D2 соответственно. При этом через диоды D1 и D2 базы транзисторов Т1 и 72 замкнуты с их коллекторами и ключ оказывается разомкнутым.

При запирании диодов D1 и D2 от источников  $U_{n}$  и  $U_{n}$  ток транзистора T3 проходит через открытые переходы база-коллектор ключевых транзисторов  $T$ ,  $T2$  и далее через транзистор  $T4$  и источник  $E_2$ . В результате оба транзистора  $T1$  и 72 оказываются в насыщенном состоянии и ключ замыкается. В результате такой ключ будет двухполярным.

Компенсированные транзисторные ключи входят в состав различных микросхем серий 124, 129, 162. Кроме того, транзисторные ключи используются в оптронах типа AOT122, AOT126, AOT128 и др. Оптронные транзисторные ключи имеют гальваническую развязку входной и выходной цепей, однако у них

более высокое остаточное напряжение и более высокий ток угечки в запертом состоянии.

Пример двунаправленного транзисторного коммутатора с нормирующими усилителями приведен на рис. 11.8. На нем изображен фрагмент микросхемы КС1054ХА4, предназначенной для двусторонней передачи телевизионных видеосигналов. Направленне передачи определяется устройством управления коммутирующими ключами.

Ключи на полевых транзисторах с управляющими р-п-переходами и с изолированным затвором в настоящее время получили преимущественное распространение в различных интегральных микросхемах. Прежде всего это связано с такими достоинствами этих ключей, как малые токи утечки, ни кое потребление по цепи управления, отсутствие напряжения смещения, технологичность производства.

В аналоговых ключах используются полевые транзисторы с каналами р- и и-типа. Однако, поскольку подвижность электронов больше подвижности дырок, то сопротивление канала во включенном состоянии у транзисторов с п-каналом ниже. На быстродействие ключей существенным образом влияют переходные пронессы в транзисторах. В этом отношении преимущественное применение находят полевые траизисторы с изолированным затвором, паразитные емкости у которых меньше. Наибольшее распространение получили ключи на комплементарной (согласованной) паре полевых транзисторов, один из которых имеет канал р-типа, а другой — канал п-типа.

Особенностью ключей на полевых транзисторах с изолированным затвором является сильная зависимость сопротивления открытого канала от коммутируемого сигнала, что приводит к модуляции проводимости канала входным сигиалом к возиикновению дополнительных нелинейных искажений. Для снижения искажений, вызванных модуляцией проводимости канала, в таких ключах ограничивают уровень входных сигналов и используют сравнительно большое сопротивление нагрузки ключа. Аналогичный эффект имеется и в полевых транзисторах с управляющим р-п-переходом, однако для его снижения на затвор подают сигнал управ-

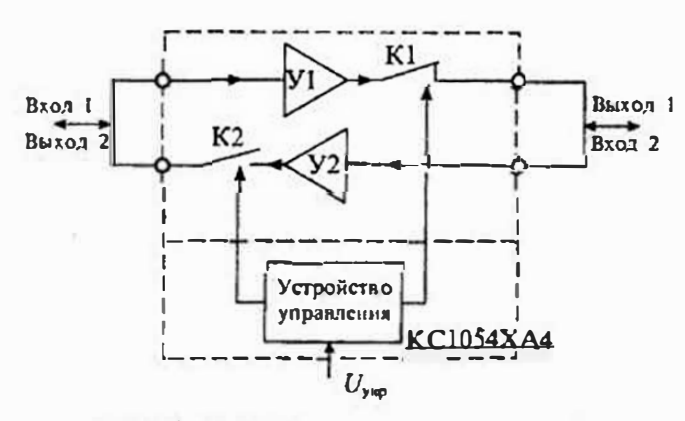

Рис. 11.8. Использование транзисторных ключей с нормирующими усилителями в микросхеме КС1054ХА4

ления, зависящий от входного сигнала.

На рис. 11.9  $\alpha$  приведена схема ключа на полевом транзисторе 71 с управляющим р-п-переходом и канар-типа. Схема лом управления ключем выполнена на транзисторе  $T2$ , а ее питание производится от источника напряжения Е. Диод D необходим для того, чтобы напряжение затвор--исток оставалось

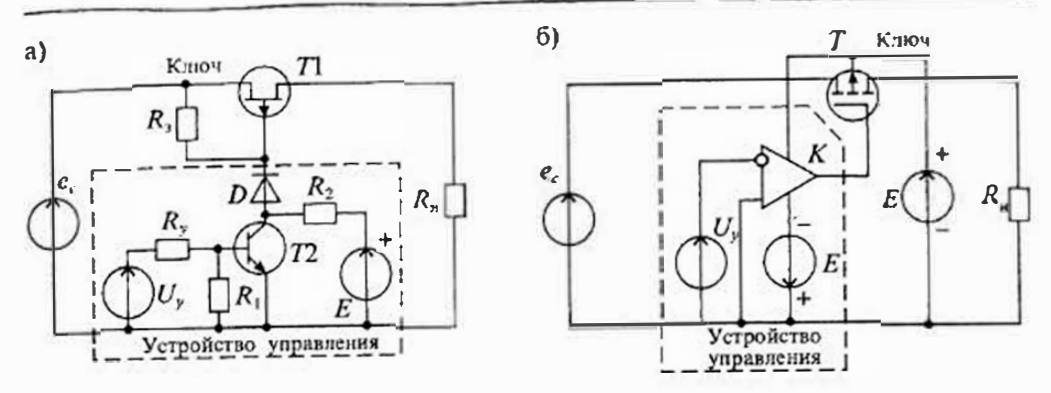

Рис. 11.9. Схема ключа на полсвом транзисторе с управляющим р-и-нереходом (а) и с изолированным затвором (б)

равным нулю при любых значениях входных сигналов. Для исключения модуляции проводимости канала входным сигналом затвор через сопротивление R, связан с напряжением источника сигнала е. Устройство управления работает следующим образом. Если напряжение управления равно нулю, то транзистор 72 заперт и напряжение  $+E$  через сопротивление  $R$ , и диод  $D$  подводится к затвору транзистора 71, запирая его. В результате этого ключ будет замкнут. Если напряжение управления включает транзистор 72, то анод диода  $D$  через насыщенный транзистор 72 соединяется с общей шиной, в результате чего напряжение на затворе Т) снижается почти до нуля и транзнстор 71 отпирается, что эквивалентно замыканию ключа.

Ключи на полевых транзисторах с управляющим р-и-переходом входят в состав микросхем ряда серий: 284, КР504 и др. Так, например, микросхема 284 КН1 содержит три ключа на полевых траизисторах с управляющим р-п-переходом и каналом и-типа. Каждый ключ имеет следующие параметры: сопротивление замкнутого ключа 250 Ом, ток угечки 10 нА, максимальная частота коммутации 1 МГн.

Ключи на полевых транзисторах с изолированным затвором и индуцированным каналом р- и и-типа получили самое широкое распростраиение при создании коммутаторов. Основной особенностью этих ключей является то, что в исходном состоянии при нулевом напряжении на затворе они заперты. Обогашение канала носителями зарядов происходит только при подаче на затвор напряжения, превышающего пороговое напряжение. Токи утечки ПТИЗ определяются токами, которые протекают в закрытом транзисторе от истока и стока к подложке и имеют значение 1... 10 нА при нормальной температуре. С повышением температуры они ведут себя как обратные токи р-n-переходов, т. е. экспоненциально увеличиваются. Сопротивление между затвором и другими электродами в ПТИЗ достигает очень большого значения: 10<sup>13</sup>... 10<sup>13</sup>Ом, что при малой толщине диэлектрика под затвором (около 1 мкм) приводит к необходимости защиты от статического электричества. Одной из таких мер явлется установка защитных стабилитронов или диодов между затвором и каналом, однако это приводит к увеличению тока утечки затвора, особенно с повышением температуры.

Схема простейщего ключа на полевом транзисторе с изолированным затво ром и каналом р-типа приведена на рис. 11.9 б. Для отпирания ключевого транзи стора Т на его затвор необходимо подать напряжение отрицательной полярности превышающее пороговое напряжение  $U_{\text{top}}$ . Для запирания ключевого транзистор Т напряжение на затворе должно быть положительным (или равным нулю). Уст ройство управления для схемы, изображенной на рис. 11.9 б, выполнено на компа торе напряжения К (или операционном усилителе). Если напряжение управление равно нулю, то на выходе компаратора будет положительное напряжение, близкое по значению к напряжению питания Е. При положительном управляющем напряжении компаратор переключается и на его выходе появляется отрицательное напряжение, также близкое к напряжению питания Е.

Ключи на ПТИЗ с каналом р-типа выпускаются как в виде отдельных элементов, так и в составе сложных коммутаторов. Так, например, микросхемы серии 168 содержат слвоенные ключи без схем управления типа 168КТ2. Такие ключи имеют пороговое напряжение от 3 до 6 В, прямое сопротивление не более 100 Ом, время включения и выключения около 0,3 ... 0,5 мкс. Отсуствие в этой микросхеме устройств управления усложняет ее применение.

В серии К547 имеется четырехканальный переключатель К547КП1, аналогичный микросхеме 168КТ2. По основным параметрам этот переключатель близок к микросхеме К168КТ2.

Кроме отдельных транзисторов в качестве ключей широкое распространение получили схемы, содержащие параллельное соединение двух ПТИЗ с разным типом проводимости канала (комплементарные транзисторы). В таких ключах устранены многие недостатки ключей на однночных транзисторах: устранена модуляция сопротивления канала входным сигналом, снижены помехи из цепи управления, снижено сопротивление ключа в открытом состоянии и уменьшен ток угечки. Схема ключа на комплементарных транзисторах приведена на рис. 11.10 а. Для одновременного переключения транзисторов из включенного состояния

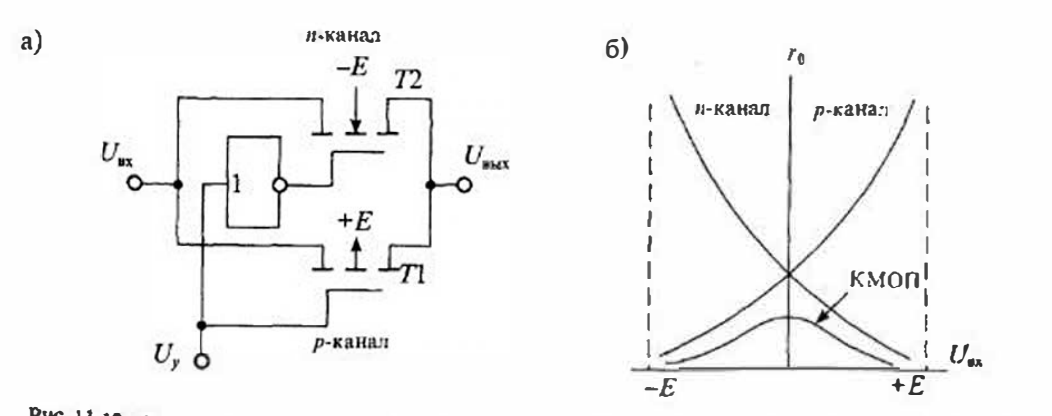

Рис. 11.10. Схема ключа на комплементарных транзисторах (а) и зависимость его сопротивления в открытом состоянии от входного напряжения (б)

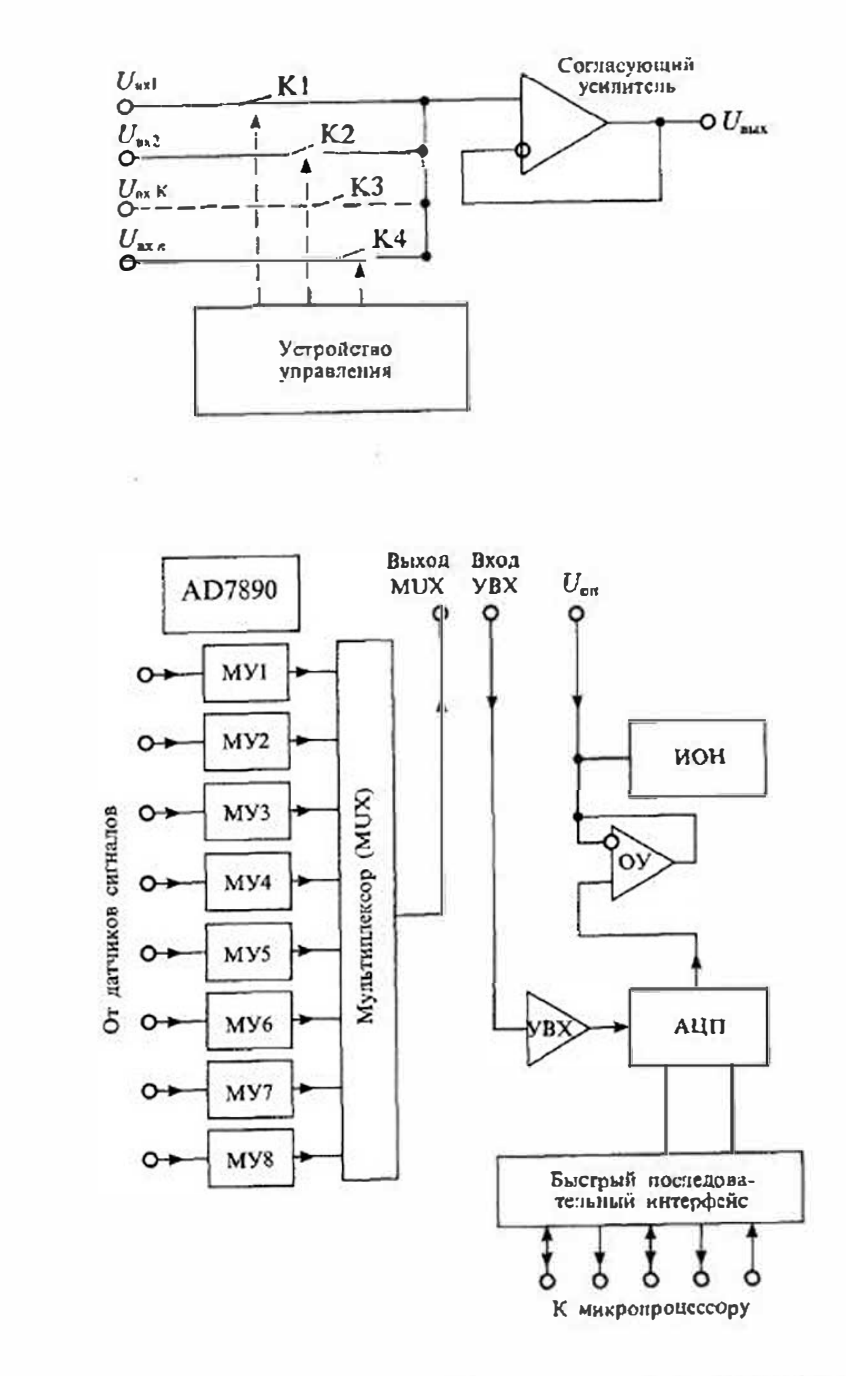

a)

6)

Рис. Н.Н. Упрошенная схема мультиплексора (а) и микросхема сбора данных AD7890 фирмы «Analog devices» (6)

в выключенное сигнал управления подается на затвор одного транзистора иепосредственно, а на затвор другого - через инвертор.

При увепичении входного напряжения сопротивление р-канального транзистора увепичивается, а п-канального транзистора уменьшается. В результате параллельное соединение этих транзисторов имеет почти неизменное сопротивление  $r_0$  в открытом состоянии, как показано на рис. 10.11 б. Поскольку транзисторы ключа управляются сигналами противоположной полярности, то импульсы помех взаимно компенсируются, что позволяет снизить уровень входных сигналов.

Ключи на комплементарных транзисторах широко используются в интегральных микросхемах. Они входят в состав микросхем серии К590, К591, К176, К561 и 1564. Их сопротивление в открытом состоянии лежит в пределах 20...100 Ом, они имеют время включения от 10 до 100 нс, обеспечивают выходной ток до 10 мА и потребляют по цепи питания мощность менее 1 мкВт.

Многоканальные коммутаторы или мультиплексоры представляют собой интегральные микросхемы, имеющие много входов для аналоговых сигиалов и один выход, на который можно подать последовательно во времени любой из входных сигналов. Мультиплексоры состоят из набора ключей, устройства управления этими ключами и выходного согласующего каскада. Упрощенная схема мультиплексора приведена на рис. 11.11 а. Такие мультиплексоры выпускаются в виде самостоятельных микросхем или входят в состав более крупных микросхем, называемых системами сбора данных. Кроме мультиплексоров в состав систем сбора данных входят устройства, обеспечивающие обработку поступающей информации. Практически все современные системы сбора данных ориентированы на совместную работу с микропроцессорами и содержат элементы интерфейса (т. е. сопряжения): устройства выборки и хранения сигналов, дешифратор адреса. регистры и др. Если имеются группы различных датчиков сигналов, то в состав таких микросхем могут входить несколько мультинисксоров, объединенных в группы. Такие микросхемы предназначены для работы с источниками потенциальных сигналов, например, температурными датчиками, датчиками промышленных установок различных аналитических приборов.

В качестве примера на рис. 11.11 б приведена структурная схема системы сбора данных AD7890 фирмы «Analog devices». Она содержит устройства масштабирования сигналов (МУ), восьмиканальный мультиплексор, устройство выборки и хранения (УВХ), аналого-цифровой преобразователь (АЦП), источник опорного напряжения (ИОН) и быстрый последовательный интерфейс сопряжения с микропроцессором.

Мультиплексор, входящий в систему, работает под управлением микронроцессора через систему последовательного интерфейса. Поскольку выход мультнплексора не подключен к остальным узлам микросхемы, то между выходом мультиплексора и входом УВХ можно включать различные устройство, например, фильтры или формирователи сигналов

# ЦИФРОВЫЕ ИНТЕГРАЛЬНЫЕ МИКРОСХЕМЫ

Лекция 12. Цифровые логические элементы

Классификация и основные параметры. Цифровые логические элементы на нитегральных микросхемах (ИМС) - это микроэлектронные изделия, предназначенные для преобразования и обработки дискретных сигналов. В зависимости от вида управляющих сигналов инфровые ИМС можно разделить на три группы: потенциальные, импульсные и импульсно-потенциальные.

Подавляющее большинство логических элементов относится к потенциальным, в иих используются только потенциальные сигналы и совсем не используются импульсные сигналы.

В импульсных цифровых ИМС используются только импульсные сигналы и совсем не используются потенциальные. В таких ИМС управление осуществляется по перепаду потенциала во время импульса. При этом могут использоваться как положительные перепады, обозначаемые  $\mathcal{I}$ , так и отрицательные, обозначаемые -

В импульсно-потенциальных ИМС могут использоваться как потенциальные, так и импульсные сигналы. При этом импульсные входы, управляемые перепадом цапряжения, обозначают косой чертой, указывающей направление перепада напряжения (/ или \).

Все логические элементы описываются набором параметров, которые оговорены в технических условиях (ТУ). Использование параметров, не записанных в ТУ, не разрешается, так как в процессе совершенствовання изделия они могут изменяться. К основным параметрам логических элементов относятся:

• набор логических функций;

- число входов по И и по ИЛИ;
- коэффициент разветаления по выходу;
- потребляемая мощность;

• динамические параметры: задержка распространения сигнала и (или) максимальная частота входного сигнала.

В табл. 12.1 приведены основные логические фуикции, обозначения соответствующих элементов и их схемы.

Число входов по И и по ИЛИ лежит в пределах от 2 до 16. Если имеющегося числа входов недостаточно, то для их увеличения используются интегральные схемы расширителей по ИЛИ, обозначаемые ЛД.

Коэффициент разветвления по выходу характеризует нагрузочную способность логического элемента и определяется количеством входов однотипных элементов, которые можно подключить к выходу. В некоторых случаях в ТУ указывается максимальный выходной ток логического элемента.

 $123$ 

Лекция 12. Цифровые логические элементы

Раздел 3. Цифровые интегральные микросхемы

Таблица 12.1

Основные логические функции

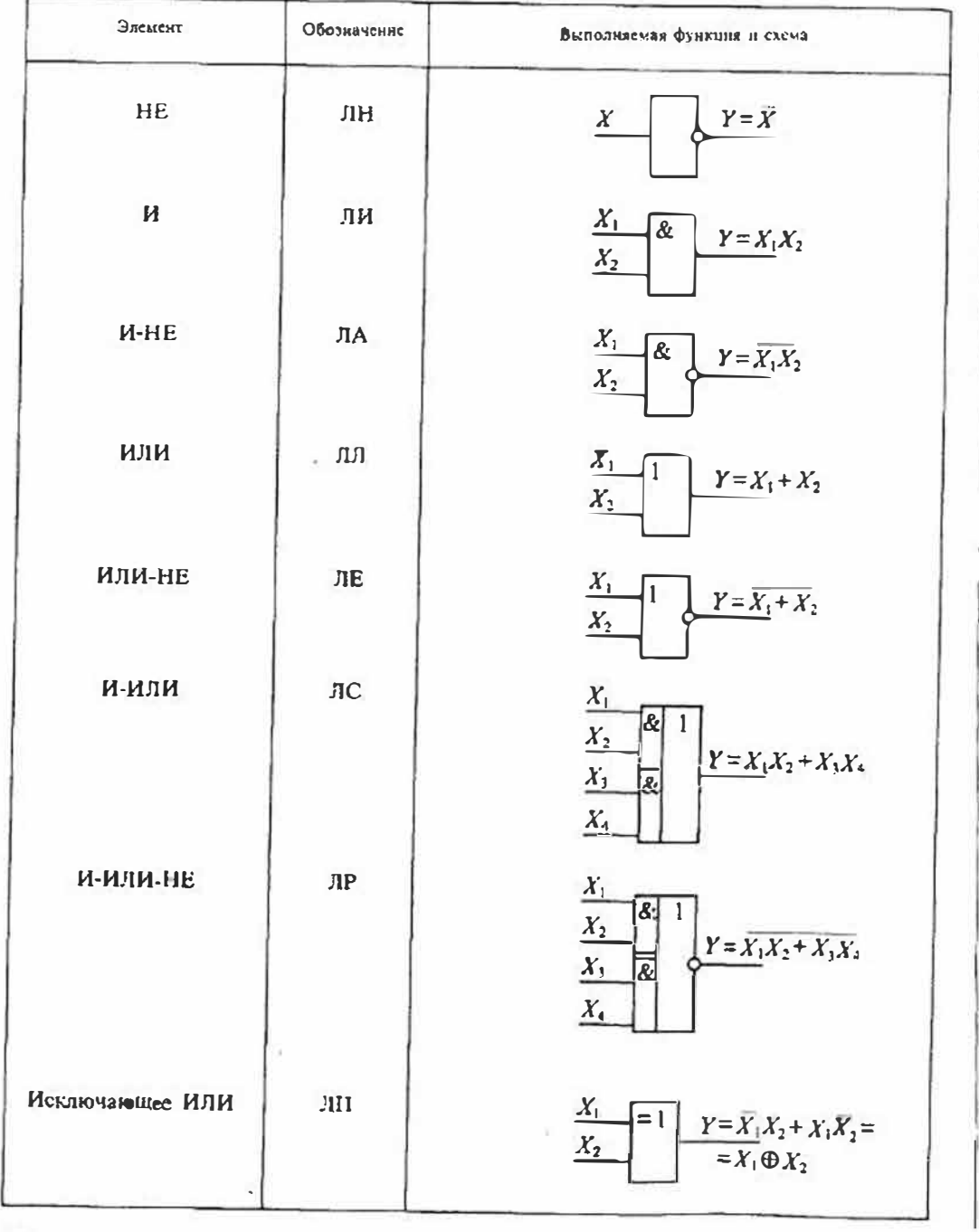

Сигнал на выходе логического элемента задерживается относительно входного сигнала. Эта задержка определяет не только быстродействие цифровых схем. но и их работоспособность. Время задержки принято определять по уровню 0.5 U. и 0.5U<sub>ND</sub>, как показано на рис. 12.1. При этом задержка переднего фронта импульсного сигнала может отличаться от задержки заднего фронта и в результате длительность импульса на входе оказывается отличной от длительности импульса на выходе.

Мощность, потребляемая логической ИМС, обычно зависит от сигналов, поланных на входы. Для сравнения потребляемой ИМС мощности пользуются понятием средней мощности  $P_{\infty}$ , потребляемой базовым логическим элементом во включенном и выключенном состояниях. Это позволяет сравнивать по потребляемой мощности логические ИМС различных серий.

Серийные логические ИМС. В зависимости от технологии изготовления логические ИМС делятся на серии, отличающиеся набором элементов, напряжением питания, потребляемой мощностью, динамическим параметрам и др. Наибольшее применение получили серии логических ИМС, выполненные по ТТЛ (транзисторно-транзисторная логика), ЭСЛ (эмиттерно-связанная логика) и КМОП (комплементарная МОП логика) технологиям. Каждая из перечисленных технологий совершенствовалась, поэтому в каждой серии ИМС имеются подсерии, отличаюциеся по параметрам.

В ИМС, выполненных по технологии ТТЛ, в качестве базового элемента используется многозмиттерный транзистор. Упрощенная схема логического элемента И-НЕ с многозмиттерным транзистором VT1 приведена на рис. 12.2. Многоэмиттерный транзистор (МЭТ) отличается от обычного транзистора тем, что он

имеет несколько эмиттеров, расположенных так, что прямос взаимодействие между ними исключается. Благодаря этому нереходы база-эмиттеры МЭТ можно рассматривать как параллельно включенные диоды.

Второй транзистор VT2 является инвертором сигнала, выполняющим функцию НЕ. Если хотя бы на один эмиттер МЭТ подан низкий уровень, то ток базы V72 равен нулю и на коллекторе V72 будет высокий уровень. Для того чтобы напряжение на коллекторе VT2 имело низкий уровень, необходимо на все эмиттеры МЭТ подать высокий уровень. Благодаря этому алгоритму реализуется функция И-НЕ. В более поздних сериях

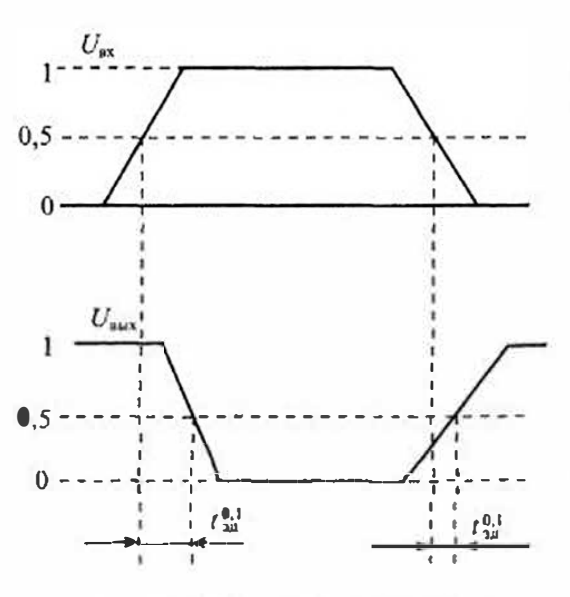

Рис. 12.1. Сигналы на входе и выходе логического элемента НЕ

Таблица 123

## Раздел 3. Цифровые интегральные микросхемы

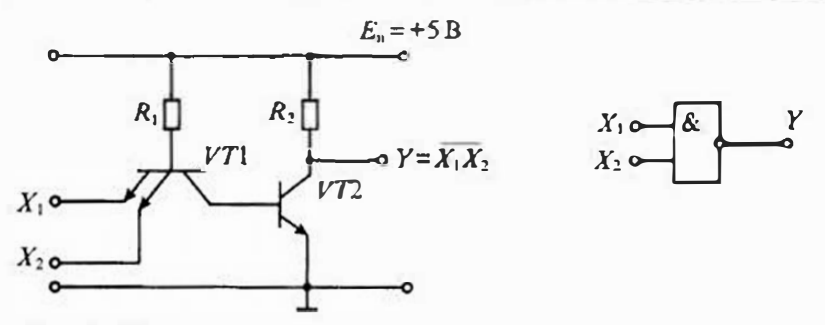

Рис. 12.2. Упрощенная схема догического элемента 2И-НЕ (ТГЛ)

ИМС, выполненных по технологии ТТЛ, использовался сложный инвертор с двуполярным ключом, а для исключения насыщения МЭТ применялись диоды Шотки с малым падением напряжения в прямом направлении (ТТЛШ).

Первым разработчиком ИМС по технологин ТТЛ является фирма Техаз Instruments, которая выпустила ИМС серии SN74. Дальнейшие усовершенствования этой серии были направлены на повышение быстродействия и снижение потребляемой мощности. В табл. 12.2 приведены серии отечественных микросхем и их соответствие различным сериям микросхем SN74/54.

Основные параметры ИМС ТТЛ различных серий приведены в табл. 12.3. По сочетанию параметров наибольшее распространение получили ИМС серии SN74LS (серия 555). ИМС этой серии работают при напряжении питания +5 В ± 5%.

В ИМС, выполненных по технологии ЭСЛ, в качестве базового элемента используется дифференциальный усилитель. Упрощенная схема логического

Таблини 12.2

Серни логических ИМС ТТЛ

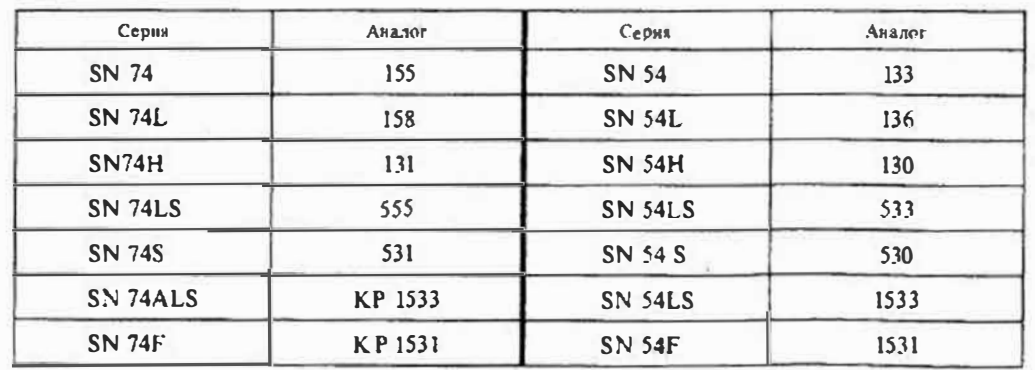

Обозкачения; L (low) - маломощная серия, H (high) - быстродействующая серия, LS (low, Shottky) - маломощная с диодами Шотки, S (Shottky) - с диодами Шотки, ALS - усовершенствованная с диодами Шотки, F (fast) - сверхбыстродсйствующая.

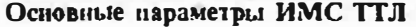

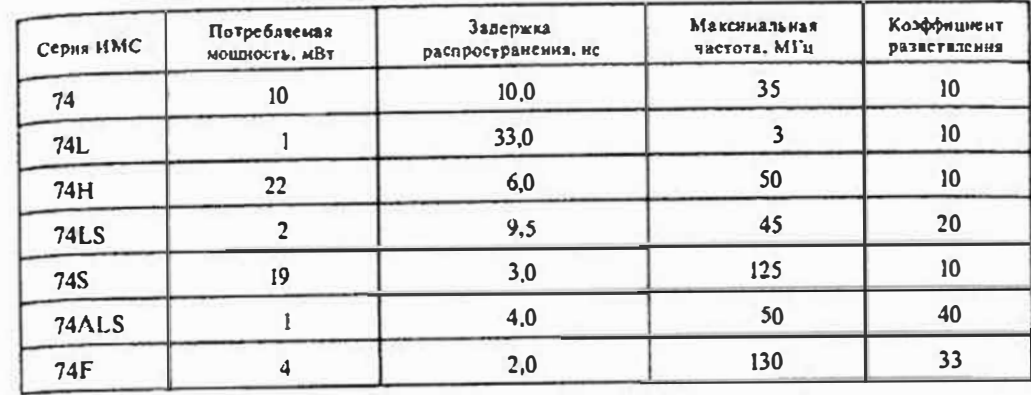

элемента ИЛИ-НЕ с дифференциальным усилителем приведена на рис. 12.3. Большое быстродействие ИМС ЭСЛ обусловлено тем, что в этих элементах транзисторы работают в ненасыщенном (линейном) режиме. На выходе элемента применяется эмиттерный повторитель, который обеспечивает быстрый заряд емкости нагрузки.

На рис. 12.3 дифференциальный усилитель выполнен на транзисторах  $VT$ ) ...  $VT$ 3, а эмиттерный повторитель на транзисторе  $VT4$ . Выходной сигнал можно снимать с инверсного выхода ДУ, как приведено на рис. 12.3, что обеспечивает операцию НЕ, так и с неинверсного выхода (с коллектора VT3), что обеспечивает выполнение операции ИЛИ без инверсии.

Повышение быстродействия в этих элементах достигается также ограиичением перепада выходного напряжения, что связано с уменьшением помехоустойчивости

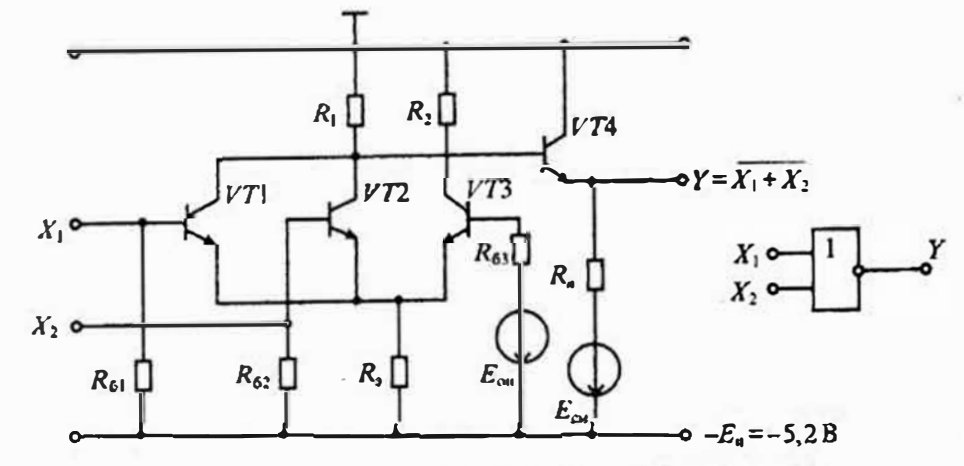

Рис. 12.3. Упрощенная схема логнческого элемента 2ИЛИ-НЕ (ЭСЛ)

Лекция 12. Пифровые логические элементы

Таблица 12.5

Раздел 3. Цифровые интегральные микросхемы

Taboutta 12.4

Серия и основные нараметры ИМС ЭСЛ

| Серкя ИМС            | Амалог                                       | Потребляемая<br>MOMBIOCH, MBT | Запержка<br>распространения, но | Козффициент<br><b>DA3DCTBJCHHA</b> | Напряжение<br>пигания. В |
|----------------------|----------------------------------------------|-------------------------------|---------------------------------|------------------------------------|--------------------------|
| MC10000<br>MC10K     | 100, 500<br>35<br>2.90<br>1500<br>40<br>0.75 |                               | I5                              | $-5.2$                             |                          |
| MC100000<br>(MC100K) |                                              |                               |                                 | 20                                 | $-4.5$                   |

ИМС ЭСЛ. Для ограничения перепада выходного иапряжения используются источники опорного напряжения  $E_{\alpha i}$  и смещения  $E_{\alpha i}$ . Все входы дифференциального усилителя подключены через резисторы  $\mathcal{R}_6$  к источнику питания, что позволяет неиспользуемые входы ИМС оставлять неподключенными.

Первым разработчиком ИМС по технологии ЭСЛ была фирма Motorola, которая выпустила серию ИМС МС10000 (МС10К). В процессе усовершенствования этих ИМС была выпушена серия МС100000 (МС100К).

Основные параметры ИМС ЭСЛ и их отечественные аналоги приведены в табл. 12.4. Микросхемы серий 500 и 1500 имеют несколько отличающиеся напряжения питания (-5,2 В и -4,5 В), однако по уровням входных и выходных логических сигналов они совместимы. Напряжение логического нуля равно -1,8В, а напряжение логической единицы равно -0,9 В.

В ИМС, выполненных по технологии КМОП, в качестве базового элемента используются ключевые схемы, построенные на комплементарных МОП-транзисторах. На рис. 12.4 приведена схема логического элемента И-НЕ, выполненного по технологии КМОП. Эта схема состоит из двух групп ключей на полевых транзисторах Т1, Т3 и Т2, Т4. Каждая группа управляется одним сигналом  $X_1$  или  $X_2$ .

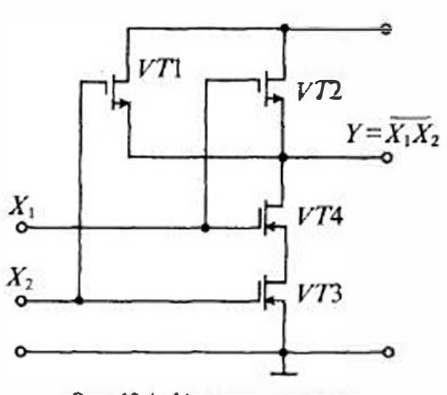

Рис. 12.4. Упрошенная схема логического знемента 2И-НЕ (КМОП)

При подаче сигналов  $X_1 = X_2 = \alpha_1$ » ключи на транзисторах П и Т2 размыкаются, а ключи на транзисторах ТЗ и 74 замыкаются. В результате сигнал на выходе  $Y = X_1 X_2$ .

Применение полевых транзисторов с изолированным затвором обеспечивает высокое входное сопротивление микросхем КМОП. Благодаря малой входной емкости и высокому сопротивлению микросхемы КМОП чувствительны к статическому электричеству. Пробой изоляции под затвором происходит при напряжении около 30 В, в результате чего транзистор повреждается. Защита

Серпи логических ИМС КМОП

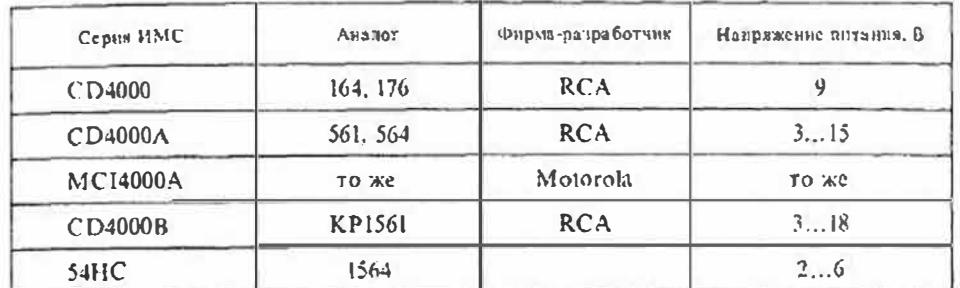

входов ИМС КМОП осуществляется с помощью встроенных диодов нли стабилитронов, подключенных к линиям питания ИМС.

Достоинствами ИМС КМОП являются малая потребляемая мощность и высокая помехозащищенность в сочетании с высоким быстродействием и патрузочной способностью. Питание таких ИМС производится от источника напряжения  $+5...+15B.$ 

Разработка первых ИМС КМОП серии СD4000 была выполнена фирмой RCA в 1968 г. Позднее эта фирма выпустила еще две серии усовершенствованных ИМС СD4000А и СD4000В. Основные серии ИМС КМОП, их отечественные аналоги и фирмы-разработчики приведены в табл. 12.5. По сравнению с ИМС ТГЛ микросхемы КМОП имеют следующие достоинства:

• малая нотребляемая мощность в диапазоне частот до 2МГц (мощность в статическом режиме не превышает 1 мкВт);

• большой диапазоне напряжений питания (от 3 до 15 В);

• очень высокое входное сопротивление (больше 1 МОм);

• большая нагрузочная способность (коэффициент разветвления больше 50). К недостаткам ИМС КМОП относятся:

• большие времена задержки (до 100 ис);

Таблина 12.6

## Основные параметры ИМС КМОП

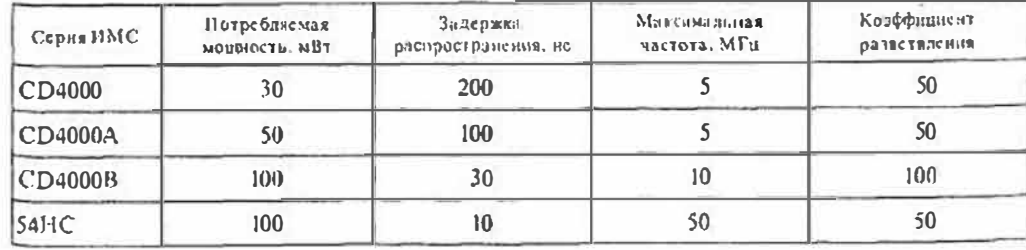

• повышенное выходное сопротивление (до 1кОм);

• значительный разброс всех параметров.

Уровни выходных сигналов зависят от напряжения питания. Уровень логической «1» равен примерно  $0.8E_{\text{min}}$ , а уровень логического «0» — от 0,3 до 2,5 В. Основные характеристики различных серий ИМС КМОП приведены в табл. 12.6.

Совершенствование технологии ИМС КМОП привело в настоящее время к тому, что характеристики наиболее быстродействующих ИМС КМОП серии 54HC практически сравнялись с характеристиками ИМС ТТЛ серии SN74LS.

## Лекция 13. Триггеры

Основные сведения. Триггерами называют большой класс электронных устройств, обладающих способностью длительно находиться в одном из двух или более устойчивых состояний и чередовать их под воздействием внешних сигналов. В отличие от комбинационных логических схем, триггеры - это логические устройства с памятью. Их выходные сигналы в общем случае зависят не только от сигналов, приложениых к входам в данный момент времени, но и от сигналов, воздействовавших на них ранее. В зависимости от свойств, числа и назначения входов триггеры можно разделить на несколько видов.

Виды триггеров. Триггер  $T$  (рис. 13.1) можно представить в общем случае как устройство, состоящее из ячейки памяти ЯП и логического устройства ЛУ управления, преобразующего входиую информацию в комбинацию сигналов, под воздействием которых ЯП принимает одно из двух устойчивых состояний.

Информационные сигналы поступают на входы A и B ЛУ и преобразуются в сигналы, поступающие на внутренние входы S' и R' ЯП. Процесс преобразования информационных сигналов осуществляется при воздействии сигналов, подаваемых на вход T предустановки и вход С синхронизации. Вход Т обычно

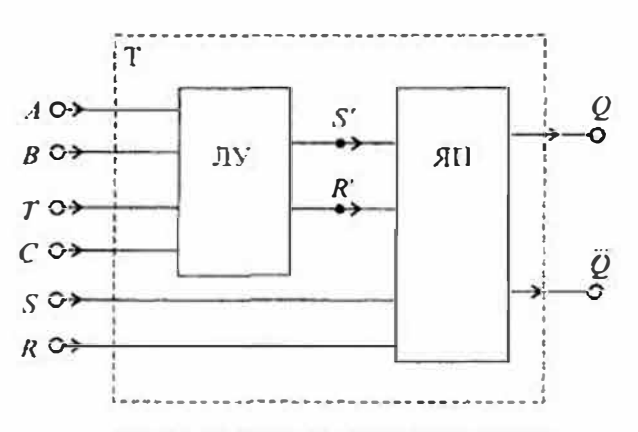

Рис. 13.1. Обобщенное устройство триггера

используется для разрешения приема информации, а исполнительный вход С обеспечивает тактируемый прием информации. В простейшем триггере ЛУ может отсутствовать, а информационные сигналы подаются непосредственно на входы S и R ЯП.

При наличии входа С тригтер называют синхронным, а при его отсутствии - асинхронным. Изменение состояния асни-

хронного триггера происходит сразу же после соответствующего изменения потенциалов на его информационных входах А и В. В синхронном триггере каменение состояния может произойти только в момент присутствия соответствующего сигнала на входе С. Синхронизация может осуществляться импульсом (потенпиалом) или фронтом (перепалом потенциала). В первом случае сигналы на информационных входах оказывают влияние на состояние триггера только при разренающем потенциале на входе С. Во втором случае возлействие информациощных сигналов проявляется только в момент изменения потенциала на входе С. т. е. при переходе его от 1 к 0 или от 0 к 1. Универсальные триггеры могут работать как в синхронном, так и в асинхронном режимах.

Основные типы триггеров в интегральном исполнении получили следующие названия: SR-триггер, JK-триггер. D-триггер, T-триггер.

 $SR$ -триггер имеет цва информационных входа  $S$  и  $R$ . Подача на вход  $S$  сигнада 1, а на вход R сигнала 0 устанавливает на выходе Q триггера сигнал 1. Наоборот, при сигналах  $S = 0$  и  $R = 1$  сигнал на выходе триггера  $Q = 0$ . Функционирование SR-триггера определяется уравнениями:

$$
Q_n = (S + RQ)_{n-1}; \qquad SR = 0.
$$

Для SR-триггера комбинация  $S=1$  и  $R=1$  является запрещенной. После такой комби нации информационных сигналов состояние триггера будет неопределенным: на его выходе  $Q$  может быть 0 или 1.

Существуют разновидности SR-триггеров, называемые E-, R- и S-триггерами. для которых сочетание  $S = R = 1$  не является запрещенным. E-триттер при  $S = R = 1$ не изменяет своего состояния  $(Q_n = Q_{n-1})$ . S-триттер при S=R=1 устанавливается в состояние  $Q=1$ , а R-триггер в этом случае устанавливается в состояние  $Q=0$ .

SR-триггеры могут быть аснихронными или синхронными (в этом случае уних имеется вход С).

*JK-триггер* имеет также два информационных входа *J и K*. Подобно SR-триггеру, в JK-триггере J и K - это входы установки выхода Q триггера в состояние 1 или 0. Однако, в отличие от SR-триггера, в *JK*-триггере наличие  $J = K = 1$  приводит к переходу выхода О триггера в противоположное состояние, JK-триггеры синхронызируются только перепадом потенциала на входе С. Условие функционирования JK-триггера имеет вид:  $Q_n = (JQ + KQ)_{n-1}$ .

 $D$ -триггер, или триггер задержки, при поступлении снихроснивала на вход С устанавливается в состояние, соответствующее потенциалу на входе Д. Уравнение функционирования D-триггера имеет внд:  $Q_a = D_{n-1}$ . Это уравнение показывает, что выходной сигнал  $Q_n$  изменяется не сразу после изменения входного сигнала  $D$ . а только с приходом снихросигнала, т. е. с задержкой на один период импульсов синхронизации (Delay — задержка).

Синхропизация D-триггера может осуществляться импульсом или фронтом.

Т-триггер, или счетный триггер, изменяет состояние выхода по фронту Импульса на вхоле С. Кроме синхровхода С Т-триггер может иметь подготовительный вход Т. Ситнал на этом входе разрешает (при  $T=1$ ) или запрещает (при  $T=0$ ) срабатывание триггера от фронтов импульсов на входе С. Функционирование *Т*-триггера определяется уравнением:  $Q_e = (\bar{Q}T + \bar{Q}T)_{e^{-1}}$ . Из этого уравнения

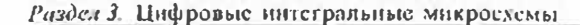

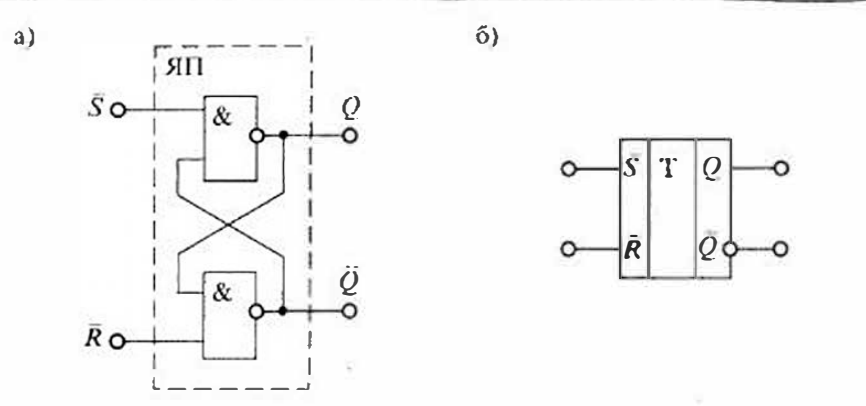

Рис. 13.2. Асинхронный SR-триггер (а) и его условное схематическое обозначение (б)

следует, что при  $T=1$  соответствующий фронт ситиала на входе С переводит триггер в противоположное состояние. Частота изменения потенциала на выходе 7-тригтера в два раза меньше частоты импульсов на входе С. Это свойство 7-триггера позволяет строить на их основе двоичные счетчики. Поэтому эти триггеры и называют счетными. Счетный триггер без входа Т ведет себя так же, как и *T*-триггер при  $T = 1$ .

Принципы постросаия триггеров. Простейший асинхронный SR-триггер состоит из двух ячеек И-НЕ (или ИЛИ-НЕ), замкнутых в кольцо (рис. 13.2 а), и по существу представляет ЯП без дополнительного ЛУ. Аналогичный SR-триггер в интегральном исполнении изображен на рис. 13.2 б. Переключение SR-триггеров, изображенных на рис. 13.2. производится сигналом «0», подаваемым на входы  $S$ нли  $R$ . Такие простейшие триггеры входят во все типы более сложных триггеров.

Простейший синхронный SR-триггер содержит кроме ЯП еще ЛУ из двух ячеек И-НЕ (рис. 13.3 а). Аналогичный  $SR$ -триггер в интегральном исполнении изображен на рис. 13.3 б. Переключение SR-триттеров, изображенных на рис. 13.3,

 $\overline{0}$ 

производится сигналом «1», подзваемым на входы  $S$  или  $R$ , или только при наличин синхросигнала  $C=1$ .

ЛК-триггер выполняется по двухступенчатой структуре, состоящей из двух синхронных SR-триггеров и двух логических схем И-НЕ (рис. 13.4 а). Для этой схемы  $S1 = JQ$  и  $R1 = KQ$ . Если  $J = 1$  и  $K = 0$ , то при  $Q = 0$  получим  $S1 = 1$ , и посне окончания первого тактового импульса на входе С триггер установится в состоя-HILE  $Q=1$ .

Если  $J=1$  и  $K=0$ , то при  $Q=1$  оба входных сигнала триггера первой ступени S1 и R1 будут равны «0» и, соответственно, весь двухступенчатый триггер не будет изменять своего состояния при приходе синхроимпульсов на вход С. Таким образом, при  $J=1$  и  $K=0$  выход триггера  $Q_n=1$ , если  $Q_{n-1}=0$  или  $Q_{n-1}=1$ . Подобным же образом по отношению к состоянию  $Q=0$  действует ситнал  $K=1$  $T \cap H$   $J = 0$ .

Если же  $J = K = 1$ , то получим S1 = 1 и R1 = 0 при O = 0 или S1 = 0 и R1 = 1 при  $Q=1$ . Вследствие этого при  $J=K=1$  тригтер переключится в противоположное состояние при соответствующем фронте сигнала на входе С.

Аналогичный ЛК-тригтер в интегральном исполнении показан на рис. 13.4 б.

D-триггер состоит из ЯП и ЛУ на двух ячейках И-НЕ, включенных по схеме рис. 13.5 а. D-триггер, изображенный на рис. 13.5 а, устанавливается в состояние  $Q = D$  только при  $C = 1$ . Аналогичный  $D$ -тригтер в интегральном исполнении показан на рис. 13.5 б. D-триггер, тактируемый фронтом, построен на двух D-триггерах, тактируемых импульсом (рис. 13.6 а). На схеме рис. 13.6 а информационный вход D2 соединен с выходом Q1. Синхросигнал подается на обе ступени, но в триггере второй ступени он инвертируется. Благодаря этому при любом сигнале на входе C (C=0 или C=1) один из двух триггеров не реагирует на сигнал, поступающий на его информационный вход. В результате как при  $C=0$ , так и при  $C=1$ изменение сигнала на входе D не приведет к непосредственному изменению выходного сигнала О. И только в тот момент времени, когда потенциал С переходит из «1» в «0», возможно изменение сигнала О.

При C=1 тритгер первой ступени воспринимает информацию со входа D. Когда же происходит изменение сигиала на входе С и он становится равным «0», производится прием информации триггером второй ступени с выхода триггера

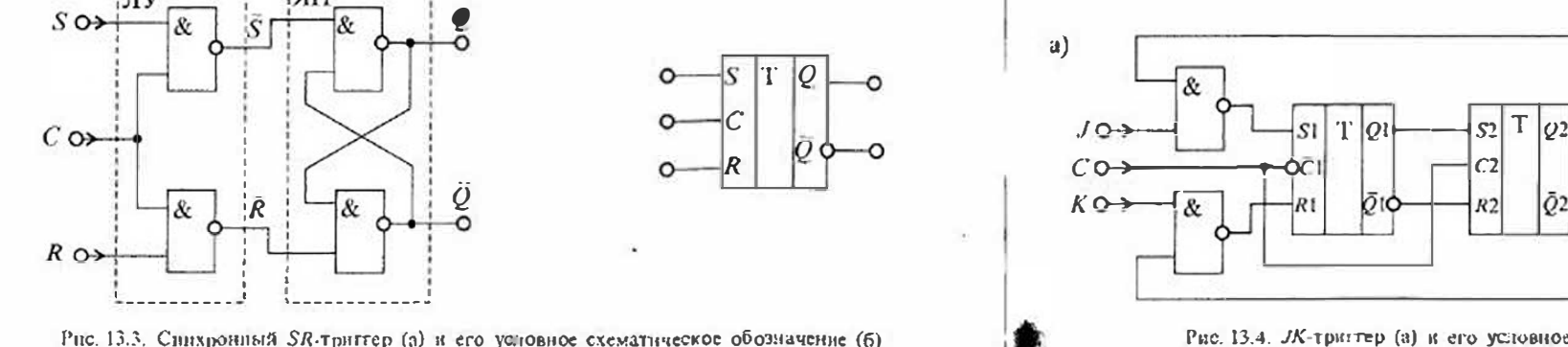

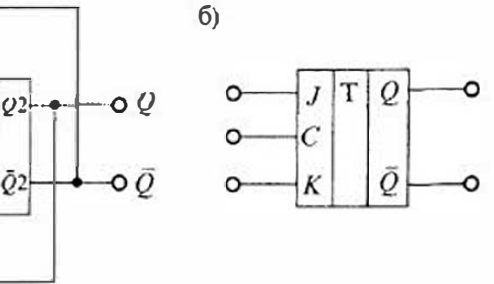

Рис. 13.4. Л. - Триттер (а) и его условное схематическое обозначение (б)

132

 $a)$ 

133

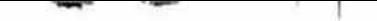

Раздел 3. Цифровые интегральные микросхемы

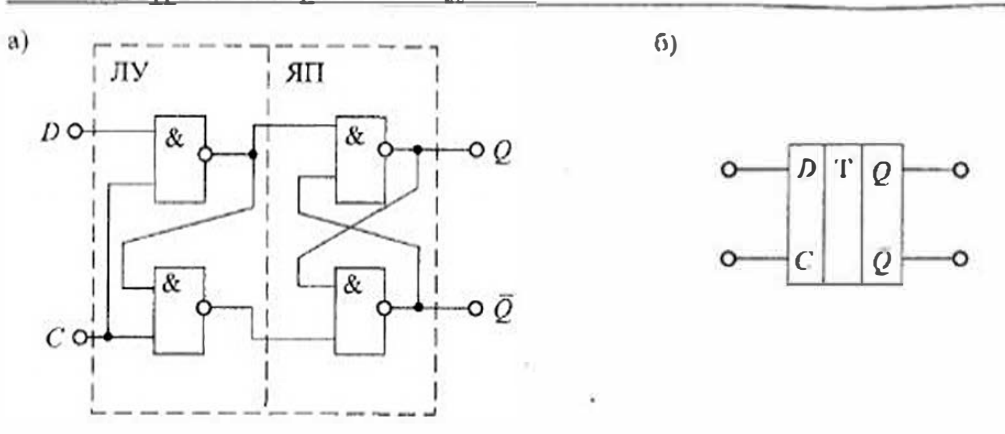

Рис. 13.5. D-триггер (а) и его условное схематическое обозначение (б)

первой ступени. Переход сигнала на входе С из «1» в «0» отражен косой чертой  $(1)$  на входе С.

Счетный 7-триггер можно построить на ЈК-триггере или на Д-триггере. Для построения 7-триггера на ЈК-триггере пужно сделать входы  $J = K = 1$  (рис. 13.7 а). Тогда каждый импульс на входе С будет изменять состояние триггера па противоположное, т. е. он превратится в Т-триггер.

Для построения счетного Т-триггера на D-триггере необходимо соединить его вход D с инверсным выходом Q, т.е. сделать  $D = Q$  (рис. 13.7 б). В такой схеме каждый переход 1/0 на входе С будет приводить к переходу триггера в противоположное состояние. Например, если  $Q_n = 1$ , то  $Q_n = D_n = 0$ , и поэтому очередной тактовый импульс переведет триггер в новое состояние, т. е. сделает  $Q_{n+1} = D_n = 0$ .

Интегральные микроехемы триггеров. Промышленность выпускает большое количество интегральных микросхем триггеров, построенных на диодно-транзисторной логике (ДТЛ), траизисторно-транзисторной логике (ТТЛ), эмиттерносвязанной логике (ЭСЛ), комплементарных полевых транзисторах (КМОП).

В табл. 13.1 приведены основные типы триггеров различных серий интегральных микросхем. Условное обозначение интегральных микросхем триггеров состоит из обозначения серии (трех или четырех цифр), функционального назначения (двух букв) и порядкового номера разработки (от одной до трех цифр).

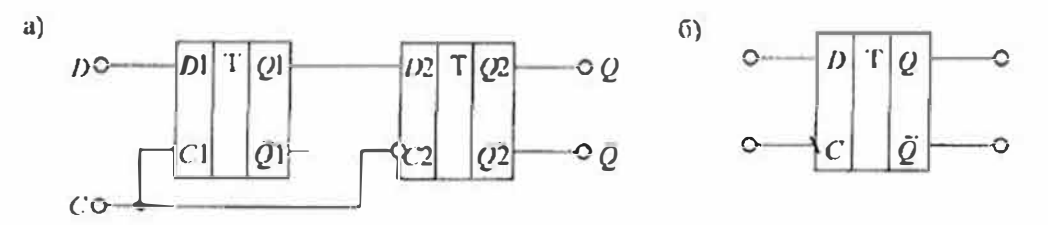

Рис. 13.6. D-триггер, тактируемый фронтом (а), и его условное схематическое обозначение (б)

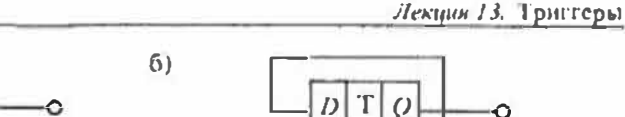

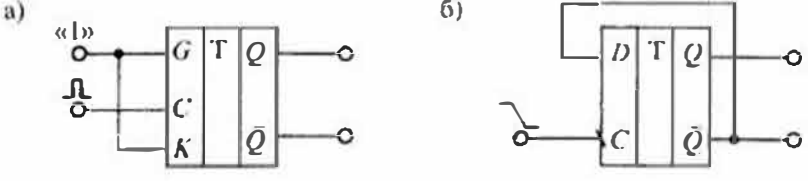

Рис. 13.7. Счетный Т-триггер на ЛК-триггере (а) и на D-триггере (б)

 $\Box$  По функциональному назначению триггеры имеют следующие обозначения: ТР - $SR$ -триггеры, ТВ -  $JK$ -триггеры, ТМ - D-триггеры, ТТ - T-триггеры, ТП прочие тригтеры.

Основные параметры интегральных микросхем триггеров можно разделить на две группы: статические и динамические. К статическим параметрам относятся: входное напряжение высокого  $U_{ss}^{1}$  и низкого  $U_{ss}^{0}$  уровней, ток потребления от нсточника питання, напряжение  $U_{\text{out}}$ , нагрузочная способность (ток  $I_{\text{in}}$ , отдаваемый в нагрузку, или количество Кра, микросхем той же серин, подключаемых к выходу триггера), потребляемая мощность  $P_{\text{nor}}$  от источника питания. К динамическим параметрам триггеров относятся: время  $t^{0,1}$  персключения из низкого уровня в высокий, время /10 переключения из высокого уровня в низкий, максимальная частота f не переключения. Большинство перечноленных параметров определяется серией микросхемы и типом применяемой логики.

Интегральный триггер 155ТВ1 имеет дополнительные внешние  $\overline{S}$  и  $\overline{R}$  входы. Эти входы имеют приоритет по отношению к другим входам. При низком уровне  $\bar{S} = \bar{R} = 0$  состояние выходов триггера неопределенное. При противоположных уровнях на  $\ddot{S}$  и R входах входы C, J, K не действуют. При высоком

Таблица 13.1

## Параметры интегральных микросхем трисгеров

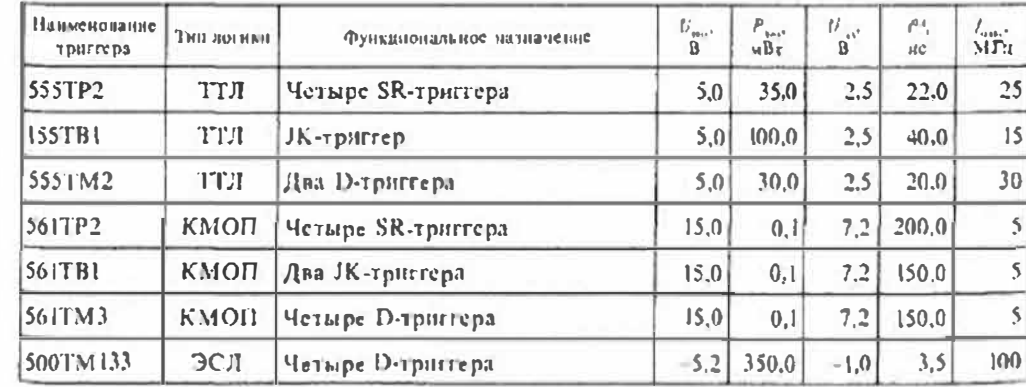

Таблица 13.2

## Состояния триггера 555ТР2

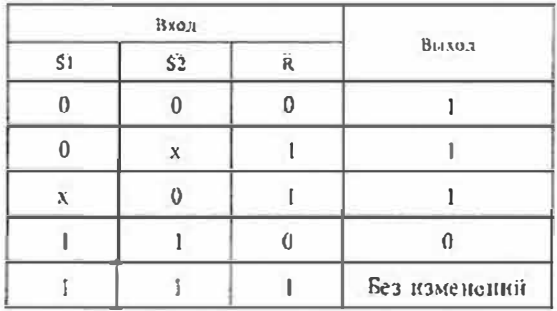

Примечание: x - неопределенное состояние (т. с. 0 няи 1).

Таблица 13.3

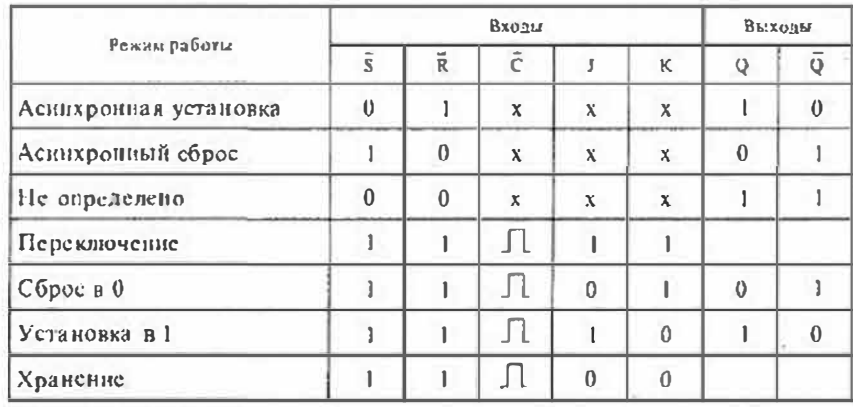

Состояния тригтера 155ТВ1

Таблица 13.4

#### Состояния триггера 555ТМ2

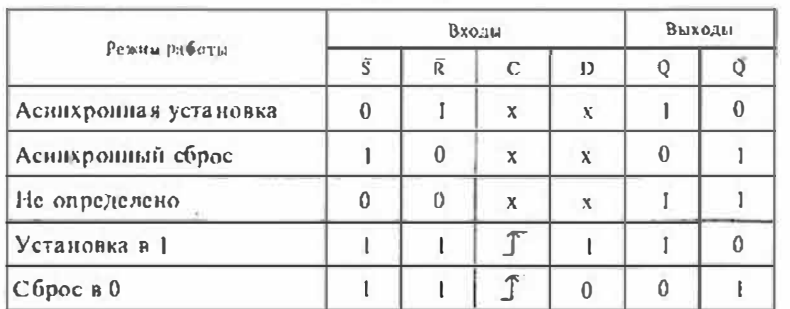

vpoвне  $S = R = 1$ , микросхема работает как *JK*-тристер. Кроме того, входы J и K имеют входную логику типа И. Состояния триггера 155ТВ1 приведены в табл. 13.3.

Интегральный  $D$ -триггер 555ТМ2 также имеет дополнительные  $\tilde{S}$  и  $\tilde{R}$  входы, которые можно использовать для предустановки выхода. Его состояния приведены в табл. 13.4.

## Лекция 14. Счетчики импульсов и регистры

Основные определения и виды счетчиков. Счетчиком называют цифровое устройство, предназначенное для подсчета числа импульсов. В процессе работы счетчик последовательно изменяет свое состояние в определенном порядке. Длина списка разрешенных состояний счетчика называется модулем счета К. Одно из возможных состояний счетчика принимается за начальное. Если счетчик начад счет от начального состояния, то каждый импульс, кратный модулю счета К. спова устанавливает счетчик в начальное состояние, а на выходе счетчика появляется сигнал переноса  $P$  (или займа  $Z$ ).

Последовательность внутренних состояний счетчика можно кодировать различными способами. Чаще всего используют двоичное (двоичные счетчики) или двоично-десятичное (декадные счетчики) кодирование. Кроме этого находят применение счетчики с одинарным кодированием, когда состояние счетчика представлено местом расположения одной-единственной единицы или одного-единственного нуля (кольцевые счетчики), и унитарное кодирование, когда состояние счетчика представлено числом единиц или пулей (счетчики Джонсона).

Если коды расположены в возрастающем порядке, то счетчик называют суммирующим (Up-counter). Счетчики, у которых коды расположены в убывающем порядке, называют вычитающими (Down-counter), а счетчики, у которых направление перебора кода может изменяться, называют реверсивными (Up/Down counter).

Если для работы счетчика требуется наличие снихросигнала, то такой счетчик называют синхронным. Счетчики, которые работают без синхросигналов, называют асинхронными.

Счетчики могут быть с предварительной установкой и без нее. Для предварительной установки начального состояния счетчика используются специальные входы предустановки. Установка начального состояния счетчика производится только по специальной команде записи. Во время работы счетчика в счетном режиме входы предустановки блокируются и на работу счетчика не влияют. Счетчики с предварительной установкой называют также программируемыми, так как они позволяют изменять модуль счета  $K_c$ , который можно рассчитать по формуле

$$
K_{\rm c} = S_n 2^n + S_{n-1} 2^{n-1} + \dots + S_2 2^2 + S_1 2^1 + S_0 2^0,
$$
 (14.1)

где  $S_k = 0$  пли 1.

#### Раздел 3. Цифровые интегральные микросхемы

По структуре счетчики делятся на последовательные (каскадные), паралленьные и параллельно-последовательные, которые отчичаются способом подачи счетных импульсов на входы разрядов счетчика. В последовательном счетчике счетные импульсы поступают только на вход первого разряда, а с его выхода переходят на вход второго разряда. Таким образом, вход каждого последующего разряда счетчика соединен с выходом предыдущего. В нараилельном счетчике счетные импульсы одновременно поступают на входы всех разрядов счетчика, однако благодаря внутренней организации счетчика каждому счетному импульсу соответствует срабатывание только определенных разрядов.

Для получения больших значений модуля пересчета испоявзуют каскадное соединение парапледыных счетчиков. Такие параллельно-последовательные счетчики имеют более высокое быстродействие, чем последовательные, и требуют меньших аппаратурных затрат.

Обобщенная схема счетчика приведена на рис. 14.1. Счетчик СТ можно представить в общем случае как устройство, которое содержит входную логику, управляющую работой счетчика, и выходную погику, которая используется для указання окончания счета или формирования сигнала переноса  $P$ . Для приведения счетчика в начальное состояние используется сигнал сброса. поступающий на вход  $R$ .

Параллельный код для предварительной установки счетчика поступает на входы  $S_0...S_n$ . Сигная разрешения параляельной загрузки М останавливает счет и позволяет подготовленным на входах  $S_0...S_n$  данным затрузиться в счетчик в момент прихода очередного тактового импульса С. Счетчик считает тактовые импульсы, поступающие на вход С, если присутствует сигнал разреняения счета на входе  $V$ .

Выходными сигнапами счетчика обычно являются сигналы, снимаемые с выходов отдельных разрядов  $Q_1...Q_n$ , сигнал окончания счета нли сигнал переноса P.

Аспихронные счетчики. Асинхронный суммирующий счетчик можно выполнить на счетных триггерах любого типа. В большнистве случаев для этих целей

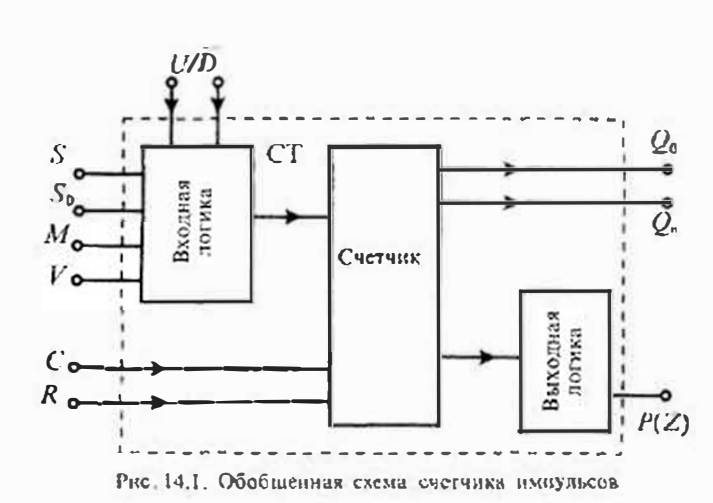

нспользуют ЈК- или D-тригтеры в счетном режиме (см. лекцию 13). Простейний четырехразрядный счетчик на **D-триггерах состоит из** соединенных последовательно четырех счетных триггеров, таким образом, что выход  $Q_k$ каждого триггера соединен с входом  $C_{\kappa+1}$  последующего (рис. 14.2 а). При поступлении счетных импульсов на вход С, триггеры счетчика

будут наменять свои состояния, описываемые последовательно возрастающими двоичными числами. В табл. 14.1 приведена последовательность состояния выходов триггеров такого счетчика.

Для приведения счетчика в начальное состояние используется сигнал сброса R. поступающий одновременно на все входы R триггеров.

При построении аснихронного вычитающего счетчика достаточно заменить выходы () триггеров на прямые выходы (). В этом случае при поступлении импульса сброса R на всех выходах счетчика установятся единичные уровни, а при поступлении счетных импульсов на вход  $C_1$  триггеры счетчика будут изменять свои состояния, описываемые последовательно убывающими двоичными числами.

Для построения асинхронного реверсивного счетчика, который может работать как в режиме суммирования, так и в режиме вычитания, можно с помощью логической схемы обеспечить подачу сигналов с инверсного выхода О при суммировании изи с прямого выхода  $Q$  - при вычитании от предыдущего триггера на счетный вход последующего, как показано на рис. 14.2 в. Эта схема вкиючается между выходом одного разряда счетчика и входом другого и, в зависимости от управляющих сигналов - сложение (U) или вычитание (D), на вход последующего разряда поступает сигнал переноса Р или сигнал займа Z.

В асинхронном счетчике с приходом каждого последующего имиульса на вход  $C_1$  переключаются сразу несколько триггеров. Однако переключение этих триггеров происходит не одновременно, а с некоторой задержкой относительно друг друга. Это приводит к задержке в установлении выходного кода после поступления счетного импульса на вход С. При большом числе разрядов счетчика задержка выходного сигнала может быть значительной и сравнимой с периодом поступления счетных импульсов на вход  $C_1$ .

Как видно из временных диаграмм, приведенных па рис. 14.2 а, триттеры в асинхронном последовательном счетчике работают с различной частотой

Tabanna 141

#### Состояния выхолов четырехразрядного аспихронного двоичного счетчика

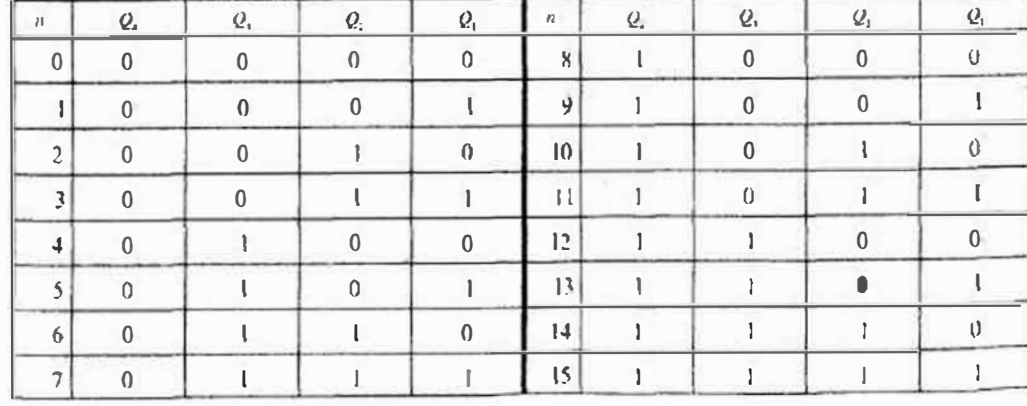

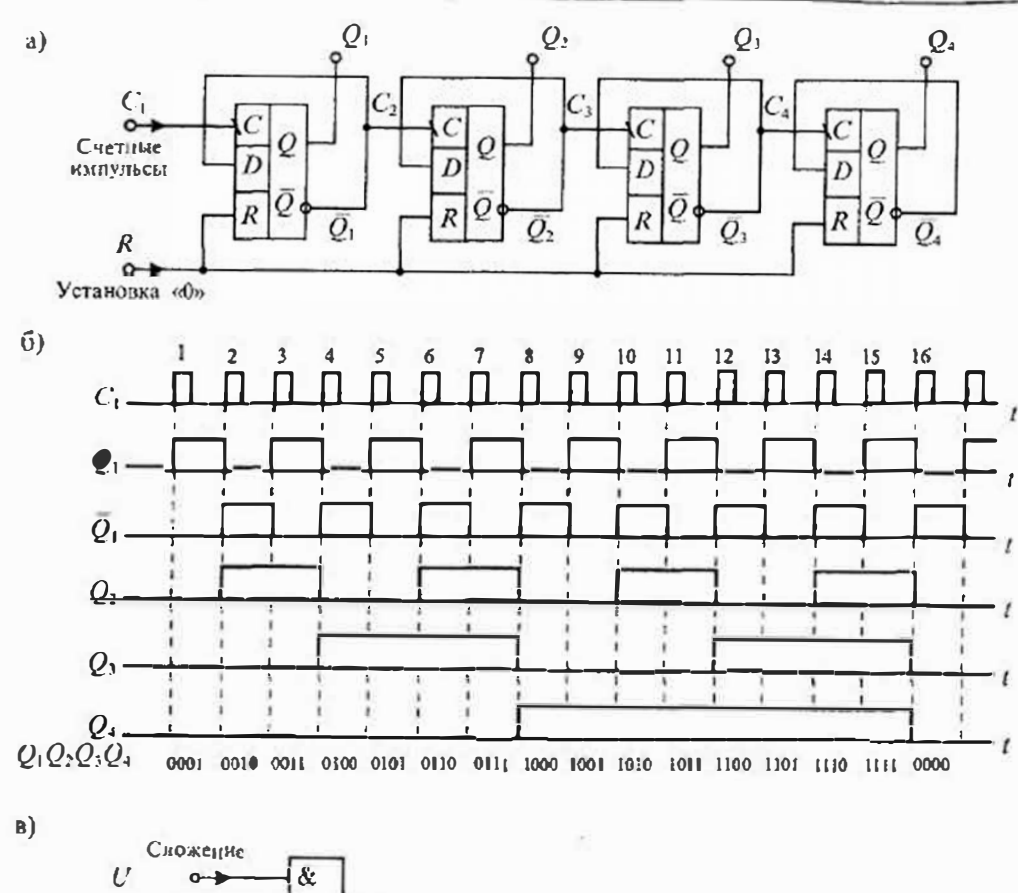

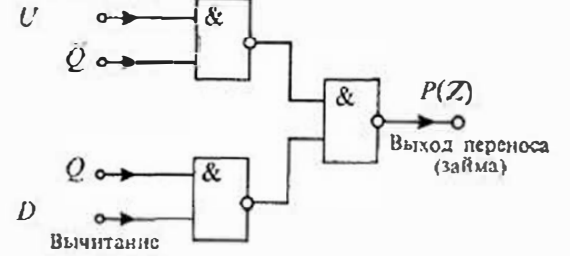

Рис. 14.2. Схема асинхронного суммирующего счетчика на D-тритгерах (а), графики его выходных синалов (б) и схема переноса (в)

переключения. Максимальную частоту имеет первый триггер, а частоты переключения каждого последующего триггера вдвое меньше. Поэтому в качестве первого триггера нужно использовать самый быстродействующий триггер, а быстродействие других триггеров может быть ниже. Для повышения быстродействия можно также использовать ускоренное формирование сигнала переноса между разрядами счетчика.

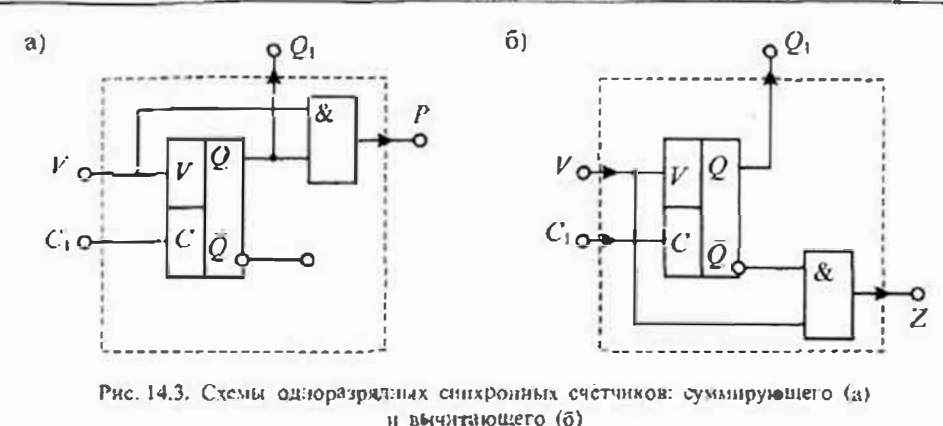

Синхронные счетчики. Для построения синхронных счетчиков используют различные типы счетных синхронных триггеров. Схемы одноразрядных синхронных счетчиков приведены на рис. 14.3. Эти схемы реализованы на синхронных счетных триггерах и догических элементах И для формирования сигналов переноса Р или займа Z. Схема одноразрялного синхронного суммирующего счетчика. приведенная на рис. 14.3 а, реализована подключением счетного входа  $C_1$  к счетному входу триггера, а для формирования сигнала переноса Р использовано логическое произведение сигнала разрешения счета  $V$  и выходного сигнала  $Q$ , т.е.  $P = VQ$ . Переключение триггера происходит по положительному перепаду сигнала на входе С и при наличии сигнала разрешения на входе У. При этом на выходе триггера О и выходе переноса Р устанавливаются уровни логической сдиницы. При отрицательном перепаде сигнала на входе С состояние триггера не изменяется. Очередное переключение триггера произойдет только по новому положительному перепаду импульса на входе С, при наличии сигнала разрешения на входе V. Таким образом, счетная ячейка обеспечивает синхропное дейение на два частоты входных импульсов.

Двоичная вычитающая ячейка отличается от суммирующей тем, что прямой выход О заменен на инверсиый выход О. На выходе такой ячейки формирустся сигнал займа  $Z = V\overline{Q}$ .

Одноразрядный реверсивный счетчик реализуется по схеме, приведенной на рис. 14.4. Для изменения направления счета и формирования сигналов переноса или займа использована логическая схема 2И-ИЛИ. Лля изменения направления счета введен специальный вход  $U/D$  (Up/Down): при  $U/D=1$  схема работает аналогично счетчику, изобра-

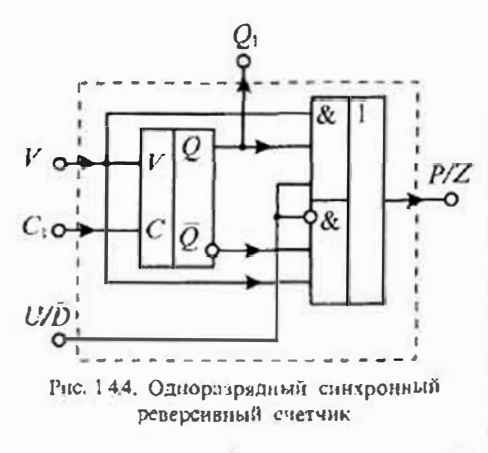
#### Лекция 14. Счетчики импульсов и регистры

#### Раздел 3. Цифровые интегральные микросхемы

женному на рис. 14.3 б. т.е. является суммирующим счетчиком, а нри  $U/D=0$  она аналогична схеме, изображенной на рис. 14,3 б, т.е. нереходит в режим вычитания. Использование этих ячеек позволяет реализовать многоразрядные спихропные счетчики.

Схема четырехразрядного суммирующего двоичного синхронного счетчика с нарадислывым переносом приведена на рис. 14.5. Она отличается от счетчиков с каскадным соединением разрядов тем, что счетные импульсы поступают на тактовые входы С всех триггеров счетчика одновременно. При этом сигналы разрещения счета формируются в логических элементах И как произведение сигнала разрешения счета V и сигналов О с прямых выходов всех предыдущих триггеров.

Быстродействие счетчиков с параллельным переносом выше быстродействия дскадных счетчиков. Минимальный цериод следования синхронмиульсов определяется суммой

$$
T_{\rm cr} = \tau_{\rm r} + \tau_{\rm n},\tag{14.2}
$$

где  $\tau_i$  — время задержки триггера,  $\tau_i$  — время задержки логической схемы. По сравнению с последовательным счетчиком максимальная частота счета нарадлельного счетчика увеличивается примерно в  $(n-1)$  раз и не зависит от числа каскадов. В искоторых случаях функцию логических элементов можно реализовать на внутренних элементах триггера, тогда можно считать, что  $\tau_n = 0$  и быстродействие счетчика зависит только от задержки тритсра, т. е.  $T_{cs} = \tau_{cs}$ 

Регистры сдвига. Триггерным регистром сдвига называют совокупность триггеров с определенными связями между ними, при которых они действуют как елиное устройство. В регистрах сдвига организация этих связей такова, что при подаче тактового импульса, общего для всех триггеров, выходное состояние кажлого триггера сдвигается в соседний. В зависимости от организации связей этот сдвиг может происходить влево или вправо:

$$
Q_2 \rightarrow Q_1
$$
,  $Q_3 \rightarrow Q_2$ ,  $Q_4 \rightarrow Q_3$ ,  $Q_e \rightarrow Q_{e-1}$  — capair arebo,  
 $Q_1 \rightarrow Q_2$ ,  $Q_2 \rightarrow Q_3$ ,  $Q_3 \rightarrow Q_4$ , ...,  $Q_{e-1} \rightarrow Q_e$  — caput: brpanoo.

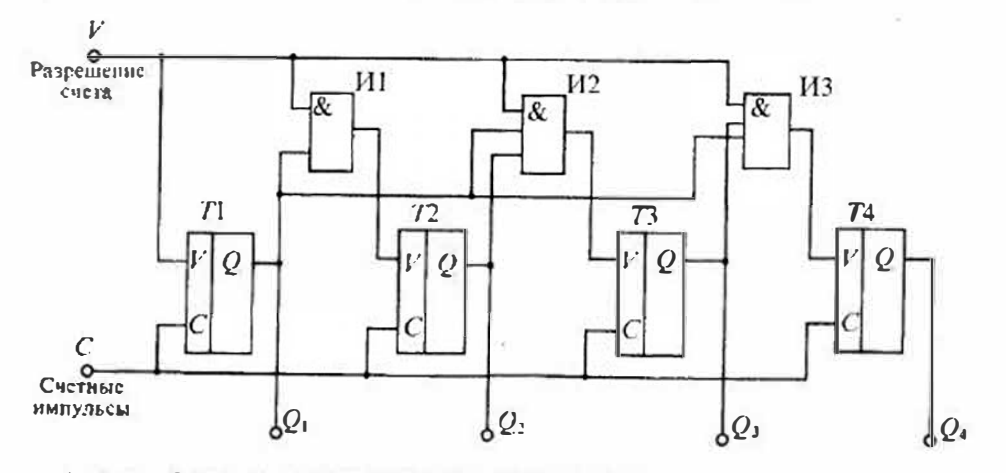

Рис. 14.5. Схема четырехразрядкого спихройного счетчика с парадиельным переносом

Ввод информации в регистр может выполняться различными способами, однако наибовее часто используют параллельный или последовательный ввод, нои которых ввод двоичного числа осуществляется или одновременно во все разряды регистра, или последовательно во времени по отдельным разрядам. В счетчиках импульсов находят применение сдвигающие регистры с последовательным вводом и выводом и со сдвигом вирано. На рис. 14,6 *а* приведена схема четырехразрядного регистра сдвига, выполненного на RS-триггерах. В этой схеме каждый выход О ты и тера соединен со входом S последующего разряда, а каждый выход  $\ddot{Q}$  с входом R. Тактовые входы всех триггеров сосдинены вместе, и поступление сигнала синхронизации осуществляется одним общим импульсом через логический элемент И-НЕ (DD7). Состояние первого триттера определяется входными сигналами на входах XI и X2 логического элемента И-НЕ (DD5). На вход X1 подается текущая информация, а на вход  $X<sup>2</sup>$  сигнал разрешения ее передачи. Логические эдемент НЕ (DD6) используется для инвертирования входного сигнала, подаваемого на вход S.

На рис. 14.6 б приведены временные диаграммы выходных сигналов тригтеров, а в табл. 14.2 - состояния регистра сдвига при записи в первый разряд регистра единичного сигнала. Если при поступлении первого тактового импульса на входах XI и X2 установлены сигналы XI = X2 = 1, которые затем снимаются к приходу второго тактового импульса, то в результате в первый триггер будет записан сигнал  $Q_1 = 1$ . С приходом второго тактового импульса в первый триггер

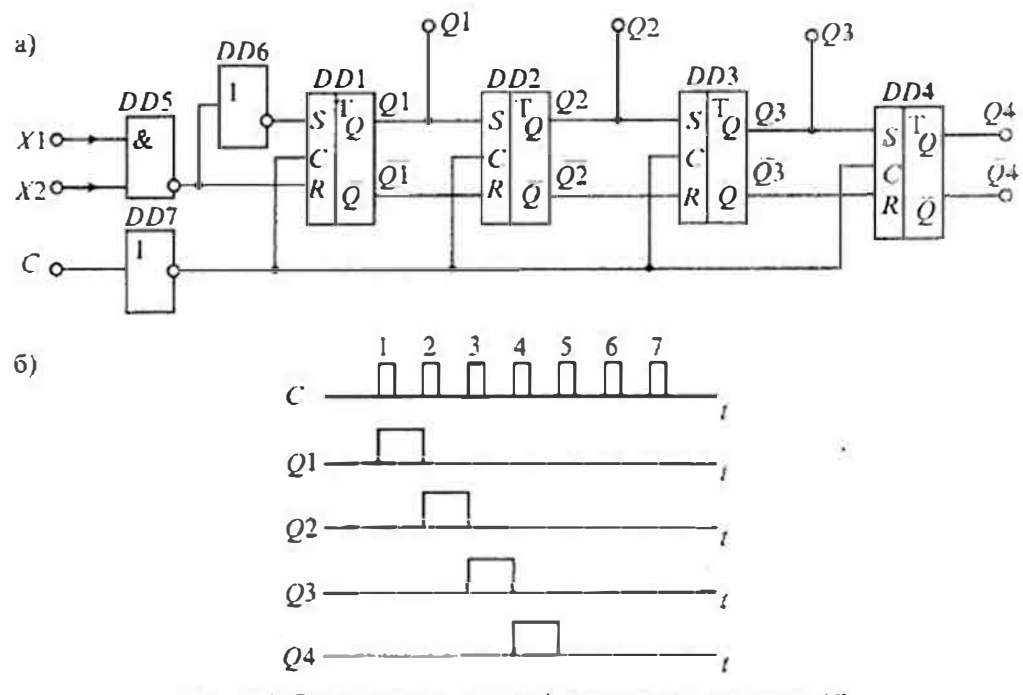

Рис. 14.6. Схема регистра сдвига (а) и его выходные сигналы (б)

Tabana 14.2

# Состояние выходов четывехразрядного счетчика Джонсона

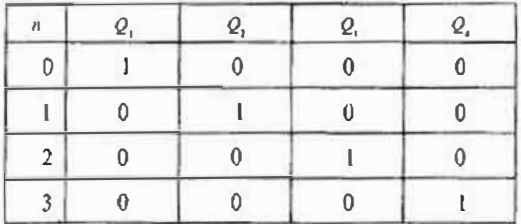

будст заинсан сигнал  $Q_1 = 0$ , а на выходе второго триггера появится сигнал  $Q_2 = 1$ , который перед этим был на выходе нервого триггера. При поступлении пос-Ледующих тактовых импульсов единичный сигнал перемещается последовательно в третий и четвертый триггеры, после чего все триггеры устанавливаются в нулевое состояние.

Сдвиговые регистры можно реализовать также на D-триг-

герах или ЈК-триггерах. Для всех регистров едвига характерны следующие положения: 1) необходима предварительная установка исходного состояние и ввод единицы в первый триггер и 2) для регистра из п триггеров после поступления п входных тактовых импульсов первоначально введенная единица выводится, вследствие чего прямые выходы всех регистров оказывается в нулевом состояции.

Интегральные микросхемы регистров сдвига бывают реверсивными, т. с. выполияющими сдвиг в любом направлении: вираво или влево. Направление сдвига определяется значением управляющего сигнала. Регистры сдвига применяют в качестве запоминающих устройств, в качестве преобразователей последовательного кода в параллельный, в качестве устройств задержки и счетчиков импульсов.

Применение регистров сдвига в качестве счетчиков очень неэкономично, так как модуль счета  $K_c = n$ , в то время как для двоичных счетчиков  $K_c = 2^n$ .

Кольцевые счетчики. Распространенной разновидностью параллельных счетчиков являются кольцевые счетчики, выполненные на базе регистров сдвига. Простейшая схема кольцевого счетчика получается при замыкании прямого выхода регистра сдвига с его входом. В таком счетчике единица, записанная в регистр на первом такте, с выхода , счетчика снова попадает на его вход и далее весь цикл повторяется. Модуль счета такого кольцевого счетчика имеет то же значение,

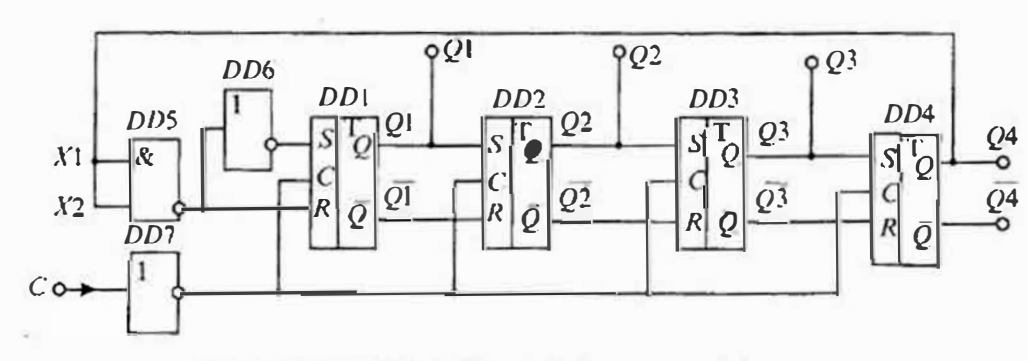

Рис. 14.7. Четырехразрядный кольцевой счетчик на RS-триггерах

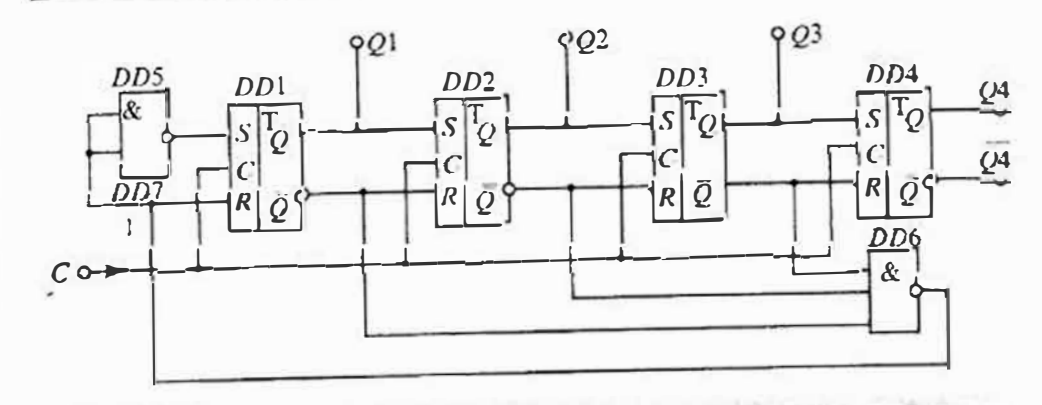

Рис. 14.8. Схема кольчевого счетчика с автоматической коррекцией начального состояния.

что и регистр сдвига, т. с.  $K_c = n$ . Для увеличения модуля счета можно или увеличивать количество триггеров в кольце, или включать счетчики последовательно. Так, например, счетчик на 10 импульсов ( $K_r = 10$ ) можно реализовать последовательным соединением одного счетного триггера и кольцевого счетчика из пяти TDHITCDOB.

Основным педостатком кольцевых счетчиков является их низкая помехозащищенность. Например, если под действием помехи исчезнет занисанная в счетчик сдиница, то все триггеры окажутся в нулевом состоянии и счетчик работать не сможет. Для устранения подобных сбоев используются различные способы коррскции состояния счетчика. Схема счетчика с автоматической коррекцией состояния приведена на рис. 14.8. В этой схеме независимо от того, в каком состоянии носле вкиючения окажутся тринтеры, после четырех тактовых импульсов на входе С установится требусмое выходное состояние (1000).

Счетчики Дэтонсона. Разновидностью кольцевых счетчиков являются счетчики Джонсона. В этих счетчиках вход регистра соединен не с выходом  $Q$ , а с инверсным выходом  $\overline{Q}$ . В результате, когда на вход счетчика поступают тактовые импульсы, то вначале все разряды счетчика заполняются сдиницами, а затем - нулями. Схема четырехразрядного счетчика Джонсона приведена на рис. 14.9, а состояние его выходов приведено в табл. 14.3.

Таблица 14.3

# Состояние выходов четырехразрядного счетчика Джонсона

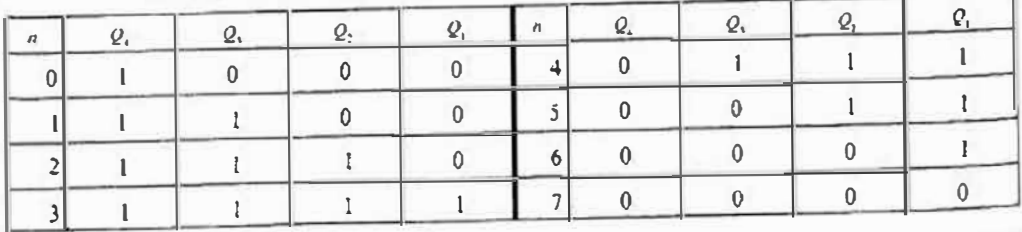

Как следует из табл. 14.3, модуль счета счетчика Джонсона в два раза больше модуля счета простого кольцевого счетчика, т. е.  $K_c = 2^n$ . В счетчике Джонсона, как и в других кольцевых счетчиках, могут быть сбои, вызвашные помехами. Для коррекции нарушений, вызванных сбоями, также используются способы, с помощью которых производится переход из любой запрещенной комбинации в одну из разрешенных.

Счетчики Джонсона широко используются в делителях частоты импульсов. генераторах случайных чисел, в устройствах намяти и др. На базе счетчика Джонсона можно легко реализовать счетчики с любым четным модулем счета. При необходимости иметь нечетное значение модуля счета можно на вход нервого разряда подавать вместо снинала  $Q_e$  сигнал  $\tilde{Q}_e \tilde{Q}_{e,1}$ , как показано на рис. 14.9 б. При этом из набора выходных состояний счетчика Джонсона исключается одна коловая комбинация, составленная из иулей.

Двоично-десятичные, или декадные счетчики могут быть реализованы на базе двоичных счетчиков при помощи взаимной связи между отдельными триггерами, входящими в счетчик. Схема декадного счетчика, построенная на базе рассмотренного ранее четырехразрядного двоичного счетчика (рис. 14.2), изображена на рис. 14.10 а. В этом счетчике взаимные соединения триггеров жинопнены так, что первые девять счетных импульсов повторяют выходные сигналы триггеров для двоичного счетчика. Последний счетный имиульс возвращает с счетчик в исходное состояние. Сигналы на выходах такого триггера приведены на рис. 14.10 б.

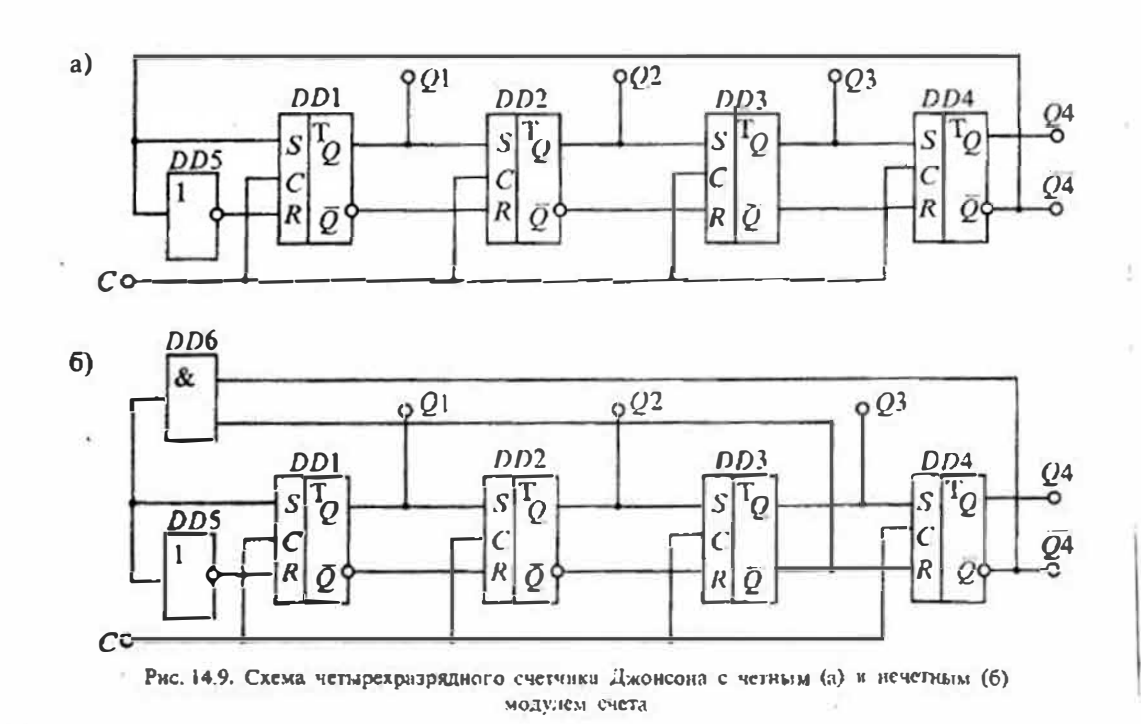

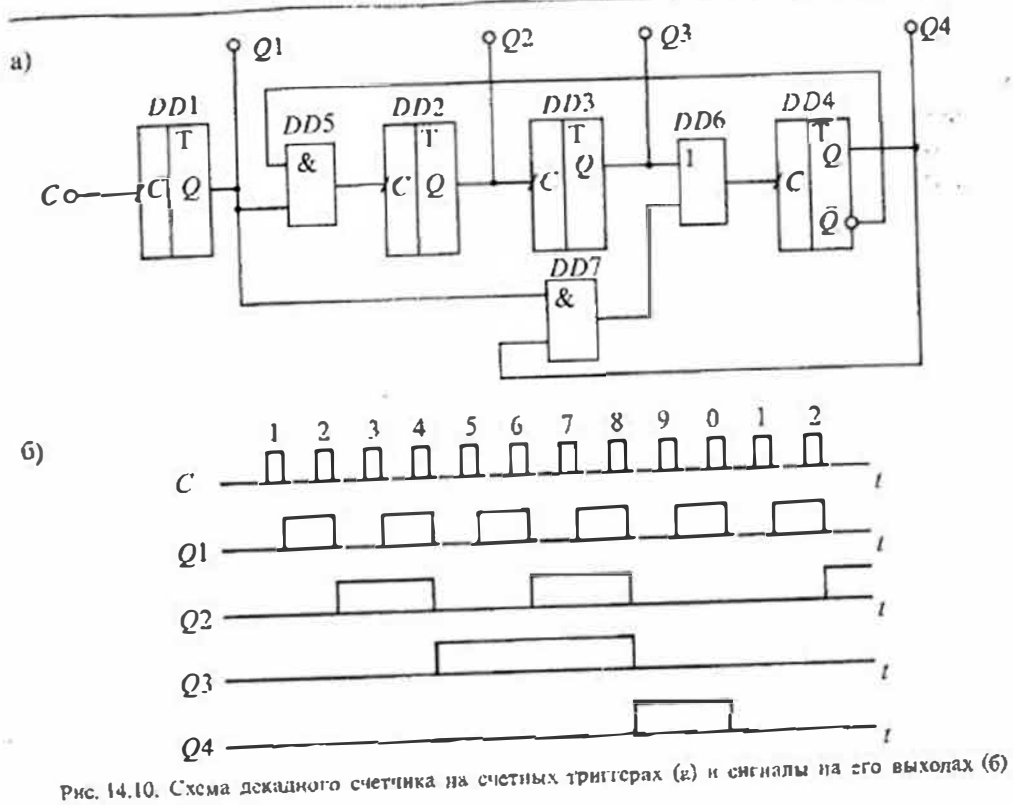

Как следует из временной диаграммы, сигналы на выходах счетчика для девяти импульсов совнадают с временной диаграммой, приведенной на рис. 14.2 в. Однако десятый импульс, вместо того чтобы установить счетчик в состояние 1010, как у двоичного счетчика, через дополнительные элементы и обратные связи возвращает четвертый триггер в нулевое состояние ( $Q_4$ =0) и препятствует установке второго триггера в единичное состояние, сохраняя его пулевое состояние ( $Q_2$ =0). В результате носле десяти импульсов состояние декадного счетчика будет такое же, как и до начала счета.

Это обеспечивается блокированием второго, а значит, и третьего триггера через элемент DD5 с выхода DD4, а также переключением триггера DD4 через энементы DD6 и DD7 отрицательным перепадом с выхода  $Q_1$ . Выходные состояния декадного счетчика приведсны в табл. 14.4. Такой десятичный счетчик обозначают как «8+2», поскольку выход  $Q_i$  сохраняет нуневое состояние на протяжении нервых восьми входных нульсов и переключается в единичное состояние во время действия двух последних имиульсов. К таким счетчикам относятся многие

интегральные десятичные счетчики, такие как К155ИЕ2 и др. Подобным образом можно сформировать счетчик с любым модулем счета К.

Если используется счетчик из и триггеров на 2" возможных состояний, то за счет

Таблица 14.4

Состояние выходов десятичного счетчика

|  | and a street |  |  |  |
|--|--------------|--|--|--|

обратных связей с дополнительными логическими элементами можио получить любое значение  $K_c < 2^n$ .

Интегральные микросхемы счетчиков. Промышленность выпускает большое количество интегральных микроехем счетчиков, построенных на транзисторнотранзисторной логике (ТТЛ), эмиттерно-связанной логике (ЭСЛ) и комплементарных полевых транзисторах (КМОП). В табл 14.5 приведены основные типы счетчиков различных серий интегральных микросхем. Условное обозначение интегральных микросхем счетчиков состоит из обозначения серии (трех или четырех цифр), функционального назначения (двух букв ИЕ) и порядкового номера разработки (от одной до трех цифр).

Основные параметры интегральных микросхем счетчиков можно разделить на две группы: статические и динамические. К статическим параметрам относятся входное напряжение высокого  $U_{33}^{1}$  и низкого  $U_{33}^{0}$  уровней, ток потребления от источника питания, напряжение питания, коэффициент разветвления Кол и модуль счета  $K_c$ . К динамическим параметрам счетчиков относятся: время  $t^{0.1}$  переключения из низкого уровня в высокий, время переключения  $t^{1,0}$  из высокого уровня в

Таблица 14.5

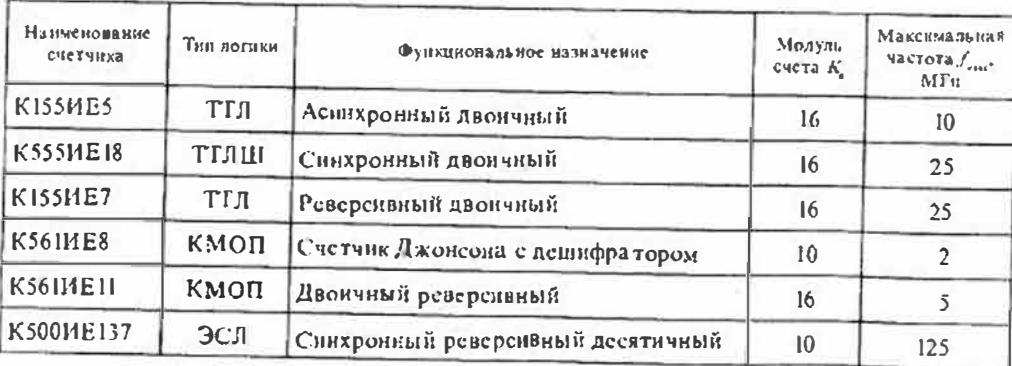

Параметры интегральных микросхем счетчиков импульсов

Таблица 14.6

Параметры натегральных микросхем регистров

| Нанменование<br>peritorpa | <b>THT</b><br><b>ROTHKIL</b> | Функциональное явзначение                             | Максимаяьная<br>тактовая<br>частота.<br>MFu. |
|---------------------------|------------------------------|-------------------------------------------------------|----------------------------------------------|
| <b>K155HP1</b>            | ТТЛ                          | Четы рехразрядный сдвиговой                           | 25                                           |
| <b>KI55HP13</b>           | <b>ТГЛ</b>                   | Универсальный восьмиразрядный синхронный<br>сдвиговой | 30                                           |
| <b>K53IMP11</b>           | <b>ГГЛШ</b>                  | Четырехразрядный слвиговой                            | 70                                           |
| <b>К561ИР9</b>            | КМОП                         | Четырехразрядный последовательно-парадлельный         |                                              |
| К500ИР141                 | <b>JCII</b>                  | Универсальный четырехразрядный сдвиговой              | 150                                          |

низкий и максимальная частота счета  $f_{\text{water}}$ . Большинство перечисленных параметров определяется серией микросхем и типом ирименяемой логики.

Интегральные микроехемы регистров. В наименовании регистров их функциональное назначение обозначается буквами ИР. В остальном условное обозначение регистров совпадает с обозначением счетчиков. В табл. 14.6 приведсны некоторые типы регистров различных серий.

# Лекция 15. Преобразователи кодов, шифраторы и дешифраторы

Преобразователи кодов. Операция изменения кода числа называется его перекодированием. Интегральные микросхемы, выполняющие эти операции, называются преобразователями кодов. Преобразователи кодов бывают простые и сложные. К простым относятся преобразователи, которые выполняют стандартные операции изменения кода чисел, например, преобразований двоичного кода в одинарный или обратную операцию. Сложные преобразователи кодов выполняют нестандартные преобразования кодов и их схемы приходится разрабатывать каждый раз с помощью алгебры логики.

**Будем считать, что преобразователи кодов имеют и входов и к выходов.** Соотношения между *n* и *k* могут быть любыми:  $n = k$ ,  $n < k$  и  $n > k$ . При преобразовании кода чисел с ними могут выполняться различные дополнительные операции, например, умножение на весовые коэффициенты. Примером невесового преобразования является преобразование двоично-десятичного кода в двоичный. Весовые преобразователи кодов используются при преобразовании числовой информации.

Интегральные микросхемы преобразователей кодов выпускаются только для нанболее распространенных операций:

- преобразователи двоично-десятичного кода в двоичный код:
- преобразователи двоичного кода в двоично-десятичный код;
- преобразователи двоичного кода в код Грея;
- преобразователи двоичного кода в код унравления сегментиыми индикаторами;
- преобразователи двоичного или двоично-десягичного кода в код управления шкальными или матричными индикаторами.

В качестве примера рассмотрим преобразователь двоичного кода в код управления семнестментным цифровым пидпкатором, приведенный на рис. 15.1 а. Сам индикатор представляет собой нолупроводниковый прибор, в котором имеются семь сегментов, выполненных из светодиодов. Включением и выключением отдельных сегментов можно получить светящееся изображение отдельных инфр или знаков. Конфигурация и расположение сегментов индикатора показаны на рис. 15.1 а. Каждой цифре соответствует свой набор включения определенных сегментов индикатора. Соответствующая таблина приведена на рис. 15.1 б. В этой таблице также приведены двоичные коды соответствующих цифр.

Такие индикаторы позволяют получить светящееся изображение не только цифр от 0 до 9, но других знаков, используемых в 8- и 16-ричной системах счисления. Для управления такими индикаторами выпускаются интегральные микросхемы типов КР514ИД1, К514ИД2, К133ЛП1, 176ИД2, 176ИД3, 564ИД4, 564ИД5 и др. Преобразователи кодов, выполненные по технологии КМОП, можно использовать не только со светодиодными индикаторами, но и с жилкокристаллическими нии катодолюмнинсиентиыми.

Шкальные индикаторы представляют собой липейку светоднодов с одним общим анодом или катодом. Преобразователи двоичного кода в код управления

 $\tilde{0}$ )

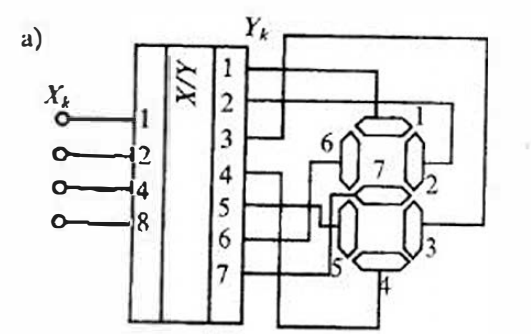

| Ħ              |   |                | Сегменты У. |          | Kon Ne   |          |          |          |              |          |                |
|----------------|---|----------------|-------------|----------|----------|----------|----------|----------|--------------|----------|----------------|
|                | ı | 2              | 3           | 4        | 5        | 6        | 7        | 8        | 4            | 2        |                |
| $\overline{0}$ |   | 1              |             |          |          |          | $\bf{0}$ | 0        | Ó            | $\bf{0}$ | $\bf{0}$       |
| ı              | 0 | 1              |             | Ü        | $\bf{0}$ | O        | 0        | 0        | 0            | $\bf{0}$ |                |
| $\overline{a}$ |   |                | $\bf{0}$    |          | l        | $\bf{0}$ |          | 0        | 0            |          | 0              |
| 3              |   |                | l           | Ü        |          | 0        |          | 0        | $\bf{0}$     | 1        | 1              |
| 4              | 0 |                |             | Ü        | Ü        |          |          | 0        |              | $\bf{0}$ | $\overline{0}$ |
| $\mathfrak{S}$ |   | $\overline{0}$ |             |          | $\bf{0}$ |          | 1        | $\bf{0}$ |              | $\bf{0}$ | 1              |
| 6              |   | $\bf{0}$       | ١           |          |          |          | 1        | 0        | l            | 1        | $\mathbf 0$    |
| 7              | Ì |                |             | $\bf{0}$ | $\theta$ | 0        | $\bf{0}$ | 0        |              |          | 1              |
| 8              |   |                |             | l        | 1        |          |          | 1        | 0            | 0        | $\bf{0}$       |
| 9              |   |                |             |          | 0        |          |          |          | $\mathbf{0}$ | $\bf{0}$ |                |

Рис. 15.1. Схема преобразователя кода для семисетиентного индикатора (а) и таблица соотвествия кодов (6)

пикальным индикатором обеспечивают перемещение светящегося пятна, определяемое лвоичным кодом на адресном входс.

Матричные индикаторы представляют собой наборы светоднодов, расположенных по строкам и столбцам. Наиболее распространсниыми матричними индикаторами являются индикаторы, имеющие 5 столбнов и 7 строк (формат 5х7). Количество светодиодов в таких матричных индикаторах равно 35. Управление такими индикаторами производится путем выбора номера строки и помера столбна. на пересечении которых находится пужный светоднод. Примером такого матричного индикатора является прибор АЛСЗ40А с форматом 5х7 светоднодов (pitc.  $15.2 a$ ).

Для управления матричными пидикаторами выпускаются микросхемы, в которых положение светоднода задается померами столбца і и строки і. причем не все комбинации і п і используются. Такие преобразователи кодов называются пеподными. К ним относятся микросхемы К155ИД8 и К155ИД9 (рпс. 15.2б).

Примерами простейших преобразователей кодов, которые широко применяются в цифровых устройствах, являются шифраторы и денифраторы.

Шифраторам называют кодовый преобразователь, который имеет и входов и к выходов, и при подаче сигнала на один из входов (обязательно товько на один) на выходах появляется двоичный код возбужденного входа. Очевидно, что число выходов и входов в полном шифраторе связано соотношением

> $(15.1)$  $n = 2^k$

Рассмотрим принцип построения шифратора на примере преобразования 8-разрядного единичного кода в двоичный код. Схема такого шифратора приведена на рис. 15.3 а, а его условное схематичное обозначение — на рис. 15.3 б. Если все входные сигналы имеют пулсвое значение, то на выходе шифратора будем иметь нулевой код  $Y_0 = Y_1 = Y_2 = 0$ .

Младший выход, т. е. выход с весовым коэффициентом, равным 1, должен возбуждаться при входиом сигнале на любом из нечетных входов, так как все

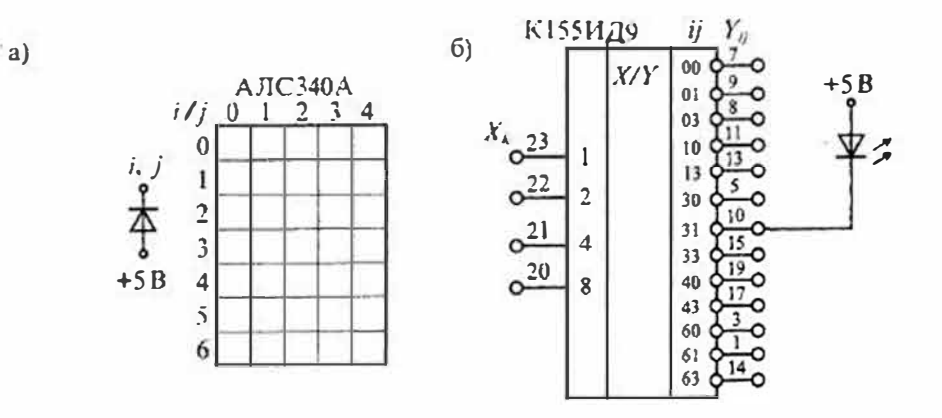

Рис. 15.2. Устройство матричного индикатора формата 7х5 (а) и включение микросхемы К155ИД9 неполного дешифратора матричного индикатора (б)

151

#### Лекции 15 Преобразователи кодов, шифраторы и лениифраторы

## Раздел 3. Пифровые интегральные микросхемы

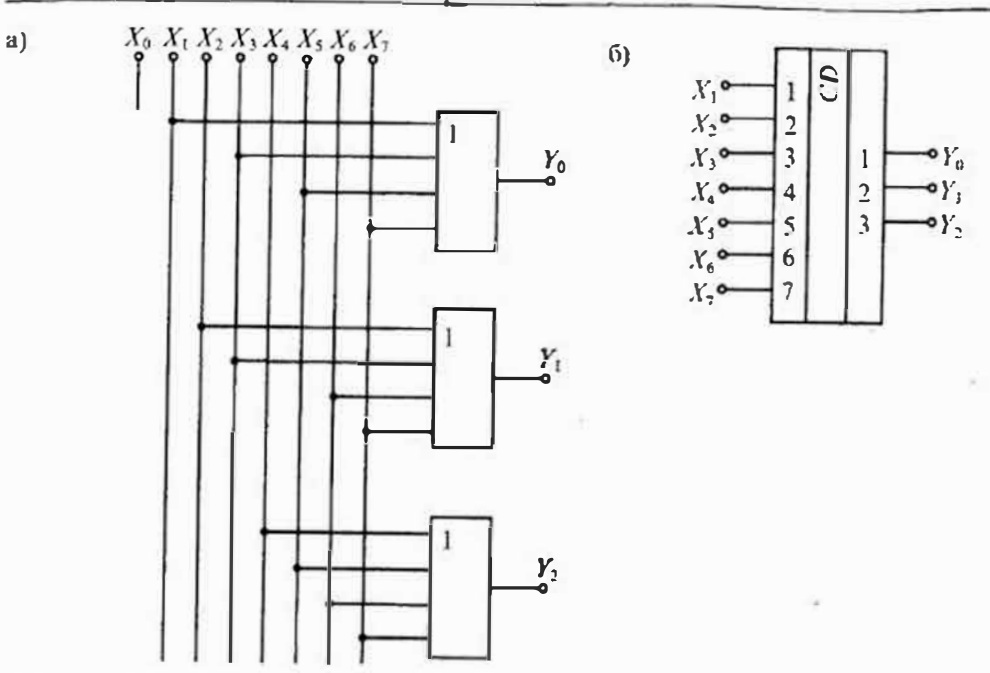

Рис. 15.3. Схема шифрагора восьмиразрядного единичного кода (а) и его успошное схематическое обозначение (б)

нечетные номера в двоичном представлении содержат единицу в младшем разряде. Следовательно, младший выход - это выход схемы ИЛИ, к входам которой подключены все входы с нечетными померами.

Следующий выход имеет вес два. Он должен возбуждаться при подаче сигналов на входы с номерами 2, 3, 6, 7, т. е. с номерами, имеющими в двоичном представлении единицу во втором разряде. Таким образом, входы элемента ИЛИ должиы быть подключены к входным сигналам, имеющим указанные номера.

Старший разряд двоичного кода формируется из входных сигналов с номерами 4, 5, 6 и 7, т. е. из четырех старших разрядов единичного кода. Все рассмотренные состояния пифратора можно увидеть в таблице, приведенной на рис. 15.1 б.

Как следует из выполненного построения, при номощи шифратора можно сократить (сжать) информацию для передачи ее по меньшему числу линий связи. так как k < п. Обратное преобразование. т. е. восстановление информации в первоначальном виде можно выполнить с помощью дешифратора. Очевидно, что максимальное число входов нифратора не может превышать количество возможных комбинаций выходных сигналов, т. е. необходимо выполнение условия  $n \leq 2^{x}$ (см. уравнение (15.1) для полного инфратора).

В цифровых системах с помощью шифраторов обеспечивается связь между различными устройствами иссредством ограниченного числа линий связи. Так, например, в киопочных пультах управления ввод числовых данных обычно выполняется в унитариом коде посредством нажатия одной из десяти кнопок, а ввод

ланных в микропроцессор выполияется в двоичном коде. Для преобразования кода кнопочного пульта в код микропроцессора также используется шифратор «из 10 в 4». Однако, поскольку четырехразрядный двоичный код имеет не 10, а 16 возможных комбинаций, такой шифратор будет неполным.

Состояние выходов шифратора, изображенного на рис. 15.3 а, приведено в табл. 15.1. Из этой таблицы следует, что для шифраторов должно выполняться условие  $x_i x_i = 0$  при  $i \neq j$ .

Если сигналы, поступающие на вход шифратора, являются независимыми что бывает, например, при нажатии одновременно нескольких кнопок на кнопоч. ном нульте управления, то условие  $x_i x_i = 0$  не выполняется. В этом случае каждому входу  $x_i$  шифратора назначают свой приоритет. Обычно считают, что чем выше номер входа, тем выше его приоритет. В этом случае шифратор должен выдавать на выходе двоичный код числа *i*, если  $x_i = 1$ , а на все входы  $x_i$ , имеющие больший приоритет, поданы иули. Такие шифраторы называются приоритетными, например, если на входе шнфратора установлен код 0011, то на выходе будет код 01.

В качестве примера рассмотрим функционирование приоритетного шифратора К555ИВ1. Функцопирование этого шифратора описывается табл. 15.2.

Условное схематическое изрбражение щифратора К555ИВ1 приведено на рис. 15.4 а. Назначение сигналов на входе пифратора:  $E$  - сигнал включения шифратора (0 — выключен, 1 — включен). Сигналы на выходе:  $G$  — сигнал, свидетельствующий о наличии хотя бы одного возбужденного входа х, при включенном состоянии шифратора  $G=1$  при  $x=1$ , хотя бы для одного *i* при  $E=1$ );  $EO$  - сигнал разрешения, свидетсльствующий об отсутствии возбужденных входов *х*, при включенном состоянии нифратора ( $EO=1$  при  $E=1$  и  $x=0$  для всех *i*). Таким образом, трехразрядный двоичный код можно считывать с выхода шифратора только при условии, что G=1. Выходной сигнал ЕО можно использовать при каскадном включении шифраторов. Схема расширенного шифратора на ИМС

Tañauna 15.1

## Состояния выходов шифратора 8х3

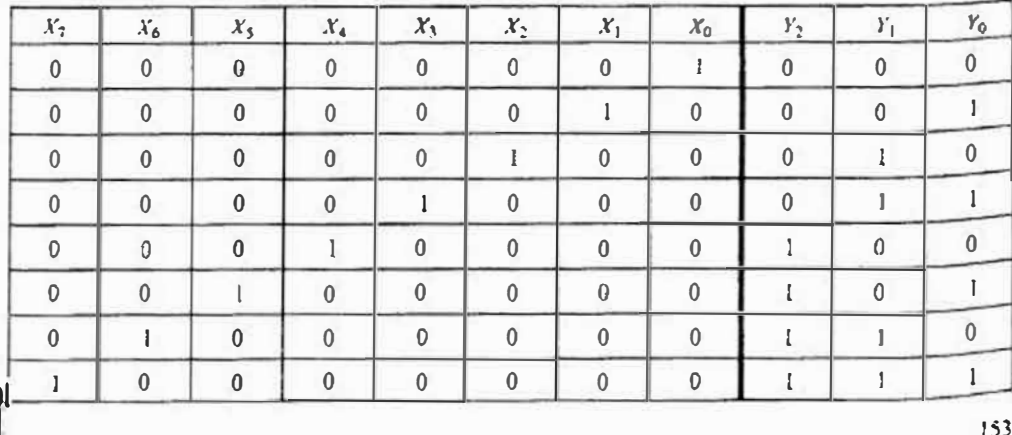

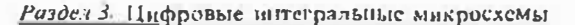

Tahmun 157

Состояние входов и выходов приоритетного шифратора К555ИВ1

| E            | $X_7$       | $X_{6}$       | $\mathcal{X}_{\mathcal{I}}$ | $\Lambda_4$    | $X_1$          | $\mathcal{X}_2$ | $\mathcal{X}_1$  | $\mathcal{X}_0$            | $Y_2$        | $Y_1$     | $Y_0$        | $\overline{G}$ | EO           |
|--------------|-------------|---------------|-----------------------------|----------------|----------------|-----------------|------------------|----------------------------|--------------|-----------|--------------|----------------|--------------|
| $\mathbf{0}$ | $\chi$      | $\lambda$     | $\mathcal{X}$               | ${\mathcal X}$ | $\chi$         | $\mathcal{X}$   | $\chi$           | $\mathcal{X}$              | $\mathbf{0}$ | $\pmb{0}$ | $\bf{0}$     | 0              | $\pmb{0}$    |
|              | $\mathbf 0$ | 0             | $\mathbf{0}$                | $\pmb{0}$      | $\bf{0}$       | $\mathbf{0}$    | $\bf{0}$         | $\bf{0}$                   | $\mathbf{0}$ | $\pmb{0}$ | $\mathbf{0}$ | $\mathbf{0}$   |              |
|              | $\bf{0}$    | $\bf{0}$      | $\bf{0}$                    | $\bf{0}$       | $\mathbf 0$    | $\bf{0}$        | $\bf{0}$         |                            | $\bf{0}$     | $\bf{0}$  | $\bf{0}$     |                | $\pmb{0}$    |
| 1            | $\bf{0}$    | $\mathbf{0}$  | $\bf{0}$                    | $\bf{0}$       | $\bf{0}$       | $\bf{0}$        | ۹<br>ı           | $\mathbf{x}$               | $\bf{0}$     | $\bf{0}$  |              |                | $\bf 0$      |
|              | $\bf{0}$    | $\bf{0}$      | $\mathbf{0}$                | $\mathbf{0}$   | $\bf{0}$       | 1               | ${\mathfrak{X}}$ | $\chi$                     | $\bf{0}$     |           | $\bf{0}$     |                | $\pmb{0}$    |
|              | 0           | $\mathbf{0}$  | $\bf{0}$                    | $\bf{0}$       | ٠              | $\chi$          | Y.               | $\mathbf{x}$               | $\bf{0}$     |           |              |                | $\mathbf{0}$ |
|              | $\bf{0}$    | $\mathbf{0}$  | $\mathbf{0}$                |                | $\mathbf{x}$   | $\chi$          | $\lambda$        | $\lambda^{\cdot}$          |              | $\bf{0}$  | $\mathbf{0}$ |                | $\bf{0}$     |
|              | $\pmb{0}$   | 0             | $\mathbf{1}$<br>ı           | $\dot{x}$      | ${\mathcal X}$ | $\chi$          | $\mathcal{X}$    | $\mathcal{X}$              |              | $\bf{0}$  |              |                | $\bf{0}$     |
|              | $\bf{0}$    | 1             | $\lambda^{\cdot}$           | $\mathfrak{X}$ | $\lambda^*$    | $\mathcal{X}$   | $\mathcal{X}$    | $\chi$                     |              |           | $\theta$     |                | $\bf{0}$     |
|              |             | $\mathcal{X}$ | $\mathsf{x}$                | Y.             | $\pmb{\chi}$   | $\chi$          | $\mathcal{X}$    | $\boldsymbol{\mathcal{N}}$ |              |           |              |                | $\mathbf{0}$ |

Примечание: x=0 или 1.

К555ИВ1 форматом 16х4 приведена на рис. 15.4 б. В этой схеме наивысший приоритет имеет вход X15. Псрвый шифратор (верхний по схеме) включается только в том случае, если не возбужден ни один вход второго (иижнего) шифратора. Сигнал  $G=1$ , если возбужден хотя бы один вход  $X_0...X_{15}$ .

Аналогично функционирует приоритетный шшфратор К555ИВ2, отличнтельной особенностью которого является напичие выходов с тремя состояниями, что

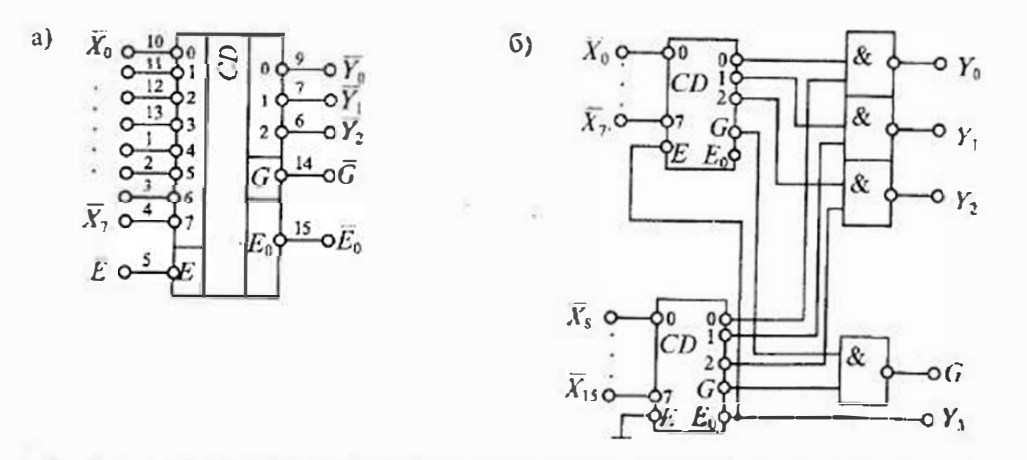

Рис. 15.4. Условное схематичное изображение инфратора К555ИВ1 (а) и расширенный шифратор форматом 16х4 (б)

облегчает каскадирование шифраторов. Другой приоритетный шифратор к555ИВ3 имеет формат 10х4 и функционирует аналогично предыдущему.

Пешифратором называют преобразователь двоичного п-разрядного кода в унитарный 2"-разрядный кол, все разряды которого, за исключением одного. равны пулю. Депифраторы бывают полные и неполные. Для полного депифратора вынолияется условис:

> $N = 2^n$  $(15.2)$

гле  $n -$  число входов, а  $N -$  число выходов.

В неполных лециифраторах имеется и входов, но реализуется  $N<2$ <sup>n</sup> выходов. Так, например, дешифратор, имсющий 4 входа и 10 выходов будет неполным, а денифратор, имеющий 2 входа и 4 выхода, будет полным.

Рассмотрим принцип построснии денифратора на примере преобразовання трехразрядного двоичного кода в унитарный код. Если считать, что входы и выходы унорядочены по возрастающим номерам, т.е. считать, что коду 000 соотвстствует выход  $Y_0$ , коду 001 — выход  $Y_1$  я т.д., то для ножного дениифратора можно записать восемь упорядоченных уравнений:

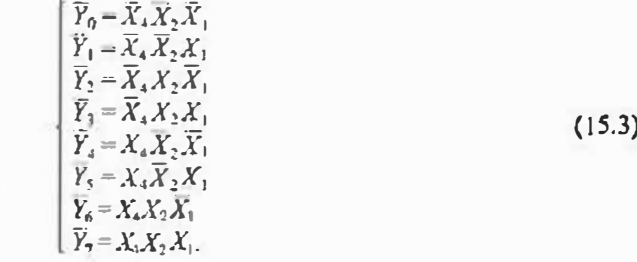

Реализовать восемь уравнений (15,3) можно с помощью восьми трехвходовых элементов И. Полученная схема дешифратора приведена на рис. 15.5  $\alpha$ , а его условное схематичное изображение приведено на рис. 15.5 б.

Для распирения числа входов и выходов используют каскадное включение дециифраторов. На рис, 15,6 иоказана группа из ияти дешифраторов, соединенних последовательно в два каскада. Все денифраторы одинаковые. Кроме коловых входов каждый дешифратор имеет вход стробирующего сигнала (вход С). Сигнал на выходе дешифратора появляется только при  $C=1$ . Если  $C=0$ , то на всех выходах децифратора будут нули, т. с. денифратор занерт.

На входы исрвого денифратора DD1 подаются старшие разряды  $X_8$  и  $X_4$  числа, которос нужно дешифрировать. Таким образом, дешифратор DD1 определяст, какой из четырех дениифраторов DD2...DD5 из подключенных к нему будет выполнять дешифрирование младиних разрядов числа. Выходные сигналы первого депифратора подключены к стробирующим входам С остальных и разрешают их работу.

Младниис разряды дешифрируемого числа  $X_1$  и  $X_2$  подаются на входы дешифраторов DD2...DD5. Однако выполнять деннифрирование этих разрядов будет только тот дешифратор, который включен сигналом, ноданным на вход С от дешифратора старших разрядов.

 $a)$ 

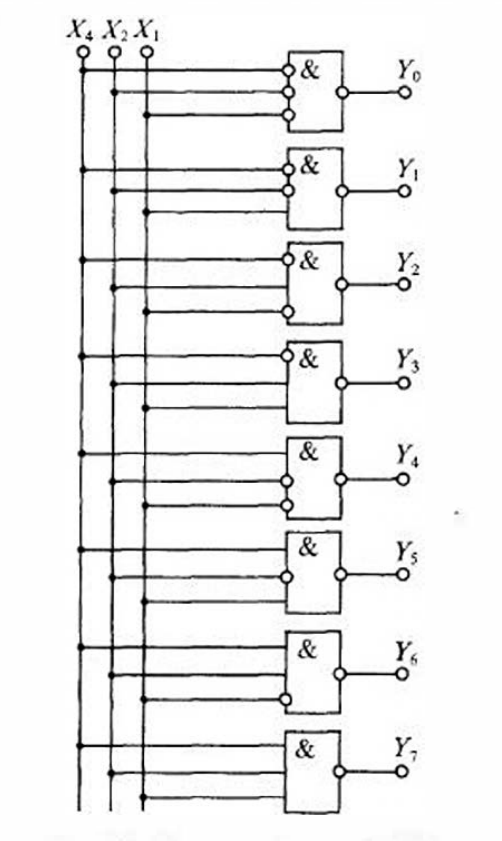

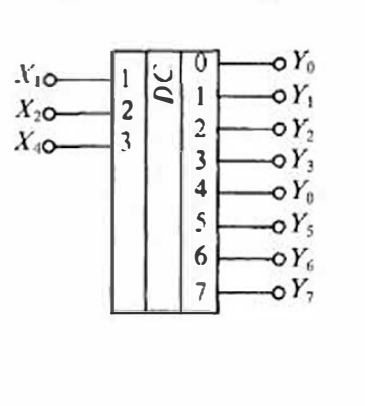

Рис. 15.5. Схема дешифратора 3×8 (а) и его условное схематичное изображение (б)

 $\delta$ 

Так, например, при дешифрировании числа 1001 на вход поступает код 10, которым возбуждяется выход 2. В этом случае включается дешифратор DD4, на вход которого подан кол 01 младших разрядов дешифрируемого числа. В результате будет возбужден выход 1 дешифратора DD4, при этом на выходе появится сигнал У9, что соответствует выбранному входному коду.

Для расциирения числа входов и выходов деннифраторов можно также воснользоваться параллельным или прямоугольным дешифратором, схема которого приведена на рис. 15.7, Схема прямоугольного дешифратора состоит из двух ступеней. Первая ступень состоит из двух децифраторов DD1 и DD2, первый из которых дешифрует младиие разряды  $X_1$  и  $X_2$  входного числа, а второй — старцие разряды  $X_3$  и  $X_4$ . Вторая ступень состоит из N элементов 2И-НЕ. Все элементы 2И-НЕ разделены на строки и столбцы: строками управляет дешифратор первой ступени на DD1, а столбцами управляет дешифратор DD2. Схема, приведенная на рис. 15.7, соответствует полному дешифратору. Если исключить некоторые из элементов 2И-НЕ, то получим неполный дешифратор с уменьшенным числом выходов.

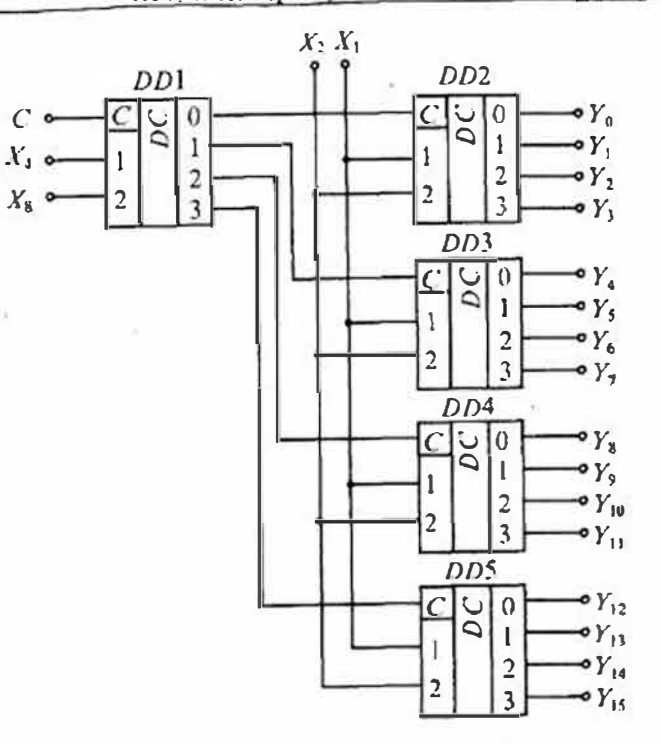

Рис. 15.6. Каскадное включские дешифраторов

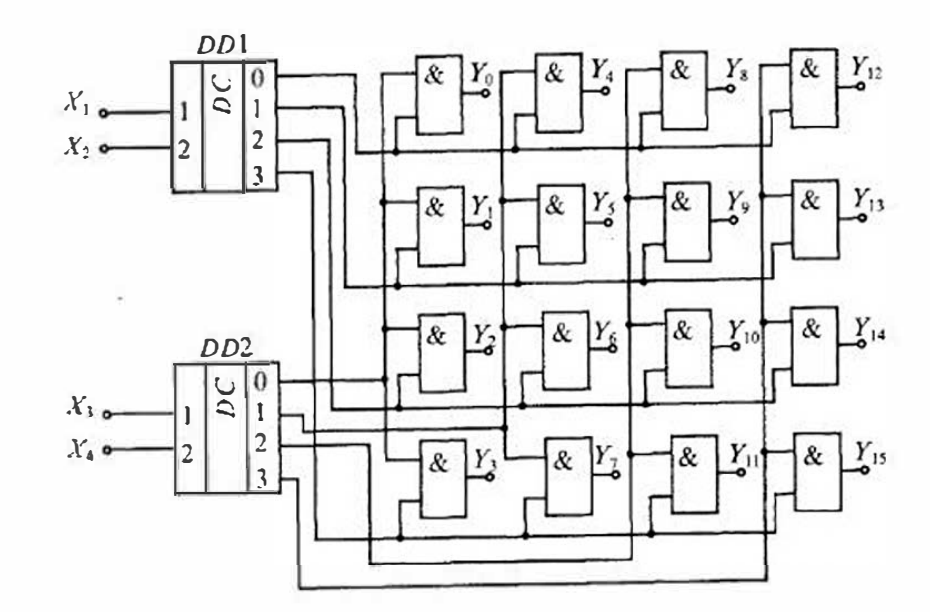

Рис. 15.7. Схема прямоугольного дешифратора

Интегральные микросхемы преобразователей кодов, шифраторов и дениифраторов. Промышленность выпускает большое количество различных микросхем преобразователей кодов, шифраторов и дениифраторов, некоторые из которых приведены в табл. 15.3.

# Таблица 15.3

# Интегральные микросхемы преобразователей кодов, шифраторов и денифраторов

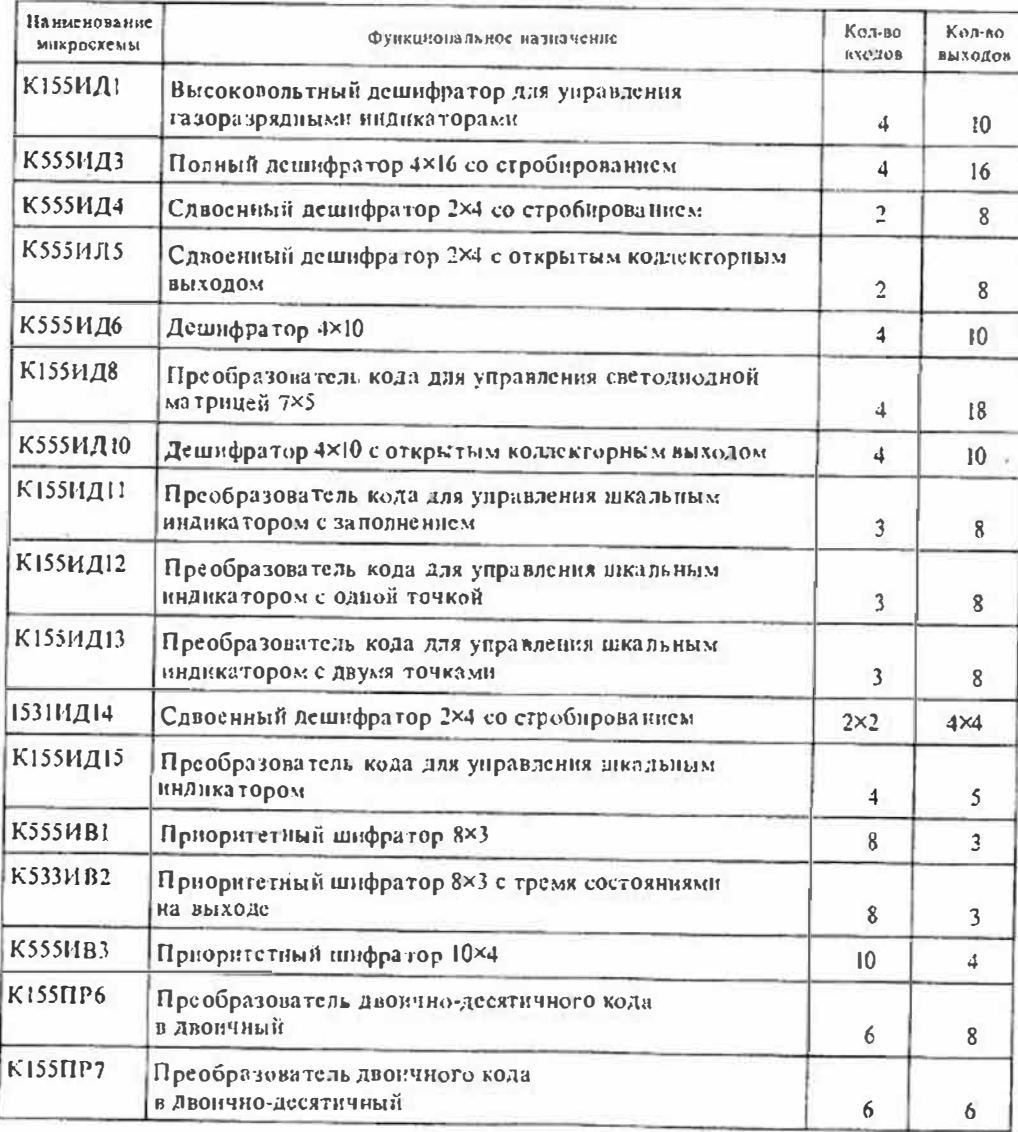

На базе микросхем, приведенных в табл. 15.3, возможно проектирование преобразователей кодов, шифраторов и денифраторов различной степени сложности. Кроме приведенных специализированных микросхем иногда используют программируемые заноминающие устройства, которые применяют для вывода различных символов на экран монитора при управлении от двоичного кода. К таким элементам относятся микросхемы H3Y типа K155PE21...K155PE24, которые используются в качестве преобразователей двоичного кода в код русского, латинского алфавита, код арифметических и дополнительных символов.

# Лекция 16. Мультиплексоры и демультиплексоры

Мультинлексоры. Мультинлексором называют функциональный узел, который обсспечивает передачу цифровой информации, поступающей по исскольким входным линиям связи, на одну выходную линию. Выбор входной линии, информация с которой поступает на выход, осуществляется при помощи сигналов, поступающих на адресные входы.

Обобщенная схема муньтинлексора приведена на рис. 16.1. Мультинлексор  $MUX$  (Multiplexer) в общем случае можно предстанить в виде коммутатора, управляемого входной логической схемой. Входные логические сигналы  $X_i$  поступают на входы коммутатора и через коммутатор нередаются на выход У. Управление коммутатором осуществляется входной логической схемой. На вход логической схемы подаются адресные сигналы  $A_k$  (Adress). Мультиплексоры могут иметь дополнительный управляющий вход  $E$  (Enable), который может выполнять стробирование выхода У. Кроме этого некоторые мультиплексоры могут имсть выход с тремя состояниями: два состояния 0 и 1 и третье состояние - отключенный выход (выходное сопротивление равно бесконечности). Перевод мультиплексора в третье состояние производится сигналом OE (Output Enable).

Большинство мультиплексоров способно передавать сигналы информации  $X_i$ 

только в одном направлении - от входа на выход. Однако имеются мультиплексоры, которые могут нередавать информационные сигналы в обоих наиравлениях. Такие мультиплексоры называются двунаправленными. Двунаправленные мультиплексоры способны передавать не только цифровые, но и аналоговые сигналы. В литературе такие мультиплексоры часто называют селекторами-мудьти-(Data Selector-Multiплексорами plexer).

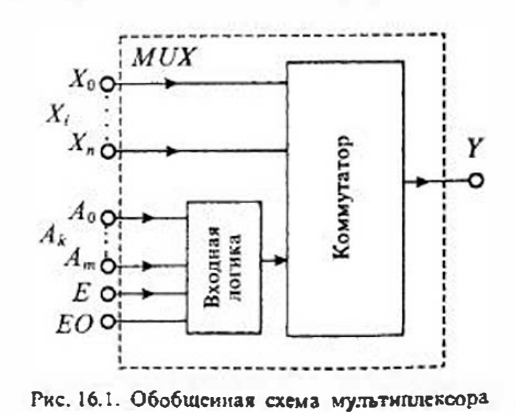

Мультиплексоры со стробирующим входом  $E$  выполняют функции передачи сигнялов  $x_i \rightarrow y$  только при поступлении сигнала строба Е. Мультинлексоры, имеющие три состояния выхода, можно каскадировать.

Для обозначения коммутационных возможностей мультиплексора можно пользоваться условно зацисыо  $(n-1)$ , где  $n-$  число входов. Так, например, мультиплексор с функцией  $(1 - 1)$  является одиночным киючом, а мультиплексор  $(4 \rightarrow 1)$  имеет четыре входа и один выход.

В зависимости от соотношения числа пиформационных входов и и числа адресных входов т мультиплексоры делятся на полные и неполные. Если выполняется условне  $n=2^m$ , то мультиплексор будет полным. Если это условне не выполняется, т. е.  $n<2<sup>m</sup>$ , то мультнияексор будет неполным. Наибольшее распространские получили мультинлексоры (2→1) с n=2 и m=1, (4-1) с n=4 н m=2,  $(8-1)$  c  $n=8$  n  $m=3$  n  $(16-1)$  c  $n=16$  n  $m=4$ . Для непозных мультиплексоров число входных линий может быть яюбым, но, разумеется, не больше 2".

В качестве примера рассмотрим функционирование мультиплексора  $(4-1)$ , состояние входов и выходов которого приведено в табл. 16.1. Используя таблицу состояний этого мультипнексора, получим выражение для его выходной функции

$$
Y = X_0(A_0A_1) + X_1(A_0A_1) + X_2(A_0A_1) + X_3(A_0A_1).
$$
 (16.1)

В общем виде выходная функция мультиплексора (n - 1) может быть представлена как

$$
T = \sum_{i=0}^{n} X_i K_i, \tag{16.2}
$$

где К, называется минитерм (К=0 или 1) и равно логическому произведению сигналов на адресных линиях, соответствующих сигналу  $X_i$ .

Для расширения числа входных линий можно использовать каскадирование мультинисксоров. На рис. 16.2 показано пирамидальное каскалирование мультиплексоров.

На этом рисунке приведен двухкаскадный мультиплексор типа (16→1) с управлением по четырем адресным линиям  $A_0 \dots A_1$ . Первая групна мультиплексоров  $MUX0...MUX3$  управляется младшими разрядами адресных сигналов  $A_0$  и  $A_1$ .

Таблиш 16.1

## Состояние мультинлексора (4→1)

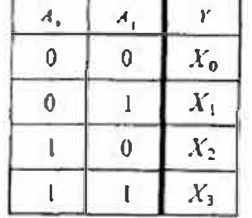

Выходной мультнплексор МUХ4 управляется старшнми рязрядами адресных сигналов А2 и А3. Такое каскадирование мультиплексоров почти вдвое увеличивает задержку выходных снгналов.

Реализация четырех входового мультиплексора может выполняться по уравнению (16.1) или в общем случае - по уравненно (16.2). Так, например, для двувходового мультиплексора можно записать уравнение

$$
Y = X_0 \cdot A_0 + X_1 \cdot A_0,
$$

которое реализуется на двувходовых элементах И и ИЛИ, как показано на рис. 16.3 а.

MUX4

 $A_2A_3$ 

Y

**MUXO** 

MUX1

MUX2

MUX3

 $A<sub>0</sub>$ 

 $O.A$ 

Рис. 16.2. Пирамидальное каскадирование

мультинисксорон (4-+1) для реализации

выходной функции (16→1)

 $X_0$   $\rightarrow$ 

 $X_{1}$   $\sim$ 

 $X_2 \rightarrow$ 

 $X_1 \cap \rightarrow$ 

 $X_1$  O- $\rightarrow$ 

 $X_1 \circ$ 

 $X_{6,0}$ 

 $X_1$   $O$ -

 $X_8$   $\rightarrow$ 

 $X_9 \nightharpoonup$ 

 $X_{10}$   $\rightarrow$ 

 $X_{11}Q \rightarrow$ 

 $X_{12} \bullet \rightarrow$ 

 $X_{13}$  $\rightarrow$ 

 $X_4$   $\rightarrow$ 

 $X_{15}$  O-

Аналогично реализуется четырехвходовой мультиплексор, однако для него потребуются четыре трехвходовых элемента И и один чстырехвходовой элемент ИЛИ. Схема такого мультиплексора, построенного но уравнению (16.1), приведена на рис. 16.3 б. Для получения прямых и инверсных адресных сигналов используются два дополнительных инвертора. Поскольку для постросния мультинлексоров с больним числом входов требуются элементы И и ИЛИ с числом дходов больше четырех, то их проще выполнять нутем каскадирования.

Ин тегральные микросхемы мультинлексоров можно разделить на группы по следующим иризнакам:

- по числу входов: 2-, 4-, 8- и 16-входовые;
- по числу мультинлексоров в одном корнусе (числу разрядов);
- по наличию стробирующего входа  $E$ ;
- по наличию выхода с тремя состояниями (наличию входа ОЕ);
- по способности передавать сигналы в двух направлениях.

Промышленность выпускает большое количество различных микросхем мультиплексоров, некоторые из которых приведены в табл. 16.2.

Применение мультиниексоров с тремя состояниями выходов позволяет легко увеличить число коммутируемых каналов. На рис. 16.4 ноказана схема мультиплексора  $(16 \rightarrow 1)$ , выполненная на мультиплексорах  $(8 \rightarrow 1)$  и денифраторе 1×2. Выходы У мультиплексоров ДД1 и ДД2 соединены вместе для организации функции «монтажное ИЛИ». При значении адресного сигнала  $A_i = 0$  включается микросхема DD1, а при значении  $A_4 = 1$  — микросхема DD2. При включении микросхемы DD1 на общий выход поступает один из информанионных сигналов  $x_0 \dots x_n$ , подключенных к входам DD1. При включении микросхемы DD2 на общий выход поступают сигналы  $x_8...x_{15}$ . В качестве элементов DD1 и DD2 в этой схеме можно использовать интегральные микросхемы КР531КП15 (или более медленные ИМС К555КП15).

Другой способ каскадирования ИМС мультинлексоров основан на использовании пирамидальной схемы, приведенной на рис. 16.2. Если взять восемь

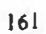

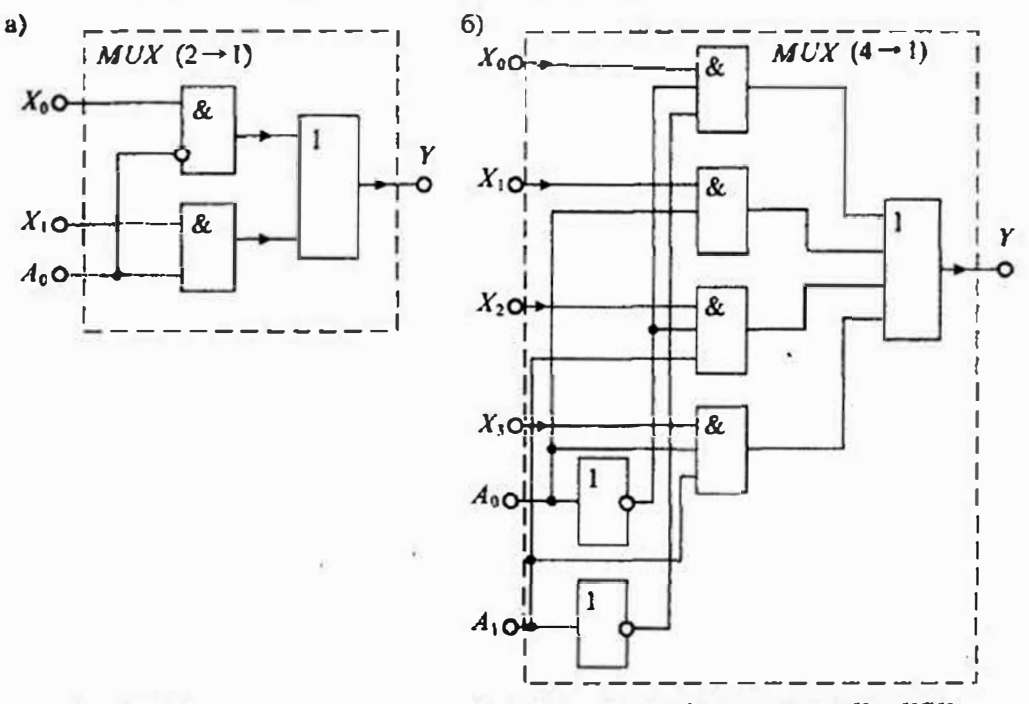

Рис. 16.3. Выполнение мультиплексора  $(2-1)$  (а) и  $(4-1)$  (б) на элементах И и ИЛИ

мультиплексоров  $(8-1)$ , не имеющих третьего состояння выхода (например, К555КП7), на их адресные входы  $A_0...A_2$ , подать одни и те же адресные сигналы, производящие выбор одного из восьми каналов в каждом мультиплексоре, то общее число входов будет равно 64 (рис. 16.5).

Последний мультиплексор DD9 управляется адресными сигналами  $A_3$ ,  $A_4$ ,  $A_5$  и определяет, какой из восьми мультиплексоров DD1...DD8 будет подключен к выходу У. Вход стробирования Е можно использовать только у последнего мультиплексора DD9. Таким образом, на рис. 16.5 показана схема стробируемого мультиплексора с форматом  $(64 \rightarrow 1)$ .

Помимо основного назначения коммутации входных сигналов мультиплексоры находят применение в сдвигающих устройствах, делителях частоты, триггерных устройствах и др.

Демультинлексоры. Демультиплексором (DMX) называют функциональный узел, который обеспечивает передачу иифровой информации, поступающей по одной линии, на несколько выходных линий. Выбор выходной линии осуществляется при помощи ситналов, поступающих на адресные входы. Таким образом, демультиплексор выполняет преобразование, обратное действию мультиплексора.

Обобщенная схема демультиплексора, приведенная на рис. 16.6, сходна со схемой мультиплексора. Входной сигнал  $x$  поступает на вход коммутатора и через него передается на выходы  $Y_0... Y_n$ . Адресные сигналы  $A_0...A_k$  имеют то же Таблина 16.2

Интегральные микросхемы мультиплексоров

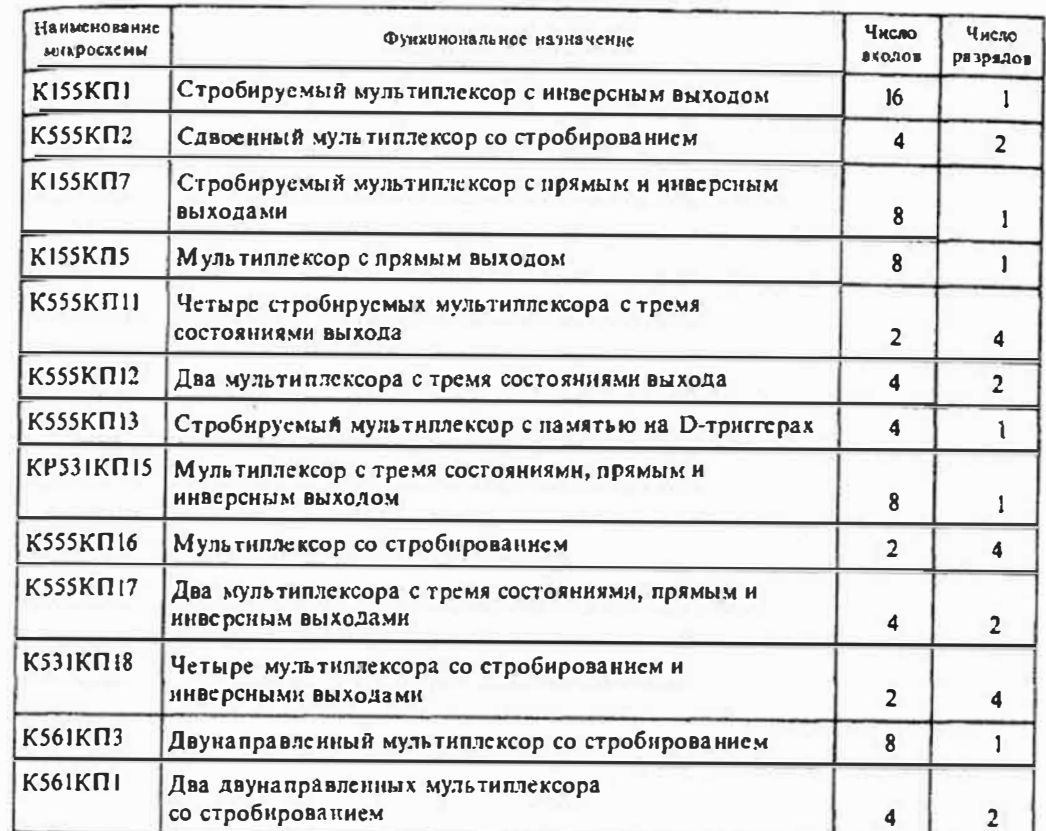

назначение, что и у мультиплексора. Сигнал стробирования Е разрешает передачу входного сигнала через коммутатор.

Для обозначения коммутационных возможностей демультиплексоров можно пользоваться записью, аналогичной мультиплексорам  $(1 - n)$ , где  $n -$  число выходов демультиплексора. Так, например, демультиплексор (1-2) имеет два выхода, а демультиплексор  $(1-4)$  — четыре выхода. Демультиплексоры, как и мультиплексоры, могут быть полными и неполными. Деление мультиплексоров на эти две категории производится так же, как и у мультиплексоров, с той лишь разниней, что под и понимается число выходов, а ие входов, как в мультиплексоре.

В качестве примера рассмотрим функционирование демультиплексора  $(1 \rightarrow 4)$ , состояния входа и выходов которого приведены в табл. 16.3. Используя данные этой таблицы, получим выражение для выходных сигналов демультиплексора:

$$
Y_0 = X(\bar{A}_0 \cdot \bar{A}_1) = \bar{X} + A_0 + A_1; \quad Y_1 = X(A_0 \cdot \bar{A}_1) = X + A_0 + A_1; Y_2 = X(\bar{A}_0 \cdot A_1) = \bar{X} + A_0 + \bar{A}_1; \quad Y_3 = X(A_0 \cdot A_1) = \bar{X} + A_0 + A_1.
$$
 (16.3)

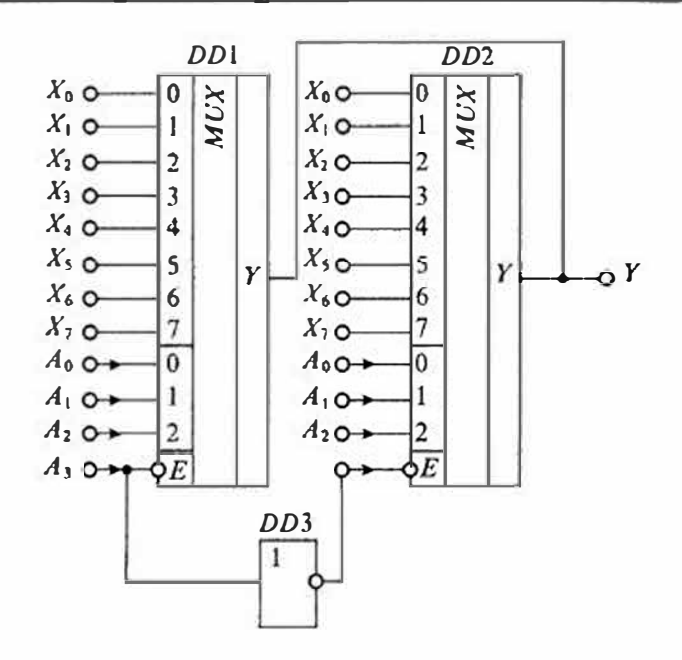

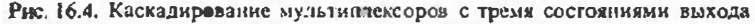

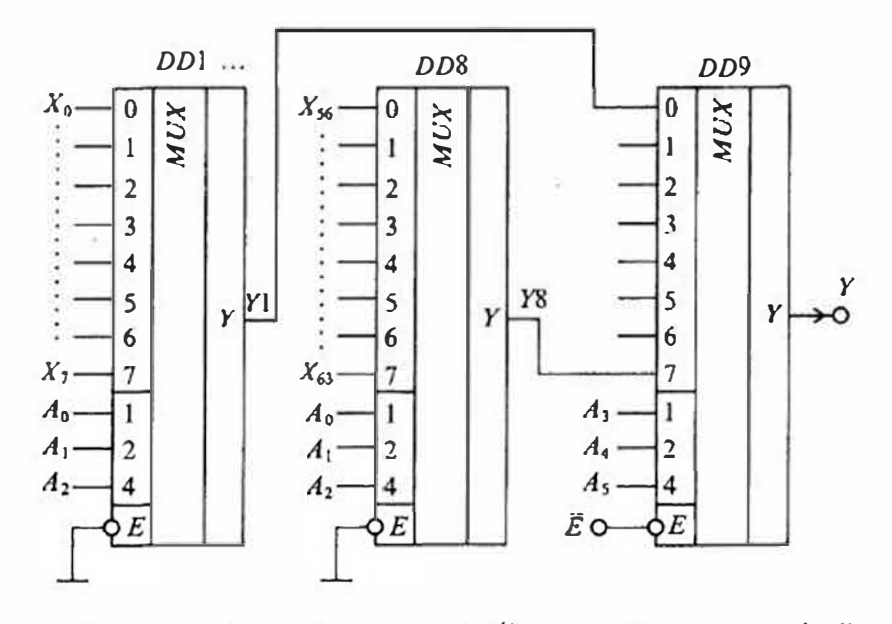

Рис. 16.5, Схема пирамилального мультиплексора (64 - 1) на мультиплексорах (8 - 1)

Структура демультиплексора на элементах И, реализующая уравнения (16→3), приведена нарис. 16.7 б. Схема демультиплексора (1→2), также выполненная на элементах И, приведена на рис. 16.7 а. Инверторы в этих схемах обеспечивают формирование необходимых сигналов управления. В каждой схеме И два входа задействованы для адресных сигналов  $A_0$  и  $A_1$ , а на третий вход подастся входной сигнал Х.

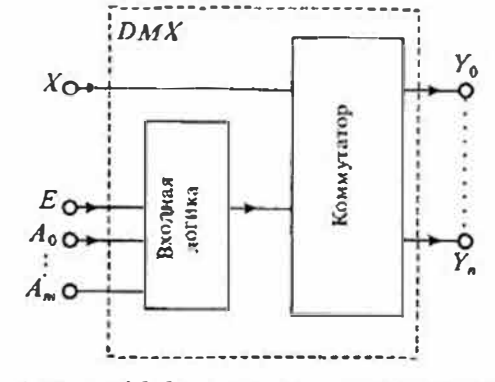

Рис. 16.6. Обобщенная схема демультиплексора

Как следует из уравнений

(16.3), реализация демультиплексора возможна также на элементах ИЛИ. Схема демультиплексора с четырьмя выходами на элементах ИЛИ, построенная по уравиениям (16.3), приведена на рис. 16.8.

Интегральные микросхемы демультиплексоров, так же, как и схемы мультиплексоров, можно разделить на группы по следующим признакам:

- по числу выходов;
- по числу демультиплексоров в одном корпусе;
- по наличию стробирующего импульса Е,
- по способности передавать сигналы в двух направлениях.

Поскольку функции демультиплексоров сходны с функциями дешифраторов. их условное обозначение сделано одинаковым, а именно ИД. Поэтому такие микросхемы часто называют депифраторами-демультиплексорами. Так, например, дешифратор К155ИДЗ можно использовать в качестве демультиплексора с форматом  $(1 \rightarrow 16)$ . При этом входы разрешения дешифрации используются в качестве основного входа демультиплексора X, а адресные входы и выходы используются по прямому назначению. В табл. 16.4 приведены некоторые схемы демультиплексоров и дешифраторов, которые можно использовать качестве демультиплексоров.

Мультиплексоры-демультиплексоры. Среди схем коммутации можно особо выделить схемы, которые способны пропускать сигналы в обоих направлениях.

К таким элементам относится коммутационные микросхемы, выполненные по технологии КМОП. Коммутаторы КМОП способны пропускать как аналоговые, так и цифровые сигналы, в них можно менять местами вход и выход. Такие элементы выпускаются в следующих сериях интегральных микросхем: К176, К561, К564, КР1561, 1564, 590 и 591.

Для обозначения коммутациониых возможностей мультиплексоровТабтина 16.3

### Состояния демультиплексора (1 - 4)

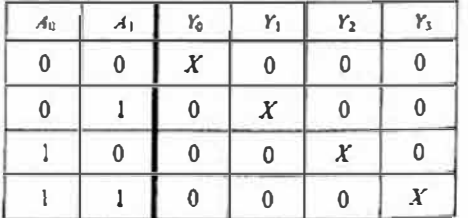

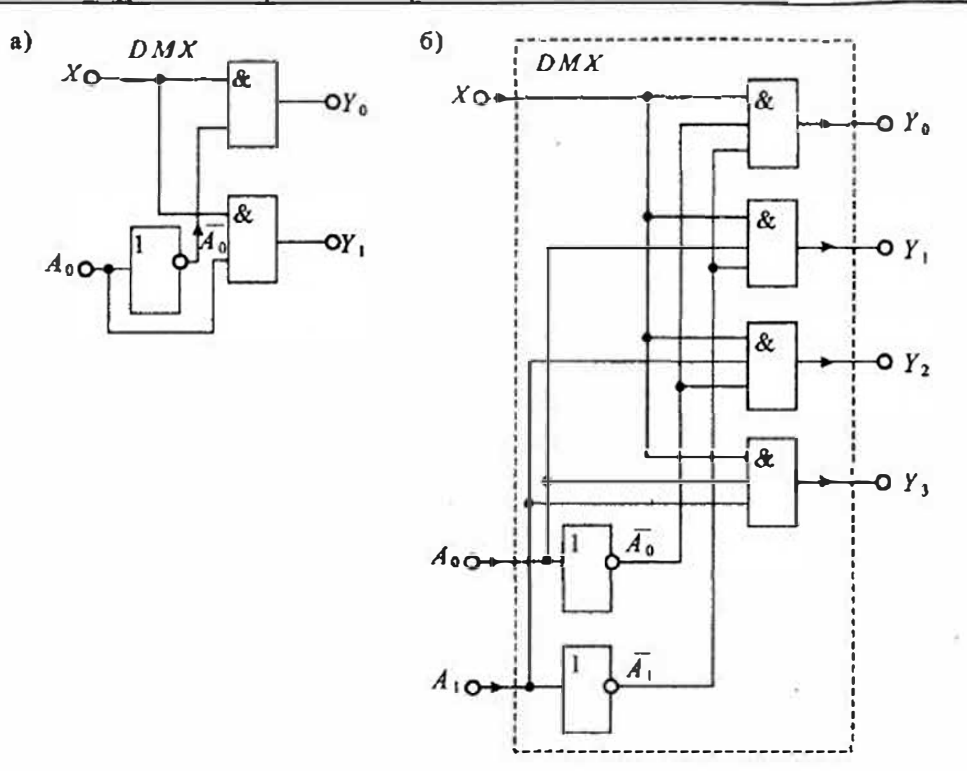

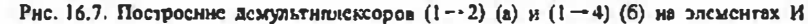

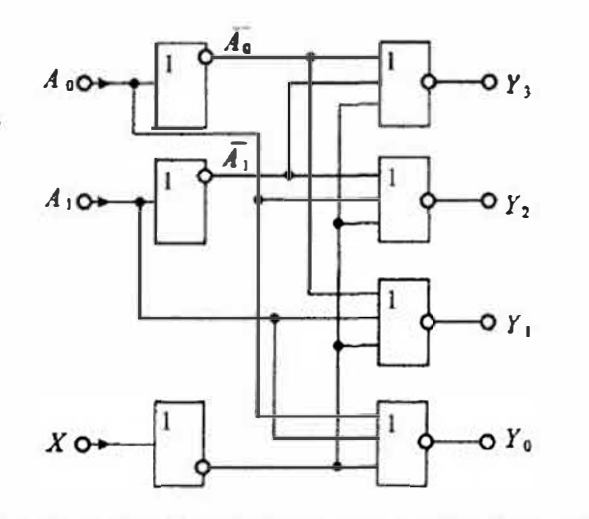

Рис. 16.8. Построение демультиплексора (1 - 4) на элементах ИЛИ

#### Таблица 16.4

#### Интегральные схемы демультиплексоров

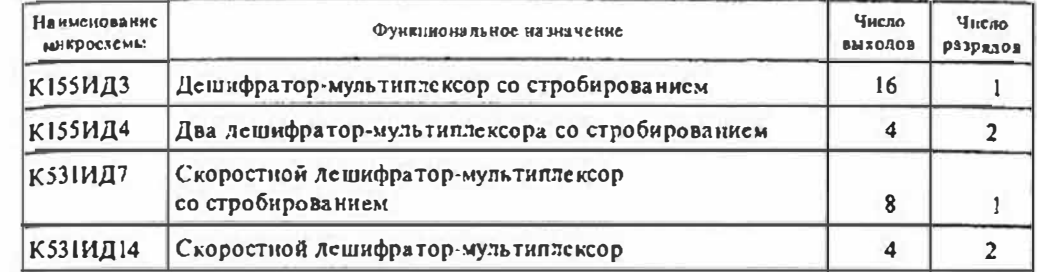

#### Таблица 16.5

#### Интегральные схемы мультиплексоров-демультиплексоров

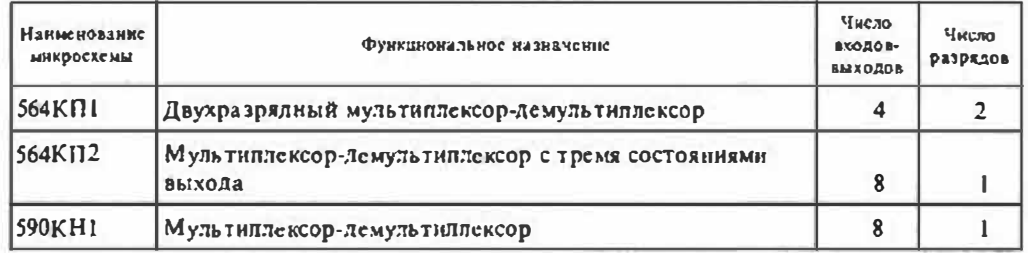

демультиплексоров можно пользоваться записью  $(1 \leftrightarrow n)$ , в котором двунаправленная стрелка указывает на двунаправленную нередачу сигналов. В табл. 16.5 приведены сведения о некоторых ИМС мультиплексоров-демультиплексоров.

# Лекция 17. Цифровые запоминающие устройства

Основные понятия и виды запоминающих устройств. Цифровые запоминаюшие устройства предпазначены для записи, хранения и выдачи информации, представленной в виде цифрового кода. Основными характеристиками запоминающих Устройств являются: их информационная емкость, быстродействие и время хранения информации.

Классификацию цифровых запоминающих устройств можно выполнять по ряду признаков:

- функциональному назначению;
- способу хранения информации;
- технологическому исполнению;

• способу обращения к массиву элементов памяти.

В основу технической классификации запоминающих устройств (ЗУ) положено их функциональное назначение. По функциональному назначению все виды ЗУ можно разделить на следующие группы:

- оперативные запоминающие устройства (ОЗУ, или  $RAM$ ) устройства памяти цифровой информации, объединенные со схемами управления, обеспечивающими режимы записи, хранения и считывания цифровой (двоичной) информации в процессе ее обработки;
- постояиные запоминающие устройства ( $\eta$ 3У, или  $\eta$ *OM*) матрицы пассивных элементов памяти со схемами управления, предназначенные для воспроизведения неизменной информации, заносимой в матрицу при изготовлении ( в режиме хранения информации энергия не потребляется);
- программируемые постоянные запоминающие устройства (ППЗУ, или  $PROM$ ) — постоянные запоминающие устройства с возможностью однократного электрического программирования; они отличаются от ПЗУ тем, что позволяют в процессе применения микросхемы однократно изменить состояние запоминающей матрицы электрическим путем по заданной программе;
- репрограммируемые постоянные запоминающие устройства (РПЗУ, или EEPROM) - постоянные запоминающие устройства с возможностью многократного электрического перепрограммирования; они отличаются от ППЗУ тем, что допускают многократную электрическую запись информации, но число циклов записи и стирания ограничено (до 10<sup>4</sup> циклов);
- репрограммируемые постоянные запоминающие устройства с ультрафиолетовым стиранием и электрической записью информации (РПЗУ УФ, или  $EPROM$ ); они отличаются от РПЗУ только способом стирания информации с помощью ультрафиолетового освещения, для чего в корнусе микросхемы имеется специальное окно:
- ассоциативные запоминающие устройства (АЗУ, или  $CAM$ ) «безадресные» ЗУ, в которых поиск и выборка информации осуществляется по содержанию произвольного количества разрядов хранящихся в АЗУ чисел, независимо от физических координат ячеек памяти.

Перечисленный ряд запоминающих устройств не является исчернывающим. Эта область электроники в настоящее время бурно развивается и появляются новые разновидности ЗУ с иными принципами функционирования. Например, имеются программируемые логические матрицы (ПЛМ), отличающиеся от ППЗУ ограниченным набором входных сигналов. Также имеются РПЗУ, в которых допускается избирательное стирание информации в любом отдельном элементе памяти (EAROM).

По способу хранения информации ЗУ делятся на статические и динамические. Элементы памяти статических ЗУ представляют собой бистабильные ячейки, что определяет потенциальный характер управляющих сигналов и возможность чтения информации без ее разрушения.

В динамических ЗУ для хранения информации используются инерционные свойства реактивных элементов (например, конденсаторов), что требует периодического

восстановления (регенерации) состояния элементов памяти в процессе хранения информации. В большиистве динамических ЗУ регенерация совмещается с обрапиением к элементам памяти. Для обеспечения синхронизации работы динамических ЗУ используются потенциально-импульсные сигналы управления.

Некоторые типы динамических ЗУ имсют встроенную систему регенерации и синхронизации. По внешним сигналам управления они не отличаются от полностью статических ЗУ и поэтому их часто называют квазистатическими ЗУ.

Статические ЗУ бывают синхронными и асинхронными. Синхронные статические 3У имеют статический накопитель (матрицу элементов памяти) и линамические цени управления, требующие синхронизации, аналогично динамическим ЗУ.

По технологии выполнения ЗУ можно разделить на следующие виды:

- полупроводинковые ЗУ на основе биполярных структур, использующие схемотехнику ТТЛ, ЭСЛ и др.;
- полупроводниковые ЗУ на основе полевых транзисторов с изолированным затвором: р-МОП, п-МОП и КМОП,
- полупроводниковые ЗУ на основе приборов с зарядовой связью;
- матнитные ЗУ на основе цилиндрических магнитных доменов.

Следует отметить, что независимо от технологии изготовления ЗУ уровни их входных и выходных сигналов обычно принодятся к уровням стандартных серий элементов ТТЛ, ЭСЛ или КМОП. Для использования в РПЗУ разработаны специальные структуры:

- с лавинной инжекцией заряда и плавающим затвором (ЛИПЗ МОП), которые применяются в РПЗУ УФ;
- со структурой металл нитрид кремния окисел кремния полупроводник (МНОП), которые используются в РПЗУ с электрическим стиранием, в том числе и с избирательным сгиранием.

По способу обращения к массиву памяти все ЗУ делятся на адресные и безадресные (ассоциативные). Большинство видов ЗУ относятся к адресным ЗУ, в которых обращение к элементам намяти производится по их физическим координатам, задаваемым внешним двоичным кодом-адресом. Адресные ЗУ бывают следующих типов:

- с произволыным обращением, которые допускают любой порядок следования адресов;
- с последовательным обращением, в которых выборка элементов пямяти возможна только в порядке возрастания или убывания адресов (обычно такие ЗУ выполняются на регистрах сдвига).

Ассоциативные ЗУ не имеют входов адресных сигналов: ноиск и выборка информации в таких ЗУ осуществляется по ее содержанию и не зависит от физических координат элементов намяти.

Осповные электрические параметры ЗУ. Все нараметры ЗУ можно разделить на статические и динамические. Статические параметры ЗУ характеризуют его работу в установившемся режиме. Система статических нараметров ЗУ представляет собой совокупность некоторых контрольных точек его вольт-амперных характеристик.

Динамические параметры ЗУ опредсляются происходящими в нем временными процессами. Систему динамических параметров ЗУ составляет совокупность временных переходов входных и выходных сигналов, соответствующих границам правильного функционирования ЗУ.

Кроме этого используются также специальные классификационные параметры ЗУ, по которым выполняют их разделение по группам в соответствующих сериях ИМС ЗУ. В качестве классификационных параметров могут использоваться также некоторые статические и динамические параметры. В табл. 17.1 приведены основные классификационные параметры ЗУ.

Статические параметры ЗУ можно разделить на общие, входные и выходные. В табл. 17.2 приведены некоторые статические параметры ЗУ. К динамическим параметрам относятся основные временные характеристики ЗУ, такие как время выбора микросхемы  $l_{\text{cx}}$ , время выбора адреса  $l_{\text{a}}$ , время выборки сигнала  $l_{\text{eq}}$  и некоторые другие.

Статические ОЗУ. Структурная схема статического ОЗУ приведена на рис. 17.1. Основой статического ОЗУ является накопитель или матрица памяти, состоящая из отдельных запоминающих (бистабильных) яческ. Обычно в качестве этих яческ используются различного рода триггеры. Двоичная информация, записаниая в такую ячейку, может сохраняться в этой ячейке до тех пор, пока не будет заменена другой или не будет сиято напряжение питания.

Лекция 17. Цифровые запоминающие устройства

Таблици 17.2

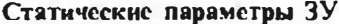

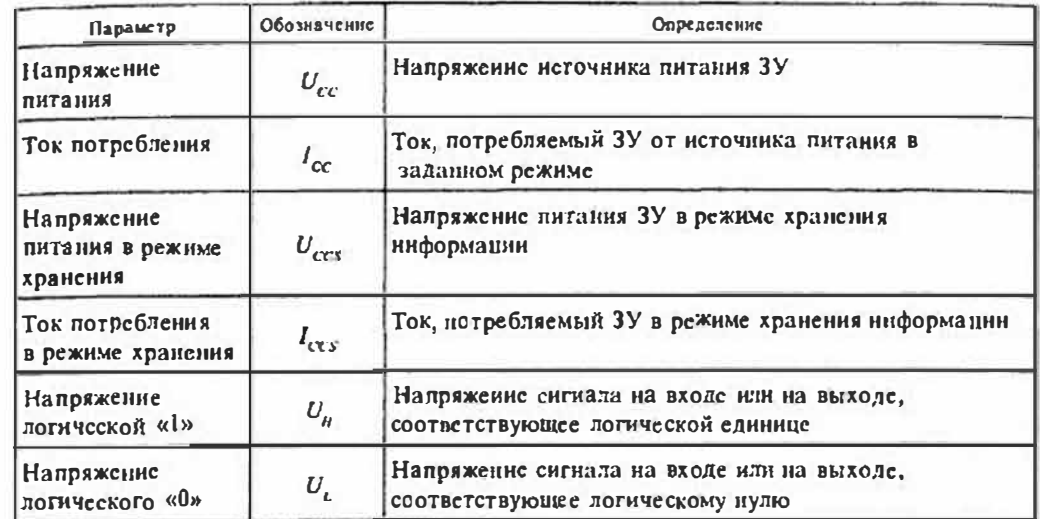

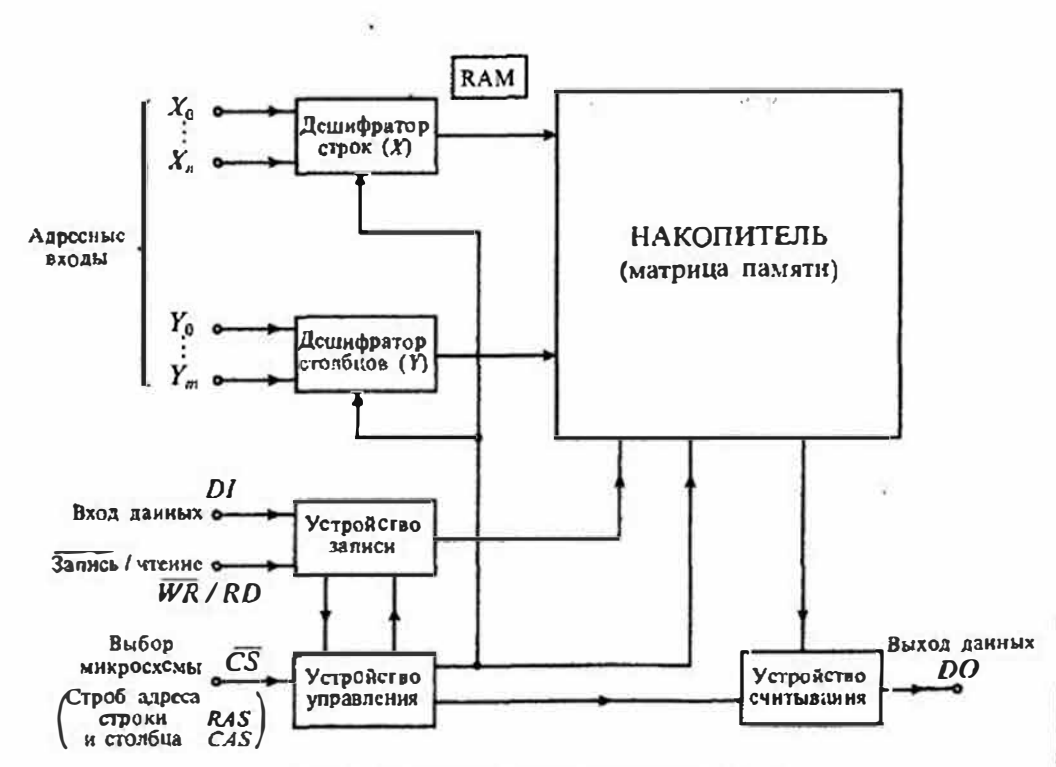

Рис. 17.1. Структурная схема статического ОЗУ

Таблица 17.1

#### Основные классификационные параметры ЗУ

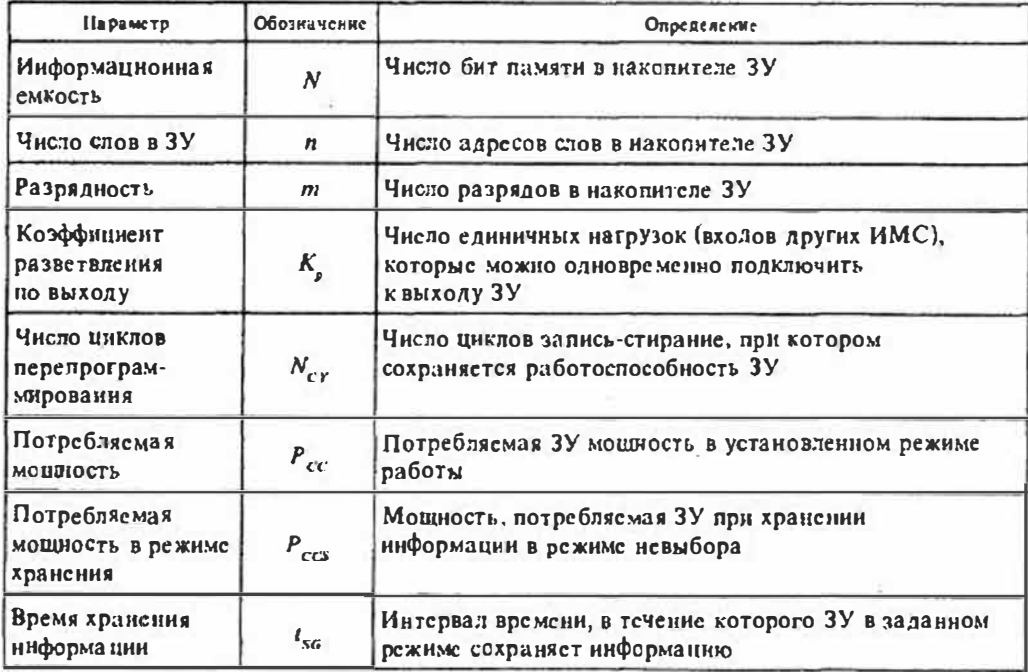

При использовании такого накопителя приходится решать две задачи:

• выбор конкретной ячейки накопителя, в которую будет записана или из которой будет считана информация;

• что нужно сделать - записать нли прочитать информацию в ячейке.

Первая задача рениается с помощью адресации всех ячеек накопителя. Вторая задача решается переводом ячейки памяти в режим записи или считывания по сигналу на входе схемы управления.

Накопитель или матрица памяти состоит из и строк. В состав каждой строки входят m запоминающих ячеек, образующих *m*-разрядное слово. Информационная емкость накопителя равна  $N = nm$ , где  $n -$  число строк (или слов),  $m -$  число столбцов (или разрядов). Соответствующие шины в наконителе управляются от дениифраторов строк (X) и столбцов (Y), на входы которых поступают адресные сигналы  $A_0...A_N$ . При записи и считывании осуществляется обращение (ныборка) к одной или нескольким запоминающим ячейкам одновременно. Дешифраторы строк и столбцов выполняют выбор требуемых ячеек памяти с помощью адресных сигналов  $X_0...X_n$  и  $Y_0...Y_m$ .

Такая матрица запоминающих ячеек (ЗЯ) может работать в двух режимах: пословном и двухкоординатном. Структура нословной матрицы нриведена на рис. 17.2 а. Как видно из схемы, адресные шины  $X_0...X_n$  электрически связаны скаждой ЗЯ одного слова, в то время как рязрядные шины  $Y_0 \dots Y_n$  имеют связь с ЗЯ одноименного разряда всех слов. При паличии в адресной пине  $X_i$  сигнала выбора і-го слова, соответствующего высокому уровню, состояще каждой ячейки в этом слове может быть считано по разрядным шинам  $Y_0 \dots Y_m$ . Если необходимо записать ниформацию по выбранному адресу  $X_i$ , то на разрядные шины  $Y_0 \dots Y_m$ подаются соответствующие электрические сигналы, которые подводятся ко всем 3Я і-й строки (слова).

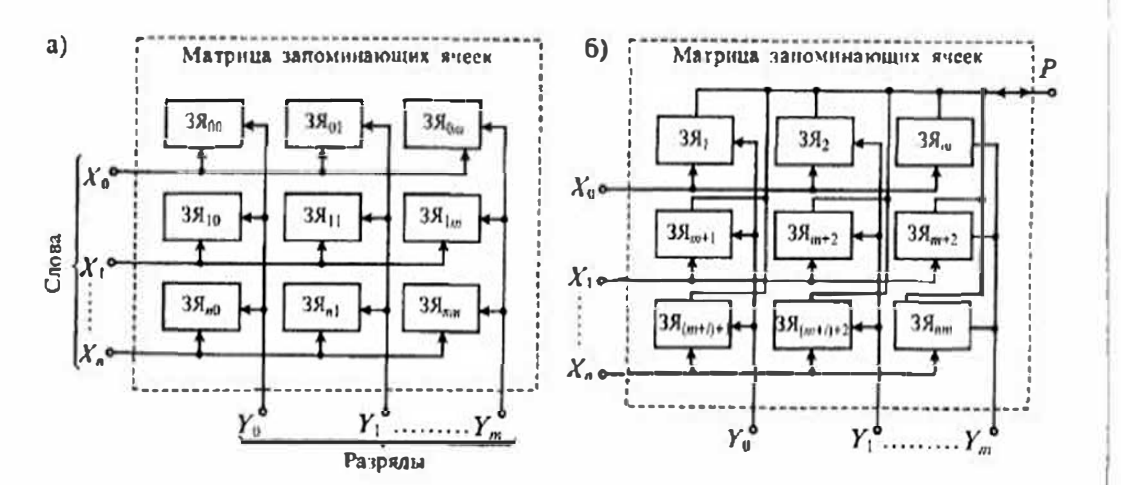

Рис. 17.2. Структура матриц запоминающих яческ при пословной (а) и двухкоординатной (б) организации

При работе матрицы ЗЯ в двухкоординатном режиме с помощью шин сгрок п столбцов выбирается любая ячейка матрицы. В этом случае разрядная шина  $P$ . которая является общей для всех ЗЯ, используется как для заниси, так и для считывания информации в адресованных ЗЯ.

Простейшей ЗЯ является схема RS-триггера, построенная на двух многоэмиттерных биполярных транзисторах VT1 и VT2, изображенная на рис. 17.3 а. Первые эмиттеры обоих транзисторов соединены с адресной шиной  $X_0$  потенциал которой  $U_a$  в установившемся состоянин должен быть самым низким. Вторые эмиттеры этих транзисторов присоединены к разрядным шинам  $Y_t$  и  $Y_t$ . На разрядной шине  $Y_t$  установлено опорное напряжение  $U_{\alpha\beta}$  а на шину  $Y_t$  подается напряжение U<sub>n</sub>. Режим работы схемы зависит от соотношения между напряжениями  $U_{\rm out}$ ,  $U_{\rm B}$  H  $U_{\rm a}$ .

В режиме хранения информации выполняется условие  $U_0 < U_{on} = U_0$ . В этом случае схема находится в одном из устойчивых состояний, при котором открытым может быть транзистор  $VT2$  или  $VT1$ . Ток протекает по первому эмиттеру открытого транзистора, а вторые эмиттеры обесточены. Например, если в триггер записана логическая 1, то транзистор VT2 открыт, а транзистор VT1 закрыт. В этом случае за логическую единицу пришимается наличие тока в транзисторе VT2.

В режиме считывания с помощью адресного сигнала  $X_t$  на нинне устанавливается напряжение  $U_e > U_{0u} = U_p$ . Если в триттер записана логическая 1, то ток открытого транзистора VT2 потечет в разрядную шину У. Наличие тока в разрядной шине соответствует считыванию 1, а его отсутствие соответствует логическому 0.

Условия режима заниси зависят от состояния, в которое необходимо установить ЗЯ. Если триггер находился в состоянии 1 (транзистор VT2 открыт, транзисгор  $VT1$  - закрыт), то для записи 0 необходимо по разрядной шине  $Y_t$  подать напряжение  $U_p > U_{\alpha\beta}$  сохраняя условие  $U_q > U_p$ . При этом триггер нерейдет в новое состояние, при котором транзнстор V72 закроется, а транзистор VT1 откроется, Для записи в ЗЯ логической 1 на шину  $Y_t$  следует подать напряжения  $U_s \leq U_{\text{out}}$  и обеспечить условие  $U_a > U_{\text{out}}$ . Временные диаграммы работы ЗЯ в режимах заннен логического нуля или единицы приведены на рис. 17.3 б.

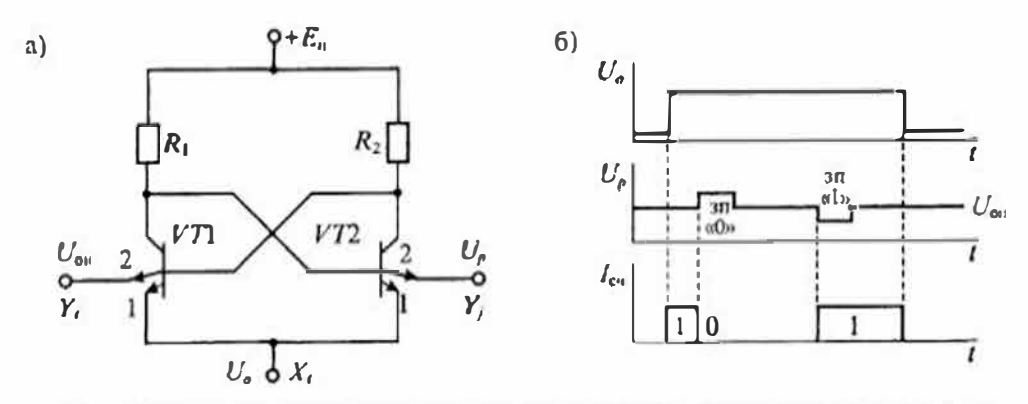

Рис. 17.3. Схема запоминающей ячейки на многоэмиттерных биполярных транзисторах (а) и графики ее заботы в режнме записи (б)

Запомнающая ячейка на RS-триггере, выполненном на р-канальных МОП транзисторах, приведена на рис. 17.4 а. Тригтер образован транзисторами VTI,..., VT4. Переключение триггера для записи и считывания выполняется транзисторами VTS и VT6. Временные диаграммы работы триггера изображены на рис. 17.4 б.

В исходном состоянии напряжения на разрядных шинах  $U_p^{\dagger}$  и  $U_p^0$  равны нулю, а на шине слова X установлено напряжение питания  $E_n$ . При этом транзисторы VTS и VT6 закрыты, так как напряжение между затворами и истоками меньше порогового напряжения, и триггер находится в одном из устойчивых состояний, например, транзистор V73 открыт, а транзистор VT закрыт.

Для записи логической 1 в ЗЯ на шину слова подается отрицательный сигнал, изменяющий напряжение в ней до нуля. Одновременно в разрядную шину  $Y_1$  подается положительный сигнал, изменяющий напряжение в ней до напряжения питания  $U_n$ . При этом транзистор VTS открывается и положительный сигнал подается на затвор  $VT3$ , запирая его. После запирания транзистора  $VT3$  отнирается транзистор  $VT$  и на его стоке устанавливается положительное напряжение, что соответствует состоянию логической 1.

Для записи логического нуля в ЗЯ на шине слова устанавливается нулевое напряжение, а напряжение питания подается на разрядную шииу  $Y_0$ . При этом траизистор VT6 открывается и положительное напряжение через него подается на затвор VTI, запирая его, что приводит к отпиранию транзистора VT3.

Для считыващия информации, записанной в ЗЯ, нужно подать отрицательный сигнал только на шину слова, изменив в ней напряжение до нуля. При этом оба транзистора VTS и VT6 открываются и через транзистор, подключенный к триггеру с положительным напряжением, протекает ток, поступающий в соответствующую разрядную шину.

Устройство управления определяет режим работы схемы ОЗУ. По сигналу CS разрешаются или запрещаются операции записи и считывания. Сигнал СS позволяет выбрать требуемую микросхему памяти в ЗУ, состоящем из ряда микросхем. Подача сигнала на вход WR/RD при наличии сигнала CS=0 выбора микросхемы позволяет выбрать режим записи, если WR/RD=0, или считывания, если  $WR/RD=1.$ 

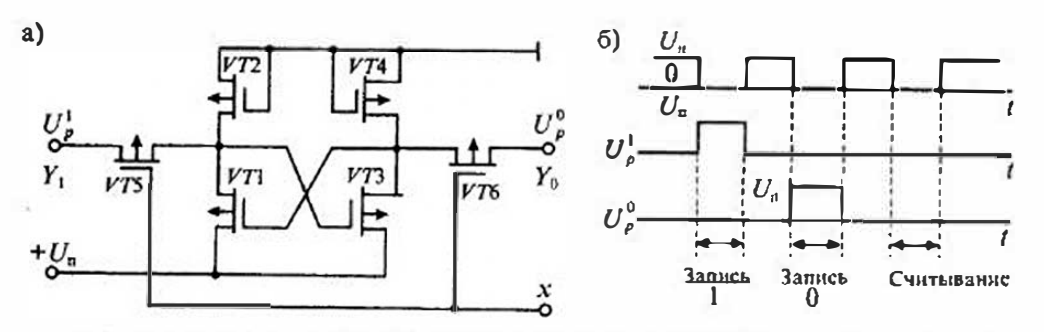

Рис. 17.4. Схема запоминающей ячейки на р-канальных МОП транзисторах (а) и графики ее работы (б)

Данные, подлежащие записи, поступают на вход DI, а данные, подлежащие чтению, снимаются с выхода DO. Устройства записи и считывания обеспечивают прием и выдачу сигналов информации с уровнями, согласующимися с серийными цифровыми микросхемами.

По режиму питания статические ОЗУ можно разделить на группы с активным и активно-пассивным режимами питания. При активном режиме питания накопитель и схема управления потребляют практически одинаковую мощность при всех операциях: записи, считывания и хранения информации. При активно-пассивном режиме питания некоторые узлы перехолят в режим малого потребления или полностью отключаются, если микросхема находится в режиме хранения информации. В результате при хранении информации потребляемая микросхемой мощность уменьшается. При переходе в режим записи или считывания напряжения и токи питания восстанавливаются до номинальных значений. Использование активно-пассивного режима питания в иесколько раз уменьшает среднюю мощность, потребляемую микросхемой. По этой причине большинство микросхем ОЗУ используют такой режим.

Динамические ОЗУ. Для увеличения информационной емкости широко используются динамические ОЗУ, в которых информация хранится в виде заряда соответствующих емкостей. При токе утечки обратно смещенного р-п-перехода около  $10^{-10}$ А и емкости хранения  $0,1\pi\Phi$  время хранения не превышает 1 мс. В связи с этим необходимо восстановление (регенерация)хранимой информации с периодом не более 1 мс. Емкостные ячейки памяти выполняются или на биполярных, или на МОП транзисторах.

Для динамических ОЗУ характерны некоторые особенности, которые существенно отличают их от статических: динамические ЗЯ не требуют источника питания; для выполнения регенерации заряда необходимы соответствующие блоки; малая потребляемая мощность; для управления динамическим ОЗУ необходимы последовательности импульсов, которые обычно формируются специальными генераторами.

По способу регенерации микросхемы динамических ОЗУ делятся на адресные и безадресные. При адресной регенерации производится перебор регенерируемых ячеек с тем, чтобы за период регенерации восстановить заряды во всех ячейках. При безадресной регенерации заряды восстанавливаются во всех ячейках при помощи специальных тактовых импульсов.

Отличительной особенностью микросхем динамических ОЗУ является их адресация. Схемы динамических ОЗУ отличаются от схем статических ОЗУ использованием последовательной адресации. Вначале на адресный вход подается строб адреса строки RAS, а затем строб адреса столбца CAS. Для этих стробов имеются специальные выводы микросхемы, которые показаны на структурной схеме рис. 17.1. Адресные сигналы поступают в регистры-фиксаторы, а затем на дешифраторы адресов.

Устройство типовой ячейки памяти динамического ОЗУ приведено на рис. 17.5. Хранение информации происходит в емкости  $C_{cs}$  (затвор - исток) полевого транзистора, а транзистор VT1 выполняет роль ключа выборки. Сохранность информации при выборке и хранении обеспечивается при помощи

Лекцин 17. Цифровые запоминающие устройства

Раздел 3. Цифровые интегральные микросхемы

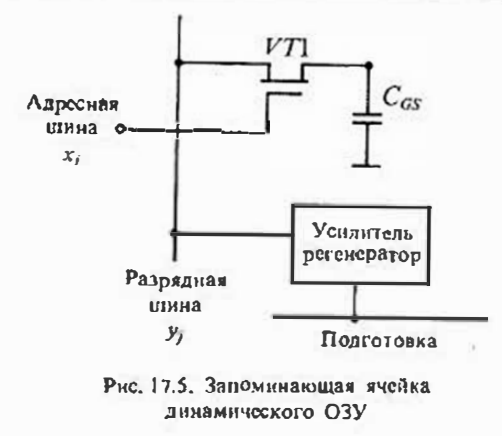

усилителя-регенератора. Режим хранения обеспечивается периодической регенерацией заряда емкости С<sub>ск</sub> с частотой около сотни герц. В процессе регенерации уменьшение заряда на смкости Сез компенсируется усилителем регенератором.

Динамические ОЗУ имеют мапотреблясмую лую мошность (50...500мВт) при увеличении информационной емкости по сравнению со статическим ОЗУ почти на порядок. Это объясняется тем, что для хранения информации почти не потребляется энергия, и все структу-

ры работают в импульсном (ключевом) режиме.

Постоянные запоминающие устройства. Микросхемы ПЗУ можно разделить на две группы: однократно программируемые и перепрограммируемые. В первом типе ПЗУ информация после записи меняться не может, и микросхема работает только в режиме считывания. Структурная схема ПЗУ приведена на рис. 17.6. От схемы ОЗУ, приведенной на рис. 17.1, эта схема отличается отсутствием устройства записи и линий, которые его обслуживают. Кроме того, изменяется выполнение накопителя (матрицы намяти). В настоящее время находят применение два типа накопителей ПЗУ: масочные и программируемые.

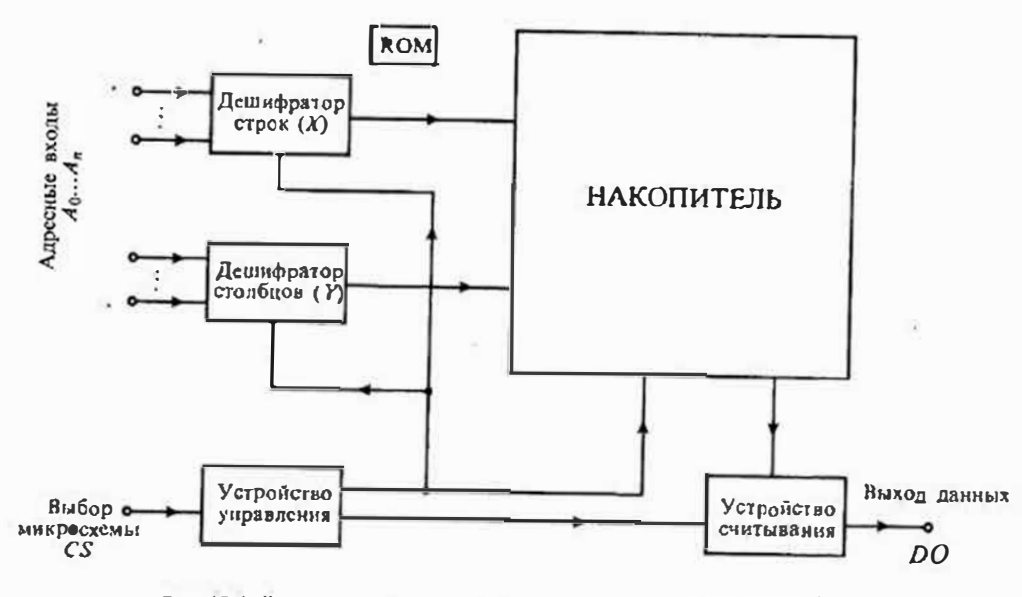

Рис. 17.6 Структурная схема постоянного запоминающего устройства

В масочных ПЗУ (МПЗУ) накопитель программночется на стадии изготовления, когда информация, записываемая в него, определяется построением одного из слоев схемы при помощи специального фотошаблона.

В программируемых ПЗУ (ППЗУ) накопитель выполняют на базе ЗЯ с плавкими перемычками; их упрощенная схема приведена на рис. 17.7. При программировании эти плавкие неремычки пережигают с помощью специального прогоаммирующего устройства. Сами плавкие перемычки изготовляют из нихрома нии других тугоплавких материалов и защищают специальным диэлектриком. обеспечивающим надежность в условиях повышенной влажности. Процесс заниси информации в схему иредставляет собой избирательное разрушение плавких перемычек током, обеспечиваемым устройством программирования. На рис. 17.7 циавкие перемычки ПП показаиы в энде предохраннтелей, включенных в эмиттеры многоэмиттерных транзисторов  $VT_0...VT_n$ . Программируемые элементы включены между эмиттерами транзисторов матриц и разрядными шинами. Наличие перемычки соответствует логическому 0 на выходе усилителя считывания, а отсутствие перемычки - логической единице. Пережигание перемычек в режиме программирования выполняется серией импульсов по специальной программе.

Для повышения надежности работы ПЗУ методика программирования предусматривает подачу серин 40... 100 импульсов после фиксации момента пережигания перемычки, а также обязательную термотренировку запрограммированиого ПЗУ при определенной температуре (около 100°С) в заданном электрическом режиме.

Репрограммируемые ПЗУ (РПЗУ). Репрограммируемые ПЗУ делятся на две группы: 1) с электрическим программированием и ультрафиолетовым стиранием ЕРКОМ; 2) с электрическим программированием и электрическим стиранием ЕЕРRОМ. К последней группе также относятся РПЗУ с избирательным стиранием EAROM.

Запоминающие ячейки РПЗУ строятся на п-МОП или КМОП транзисторах. Для построения ЗЯ используются разничные физические явления хранения заряда на границе между двумя различными диэлектрическими средами или проводящей и диэлектрической средой.

В первом случае дизлектрик под затвором МОП транзистора делают из двух слоев: из иитрида кремния и двуокиси кремния. Такая структура называется МНОП: металл - интрид креминя - окисел — полупроводник. В такой структуре при высоком напряжении на затворе (около 30В) происходит туннельное перемещение носителей заряда через слой двуокиси кремния, который делается очень тонким (до 10нм), к границе двух дизлектриков. вблизи которой имеется много ловушек

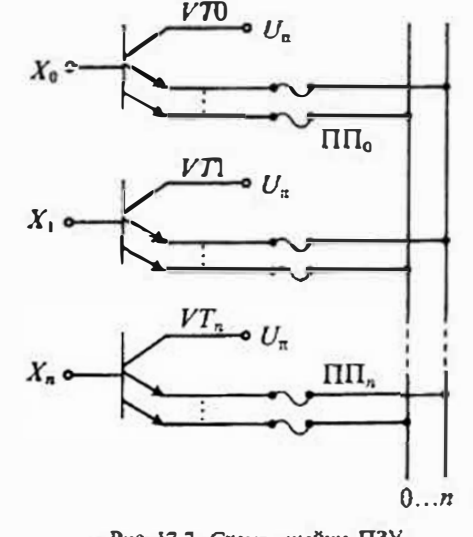

Рис. 17.7. Схема ячейки ПЗУ с плавкими перемычками

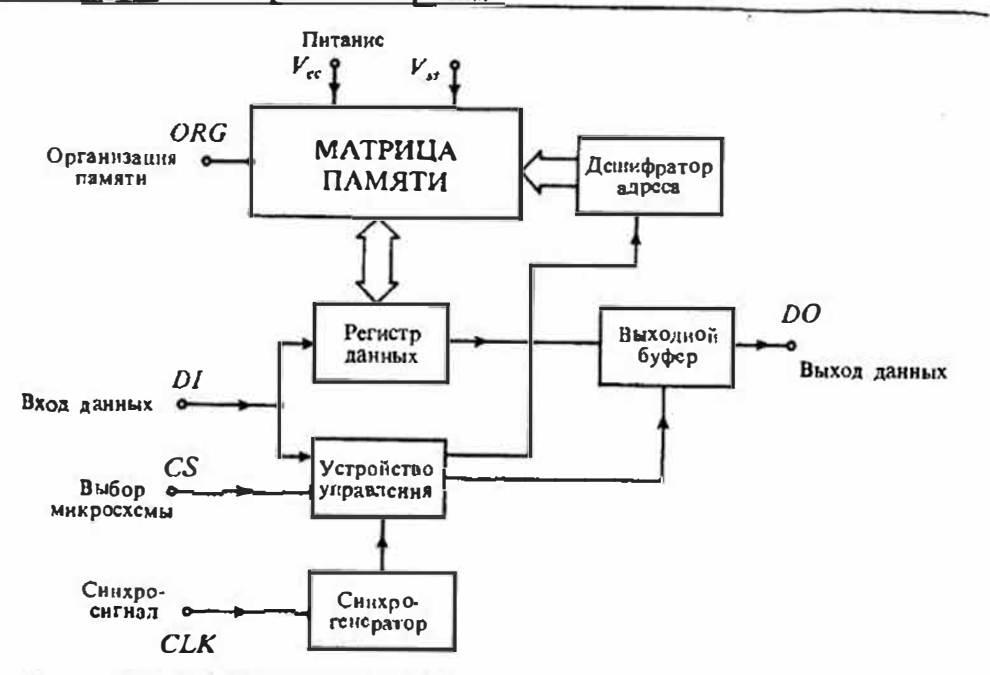

Рис. 17.8. Структурная схема ПЗУ с электрическим программированием

для носителей заряда. В результате внутри МОП структуры образуется некоторый заряженный слой, который приводит к изменению порогового напряжения МОП транзистора. При постоянном напряжении на затворе в режиме считывания информации это приводит к юменению тока считывания.

Во втором случае затвор МОП транзистора делают нлавающим, т.е. не связанным с другими элементами схемы. Такой затвор заряжается током лавинной инжекции при подаче на сток транзистора высокого напряжения (также около 30 В). В результате плавающий затвор начинает влиять на ток стока, что и используется при считывании информации. Такие РПЗУ обычно называют выполненными по структуре ЛИПЗ (лавиино-инжекционные с плавающим затвором).

Поскольку затвор транзистора со всех сторон окружен изолирующим слоем, ток утечки очень мал и хранение информации достаточно длительное (десятки лет). Для стирания информации в таких приборах пользуются облучением кристалла через специальное прозрачное окно в корпусе микросхемы ультрафиолетовым светом. Облучение ультрафиолетовыми лучами приводит к резкому увеличению тока утечки, что способствует рассасыванию носителей заряда. Такие микросхемы получили название РПЗУ УФ или EPROM.

Другой способ перезаписи информации используется в РПЗУ с электрическим программированием. Он основан на размещении над плавающим затвором второго - управляющего - затвора. Подача напряжения на управляющий затвор приводит к рассасыванию заряда за счет туннельного эффекта. Эти РПЗУ называются EEPROM и имеют несомненные преимущества перед РПЗУ УФ, так как

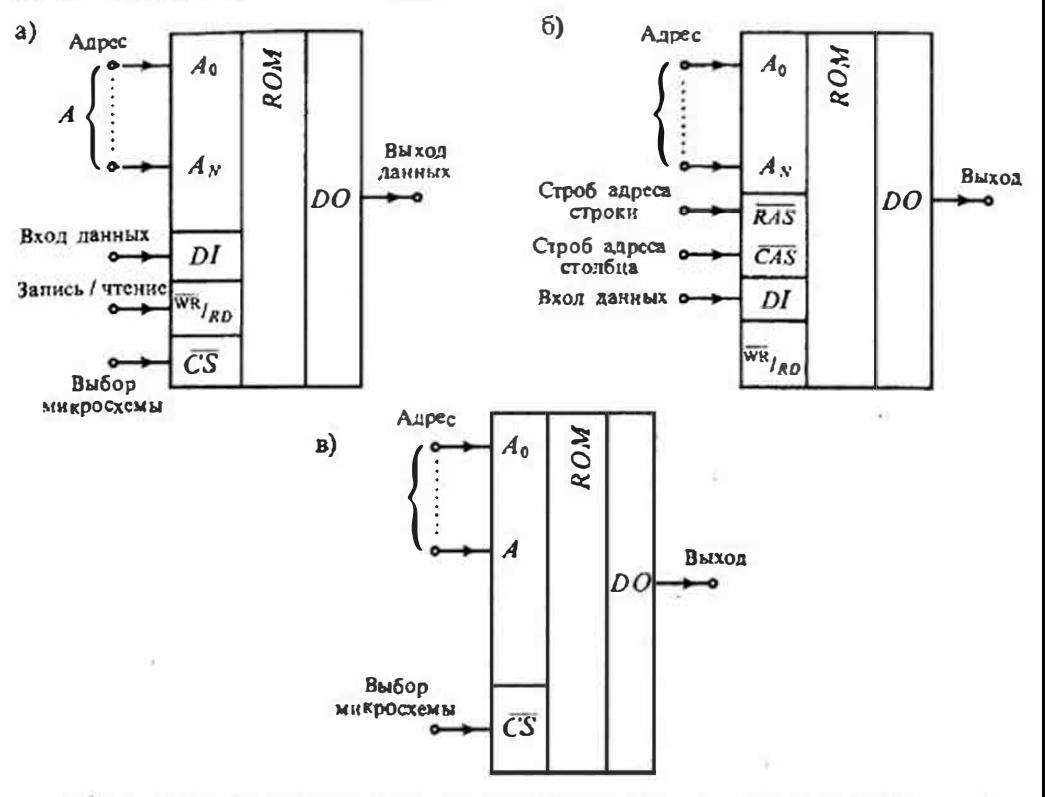

Рис. 17.9. Условные схематичные изображения статического ОЗУ (а), динамического ОЗУ (б) и ПЗУ (в)

не требуют при перепрограммировании специальных источников ультрафиолетового света. Структурная схема такого РПЗУ с шинным управлением приведена на рис. 17.8.

Интегральные микросхемы ЗУ. Промышленность выпускает большое количество различных микросхем ЗУ, отличающихся информационной емкостью, организацией, техиологией изготовления. Условное схематичное изображение микросхемы статического ОЗУ приведено на рис. 17.9 а. Функциональное назначение ИМС указывается обозначением RAM.

Отдельные типы микросхем ОЗУ могут иметь выходные каскады с тремя состояниями или с открытым коллектором. Для обозначения выхода с тремя состояниями используется знак  $\Theta$ . Микросхемы, имеющие выход с открытым коллектором, обозначаются индексом  $\Omega$ , а с открытым эмиттером - знаком  $\heartsuit$ . Применение микросхем с тремя состояниями выхода или с открытым коллектором (открытым эмиттером) позволяет создавать модули ЗУ с различными параметрами.

Условные схематичные изображения динамического ОЗУ и ПЗУ приведены на рис. 17.9 б и в.

Раздел 4

# ЛИНЕЙНЫЕ ЭЛЕКТРОННЫЕ УСТРОЙСТВА

# Лекция 18. Электронные усилители

Электронным усилителем называют устройство, в котором входной сигнал напряжения или тока используется для управления током (а следовательно, и мощностью), поступающим от источника питания в нагрузку. Обобщенная схема включения усилителя приведена на рис. 18.1.

Источниками сигналов могут быть различные преобразователи неэлектрических величин в электрические: микрофоны, пьезоэлементы, считывающие магнитные головки, термоэлектрические датчики и др. Частота и форма напряжения или тока этих источников может быть любой, например, импульсной, гармонической и др.

Нагрузкой усилителей могут быть различные устройства, преобразующие электрическую энергию в неэлектрическую, например, громкоговорители, индикаторные устройства, осветительные и нагревательные приборы и др. Характер нагрузки может существенным образом влиять на работу усилителя.

Классификация усилителей. Усилители можно разделить по многим признакам: виду используемых усилительных элементов, количеству усилительных каскадов, частотному дианазону усиливаемых сигналов, выходному сигналу, способам соединения усилителя с нагрузкой и др. По типу используемых элементов усилители делятся на ламповые, транзисторные и диодные. По количеству каскадов усилители могут быть однокаскадными, двухкаскадными и многокаскадными. По диапазону частот усилители принято делить на низкочастотные, высокочастотные, полосовые, постоянного тока (или напряжения). Связь усилителя с нагрузкой может быть выполнена непосредственно (гальваническая связь), через разделительный конденсатор (емкостная связь) и через траноформатор (трансформаторная связь).

Основные характеристики усилителей. Все характеристики можно разделить

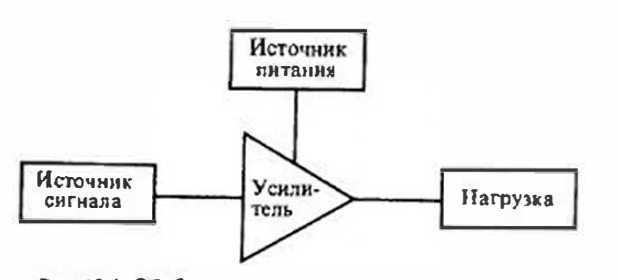

Рис. 18.1 Обобщенная схема включения усилителя

на три группы: входные, выходные и передаточные. К входным характеристикам относятся: допустимые значе-RNH входного напряжения или тока, входное сопротивление и входная емкость. Обычно эти характеристики определяются параметрами источника входного сигнала.

Основной передаточной характеристикой усилителя является его коэффициент усиления. Различают коэффициенты усиления по напряжению, току и мощности

$$
K_u = U_2 / U_1, \qquad K_t = I_2 / I_1, \qquad K_p = P_2 / P_1,\tag{18.1}
$$

где  $U_1$ ,  $I_1$  и  $P_1$  — значения напряжения, тока и мощности на входе усилителя;  $U_2$ ,  $I_1$  и  $P_2$  - значения напряжения, тока и мощности на выходе усилителя.

Коэффициент усиления в общем случае является комплексной величиной, т. с. он зависит от частоты входного сигнала и характеризуется не только изменением амплитуды выходного сигнала с изменением частоты, но и его задержкой во времени. т. е. изменением его фазы. Частотные характеристики усилителя описывают его динамические свойства в частотной области. Для описания динамических свойств усилителям во временной области пользуются его переходной характеристикой. Переходная характеристика усилителя является его реакцией на скачкообразное изменение входного сигнала.

Для количественной оценки динамических свойств усилителя в частотной области используются такие параметры, как нолоса пропускаемых частот  $\Delta f$ , граничные значения частот — верхней  $f_n$  и нижней  $f_n$ . Аналогично во временной области используют параметры переходной характеристики; время ее нарастания т<sub>ило</sub> и спада т<sub>св</sub>. Если переходная характеристика имеет выбросы, то их значение также нормируется.

При прохожденин сигнала через усилитель его форма подвергается изменению. Эти изменения формы обычно называют искажением сигнала. Искажения сигнала называют линейными, если при передаче его через усилитель спектральный состав не изменяется. Это означает, что если гармонический сигнал подать на вход усилителя, то на выходе усилителя сигнал также будет гармоническим и с той же частотой. Основной причиной линейных искажений является зависимость комплексного коэффициента усиления от частоты входного сигнала.

Нелинейные искажения связаны с изменением спектрального состава сигнала при его передаче через усилитель. Появление нелинейных искажений обусловлено нелинейностью передаточных характеристик усилительных элементов. Для оценки нелинейных искажений обычно пользуются коэффициентом гармоник  $K<sub>1</sub>$ , равным отношению действующего значения высших гармоник выходного напряжения (или тока) к действующему значению первой гармоники при подаче на вход усилителя гармонического сигнала

$$
K_{\rm r} = \frac{\sqrt{U_2^2 + U_3^2 + \dots + U_n^2}}{U_1},\tag{18.2}
$$

где  $U_1$  — действующее значение напряжения первой гармоники,  $U_2...U_n$  — действующие значения второй и других выслих гармоник.

Обобщенная схема усилителя приведена на рис. 18.2 а. Она содержит входную цепь, которая обеспечивает режим работы усилительного элемента и ввод входного сигнала; управляемый источпик напряжения или тока на одном из видов усилительных элементов; выходную цепь, которая обеспечивает передачу сигнала к нагрузке, и цепь обратной связи, которая определяет усилительные свойства усилителя. В реальных схемах некоторые из этих узлов могут отсутствовать. В качестве

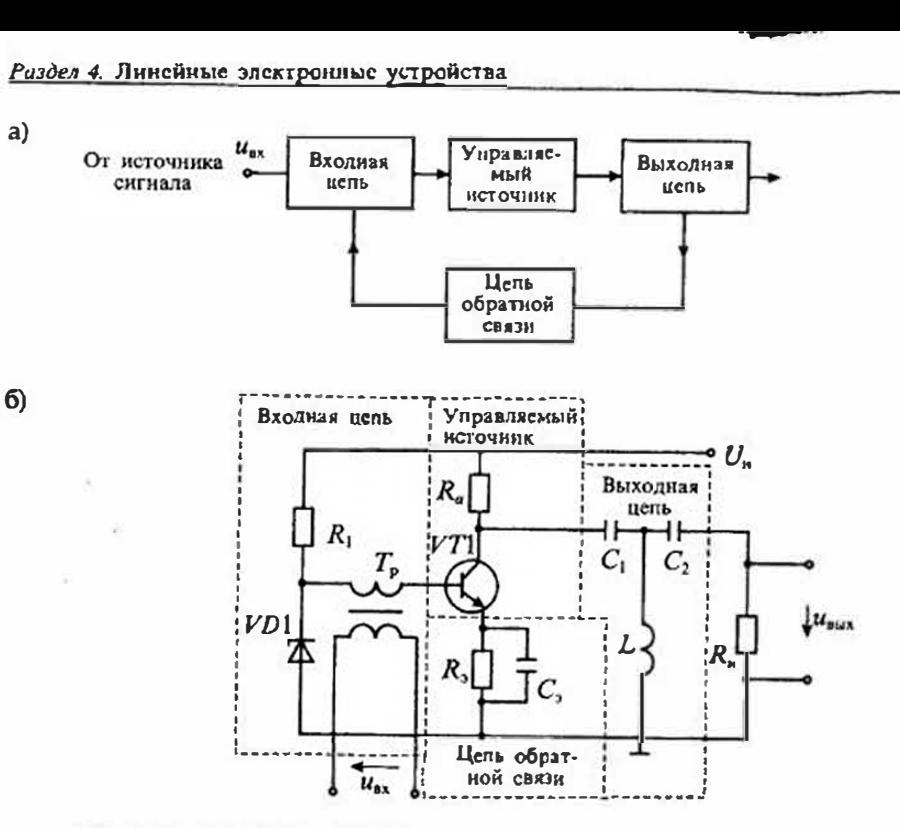

Рис. 18.2 Обобщенная структурная схема усилителя (а) и пример деления усилителя из функциональные узлы (б)

примера на рис. 18.2 б приведен усилитель на биполярном транзисторе в качестве управляемого источника тока.

Однокаскадные усилители. Из однокаскадных усилителей наибольшее распространенне получили повторители напряжения, повторители тока и усилители напряжения. Поскольку в различных источниках эти усилители называют по разному, в дальнейшем будут приведены их дублирующие названия.

Повторителем напряжения называют усилитель с коэффициентом усиления по напряжению К=1. Очевидно, что такие усилители не обеспечивают усиления по напряжению, однако они имеют достаточно высокий коэффициент усиления по току и, следовательно, по мощности. Повторители напряжения могут быть выполнепы на транзисторах различных типов, электронных лампах и на операциоиных усилителях. Простейший повторитель напряжения, приведенный иа рис. 18.3 а, называется эмиттерным повторителем. Выходной сигнал в этой схеме снимается с эмиттера транзистора VT, что и определило приведенное название. Схема замещения эмиттерного повторителя для малого сигнала изображена на рис. 18.3 б. На этой схеме транзистор  $VT$  заменен идеальной моделью источника тока, управляемого током базы i6. Из схемы замещения видно, что  $u_{bx} = u_{bbx}$ .  $T. e. K_u = 1.$ 

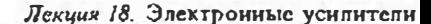

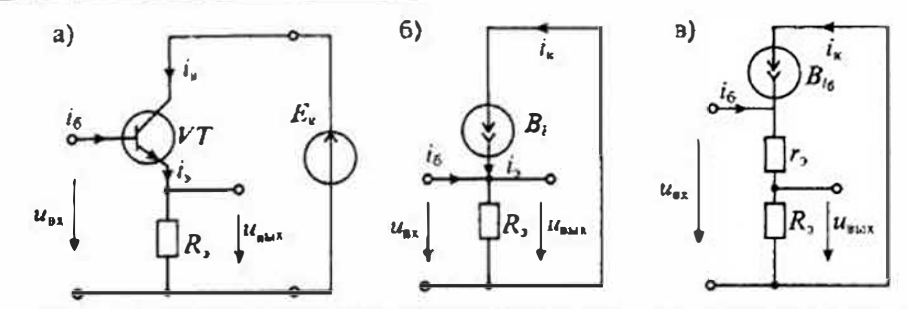

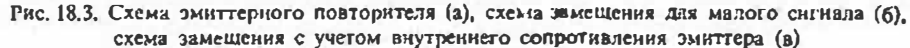

Коэффициент передачи эмиттерного повторителя по току можно найти, если учесть, что коллекторный ток  $i_5 = Bi_6$ , тогда для схемы, приведенной на рис. 18.3 б. получим

$$
i_{3} = i_{k} + i_{6} = Bi_{6} + i_{6} = i_{6}(B+1),
$$
\n(18.3)

откуда следует, что

$$
\zeta_i = i_1 / i_6 = B + 1,\tag{18.4}
$$

гле  $B$  — коэффициент передачи транзистора по току в схеме с общим эмиттером.

Входное сопротивление эмиттерного повторителя можно найти с помощью схемы замещения рис. 18.3, полагая, что  $r_{ax} = u_{ax}/i_6$ .

Учитывая, что  $i_6 = i/(B+1)$ , найдем

$$
r_{\text{ex}} = \frac{u_{\text{ex}}}{l_3} (B+1) = R_3 (B+1). \tag{18.5}
$$

Реальная схема эмиттерного повторителя имеет коэффициент передачи по напряжению меньше единицы, так как часть входного напряжения падает на собственном сопротивлений эмиттера г. Упрощенная схема замещения эмиттерного повторитсля с учетом внутреннего сопротивления эмиттера приведена на рис. 18.3 в. Выходное напряжение для схемы, приведенной на рис. 18.3, можно записать как  $U_{\text{max}} = U_{\text{B}} R_s / (R_s + r_s)$ , откуда следует, что

$$
K_{\sigma} = \frac{R_2}{R_2 + r_2} < 1. \tag{18.6}
$$

Внутреннее сопротивление эмиттера в соответствии с уравнением Эберса -Молла можно определить по формуле (см. Лекцию 4)

$$
=\varphi_r/i_r \tag{18.7}
$$

где  $\varphi$ , — тепловой потснциал, который при температуре 25°С равен 25 мВ,  $i_1$  ток эмиттера.

Так, например, при токе эмиттера  $i_2 = 1$  мА собственное внутреннее сопротивление эмиттера имеет значение 25 Ом. Если при этом сопротивление нагрузкн R<sub>3</sub>=225 Ом, то коэффициент передачи повторителя будет равен 0,9.

Раздел 4. Линсйные электронные устройства

Для расчета выходного сопротивления эмиттерного повторителя нужно в схеме, приведенной на рис. 18.3 б. поменять вход и выход местами. Для этого нужно исключить источник входного напряжения, оставив его внутреннее сопротивление  $R_u$ , а в эмиттерную цепь включить источник тока  $i_{xx}$ , как показано на рис. 18.4 a. Расчет схемы замещения, приведенной на рис. 18.4 б, приводит к уравнениям  $i_{\text{ax}} = i_{\text{c}} + i_{\text{6}} = (B+1)i_{\text{6}}$ , где  $i_{\text{c}} = Bi_{\text{6}}$ , откуда находим

$$
i_{\rm ex} = i_6(B+1). \tag{18.8}
$$

Выходное сопротивленне эмиттерного повторителя найдем по формуле  $R_{\text{max}} = u_{\text{max}}/i_{\text{max}}$  rge:

$$
u_{\text{max}} = i_6 R_{\text{H}} = \frac{i_{\text{max}} R_{\text{H}}}{(B+1)},
$$

откуда находим

$$
R_{\text{max}} = \frac{R_{\text{H}}}{B+1},\tag{18.9}
$$

или, с учетом сопротивления R, нагрузки эмиттерного повторителя,

$$
R'_{\text{start}} = R_{\text{start}} || R_{\text{t}} = \frac{R_{\text{start}} R_{\text{t}}}{R_{\text{start}} + R_{\text{t}}},
$$
(18.10)

Из приведенного рассмотрения следует, что выходное сопротивление эмиттерного повторителя значительно ниже его входного сопротивления. В связи с этим эмиттерный повторитель можно использовать для согласования высокоомного источника сигнала с низкоомной нагрузкой. Иными словами, эмиттерный повторитель обеспечивает усиление по мощности, что особенно важно при нспользовании маломощных источников сигнала с большим внутренним сопротивлением.

Повторители напряжения, выполненные на электронной лампе и полевом транзисторе с управляющим р-п-переходом, приведены на рис. 18.5. Так как схемы

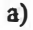

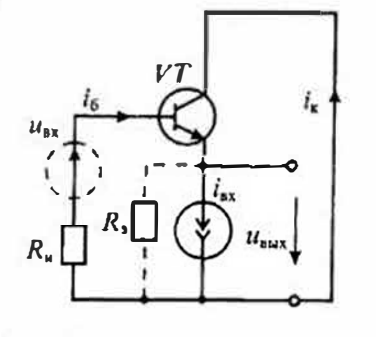

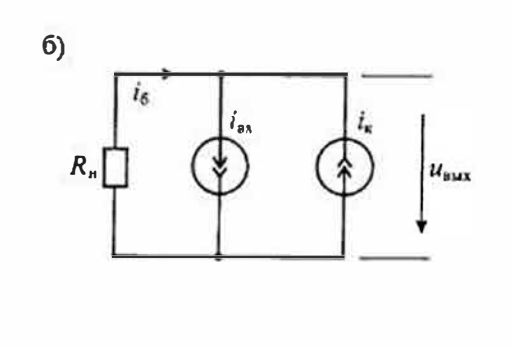

Рис. 18.4. Схема эмиттерного повторителя для расчета выходного сопротивления (а) и схема замешения (б).

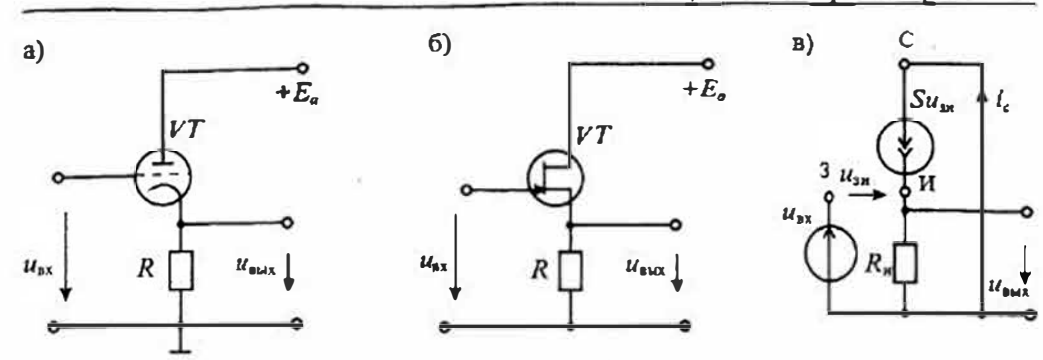

Рис. 18.5. Схема катодного повторителя (а), истокового повторителя (б) и схема замещения (в)

замещения этих элементов имеют много общего, то на рис. 18.5 в приведена только схема замещения истокового повторителя на полевом транзисторе. Схема замещения для малого сигнала содержит идеальный источник тока, управляемый напряжением  $u_{\text{tar}}$  и нагрузочное сопротивление  $R_{\text{at}}$ . Поскольку ток во входной цепи ничтожно мал, источник входного напряжения изображен неиагруженным.

Для схемы замещения, приведенной на рис. 18.5 е, можно записать уравнения

$$
u_{xx} = u_{xx} - i_{tt} R_{tt} = u_{xx} - S u_{xx} R_{tt}, \qquad u_{xx} = u_{xx} (1 + S R_{tt}), \qquad u_{\text{max}} = S U_{xx} R_{tt},
$$

откуда находим

$$
K_u = \frac{u_{\text{max}}}{u_{\text{ax}}} = \frac{SR_n}{1 + SR_n}.
$$
 (18.11)

Если выполняется условие  $SR_u \gg 1$ , то  $K_u \approx 1$  и схема работает как повторитель напряжения. В реальных условиях коэффициент передачи обеих рассмотренных схем несколько ниже единицы. Коэффициент передачи будет тем ближе к единице, чем больше кругизна усилительного элемента.

Наиболее качественный повторнтель напряжения можно построить на операционном усилителе, используя схему, изображенную на рис. 18.6 а. Схема замещения такого повторителя напряжения приведена на рис. 18.6 б. Для зтой схемы замещения можно записать уравнения  $u_{\text{m}} = A \Delta u_{\text{m}}$ , где  $\Delta u_{\text{m}} = u_{\text{m}} - u_{\text{m}}$ ,  $A$  - козффициент усиления ОУ. Из этих уравнений находим козффициент передачи для схемы повторителя

$$
K_{\nu} = \frac{u_{\text{max}}}{u_{\text{max}}} = \frac{A}{1+A} = \frac{1}{1+1/A}.
$$
 (18.12)

Учитывая, что коэффициент усиления ОУ много больше единицы, получим значение коэффициента передачи новторителя  $K_n = 1$ .

Сравнение рассмотренных схем повторителей напряжения позволяет сделать следующие выводы:

• повторители нацряжения на биполярных и полевых транзисторах можно использовать как при малых, так и при больших значениях тока в нагрузке, в том числе в качестве выходных каскадов усилителей мощности;

Раздел 4. Линейные электронные устройства

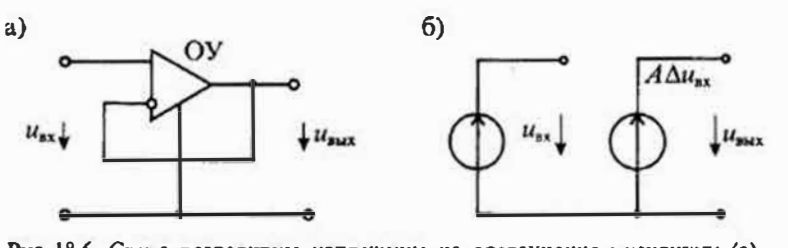

Рис. 18.6. Схема повторителя напряження на операционном усилителе (а) н его схема замешения (б)

- коэффициент передачи повторителей напряжения на транзисторах и электронной лампе всегда меньше единицы;
- частотный диапазон повторителей на траизисторах может быть достаточно широким при использовании высокочастотных транзисторов;
- повторители напряжения на ОУ имеют коэффициент передачи, мало отличающийся от единицы;
- частотный диапазон повторителей напряжения на ОУ определяется его граннчной частотой и для широкополосных ОУ не превышает 10МГц;
- ток нагрузки типовых ОУ не превышает 10... 50 мА.

Повторители тока. Повторителем тока называют усилитель с коэффициентом передачи по току  $K_i = 1$ . Такие повторителя, не обеспечивая усиления по току, имеют достаточно высокий коэффициент усиления по напряжению и, спедовательно, по мощности. Повторители тока могут быть выполнены на транзисторах, электронных лампах или операционных усилителях. Простейшая схема повторителя тока на билолярном транзисторе приведена на рис. 18.7 а. Эта схема известна также как усилитель с общей базой, или коллекторный повторитель.

Для схемы замещения, приведенной на рис. 18.7 б, можно записать следующие уравнения:

$$
i_{2} = i_{x} + i_{6} = i_{k} + i_{k}/B = i_{k}(1 + B)/B,
$$
\n(18.13)

откуда находим, что козффициент передачи по току:

$$
K_{i} = \frac{i_{\kappa}}{i_{\mathsf{S}}} = \frac{B}{1 + B} \approx 1
$$
 (18.14)

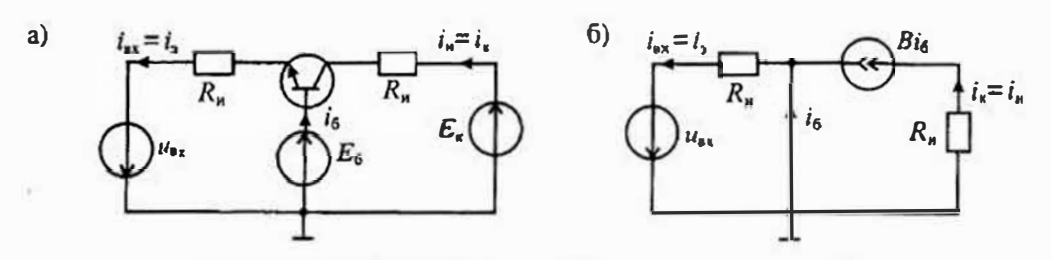

Рис. 18.7. Схема повторителя тока (а) и его схема замещения (б)

не превышает единицы и тем ближе к ней, чем больше коэффициент передачи транзистора по току.

Коэффициент усиления этой схемы по напряжению можно найти, пользуясь выражением (18.13)

ū

$$
s_{\mu\lambda} = i_{\kappa} R_{\mu} = i_{\nu} \frac{B}{1+B} R_{\mu\nu} \tag{18.15}
$$

откуда находим, что

$$
K_{\nu} = \frac{u_{\text{max}}}{u_{\text{ex}}} = \frac{R_{\text{H}}}{R_{\text{H}}} \frac{B}{1 + B} \approx \frac{R_{\text{H}}}{R_{\text{H}}}.
$$
\n(18.16)

Таким образом, из выражения (18.16) следует, что большой коэффициент усиления по напряжению в схеме с общей базой можно получить только при малом сопротивлении источника сигнала R.

Как видно из схемы, каскад охвачен глубокой отрицательной обратной связью по току, поскольку выходной коллекторный ток полностью протекает через входную эмиттерную цепь. Благодаря этому повторитель тока по схеме с общей базой имеет очень низкое входное сопротивление, практически рав-Hoe  $r_{3}$ .

Низкоомный вход повторителя тока по схеме с общей базой имеет ряд преимуществ:

- уменьшаются частотные искажения, связанные с входной емкостью каскада;
- более эффективно используется источник сигнала, который практически работает в режиме короткого замыкания;
- глубокая отрицательная обратная связь приводит к увеличению выходного сопротивления и снижению выходной емкости;
- нейтрализуется паразитная обратная связь через проходную емкость Себ;
- входной сигнал передается на выход без переворота по фазе.

Схемы повторителей тока на полевом транзисторе и электронной лампе приведены на рис. 18.8 а и б. Эти схемы известны также как с схемы с общим затвором и общей сеткой соответственно. Схема замещения повторителя тока на полевом транзисторе изображена на рис. 18.8 в. Для этой схемы замещения можно написать уравнения

$$
i_{\rm ax} = i_{\rm u} = i_{\rm c} = i_{\rm aux}, \quad \text{T. K.} \quad i_{\rm s} \approx 0,
$$

откуда следует, что коэффициент передачи по току равен

$$
C_i = i_{\text{max}} / i_{\text{ex}} = 1. \tag{18.17}
$$

Коэффициент усиления по напряжению можно определить по схеме замещения, изображенной на рис. 18.8 в. Определив напряжение

$$
u_{\rm sx} = u_{\rm su} + i_{\rm c} R
$$

 $u_m$ 

найдем напряжение между затвором и истоком

$$
=\frac{u_{\text{ax}}}{1+SR_{\text{a}}}. \tag{18.18}
$$

186

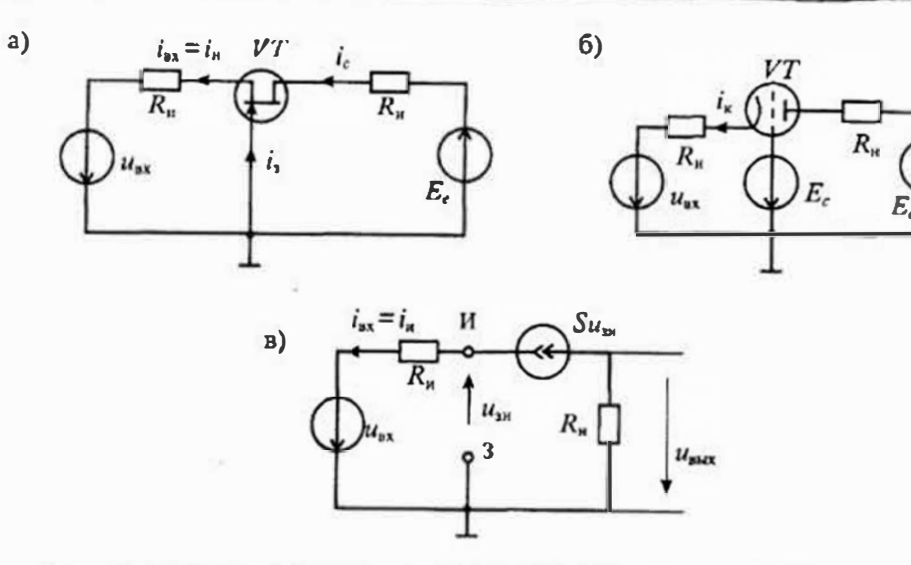

Рис. 18.8. Схема повторителя тока на полевом транзисторе (а), на электронной лампе (б) и схема его замещения (в)

Подставив значение тока стока, определим напряжение на нагрузке

$$
i_c = u_{1u} S \approx u_{1u} \frac{S}{(+R_{1u}S)},
$$
  
\n
$$
u_{2u} = i_c R_u = u_{21} \frac{S R_u}{1 + R_u S},
$$
\n(18.19)

и козффициент усиления по напряжению

$$
K_u = \frac{u_{\text{max}}}{u_{\text{ex}}} = \frac{SR_u}{1 + SR_u}.
$$
 (18.20)

Если выполняется условие  $SR_n \gg 1$ , то для коэффициента усиления по напряженню получим упрощенное выражение  $K \approx R_{\rm g}/R_{\rm g}$ . Сравнивая это выражение сформулой (18.16), можно сделать вывод, что усиление по напряжению каскада на полевом транзисторе такое же, как и на биполярном.

Однокаскалные усилители напряжения могут быть выполнены как на тракзисторах, так и на злектронных лампах или операционных усилителях. Схема простого усилителя на биполярном транзисторе с коллекторной нагрузкой приведена на рис. 18.9 а. Она включает входную цепь, состоящую из сопротивлений  $R_1$ ,  $R_2$ , задающих режим работы транзистора по постоянному току и емкости С1, обеспечивающей гальваническую развязку источника входного сигнала ин-

Управляемый источник тока выполнен на биполярном транзисторе VT с коллекторной нагрузкой R<sub>F</sub>, а цепь обратной связи включена в эмиттер транзистора и состоит из параллельного включения элементов R, и C,. Схема замещения для режима малого сигнала без учета влияния входной цепи приведена на рис. 18.9 б. Для определения коэффициента усиления каскада воспользуемся вначале схемой

 $R_{\star}$ 

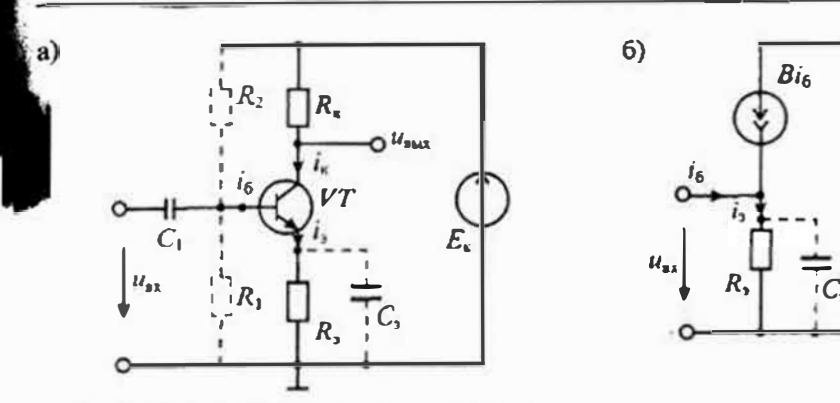

Рис. 18.9. Однокаскадный усилитель нанряжения на биполярном транзисторе (а) и его схема замещения для малого сигнала (б)

замещения без учета емкости С, и запишем основные уравнения для этой схемы  $i_5 = i_6 + i_8$ , rite  $i_5 = u_{xx}/R_3$ ;  $i_8 = -u_{xx}/R_8$ . Полагая, что  $i_5 = i_8$ , получим

$$
\frac{u_{\rm BX}}{R_3} = -\frac{u_{\rm BMX}}{R_{\rm K}},
$$

откуда найдем коэффициент усиления каскада

$$
K_a = \frac{u_{\text{max}}}{u_{\text{ex}}} = -\frac{R_{\text{s}}}{R_3}.\tag{18.21}
$$

Следует отметить, что знак минус в формуле (18.21) соответствует изменению фазы выходного сигнала на 180°. Если учесть внутреннес сопротивление эмиттера г, то коэффициент усиления каскада будет определяться формулой

$$
K'_{u} = -\frac{R_{k}}{R_{3} + r_{3}}.
$$
 (18.22)

Из формулы (18.22) следует, что при  $R_2 = 0$  коэффициент усиления каскада не будет равен бесконечности, а примет конечное значение, равное  $K'_{\text{max}} = -R_x/r$ , Так, например, для случая, когда r, = 25 Ом (что соответствует току эмиттера в 1 мА) и сопротивлении нагрузки  $R_{\rm A}$  = 10 кОм получим, что максимальное усиление каскада будет равно  $K'_{m} = -10^{4}/25 = -400$ .

Если в схеме замещения учесть емкость  $C<sub>1</sub>$ , то полное сопротивление эмиттерной цепи будет иметь комплексное значение

$$
Z_{2} = \frac{R_{2}}{1 + j\omega C_{2}R_{2}},\tag{18.23}
$$

позтому в соответствии с уравнением (18.21) коэффициент усиления также станет комплексным:

$$
\dot{\zeta}_{\omega} = -\frac{R_{\rm s}}{\hat{R}_{\rm s}} (1 + j \omega C_{\rm s} R_{\rm s}) = -\frac{R_{\rm s}}{R_{\rm s}} \sqrt{1 + (\omega C_{\rm s} R_{\rm s})^2} e^{j \pi \omega R_{\rm s}}.
$$
(18.24)

где ф(ω) = arctg ω $C_2R_2$  — фазовый сдвиг выходного напряжения.

188

#### Раздел 4. Линейные электронные устройства

При этом на низкой частоте при  $\omega \rightarrow 0$  сохранится прежнее значение  $K_{\mu}$ , определяемое формулой (18.21). С повышением частоты коэффициент усиления растет и на высокой частоте определяется формулой  $K_{u,v} = -j\omega C_x R_y$ , при этом фазовый сдвиг будет близок к 90°.

Существенное изменение в коэффициент усиления вносит входная цепь, упрощенная схема которой приведена на рис. 18.10 а. Частотная зависимость коэффициента передачи входной цепи определяется формулой (при  $R_1 < R_2 < R_{\rm m}$ )

$$
\dot{K}_{\text{nu}} \approx \frac{R_1}{R_1 + (j\omega C)^2} \tag{18.25}
$$

При этом в области низких частот коэффициент передачи входной цепи определяется выражением

$$
K_{\text{sum}} \approx j \omega C_1 R_1,
$$

а в области высоких  $K_{\text{sum}} \approx 1$ . График частотной зависимости коэффициента передачи входной цепи приведен на рис. 18.10 б. Результирующая частотная характеристика усилителя приведена на рис. 18.10 в.

Двухкаскадные усилители. Двухкаскадными усилителями обычно называют усилители, состоящие из двух усилительных элементов, связанных между собой внешними соединительными цепями. Поскольку каждый усилительный элемент можно включить по меньшее мере тремя способами, то число соединений двух усилительных элементов может быть достаточно большим. На рис. 18.11 приведены упрощенные схемы соединений двухтраизисторных усилителей. На этих схемах введены сокращенные условиые обозначения соединений: ОЭ - схема с общим эмиттером, ОБ - схема с общей базой, ОК - схема с общим коллектором; ДК дифференциальный каскад.

Из приведенных на рис. 18.11 схем наибольшее распространение получили две схемы: ОЭ-ОБ, называемая каскодным усилителем, и дифференциальный каскад, изображенный на рис. 18.11 и.

Каскодный усилитель. Каскодным усилителем называют двухкаскадный усилитель, состоящий из усилителя с общим эмиттером (истоком, катодом) и

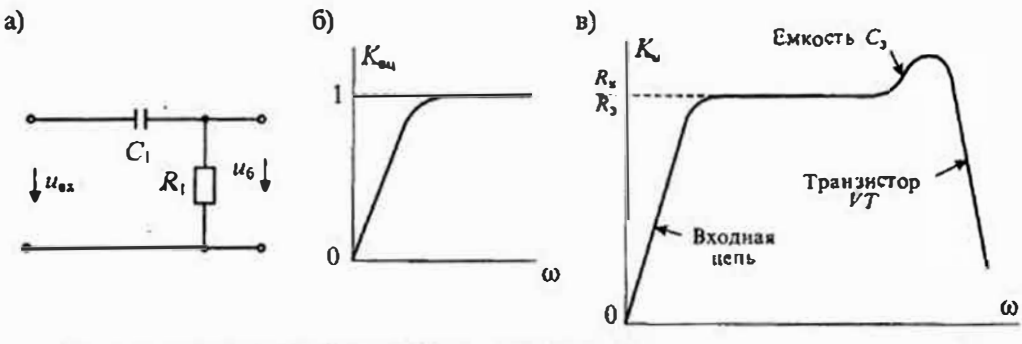

Рис. 18.10. Упрощенная схема входной цели усилителя (а), ее частотная характеристика (б) и результирующая частотная характеристика усилитоля (в)

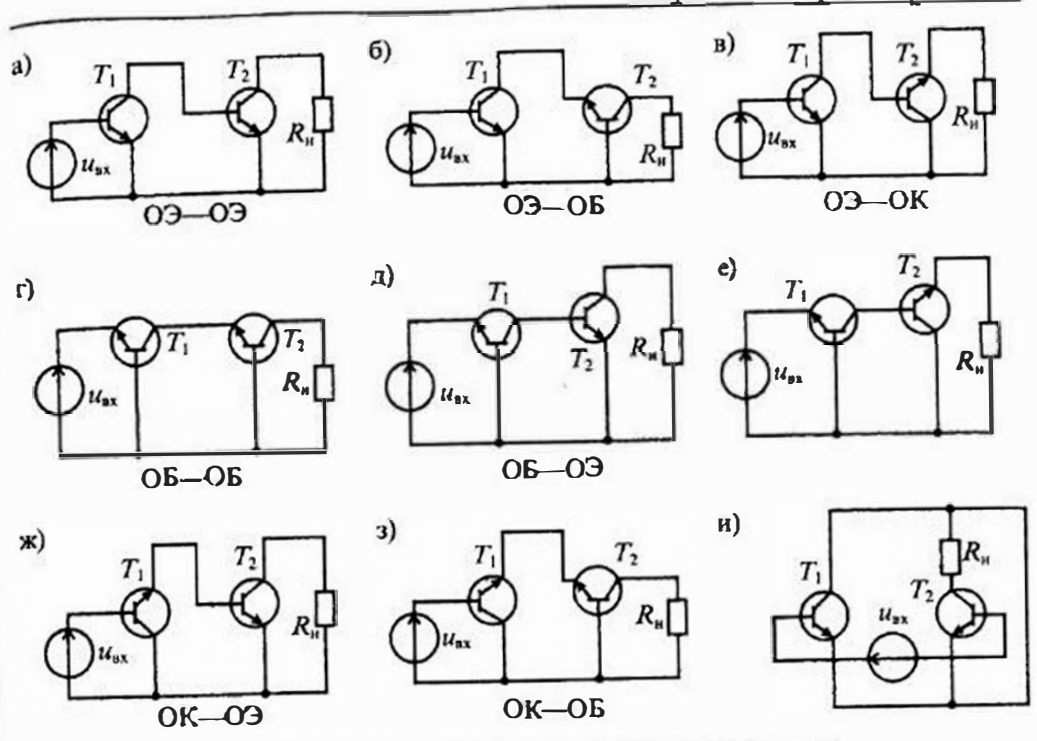

Рис. 18.11. Схема соединений двухтранзисторных усилителей

повторителя тока. По переменному току эти два каскада включены последовательно, а по постоянному току они могут быть включены последовательно или параллельно. Схема каскодного усилителя приведена на рис. 18.12 а, а его схема замещения для малого сигнала изображена на рис. 18.12 б.

На транзисторе VTI выполнена схема усилителя с общим эмиттером. Коллекторной иагрузкой транзистора VT1 является транзистор VT2, включенный по схеме с общей базой (т. е. в режиме повторителя тока). Нагрузкой транзистора V72 является сопротивление R<sub>x</sub>. Цепь, состоящая из сопротивлений R<sub>1</sub>, R<sub>2</sub>, R<sub>3</sub>, используется для задания режима транзисторов по постоянному току. Входной сигнал поступает на базу транзистора VTI через разделительный конденсатор С,. С помощью конденсатора С, база транзистора  $VT2$  соединена по перемеиному току с общим проводом (землей). Сопротивление R, является элементом цепи отрицательной обратной связи. Выходное напряжение снимается с коллекторной нагрузки  $R_{\rm s}$  — транзистора  $VT2$ .

Для расчета коэффициента усиления каскодного усилителя воспользуемся схемой замещения, приведенной на рис. 18.12 б. Ток эмиттера входного каскада на транзисторе  $VT1$  равен

$$
i_{x1} = \frac{u_{ax}}{R_3} = i_{x1} + i_{61} = i_{x1} \frac{B_1 + 1}{B_1},
$$
\n(18.26)

где  $i_{sl} = i_{sl} B_l$ ;  $B_l$  — коэффициент передачи по току транзистора VT1.

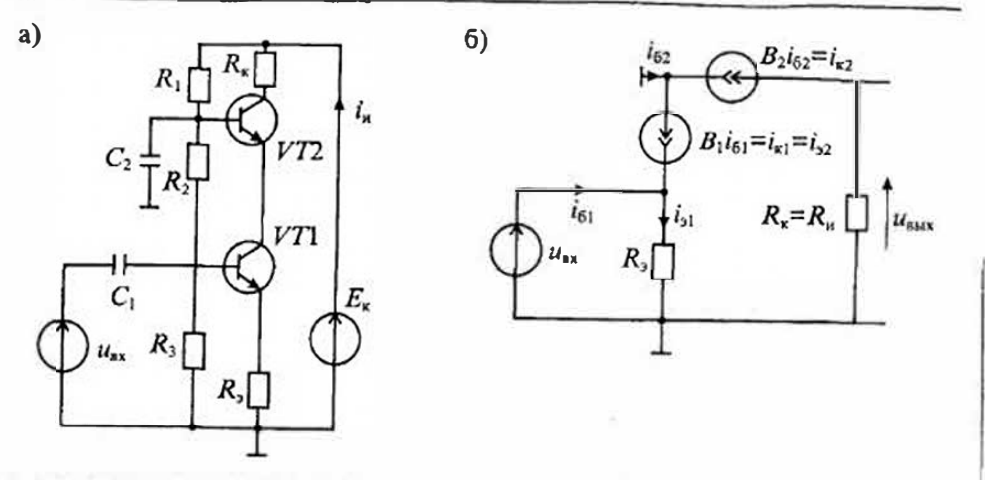

Рис. 18.12. Каскодный усилитель на билолярных транзисторах (а) и его схема замещения (б)

Как следует из схемы, ток коллектора транзистора VT1 равен току эмиттера транзистора VT2, поэтому

$$
c_{k1} = i_{22} = i_{k2} + i_{62} = i_{k2} \frac{B_2 + 1}{B_2}.
$$
 (18.27)

Подставив значение  $i_{el}$  (18.27) в формулу (18.26), получим

$$
\frac{u_{\text{ex}}}{R_3} = \frac{I_{\text{ex}}}{B_1 B_2} (B_1 + 1) (B_2 + 1).
$$
 (18.28)

Выходное напряжение каскодного усилителя найдем по формуле

$$
u_{\text{max}} = -i_{x2} R_{x} = -\frac{u_{\text{av}} B_1 B_2 R_{x}}{R_3 (B_1 + 1)(B_2 + 1)}.
$$
 (18.29)

откуда получим значение коэффициента усиления по напряжению

$$
K_{\rm el} = -\frac{R_8}{R_3(B_1+1)(B_2+1)}.\tag{18.30}
$$

При выполнении условия  $B_1 \approx B_2 \gg 1$  из формулы (18.30) найдем

$$
K_u = \frac{u_{\text{max}}}{u_{\text{max}}} = -\frac{R_\text{s}}{R_\text{s}}.\tag{18.31}
$$

Таким образом, усиление каскодного усилителя такое же, как усиление однокаскадного усилителя по схеме с общим эмнттером (см. уравнение (18.21)). Тем не менее каскодный усилитель имеет ряд преимуществ по сравнению с однокаскадным усилителем:

- первый каскад работает в режиме короткого замыкания коллектора через эмиттерный переход VT2 и емкость С<sub>2</sub> на общий провод (землю);
- в связи с этим входное сопротивление каскодного усилителя такое же, как в эмиттерном повторителе:  $R_{xx} = R_2(1 + B_1)$ ;
- кроме этого, нейтрализуется обратная связь через проходную емкость Слег.
- выходное сопротивление каскола большое (как у повторителя тока) и не зависит от параметров входной цепи.

Перечисленные достоинства каскодного усилителя обусловили его широкое применение для усиления сигналов высокой частоты. Для того чтобы не уведнии. вать напряжение питания каскодного усилитеня по сравнению с однокаскадным. обычно используют параллсльное включение транзисторов VT1 и V72 по носто. янному току, как показано на рис. 18.13.

Дифференциальные усилители. Дифференциальным усилителем называют усилитель, предназначенный для усиления разности двух входных сигналов. Диф. ференциальный усилитель будет идеальным, если выходной сигнал зависит только от разности иходных сигналов и не зависит от их уровня. Базовая схема диф. ференциального усилителя изображена на рис. 18.14 а. Она состоит из двух транзисторов VTI и VT2, в коллекторных цепях которых включены сопротивления R. Выходной сигнал можно снимать с одного из коллекторов транзисторов VT1 или V72 или между коллекторами.

На входах дифференциального усплителя могут действовать два вида сигналов; синфазные и противофазные (дифференциальные). Синфазные сигналы подаются на оба входа усилителя одновременно, а дифференциальные сигналы прикладываются между входами. Если на оба входа действуют одновременно оба вида сигналов, то

$$
u_{\text{ext}} = u_{\text{op}} + u_{\text{int}\phi}; \qquad u_{\text{ext}} = u_{\text{op}} - u_{\text{int}\phi}, \tag{18.32}
$$

откуда получаем, что

$$
u_{\rm c\varphi} = (u_{\rm ax1} + u_{\rm ax2})/2; \quad u_{\rm am\varphi} = (u_{\rm ax1} - u_{\rm ax2})/2. \tag{18.33}
$$

Схема замещения дифференциального усилителя для дифференциального сигнала приведена на рис. 18.14 б. Из уравнения (18.33) видно, что к базам транзисторов VTI и VT2 сигналы приложены в противофазе и, следовательно, токи транзисторов в сопротивлении  $R_1$  взаимно компенсируются. Поэтому в схеме замещения, приведенной на рис. 18.14 б, оставлены только сопротивления  $R_+$ . Анализ этой схемы замещения позволяет определить коэффициент усиления дифференциального усилителя для

дифференциального сигнала:

$$
u_{\text{max}} = u_{\text{max2}} - u_{\text{max1}}, \qquad (18.34)
$$

где

$$
u_{\text{total}} = \frac{R_{\text{F}}}{R_3 + r_0} u_{\text{real}};
$$
  

$$
u_{\text{total}} = -\frac{R_{\text{F}}}{R_2 + r_0} u_{\text{real}}.
$$
 (18.35)

Подставив значения (18.35) в формулу (18.34), найдем

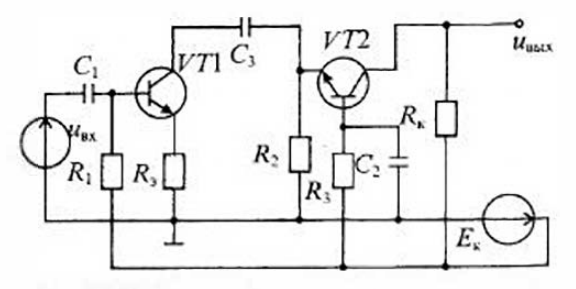

Рис. 18.13. Каскодный усилитель с параллельным питанием

7 3ax. 227

$$
u_{\max} = \frac{R_{\kappa}}{R_{\pi} + r_{\pi}} (u_{\max} - u_{\max}) = 2u_{\min} \sqrt{R_{\kappa} \over R_{\pi} + r_{\pi}},
$$

откуда определнм коэффициент усиления для дифференциального сигнала;

$$
K_{\alpha,\text{gap}} = \frac{u_{\text{max}}}{2u_{\text{amp}}} = \frac{R_{\kappa}}{R_{\lambda} + r_{\lambda}}.\tag{18.36}
$$

Формула (18.36) показывает, что усиление дифференциального сигнала таког же, как в однокаскадном усилителе (18.22).

Схема замещения дифференциального усилителя для синфазного сигнал приведена на рис. 18.14 в. Из этой схемы видно, что к базам транзисторов V7 и VT2 приложен один и тот же сигнал иеф. Для синфазного сигнала схем дифференциального усилителя распадается на два изолированных каскада,

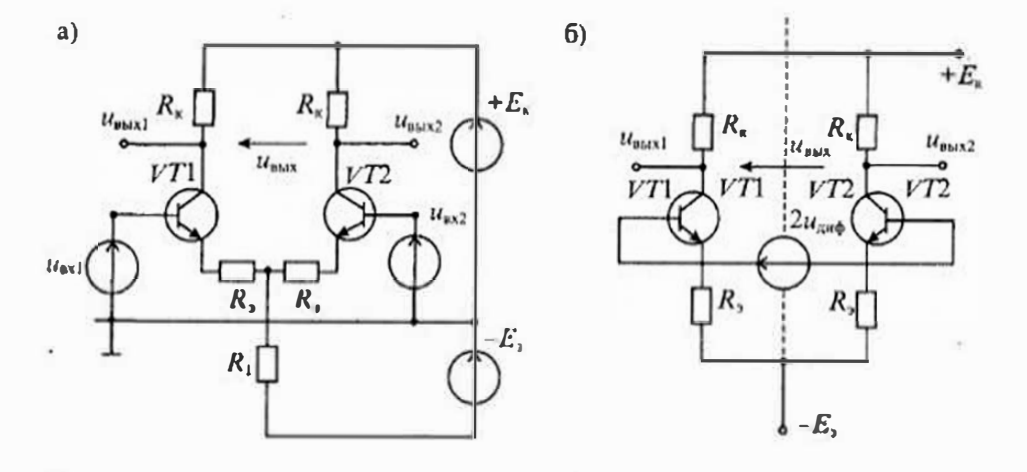

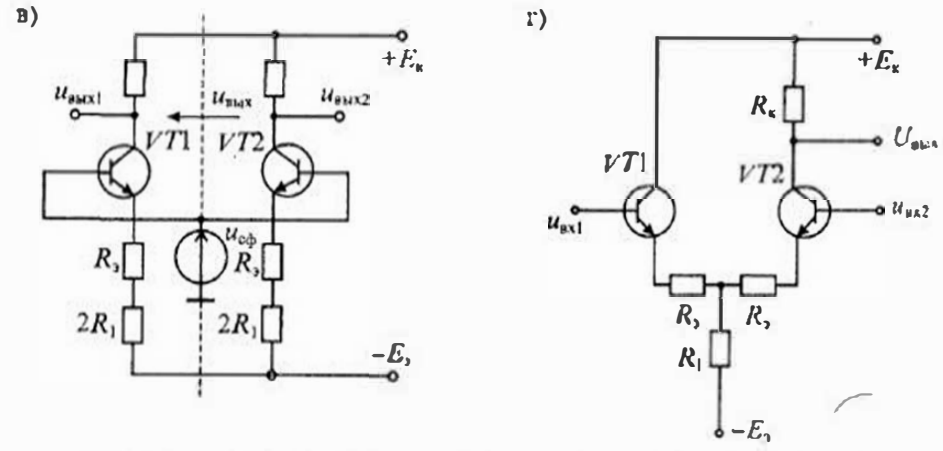

Рис. 18.14. Базовая схема лифференциального усилителя (а), схема замещения для дифференциального сигнала (6), схема замещения для синфазиого сигнала (в) и дифференивальный успивтель с иссимметричным выходом (г)

в эмиттерах которых включены сопротниления  $R_1 + 2R_1$ . Если схема нонностью симметричная, то

$$
u_{\text{max1}} \approx u_{\text{max2}} \approx \frac{R_{\kappa}}{R_3 + r_3 + 2R_1} u_{\text{opt}}.
$$
 (18.37)

 $B$  результате получаем, что  $u_{\text{max}} \otimes u_{\text{max}} = u_{\text{max}} = 0$ , т. е. синфазный сигнал на выходе OTCYTCTBYET.

Если выходной сигнал синмается только с одного выхода, например, с транзистора VT2, то выходное напряжение для синфазного сигнала определяется формулой (18.37).

Для оценки качества дифференциального усилителя пользуются понятием коэффициента ослабления синфазного сигнала Кож, который определяют отношением коэффициентов усиления дифференциального и синфазного сигнапов:

$$
K_{\text{occ}} = \frac{K_{u,\text{red}}}{K_{u,\text{cd}}}.
$$
 (18.38)

Для полностью симметричного дифференциального усилителя с симметричным входом и симметричным выходом коэффициент усиления синфазного сигнала равен пулю, поэтому  $K_m = \infty$ . Если дифференциальный усилитель имеет несимметричный выход, как показано на рис. 18.14 г, то в соответствии с формулами (18.36) и (18.37) найдем значение  $K_{\text{occ}}$ :

$$
K_{\text{occ}} = \frac{R_{\kappa}(2R_1 + R_2 + r_3)}{2(R_3 + r_3) \cdot R_{\kappa}} = \frac{2R_1 + R_2 + r_3}{2(R_3 + r_3)} \approx \frac{R_1}{R_3}.
$$
 (18.39)

Здесь учтено, что для схемы с несимметричным выходом коэффициент усиления дифференциального сигнала имеет значение Кудиф/2.

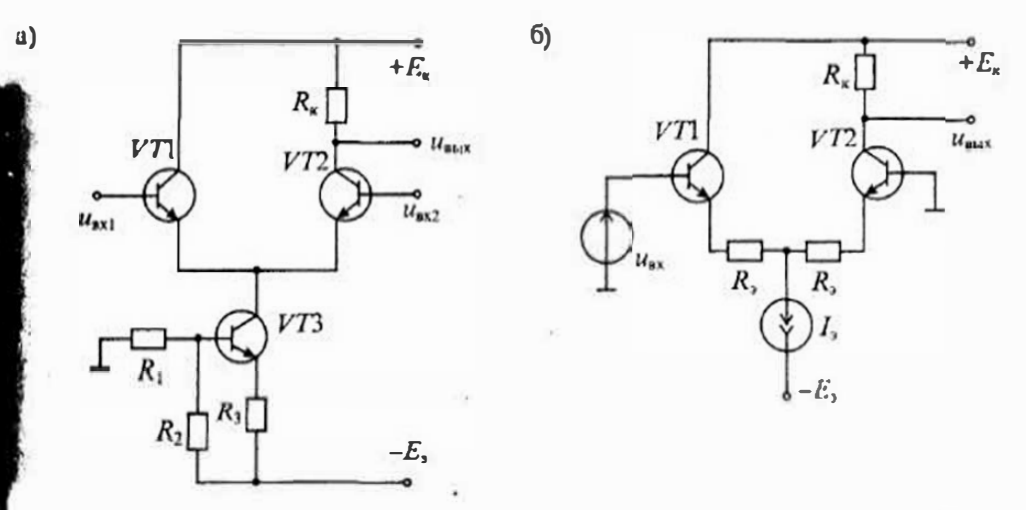

Рио. 18.15. Схема дифференцивнымого усилителя с транзисторным генератором тока (а) и дифференциальный усилитель с иссимметричным входом (б)

В справочной литературе значение Косс обычно приводится в децибепах и рассчитывается по формуле

$$
K_{\text{exc}}(\underline{\mathbf{a}}\mathbf{b}) = 20 \lg K_{\text{occ}}.\tag{18.40}
$$

Для реальных дифференциальных усилителей  $K_{cor} = 40...160$ дБ.

Для увеличения  $K_{osc}$  целесообразно вместо сопротивления  $R_1$  использовать источник тока. Схема ДУ с транзисторным источником тока приведена на рис. 18.15 а. Дифференциальный усилитель может работать и с несимметричными входными сигналами, как показано на рис. 18.15 б.

# Лекция 19. Предельная чувствительность и шумы электронных усилителей

Источники шумов. Источниками шумов усилителей являются резистивные элементы, а также различные усилительные приборы; транзисторы, электронные ламны, диоды и др. Выбор транзистора или ламны для высокочувствительного усилителя зависит от двух параметров: их собственных шумов и входного сопротивления. Собственные шумы входного каскада усилителя определяют его чувствительность, а входное сопротивление - условия согласования с источником сигнала.

Собственные шумы резистивных элементов зависят от их сопротивления R или проводимости G и определяются по формуле Найквиста:

$$
\overline{U}_{\rm m} = \sqrt{4kTR\Delta f}, \qquad \overline{I}_{\rm m} = \sqrt{4kTG\Delta f}, \qquad (19.1)
$$

где  $\bar{U}_{\omega}$  и  $\bar{I}_{\omega}$  — среднеквадратичные значения напряжения и тока шума, соответственно;  $k = 1,38 \cdot 10^{-23}$  Дж/К — постоянная Больцмана;  $T$  — абсолютная температура в К;  $R = G<sup>3</sup>$  сопротивление в омах;  $\Delta f$  — полоса частот в герцах.

Так, например, источник сигнала с внутренним сопротивлением  $R_u = 10 \text{ kOm}$ при температуре  $T = 300 \text{ K}$  и полосе частот  $\Delta/T = 10 \text{ K}$  и меет напряжение шума

$$
\overline{U}_{\omega,\mu} = 1,3;10^{-10} \sqrt{R_{\mu}\Delta f} = 1,3 \cdot 10^{-6} \text{B} = 1,3 \text{ mK} \text{B}.
$$

Мощность тенловых шумов сопротивления не зависит от значения сопротивлення и определяется по формуле

$$
P_{\text{in}} = \tilde{I}_{\text{in}}^{\Sigma} R_{\text{in}} = \frac{\overline{E}_{\text{in}}^2}{R_{\text{in}}} = 4kT\Delta f. \tag{19.2}
$$

В полосе частот ∆/=10кГц мощность тепловых шумов равна

$$
P_{\text{at}} = 1.6 \cdot 10^{-20} \cdot 10^4 = 1.6 \cdot 10^{-16} \text{Br.}
$$

В транзисторах и электронных лампах лействуют три основных вида шумов: 1) полный дробовый шум, вызываемый током утечки управляющего электрода (затвора транзистора или сетки лампы), 2) дробовый шум анодного тока лампы нии тепловой шум проводящего канала транзистора, 3) генерационно-рекомбинапионный шум транзистора или шум мерцания катода лампы (фликкер-шум).

Ток дробового шума управляющего электрода определяется выражением

$$
\frac{3}{2} = 2q I_0 \Delta f, \tag{19.3}
$$

где  $I_0$  — ток управляющего электрода;  $q=1.6 \cdot 10^{-19}$  Кл — заряд электрона,  $\Delta I$  полоса частот.

В электронных лампах, которые работают с отрицательным напряжением сменцения на сетке, ток утечки сетки имеет значение 10-10... 10-16 А. В полевых транзисторах с управляющим р-п-переходом ток утечки дежит в пределах 10-8...10-11 А. В полевых транзисторах с изолированным затвором ток угечки затвора очень мал и составляет 10-13... 1<sup>6-15</sup> А. В биполярных транзисторах ток базы сравнительно велик и лежит в пределах  $10^{-6}...10^{-8}$ А.

Тепловой шум проводящего канала транзистора и дробовый шум анодного тока лампы приблизительно равны шуму, создаваемому сопротивлением R<sub>м</sub>. и напряжение теплового шума определяется выражением

$$
e_{\tau}^2 = 4kTR_{\nu} \Delta f. \tag{19.4}
$$

Генерационно-рекомбинационный шум транзистора и шум мерцания катода лампы имеют зависимость вида 1/f. Полное напряжение шума определяется по формуле:

$$
e_{\mu}^{2} = e_{\tau}^{2} (1 + f, f).
$$
 (19.5)

Выражение (19.5) показывает, что напряжение шума растет при понижении частоты и на частоте f, напряжение тепловых шумов (19.4) становится равным напряжению низкочастотных шумов.

Коэффициент шума усилителя. Для оценки шумовых свойств ламп, транзисторов и усилителей в целом можно пользоваться эквивалентным напряжением шумов, эквивалентным сопротивлением шумов или коэффициентом шума. Наиболее универсальным шумовым параметром является коэффициент шума, который позволяет определять и сравнивать по единой методике шумовые свойства транзисторов, ламп и усилителей в зависимости от частоты, внутреннего сопротивления источника сигнала и др.

Расчет коэффициента шума усилителя можно производить с помощью эквивалентных тенераторов шума холостого хода и короткого замыкания. Эта методика основана на замене шумящего усилителя нешумящим, на входе которого включены генераторы шумового тока  $\vec{i}_{\mu}$  и напряжения  $\vec{e}_{\mu}$ . Схема такой замены приведена на рис. 19.1.

Такой подход имеет определенные преимущества, поскольку всличины эквивалентных входных шумов могут быть измерены. Коэффициент шума и оптимальное сопротналение источника сигнала также можно выразить через эти два параметра. Значения  $\vec{e}_{\rm m}$  и  $\vec{l}_{\rm m}$  можно определить независимо друг от друга. Для определения е выходной шум усилителя при коротком замыкании на входе

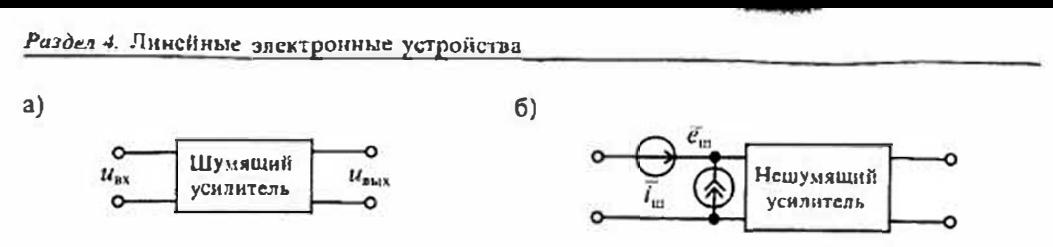

Рис. 19.1. Эквивалентная схема шумящего (а) и нешумящего (б) усилителя

сравнивается с выходным напряжением, производимым малым известным входным напряжением. Для определения  $\vec{l}_{\mu\nu}$  выходной шум усилителя при разомкнутом входе сравнивается с выходным напряжением, производнмым малым известным током на входе. Оба источника  $\vec{e}_{\rm m}$  и  $\vec{i}_{\rm m}$  могут быть нведены в схему усилителя с обратной связью без изменения значения. По этой причине значения шумовых генераторов почти не зависят от схемы включения траизистора или лампы, а определяются только их типом и режимом работы.

Коэффициент шума усилителя определяется отношением полной мощности шумов Р<sub>шени</sub> на выходе усилителя (исключая шумы нагрузки) к той части шумов на выходе, которая вызвана тепловыми шумами сопротивления источника сигнала  $P_{\text{un any}}$ :

$$
F_{\rm m} = \frac{P_{\rm m, bM} - P_{\rm m} - P_{\rm m}}{P_{\rm m} K \rho} = 1 + \frac{P_{\rm m} - P_{\rm m}}{P_{\rm m} K \rho} = 1 + \frac{P_{\rm m}}{P_{\rm m}} \tag{19.6}
$$

где  $P_{\text{unit}} = 4kT\Delta f$  мощность шумов сопротивления источника сигнала,  $P_{\text{unit}}$  мощность шумов усилителя на входе,  $K_p$  — коэффициент усиления по мощности.

Мощность шумов на входе усилителя можно определить по формуле

$$
P_{\rm ny} = 1 + \frac{1}{4kI\Delta f} \left( i \frac{3}{\mu} R_{\rm w} + \frac{e_{\rm ny}^2}{R_{\rm w}} + 2\rho \, \bar{e_{\rm w}} \, \bar{i_{\rm w}} \right),\tag{19.7}
$$

где 0 ≤ р ≤ 1 — коэффициент корреляции шумов  $\bar{e_{\mu}}$ и  $\bar{l_{\mu}}$ ; если источники шумов  $\bar{e_{\mu}}$ и  $\vec{l}_{\rm u}$  независимы, то  $\rho = 0$ , при их тесной взаимной зависимости  $\rho = 1$ .

Из формулы (19.7) можно определить оптимальное сопротивление источника сигнала, при котором коэффициент шума становится минимальным:

$$
\partial F_{\mu\nu}/\partial R_{\mu}=0,
$$

откуда

$$
R_{u, \text{corr}} = \frac{\overline{e_{vu}}}{\overline{i_{uu}}} \quad u \qquad F_{u, \text{min}} = 1 + (1 + \rho) \frac{\overline{e_{uu}} \overline{i_{uu}}}{2kT\Delta f}.
$$
 (19.8)

Определение коэффициента корреляции шумов р можно производить по формуле (19.8), измеряя значение  $F_{\text{numin}}$  при оптимальном сопротивлении источника сигнала  $R_{\text{kom}}$ . Если же сопротивление источника сигнала сделать много больше или много меньше оптимального значения, то коэффициент шума будет зависеть только от одного из двух генераторов шума. Для каждого сопротивления источника сигнала можно определить коэффициеит шума, пользуясь вычисленнымн или измеренными значениями  $\bar{c}_m$  и  $\bar{i}_m$  по формуле (19.7).

Поскольку для транзисторов и электронных ламп корреляция шумов е., и і. весьма мала, то р≈0, и коэффициент шума можно определять по формуле

$$
F_{\rm m} = 1 + \frac{u_{\rm mry}^2}{4kTR_{\rm m} \Delta f},\tag{19.9}
$$

 $r_{AC} u_{av}^2 = \overline{e_{m}^2} + i_{m}^2 R_u^2$  — напряжение шума, приведенное к входу усилителя.

В справочной литературе обычно приводятся значения полного напряжения шума им при заданном сопротивлении источника сигнала или коэффициент шума  $F_{\text{min}}$ . Типовые зависимости коэффициента шума от частоты и сопротивления источника сигнала приведены на рис. 19.2. Если известно значение коэффициента шума усилителя (или входного транзистора), то при заданном значении сопротивления R, источника сигнала можно определить напряжение шума, приведенное ко входу усилителя по формуле

$$
\overline{u}_{\text{uy}} = \sqrt{4kTR_{\text{H}}\Delta f(F-1)}.
$$
\n(19.10)

Для нешумящего усилителя  $u_{\mu} = 0$ , что соответствует минимальному значению коэффициента шума  $F=1$ . Обычно коэффициент шума оценивают в децибелах, поэтому для нешумящего усилителя  $F = 0$ дБ.

Предельная чувствительность усилителя. Предельную чувствительность усилителя принято оценивать отношением сигнал-шум:

$$
\frac{C}{U} = \frac{U_N^2}{U_N^2},\tag{19.11}
$$

где  $\overline{U}_{\!\scriptscriptstyle \!\!\! u}$  — действующее значение напряжения источника сигнала,  $\overline{U}_{\!\scriptscriptstyle \!\! u}$  — среднеквадратичное (действующее) значение напряжения шума.

Принято считать, что минимальный уровень сигнала  $\overline{U}_{\text{min}}$  определяется из условия

$$
CIII=1, \quad \tau. e. \quad \overline{U_{n,min}^2} = \overline{U_{m}}^2, \quad HTM \quad \overline{U_{n,min}} = \overline{U_{m}}
$$

Отсюда следует, что без усилителя минимально различимый сигнал определяется напряжением шума сопротивления источника, т. е.  $\overline{U}_{\text{min}} = \overline{U}_{\text{min}}$ 

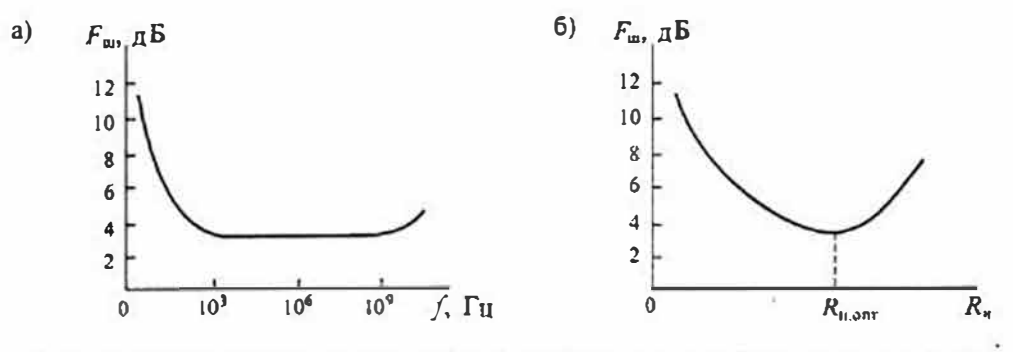

Рис. 19.2. Типовые зависимости коэффициента ufyмa от частоты (а) и сопротивления источника сигнала (б)

199

Шум усилителя изменяет отношение (СШ)<sub>85</sub> на отпошение (СШ)<sub>840</sub>. Это изменение отношения сигнала и шума оценивают при помощи коэффициента шума, рассмотренного выше:

$$
F_{\rm m} = \frac{(C/III)_{\rm ax}}{(C/III)_{\rm max}} = \frac{\overline{U_{\rm m}^2}/\overline{U_{\rm m,max}^2}}{\overline{U_{\rm m}^2}/U_{\rm m,max}^2} = \frac{\overline{U_{\rm m,max}^2}}{\overline{U_{\rm m,max}^2}},
$$
(19.12)

где  $\overline{U}_{\text{max}}^2 = \overline{U}_{\text{min}}^2 + \overline{U}_{\text{inv}}^2$  — мощность шума на выходе уснлителя,  $\overline{U}_{\text{min}}^2 = 4kTR_n\Delta f$  — мощность шума сопротивления источника сигиала. После подстановки значений  $U_{\text{max}}^2$  is  $U_{\text{max}}^2$  horyumm

$$
F_{\rm m} = \frac{\overline{U}_{\rm sm}^2 + \overline{U}_{\rm m}^2}{\overline{U}_{\rm mn}^2} = 1 + \frac{\overline{U}_{\rm m}^2}{\overline{U}_{\rm cm}^2} = 1 + \frac{\overline{U}_{\rm m}^2}{4kTR_{\rm m}\Delta f},
$$
(19.13)

что совпадает с уравнением (19.9).

Найдем отношение сигнал - шум на выходе усилителя, попьзуясь уравнением (19.12)

$$
\left(\frac{C}{II}\right)_{\text{max}} = \frac{U_{\text{tr}}^2}{U_{\text{min,max}}^2} = \frac{U_{\text{tr}}^2}{U_{\text{min}}^2 F_{\text{tr}}} = \frac{U_{\text{tr}}^2}{4kTR_{\text{H}}\Delta/F_{\text{tr}}}. \tag{19.14}
$$

Для определення минимально допустимого сигнала источника положим, что  $(CIII)_{max} = 1$  и из уравнения (19.14) найдем:

$$
\overline{U}_{u,\text{min}} = \sqrt{4k'TR_u\Delta fF_u}.\tag{19.15}
$$

Уравнение (19.15) определяет предельную чувствительность усилителя в виде уровня минимального входного сигнала источинка, при котором на выходе усилителя выполняется условне равенства напряжения сигнаяа напряжению шума. Из этого уравнения следует, что при расширении полосы пропускання усилителя и увеличения его козффициента шума предельная чувствительность усилителя ухудшается.

Построение малошумящих усилителей. При построении малошумящих усилителей приходится решать несколько проблем:

- выбор усилительного элемента: биполярный или полевой транзистор, электронная лампа, операционный усилитель и др.;
- выбор режима работы усилительного элемента: напряжения питания, тока коллектора или стока и др.;
- возможность согласования сопротивлення источника сиглала по шумам.

Рассмотрим построение малошумящих усилителей на биполярных транзисторах. Схема усилителя на биполярном транзисторе с учетом источников шума приведена на рис. 19.3 а. На этой схеме транзистор предполагается нешумящим, а его шумы учтены источниками  $\vec{e}_\mu$  и  $\vec{i}_\mu$ , включенными в цепь базы.

Эту схему можно замешить эквивалентной, если нересчитать источник тока щума i<sub>n</sub> в источник напряжения игума i<sub>w</sub>R<sub>m</sub>, включенный последовательно с е<sub>т</sub>, как показано на рис. 19.3 б. Если считать, что эти источники взаимно независимы, то полное напряжение шума будет равно напряжению  $u_m = \sqrt{\epsilon_u^2 + (i_m R_n)^2}$ , источник которого включен в схему замещения, приведенную на рис. 19.3 в.

Очевидно, что при малом сопротивлении источника сигнала  $R_u \rightarrow 0$ , преобладает источник напряжения шума  $\overline{e}_{\mu}$ , а при большом сопротивлении  $R_n \rightarrow \infty$  будет преобладать источник тока шума  $\overline{i}_m$ .

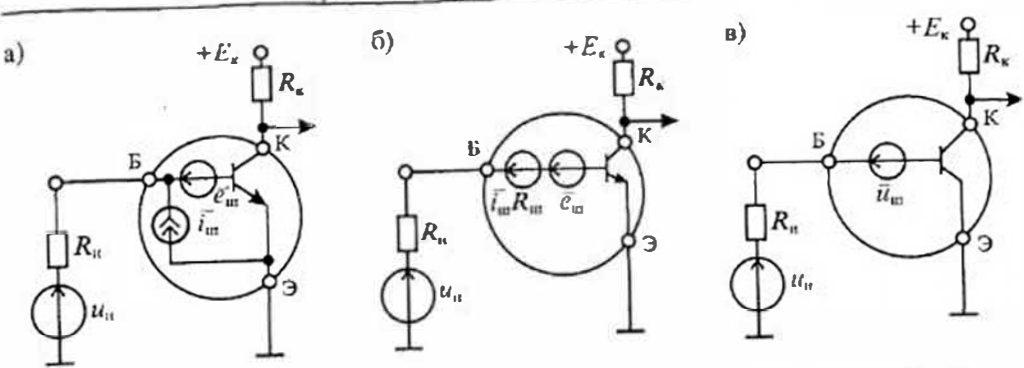

Рис. 19.3. Моделирование шумящего биполярного транзистора (а), замена источника тока птума (б) и результирующий источник напряжения шума (а)

Для бинолярного транзистора спектральная плотность напряжения шума  $e_{\omega}$ определяется двумя составляющими: тепловым шумом сопротивления базы го и дробовым шумом коллекторного тока  $I_{x}$ , протекающим через сопротивление эмиттера г, т. е.

$$
r_{\rm m}^2 = 4k Tr_6 + 2q l_x r_5^2,\tag{19.16}
$$

где  $r_5 = \varphi_1/I_k$ , а  $\varphi_i = kT/q$ . Подставив значения  $r_5$  в формулу (19.16), получим напряжение источника шума

$$
\overline{e}_{\rm int}^2 = \sqrt{4k Tr_6 + \frac{2kT^2}{qI_{\rm x}}}.
$$
\n(19.17)

Таким образом, первый член в формуле (19.17) не зависит от тока коллектора, а второй убывает с ростом тока  $I_{\ast}$ . График зависимости напряження  $\tilde{e}_{\mathfrak{m}}$  от тока коллектора приведен на рис. 19.4 а. В связи с этнм для снижения ет целесообразно повышать ток коллектора до значения 0,1 ... 2 мА.

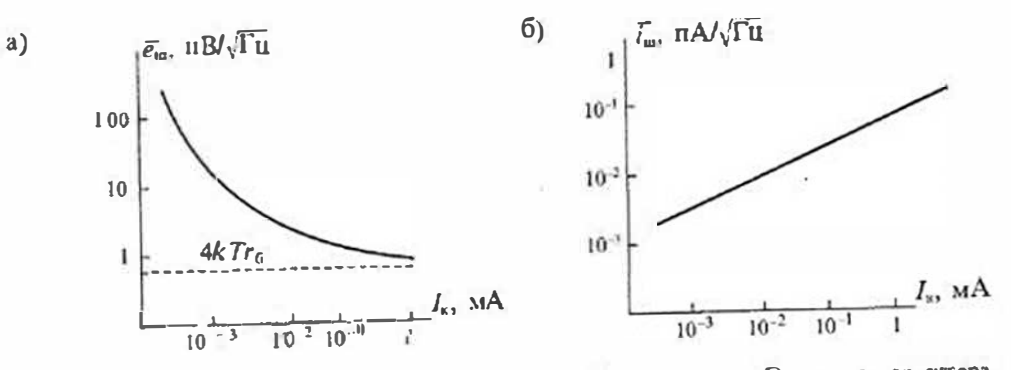

Рис, 19.4. Графики зависимостей напряжения шума (а) и тока шума (б) от тока коллектора для бинолярного транзистора

#### Раздел 4. Линейные электронные устройства

Ток игума  $\tilde{i}_m$  биполярного транзистора порождается дробовым эффектом коллекторного тока и определяется формулой

$$
\overline{i}_{\rm m} = \sqrt{2qI_{\rm x}}.\tag{19.18}
$$

Очевидно, что ток шума растет с ростом тока коллектора, как показано на рис. 19.4 б.

Поскольку  $\bar{c}_m$  уменьшается, а  $\bar{i}_m R_u$  растет с ростом тока коллектора, то при заданном значении  $R_u$  можно найти оптимальный ток коллектора  $I_{\text{max}}$  который соответствует минимуму напряжения шума  $\bar{u}_{\text{win}}$  как показано на рис. 19.5.

Согласование усилителя с источником сигнала по нумам. Наиболее высокую чувствительность имеют усплители при согласовании источника сигнала с шумящим усилителем через входной трансформатор. Схема подключения источника сигнала  $u_n$  с внутренним сопротивлением  $R_n$  к усилителю с входном сопротивлением  $R_{11}$  через согласующий трансформатор приведена на рис. 19.6  $\mu$ .

При анализе этой схемы будем полагать, что входная емкость усилителя сравнительно мала, а собственные сопротивления обмоток трансформатора и усилителя учтсиы в эквивалентиых источниках с<sub>м</sub> и i<sub>m</sub>. Также делается допущение, что

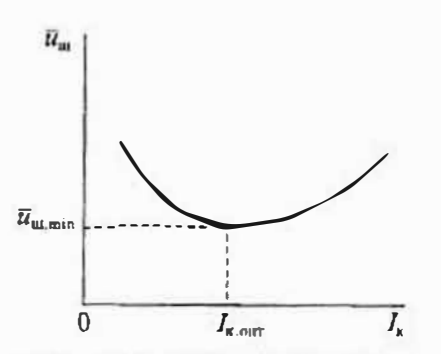

входной траноформатор Тр является идеальным и имеет коэффициент трансформации п. Такое допущение справеддиво, если сопротивление первичной обмотки трансформатора иезначительно по сравнению с внутрешним сопротивлением источника сигнала, а сопротивление вторичной обмотки трансформатора значительно меньше приведенного обмотке к вторичной сопротивления источника сигпала.

Рис. 19.5. Зависимость результирующего напряжения шума от тока коллектора

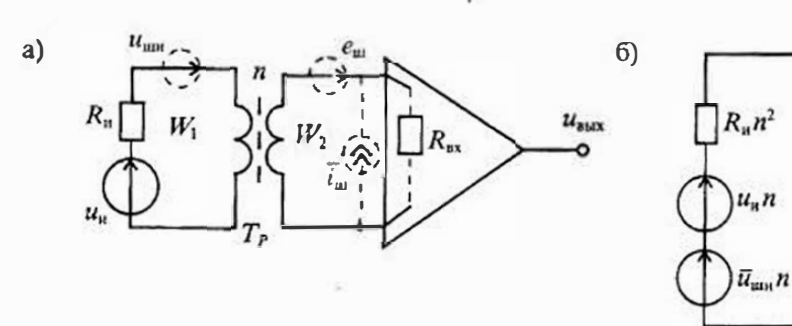

Рис. 19.6. Согласование источника с шумящим усилителем при помощи трансформатора (а) и его схема замещения (б)

Схема вхог ной цепи с приведенными к вторичной обмотке источниками сигнала и шума представлена на рис. 9.6 б. Напряжение сигнала на входе усилителя

$$
U_{u,\text{xx}} = \frac{U_u n R_{\text{xx}}}{R_{\text{xx}} + n^2 R_u}.
$$
 (19.19)

Наиряжение шума на входе усилителя

$$
\overline{U}_{\text{u}_{1},\text{ax}}^2 = \overline{e}_{\text{au}}^2 + \left(\frac{\overline{U}_{\text{u}_{1}\text{M}}nR_{\text{ax}}}{R_{\text{ax}} + n^2R_{\text{a}}}\right)^2 + \left(\frac{\overline{f_{\text{u}}R_{\text{ax}}R_{\text{m}}n^2}}{R_{\text{ax}} + n^2R_{\text{a}}}\right). \tag{19.20}
$$

Отношение сигнал-шум на входе усилителя определяется уравнением

$$
\left(\frac{C}{2H}\right)_{\text{BZ}} = \frac{U_{\text{H},\text{BZ}}}{\sum_{\text{H},\text{BZ}}}.
$$

Предельную чувствительность усилителя можно определить, если положить отношение С/Ш=1, т.е.  $U_{\text{max}} = \overline{U}_{\text{max}}$ . Подставив значения (19.19) и (19.20), получим уравнение

$$
\frac{U_{\text{H}} n R_{\text{B}}}{R_{\text{B}} + n^2 R_{\text{H}}} = \left[ \bar{e}_{\text{m}}^2 + \left( \frac{\overline{U}_{\text{B}} n R_{\text{B}}}{R_{\text{B}} + n^2 R_{\text{H}}} \right)^2 + \left( \frac{\overline{i}_{\text{m}} R_{\text{B}} n_{\text{H}} n^2}{R_{\text{B}} + n^2 R_{\text{H}}} \right)^2 \right]^{\frac{1}{16}}
$$

откуда найдем

$$
U_{u,\min}^2 = \overline{U_{u,\text{in}}^2 + n^2 R_u^2 I_{u\text{in}}^2 + \overline{e_{u\text{in}}^2} \left( n \frac{R_u}{R_{\text{B}t}} + \frac{1}{n} \right)^2}.
$$
 (19.21)

Первый член в уравнении (19.21) определяет абсолютный нижний предел минимального входного сигнала, так как он представляет собой напряжение тепловых шумов источника сигнала в полосе пропускания усилителя. Два других члена выражения (19.21) определяют снижение предельной чувствительности усилителя за счет его собственных шумов.

Выбор оптимального коэффициента траисформации позволяет повысить чувствительность усилителя и снизить минимальный усиливаемый сигнал. Для определёния подифференцируем уравнение (19.21) по  $n$ 

$$
\frac{\partial U_{nmin}}{\partial n}=0,
$$

откуда найдем

$$
n_{\text{out}} = \left[\frac{R_{\text{ex}}}{R_{\text{n}}} \left(\frac{e_{\text{in}}^2}{e_{\text{in}}^2 + i_{\text{in}}^2 R_{\text{ex}}^2}\right)^{1/2}\right]^{1/2} \quad (19.22)
$$

Уравнение (19.22) позвол . т при заданном значении собственных шумов усилителя определить оптимальный коэффициент трансформации. Подставляя значение (19.22) в уравнение (19.21), найдем минимальный усиливаемый сигнал (19.23)

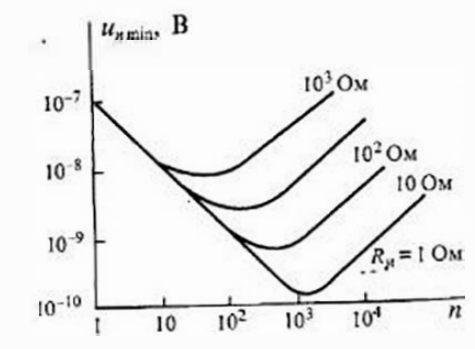

Рис. 19.7. Зависимость минимального входного напряжения от коэффициента трансформации

Раздел 4. Линейцые электронные устройства

$$
u_{n\min}^2 = U_{\min}^2 + 2e_{\text{un}}^2 \frac{R_n}{R_{\text{an}}} \left( 1 + \sqrt{1 + \frac{I_{\text{un}}^2 R_{\text{an}}^2}{e_{\text{un}}^2}} \right).
$$
 (19.23)

На рис. 19.7 приведены графики минимального усиливаемого сигнала при различных значениях коэффициента трансформации и сопротивления источника сигнала. Так, например, если входной траноформатор имеет коэффициент трансформации  $n = 140$  и сопротивление источника сигнала  $R_u = 100$ Ом, то минимальный усиливаемый сигнал составляет  $U_{\text{sum}} = 3.7$  пВ.

# Лекция 20. Активные фильтры

Особенности и цазначение активных фильтров. Активный фильтр представляет собой четырехполносник, содержащий пассивные RC-цепи и активные элементы: траизисторы, электронные лампы или операционные усилители. Активные фильтры обычно не содержат катушек индуктивности. Стремление исключить катушки индуктивности из фильтра вызвано рядом причин: 1) катушки индуктивности имеют большие габариты и массу; 2) потери в катушках приводят к отклонению расчетных характеристик фильтра от реальных значений; 3) в катушках рассеивается большая мощность; 4) в катушках с сердечником проявляется нелинейный эффект, связанный с насыщением сердечника. Активные фильтры можно реализовать на повторитслях напряжения, на операционных усплителях, на усилителях с ограниченным усилением и др.

Пассивные частотные фильтры, обычно рассматриваемые в курсе электротехники, выполняются на LC- или на RC-цепях без применения усидительных активных элементов. Такие фильтры не требуют неточников питания и имеют простое исполнение, однако они не обеспечивают хорошего разделения полосы пропускания от полосы затухания; в области пронускания и затухания могут наблюдаться большие неравномерности передаточной характеристики; очень сложно выполнить условие согласование фильтра с нагрузкой.

В отличие от нассивных, активные фильтры обеспечивают более качественное разделение полос пропускания и затухания. В них сравнительно просто можно рсгулировать неравномерности частотной характеристики в области пропускания н затухания, не предъявляется жестких требований к согласованию нагрузки с фильтром. Все эти преимущества активных фильтров обеспечили им самое широкое применение.

Классификация активных фильтров. Активные фильтры можно разделить на группы по различным признакам: назначенню, полосе пропускаемых частот, типу усилительных элементов, виду обратных связей и др. По полосе пропускаемых частот фильтры делятся на четыре основные группы: инжних частот, верхних частот, нолосовые и заграждающие. Фильтры нижних частот пропускают сигналы от постоянного напряжения до некоторой предельной частоты, называемой частотой среза фильтра. Фильтры верхних частот, наоборе , пропускают сигналы,

начиная с частоты среза и выше. Полосовые фильтры пропускают сигналы в некоторой полосс частот от  $f_1$  до  $f_2$ , а заграждающие фильтры имеют характеристику, противоположную полосовым, и пропускают сигналы с частотой ниже  $f_i$ п выше f. Как полосовые, так и заграждающие фильтры могут иметь гребенчатую частотную характеристику, в которой будет несколько полос пронускания и затухания.

По назначению фильтры делктся на стлаживающие фильтры источников питания, заграждающие фильтры помех, фильтры для селективных усилителей низкой или высокой частоты и др.

По типу усняительных элементов можно выделить транзисторные фильтры, фильтры на усилителях с ограниченным усилением, на операционных усилителях, на повторителях напряжения и др. Все рассмотренные фильтры могут иметь одну цепь обратной связи или несколько. В связи с этим различают фильтры с одноконтурной и с многоконтурной обратной связью. Кроме этого, различают фильтры по числу полносов на частотной характеристике - фильтры первого порядка, второго и бояее высоких порядков. Фильтры высоких порядков имеют более крутые граннцы полос пронускания и эатухания и более плоскую характеристику в области полосы пропускания. К таким фильтрам относятся фильтры Чебышева. Баттерворта, Бесселя и др.

Широкие возможности активных RC-фильтров связаны с использованием в них активных элементов. Цепи, содержащие только сопротивления и емкости, имеют полюсы передаточной функции на отрицательной действительной полуоси комплексной плоскости  $p = c + j\omega$ , что ограничивает возможности создания фильтров. В отличие от пассивных, активные RC-фильтры (ARC-фильтры) могут иметь полюсы в любой части комплексной плоскости. Однако схемы с полюсами в правой полуплоскости неустойчивы, поэтому в активных фильтрах используются только те схемы, полюсы передаточной функции которых располагаются в невой полуплоскости или на оси јо.

Активные фильтры на операционных усилителях с одноконтурной обратной связью. Схема активного фильтра на ОУ с одноконтурной обратной связью приведена на рис. 20.1. Она состоит из двух пассивных четырехлопюсников А и В и операционного инвертирующего усилителя ОУ. Четырехполюсник А включен между входом фильтра и входом операционного усилителя, а четырехнолюсник В включен в цепи обратной связи между входом и выходом ОУ. При анализе схем будем считать ОУ идеальным и инвертирующим.

Передаточную функцию для схемы, приведенной на рис. 20.1, можно получить, используя уравнения четырехполюсников в У-параметрах:

$$
\begin{cases}\nI_{1a} = Y_{11a} U_{1a} + Y_{12a} U_{2a} \\
I_{2a} = Y_{21a} U_{1a} + Y_{22a} U_{2a}, \quad \text{trace} \quad Y_{12a} = Y_{21a}\n\end{cases}
$$
\n(20.1)

 $\mathbf{u}$ 

$$
\begin{cases}\nI_{15} = Y_{11b}U_{1b} + Y_{12b}U_{2b} \\
I_{25} = Y_{21b}U_{1b} + Y_{22b}U_{2b}, \quad \text{rge} \quad Y_{12b} = Y_{21b},\n\end{cases}
$$
\n(20.2)

204

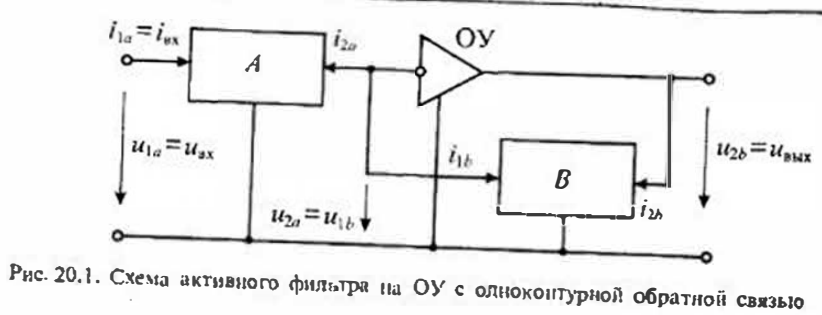

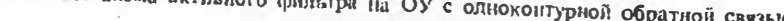

где  $Y_{12} = \frac{I_1}{U_2}\Big|_{U_1=0}$  — проводимость обратной передачи при коротком замыкании на входе,  $Y_{21} = \frac{I_1}{U_2}\Big|_{U_{2*0}}$  — проводимость прямой передачи при коротком замыкании на

Поскольку для идеального ОУ  $u_{\text{ax}} = 0$  и  $i_{\text{ax}} = 0$ , то  $u_{2\sigma} = u_{1b} = 0$ ;  $i_{2\sigma} = -i_{1b}$  и уравнеине (20.1) и (20.2) упрощаются и приводятся к виду

$$
\begin{cases}\nI_{1a} = Y_{11a} U_{1a}, \\
I_{2a} = Y_{21a} U_{1a}, \\
I_{2b} = Y_{22b} U_{2b},\n\end{cases}\n\begin{cases}\nI_{1b} = Y_{12b} U_{2b}, \\
I_{2b} = Y_{22b} U_{2b},\n\end{cases}
$$

откуда получаем, что

 $Y_{12a}U_{1a}=-Y_{12a}U_{2a}$  $(20.3)$ 

Из уравнения (20.3) найдем коэффициент передачи фильтра по напряжению

$$
K_{\nu} = \frac{U_{2\ell}}{U_{1a}^{\tau}} = -\frac{Y_{12a}}{Y_{12b}} = -\frac{Y_{21a}}{Y_{21b}},
$$
\n(20.4)

который онределяется отношением передаточных проводимостей пассивных четырехполюсников A и B.

Так как четырехполюсники А и В пассивные, то их полюсы лежат на отрицательной части действительной полуоси комплексной плоскости р. Если обе цени имеют одинаковые полюсы, то знаменатели функций  $Y_{12n}$  и  $Y_{12b}$  сократятся и их полюсы не будут влиять на коэффициент нередачи фильтра. В этом случае полюсы передаточной функции (20.4) будут определяться нулями передаточной проводимости Y126. При этом, поскольку нули передаточной проводимости пассивной  $RC$ -Itenii могут лежать в любой точке комплексной плоскости  $p$ , оказывается возмежным реалнзовать цепь с коэффициентом передачи, имеющим комплексносопряженные полюсы, как для колебательного контура. Однако для обеспечения устойчивости схемы эти полюсы должны лежать в левой части комплексной плоскости, т. е. вещественная часть комплексного полюса должна быть отрица-

Подобным же образом можно утверждать, что нули коэффициента передачи (20.4) будут определяться нулями передаточной проводимости  $Y_{120}$  и, следовательно, можно получить любые требуемые действительные или комплексно-сопряженные нули козффициента передачи фильтра. Таким образом, активный RC-фильтр

с одноконтурной обратной связью в цени ндеального ОУ дает возможность получать коэффициент передачи практически с дюбыми пулями и полюсами.

Некоторые пассивные RC-цепи, используемые в активных фильтрах, ириведены в табл. 20.1.

Фильтр нижних частот (ФНЧ) с одноконтурной обратной связью предназначен лия выпеления сигналов, частота которых нине некоторой заданной частоты, называемой частотой среза фильтра. ФНЧ практически без ослабления пропускает сигналы в полосе частот от постоянного напряжения до частоты среза и оснабляет сигналы, частота которых выше частоты среза.

В зависимости от числа полюсов в передаточной характеристике ФНЧ делят на однополюсные (первого порядка), двухполюсные (второго порядка) и многоподюсные (высокого порядка). Схема ФНЧ первого порядка приведена на рис. 20.2 а. В этом фильтре четырехполюсник А выполнен на одном сопротивлеини  $r_{\alpha}$ , а четырехполюсник В содержит параллельно соединенные элементы  $r_{\alpha}$  и  $C_{bc}$ Передаточная проводимость четырехполюеника A имеет значение  $Y_{21n} = -g_n$ , а четырехполюсника  $B$  — значение  $Y_{21h} = -(R_h + j\omega C_h)$ .

Коэффициент передачи ФНЧ по напряжению

$$
K_{u} = \frac{Y_{21a}}{Y_{21b}} = -\frac{g_{a}}{g_{b} + j\omega C_{b}} = -\frac{K_{0}\omega_{c}}{j\omega + \omega_{c}},
$$
\n(20.5)

где  $K_0 = g_a/g_b$  - коэффициент передачи фильтра на постоянном напряжении,  $\omega_c = g_b/C_b$  частота среза фильтра.

Модуль передаточной функции фильтра на сниусоидальном сигнале равен

$$
|K_{\nu}| = \frac{K_0}{\sqrt{1 + \frac{\omega^2}{\omega^2}}},
$$
\n(20.6)

а его график приведен на рис. 20.2 б, откуда видно, что на частоте среза фильтр вносит затухание, равное 0,707 $K_a$  (или 3дБ).

Коэффициент передачи ФНЧ второго порядка в общем случае определяется выражением

$$
\zeta_{\nu} = -\frac{K_0 \omega_c^2}{\rho^2 + \alpha \omega_c \rho + \omega_c^2},\tag{20.7}
$$

где  $K_0$  — козффициент передачи фильтра на постоянном напряжении,  $\omega_c$  — частота среза фильтра,  $\alpha = Q^{-1}$  — затухание фильтра,  $Q$  — его добротность. Выражение (20.7) имеет два полноса

$$
p_{1,2} = -\frac{\alpha \omega_c}{2} \pm \sqrt{\left(\frac{\alpha \omega_c}{2}\right)^2 - \omega_c^2} \tag{20.8}
$$

откуда следует, что при  $\alpha$ <2 полюсы козффициента передачи будут комплексносопряженными, а при  $\alpha > 2$  - вещественными. Амплитудно частотные характерие тики ФНЧ второго порядка для различных значений  $\alpha \leq 2$  приведены на рис. 20.3 *а*. При  $\alpha \rightarrow 0$  добротность  $Q \rightarrow \infty$  и фильтр будет возбуждаться на частоте  $\omega_c$ .

Практическая реализация ФНЧ второго порядка возможна при использовании в качестве четырехполюсников А и В звеньев 5 и 6 из табл. 20.1. Схема такого Раздел 4. Линейные электронные устройства

Таблица 20.1

**Chicago** 

R

ş

 $\overline{0}$  $a)$ ОУ  $K_{\scriptscriptstyle 0}$  $K_0$  $0.7K_0$  $\overline{A}$  $u_1$  $u_2$  $B$  $0,1$  $\omega/\omega_c$  $\mathbf{1}$ 

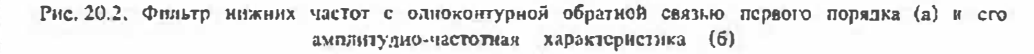

фильтра приведена на рис. 20.3 б. При этом в соответствии с табл. 20.1 частота среза определяется выражением

$$
\omega_{c}=(r_{1b}r_{2b}C_{1b}C_{2b})^{-1/2},
$$

добротность фильтра

 $Q = \alpha^{-1} = \left[ \frac{C_{2b}}{C_{1b}} \frac{(r_{1b} + r_{2b})^2}{r_{1b} r_{2b}} \right]^{-1/2},$ 

а коэффициент передачи на постоянном напряжении

$$
K_0 = \frac{r_{1b} + r_{2b}}{r_{1a} + r_{2a}}.
$$

Фильтр верхних частот (ФВЧ) с одноконтурной обратной связью предназначен для выделения сигналов, частота которых выше некоторой заданной частоты, называемой частотой среза фильтра. ФВЧ практически без ослабления пропускает сигналы выше частоты среза и ослабляет сигналы с частотой ниже частоты среза.

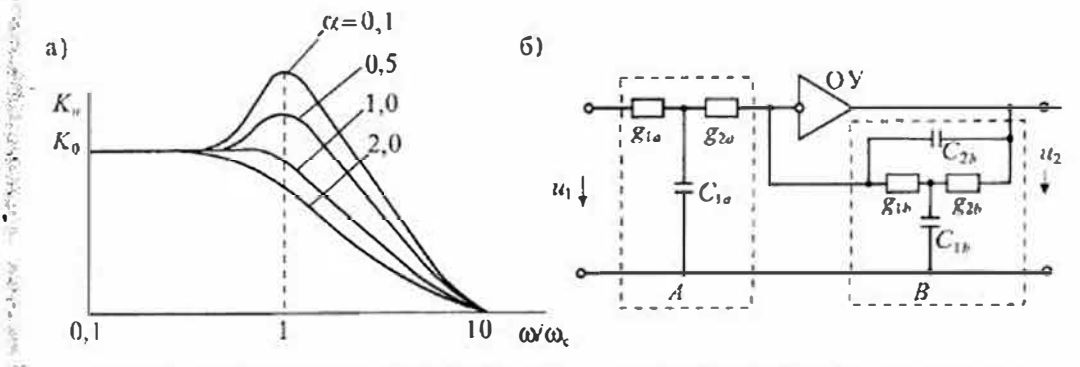

Рис. 20.3. Амплитулно-частотная характеристика ФНЧ второго порядка (а) и его ехема (6)

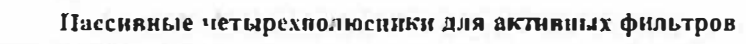

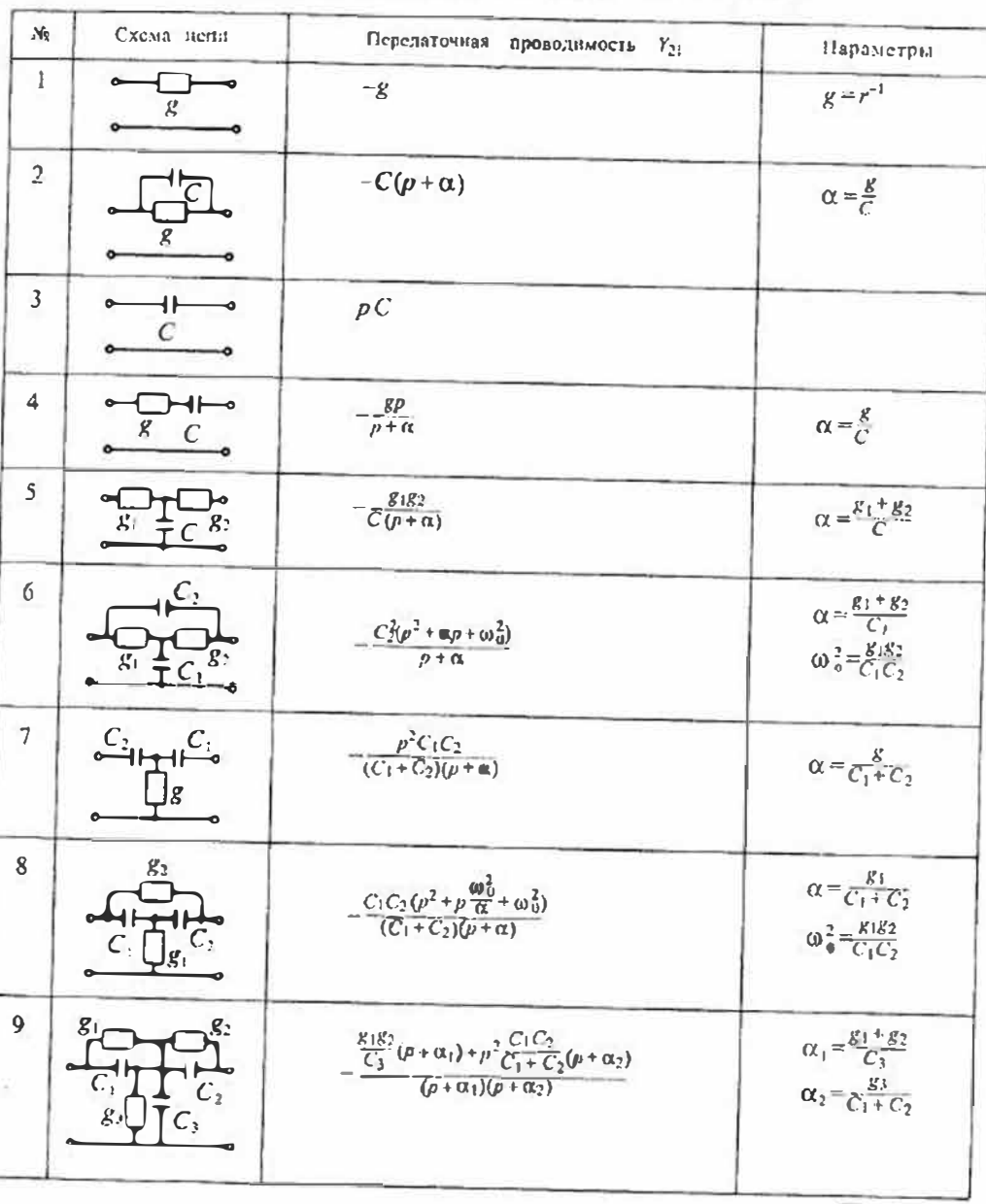

#### Раздел 4. Линейные электронные устройства

В зависимости от числа полюсов в передаточной характеристике ФВЧ делят на однополюсные (первого порядка) и двухполюсные (второго норядка). Схема ФВЧ первого порядка приведена на рис. 20.4 а. В этой схеме изменен только чегырехполюсник А, в котором сопротивление  $r_a$  заменено емкостью  $C_a$ . Передаточные проводимости пассивных четырехполюсников имеют зпачения

$$
Y_{21a} = -j\omega C_a
$$
;  $Y_{21b} = -(g_b + j\omega C_b)$ .

Коэффициент передачи фильтра определяется по формуле (20.4) и равен

$$
K_{ii} = \frac{Y_{21\sigma}}{Y_{21\sigma}} = -\frac{j\omega C_{\sigma}}{g_{b} + j\omega C_{b}} = -\frac{j\omega K_{0}}{\omega_{c} + j\omega}, \qquad |K_{ii}| = \frac{\omega K_{0}}{\sqrt{\omega_{c}^{2} + \omega^{2}}},
$$
(20.9)

где  $K_0 = C_o/C_h$  — коэффициент передачи фильтра на бесконечно высокой частоте  $(\omega \rightarrow \infty)$ ,  $\omega_c = (r_b C_b)^{-1}$  — частота среза фильтра.

Амплитудно-частотная характеристика ФВЧ первого порядка приведена на рис. 20.4 б. На частоте среза фильтра коэффициент передачи фильтра достигает значения 0,707 $K_0$ .

Передаточная характеристика ФВЧ второго порядка определяется в общем случае выражением

$$
K_u = \frac{K_0}{p^2 + \alpha \omega_c \, p + \omega_c^2},\tag{20.10}
$$

которое имеет два полюса

$$
p_{1,2} = -\frac{\alpha \omega_c}{2} \pm \sqrt{\frac{(\alpha \omega_c)^2}{2} - \omega_c^2}.
$$

Амплитудно-частотная характеристика такого фильтра определяется формулой

$$
K_{\omega} = \frac{K_0 \omega^2}{\sqrt{\omega^4 + \omega^4 \omega_c^2 (\alpha^2 - 2) + \omega_c^4}}
$$
(20.11)

и имеет вид, изображенный на рис. 20.5 а.

При значении α<2 полюсы коэффициента передачи ФВЧ являются комплексно сопряженными, а при  $\alpha > 2$  - всщественными. Для получения максимально

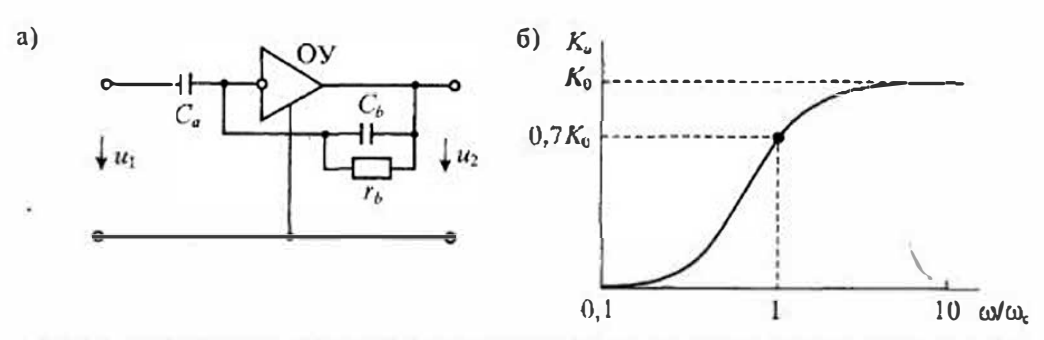

Рис, 20.4. Схема фильтра верхних частот первого порядка с одноконтурной обратной связью (а) и его амплитудно-частотная характеристика (б)

 $\tau$ ладкой характеристики ФВЧ обычно выбирают  $\alpha = \sqrt{2}$ . При этом накнон характеристики составляет 40дБ на лекаду.

Практическая схема ФВЧ второго порядка приведена на рис. 20.5 б. Она получена при использовании в качестве четырехполюсников А и В звеньев 7 и 6. приведенных в табл. 20.1. В соответствии с характеристиками звеньсв фильтра основные характеристики ФВЧ опредсляются выражениями:

• частота среза фильтра:

$$
\omega_{c} = (r_{1b}r_{2b}C_{1b}C_{2b})^{-1/2};
$$

• козффициент нередачи на высокой частоте:

$$
K_0 = \frac{C_{1a} C_{2a}}{C_{2b} (C_{1a} + C_{2a})^2}
$$

• добротность:

$$
Q = \alpha^{-1} = \left[\frac{C_{2b}}{C_{1b}} \frac{(r_{1b} + r_{2b})^2}{r_{1b}r_{2b}}\right]^{-1/2}.
$$

Полосовой фильтр с одноконтурной обратной свизью (ПФ) предназначен для выделения сигналов, частота которых лежит в предслах некоторой полосы ω<sub>υ</sub> <ω<ω. Πρи этом он практически без ослабления пропускает сигналы, дежащие в этой полосе, и ослабляет сигналы, частоты которых лежат за пределами полосы пропускания.

Подосовые фильтры бывают двухполюсные (второго порядка) и многополюсные (высокого порядка). Передаточная характеристика ПФ второго порядка определяется выражением

$$
K_{\mu} = \frac{K_0 \alpha \omega_0 \rho}{\rho^2 + \alpha \omega_0 \rho + \omega_0^2},\tag{20.12}
$$

которое имеет два комплексно сопряженных полюса  $\omega_{01}$  и  $\omega_{02}$ .

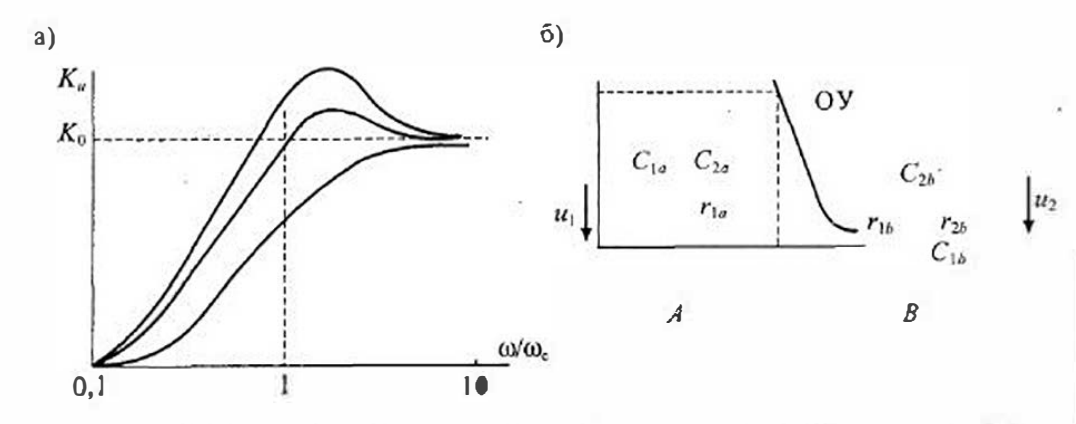

Рис. 20.5. Амплитудно-частотная характеристика ФВЧ второго норядка (а) и его схема (б)

Затухание фильтра и его добротность имеют значения

$$
\zeta \mathcal{L} = \frac{\omega_{02} - \omega_{01}}{\omega_0} : \qquad \qquad Q = \alpha^{-1} = \frac{\omega_0}{\omega_{02} - \omega_{01}},
$$

 $\mathbf{L}\mathbf{H}\mathbf{c}$   $\omega_0^2 = \omega_0 \omega_0 \mathbf{v}$ .

Максимальное усиление ПФ в нолосе пропускания равно  $K_0$  на частоте  $\omega = \omega_0$ . Комплексиая ампиитудно-частотная характеристика ПФ в соответствии с (20.12) определяется выражением

$$
K_{\omega}(j\omega) = \frac{K_0}{1 + jQ\left(\frac{\omega}{\omega_0} - \frac{\omega_0}{\omega}\right)} \,,\tag{20.13}
$$

откуда получаем значение ее модуля

$$
K_n = \frac{K_0}{\sqrt{1 + Q^2 \left(\frac{\omega_0}{\omega_0} - \frac{\omega_0}{\omega}\right)^2}}.
$$
\n(20.14)

График амплитудно-частотной характеристики ПФ для двух значений добротности приведен на рис. 20.6 а. С повышением добротности полоса пропускания фильтра сужается, а максимальное усиление остается неизменным.

Реализовать ПФ можно при использовании в качестве четырехнолюсийков А и В звеньев 4 и 6 из табл. 20.1. Схема такого ПФ приведена на рис. 20.6 б. В соответствии с данными табл, 20.1 можно получить следующие значения характеристик ПФ:

• максимальное усиление в полосе пропускания

$$
K_0 = \frac{C_{1b}}{C_{2b} g_{1b} + g_{2b}}
$$

 $Q_0 = (r_{1h}r_{2h}C_{1h}C_{2h})^{-1/2}$ ;

• частота максимального усиления (квазирезонансная частота)

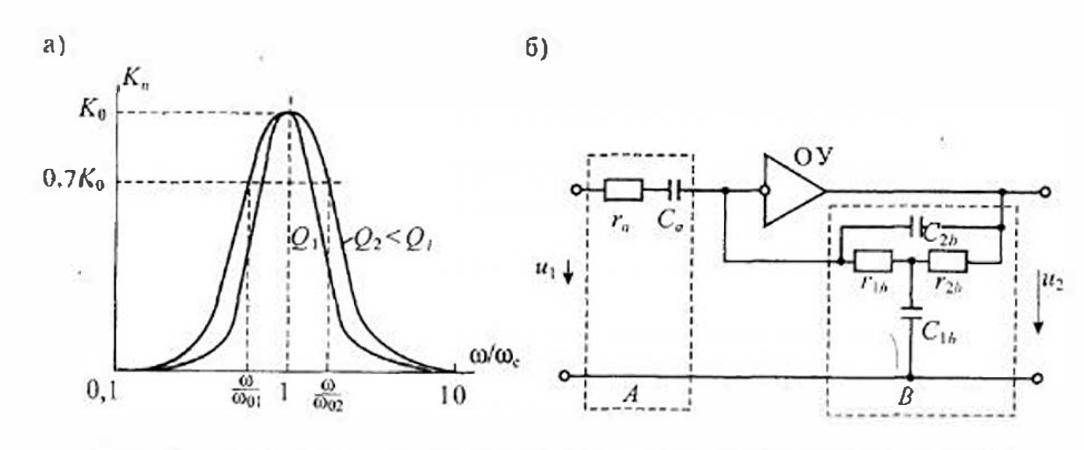

Рис 20.6. Амплитудно-частотная характеристика полосового фильтра (а) и его схема (б)

• добротность фильтра

$$
Q = \alpha^{-1} = \left[ \frac{C_{2b}}{C_{1b}} \frac{(r_{1b} + r_{2b})^2}{r_{1b} r_{2b}} \right]^{-1/2}.
$$

Аналогичиые результаты можно получить, если использовать в качестве четырехполюсников А и В звенья 4 и 9 табл. 20.1. Схема ПФ с такими звеньями приведена на рис. 20.7.

контурной обратной связью (3Ф)

Заграждающий фильтр с одно-

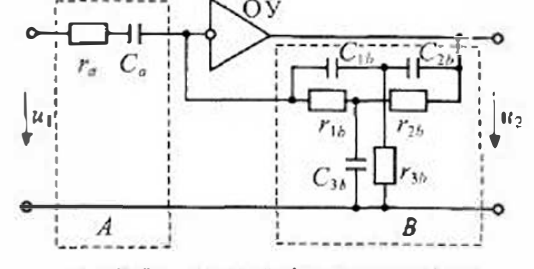

Рис. 20.7. Полосовой фильтр с двойным Г-образным мостом в испи обратной связи

имеет частоптую характеристику, противоподожную частотной характеристике поносового физитра. ЗФ ослабляет сигналы в полосе частот  $\omega_{01} < \omega < \omega_{02}$  и пропускает на выход сигналы, частота которых лежит за пределами этой подосы частот. Передаточную функцию ЗФ можно получить, используя передаточную функцию ПФ;

$$
K_{n\phi} = K_{0} - K_{\omega_{n\phi}} = K_{0} - \frac{K_{0}\alpha_{0}\omega_{0}\gamma}{\rho^{2} + \alpha_{0}\omega_{0} + \omega_{0}^{2}} = \frac{K_{0}(\rho^{2} + \omega_{0}^{2})}{\rho^{2} + \alpha_{00}\rho + \omega_{0}^{2}},
$$
\n(20.15)

где  $K_0$  - коэффициент передачи  $3\Phi$  на постоянном напряжении.

Комплексная амплитудио-частотная характеристика ЗФ в соответствии с выражением (20.15) имеет вид

$$
K_{\tau\phi} = \frac{K_0(\omega^2 - \omega_0^2)}{(\omega^2 - \omega_0^2) - j\pi\omega_{\tau\omega}},
$$
\n(20.16)

откуда получаем значение ее модуля

$$
K_{u} = | K_{u\phi}| = \frac{K_0(\omega^2 - \omega_0^2)}{\sqrt{(\omega^2 - \omega_0^2)^2 - (\alpha\omega_0\omega) }} ,
$$
 (20.17)

Амплитудио-частотная характеристика 3Ф изображена на рис. 20.8 г. На частоте  $\omega = \omega_c$  имеет  $K_a = 0$ , а на постоянном напряжении ( $\omega = 0$ ) подучаем  $K_a = K_a$ . С новышением частоты  $K_{\psi}$  также стремится к значению  $K_{\mu} = K_{0}$ .

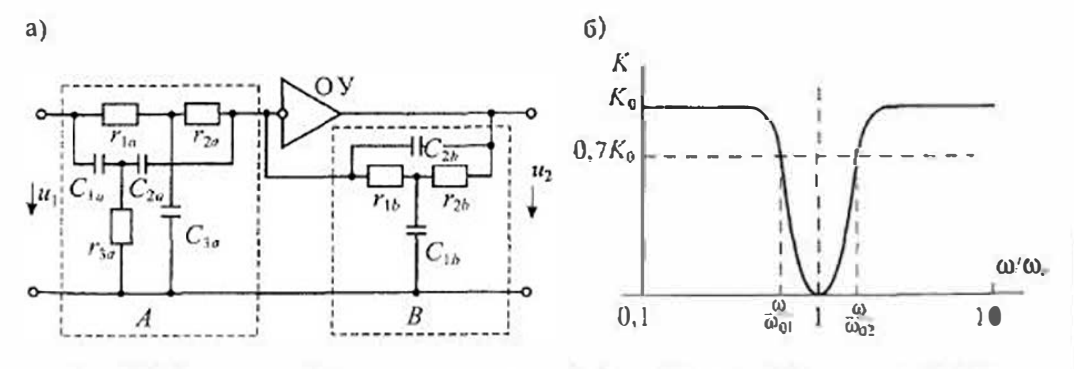

Рис. 20.8. Загражлающий фильтр с одноконтурной обратной связью (а) и его амплитулиочастотная характеристика (б)
#### Раздел 4. Линейные электронные устройства

Реализовать ЗФ с такой характеристикой можно при использовании в качестве четы рехнолюсинков А и В звеньев 9 и 6 из табл. 20.1. Схема  $3\Phi$  с этими звеньями приведена на рис. 20.8 б. Для этой схемы можно получить уравнение вида (20.16), есни положить, что  $\alpha_{1a} = \alpha_{2a} = \alpha_{2b} = \alpha$ , т. е. выполнить условия

$$
\frac{g_{1a} + g_{2a}}{C_{3a}} = \frac{g_{3a}}{C_{1a} + C_{2a}} = \frac{g_{1b} + g_{2b}}{C_{1b}}; \qquad C_{1a} + C_{2a} = C_{3a}; \qquad g_{1a} + g_{2a} = g_{3a}.
$$

При этом получим, что

$$
K_0 = \frac{r_{1b} + r_{2b}}{r_{1a} + r_{2a}}; \qquad \omega_0 = (r_{1b}r_{2b}C_{1b}C_{2b})^{-1/2},
$$

т. с. характеристики К<sub>о</sub> и Ф<sub>о</sub>такие же, как у ФНЧ второго порядка.

### Лекция 21. Активные преобразователи сопротивлений

Назначение и виды преобразователей сопротивлений. Активные преобразователи позволяют изменить значение или характер сопротивлений или проводимостей пассивных двухполюсных элементов: резистивных, индуктивных или емкостных. К таким преобразователям относят конверторы и инверторы сопротивлений и проводимостей. Схема активного преобразователя сопротивлений или проводимостей приведена на рис. 21.1 а.

Конвертором сопротивления называют активный четырехнолюсник, преобразующий некоторый двухнолюсник с сопротивлением  $Z_a$  в двухполюсник с сопротивлением  $Z_{ax} = \pm \gamma Z_{ax}$ , где  $\gamma$  - вещественная положительная величина, называемая коэффициентом конверсии. Аналогично конвертором проводимости называют четырехполюсник, который преобразует двухнолюсник с проводимостью  $Y_u$ в двухнолюсник с проводимостью  $Y_{xx} = \pm \gamma Y_{xx}$ .

Инвертором (гиратором) сопротивления называют активный четырехполюсник, который преобразует пассивный двухполюсник с сопротивлением Z.

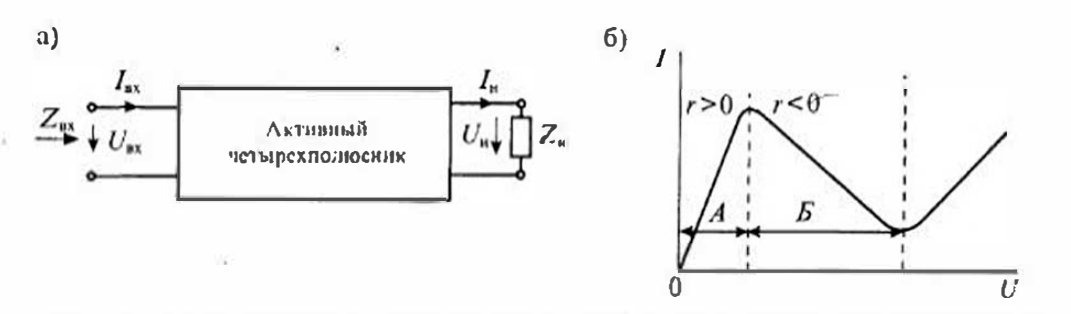

Рис. 21.1. Схема активного преобразователя сопротивлений и проводимостей (а) и нольт-апмериая характеристика элемента с отрицательным сопротивнением (б)

в двухполюсник с сопротивлением  $Z_{\text{ex}} = \pm Z_{\text{ex}}^2 Z_{\text{ex}}^{-1}$ . Гле  $Z_{\text{ex}}$  - сопротивление инверсии (или сопротивление гирации). Аналогично инвертором проводимости называют четырехнолюеник, который преобразует лвухполюеник с проводимостью  $Y_n$ в двухнолюсник с проволимостью  $Y_{\rm ex} = \pm Y_{\rm r}^2 Y_{\rm u}^{-1}$ 

Из определения конвертора сопротивления следует, что входное сопротивление четырехполюеника с нагрузкой  $R_n$  может быть как положительным, так и отринательным. При этом конвертор положительного сопротивления изменяет только значение сопротивления двухполюсника нагрузки, а конвертор отряцательного сопротивления изменяет не только значение, но и знак.

Сопротивление бывает положительным, если с возрастанием тока в нем растет и надение напряжения. Если же с ростом тока надение напряжения на сопротивиении уменьшается, то оно является отрицательным. Отрицательной может быть и проводимость двухнолюеника.

Вольт-амперная характеристика одного из таких сопротивлений приведена на рие, 21.1 б. Отрицательным это сопротивление является в области Б, где с ростом приложенного напряжения ток уменьшается. Если включить отрицательное сопротивление в цень последовательно с положительным, то увеличение тока в этой цени будет нызывать уменьшение надения напряжения на отрицательном сопротивлении и увеличение напряжения на положительном. При этом сумма напряжений на положительном и отрицательном сопротивлениях будет постоянной, а увеличение мощности, расходуемой в положительном сопротивлении, компенсируется мощностью, вносимой отрицательным сопротивлением. Таким образом, отрицательное сопротивление не расходует энергию, а как бы вносит свою энергию в цень, поэтому оно и названо отрицательным. В действительности в цепях с отрицательным сопротивлением используется только энергия имеющихся в них источников, а отрицательное сопротивление выполняет ее перераспределение между элементами цепи.

Моделирование преобразователей сопритивлений и проводимостей. Наибоисс часто конверторы сопротивлений и проводимостей реализуются на управляемых источниках напряжения или тока. Схема конвертора сопротивления с управляемым источником напряжения приведена на рис. 21.2 а. В этой схеме управляемый источник напряжения  $E = K_u U_1$  соединен последовательно с сопротивлением нагрузки  $Z_m$  а уравнения схемы имеют вид:

$$
\begin{cases} U_1 = U_2 + E, & \begin{cases} U_1 = \frac{1}{1 - K_u} U_2, \\ I_1 = I_2, \end{cases} \end{cases}
$$
 (21.1)

Входное сопротивление такой схемы определяется выражением:

$$
Z_{xx} = \frac{U_1}{I_1} = \frac{Z_0}{1 - K_0}.
$$
 (21.2)

Таким образом, коэффициент конверсии имеет значение:

$$
\gamma = \frac{1}{1 - K_s}.\tag{21.3}
$$

 $214$ 

#### Раздел 4. Линейцые электронные устройства

Если  $K_n$ >1, то рассмотренная схема является конвертором отрицательного сопротивления, если же  $K \leq 1$ , то схема становится конвертором положительного сопротивления. При резистивной нагрузке конвертора  $Z_n = R_n$  входное сопротивление будет положительным при  $K_n < 1$  и отрицательным при  $K_n > 1$ .

Если нагрузка имеет индуктивный характер  $Z_n = j\omega L_n$ , то входное сопротивление также оказывается индуктивным:

$$
L_{\text{ex}} = \frac{L_{\text{H}}}{1 - K_{\text{H}}}.
$$

При  $K<sub>n</sub> > 1$  входная индуктивность конвертора становится отрицательной  $(L_{18} < 0)$ . Таким образом, одна и та же схема, приведенная на рис. 21.2  $a$ , при различных значениях коэффициента передачи К, четырехполюсника может быть конвертором положительного или отрицательного сопротивления.

Аналогичные результаты получаем при использовании в четырехполюснике источника тока, управляемого током, как показано на рис. 21.2 б. Так как в этой схеме управляемый источник включен параллельно нагрузке, то уравнения схемы имеют вид:

$$
\begin{cases}\nU_1 = U_2, & \begin{cases}\nU_1 = U_2, \\
I_1 = I_2 + J,\n\end{cases} \\
U_1 = \frac{I_2}{1 - K_1}.\n\end{cases}
$$
\n(21.4)

 $U_1$ 

Входная проводимость схемы имеет значение

$$
Y_{\rm ex} = \frac{I_1}{U_1} = \frac{I_2}{1 - K_1},\tag{21.5}
$$

 $|U_2|$ 

где  $K_i$  — коэффициент передачи управляемого источника по току.

При K>1 входная проводимость становится отрицательной, поэтому схема будет конвертором отрицательной проводимости.

Так, например, если нагрузка четырехполюсника имеет вещественный характер  $Y_n = g_n$ , то входная проводимость

$$
Y_{\text{ax}} = \frac{g_{\text{at}}}{1 - K_I} = g_{\text{ax}}
$$

будет отрицательной и вещественной.

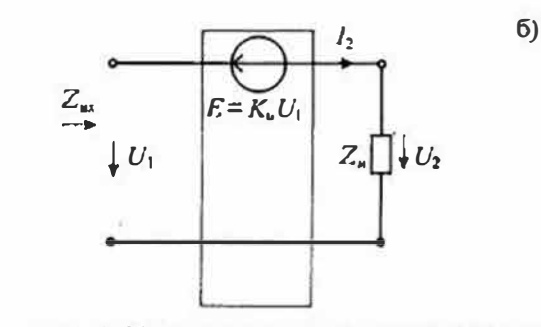

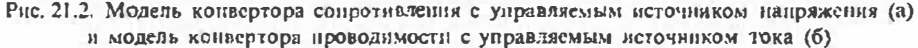

Если нагрузка имеет емкостной характер  $Y_n = j\omega C_n$ , то входная проводимость также будет емкостной, а сама входная емкость при К<sub>1</sub>>1 будет отрицательной  $(C_{\text{ex}}<0)$ . При  $K_i<1$ , входная емкость будет положительной.

Таким образом, использование конверторов сопротивлений и проводимостей позволяет изменять масштаб положительных сопротивлений, проводимостей, индуктивностей и емкостей, делая нх отрицательными, положнтельными или равными нулю.

Некоторых пояснений требуют понятия отрицательной емкости и отрицательной индуктивности. Эти понятия не используются в курсах электротехники, так как они не могут быть реализованы без активных усилительных элементов. Положительная емкость (просто емкость) имеет комплексиую проводимость  $Y_c = \omega Ce^{j\mathcal{W}}$ , где угол 90° указывает, что ток опережает напряжение на 90°. В отрипательной смкости сохраняется та же частотная зависимость проводимости, но изменяется сдвиг фаз между напряжением и током, т. е. ток отстает от напряжения на угол, равный 90°.

Положительная нидуктивность (просто индуктивность) имеет комплексное сопротивление  $Z_t = \omega L e^{i 90^\circ}$ , где угол 90° указывает, что напряжение опережает ток па 90°. В отрицательной индуктивности сохраняется тот же вид частотной зависимости сопротивления, но изменяется сдвиг фаз между током и напряжением, т. е. напряжение отстает от тока на 90°. Иначе говоря, частотные зависимости у отринательной емкости и отрицательной индуктивности такие же, как у положительных, а сдвиги фаз отличаются на 180°.

Например, если положительную емкость подключить параллельно отрицательной емкости, то при равенстве их абсолютных значений полная емкость такого соединения будет равна нулю. Если же последовательно соединить отринательную индуктивность и положительную индуктивность, имеющие одинаковые абсолютные значения, то полная индуктивность такого соединения также будет равна нушо.

Инверторы сопротивлений и проводимостей также можно построить на управляемых источниках напряжения или тока. Схема инвертора сопротивления на двух источниках напряжения, управияемых током, приведена на рис. 21.3 а.

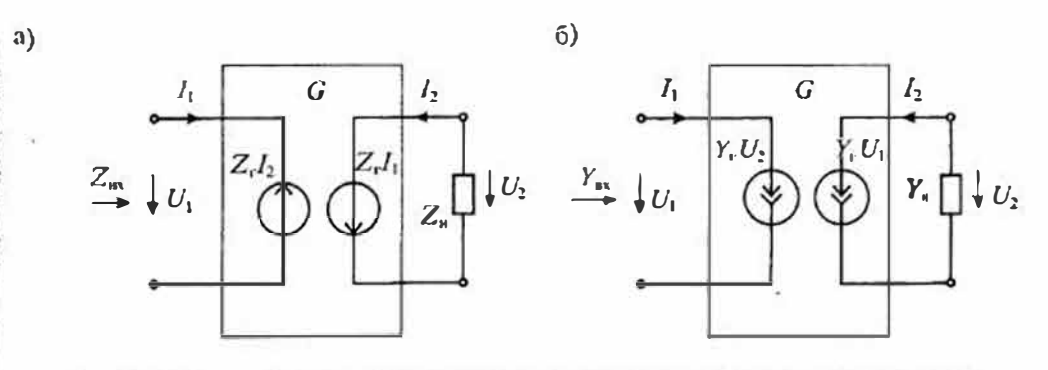

Рис. 21.3. Модель инвертора сопротивления на управляемых источниках папряжения (а) и модель инвертора проводимости на управляемых источниках тока (б)

a)

В этой схеме напряжения на зажнмах четырехнолюсника, составленного из двух управляемых источников, имеют значения;

$$
\begin{cases}\nU_1 = Z_t I_2, \\
U_2 = -Z_t I_1,\n\end{cases}
$$
\n(21.6)

где  $Z_r$  — сопротивление прямой передачи управляемых источников, которое однопременно является и сопротивлением инверсии (гирации).

Из уравнения (21.6) найдем входное сопротивление

$$
Z_{ax} = \frac{U_1}{T_1} = \frac{Z_1^2}{Z_a},
$$
\n(21.7)

где  $Z_a = -U_2/I_2$  — сопротивление нагрузки (знак минус введен из-за того, что ток и напряжение на нагрузке имеют различное направление).

Схема, приведенная на рис. 21.3 а, соответствует инвертору (гиратору) положительного сопротивления. Если же поменять направление только одного из управляемых источников напряжения, то изменится знак у одного из напряжений в уравненнях (21.6) и сопротивление

$$
Z_{\rm ax} = -\frac{Z_{\rm f}^2}{Z_{\rm at}}\tag{21.8}
$$

примет отрицательное значение. В этом случае схема будет соответствовать инвертору (гиратору) отрицательного сопротивления.

Лналогичные результаты получаем при использовании двух источников тока, упрапляемых панряжением. Схема инвертора проводимости с двумя управляемыми источниками тока приведена на рис. 21.3 б. В это схеме токи управляемых нсточников имеют значения:

$$
\begin{cases}\nI_1 = Y_1 \ U_2, \\
I_2 = Y_1 \ U_1,\n\end{cases}
$$
\n(21.9)

где Y - проводимость прямой передачи источников, которая и является проводимостью инверсии.

Из уравнения (21,9) находим входиую проводимость схемы:

$$
Y_{\nu\lambda} = \frac{I_1}{U_1} = \frac{Y_{\nu}^2}{Y_{\mu}},
$$
\n(21.10)

где  $Y_n = -I_2/U_2$  — проводимость нагрузки.

Схема, приведенная на рис. 21.3 б, соответствует инвертору (гиратору) положительной проводимости. Если поменять направление только одного из управляемых источников тока, то изменится знак у одного из токов в уравнениях (21.9) и проводимость

$$
Y_{\rm ex} = -\frac{Y_{\rm F}^2}{Y_{\rm u}}\tag{21.11}
$$

примет отринательное значение. В этом случае схема, приведенная на рис. 21.3 б. будет соответствовать инвертору отрицательной проводимости. Самым распространенным применением инверторов сопротивлений и проводимостей является создание на их основе емкостных аналогов индуктивности. В связи с тем, что пзготовление смкости проще, чем изготовление индуктивности, этот способ изготовдения индуктивностей находит самое широкое применение, особенно в микроэлектронике. Так, например, если в схеме рис. 21.3 а использовать емкостную нагрузку  $Z_n = 1/(j\omega C_n)$ , то входное сопротивление инвертора будет индуктивным. а эквивалентная индуктивность будет иметь значение

$$
R_r^2 C_n, \qquad (21.12)
$$

где  $R_{r}$  — вещественное сопротивление инверсии.

При помощи инверторов сопротивлений можно построить безындуктивные резонансные контуры, различные безындуктивные фильтры, интеграторы напряжения и многие другие устройства. В таких устройствах отсутствуют многие нежелательные факторы, связанные с несовершенством катушек индуктивности; насыщение ферромагнитных сердечников, потери на гистерезие и вихревые токи. большие габариты и масса катушек. Инверторы сопротивлений с емкостной нагрузкой имеют реактивный (индуктивный) характер входного сопротивления, поэтому такой инвертор не потребляет энергию из цепи, к которой он подключен.

Реализация коннерторов сопротивлений на управляемых источниках. При построении конверторов сопротивлений на управляемых источниках напряжения сиспользованием модели, приведенной на рис. 21.2 а, в качестве управляемого нсточника можно использовать, например, операционный усилитель, выполнив на нем усилитель с ограниченным усилением. Схема такого усилителя без инверсии входного сигнала приведена на рис. 21.4 a, а с инверсией — на рис. 21.4 b.

Коэффициент усиления по напряжению для схемы, приведенной на рис. 21.4  $a$ , определяется по формуле

$$
K_{\mu}=1+\frac{\kappa_1}{R_2},
$$

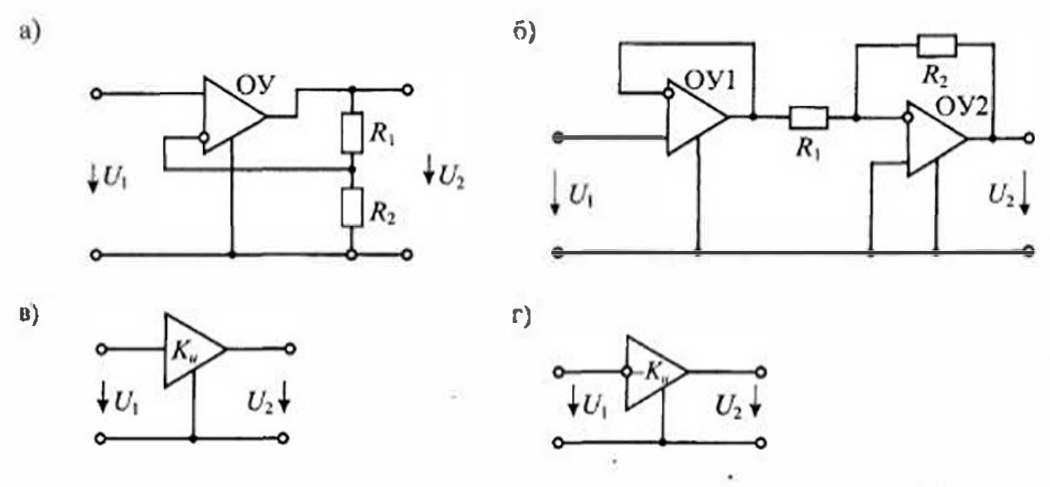

Рис. 21.4. Схемы непивертирующего усилителя с ограниченным усидением ОУ (а), интвертирующего усилителя (б) и усповное ехематическое обозначение ненивергирущего усплителя (в) и инвертирующего усплителя (г)

218

 $210$ 

Раздел 4. Линсйные электронные устройства

а для схемы, приведенной на рис. 21.4 б

 $K_u = -\frac{R_1}{R_2}$ .

Условные схематические обозначения усилителей с ограниченным усилением приведены на рис. 21.4 в и г.

С помощью таких усилителей можно легко организовать конверторы отрицательной и положительной емкости, схемы которых приведены на рис. 21.5. Для схемы конвертора отрицательной емкости, изображенной на рис. 21.5 а; входная смкость может быть найдена по формуле

$$
C_{\text{ex}} = -C_{\text{H}} \frac{R_1}{R_2}
$$

а Для схемы конвертора положительной емкости, изображенной на рис. 21.5 б, по формуле

$$
C_{\text{ex}}=C_n\big(1+\frac{R_1}{R_2}\big).
$$

Так, например, при  $R_1 = R_2$  для схемы конвертора (21.5 а) получаем  $C_{\text{ex}} = -C_{\text{ex}}$ , т. с. смкость на входе конвертора изменяет знак, не изменяя значения.

Другой тип конверторов сопротивления можно создать на базе источников тока, управляемых током. Простейшим устройством такого типа является биполярный транзистор. В соответствии со схемой такого конвертора (рис. 21.2 б) нагрузка должна подключаться параллельно управляемому источнику тока. Упрощенная схема такого конвертора приведена на рис. 21.6 а. Так как нагрузка  $Z_n$ включена в эмиттер, то эта схема является эмиттерным повторителем напряжения, схема замещения которого приведена на рис. 21.6 б.

Уравнения для схемы замещения рис. 21.6 б имеют вид:

$$
\begin{cases} U_1 = U_2, \\ I_2 = I_1 + I_1 B = I_1 (1 + B) \end{cases}
$$

Из этих уравнений получаем входное сопротивление эмиттерного повторителя с нагрузкой:

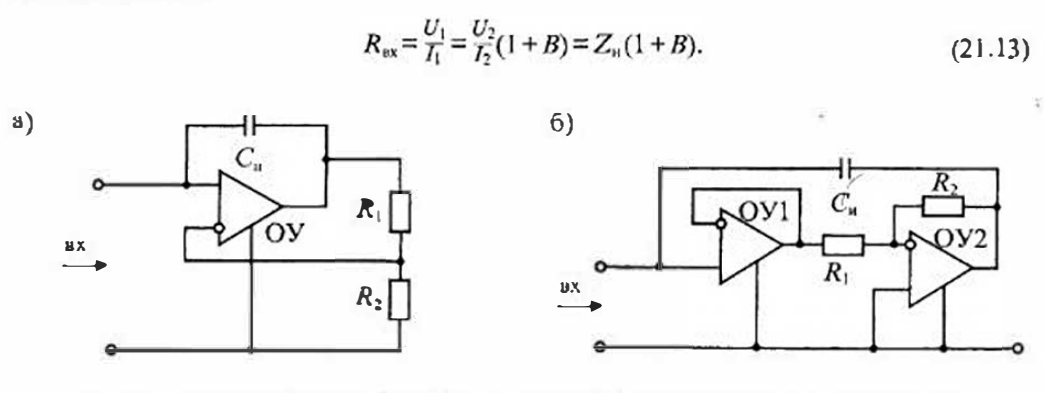

Рис. 21.5. Схема конвертора отрицательной емкости (а) и положительной емкости (б)

Таким образом, эмиттерный повторитель является коносртором сопротивления с коэффициентом конверсии у=1+В. Основным недостатком такого конвертора является неуправляемый коэффициент конверсии.

Реализация инверторов сопротивления на управляемых источниках. При построении инверторов сопротивления на источниках тока, управляемых напряжением,

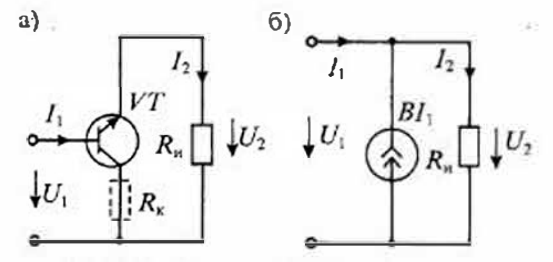

Рис. 21.6. Упрошенная схема конвертора сопротивления на змиттерном повторителе (а) и его схема замещения (б)

используются уравнения (21.9). Схема инвертора на управляемых источниках тока приведена на рис. 21.7 а. Источники тока, управляемые напряжением, можно построить на операционных уснинтелях пли полевых транзисторах. При непользовании полевых транзисторов с управляющим р-п-переходом ток стока определяется напряжением на затворе, а ток затвора ничтожно мал. В результате полевой транзистор можно использовать как источник тока, управляемый напряжением на затворе, для которого  $i_c = S u_{av}$ .

Схема инвертора сопротивления, построенная на полевых транзисторах, приведена на рис. 21.7 б. В этой схеме два полевых транзистора включены встречнопараллельно и работают на общую нагрузку  $Z_n$ .

Инвертор сопротивления, выполненный на источниках напряжения, управлясмых током, приведен на рис. 21.8 а. В этой схеме два источника напряжения, которые управляются током, включены встречно-последовательно. Оба управляемых источника могут иметь общую землю, как показано штриховой линией. В качестве источника напряжения, управляемого током, можно использовать ехему на ОУ, приведенную на рис. 21.8 б. Сопротивление прямой нередачи такого источника имеет злачение  $Z_{\mu}$ , т. е.

 $U = I_1 Z_{...}$ 

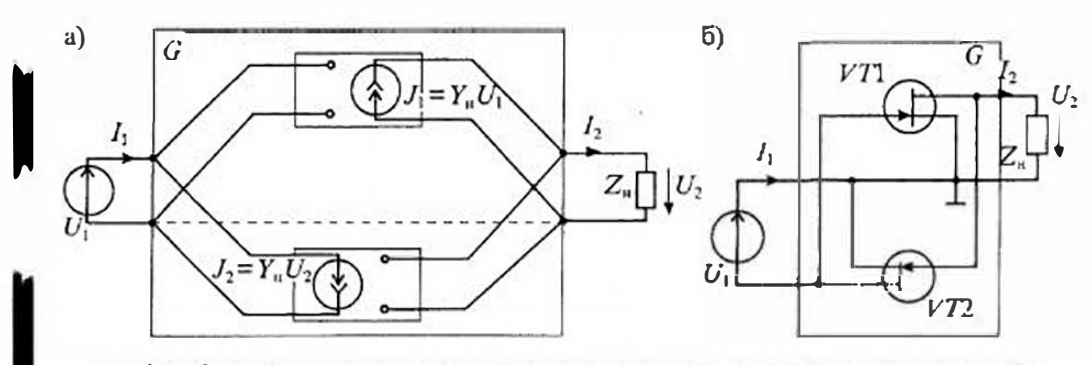

Рис. 21.7. Структурная схема инвертора на источниках тока, управляемых напряжением (а), и схема инвертора на полевых транзисторах (б)

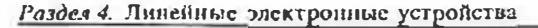

a)

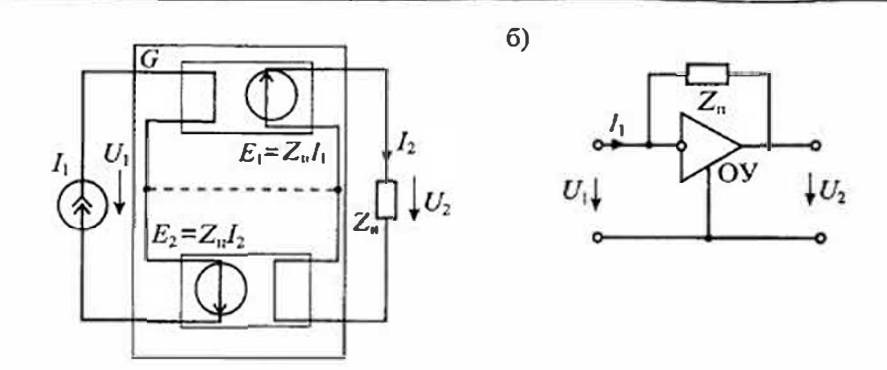

Рис. 21.8. Структурная схема инвертора сопротивлений на источниках напряжения, управляемых током (а), и источник напряжений, управляемый током, на операционном усилителе (б)

Устойчивость активных преобразователей сопротивлений. Несмотря на явные достоинства активных преобразователей сопротивлений, они имеют и существенные недостатки, одним из которых является их потенциальная неустойчивость.

Электрическая цень называется устойчивой, если в ней отсутствуют неограниченно нарастающие свободные составияющие напряжения или тока реакции. Так как свободная составляющая реакции представляет собой импульсную характеристику цепи, то при неограниченном нарастании импульсной характеристики с увеличением времени цепь будет неустойчивой. Если же импульсная характеристика цепи стремится к нулю при увеличении времени, то цепь будет устойчивой. Если устойчивую цепь вывести из состояния равновесия при помощи импульсного возмущения, то она вернется в исходное состояние. Неустойчивая цепь после импульсного возмущения в исходное состояние не вернется.

Для обеспечения затухания импульсной реакции цепи необходимо и достаточно выполнить условие устойчивости, согласно которому все вещественные полюсы и вещественные части комплексных полюсов входного сопротивления должны быть отрицательными, т. е. должны лежать в левой полуплоскости комплексной переменной  $p = c + j\omega$ . Если хотя бы один полюс окажется в правой полуплоскости, то соответствующее слагаемое импульсной реакции будет неограниченно расти и цепь будет неустойчивой.

Например, конвертор сопротивления будет неустойчивым, если его входное сопротивление имеет отрицательную вещественную часть. Конвертор положительного сопротивления при  $K_u$ <1 имеет входное сопротивление с положительной вещественной частью и, следовательно, будет устойчивым. Конвертор отрицательного сопротивления потенциально неустойчив, так как при  $K_v$ >! входное сопротивление может иметь отрицательную вещественную часть. Если входные зажимы такого конвертора замкнуть накоротко, то он будет устойчивым, так как при напряжении  $U_1 = 0$  управляемый источник бездействует. Поэтому конвертор, содержащий источники напряжения, управляемые напряжением, устойчив при коротком замыкании зажимов.

Конверторы проводимости, выполненные по схеме рис. 21.2 б, являются потенциально неустойчивыми при  $K > 0$ . Если входные зажимы такого конвертора разомкнуть, то он будет устойчивым, так как при токе  $I_1 = 0$  управляемый источник тока бездействует.

Поэтому конверторы, содержащие источник тока, управляемый током, устойчивы при холостом ходе. При нарушении устойчивости конвертора на входных зажимах появляются самопроизвольные скачки или возникают автоколебания.

Все сказанное об устойчивости конверторов в равной мере относится и к устойчивости инверторов. Инверторы положительных сопротивлений и проводимостей потенциально устойчивы. Их неустойчивость может возникать только из-за наличия паразитных неучитываемых параметров управляемых источников Иннерторы отрицательных сопротнылений и проводимостей потенциально неустойчивы. Если вещественная часть входного сопротивления или проводимости принимает отрицательное значение, то в пепи могут возникнуть автоколебания или триггерные эффекты.

Таблица 21.1

### Гираторные схемы индуктивностей

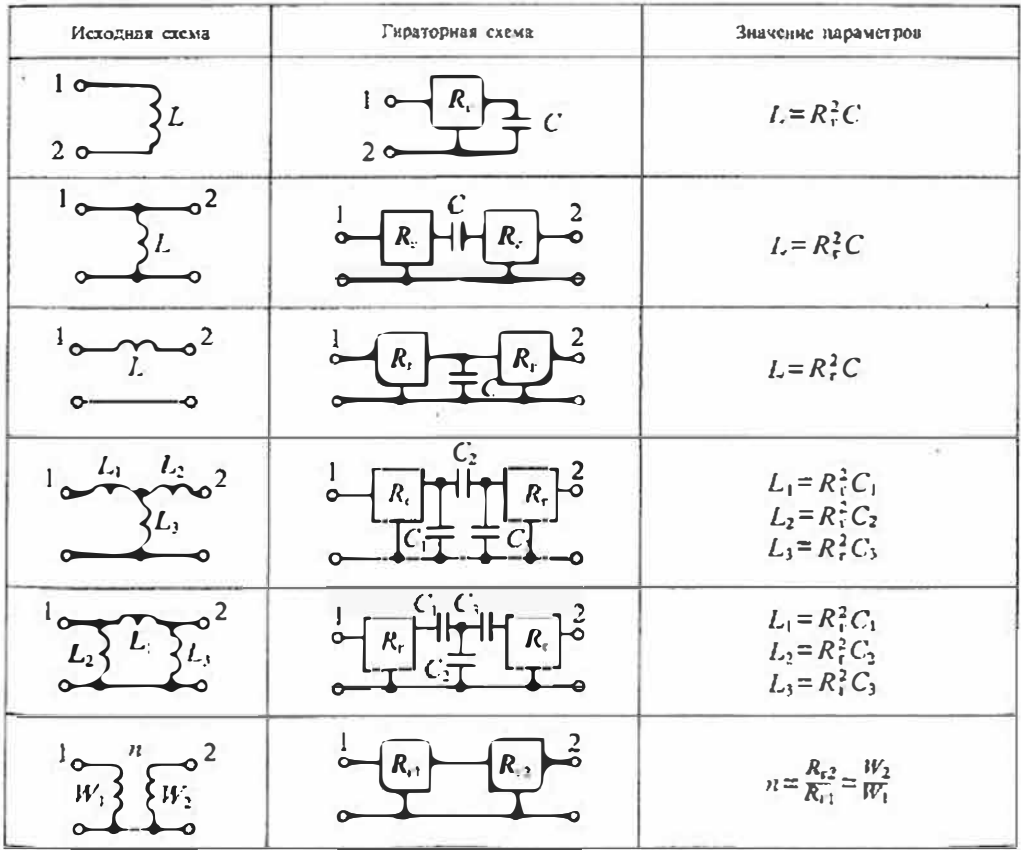

#### Раздел 4. Линейные электронные устройства

Применение преобразователей сопротивлений. Активные преобразователи сопротивлений находят пирокое применение в активных фильтрах, различных корректирующих устройствах, при создании селективных усилителей и генераторов и во многих других случаях.

Так, например, гираторы используются в микросхемах безындуктивных полосовых усилителей промежуточной частоты, таких как КФ548ХА1. Эта микросхема, выполненная по планарно-эпитаксиальной технологии, содержит гираторный фильтр, который выполняет функции нерегулируемого селективного усиления сигналов с частотой 465 кГц и подавления сигналов за пределами нолосы пропускания.

Поскольку основные применения гираторов сводятся к созданию эквивалентов индуктивности, то в табл. 21.1 приведены различные варианты гираторных схем замещения соединений индуктивностей.

# Лекция 22. Дифференцирующие и интегрирующие устройства

Назначение и виды дифференцирующих и интегрирующих устройств. Дифференцирующим устройством (ДУ) называют такое устройство, сигнал на выходе которого пропорционален производной от входного сигнала, т. е.

$$
u_{\text{max}} = \tau_A \frac{du_{\text{ex}}}{dt},\tag{22.1}
$$

где т<sub>л</sub> — коэффициент пропорциональности, имеющий размерность времени.

Простейшее дифференцирующее устройство может быть выполнено на конденсаторе или катушке индуктивности. Для конденсатора, имеющего емкость С" напряжение и ток связаны соотнощением (рис. 22.1 а):

$$
f(t) = C_n \frac{du_{\text{ax}}(t)}{dt},\tag{22.2}
$$

т. е. ток в цепи пропорционален производной от входиого напряжения.

Однако непосредственно использовать эту схему нельзя, так как в ней отсутствует элемент, с которого можно снять выходной сигнал, пропорциональный току  $i_r(t)$ . Для того чтобы получить выходной сигнал в виде напряжения, последовательно с конденсатором включают резистор с сопротивлением  $R_m$ , т. е. переходят к схеме последовательного соединения емкости  $C_n$  и датчика тока с сопротивлением  $R_n$ , как показано на рис. 22.1 б. Введение сопротивления  $R<sub>3</sub>$  превращает эту цень в квазидифференцирующую, так как теперь напряжение  $u_{xx}(t) \neq u_c(t)$ . Действительно, для схемы, приведенной на рис. 21.1 б, можно записать, что

$$
u_{\text{max}} = i_{\ell} R_{\text{A}} = R_{\text{A}} C_{\text{A}} \frac{d}{dt} (u_{\text{ex}} - u_{\text{max}}), \tag{22.3}
$$

где  $R_sC_s = \tau_{ss}$  — постоянная времени дифференцирующего устройства.

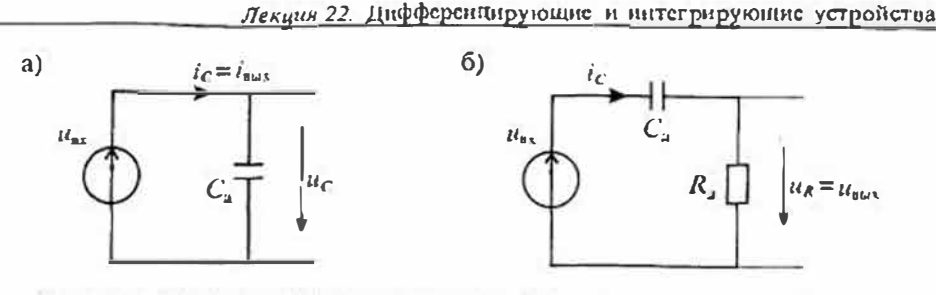

Рис. 22.1. Емкостные дифференцирующие устройства с выходным током (а) и выходным напряжением (б)

Потрешность дифференцирования будет малой, если выполняется условие  $u_{\text{max}} \ll u_{\text{max}}$  что эквивалентно  $R_{\mu} \rightarrow 0$ . В нассивных цепях это условие невыполнимо, поэтому приходится использовать электронные схемы.

Для схемы с индуктивностью L, можно записать уравнение

$$
u_{\text{max}} = u_L = L_{\text{at}} \frac{di_L}{dt} = L_{\text{at}} \frac{di_{\text{ax}}}{dt},
$$

откуда следует, что входной сигнал надо подавать в виде тока  $i_{\text{ex}}(t)$ , а не напряжения  $u_{\text{ex}}(t)$ , как показано на рис. 22.2 а.

Для того чтобы преобразовать источник входного напряжения в источник тока, нужно последовательно с ним включить очень большое сопротивление  $r_a \rightarrow \infty$ . Однако такая цепь снова станет квазидифферении рующей, а напряжение на индуктивности будет весьма малым (рис. 22.2 б). В нассивных цепях это также невыполнимо, что приводит к необходимости использовать активные ценн.

Интегрирующим устройством (ИУ) называют такое устройство, сигнал на выходе которого пропорционален нитегралу от входного сигнала, т. е.

$$
u_{\text{max}}(t) = \frac{1}{\tau_{\text{M}}} \left\{ u_{\text{max}}(t) \, dt, \right. \tag{22.4}
$$

где  $\tau_{\rm M}$  — коэффициент пропорциональности, имеющий размерность времени.

Простейщие интегрирующие устройства также можно выполнить на конденсаторе или катушке индуктивности. Схема простейшего интегрирующего устройства

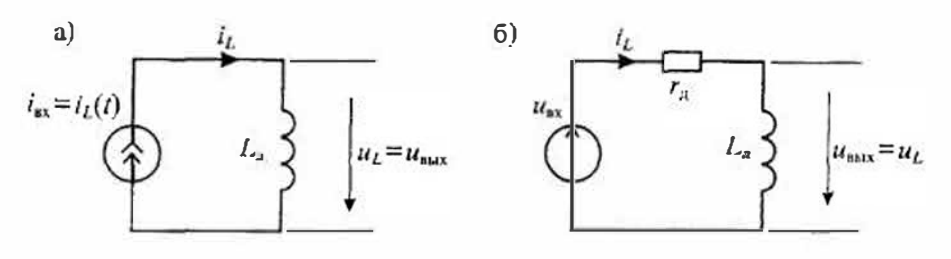

Рис. 22.2. Индуктивные лифференцирующие устройства с входным током (а) и входным напряжением (б)

Раздел 4. Линейные электронные устройства

на конденсаторе приведена на рис. 22.3 а. Для этой схемы можно записать уравнение, связывающее напряжение и ток, в внде:

$$
u_{\text{max}} = \frac{1}{\tau_n} \int t_{\text{ax}}(t) \, dt,\tag{22.5}
$$

откуда следует, что напряжение на емкости С, пропорционально входному току іль. т. е. входной сигнал должен быть задан в виде тока.

Если же входной сигнал задан в виде напряжения  $u_{\text{av}}$ , то для преобразования его в ток необходимо последовательно с источником напряжения включить очень большое сопротивление  $R_n \rightarrow \infty$ . При этом выходное напряжение не будет соответствовать от формуле (22.4):

$$
u_{\text{max}} = \frac{1}{R_{\text{H}}C_{\text{H}}} \int (u_{\text{ex}} - u_{\text{max}}) dt,
$$
 (22.6)

и схема будет квазиинтегрирующей, где  $R_{\mu}C_{\mu} = \tau_{\mu}$  постоянная времени интегратора. Погрешность интегрирования будет малой, если выполнить условие  $u_{\text{max}} \ll u_{\text{max}}$ что эквивалентно  $R_n \rightarrow \infty$ . Поскольку в пассивных цепях это условие выполнить нельзя, то в качественных интеграторах применяют активные электронные схемы.

Схема интегрирующего устройства на ипдуктивности L<sub>n</sub> приведена на рис. 22.4 а. Для этой схемы можно написать уравнение

$$
i_{\text{max}} = i_L = \frac{1}{L_n} \int u_{\text{max}} dt, \qquad (22.7)
$$

из которого следует, что выходным сигналом является ток  $i_L = i_{\text{max}}$ . Так как токовый сигнал нужно преобразовать в выходное напряжение, то последовательно с индуктивностью включается сопротивление  $r_{\rm m}$ , напряжение на котором и является выходным:  $u_r = u_{\text{max}}$ .

Введение сопротивления ги делает эту цепь квазинитегрирующей, и для снижения погрешности выбирается г. → ∞, что приводит к малому значению выходного напряжения. Тем не менее индуктивные интеграторы находят применение, особенно в трансформаторном включении, когда выходное напряжение снимается не с сопротивления  $r_{\rm m}$ , а со вторичной обмотки трансформатора, индуктивно связанной с интегрирующей обмоткой.

Выполненное рассмотрение простейших дифференцирующих и интегрирующих цепей показывает, что для снижения ногрешностей и получения выходного

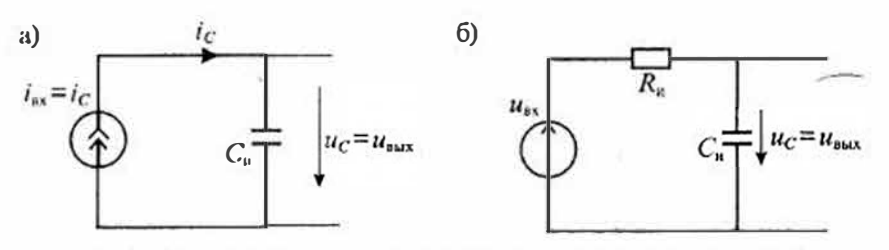

Рис. 22.3. Емкостные интегрирующие устройства с входным током (а) и входным напряжением (б)

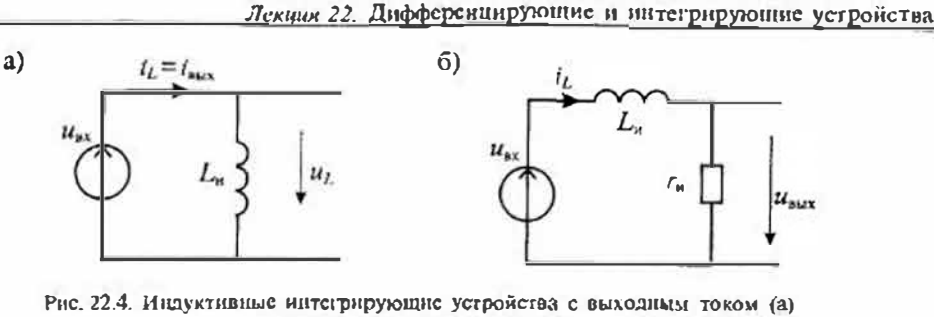

и выходным напряжением (б)

напряжения достаточно высокого уровня необходимо использовать активные устройства.

Переходные и частотные характеристики дифференцирующих в интергрируюших устройств. Переходная характеристика емкостного диффереицирующего устройства может быть найдена из решения дифференциального уравнения (22.3) для схемы, изображенной на рис. 22.1 б. при условии, что на входе действует скачок напряжения в 1 В, т. е.  $u_{max}(t) = 1(t)$ . Дифференциальное уравнение цепи

$$
\frac{d\mu_{\text{max}}}{dt} + \frac{1}{R_{\text{A}}C_{\text{H}}}u_{\text{max}}(t) = \frac{d\mu_{\text{max}}}{dt}
$$
\n(22.7)

при  $du_{av}/dt = 0$  позволяет найти переходную характеристику в виде

$$
h_a(t) = e^{-t/\tau_a}
$$

где  $\tau_u = C_u R_u$  — постоянная времени дифференцирующего устройства. График  $h_x(t)$ приведен на рис. 22.5 а. Очевидно, что при уменьшении сопротивления  $R_{\mu}$  длительность импульса  $h_n(t)$  также уменьшается.

Частотную характеристику дифференцирующего устройства можно построить, если положить, что на входе устройства действует гармоническое напряжение  $\dot{u}_{xx} = \dot{U}_{\text{max}} e^{i\alpha x}$ .

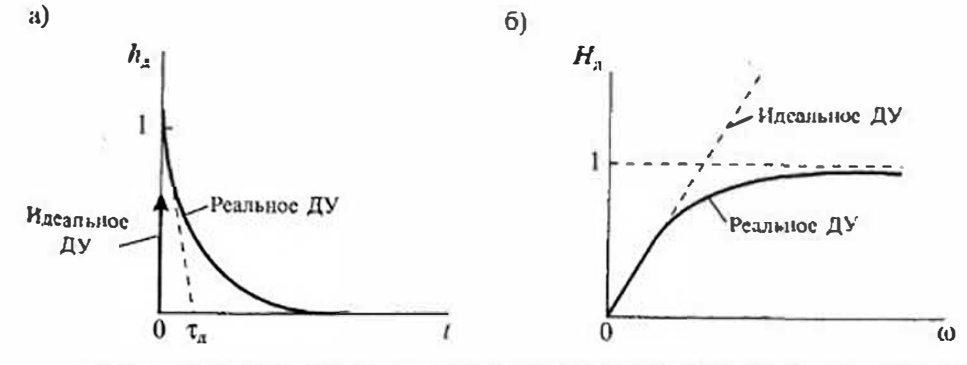

Рис. 22.5. Переходная (а) и амплитулно-частотная (б) характеристики лифференцирующего устройства

В этом случае по формуле (22.3) находим:

$$
\dot{u}_{\text{max}} = \frac{\dot{u}_{\text{ex}} \, \text{J} \omega \tau_{\text{a}}}{1 + \text{J} \omega \tau_{\text{a}}},
$$

откуда получаем значение комплексной передаточной функции

$$
H_n(j01) = \frac{i_{\text{max}}}{i_{\text{max}}} = \frac{j\omega \tau_n}{1 + j\omega \tau_n} = H_n(\omega) e^{j\eta_n/\omega}
$$

где  $H_a(\omega)$  — амплитудно-частотная характеристика цепи (рис. 22.5 б), а  $\varphi_a(\omega)$  фазо-частотная характеристика.

Для интегрирующего устройства, изображенного на рис. 22.3 б, можно записать дифференциальное уравнение

$$
u_{\text{max}} + R_n C_n \frac{du_{\text{max}}}{dt} = u_{\text{av}},\tag{22.8}
$$

которое позволяет найти переходную характеристику ИУ в виде

$$
h_{\mathfrak{u}}(t) = 1 - e^{-\lambda h_{\mathfrak{u}}},
$$

где  $\tau_n = R_n C_n$  — постоянная времени интегрирующего устройства. Комплексная передаточная функция ИУ определяется выражением

$$
H_{\rm H}(j\omega) = \frac{1}{1+j\omega\tau_{\rm H}} = H_{\rm H}(\omega) e^{j\omega_{\rm H}(\omega)}
$$

где  $H_n(\omega)$  и  $\varphi_n(\omega)$  — амплитудно- и фазо-частотные характеристики ИУ. Графики переходной и амплитудно-частотной характеристик ИУ приведены на рис. 22,6.

Емкостные интеграторы с операционными усилителями. Идеальный интегратор с операционным усилителем можно представить в виде схемы, изображенной иа рис. 22.7 а. Если усилитель обладает характеристиками идеального ОУ, т. е. имеет бесконечно большое усиление  $(K_u \rightarrow \infty)$ , исограниченную полосу пропускания, бесконечно большое входное и бесконечно малое выходное сопротивления, то эквивалентную схему идеального интегратора можно представить в виде,

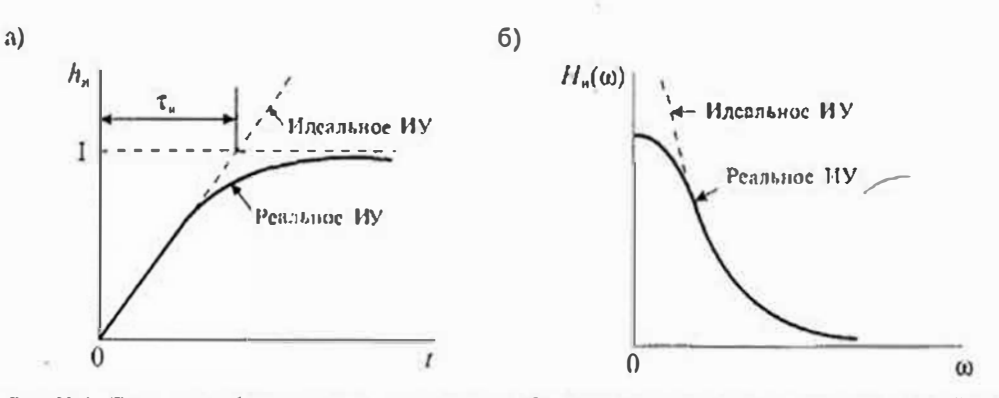

Рис. 22.6. Перекодная (а) и амплитудно-частотная (б) характеристики интегрирующего устройства

Лекции 22. Дифференцирующие и интегрирующие устройства

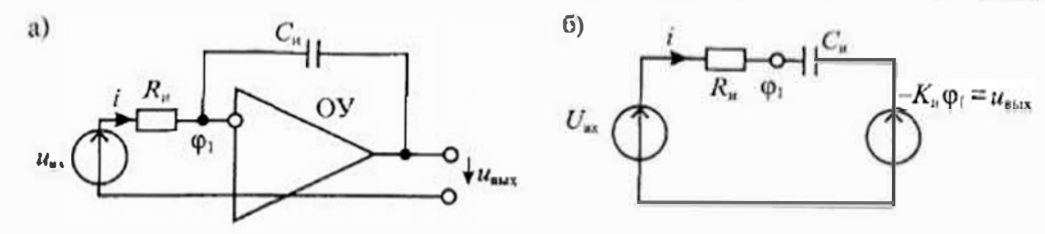

Рис. 22.7. Емкостной интегратор с ОУ (а) и его схема имещения (б)

изображенном на рис. 22.7 б. Передаточная функция такого интегратора определяется формулой

$$
H_{\rm H}(\rho) = \frac{U_{\rm max}(\rho)}{U_{\rm max}(\rho)} = -\frac{1}{\rho \tau_{\rm H}},\tag{22.9}
$$

где  $\tau_n = R_n C_n$  — постоянная времени интегратора.

Переходная характеристика идеального интегратора (реакция на единичный скачок напряжения на входе), в соответствии с (22.3), имеет вид

$$
h_n(t) = -\frac{t}{\tau_n},
$$
 (22.10)

т. е. при скачкообразном напряжении на входе выходное напряжение интегратора изменяется по линейному закону, как показано на рис. 22.8 а.

Частотная характеристика идеального интегратора определяется по его нередаточной функции (22.9) при замене р на јш:

$$
H_{\rm u}(j\omega) = -\frac{1}{\hbar \omega \tau_{\rm n}} = \frac{1}{\omega \tau_{\rm n}} e^{j\theta \Phi} = H_{\rm u}(\omega) e^{j\Phi_{\rm n}(\omega)}, \tag{22.11}
$$

где  $H_u(\omega) = (\omega \tau_k)^{-1}$  — ампиитудио-частотная характеристика,  $\varphi_k(\omega) = 90^\circ$  — фазовый сдвиг для всех спектральных составляющих входного сигнала.

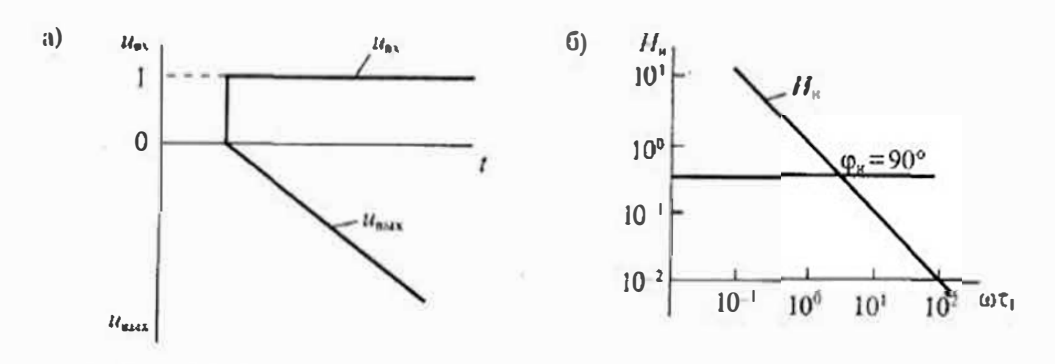

Рис. 22.8. Переходная карактеристика (а) и имплитудно-частотная характеристика (б) витегратора с ОУ

#### Раздел 4. Липсиные электронные устройства

Графики амплитудно- и фазо-частотной характеристик идеального интегратора приведены на рис. 22.8 а и б. Амплитудно-частогная характеристика в погарифмическом масштабе представлена прямой линней со спадом 20дБ на декаду, а фазо-частотная характеристика — горизонтальной прямой линней  $\varphi_n = 90^\circ$ .

В действительности отличие характеристики реального ОУ от характеристик идеального ОУ приводит к значительному изменению свойств емкостного интегратора. Во-первых, реальный ОУ нмеет конечный коэффициент усиления К<sub>и</sub>< $\infty$ , Во-вторых, входное и выходное сопротивления ОУ также имеют конечные значения, что особенно сильно сказывается при интегрировании малых токов от источников с большим выходным сопротивлением. И наконец, операционный усилитель имеет динамические характеристики, существенно отличные от идеальной модели. Одновременный учет всех этих особенностей реального ОУ приводит к очень сложной схеме замещения, поэтому рассмотрим только влияние ограниченного значения коэффициента усиления ОУ, которое будем считать равным  $K_{\mu}$ .

Пользуясь схемой замещения, приведенной на рис. 22.7 б, найдем

$$
u_{xx} = iR_{x} + \varphi_{1},
$$

где Фи - напряжение на входе усилителя.

Напряжение на выходе усилителя  $u_{\text{max}} = -K_u \varphi_1$ , а напряжение на конденсаторе  $u_c$  можно найти как разность  $\varphi_1$  и  $u_{\text{max}}$ .

$$
u_c = \varphi_1 - u_{\text{max}} = \varphi_1 + K_{\nu} \varphi_1 = \varphi_1 (1 + K_{\nu}).
$$

**В результате определим напряжение на входе ОУ:**  $\varphi_1 = u_c/(1 + K_u)$ . Так как входной ток ОУ принимаем равным нулю, то ток  $i = C(d\mu/dt)$ , и в результате получаем уравнение для интегратора в виде:

$$
u_{ex} = R_u C_u \frac{du}{dt} + \frac{uc}{1 + K_u}, \qquad \text{with} \qquad u_{ex}(1 + K_u) = (1 + K_u) R_u C_u \frac{du}{dt} + u_c. \tag{22.12}
$$

Если сравнить полученное уравнение с уравнением для пассивного RC интегратора (22.8)

$$
u_c + R_u C_u \frac{du_c}{dt} = u_{\text{ax}},
$$

то можно сделать вывод, что интегратор на ОУ эквивалентен такой RC-цепи, у которой постоянная времени  $t_0 = (1 + K_0) R_n C_n$  в  $(1 + K_0)$  раз больше постоянной времени пассивного интегратора и, кроме того, эквивалентное действующее напряжение на входе нитегратора тоже увеличено в  $(1 + K_n)$  раз. Начальная скорость изменения напряжения на конденсаторе осталась неизменной, так как

$$
\frac{u_{\text{B}x}(1+K_{\text{u}})}{\tau_2} = \frac{u_{\text{B}x}}{R_{\text{B}}C_1}
$$

На рис. 22.9 приведены переходные характеристики пассивной RC-цепи и активного интегратора на ОУ с ограниченным усилением, из сравнения которых можно сделать вывод, что погрешность активного интегратора значительно меньше пассивного, даже при ограниченном усилении ОУ.

Интеграторы малых и сверхмалых токов. Измерение малых токов. электрических зарядов и сопротивлений изоляции связано с интегрированием очень малых токов, так непосредственное измерение Kak этих токов или зарядов весьма затруднительно. При этом используется определение заряда на образцовом конденсаторе Ск, создаваемого током  $I_n$  за некоторое время  $I_n$ . Чувствительность таких устройств тем выще, чем меньше емкость образцового конденсатора С, и чем за большее время  $t_n$  выполняется интегрирование.

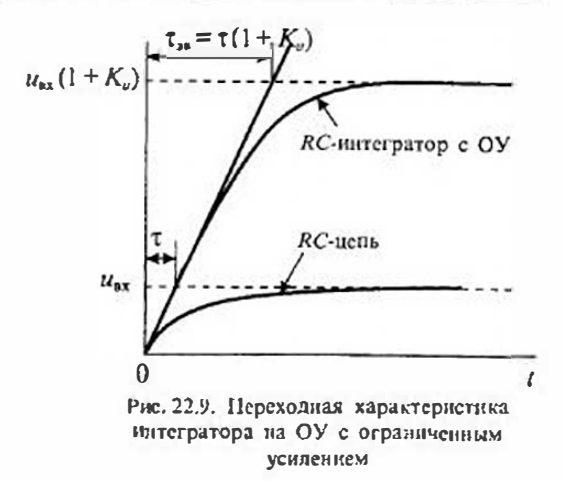

Для снижения входного сопротивления интеграторов тока и снижения погрешности образцовый конденсатор Ск включают в цепь огрицательной обратной связи, как показано на рис. 22.10, где  $K_u$  — коэффициент усиления,  $\beta$  — коэффициент передачи цепи обратной связи. Применение конденсатора в качестве образцового элемента позволяет достичь более высокой точности, так как погрешность аттестации и нестабильность смкости образцовых конденсаторов значительно меньше, чем для высокоомных резисторов, которые используются для этой же цели.

Простейшие интеграторы тока представляют собой циклические устройства, в которых после каждого цикла заряда накопительного конденсатора С. требуется возвращение схемы в исходное состояние, т. е. требуется разряд интегрирующего конденсатора. Иногда для получения текущего значения тока на выходе нитегратора включают дифференцирующее устройство в виде простейшей RC-цепи или операционного дифференцирующего успянтеля.

Для того чтобы в схеме соблюдался режим интегрирования, необходимо выполнение условия  $t_n \ll t_{av}$ , где  $t_{av} = C_{av}/g_{av}$  — постоянная времени входной цени интегратора. При большом коэффициенте усиления так почти полностью опреде-

 $U_2 \downarrow$ 

ляется постоянной времени цепи обратной связи  $\tau_{\text{ex}} \approx C_{\text{F}}/g_{\text{tr}}$ .

Выходное напряжение интегратора при ступенчатом токе  $I_{\mu}$ определяется его переходной характеристикой

$$
u_2 = I_{\rm H} \frac{K_{\rm W}}{g_{\rm ax}} (1 - e^{-I_{\rm H}/r_{\rm ex}}). \qquad (22.13)
$$

постоянной  $\prod$  DИ большой времени  $\tau_{\text{eq}} \gg t_{\text{eq}}$  это выражение можно разложить в степенной ряд

Рис. 22.10. Схема интегратора малых токов

Тейлора и, ограничиваясь двумя членами ряда, записать выходное напряжен в виде

$$
u_2 = I_u \frac{K_u t_{\rm H}}{C_{\rm ext}} (1 - \delta_{\rm \tau}),
$$
 (22.1)

где  $\delta_{\rm r} = t_{\rm H}/2\tau_{\rm M}$  — погрешность нелинейности интегратора.

Эта погрешность интегратора уменьшается с увеличением постоянной врем ни входной цепи. Однако максимальное значение Ти не может превышать пост янной времени цепи обратной связи C./g.

Для нолучения выходного напряжения, пропорционального текущему знач нию входного тока I<sub>n</sub>, можно использовать дифференцирующее устройство, уст новленное на выходе интегратора. Схема интегратора тока с дифференцирующи звеном приведена на рис. 22.11.

Для схемы интегратора тока с дифференцирующим звеном можно получи значение выходного напряжения, аналогичное (22.14), при условии замены  $t_0$  на з

$$
u_2 = I_{\rm tr} \frac{K_{\rm tr} \tau_{\rm H}}{C_{\rm H} \tau} (1 + \delta_{\tau}).
$$
 (22.1)

Сравнивая выражения (22.15) и (22.14), можно сделать вывод, что чувств) тельность интегратора с дифференцирующим звеном на выходе интегратора ниж Tak kak  $\tau_{\rm s} < t_{\rm m}$ .

Как уже отмечалось, в интеграторах малых токов используют интегрирую щие конденсаторы малой емкости (от 10 до 50 пФ). Это позволяет увеличить чу ствительность интегратора, но снижает допустимое время интегрирования. Дл увеличения времени интегрирования применяют автоматическую компенсаци зарядного тока.

Схема интегратора с автокомпенсацией зарядного тока приведена в рис. 22.12. Выходное напряжение интегратора через интегрирующую цепь  $R_n$ подводится к образцовому конденсатору  $C<sub>x</sub>$ , создавая компенсирующий ток.

Коэффициент передачи звена обратной связи имеет значение

$$
\beta_n = (1 + j\omega\tau_n)^{-1}
$$

где  $\tau_n = R_n C_n$  — постоянная времени интегрирующей цепи.

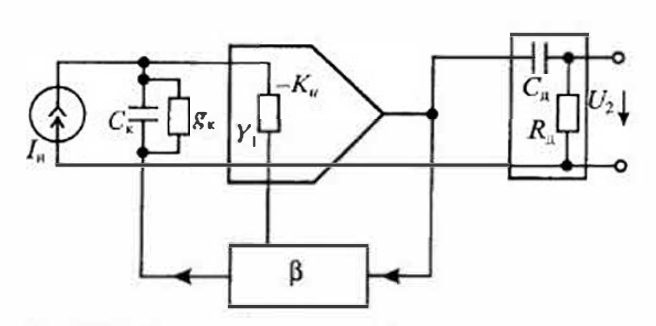

Рис. 22.11. Интегратор тока с дифференцирующим звеном

При достаточно боль шой постоянной времен т. интегрирующего звен обратной связи время ин тегрирования увеличива ется больше, чем в дв раза.

Постояиная времени интегратора тока определяется в основном качеинтегрирующего ством конденсатора  $C_{\epsilon}$ . При

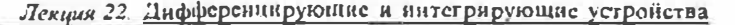

использовании конденсаторов с воздушным диэлектриком проводимость утечки g и основном определяется опорными изоляторами, к которым крепятся пластины конденсатора, как показано на рис. 22.13  $\alpha$ .

Для увеличения постоянной времени интегратора при использовании конденсаторов с воздушным диэлектриком можно применить охранный эчектрод, который отводит токи утечки но опорному

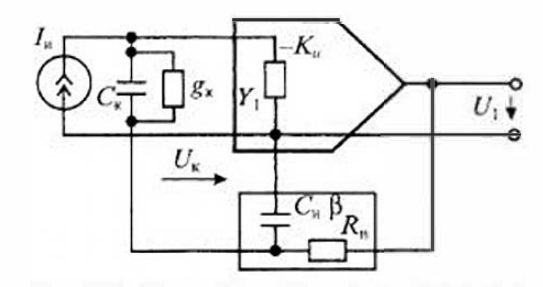

Рис. 22.12. Интегратор тока с автокомпенеацией зарядного тока

изолятору на корпус. Охранный электрод помещается между опорными изоляторами и соединяется с общей шиной усилителя, как показано на рис. 22.13 б. При этом проводимость  $g_x$  между входным опорным изолятором и охранным электродом оказывается включенной параллельно  $g_1$ , а постоянная времени интегратора увеличивается примерно в  $K_a$   $\beta$  раз.

Конструктивное выполнение конденсаторов интегратора малых токов с охранным электродом приведено на рис. 22.14. Наибольшее распространение получили конденсаторы с односторонними выводами изображенные на рис. 22.14 а, и конденсаторы с двухсторонними выводами, изображенные на рис. 22.14 б. Охранное кольцо размещается на стороне выхода интегратора и подключается к общему проводу. Основные характеристики накопительного конденсатора типа НК-2. используемого в интеграторе электрометра ВК2-16, имеют следующие значения:  $C_{\rm s} = 100 \,\rm n\Omega$ ;  $R_{\rm m} = 10^{15} \,\rm{O}$ м, погрешность 1%.

Дифференцирующие устройства на операционных усилителях. Идеальное дифференцирующее устройство с операционным усилителем можно представить в виде схемы, изображенной на рис. 22.15 а. Схема замещения дифференцирующего

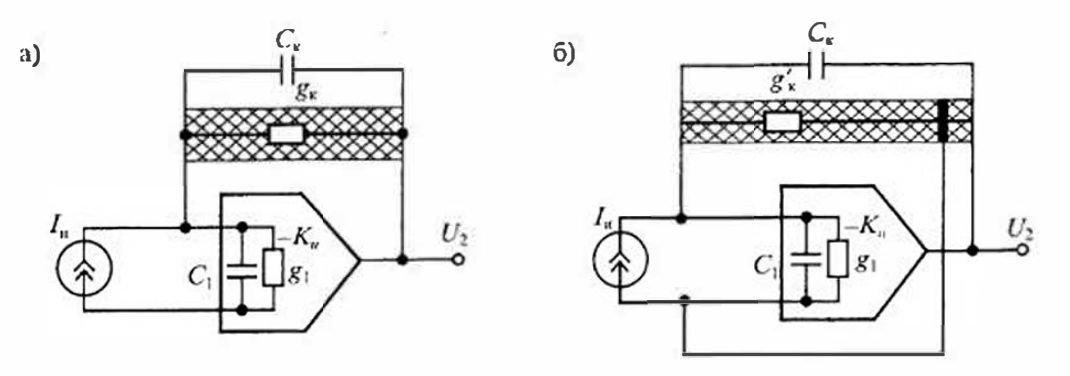

Рис. 22.13. Способы включения накопительного конденсатора: без охранного электрона (а) и с охранным электродом (б)

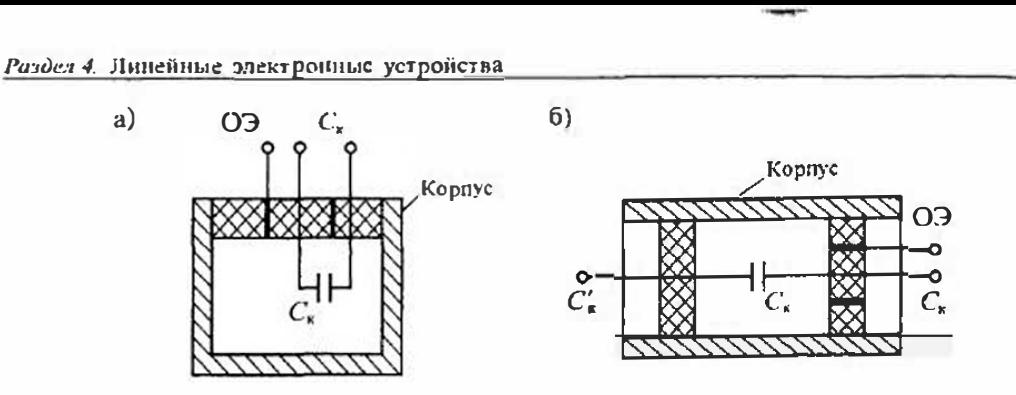

Рис. 22.14. Конструкции конденсаторов с охранным электродом: с односторонними выводами (а) и с двусторонними выводами (б)

устройства с идеальным ОУ приведена на рис. 22.15 б. Передаточная функция такого ДУ определяется формулой

$$
U_{\rm{px}}\rho C_{\rm{A}}=-\frac{U_{\rm{max}}}{R_{\rm{A}}},
$$

откуда

$$
H_{\mu}(\rho) = \frac{U_{\text{max}}}{U_{\text{ex}}} = -\rho \tau_{\mu},\tag{22.16}
$$

где  $\tau_{d} = R_{d} C_{d}$  — постоянная времени дифференцирующего устройства.

Переходная характеристика идеального ДУ в соответствии с (22.16) определяется формулой

$$
h_{\mathbf{a}}(t) = -\tau_{\mathbf{a}} \delta_1(t),\tag{22.17}
$$

где  $\delta_1(t)$  — импульсная функция первого рода. Таким образом, при скачкообразном напряжении на входе ДУ выходное напряжение будет иметь форму очень короткого импульса (теоретически его длительность равна нулю). График переходной характеристики ДУ приведен на рис. 22.16 а.

Частотная характеристика ДУ определяется по его передаточной функции (22.16) при замене  $p = j\omega$ :

$$
H_{\alpha}(f\omega)=-f\omega\tau_{\alpha}=\omega\tau_{\alpha}e^{-f\omega\sigma}=H_{\alpha}(\omega)e^{f\omega_{\alpha}(\omega)},
$$

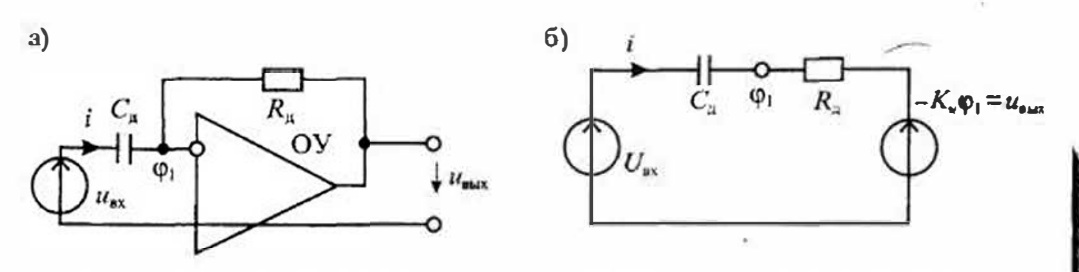

Рис. 22.15. Емкостное дифференцирующее устройство на ОУ (а) и его схема замещения (б)

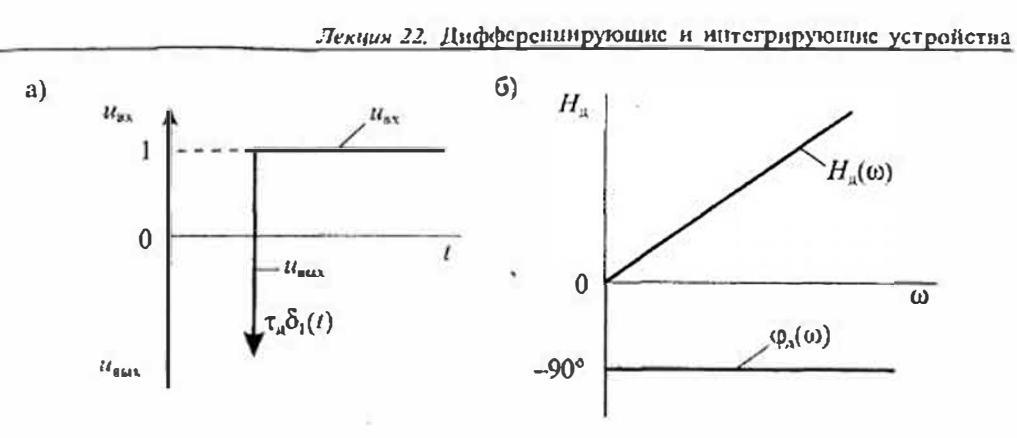

Рис. 22.16. Переходная характеристика (а) к амилитудно-частотная характеристика (б) лифферениирующего устройства на ФУ

где  $H_a(\omega) = \omega \tau_a$  — амплитудно-частотная характеристика ДУ, а  $\varphi_a(\omega) = -90^\circ$  фазовый сдвиг (фазо-частотная характеристика). Графики амплитудно-частотной и фазо-частотной характеристик ДУ приведены на рис. 22.16 б.

Дифференциатор на реальном ОУ отличается от идеального ДУ тем, что его результирующая частотная характеристика имеет два полюса и один нуль, что указывает на возможность его самовозбуждения. При этом один полюс определяется собственной АЧХ ОУ. Для увеличения устойчивости дифференциатора параллельно  $R_n$  иногда включают корректирующий конденсатор  $C_n$ , в результате чего характеристика дифференциатора становится аналогичной фильтру верхних частот (см. лекцию 20).

Полное входное сопротивление дифференциатора имеет емкостный характер, так как  $Z_{m} = (\omega C_{d})^{-1}$ , поэтому с увеличением частоты входное сопротивление уменьшается и растет ток, нотребляемый ДУ от источника сигнала. Для ограничения входиого тока последовательно с емкостью С. можно включить сопротивиение  $R<sub>x</sub>$ . Полная схема ДУ с дополнительными корректирующими элементами приведена на рис. 22.17.

Дифференцирующие устройства находят широкое применение в формирователях импульсов, в активных фильтрах, в генераторах колебаний и других случаях.

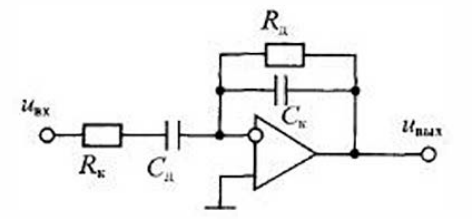

Рис. 22.17. Схема дифференциатора на ОУ с внешней коррекцией

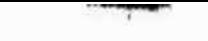

Раздел 5

# НЕЛИНЕЙНЫЕ ЭЛЕКТРОННЫЕ УСТРОЙСТВА

## Лекция 23. Генераторы электрических сигналов\*

Назначение и виды генераторов. Электронным генератором сигналов называют устройство, посредством которого энергия сторонних источников питания преобразуется в электрические колебания требуемой формы, частоты и мощности. Электронные генераторы входят составной частью во многие электроплые приборы и системы. Так, например, генераторы гармонических или других форм колебаний используются в универсальных измерительных приборах, осциллографах, микропроцессорных системах, в различных технологических установках и др. В телевизорах генераторы строчной и кадровой разверток используются для формирования светящегося экрана.

Классификация генераторов выполняется по ряду признаков: форме нолебаний, их частоте, выходной мощности, назначению, типу используемого активного элемента, виду частотно-избирательной цепи обратной связи и др. По назначению генераторы делят на технологические, измерительные, медицинские, связные. По форме колебаний их делят на генераторы гармонических и негармонических (импульсных) сигналов.

По выходной мощности генератора делят на маломощные (менее 1 Вт), средней мощности (ниже 100 Вт) и мощные (свыше 100 Вт). По частоте теператоры можно разделить на следующие группы: инфранизкочастотные (менее 10 Гц), низкочастотные (от 10 Гц до 100 кГц), высокочастотные (от 100 кГц до 100 МГц) и сверхвысокочастотные (выше  $100 Mf$  II).

По используемым активным элементам генераторы делят на ламповые, транзисторные, на операционных усилителях, на тунцельных диодах, или динисторах, а по типу частотно-избирательных цепей обратной связи — на генераторы LC-, RC- и RL-типа. Кроме того, обратная связь в генераторах может быть внешней или внутренней.

Принципы построения генераторов. Генератор является нелимейным устройством, которое преобразует, как уже сказано, энергию постоянного напряжения от источников питания в энергию колебаний. Обобщенная структурная схема геператора с впешней обратной связью приведена на рис. 23.1. Она содержит усилитель с коэффициентом усиления К", частотно-избирательную цень положительной обратной связи с коэффициентом передачи В и цень отрицательной обратной связи с коэффициентом передачи т.

Функционирование генератора можно разделить на два этапа: этап возбуждения генератора и этап стационарного режима. На этапе возбуждения колебаний

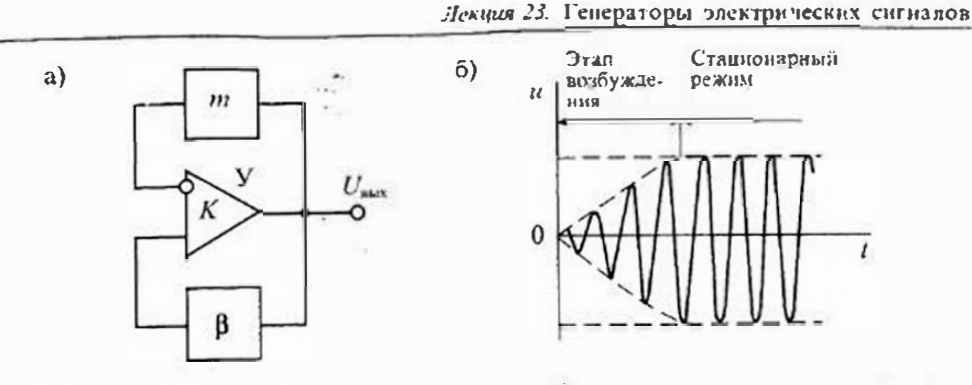

Рис. 23.1. Обобщенная структурная схема генератора (а) и процесс установления колебаний в генераторе (б)

в генераторе появляются кожебания и амплитуда их постепенно нарастает. На втором этапе амплитуда колебаний стабилизируется и генератор переходит в станионарный режим. Форма колебаний на обоих этапах показана на рис. 23.1 б.

На этапе возбуждения колебаний основную роль играет цепь положительной обратной связи. Эта цень определяет условие возбуждения колебаний, их частоту и скорость нарастания амплитуды. После возшиновения колебаций их амплитуда нарастает до тех пор, пока действие нелннейной отрицательной обратной связи не ограничит их рост.

Поскольку на этапе возбуждения цепь отрицательной обратной связи не работает, рассмотрим более простую схему генератора, изображенную на рис. 23.2 а. Цепь положительной обратной связи В обычно выполняется на пассивных элементах и потому имеет потери. Затухание сигнала в цепи обратной связи компенсируется усилением, которое обеспечивает усилитель У. Рассмотрим условия, при которых в схеме, приведенной на рис. 23.2 а могут возникнуть колебания.

При включении питания в схеме возникают колебания, обусловленные нестационарными процессами - зарядом емкостей и индуктивностей, переходными

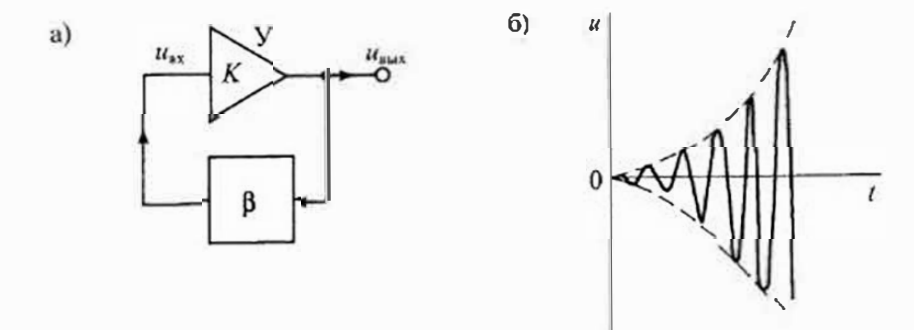

Рис. 23.2. Структурная схема тенератора без отрицательной обратной связи (а) и форма выходного напряжения на начальной стадии возбуждения колебаний (б)

<sup>.</sup> Кроме генераторов, модуляторов к демодуляторов к нелинейным электронным устройствам относятся " также устройства фазовой автоподстройки частоты (ФАПЧ), рассмотренные в дополнениях (лекция 2л).

 $K$ ,  $\beta$ ,  $U_{ax}$ ,  $U_{aux}$  — комплексные величины.

### Раздел 5. Нелинейные электронике устройства

процессами в транзисторах или ОУ. Эти колебанъл оступают на вход усилителя в виде сигнала U., и, пройдя усилитель, появляются на его выходе в виде сигнала  $U_{\text{max}} = U_{\text{max}} K$ . С выхода усилителя колебания через цень положительной обратной связи вновь поступают на вход усилителя, поэтому

$$
U_{\text{ax}} = U_{\text{aux}} \beta \qquad \text{with} \qquad U_{\text{aux}} (1 - K \beta) = 0, \tag{23.1}
$$

где  $K$  — комплексное значение коэффициента усиления,  $\beta$  — передача цепи обратной связи.

Из уравнения (23.1) следует, что напряжение на входе усилителя, а следовательно, и на его выходе может иметь конечное значение только при выполнении условия:

### $1 - K\beta = 0$ ,

откуда находим условие возбуждения колебаний:

$$
K\beta = 1, \tag{23.2}
$$

где произведение КВ называется петиевым усилением усилителя с обратной СВЯЗЬЮ.

Условие возникновения колебаний (23.2) распадается на два условия, которые принято называть условиями баланса амплитуд и фаз:

$$
\begin{cases} |K\beta| = 1, \\ \arg(K\beta) = \varphi_K + \varphi_\beta = 0. \end{cases}
$$
 (23.3)

Первое из условий (23.2) означает, что в стационарном режиме полное петлевое усиление на рабочей частоге генератора должно был, равно единице, т.е. модуль коэффициента усиления усилителя должен быть равен модулю обратной величины коэффициента передачи звена положительной обратной связи  $|K| = |B^{-1}|$ . Иначе говоря, насколько сигнал ослабляется при передаче через цень обратной связи В, настолько же он должен усиливаться усилителем.

Если коэффициент усиления уснинтсля  $|K| < |\beta^{-1}|$ , то колебания в схеме генератора будут затухающими, и наоборот, при  $|K| > |\beta^{-1}|$  колебания будут нарастающими, как показано на рис. 23.2 б. Для точного выполнения условия баланса амплитуд в схему генератора вводится отрицательная обратная связь, посредством которой изменяется неглевое успление КВ. Возможны различные способы регулирования петлевого усиления: изменением коэффициента усиления усилителя, изменением коэффициента передачи цепи положительной обратной связи, измененнем коэффициента передачи цепи отрицательной обратной связи. В качестве элементов, регулирующих петлевое усиление, используются или пассивные нелинейные элементы: термисторы, варисторы, позисторы, лампы накаливания и др. или транзисторы в режиме регулируемого сопротивления.

Второе условие (21.3), называемое условием баланса фаз, означает, что полный фазовый сдвиг в замкнутом контуре генератора должен быть равен 2nn, где  $n$  любое целое число. Условие баланса фаз позволяет определить частоту генерируемых колебаний. Если условие баланса фаз вынолняется только на одной

частоте, то при выполнении условия баланса амплитуд колебания будут гармоническими. Если условие баланса фаз выполняется для ряда частот, то колебания будуг негармоническими.

Кроме рассмотренных генераторов с внешней обратной связью, существуют генераторы с внутренней обратной связью, у которых положительная обратная связь обусловлена устройством используемого активного элемента. К таким элементам относятся некоторые типы полупроводниковых диолов, имеющих участки с отрицательным сопротивлением: линисторы, тиристоры, тупнельные диоды, а также электронные лампы с вторичной эмиссией. В таких генераторах отринательное сопротивление активного элемента используется для компенсации положительного сопротивления потерь в пассивных элементах. Эти генераторы могут использоваться как при синусоидальной форме выходного напряжения, так и при негармонических выходных напряжениях. Для формирования гармонических напряжений в таких генераторах обычно используются различные резонансные контуры.

Генераторы гармонических сигналов. В генераторах гармонических сигналов непь положительной обратной связи выполняется таким образом, чтобы условие баланса фаз выполнялось на одной единственной частоте, на которой также выполияется условие баланса амплитул.

Наиболее распространенными генераторами гармонических сигналов являются генераторы, в которых цепь ноложительной обратной связи выполнена на последовательных или параллельных резонавсных контурах, на фазосдвигающих RC- или RL-цепях. В качестве примера рассмотрим работу генератора на полевом транзисторе с резонансным контуром в цепи стока, изображенного на рис. 23.3 а.

Режим работы схемы генератора по постоянному току выбирается с помощью двух источинков питания: источника питания стока Е, и источника сменения затвора Е. В схеме использован парадлельный колебательный контур L.C., а сопротивление г. учитывает потери на элементах контура - катунике индуктивности и емкости. Усилитель генератора выполнен на полевом транзисторе с управляющим

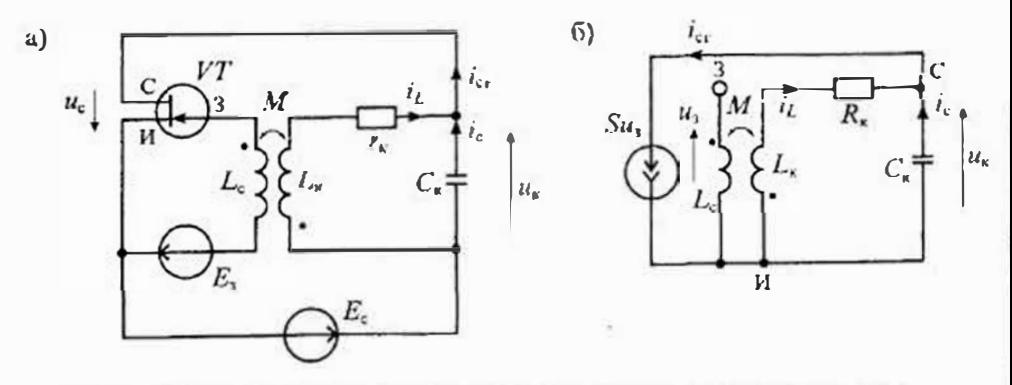

Рис. 23.3. Схема генератора на полевом транзисторе (а) и его схема замещения (б)

р-п-переходом. Положительная обратная связь из цепи стока в цепь затвора осуществляется через обмотку связи Le, индуктивно связанную с катушкой L, контура. Поскольку источники питания обеспечивают режим работы схемы по постоянному току, то при анализе схемы в режиме малого сигнала переменного напряжения их можно не учитывать (т. е. заменить короткозамкнутыми перемычками). Схема замещения генератора в режиме малого переменного напряжения приведена на рис. 23.3 б.

Пользуясь этой схемой замещения запишем основные уравнения генератора:

$$
i_{cr} = Su_3, \qquad u_3 = M \frac{di_L}{dt},
$$

где  $i_{\sigma}$  - ток стока,  $S$  - крутнзна полевого транзистора,  $u_1$  - напряжение на затворе, М - взаимная индуктивность; из этих уравнений найдем, что

$$
i_{\rm ct} = S M \frac{di_L}{dt}.
$$

Ток стока транзистора 
$$
V\mathcal{T}
$$
равен  $i_{\text{cr}} = i_L + i_C$ , где

$$
i_C = C_{\kappa} \frac{du_C}{dt}, \quad a \qquad u_C = r_{\kappa} i_L + L_{\kappa} \frac{di_L}{dt},
$$

откуда

 $i_{C} = r_{\rm g} C_s \frac{di_L}{dt} + L_{\rm g} C_s \frac{d^2i_L}{dt^2}$ .

Подставив значение *i<sub>c</sub>*, найдем значение тока стока

$$
i_{\rm cr} = i_L + r_{\rm g} C_{\rm g} \frac{di_L}{dt} + L_{\rm g} C_{\rm g} \frac{d^2 i_L}{dt^2} = MS \frac{di_L}{dt},
$$

откуда следует, что

$$
\frac{d^2i_L}{dt^2} + \left(\frac{r_g}{L_s} - \frac{MS}{L_sC_s}\right)\frac{di_L}{dt} + \frac{1}{L_sC_s}i_L = 0.
$$
 (23.4)

Введем некоторые обозначения:

$$
\omega_0 = \frac{1}{\sqrt{L_k C_k}}
$$
 — резонансная частота контура без нотерь;  
\n $\alpha = \frac{1}{2} \left( \frac{r_k}{L_k} - \frac{M_{\text{tot}}}{L_k C_R} \right)$  — коэффициент затухання контура.

Тогда уравнение (23.4) примет вид:

$$
\frac{d_i}{dt^2} + 2\alpha \frac{di_k}{dt} + \omega_0^2 i_k = 0.
$$
 (23.5)

Решение уравнения (23.5) имеет вид:

$$
i_{L} = I_{mL} e^{-\alpha t} \sin \omega t,
$$
  
где  $\omega = \sqrt{\omega_0^2 - \alpha^2}$  — частота колебаний в коптуре. (23.6)

Из уравнения (23.6) следует, что при  $\alpha$ >0 колебания в контуре загухают, а  $\pi$ ри  $\alpha$ <0 — нарастают. При  $\alpha$ =0 в контуре устанавливается режим стационарных колебаний, определяемый формулой

$$
l_{Lycr} = l_{mL} \sin \omega t.
$$

Таким образом, выиолненное рассмотрение ноказывает, что условие возбуждения колебаний в контуре можно записать в виде

$$
S \ge \frac{r_{\mathbf{F}} C_{\mathbf{F}}}{M} = S_{\mathbf{F}\mathbf{F}}.\tag{23.7}
$$

Приведенное выше значение коэффициента затухания о можно записать в виде

$$
\alpha = \frac{1}{2L_e} \Big( r_{\rm w} - \frac{MS}{C_{\rm h}} \Big) = \frac{1}{2L_e} (r_{\rm w} - r_{\rm nm}),
$$

где  $r_{\rm{m}} = MS/C_{\rm{k}}$  — отрицательное вносимое сопротивление.

Если сопротивление потерь в колебательном контуре  $r_{k}$  сделать равным отрицательному вносимому сопротивлению  $r_{\text{BM}}$ , то полное сопротивление контура будет равно нулю, т. е. положительная обратная связь приводит к созданию отрицательного вносимого сопротивления r<sub>вы</sub>. Регулировать отрицательное вносимое сопротивление можно различными способами, однако паиболее предпочтительным является изменение крутизны полевого транзистора путем изменения напряжения смещения затвора  $E<sub>2</sub>$ . При увеличении напряжения смещения на затворе крутизна нолевого транзистора уменьшается.

В стационарном режиме работы генератора установление амилитуды происходит за счет изменения крутизны транзистора с ростом амплитуды колебаний. Если использовать степенную аппроксимацию зависимости тока стока от напряжения на затворе

$$
i_{\rm c} = S_0 u_1 - bu_1^3 = u_s (S_0 - bu_1^2),
$$

то можно найти приближенную зависимость кругизны от напряжения на затворе:

$$
S(u_1)=S_0-bu_3^2
$$

где S<sub>0</sub> - крутизна при напряжении на затворе, равном нулю.

График изменения крутизны при изменении напряжения на затворе приведен на рис. 23.4. Из графика видио, что с ростом напряжения на затворе полевого транзистора крутизна снижнется от значения  $S_0$  до значения S<sub>046</sub>, которое и определяет напряжение измер на затворе в стационарном режиме:

$$
S_{\rm pa6} = S_0 - bu_{3.9}^2
$$

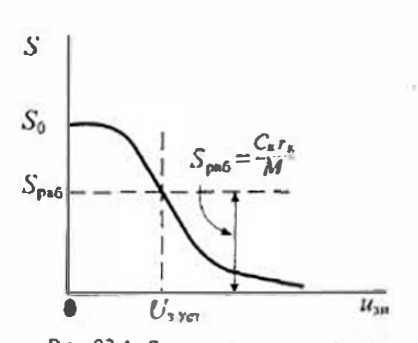

Рис. 23.4. Зависимость крутизны от амплитуды напряжения на затворе

241

 $240$ 

Раздел 5. Нелинейные электронные устройства

Отсюда следует:

$$
u_{\text{a,yr}} = \sqrt{\frac{S_0 - S_{\text{pa6}}}{b}}.
$$

Напряжение на контуре можно найти, если учесть коэффициент трансформа- $L <sub>1</sub> <sub>1</sub> <sub>1</sub> <sub>2</sub> <sub>1</sub> <sub>2</sub> <sub>3</sub> <sub>4</sub> <sub>5</sub> <sub>6</sub> <sub>7</sub> <sub>8</sub> <sub>9</sub> <sub>1</sub> <sub>1</sub> <sub>1</sub> <sub>1</sub> <sub>1</sub> <sub>1</sub> <sub>1</sub> <sub>1</sub> <sub>1</sub> <sub>1</sub> <sub>1</sub> <sub>1</sub> <sub>1</sub> <sub>1</sub> <sub>1</sub> <sub>1</sub> <sub>1</sub> <sub>1</sub>$ 

$$
u_{\kappa} \approx \frac{L_{\kappa}}{M} u_{3,\gamma \mathfrak{m}}.
$$

Следует отметить сще одну особенность трансформаторной обратной связи. используемой в схеме генератора, приведенной на рис. 23.3 *а*. Однополярные концы обмоток трансформатора для возбуждения генератора должны быть включены таким образом, чтобы любое возмущение колебательной системы приводило к появлению сигнала обратной связи, который, складываясь с начальным возмущеиием, увеличивал бы его. Учитывая, что транзистор изменяет полярность сигнала на противоположную, трансформатор также должен изменять полярность сигнала, с тем, чтобы полный сдвиг фазы составил 2х.

Более совершенная схема генератора с индуктивной обратной связыо может быть построена на дифференциальном усилителе, как показано на рис. 23.5. Как и в простейшем генераторе с транеформаторпой обратной связью, в схеме имеется обмогка обратной связи L., которая включена между базами транзисторов VTI и V72. Транзистор VT3 является генератором тока, который нитает дифференциальный каскад. Для уменьшения влияния нагрузки на стабильность генерируемых колебаний и увеличения нагрузочной способности генератора выходное напряжение снимается с эмиттерного повторителя, выполненного на транзисторе VT4.

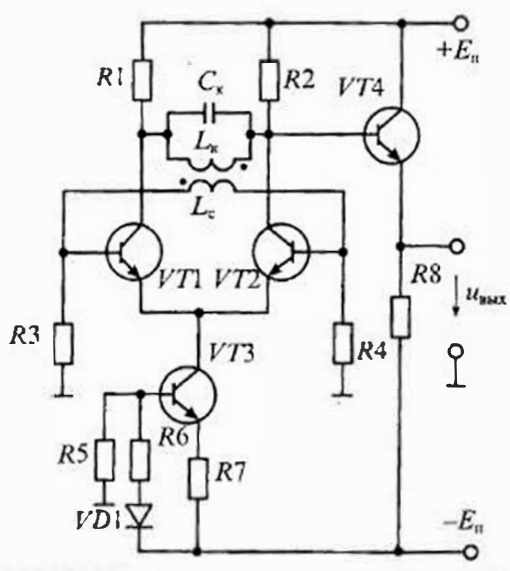

Рис. 23.5. Схема генератора на дифференциальном каскаде с трансформаторной обратной связыю

Благодаря симметричной схеме усилителя на выходе генератора практически отсутствуют четные гармоники.

Трехточечные генераторы. Кроме генераторов с трансформаторной связью широко применяются схемы, получившие название трехточечных. В этих схемах учтены два основных положения, которые были устаповлены ранее: 1) для выполнения условия баланса фаз напряжения, действующие на затворе (или базе) и стоке (или коллекторс), должны быть в противофазе; 2) для выполнения баланса амплитуд-к затвору (или базе) подводится только часть напряжения на контуре. Упрощенные схемы трехточечных

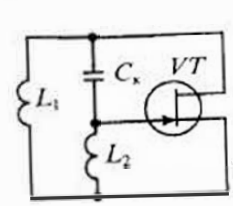

 $a)$ 

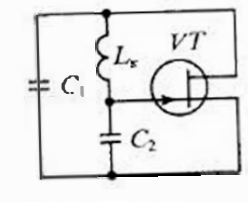

Рис. 23.6. Упрощенные схемы трехточечных генераторов с индуктивной (а) и емкостной (б) обратной связью

 $\overline{0}$ 

генераторов приведены на рис. 23.6. В схеме индуктивной трехточки (а) колебательный контур состоит из двух индуктивностей  $L_1$  и  $L_2$ , включенных последовательно, и емкости С. По сути, эта схема ндентична схеме с трансформаторной связыо, в которой использовано автотрансформаторное включение катушек  $L_1$  и L<sub>2</sub>. В схеме смкостной трехточки вместо трансформаторного делителя использован емкостной делитель, состоящий из двух смкостей  $C_1$  и  $C_2$ .

Для выполнения условия баланса фаз противоположные концы контура включены между стоком и затвором (или между базой и коллектором). Средняя точка индуктивного или смкостного делителя подключена к истоку (или эмиттеру). Полные схемы трехточечных генераторов приведены на рис. 23.7. На рис 23.7 а приведена схема трехточечного генератора с емкостным делителем, называемого генератором Колпитца. Выходное напряжение снимается с дополнительной выходной обмотки  $l_{\infty}$ . На затвор транзистора подается через резистор  $R_2$ напряжение смещения, которое выбирается таким образом, чтобы уменьшить искажение формы выходного напряжения.

На рис. 23.7 6 приведена схема индуктивной трехточки, называемой генерато-

ром Хартли. Для замыкания средней точки индуктивного делителя с эмиттером используется конденсатор  $C_{cs}$ . Сопротивления  $R_1$  и  $R_2$  обеспечивают выбор рабочей точки транзистора по постоянному току.

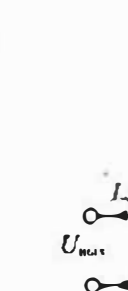

 $a)$ 

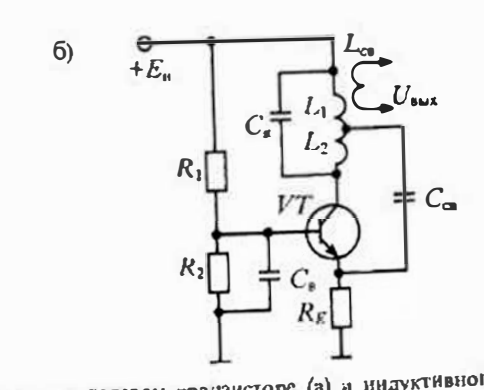

243

Рис. 23.7. Схема емкостного трехточечного генератора на полевом транзисторе (а) и индуктивного трехточечного генератора на бинолярном транзисторе (б)

RC-генераторы гармонических сигналов. Генераторы с LC-контурами нацили широкое применение на высокой частоте, однако их применение на низкой частоте осложняется низким качеством и большими габаритами катушек индуктивности. В связи с этим низкочаетотные генераторы обычно используют различные RC-цепи в звеньях положительной обратной связи. Эти RC-цепи обычно имеют квазирезонансные характеристики, со сдвигом фаз между входным и выходным напряжениями, равным нулю или 180°. Две такие цепи приведены на рис. 23.8. Первая цепь (рис. 23.8 а) состоит из трех фазосдвигающих звеньев, каждое из которых обеспечивает сдвиг по фазе на 60°. В результате выходное напряжение будет сдвинуто по отношения к входному на 180°С. Для возбуждения колебаний усилитель также должен иметь сдвиг по фазе, равный 180°, т. е. должен быть инвертирующим.

Вторая цепь, изображенная на рис. 23.8 б, называется мостом Вина и на квазирезонансной частоте обеспечивает сдвиг по фазе, равный нулю, поэтому для возбуждения колебаний усилитель должен быть неинвертир ующим.

Мост Вина состоит из двух RC-звеньев: первое звено состоит из последовательного соединения R и C и имеет сопротивление

$$
Z_1 = R + \frac{1}{j\omega C} = \frac{1 + j\omega CR}{j\omega C}.
$$

второе звено состоит из параллельного соединения таких же  $R$  и  $C$  и имеет сопротивление

$$
Z_2 = \frac{R \cdot \frac{1}{\sqrt{2C}}}{R + \frac{1}{\sqrt{2C}}} = \frac{R}{1 + j\omega C}
$$

Козффициент передачи звена положительной обратной связи определяется выражением

$$
\beta = \frac{Z_2}{Z_1 + Z_2} = \frac{1}{1 + Z_1/Z_2}.
$$

откуда после подстановки  $Z_1$  и  $Z_2$ , найдем

$$
\beta = \frac{j\omega CR}{1 - \omega^2 C^2 R^2 + 3j\omega CR}.
$$
\n(23.8)

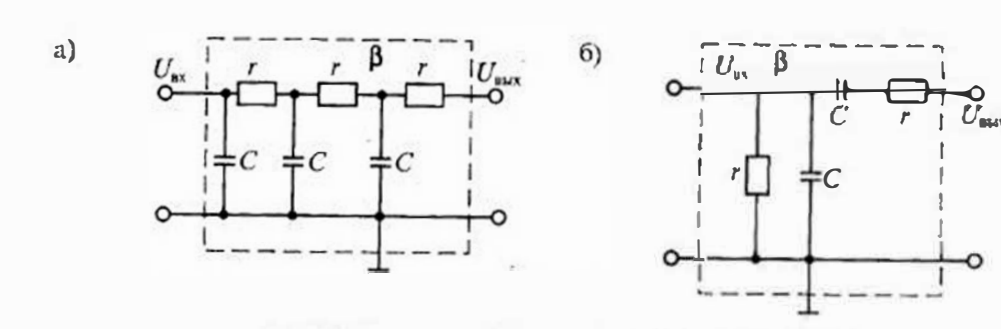

Рис. 23.8. Трехзвенная КС-цепь (а) и схема моста Вина (б)

Если выполнить условие  $1-(\omega CR)^2=0$ , то фазовый сдвиг будет равен нулю, а В=1/3. В этом случае частоту генератора можно будет определить по формуле

$$
y_0 = (CR)^{-1}.\tag{23.9}
$$

Для стабилизации амплитуды в таких генераторах используют пелинейную отрицательную обратную связь. Две схемы генераторов низкой частоты с мостом Вина и различным выполнением цепи отрицательной обратной связи приведены на рис. 23.9. На рис. 23.9 а показана схема генератора с операционным усилителем, в котором отрицательная обратная связь выполнена в виде нелинейного дедителя напряжения на сопротивлениях  $r_1$  и  $r_2$ . Сопротивление  $r_1$  - линейное, а сопротивление  $r_1$  - нелинейное. В качестве сопротивления  $r_2$  очень часто используют лампочку накаливания. При увеличении выходного напряжения сопротивление металлической нити лампы накаливания увеличивается, что приводит к уведичению глубины отрицательной обратной связи и, следовательно, к уменьшению усиления. В результате выходное напряжение стабилизируется на определенном уровне.

Другой способ стабилизации выходного напряжения генератора показан на рис. 23.9 б. В этой схеме в качестве регулируемого сопротивления используется сопротивление канала полевого транзистора с управляющим р-п-переходом. При увеличении выходного напряжения генератора увеличивается отрицательное напряжение на затворе транзистора, в результате этого его сопротивление увеличивается, что приводит к увеличению глубины отрицательной обратной связи и, следовательно, к снижению усиления.

Следует отметить, что в обеих схемах, приведенных на рис. 23.9, козффициент усиления усилителя должен быть больше трех. Именно это значение коэффициента усиления и устанавливается при помощи регулируемой цепи обратной связи.

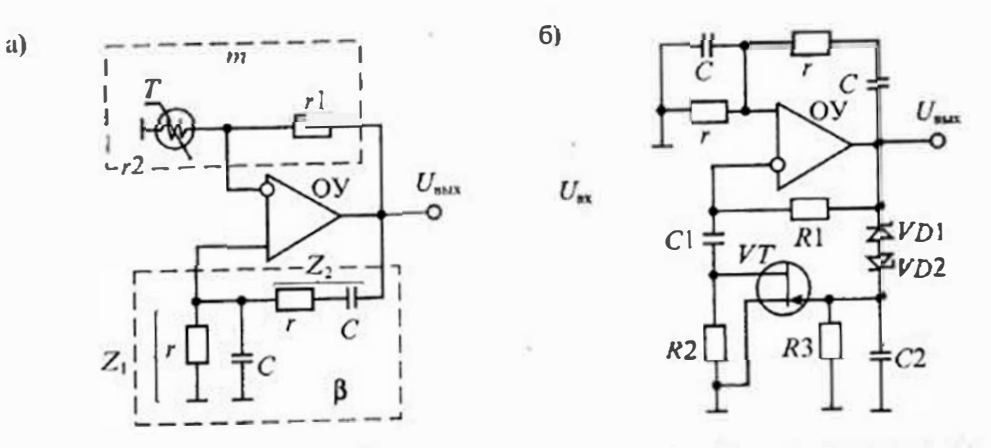

Рис. 23.9. Генератор с мостом Вина на операционном усилителе (а) и с отрицательной ОС на поневом транзисторс (б)

#### Раздел 5. Нелинейные электроиные устройства

Генераторы с внутренней обратной связью (с отрицательным сопротивлением). В рассмотренных типах генераторов цепи обратной связи отделены от усилительного элемента. Однако существует большая группа генераторов, в которых внешних цепей обратной связи нет совсем. В таких генераторах иснользуются участки вольт-амперных характеристик различных элементов, имеющие отрицательное сопротивлешие. Участки с отрицательным сопротивлением (или проводимостью) ИМЕЮТСЯ У НЕКОТОРЫХ ТИПОВ ЭЛЕКТРОННЫХ ЛАМП, НАПРИМЕР, ТЕТРОДОВ, ТУННЕЛЬНЫХ диодов, динисторов и тиристоров. Если отрицательное сопротивление такого элемента больше положительного сопротивления колебательного коитура, то, включив такой элемент в состав контура, можно скомпенсировать потери и тем самым создать в контуре незатухающие колебания.

На рис. 23.10  $\alpha$  показан генератор на тупнельном диоде  $VD$ . В состав генератора входят, кроме туинельного диода, источник питания Е и катушка индуктивности  $L$  с сопротивлением R. Вольт-ампериая характеристика туниельного диода (рис. 23.10 б) на участке  $A - B$  имеет отрицательное дифференциальное сопротивление  $r_{\text{sub}} = -(20...100 \text{ Om})$ . При включении питания рабочая точка вначале перемещается по встви О-А. Достигнув точки А, из-за наличия в цепи индуктивности рабочая точка перемещается скачком в точку Б. Если напряжение источника меньше значения  $u_2$ , то рабочая точка перемещается из точки Б в точку В, откуда скачком возвращается в точку  $\Gamma$ . Далее процесс повторяется. Очевидно, что напряжение питания должно выбираться из условия  $u_1 < E < u_2$ , а сопротивление  $R$ <  $r_{sub}$ . Так как скачки из точки А в точку Б и из точки В в точку Г происходят достаточно быстро, то на выходном напряжении они представлены в виде прямых линий. На участках  $A$ -Г и Б-В скорость перемещения зависит от постоянной времени RL-цепи и характеристик диода. Форма выходного напряжения приведена на рис. 23.10 б.

 $6)$ 

 $a)$ 

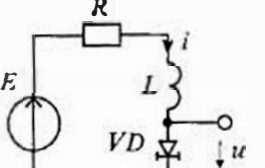

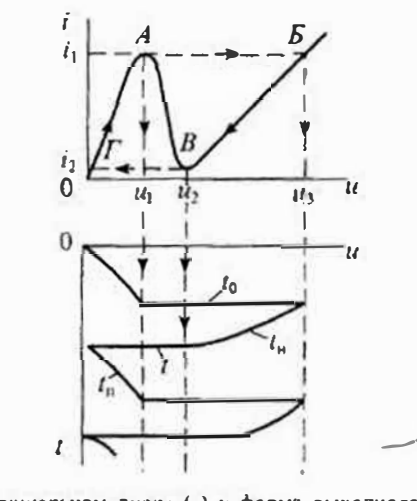

Рис. 23.10. Генератор релаксационных колебаний на туннельном диоде (а) и форма выходного напряжения (б)

Аналогичным образом работает генератор на динисторе (нли тиристоре). Схема генератора на динисторе приведена на рис. 23.11 а. Она содержит, кроме динистора, источник питания Е. сопротивление В и емкость С. Вольт-ампериая характеристика динистора имест участок отрицательного сопротивления (проводимости) А-Б. При включении питания током  $i \approx E/R$  заряжается конденсатор С. Когда напряжение на конденсаторе С достигнет значения иет, произойдет включение динистора VD и конденсатор разрядится до напряжения иок. Если выполняется условие, что ток  $i_2$ <  $E/R$ , то рабочая точка динистора переместится в точку В и дальше процесс повторится. На участке разряда конденсатора выходное напряжение имеет вид прямых линий и ввиду малого сопротивления включенного динистора скорость разряда достаточно высокая. Заряд конденсатора происходит по экспоненте и скорость его зависит от напряжения питания Е, сопротивлешия  $R$  и емкости С. Форма выходного папряжения генератора приведена на рис. 23.11 б.

В заключение отметны, что генераторы такого типа с пегармоническим напряжением сложной формы называются релаксационными. Форму выходного напряжения релаксациониого генератора можно сделать гармонической, если в схему включить колебательный контур, который обеспечит фильтрацию высших гармоник выходного напряжения.

Расчет генератора на тупислытем лиоде. Для расчета генератора на туннельном диоде можно воспользоваться приводнмыми ниже формулами:

• длительность нереключения из точки А в точку Б (и из В в Г):

 $t_0 \approx 2C_a \frac{u_3 - u_1}{u_1 - u_2};$ 

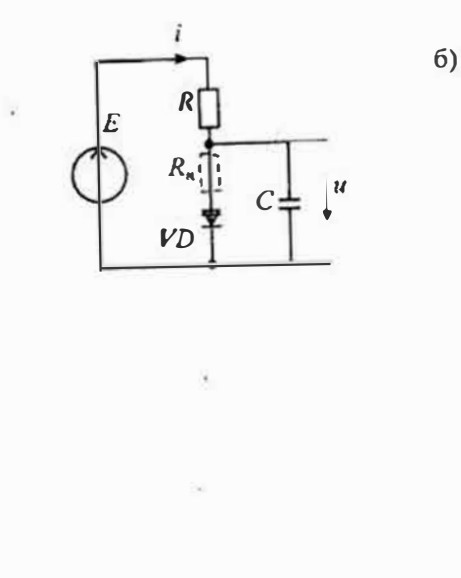

 $a)$ 

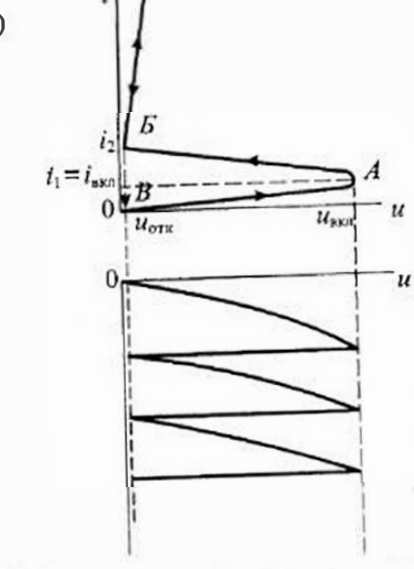

Рис. 23.11. Генератор релаксационных колебаний на динисторе (а) и форма выходного напряжения (б)

Раздел 5. Нелинсйные электронные устройства

• длительность вершины импульса от точки Б до точки В:

$$
I_n \approx \frac{L}{\frac{u_3 - u_2}{i_1 - i_2} + I}
$$

• ДЛИТСЛЬНОСТЬ ПАУЗЫ ОТ ТОЧКИ 0 ДО ТОЧКИ А:

 $t_n \approx \frac{L}{m(b+R)}$ 

• частота колебаний  $f = T^{-1}$ , где  $T = t_0 + t_0 + 2t_0$ .

Пример расчета. Туннсльный диод ГИЗО4А с параметрами:  $i_1 = 5$  мА,  $i_2 = 1$  мА,  $u_i = 0.075 B$ ,  $u_i = 0.25 B$ ,  $u_i = 0.45 B$ ,  $C_u = 20 \text{ nD}$ ,  $I_{\text{max}} = 10 \text{ mA}$ ,  $R = 100 \text{ m}$ ,  $L = 4 \text{ m} \kappa \Gamma$ Расчет.

- 1. Длительность переключения  $t_0 = 2{,}20 {\cdot}10^{-12} \cdot \frac{450-75}{5-1} = 3{,}75$  не.
- 2. Длительность вершины импульса  $t_a = \frac{4 \cdot 10^{-6}}{0.204 + 10} = 0.4$  мкс.
- 3. Длительность паузы  $t_a = \frac{4 \cdot 10^{-6}}{7575 + 10} = 0.16$  мкс.
- 4. Период колебания  $T = 0.16 + 0.4 + 0.1 = 0.57$  мкс.
- 5. Частота колебаний  $f = T^{-1} = 1.75 M \Gamma \mu$ .
- 6. Амплитуда импульса  $u_n \approx u_1 = 0,4$  В.

Расчет генератора на динисторе. Для расчета генератора на динисторе можно воспользоваться следующими формулами:

• условие автоколебательного режима:

$$
\frac{E - u_{\text{ext}}}{R} > i_{\text{ext}}, \quad \frac{E}{R} < i_{\text{max}},
$$

• длительность импульса  $t_n \approx 3CR_n$ 

- длительность наузы  $t_0 = CR \ln[E/(E-u_{\text{max}})]$ ,
- период колебания  $T = t_n + t_n$ , частота  $f = T^{-1}$ ,
- длительность фронта импульса  $t_a = u_{\text{max}} / V_{\text{max}}$

Пример расчета. Динистор КН102А с нараметрами  $u_{\text{max}} = 5B$ ,  $u_{\text{new}} = 1.5B$ ,  $V_{\text{max}} = 0.3 \text{ B/m}$ KC,  $i_{\text{max}} = 1 \text{ MA}$ ,  $E = 10 \text{ B}$ ,  $C = 1 \text{ M} \times \text{R}$ ,  $R_n = 100 \text{ OM}$ ,  $i_{\text{max}} = i_2 = 15 \text{ MA}$ .

Расчет.

1. Выбор сопротивления:

$$
R < \frac{10^{-3}}{10^{-3}} = 5 \, \text{kOM}, \qquad R > \frac{10}{15 \cdot 10^{-3}} = 670 \, \text{OM}
$$

таким образом, генерация возможна при  $670 < R < 5000$  Ом.

2. Выбираем  $R = 2 \text{ kOM}$ .

3. Длительность импульса  $t_n = 3 \cdot 10^{-6} \cdot 100 = 300$  мкс.

4. Длительность наузы  $t_{\kappa} = 10^{-6} \cdot 2 \cdot 10^{3} \ln(10/5) = 1.4$  мс.

5. Период колебаний  $T = 1,4 + 0,3 = 1,7$ мс,  $f = 600 \Gamma$ ц.

Кварцевые генераторы. Кварцевые генераторы получили свое название от кристалла кварца, который используется в генераторе вместо колебательного контура. Добротность колебательного контура на кварце и его стабильность настолько велики, что достичь таких значений в схемах генераторов LC- или RC-типа

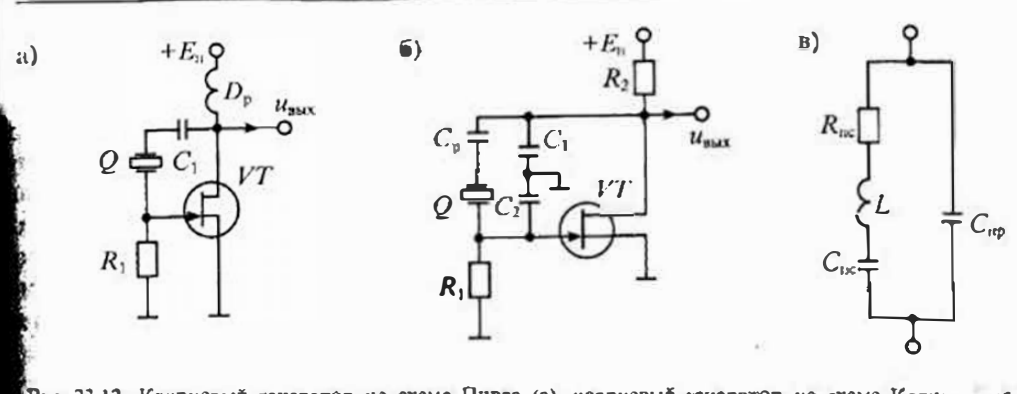

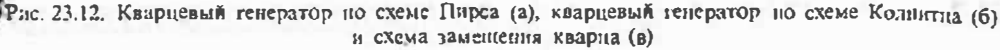

просто исвозможно. Так, например, стабильность частоты RC-генераторов имеет значение около 0.1%, LC-генераторов — около 0.01%, а кварцевый исператор нмест нестабильность частоты от  $10^{-4}$  до  $10^{-30}$ %.

Конструктивно кварцевый контур выполняется в виде кварцевой пластниы с нанесенными на нее электродами. Эквивалентная схема кварцевого контура приведена на рис. 23.12  $\epsilon$ , где:  $L$  — эквивалентная индуктивность кварца,  $R_{\text{ac}}$  — сопротивление потерь,  $C_{ac}$  — последовательная емкость,  $C_{ao}$  — параллельная емкость. Такой контур имеет две резонансные частоты; резонанса напряжений  $\omega_{\alpha} \approx (LC_{\text{inc}})^{-1/2}$  и резонанса токов  $\omega_{\text{r}} \approx (LC_{\text{mp}})^{-1/2}$ , причем  $\omega_{\text{u}} \leq \omega_{\text{r}}$ . Эти резонанстые частоты расположены очень близко друг к другу и отличаются всего примерно на 1%. В результате этого частотная характеристика кварцевого контура имеет очень острый ник и высокую добротность.

Две схемы кварцевых генераторов приведены на рис. 23.12. На рис. 23.12 а приведена схема кварцевого генератора, предложенная Пирсом. В этой схеме кварц включается между стоком и затвором полевого транзистора VT, т. е. в цепь отрицательной обратной связи. Однако на частоте резонанса кварц вносит дополинтельный фазовый сдвиг на 180°, в результате чего обратная связь становится положительной.

Аналогичным образом функционирует схема кварцевого генератора, предложенная Колпитцем (рис. 23.12 б). В этой схеме для облегчения возбуждения применеи емкостной делитель на элементах  $C_1$  и  $C_2$ . В результате чего схема становится похожей на емкостную трехточку.

Раздел 5. Нелинейные электронные устройства

### Лекция 24. Модуляторы электрических сигналов

Виды и методы модуляции электрических сигналов. Модуляцией называется процесс отображения информационного сигнала в одном из параметров другого колебания, которое используется в качестве переносчика информации. При этом информационный сигнал называется модулирующим, а переносчик информации называется несущим. В качестве несущего могут использоваться непрерывные или импульсные колебания. Наибольшее распространение получили гармонические сигналы и последовательности прямоугольных импульсов.

Если в качестве несущего используется гармоническое колебание

$$
u(t) = U_m \cos(\omega_0 t + \varphi_0), \qquad (24.1)
$$

где  $U_n$  — его амплитуда,  $\omega_0 = 2\pi f_0$  — угловая частота,  $\varphi_n$  — начальная фаза, то возможны три вида модуляции - амплитудная (АМ), частотная (ЧМ) и фазовая  $(\Phi M)$ .

При любом виде модуляции соответствующий параметр изменяется по закону пиформативного сигнала. В качестве информативных сигналов могут быть любые сигналы, сопровождающие некоторые процессы и представленные в электрической форме; например, речевые сообщения, сигналы изображения, отклонение выходного напряжения стабилизатора от номинального значения и др. Тем не менее анализ особенностей различных видов модуляции проще выполнить, используя в качестве модулирующего сигнал гармонической формы:

$$
a(t) = U_{m_0} \cos \Omega t, \qquad (24.2)
$$

где  $U_{\text{old}}$  и  $\Omega$  — амплитуда и частота модулирующего сигнала. При этом будем считать, что при модуляции выполняется условие  $\Omega \ll \omega_{0}$ .

При амплитудной модуляции модулированный сигнал можно записать в виде:

$$
u_{\text{AM}}(t) = [U_m + a(t)] \cos \omega_{0i},
$$

где  $a(t)$  — информативный сигнал.

Если  $a(t)$  определяется формулой (24.2), то модулированное колебание можно представить в виде:

$$
u_{\text{AM}}(t) = (U_m + U_{m\alpha}\cos\Omega t)\cos\omega_0 t =
$$
  
=  $U_m(1 + \frac{U_{m\alpha}}{U_m}\cos\Omega t)\cos\omega_0 t =$   
=  $U_m(1 + m_{\text{AM}}\cos\Omega t)\cos\omega_0 t$ , (24.3)

где  $m_{AM} = U_{m0}/U_m$  — коэффициент амплитудной модуляции.

амплитудномодулированного колебания приведено Изображение на рис. 24.1 в, на рис. 24.1 а приведено изображение модулирующего колебания, а на рис. 24.1 б — несущего. Как видио из рис. 24.1, в процессе модуляции амплитуда несущей получает приращение, пропорциональное мгновенному значению

модулирующего колебания. Таким образом, с ростом амплитуды модулирующего колебания растет и размах модулированного кодебания. Если определить максимальный размах модулированного колебания как А, а минимальный размах — как  $B$ , то коэффициент амплитудной модуляции можно выразить через эти два значения, пользуясь формулой

$$
m_{\rm AM} = \frac{A-B}{A+B} \cdot 100\%, (24.4)
$$

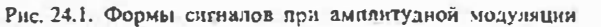

При  $m_{\text{AM}}$  = 100% возникает перемодуляция, в результате которой сигнал искажается. При отсутствии модуляции  $m_{AM} = 0$ .

a)  $a(t)$ 

 $6)$ 

B)

При частотной модуляции частота получает приращение на Дф, обусловленное сообщением  $a(t)$ . Аналогично приращение  $\Delta\varphi$  получает начальная фаза  $\varphi_{0}$ , при фазовой модуляции. В общем случае модулированное колебание можно представить в виде

$$
u(t) = U_m \cos \psi,
$$

где у - мгновенная фаза колебания.

Частота ω определяется скоростью изменения мгновенной фазы  $\psi$ :

$$
=\frac{d\psi}{dt},\qquad(24.5)
$$

В свою очередь текущую фазу колебания у можно определить через частоту  $\omega$ .

 $\mathbf{u} = \omega dt + \mathbf{0}$ .

где  $\varphi_0$  — начальная фаза при  $t=0$ .

Отсюда следует, что любые изменения частоты приводят к изменению фазы и, наоборот, любые изменения фазы приводят к изменению частоты. Следовательно, частотная и фазовая модуляции принципиально не могут существовать друг без друга. Они тесно связаны между собой. В связи с этим частотную и фазовую модуляцию объединяют под общим названием угловой модуляции. Тем не менее между частотной и фазовой модуляцией имеются существенные отличия.

Рассмотрим вначале основные особенности частотной модуляции. Если информативное сообщение  $a(t)$  изменяет частоту  $\omega$  на  $\Delta\omega$ , то текущую частоту мож-Но представить в виде

Раздел 5. Нелинейные электронные устройства

$$
\omega = \omega_0 + \Delta \omega = \omega_0 + K_{\text{VIM}} a(t), \tag{24}
$$

где  $K_{\text{PM}}$  — коэффициент частотной модуляции,  $\omega_{\text{d}}$  — значение частоты при  $a(t)$  = (

Если информативное сообщение а(t) имеет вид, определяемый формулон (24.2), то мгновенная частота определяется формулой

$$
\omega = \omega_0 + K_{\mathbf{Q}M} U_{\mathbf{q}_0} \cos \Omega t = \omega_0 + \omega_{\mathbf{q}} \cos \Omega t,
$$

где  $\omega$  =  $K_{\text{uu}} U_{\text{uu}}$  — девнация частоты, т. е. максимальное отклонение частоты при частотной модуляции.

В этом случае мгновенная фаза также будет изменяться во времени по уравнению

$$
\psi = \int \omega dt = (\omega_0 + \omega_0 \cos \Omega t) dt = \omega_0 t + \frac{\omega_0}{\Omega} \sin \Omega t = \omega_0 t + m_{\text{YM}} \sin \Omega t,
$$

где  $m_{\text{YM}} = \omega_{\text{m}} / \Omega$  r- индекс частотной модуляции, который показывает максимальное отклонение фазы колебания при частотной модуляции.

В результате частотномодулированное колебание можно представить в виде

$$
u_{\text{YM}}(t) = U_{\text{m}} \cos{(\omega_{\text{s}}t + m_{\text{YM}} \sin{\Omega t})}.
$$
 (24.7)

При фазовой модуляции информативное сообщение  $a(t)$  изменяет начальную фазу колебания ф. на величину До:

$$
\varphi(t) = \varphi_0 + \Delta \varphi = \varphi_0 + K_{\varphi, M} a(t), \tag{24.8}
$$

где К<sub>ом</sub> - коэффициент фазовой модуляции.

Мгновенная фаза несущей при фазовой модуляции имеет значение

$$
\psi = \omega_0 t + \varphi_0 + K_{\text{dSM}} a(t),
$$

В результате фазомодулированное колебание можно представить в виде

$$
u_{\text{max}}(t) = U_m(\omega_0 t + \omega_0 + K_{\text{env}} a(t)). \tag{24.9}
$$

Если информативное сообщение имеет вид, определяемый формулой (24.2), то мгновенная фаза может быть записана в виде

$$
\psi(t) = \omega_0 t + \varphi_0 + K_{\text{max}} U_{\text{max}} \cos \Omega t = \omega_0 t + \varphi_0 + m_{\text{max}} \cos \Omega t,
$$

где  $m_{\phi M} = K_{\phi M} U_{\phi m}$  — индекс фазовой модуляции.

Мгновенная частота колебаний может быть определена по формуле

$$
\omega = d\psi(t)/dt = \omega_0 + m_{\text{dym}} \Omega \sin \Omega t = \omega_0 - \omega_s \sin \Omega t,
$$

где  $\omega_s = m_{\phi M} \Omega$  - девиация частоты при фазовой модуляции.

Если считать, что начальная фаза  $\varphi_0 = 0$ , то фазомодулированное колебание можно представить в виде, апалогичном (24.7):

$$
u_{\Phi M}(t) \approx U_{\rm m}(\omega_0 t + m_{\Phi M} \cos \Omega t).
$$

Сравнивая выражения (24.7) и (24.9) для напряжений при частотной и фазовой модуляцией, можно заметить, что никаких принципиальных отличий в этих колебаниях нет. Иначе говоря, частотно- и фазомодулированные колебания при модуляции гармоническим сигналом практически неотличных. Форма частотномодулированного колебания принедена на рис. 24.2.

В более сложных случаях, например, при передаче одновременно двух информационных сигналов используют амплитудно-частотную или амплитудно-фазовую модуляцию. Амплитудно-фазовую модуляцию часто называют векторной или квадратурной, так как два параметра, амплитуда и фаза, характеризуют положение вектора сообщения на плоскости, а любой вектор можно представить в виде пвух кладратурных колебаний, т.е. синусоидального и косинусоидального.

Импульсная модуляция отличается от модуляции гармонической несущей тем, что в ней используются последовательности прямоугольных импульсов. При импульсной модуляции наибольшее распространение получили три вида модуляции: амплитудная, широтная и частотная. В некоторых случаях применяется также фазовая модуляция. При амплитудно-импульсной модуляции по закону передаваемого информативного сообщения изменяется размах прямоугольных импульсов, как показано на рис. 24.3 а. Аналогичным образом при широтно-импульсной мотуляции изменяется длительность (т. е. ширина) прямоугольных импульсов, а при частолно-импульсной модуляции изменяется частота их новторения при неизменной длительности. При фазо-импульсной модуляции изменяется местоположение импульсов относительно импульсов тактовой (синхронизирующей) последовательности. Все эти виды импульсной модуляции приведены на рис. 24.3. Стрелками на графике сигналов с фазо-импульсной модуляцией показано направление перемещения импульса относительно тактовой последовательности, которая изображена ШТРИХОВЫМИ ЛИНИЯМИ.

Спектры модулированных сигналов. Как отмечалось ранее, модуляция является нелинейным процессом, поэтому в спектре выходного модулированного сигнала появляются новые спектральные составляющие, которых не было в спектрах исходных колебаний. Так, например, при амплитудной модуляции гармоническим

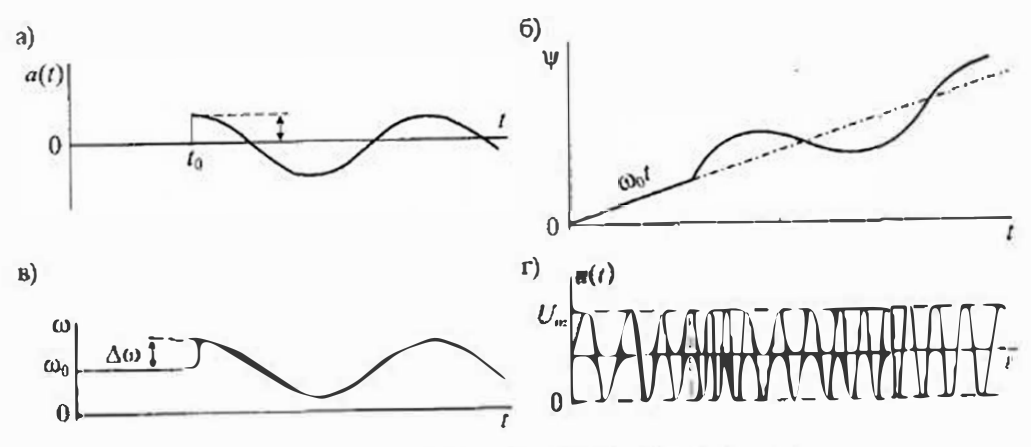

Рис. 24.2. Формы сигналов при частотной модуняции

252

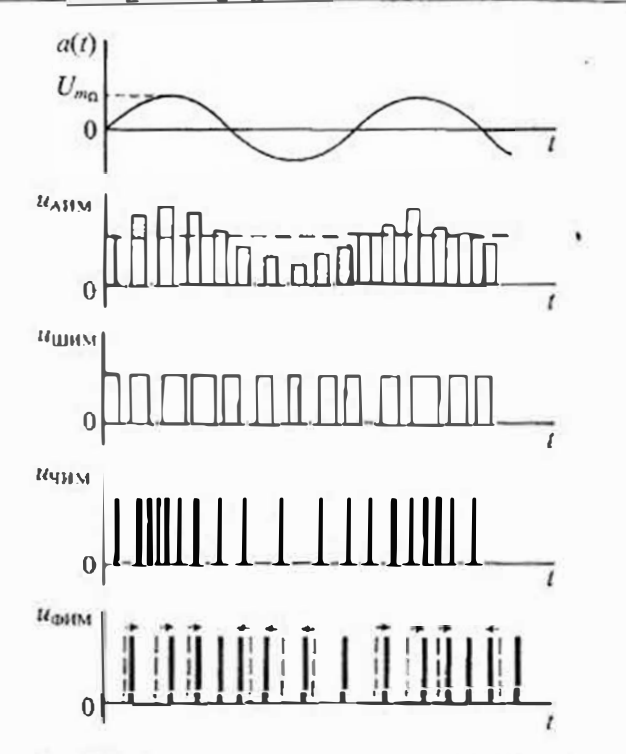

Рис. 24.3. Формы сигналов при импульсной модуляции

сигналом (24.2) спектр модулированного сигнала можно определить, воспользовавшись уравнением (24.3):

$$
u_{\Lambda M}(t) = U_m(1 + m_{\Lambda M} \cos \Omega t) \cos \omega_0 t = U_m \cos \omega_0 t + m_{\Lambda M} U_m \cos \Omega t \cos \omega_0 t =
$$
  
=  $U_m \cos \omega_0 t + \frac{m_{\Lambda M} U_m}{2} \cos(\omega_0 - \Omega) t + \frac{m_{\Lambda M} U_m}{2} \cos(\omega_0 + \Omega) t$ ,

откуда следует, что кроме сигнала с частотой несущей со в спектре модулированного сигнала появились сигналы с частотами  $\omega_0 - \Omega$  и  $\omega_0 + \Omega$ , которые расположены по разные стороны от частоты  $\omega_3$ , как показано на рис. 24.4 а. Если же в спектре модулирующего сигнала иместся много гармоник с различными частотами, то спектр модулированного сигнала будет содержать две боковые полосы частот, расположенные по разные стороны от несущей, как показано на рис. 24.4 б.

Амилитуды сигналов боковых нолос зависят от коэффициента модуляции и с увеличением глубины модуляции тоже увеличиваются. Таким образом, можно считать, что полоса частот амплитудно-модулированного сигнала равна 20<sub>max</sub>.

Спектр сигналов с частотной и фазовой модуляцией можно найти из выражения (24.7):

 $u_{\text{rad}}(t) = U_{\infty} \cos(\omega_0 t + m_{\text{HM}} \sin \Omega t) = U_{\infty} \cos \omega_0 t \cos(m \sin \Omega t) - U_{\infty} \sin \omega_0 t \sin(m \sin \Omega t)$ .

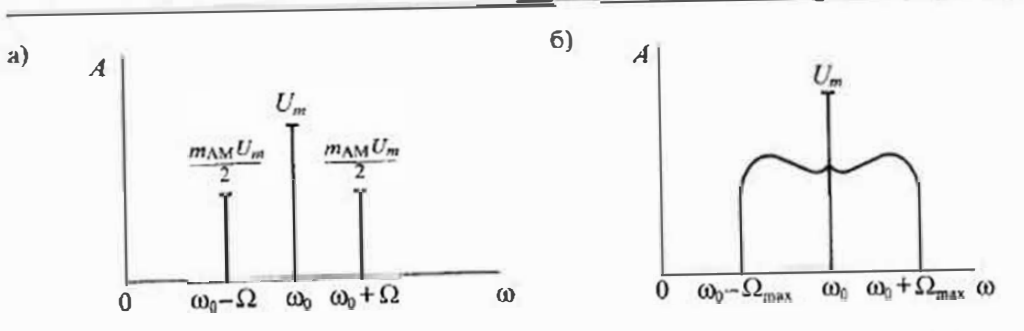

Рис. 24.4. Спектры сигналов при амплитудной модуляции гармоническим сигналом (а) и сигналом сложной формы (б)

При малом индексе модуляции ( $m \ll 1$ ) модуляция будет неглубокой и можно сделать допущения:

$$
cos(msin \Omega t) \approx 1
$$
,  $sin(msin \Omega t) \approx m sin \Omega t$ .

В результате модулированное колебание можно представить в виде

 $u(t) = U_m \cos \omega_0 t - U_m \sin \omega_0 t$  msin  $\Omega t = U_m \cos \omega_0 t - \frac{m_{A,t} U_m}{2} [\cos (\omega_0 - \Omega) t - \cos (\omega_0 + \Omega) t]$ 

откуда следует, что при малом индексе модуляции спектр сигналов с частотной (и фазовой) модуляцией практически такой же, как при амплитудной модуляции, т.е. содержит две боковые полосы с шириной  $2\Omega_{\text{max}}$ . Такой спектр имеют сигналы при узкополосной частотной модуляции.

При большом значении индекса частотной модуляции ширина спектра частот модулированного колебания будет больше и приближенно ее можно считать равной 2ω. С точки зрения ширины полосы частот широкополосная частотная модуляция является неэкономичной. Однако достоинством такого вида частотной модуляции является ее повышенная помехозащищенность. Спектры сигналов при узкополосной и широкополосной частотной модуляции приведены на рис. 24.5.

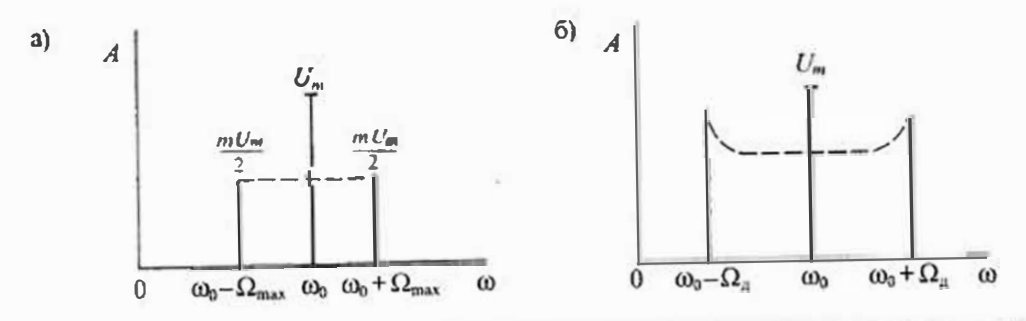

Рис. 24.5. Спектры сигналов при частотной модуляции: узкополосной (а) и ингрокополосной (б)

Амплитудные модуляторы. Из рассмотрения процесса модуляции следует, что модулятор должен выполнять перемножение двух сигналов (24.3): несуще  $u(t) = U_{m} \cos \omega_{0} t$  и нормированного модулирующего  $(1 + m_{AM} \cos \Omega t)$ . Перемножен сигналов может быть выполнено любой безынерционной нелинейной снетемо поэтому в качестве простейшего модулятора может быть использован диод. Сх ма простейшего диодного модулятора приведена на рис. 24.6  $\alpha$ . Последовательно с диодом включен колебательный контур, настроенный на частоту несущего кол бания, а воздействием является сумма модулирующего и несущего сигналов. Зал. чей колебательного контура является фильтрация несущего колебания и боковь полос, поэтому полоса пропускания контура должна быть не менее 2 $\Omega_{\rm max}$ .

Если вольт-амперную характеристику диода разложить в степенной ря иограничиться квадратичным членом ряда, то для схемы, изображенной н рис. 24.6 а, получим:

$$
i = a_0 + a_1 u + a_2 u^2; \qquad u = u_1 + u_2; \qquad u_1 = U_{m} \cos \Omega t; \qquad u_2 = U_m \cos \omega_0 t,
$$

откуда находим ток в диоде:

$$
i(t) = a_0 + a_1 (U_{m_0} \cos \Omega t + U_m \cos \omega_0 t) + a_2 (U_{m_0} \cos \Omega t + U_m \cos \omega_0 t)^2 =
$$
  
=  $a_0 + a_1 U_{m_0} \cos \Omega t + a_2 U_m \cos \omega_0 t + \frac{a_2 U_{m_0}^2}{2} (1 + \cos 2\Omega t) +$   
+  $\frac{a_2 U_{m_0}^2}{2} (1 + \cos 2\omega_0 t) + a_2 U_{m_0} U_m \cos(\omega_0 - \Omega) t + a_2 U_{m_0} U_m \cos(\omega_0 + \Omega) t$ 

Так как контур настроен в резонане на частоте  $\omega_0$ , то для спектральных составляющих, близких и частоте резонанса, его сопротивление будет вещественным и равным сопротивлению потерь  $R_x$ , поэтому можно считать, что напряжение на контуре будет равно произведению тока *і* на сопротивление  $R_{k}$ , т. е.:

$$
u_{\mathbf{t}}(t) = i(t)R_{\mathbf{x}} = R_{\mathbf{k}} \left[ \cos \omega_{\mathbf{0}} t + \frac{a_2 U_{m\alpha}}{a_1} \cos(\omega_0 - \Omega) t + \frac{a_2 U_{m\alpha}}{a_1} \cos(\omega_0 + \Omega) t \right] a_1 U_m =
$$
  
=  $R_{\mathbf{x}} a_1 U_m (1 + m \cos \Omega t) \cos \omega_0 t$ , (24.10)

где:

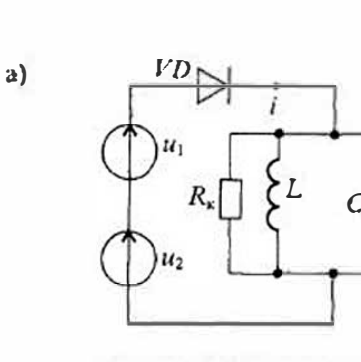

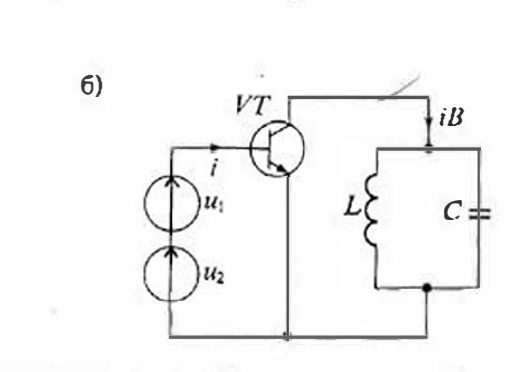

Рис. 24.6. Схемы амплитудных модуляторов: диодного (а) и транзисторного (б)

Сравнивая выражение (24.10) с формулой (24.3) для амплитудномодулипованного колебания, находим, что диодный модулятор с квадратичной характеоистикой обеспечивает практически без искажения амплитудную модуляцию несупето колебания, при этом коэффицисит модуляции зависит от коэффициента а, при квадратичном члене вольт-амперной характеристики диода. Практически это "значает, что такая модуляция возможна только при малом значении тока, а слетовательно, и выходного напряжения.

Лля увеличения выходного напряжения модулятора можно непользовать транзисторный модулятор, схема которого приведена на рис. 24.6 б. В этой схеме эмиттерный переход биполярного транзистора используется вместо диода, а ток коллектора увеличивается по сравнению с током базы (т.е. эквивалентно $r_0$  диода) в В раз. Таким образом, выходное напряжение модулятора также увеничивается в В раз.

Для получения амплитудиомодулированного сигнала можно использовать проводимость  $g(t)$ , измеияющуюся во времени (т.е. параметрическую проводимость). Примерами таких проводимостей могут служить резистивные термо-или тензо-датчики. В таких датчиках под действием температуры или давления изменяется сопротивление.

Параметрическую проводимость можно записать в виде

$$
g(t) = g_0(1 + m\cos\Omega t),\tag{24.11}
$$

 $n = \Delta g/g_0$  относительное изменение проводимости,  $g_0$  — начальное значение проводимости при  $g = 0$ .

Если на входе цепи, изображенной на рис. 24.7 а, действует напряжение  $u(t) = U_{nl} \cos \omega_n t$ , то при условии, что контур настроен в резонане на частоте  $\omega_0$  и  $R \ll g^{-1}$ , ток в цепи можно представить в виде:

$$
i(t) = g(t)u(t) = U_m g_0 (1 + m \cos \Omega t) \cos \omega_0 t.
$$

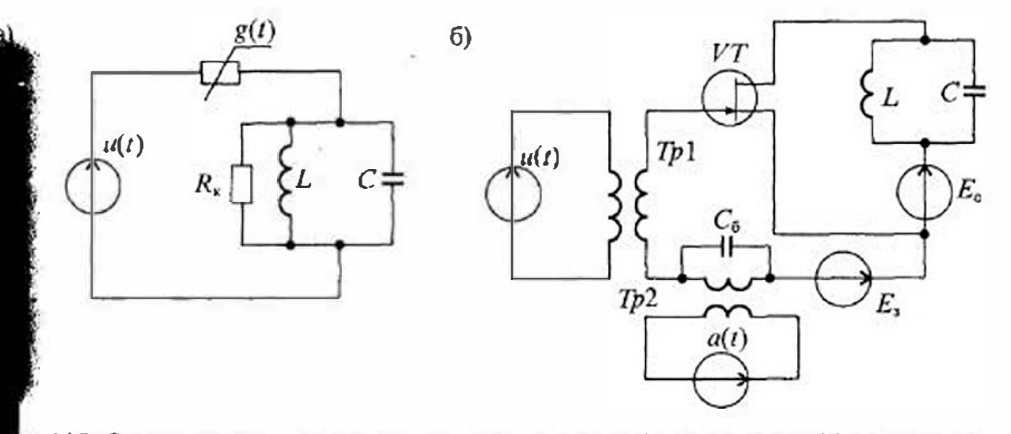

ис. 24.7. Схема амплитудного модулятора на нараметрической проводимости (а) и на полевом транзисторе (б)

#### Раздел 5. Нелинейные электронные устройства

Полученное выражение показывает, что, при выполнении указанных выш ограничений, параметрический модулятор обеспечивает амплитудную модуляцию несущего колебания. В качестве параметрической проводимости можно использовать полевой транзистор, работающий в линейной области. В этом режиме проводимость канала полевого транзистора зависит от напряжения на затворе. Схема амплитудного модулятора на полевом транзисторе приведена на рис. 24.7 б. В этой схеме источники  $E_c$  и  $E_1$  обеспечивают режим работы транзистора в линей ной области вольт-амперных характеристик, а источники несущего колебания и(1) и сигнала  $u(t)$  включены в цепь затвора через согласующие трансформаторы Tp1 и Тр2. Для чого чтобы иссущая не создавала падения напряжения на вторичной обмотке трансформатора Тр2, она зашуитирована блокирующим конденсатором  $C_6$ . Графики, поясияющие получение амплитудномодулированного колебания при параметрической модуляции, нриведены на рис. 24.8.

Балансная амилитудная модуляция. Балансномодулированным называют сигнал. в снектре которого отсутствует несущая, т. е. имеются только две боковые полосы. Получить балансномодулированный сигнал можно с помощью перемножителя, схема которого приведена на рис. 24.9 а. Если на вход перемножителя подать сигналы  $u(t)$  в a(t), то выходной сигнал будет пропорционален их произведенно:

$$
u_{BM}(t) = u(t) a(t) = m_{BM} U_n \cos \Omega t \cos \omega_0 t = \frac{m_{BM} U_n}{2} \cos (\omega_0 - \Omega) + \frac{m_{BM} U_n}{2} \cos (\omega_0 - \Omega).
$$

Из полученного выражения следует, что в спектре модулированного с помощью перемножителя сигнала имеются только два сигнала — с частотами  $\omega_0$ - $\Omega$ 

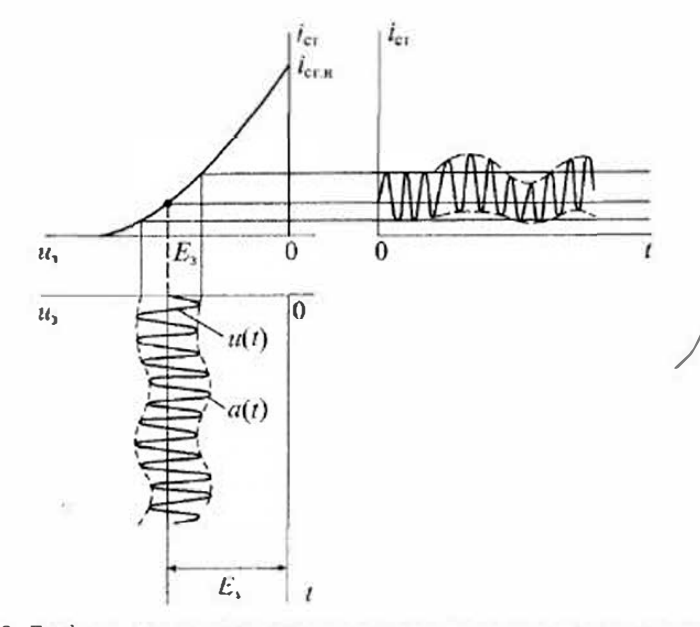

Рис. 24.8. Графики, поясивнощие получение амплитудиомодулированного колебания при параметрической модулянии

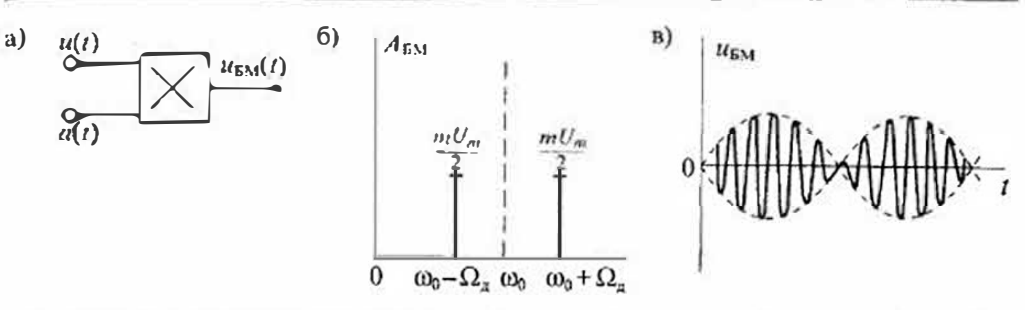

Рис. 24.9. Схема баланского амплитулного модулятора (а), снектральный состав колебания (б)  $B$  сго форма (в)

 $\mu$   $\omega_0 + \Omega$ . Слектральный состав балансно-модулированного сигнала приведен на рис. 24.9 б, а его форма показана на рис. 24.9 в. Внешне балансномодулированный ситная похож на амплитудномодулированный при 100% глубние модуляции, хотя таковым и не является.

Исключение из спектра балансномодулированного сигнала несущего сигнала позволяет уменьшить мощность передающего устройства. Так, например, при 100% глубине модуляции амплитудномодулированный снгнал имеет мощность на 66% больше аналогичного балансномодулированного сигнала. В то же время отсутствие в сисктре балансиомодулированного сигнала несущей затрудняет выделение из модулированного колебания информативного сигнала  $a(t)$ . При этом на приемной стороне приходится восстанавливать недостающую несущую.

Частотные модуляторы. При частотной модуляции изменяется мгновенная частота несущего колебания в соответствии с уравнением (44.6). При этом несущая частота ш<sub>а</sub> получает приращение  $\Delta\omega$ , пропорциональное информативному сигналу. Частотные модуляторы проще всего реализовать на базе автогенератора колебаний с перестраиваемой частотой. Схема такого частотного модулятора Приведена на рис. 24.10.

Эта схема представляет собой генератор гармонических колебаний с индуктивной обратной связью на резонанстом LC-контуре. Для изменения частоты генератора используется варикан с унравляемой емкостью С. Для изменения емкости варикапа на него через разделительный дроссель  $L_a$  подается информативный сигнал  $a(t)$ .

Емкость такого контура определяется по формуле:  $C = C_0 + \Delta C$ , rac:  $C_0$  - cmкость колебательного контура, ∆С - смкость варикапа. Резонансная частота контура, а следовательно, и генератора определяется выражением:

$$
\omega = \frac{1}{\sqrt{L_0(C_0 + \Delta C)}} = \frac{\omega_0}{\sqrt{1 + \Delta C/C_0}}.
$$

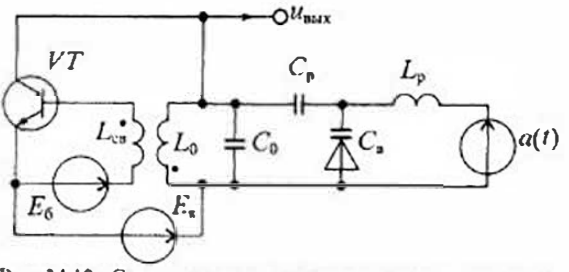

Рис. 24.10. Схема частотного модунитора на варикапе

Раздел 5. Нелинейные электронные устройства

Из этой формулы следует, что при  $\Delta C = 0$ , частота генератора равна  $\omega_0$ , а при изменении емкости на  $\Delta C$  частота получает приращение, равное  $\Delta \omega$ , что и обеспе. чивает частотную модуляцию.

Фазовые модуляторы. При фазовой модуляции начальная фаза несущего колебания изменяется в соответствии с уравнением (24.8). При этом начальная фаза  $\varphi_0$  получает приращение на  $\Delta\varphi$ , пронорциональное информативному сигналу  $a(t)$ . Фазовый модулятор можно реализовать с помощью резонансного усилителя (а не генератора, как при частотной модуляции) с перестрацваемой емкостью колебательного контура. Схема фазового модулятора приведена на рис. 24.11.

В этой схеме несущий сигнал поступает от задающего генератора на базу транзистора VT, на котором построен резонансный усилитель. Нагрузкой резонансного усилителя является колебательный контур  $L_0C_0$ . Параллельно емкости контура через разделительную емкость С<sub>в</sub> подключен варикап, управляемый источником информативного сигнала  $a(t)$ .

При изменении емкости варикапа под действием информативного сигнала происходит изменение реактивного сопротивления контура и, следовательно, измсняется сдвиг фаз между напряжением несущей  $u(t)$  на входе усилителя и напряжением на резонансном контуре. Этот сдвиг фаз определяется выражением  $\varphi$ =arctg(b/g), где  $b=(\omega_0 L)^{-1}(\omega_0 C, g=R_c^{-1})$ . График изменения сдвига фаз при изменении емкости варикапа приведен на рис. 24.11 б. Из этого графика видно, что изменение емкости на ДС приводит к изменению сдвига фаз на ДФ, что и обеспечивает фазовую модуляцию.

Широтно-импульсный модулятор. Широтно-импульсные модуляторы преобразуют информативный сигнал  $a(t)$  в последовательность импульсов  $u_{\text{max}}$ , характеризуемых длительностью импульса  $t_n$  и длительностью паузы  $t_n$  при постоянном периоде T их следования, который задается внешним или внутренним задающим генератором импульсов. Выходным параметром широтно-импульсного модулятора (ШИМ) является коэффициент заполнения  $g = t_0/T$ . В общем случае ШИМ может быть построен по структурной схеме, приведенной на рис. 24.12 *а*.

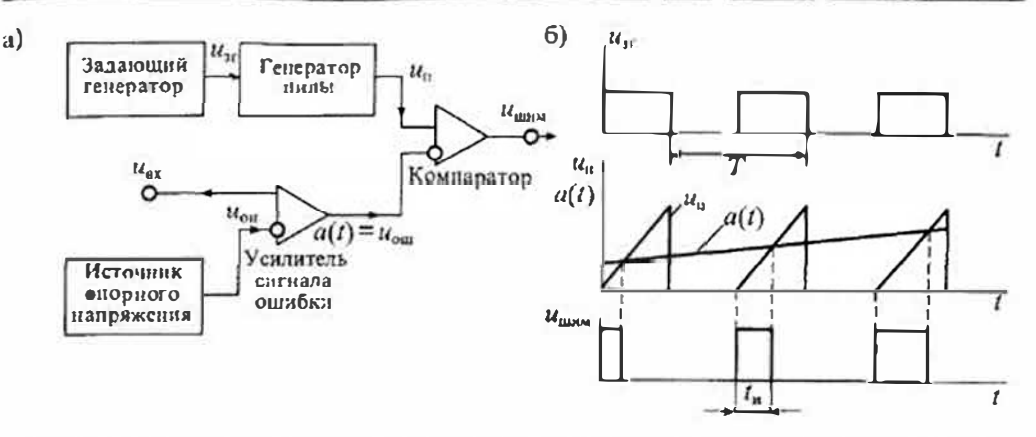

Рис. 24.12. Схема широтно-имнульсного модулятора (а) и график его работы для однотактного режима (б)

Задающий генератор формирует последовательность прямоугольных импульсов с заданным периодом Т. Эти импульсы управляют генератором пилообразных нмпульсов  $u_{\mu}$ , которые поступают на вход компаратора. Входной сигнал  $u_{\mu}$  сравнивается с опорным напряжением  $u_{\text{out}}$  и в результате этого сравнения формируется сигнал ошибки пропорциональный разности  $u_{\text{out}} = a(t) = u_{\text{in}} - U_{\text{out}}$ .

Компаратор используется для сравнения информативного сигиала, который равен напряжению ошибки, и линейно растущего напряжения пилообразной формы. В результате этого сравнения на выходе компаратора формируется прямоугольный импульс, ширина которого определяется моментом сравнения напряжения пилы с информативным сигналом  $a(t)$ . Таким образом, ширина импульсов определяется мгновенным значением сигнала  $a(t)$  в момент сравнения с напряжением развертки пилоообразной формы.

Широтно-импульсные модуляторы получили широкое распространение в различных силовых устройствах при управлении ключевыми элементами.

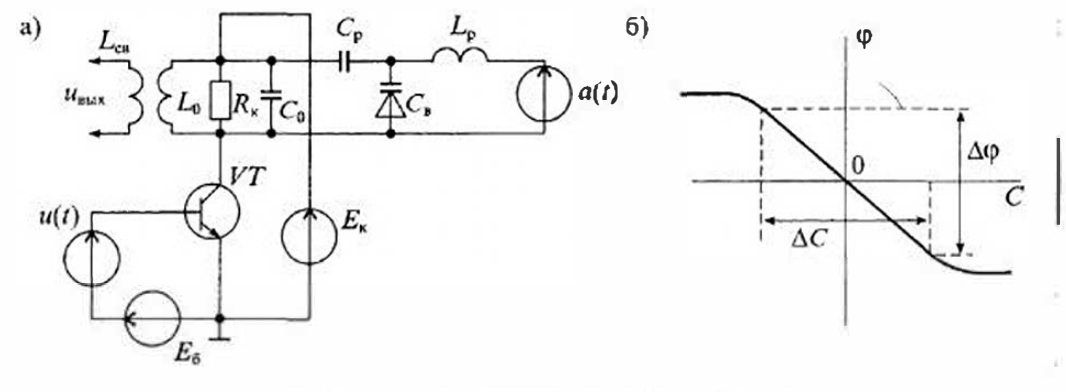

Рис. 24.11. Схема фазового модулятора на варикане

## Лекция 25. Демодуляторы электрических сигналов

Назначение и виды демодуляторов. Демодуляция (детектирование) является <sup>11</sup>Роцессом, обратным модуляции, т.е. при демодуляции из модулированного Колебания извлекают информативный сигнал a(t). Часто процесс демодуляции на-Зывают детектированием (т.е. обнаружением) сигналов. В зависимости от вида модулированного сигнала демодуляторы делят на амплитудные, частотные и Фазовые. Демодуляция импульсномодулированных сигналов в основном производится так же, как и гармонических сигналов.

#### Лекция 25. Демодуляторы электрических сигналов

### Раздел 5. Нетниейные электронные устройства

В любом модулированном сигнале информативный сигнал содержится в неявном виде. В спектре модулированного сигнала иет спектральных составляющих сигнала  $a(t)$ . Поэтому при демодуляции обычно используется нелинейное преобразование модулированного сигнала с тем, чтобы обеспечить появление спектральных составляющих сигнала  $a(t)$ . Однако кроме спектральных составляющих ниформативного сигнала в результате этого преобразования появляются различные комбинационные частоты, которые являются побочными продуктами демодуляции. Эти побочные продукты отфильтровываются с помощью фильтра нижних частот.

Обобщенная схема демодулятора приведена на рис. 25.1. Она содержит один из видов нелинейных преобразователей, который, собственно говоря, и является детектором, и фильтр нижних частот (ФНЧ) для фильтрации побочных сигналов, ноявияющихся в результате незинейного преобразования модулированного сигнала.

При этом следует иметь в виду, что принятый модулированный сигнал может отличаться от сигнала, который поступает в канал связи. Это связано с тем, что в канале связи на информативный сигнал могут быть наложены различные гармонические и негармонические помехи. В задачу фильтра входит также возможное ослабление или полное подавление этих номех.

Амплитудные детекторы предназначены для получения выходного напряжения, изменяющегося по закону модуляции амилитуды входного модулированного колебания. Если на входе амплитудного детектора действует амплитудномодулированное колебание  $u(t) = U_{\text{on}}(t) \cos \omega_{\text{M}}$ , то выходное напряжение будет содержать составляющую с частотой  $\Omega$ .

По виду нелинейного преобразователя амплитудные демодуляторы делят на диодные, транзисторные и с операционными усилителями.

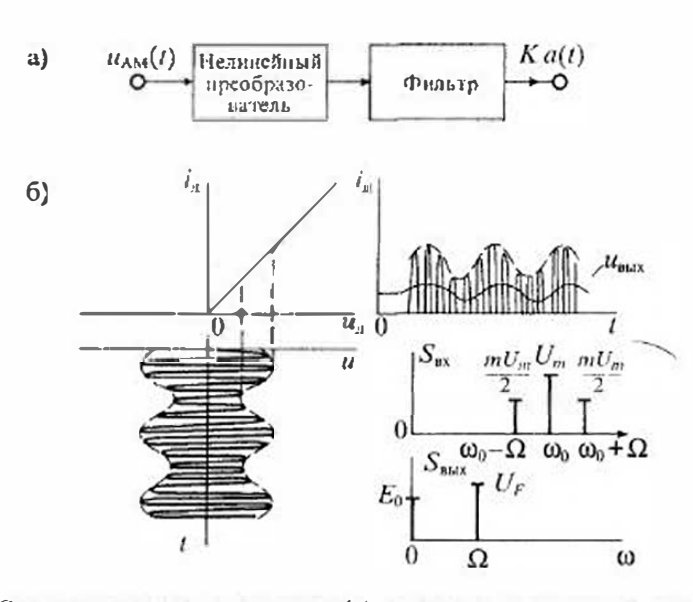

Рис. 25.1. Структурная схема демодулятора (а), сигналы и их спектры на входе и выходе испинейного преобразователя и фильтра при амплитудно-модулированном сигнале (б)

Простейшими амплитудиыми демодуляторами являются диодные, которые могут быть однотактными и двухтактными. Схемы однотактных диодных демодутяторов с поспедовательным и нарадлельным включением диода приведены на рис. 25.2. Если диод имеет квадратичную вольт-амперную характеристику вида

$$
= a_1 u + a_2 u^2, \tag{25.1}
$$

то, полагая, что к диоду приложено амилитудномодулированиое колебание, найлем ток в нем:

$$
i = a_1 U_m(t) \cos \omega_0 t + a_2 U_m^2(t) \cos^2 \omega_0 t =
$$
  
=  $a_1 U_m(t) \cos \omega_0 t + a_2 \frac{U_m^2(t)}{2} (1 + \cos 2\omega_0 t) =$   
=  $U_m(t) \cos \omega_0 t + a_2 \frac{U_m^2(t)}{2} \cos 2\omega_0 t + a_2 \frac{U_m^2(t)}{2}.$ 

Фильтр, установленный на выходе демодулятора, должен быть выполнен так, чтобы выходное напряжение не содержало сигиалов с частотами  $\omega_0$  и  $2\omega_0$ , поэтому можно считать, что

$$
u_n = a_2 \frac{u_m^2(t)}{2} R_n,
$$

 $r \pi e$   $U_m(t) = U_m(1 + m_{AM} \cos \Omega t)$ .

Подставив значение  $U_{\rm in}(t)$ , найдем напряжение на нагрузке

 $u_n = \frac{a_2 U_{m}^2 R_{\rm H}}{2} (1 + m_{\rm AM} \cos \Omega t)^2$ ,

откуда находим значение и в впле

$$
u_{\rm H} = a_2 U_m^2 R_{\rm H} (1 + 2m_{\rm AM} \cos \Omega t + m_{\rm AM}^2 \cos^2 \Omega t) / 2 =
$$
  
= 
$$
\frac{a_2 U_m^2 R_{\rm H}}{2} \Big( 1 + \frac{m_{\rm AM}^2}{2} \Big) + a_2 U_m^2 m_{\rm AM} R_{\rm H} \cos \Omega t + \frac{a_2 U_m^2 m_{\rm AM}^2 R_{\rm H}}{4} \cos 2\Omega t =
$$
  
=  $U_0 + U_{\rm em} \cos \Omega t + U_{\rm em} \cos 2\Omega t$ .

где  $U_0 = a_2 U_m^2 R_n / 2(1 + m_{\Lambda M}^2 / 2)$  — постоянная составляющая напряжения  $u_n$  на иа-Грузке,  $U_{ma} = a_2 U_m^2 m_{\text{AM}} R_{\text{H}}$  - амплитуда с частотой информативного сигнала,  $U_{\text{out}} = a_2 U_m^2 m_{\text{AM}}^2 R_n/4$  — амплитуда напряжения искажений.

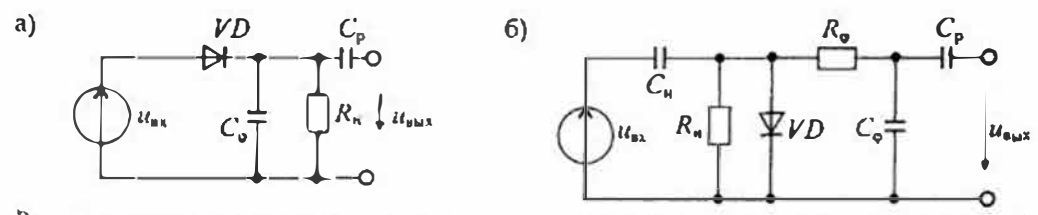

Рис. 25.2. Схемы однотактных диолных демодуляторов: с последовательным включением днода (а) и параллельным (б)

#### Раздел 5. Нелинейные электронные устройства

Из формулы (25.2) следует, что при квадратичной характеристике диодного детсктора спсктр выходного сигнала демодулятора содержит постоянную составляющую  $U_0$ , напряжение информативного сигнала  $U_{m}$  с частотой  $\Omega$  и напряжение искажений с частотой 2Ω. Так как сигнал с частотой 2Ω искажает принятое сооб. щение, то необходим фильтр с полосой пропускания менее 20.

Нелинейные искажения диодного демодулятора можно оценить по коэффициситу гармоник:

$$
K_{\rm r} = \frac{U_{\rm min}}{U_{\rm min}} = \frac{m_{\rm AM}}{4}.
$$
 (25.3)

Из формулы (25.3) следует, что коэффициент гармоник уменьшается с уменьшением коэффициента амплитудной модуляции том. Максимальное значение коэффициента гармоник при  $m_{AM} = 1$  равно  $K_c = 25\%$ .

Несмотря на большие нелинейные искажения, диодные детекторы получили достаточно широкос распространение, в основном благодаря своей простоте. Для устраиения постоянной составляющей  $U_0$  используется разделительный конденса-Top  $C_{p}$ .

В параллельном диодном демодуляторе сопротивление нагрузки R, включено параплельно диоду, как показано на рис. 25.2 б. При этом конденсатор  $C_{\alpha}$ , включенный последовательно с источником сигнала ил, не пропускает постоянную составляющую на вход демодулятора, поэтому такой демодулятор часто называют детектором с закрытым входом. На выходе параллельного детектора необходимо включить фильтр  $R_{\phi}$ ,  $C_{\phi}$  с полосой пропускания меньше 2 $\Omega$ . Другие характеристики параллельного диодного демодулятора практически не отличаются от характеристик последовательного демодулятора, в том числе и степень искажения выходного напряжения.

Для увеличения коэффициента передачи диодного демодулятора часто применяют двухтактные схемы, изображенные на рис. 25.3. Двухфазная схема (рис. 25.3 а) содержит два диода, работающих на общую нагрузку.

Серьезным недостатком этой схемы является использование двух противофазных источников входного сигнала, что можно реализовать применением трансформатора со средней точкой на выходной обмотке. Другой двухтактный демодулятор, изображенный на рис. 25.3 б. выполнен по мостовой схеме. Эта

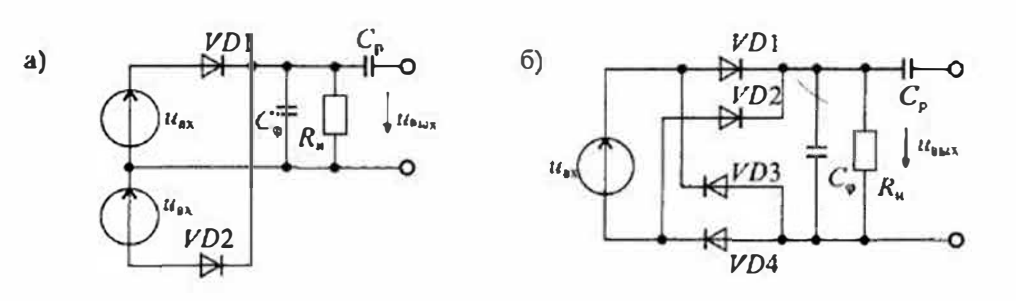

Рис. 25.3. Схемы двухтактиых диодных демодуляторов: двухфазного (а) и мостового (б)

схема также не лишена некоторых недостатков, которые ограничивают се применение. Во-первых, в этой схеме используются четыре диода, которые должны быть согласованы по параметрам, чтобы избежать дополнительных искажений сигнала на выходе. И во-вторых, в этой схеме источник входного сигнала и нагрузка не имеют общей точки.

Лля исключения нелинейных искажений сигнала и повышения коэффициента передачи диодного демодулятора широкое применение получили схемы с операпионными усилителями, реализующими так называемые «идеальные диоды». Схема идеального выпрямителя с операционным усилителем приведена на рис. 25.4. Простейшая схема, изображенная на рис. 25.4 а, содержит два диода VD1 и VD2, включенные в цепь отрицательной обратной связи последовательно с сопротивле- $\mu$ иями  $R_2$  и  $R_3$ . При положительном напряжении на входе схемы в результате инверсии полярности операционным усилителем отпирается диод VD, и на выходе формируются отрицательные полуволны выпрямленного напряжения. При этом коэффициент передачи схемы будет равен  $K = U_{\text{max}}/U_{\text{ex}} = -R_2/R_1$ .

При отрицательном напряжении на входе диод VD1 будет заперт, а диод VD2 открыт. В результате на выходе формируются импульсы выпрямленного напряжения положительной полярности. В этом случае коэффициент передачи схемы будет равен  $U_{max}/U_{in} = R_3/R_1$ .

Таким образом, схема, привеленная на рис. 25.4 а, может обеспечить однотактное выпрямление положительных или отрицательных нолуволн модулированного напряжения, так как нагрузки нужно подключать или к выходу U<sub>BMA1</sub> или к выходу  $U_{\text{max}}$ . Для получения двухтактного выпрямления необходимо сложить сигналы с этих двух выходов. Передаточные характеристики схемы рис. 25.4 а приведены на рис. 25.4 б.

Схема, обеспечивающая двухтактное выпрямление, приведена на рис. 25.5 а. Эта схема по сравнению со схемой на рис. 25.4 а дополнена суммирующим усилителем ОУ2. При положительном напряжении на входе также будет открыт диод  $VD$  и выходное напряжение ОУ поступает через сопротивление  $R_4$  на инвертирующий вход ОУ2. Коэффициент передачи схемы определяется формулой:

$$
K = U_{\text{max}} / U_{\text{ex}} = R_2 R_5 / (R_1 R_4). \tag{25.4}
$$

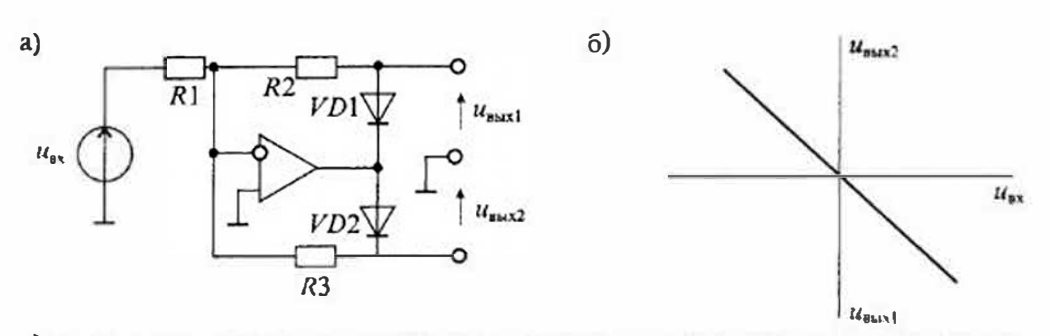

Рис. 25.4. Жема однотактного демодулятора на операционном усилителе (а) и его козффициент передачи (6)

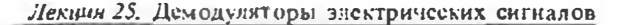

Раздел 5. Непинейные электронные устройства

Если входное напряжение имеет отрицательную полярность, то открыт диод  $VD2$  и выходное напряжение ОУ1 поступает на прямой вход ОУ2. Коэффициент передачи схемы в этом случае определяется формулой

$$
K = U_{\text{surf}} U_{\text{w}x} = -\frac{R_3}{R_1} \frac{R_2 + R_4 + R_5}{R_2 + R_3 + R_4}.
$$
 (25.5)

Если выбрать  $R_2 = R_3 = R_4 = R_5$ , то коэффициенты передачи схемы для положи тельной и отрицательной полярностей входного напряжения будут одинаковыми 1

$$
K = \frac{U_{\text{max}}}{|U_{\text{max}}|} = \frac{R_2}{R_1}.
$$
 (25.6)

Передаточная характеристика схемы приведена на рнс. 25.5 б.

Следует отметить, что приведенные схемы демодуляторов с операционным усилителями реализуют характеристики «илеального диода» потому, что выпря мительные диоды включены в прямую цепь замкнутого контура ОУ. В связи этим падение напряжения на диоде практически не влияет на передаточную ха рактеристику схемы, которая определяется только цепью обратной связи.

Если положить, что коэффициент передачи схемы, приведенной на рис. 25.5 а равен единице (что возможно при  $R_2 = R_1$ ), то выходное напряжение демодулятора будет определяться формулой

$$
u_{\text{max}} = U_m (1 + m_{\text{AM}} \cos \Omega t) |\cos \omega_0 t|, \qquad (25.6)
$$

где  $|\cos \omega_d|$  — есть не что иное, как выпрямленная синусоида несущего колебания Разложение этой функции в ряд Фурье имеет вид

$$
|\cos \omega_{0} t| = \frac{2}{\pi} \Big( 1 - 2 \sum_{k=1}^{\infty} \frac{\cos 2k \omega_{0} t}{4k^2 - 1} \Big),
$$

поэтому выходное напряжение схемы определяется выражением:

$$
u_{\text{max}} = U_{\text{min}} \frac{2}{\pi} (1 + m_{\text{AM}} \cos \Omega t) \frac{2}{\pi} \left( 1 - 2 \sum_{k=1}^{\infty} \frac{\cos 2k \omega_0 t}{4k^2 - 1} \right)
$$

Поскольку все гармоники частоты  $\omega_p$  будут отфильтрованы ФНЧ, то напряжение на нагрузке определяется формулой

$$
u_{\rm d} = U_{\rm w} \frac{2}{\pi} (1 + m_{\rm AM} \cos \Omega t) = \frac{2U_{\rm m}}{\pi} + U_{\rm J,eq} \frac{2}{\pi} \cos \Omega t,\tag{25.7}
$$

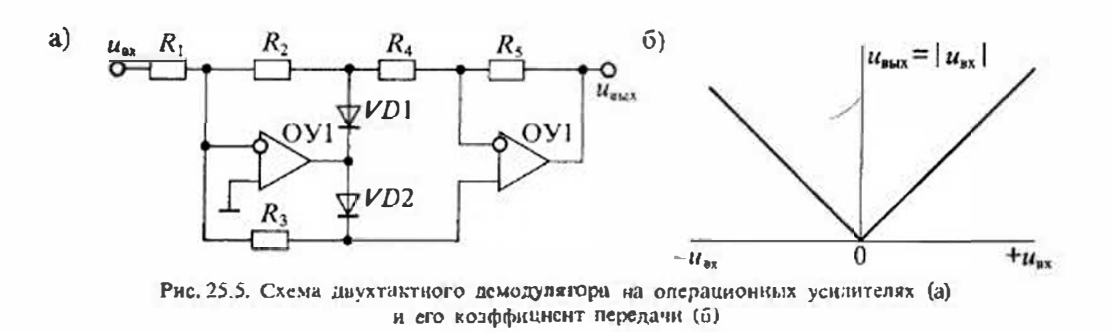

откуда следует, что на выходе будет постоянная составляющая  $2U_m/\pi$  и информативный сигнал  $(2U_{\text{av}}/\pi)\cos\Omega t$  и, следовательно, пикаких гармоник информативного сигнала на выходе не будет.

К непостаткам схем с операционными усилителями относятся: ограниченный диапазон частот, в котором работают операционные усилители, и необходимость поподнительных источников питания ОУ. К достоинствам этих схем следует отнести практически идеальную демодуляцию информативного сигнала,

Синхронные амплитудные детекторы, так же как детекторы с идеальными диодами, способны обеспечить минимальные искажения демодулированного сигнада. Принцип действия синхронного демодулятора основан на перемножении амплитудномодуянрованного сигнала с последовательностью прямоугольных импульсов, снихронных и синфазных с колебанием несущей частоты. Структурная схема синхронного ампинтудного демодулятора приведена на рис. 25.6 а.

Основным звеном такого демодулятора является перемножитель напряжений. На вход Х перемножителя поступает амплитудномодулированное колебание  $u_{\text{AM}}(t)$ , а на вход Y подается последовательность прямоугольных импульсов, которая формируется из напряжения модулированного колебания ири помощи компаратора. Напряжение с выхода перемножителя поступает на фильтр нижних частот ФНЧ, который подавляет высокочастотные составляющие выходного сигнала перемножителя. Графики напряжений в различных точках синхронного демодулятора приведены на рис. 25.66.

Из приведенных графиков следует, что демодуляция, выполняемая синхронным детектором, практически соответствует идеальному двухтактному выпрямителю. Операции, выполняемые синхронным демодулятором, можно описать следующим

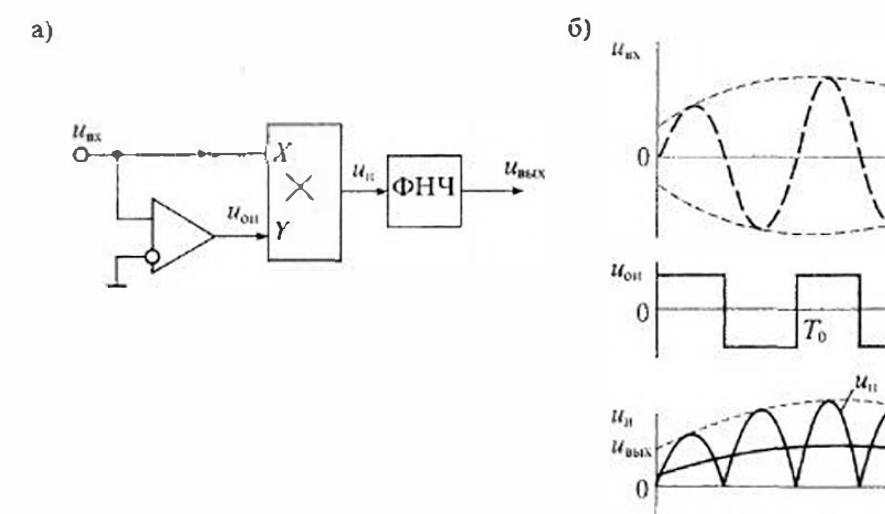

Рис. 25.6. Схема синхронного амплитудного детсктора (а) и графики напряжений на его входе п выходе $(6)$ 

Раздел 5. Нелинейные электронные устройства

образом. Опорное напряжение, поступающее на вход перемножителя, после разло. жения в ряд Фурье имеет вид:

$$
u_{01} = \frac{4}{\pi} \sum_{k=1}^{\infty} \frac{\cos(2k-1)\omega_0 t}{2k-1}
$$

После перемножения этого напряжения с амплитудномодулированым сигналом  $u_{\text{AM}}(t) = U_{\text{M}}(t) \cos \omega_0 t$  и фильтрации высокочастотных составляющих получаем выходное напряжение

$$
u_{\text{max}} = \frac{2U_m(t)}{\pi} = \frac{2U_m}{\pi} (1 + m_{\text{AM}} \cos \Omega t).
$$

Таким образом, выходное напряжение синхронного демодулятора полностью совпадает с выходным напряжением (25.7) для схемы с идеальным диодом.

Частотные демодуляторы предназначены для выделения информативного сигнала из частотномодулированного колебания  $u_{\text{YM}} = U_m \cos [\omega_0 + K_{\text{YM}} a(t)]t$ . При этом выходное напряжение частотного детектора пропорционально отклонению частоты от номинального значения  $u_{\text{bus}} = S_{\text{V},2} \Delta \omega$ , где  $\Delta \omega = K_{\text{V},\text{M}} a(t)$ . Для выделення информативного сигнала из ЧМ колебания, спектр которого содержит только высокочастотные составляющие, необходимо, чтобы в состав частотного детектора входило ислинейное устройство. Однако для частотного детектора одного нелинейного устройства недостаточно. Все дело в том, что нелинейность электронных злементов - диодов и транзисторов - проявляется при изменении напряжения или тока, но не частоты. Поэтому в состав частотного детектора необходимо вводить какое либо линейное устройство, которое способно преобразовать изменение частоты в изменение напряжения или тока.

В связи с этим любые паразитные изменения амплитуды колебаний могут восприниматься демодулятором как полезный сигнал. Для исключения наразитной амплитудной модуляции на входе частотного детектора обычно устанавливают амплитудный ограничитель. В результате на вход частотного детектора поступают сигналы с неизменной амплитудой. После этого в частотном детекторе изменения частоты сигнала тем или иным образом преобразуются в изменения амилитуды и поступают на амплитудный детектор, в качестве которого можно использовать любой тип диодного или транзисторного демодулятора амплитудномодулированных колебаний. На выходе частотного детектора устанавливают фильтр, который обеспечивает подавление высокочастотных колебаний так же, как в любом амплитудном детекторе.

Структурная схема частотного демодулятора приведена на рис. 25.7. Для ограничения амплитуды колебаний можно использовать диодный иди транзисторный ограничитель, а в качестве преобразователя ЧМ/АМ - любое линейное частотно зависимое звено, например, колебательный контур.

Схема простейшего частотного демодулятора с транзисторным резонансным усилителем, одиночиым колебательным контуром и диодным амплитудным детектором приведена на рис. 25.8 а. Графики, иллюстрирующие работу схемы ириведены на рис. 25.8 б. Если резонансная частота контура  $\omega_n$  отлична от частоты  $\omega_0$ частотно модулированного колебания, то изменение частоты  $\omega_0$  на  $\Delta\omega$  приводит к изменению напряжения на контуре на  $\Delta u_{k}$  относительно исходного уровня  $u_{k0}$ .

Лекция 25. Демодуляторы электрических сигналов

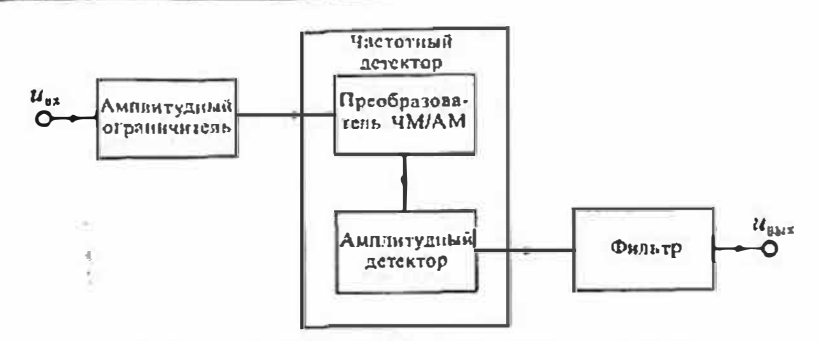

Рис. 25.7. Структурная схема частотного демодулятора

Изменения амплитуды напряжения на контуре детектируются диодом VD и фильтруются смкостью С. Напряжение с нагрузки R, диодного детектора через разделительиую смкость С. поступают на выход. Таким образом, обязательным условием работы подобного частотного демодулятора является расстройка резонансной частоты @ колебательного контура относительно частоты несущего колебания ф. Если же контур настроить на частоту  $\omega_n = \omega_0$ , то выходной сигнал искажается, так как частота изменения огибающий АМ колебания станет в два

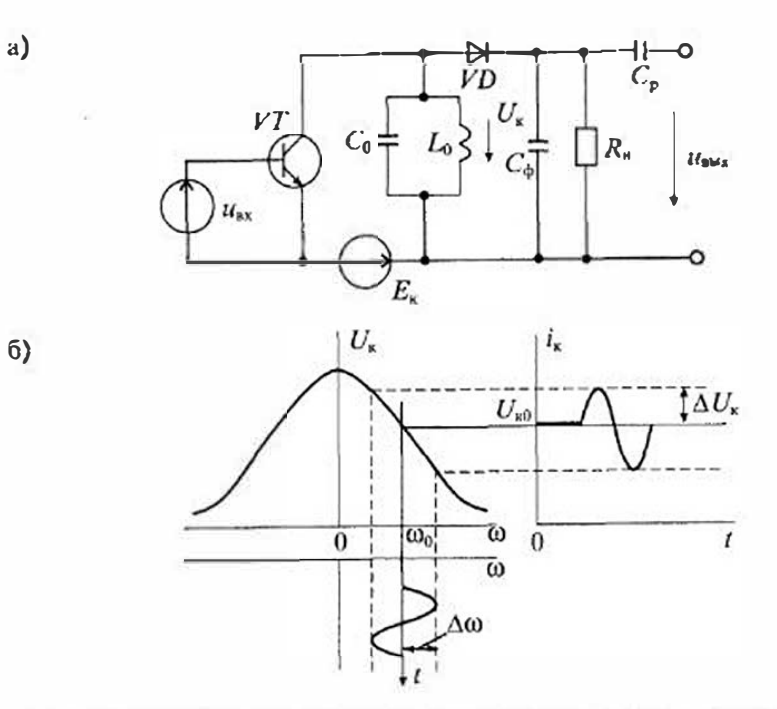

Рис. 25.8. Схема частотного лемодулятора с одиночным контуром (а) и графики, иллюстрирующие его работу (б)

268

#### Раздел 5. Нелинейные электронные устройстви

раза выше изменения частоты входного сигнала. В исходном состоянии рабочая точка должна устанавливаться в середине линейной части одного из склонов резонансной характеристики контура.

К недостаткам такого частотного демодулятора следует отнести сравнительно небольшой участок на резонансной кривой, имеющий липейную зависимость. Кроме этого, к недостаткам относится необходимость введения расстройки контура относительно центральной частоты (0) модулированного колебания,

Более совершенная схема частотного демодулятора приведена на рис. 25.9 а. В этой схеме имеются два резонансных индуктивно связанных контура L<sub>1</sub>C<sub>1</sub> и L2C2. Эти контуры также непользуются для преобразования ЧМ в АМ колебания. Поскольку контур  $L_2C_2$  имеет среднюю точку, то схема замещения имеет вид, привеленный на рис. 25.9 б. Напряжения на полуобмотках контура  $L_2C_2$  равны  $U_1/2$ , а напряжение подводимое в среднюю точку  $L_2$  равно  $U_1$ . При этом, если  $\omega_0 = \omega_0 = \omega$ , то  $U_2$  опережает  $U_1$  на 90°, что и показано на векторных диаграммах рис. 25.9 в. Так как выпрямленные напряжения  $U_{R1}$  и  $U_{R2}$  действующие на сопротивлениях  $R_1$  и  $R_2$ , пропорциональны папряжениям  $U_1$  и  $U_4$ , то результирующее папряжение на выходе частотного демодулятора равное разпости  $U_{R1}$  и  $U_{R2}$  при резонансной частоте будет равно нулю, т. е.  $U_{\mu n} = U_{R1} - U_{R2} = 0$ .

При расстройке этой системы контуров, вызванной изменением частоты входного сигнала, произойдет поворот вектора  $U_2$  относительно вектора  $U_1$  на угол, отличный от 90°, как показано на рис. 25.9 г. Направление поворота зависит от знака расстройки. При этом изменятся значения  $U_1$  и  $U_4$ , как показано

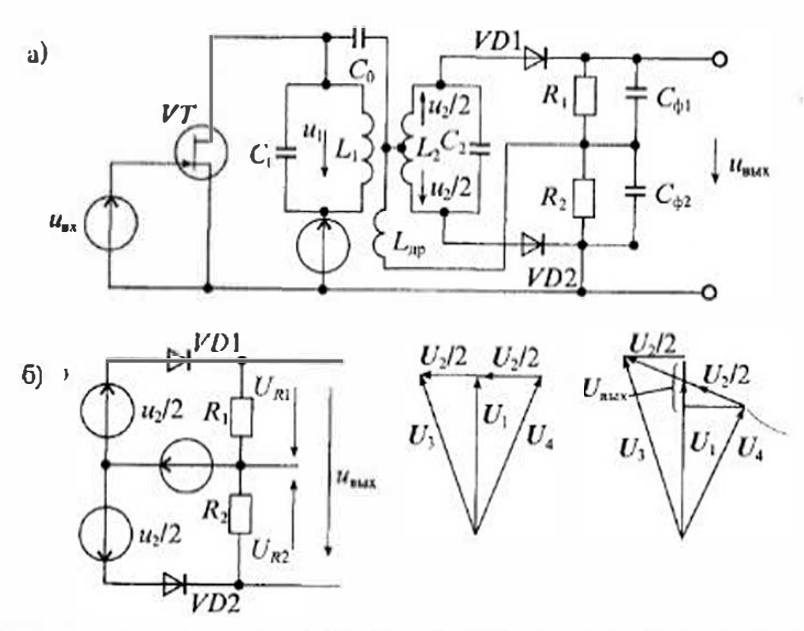

Рис. 25.9. Схема двухкоитурного частотного детектора (а), его схема замещения (б) и вскторные лиаграммы (в), (г)

на векторной диаграмме при расстройке. После выпрямления этих напряжений разность напряжений  $U_{n_1}$  и  $U_n$ , не будет равна нулю, что соответствует проскциям векторов  $U_1$  и  $U_4$  на вертикальную ось. При изменении знака расстройки изменя. ется и знак разности напряжения  $U_{\text{max}} = U_{R1} - U_{R2}$ . Основные достоинства такого частотного демодулятора состоят в следующем:

• оба контура настраиваются в резонане на центральной частоте несущей, т. с  $\omega_{1p} = \omega_{2p} = \omega_{0i}$ 

- достаточно высока линейность нередаточной характеристики;
- отсутствует выходное напряжение на частоте резонанса.

График передаточной характеристики частотного демодулятора при изменении напряжения расстройки приведен на рис. 25.10. На этом графике  $\beta = k/O$ . где  $k$  — коэффициент связи катушек  $L_1$  и  $L_2$ ,  $Q$  — добротность колебательной системы.

Выпозненное рассмотрение работы частотного демодулятора показывает, что при демодуляции производится следующая цепь преобразований: 1) изменение частоты До преобразуется в изменение фазы До новорота вектора U2 относительно вектора  $U_1$ , 2) изменение фазы  $\Delta\phi$  преобразуется в изменение амплитуды векторов  $U_3$  и  $U_4$ , 3) напряжения  $U_3$  и  $U_4$  выпрямляются диодиьными детекторами и 4) формируется разность напряжений  $U_{R1}$  и  $U_{R2}$ , т. е.  $U_{\text{max}} = U_{R1} - U_{R2}$ .

Фазовые демодуляторы - это устройства, выходное напряжение которых зависит от изменения начальной фазы несущего колебания. При фазовой модуляции начальная фаза иссущей ф. изменяется на осничину  $\Delta \phi = K_{\phi M} a(t)$ , где  $K_{\phi M}$  - коэффициент фазовой модуляции. Отсюда следует, что для демодуляции фазомодулированного колебания необходимо располагать значением начальной фазы, относительно которой производится отсчет изменения фазы. Источинком начальной фазы обычно является опорное напряжение, начальная фаза которого принимается равной  $\varphi_0$  (обычно считают, что  $\varphi_0 = 0$ ).

Устройство, выполняющее функцию фазового демодунятора, должно сравнивать фазу ф<sub>и</sub> принятого колебания с фазой ф<sub>и</sub> опорного напряжения  $U_{\alpha\mu}$  и вырабатывать выходное напряжение, пропорциональное разности этих фаз. Иначе говоря, если фазы принятого и опорного сигналов совпадают, то выходное напряже-

ние должно быть равно пулю. При положительном изменении фазы  $\Delta \phi = \phi_0 - \phi_0 > 0$  выходное напряжение также будет положительным и зависящим от разности начальных фаз. При отрицательном изменении фазы  $\Delta \varphi = \varphi_0 - \varphi_0 < 0$  выходное напряжение должно изменять знак, т. е. станонится отрицательным.

Однако такое рассмотрение справедииво только в том случае, если частоты принятого и опорно-**I'O** сигналов совнадают, т. е.  $\omega_{\alpha} = \omega_0$ . Если же эти частоты

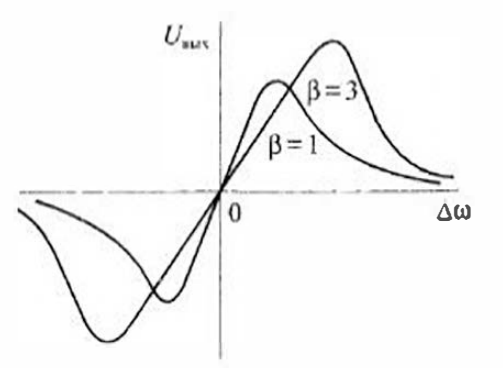

Рис. 25.10. График перодаточной характеристики двухконтурного частотного демодулятора

Риздел 5. Нелинейные электронные устройства

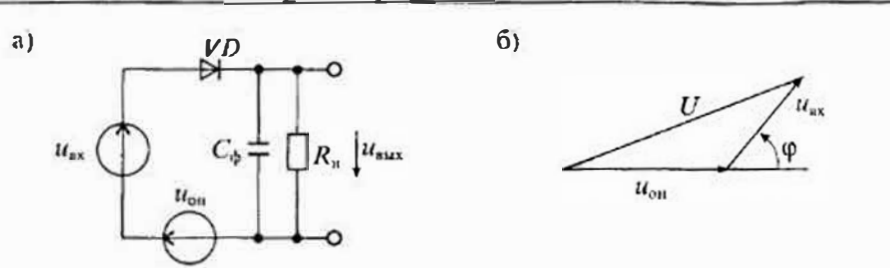

Рис. 25.11. Схема диодного фазового детектора (а) и его векторная диаграмма (б)

отличаются, то фазовый детектор вначале работает как частотный, т. с. сравнивает частоты колебаний. В связи с этим различают два режима работы фазовых демодуляторов:

• синхронный — при совпадении частот колебаний  $\omega_{\alpha} = \omega_0$ ;

• асинхронный — при отличии частот колебаний ω<sub>ν</sub> ≠ ω,

Синхронный режим используется при демодуляции фазомодулированных сигналов и в различных фазоизмерительных устройствах. Асинхронный режим находит применение в системах автоматической подстройки частоты и фазы (ФАЛЧ) и в следящих узкополосных фильтрах.

В качестве фазовых демодуляторов используют однотактные, балансные, кольцевые детекторы на диодах или транзисторах. Кроме этого, ирименяют фазовые детекторы на логических элементах. Схема простейшего диодного фазового детектора на одном диоде приведена на рис. 25.11 а. В этой схеме к диодному дстектору подводится сумма двух напряжений; входного  $u_{xx} = u_{abM} = U_{cc} \cos{\left[\omega_0 t + \varphi(t)\right]}$ и опорного  $u_{00} = U_0 \cos \omega_0 t$ . Так как эти два напряжения могут иметь фазовый сдвиг, то вскторная сумма этих напряжений, показанная на рис. 25.11 6, зависит от фазового сдвига между ними. При ф=0 сумма имеет максимальное значение, равное  $(U_m + U_0)$ . Так как изменение амплитуды входного сигнала может привести к ошибке детектирования фазы, то на входе такого детектора нужно устанавливать амплитудный ограничитель.

Лучшие характеристики имеет балансный фазовый детектор, схема которого

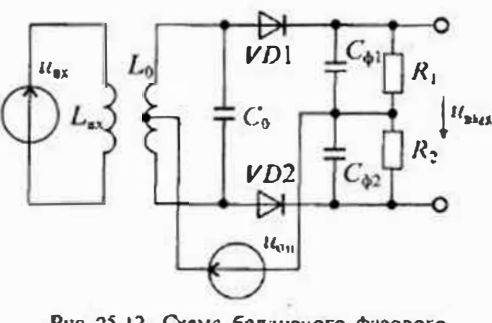

Рис. 25.12. Схема балансного фазового лемодулятора

приведена на рис. 25.12. Эта схема практически полностью совпадает со схемой двухконтурного частотного детсктора, с тем отличием, что вместо напряжения входного сигнала в диагональ мостовой схемы включен источник опорного напря-Векторные диаграммы, жения. приведенные на рис. 25.9 в и г. ноказывают зависимость выходного напряжения от сдвига фаз.

Наиболее качественные характеристики имеет схема синхронного фазового демодулятора на перемножителе напряжений, приведенная на рис. 25.13 а. Основное отличие этой схемы от синхронного амплитудного детектора, привеленного на рис. 25.6 а, состоит в отдельном входе для опорного напряжения.

Графики сигналов на входах и выходе синхронного фазового демодулятора при различных фазовых слвигах приведены на рис. 25.13 б. в. г. Из этих графиков видно, что нулевое выходное напряжение будет при фазовом сдаиге, равном 90°; максимальное при ф=180°.

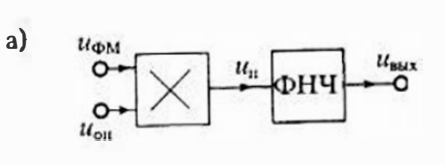

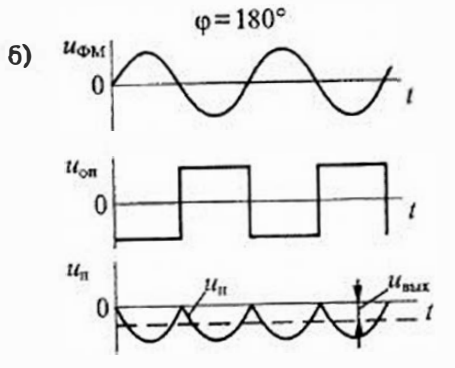

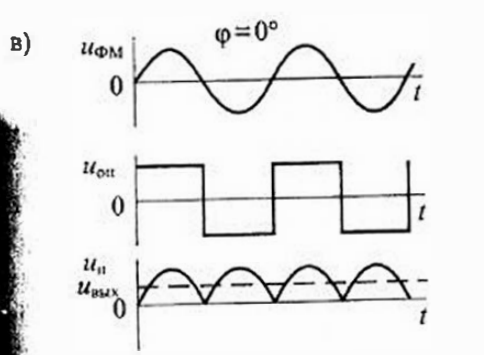

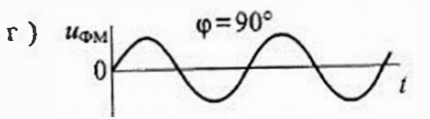

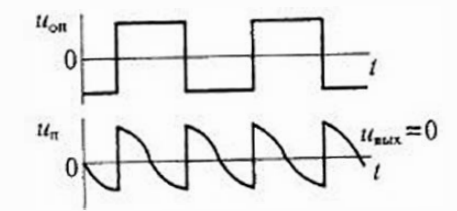

Рис. 25.13. Схема фазового демодулятора иа перемножителе (а) и диаграммы сигналов при различных фазовых сдвигах (б), (в), (г)

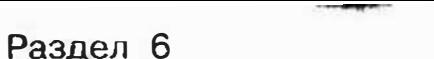

 $a)$ 

# АНАЛОГО-ЦИФРОВЫЕ И ФУНКЦИОНАЛЬНЫЕ **УСТРОЙСТВА**

### Лекция 26. Аналого-цифровые преобразователи

Виды аналого-цифровых преобразоваталей и их особенности. Аналого-цифровые преобразоватсли (АЦП) представляют собой устройства, предназначенные для преобразования электрических величин (напряжения, тока, мощности, сопротивления, смкости и др.) в цифровой код. Наиболее часто входной величиной является напряжение. Все другие величины перед подачей на такой АЦП нужно предварительно преобразовывать в напряжение. Однако на практнке находят применение также преобразователи, например, сопротивления или емкости в цифровой код без промежуточного преобразования в напряжение. Обычно это позволяет уменьшить погрешность преобразования, но усложняет проектирование преобразователя и его изготовление. Последнее объясняется тем, что серийные промышленные микросхемы АЦП предназначены только для работы с напряжением. Поэтому в дальнейшем будут рассмотрены только нреобразователи напряжения в цифровой код.

В общем случае напряжение характеризуется его мгновенным значением  $u(t)$ . Однако для оценки напряжения можно также пользоваться его средним за выбранный промежуток времени Т значением:

$$
U_{cp} = U = \frac{1}{T} \int_0^T u(t) dt
$$

В связи с этим все типы АЦП можно разделить на две группы: АЦП мгновенных значений напряжения и АЦП средних значений напряжения. Так как операция усреднения предполагает интегрирование мгновенного значения напряжения, то АЦП средних значений часто называют интегрирующими.

При преобразовании напряжения в цифровой код используются три независимых операции: дискретизация, квантование и кодирование. Процедура аналогоцифрового преобразования непрерывного сигнала представляет собой преобразование непрерывной функции напряжения  $u(t)$  в последовательность чисел  $u(t_n)$ , где  $n=0, 1, 2...$ , отнесенных к некоторым фиксированным моментам времени. При дискретизации испрерывная функция и(t) преобразуется в последовательность ее отсчетов  $u(t_n)$ , как показано на рис. 23.1 а.

Вторая операция, называемая квантованием, состоит в том, что миновенные значения функции и(t) ограничиваются только определенными уровнями, которые называются уровнями квантования. В результате квантования непрерывная функция  $u(t)$  принимает вид ступенчатой кривой  $u_x(t)$  показанной на рис. 26.2.

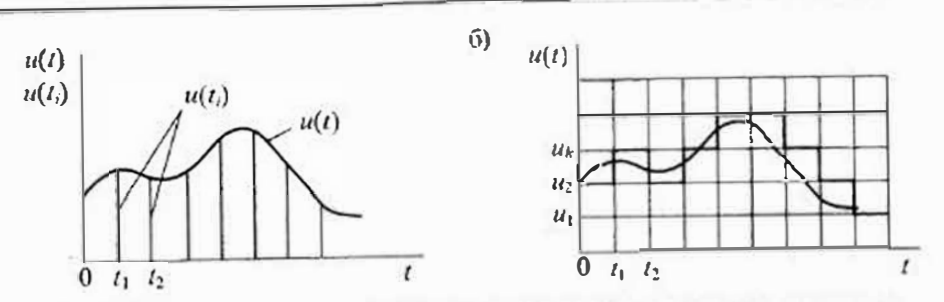

Рис. 26.1. Процесс дискретизации (а) и квантования (б) непрерывного сигнала  $u(t)$ 

Третья операция, называемая кодированием, представляет дискретные квантованные ведичины в виде цифрового кода, т. е. последовательности цифр, подчинешных определенному закону. С помощью операции кодирования осуществияется условное представление численного значения всличины.

В основе дискретизации сигналов лежит принципиальная возможность представления их в виде взвешенных сумм:

 $u(t) = \sum a_n f_n(t),$ 

где а<sub>п</sub> - некоторые коэффициенты или отсчеты, характеризующие исходный сигнал в дискретные моменты времени,  $f_n(t)$  — набор элементарных функции, используемых при восстановления сигнала по его отсчетам.

Дискретизация бывает равномерная и неравномерная. При равномериой дискретизации нериод отсчетов  $T$  остается постоянным, а при неравномерной  $$ период может изменяться. Неравномерная дискретизация чаще всего обусловлена скоростью изменения сигнала и потому называется адаптивной.

В основе равномерной дискретизации лежит теорема отсчетов, согласно которой в качестве коэффициентов а, нужно использовать мгновенные значения сигнала  $u(t_n)$  в дискретные моменты времени  $t_n = Tn$ , а период дискретизации

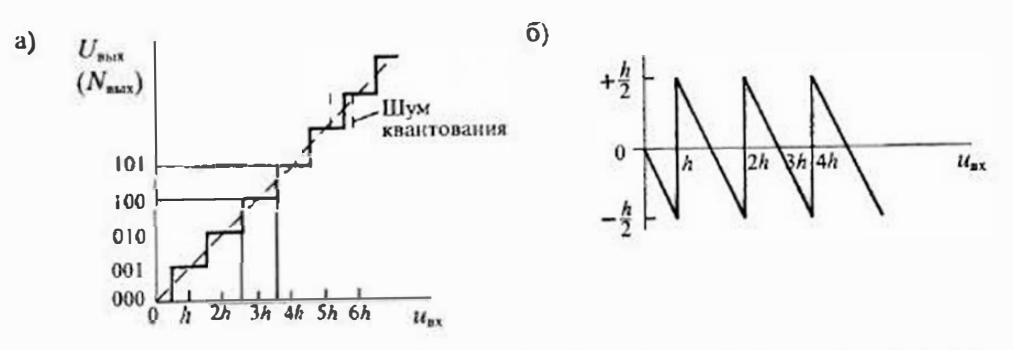

Рис. 26.2. Характеристика идейльного квантования (а) и график изменения погрешности квантования (б)

выбирать из условия  $T = (2f_m)^{-1}$ , где  $f_n$  — максимальная частота в спектре исходного сигнала.

Для сигналов с ограниченным спектром теорема отсчетов имеет вид

$$
u(t) = \sum_{n = -\infty}^{\infty} u(nT) \frac{\sin\{2\pi f_m(t-nT)\}}{2\pi f_m(t-nT)}
$$

и называется формулой Котельникова.

При дискретизации сигнала появляется погрешиость, обусловленная конечным временем одного преобразования и неопределенностью момента времени его окончания. В результате вместо равномерной дискретизации получаем дискретизацию с переменным периодом. Такая погрешность называется апертурной. Если считать, что апертурная потрешность определяется скоростью изменения сигнала, то ее можно определить по формуле

$$
\Delta u_{\sigma}(t_n) = u'(t_n) T_{\sigma},
$$

где  $T_a$  — апертурное время,  $u'(t_a)$  — скорость изменения сигнала в момент времени t<sub>0</sub>, т. с.

$$
u'(t_n) = \left[\frac{du(t)}{dt}\right]_{t=t_n}
$$

Для гармонического сигиала  $u(t) = U_m \sin \omega t$  максимальное значение апертурной погрешности получим при условии  $u'(t) = U_m$ , т. е. при соз $\omega t = 1$ . Относительная апертурная погрешиость в этом случае будет иметь значение

$$
\delta_a = \frac{\Delta u_a}{U_m} = \omega T_a. \tag{26.1}
$$

Сравнивая период дискретизации, определенный по теореме отсчетов, с апертурным временем (26.1), получим

$$
\frac{T}{T_a} = \frac{\pi}{\delta_a}
$$

откуда следует, что для снижения апертурной погрешности приходится в π/δ, раз увеличивать частоту преобразования АЦП. Так, например, при дискретизации тармонического сигнала с частотой  $f_m = 10 \text{ kT}$  по теореме отсчетов достаточно иметь максимальную частоту АЦП  $F_m = 2f_m = 20 \text{ kT}$ ц, при ногрешности  $\delta_n = 10^{-2}$ , нсобходимо увеличить эту частоту до значения  $2f_n \pi / \delta_a = 20 \cdot 10^3 \pi / 10^{-2} = 6.3$  МГц.

В отличие от дискретизации, которая теоретически является обратимой операцией, квантование представляет собой необратимое преобразование исходной последовательности и сопровождается появлением пеизбежных погрешностей. Характеристика идеального квантователя приведена на рис. 26.2 а. При равномерном квантовании расстояние между двумя соседними значениями делается постоянным, как показано на рис. 26.1 б. Разность между двумя соседними значениями квантованной всличины называется шагом квантования h.

По существу квантование представляет собой операцию округления непрерывной величины до ближайшего целого значения. В результате максимальная погрешность квантования равна  $\pm 0.5h$  (рис. 26.1 б). Однако при преобразовании

произвольного сигнала максимальная погрешиость встречается сравнительно редко, поэтому в большинстве случаев для оценки качества АЦП используют не максимальную, а среднеквадратическую погрешность  $\sigma_{\mathbf{z}} = h/\sqrt{12}$ , которая примерно в 3,5 раза меньше максимальной. В АЦП погрешность квантования определяется как слиница младшего значашего разряда (ЕМР).

Выходной величиной АЦП является цифровой код. т. с. последовательность цифр, с помощью которой представляются дискретные кантованные величины. В АЦП используют четыре основных типа кодов: натуральный двоичный, десятичный, двоично-десятичный и код Грея. Кроме этого, АЦП, предиазначенные для вывода информации в десятичном коде, выдают на своем выходе специализированный код для управления семисегментными индикаторами.

Большинство АЦП работают с выходом в натуральном двоичном коде, при котором каждому положительному числу  $N$  ставится в соответствие кол

$$
\{b_i\} = b_1 b_2 \dots b_m
$$

где b, равны нулю или слинице. При этом положительное число в двоичном коде имеет вил

$$
N = \sum_{i=1}^{a} b_i 2^{n-i} = b_1 2^{n-1} + b_2 2^{n-2} + \dots + b_n 2^0.
$$
 (26.2)

Такой код принято называть прямым: его крайний правый разряд является младшим, а крайний левый - старшим. Прямой код пригоден лишь для работы с однополярными сигиалами. Полный диапазон преобразуемого сигнала равен 2". a  $N_{\text{max}} = 2^{n} - 1$ .

Двоичные числа, используемые в АЦП, как правило нормализованы, т. е. их абсолютное значенне не превышает единицы. Они представляют собой отношение входного сигнала к полному диапазону:

$$
C = \frac{N}{2^n} = \frac{\sum_{i=1}^{n} b_i 2^{n-i}}{2^n} = \sum_{i=1}^{n} b_i 2^{-i}.
$$
 (26.3)

Если АЦП должен работать с двуполяриыми числами, то наиболее часто используют дополнительный код, который образуется вычитанием преобразуемого числа С из постоянной величины 2<sup>n+1</sup>. Иначе говоря, находится лополиение до двух к числу С. Дианазон представления чисел в двоичном коде имеет значение от  $2^{-n}$  до 1-2<sup>-м</sup>. Нуль имеет одно значение 000...0.

При использовании в АЦП двоично-десятичных кодов каждая значащая десятичная цифра представляется четырьмя двоичными знаками и содержит десять значений сигнала от 0 до 9. Так, например, десятичное число 10 можно представить как 0001 0000, а число 99 можно представить в виде 1001 1001.

Так как при кодировании четырьмя двоичными знакамн можно получить 16 кодовых значений, то приведенное двоично-десятичное представление не является слинственным. Наиболее широко используют коды, в которых цифрам в тетрадах присваивают всса 8-4-2-1 или 2-4-2-1:

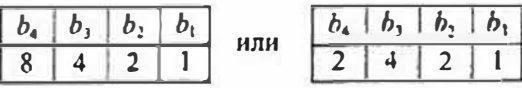

Основные характеристики АЦП. Любой АЦП является сложным электронным устройством, которое может быть выполнено в виде одной интегральной микросхемы или содержать большое количество различных электронных комноиситов. В связи с этим характеристики АЦП зависят не только от его построения, но и от характеристик элементов, которые входят в его состав. Тем не менее большинство АЦП оценивают по их основным метрологическим ноказателям, которые можно разделить на две группы: статические и динамические

К статическим характеристикам АЦП относят: абсолютные значения и полярности входных сигналов, входное сопротивление, значения и полярности выходных сигналов, выходное сопротивление, значения напряжений и токов источников питания, количество двоичиых илн десятичных разрядов выходного кода, погрешиости преобразования постоянного напряжения и др. К динамическим параметрам АЦП относят: время преобразования, максимальную частоту дискретизации, апертурное время, динамическую погрешность и др.

Рассмотрим некоторые из этих параметров более подробно. Основной характеристикой АЦП является его разрешающая способность, которую принято определять величнной, обратной максимальному числу кодовых комбинаций на выходе АЦП. Разрешающую способность можно выражать в процентах, в количестве разрядов или в относительных сдиницах. Например, 10-разрядный АЦП имеет разрешающую способность (1024)<sup>-1</sup>≈10<sup>-3</sup> = 0,1%. Если напряжение шкалы для такого АЦП равно 10 В, то абсолютное значение разрешающей способности будет около 10мВ.

Реальное значение разрешающей способности отличается от расчетного из-за погрешностей АЦП. Точность АЦП определяется значениями абсолютной погрешности, дифференциальной и интегральной нелинейности. Абсолютную погрешность АЦП определяют в конечной точке характеристики преобразования, поэтому ее обычно называют погрешностью полной шкалы и измеряют в единицах младшего разряда.

Дифференциальную нелинейность (DNL) определяют через идентичность двух соседних приращений сигнала, т. е. как разность напряжений двух соседних квантов: DNL = h<sub>i</sub>-h<sub>i+1</sub>. Определение дифференциальной невинейности показано на рис. 26.3 а.

Интегральная нелинейность AIII (INL) характеризует идентичность приращений во всем диапазоне входного сигнала. Обычно ее определяют, как показано на рис. 26.3 б, по максимальному отклонению сглаженной характеристики преобразования от идеальной прямой линии, т. е. INL=u'-u,.

Время преобразования  $T_{\text{m}}$  обычно определяют как нитервал времейи от начала преобразования до ноявления на выходе АЦП устойчивого кода входного сигнала. Для одних типов АЦП это время постоянное и не зависит от значения входного сигнала, для других АЦП это время зависит от значения входного сигнала. Если АЦП работает без устройства выборки и хранения, то время преобразования является анертурным временем.

Максимальная частота дискрептизации - его частота, с которой возможно преобразование входного сигнала, при условии, что выбранный параметр (иапример, абсоцютная погрениюсть) не выходит за заданные пределы. Иногда

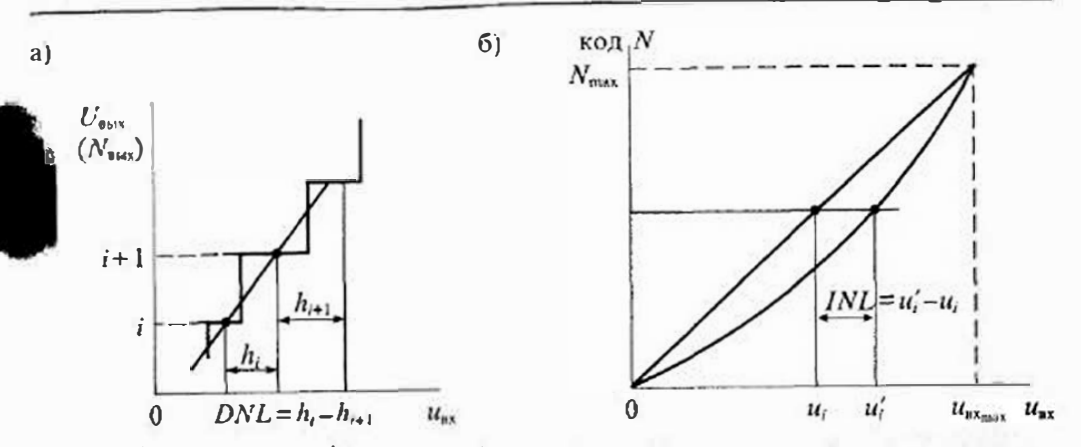

Рис. 26.3. Определение дифференияальной нединейности (а) и интегральной нединейности (б)

максимальную частоту преобразования принимают равной обратной величине времени преобразования. Однако это пригодно не для всех типов АЦП.

Принципы постросния АЦП. Все типы используемых АЦП можно разделить по признаку измеряемого значения напряжения на две группы: АЦП мгновенных значений напряжения и АЦП средних значений напряжения (интегрирующие АЦП). Вначале ознакомнмся с АЦП, которые позволяют определять код мгновенного значения напряжения, а затем рассмотрим интегрирующие АЦП и особенности их использования.

АЦП меновенных значений можно разделить на следующие основные виды: последовательного счета, последовательного приближения, параллельные, параллельпо-последовательные и с промежуточным преобразованием в интервал времени.

Структурная схема АЦП последовательного счета приведена на рис. 26.4 а. Она содержит компаратор, при помощи которого выполняется сравнение входного напряжения с напряжением обратной связи. На прямой вход компаратора поступает входной сигнал  $u_{xx}$ , а на инвертирующий — напряжение  $u_5$  обратной связи. Работа преобразователя начинается с приходом импульса «ПУСК» от схемы управления (на рисунке она не показана), который замыкает ключ S. Через замкнутый ключ S импульсы  $u_1$  от генератора тактовых импульсов поступают на счетчик, который управляет работой цифро-аналогового преобразователя (ЦАП). В результате последовательного увеличения выходного кода счетчика N происхолит последовательное ступенчатое увеличение выходного напряжения из ЦАП. Питание ЦАП выполняется от источника опорного напряжения и.

Когда выходное напряжение ЦАП сравняется с входным напряжением, произойдет переключение компаратора и по его выходному сигналу «СТОП» разомкистся ключ S. В результате импульсы от генератора перестанут поступать на вход счетчика. Выходной код, соответствующий равенству  $u_n = u_5$ , снимается с выходного регистра счетчика.

Графики, иллюстрирующие процесс преобразования напряжения в цифровой код, приведены на рис. 26.4 б. Из этих графиков видно, что время преобразования

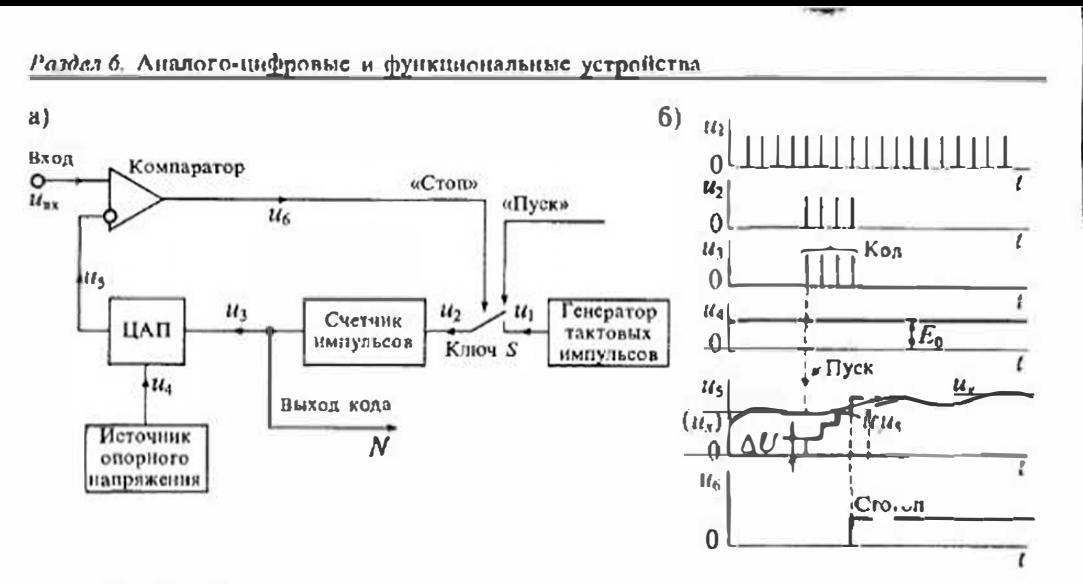

Рис. 26.4. Структурная схема АЦП последовательного счета (а) и графики процесса преобразования (б)

переменное и зависит от уровня входного сигнала. При числе двоичных разрядов счетчика, равном n, и периоде следования счетных импульсов Т максимальное время преобразования можно определить по формуле:

$$
T_{nn} = (2^n - 1)T.
$$
 (26.4)

 $6)$ 

Так, например, при  $n=10$  разрядов и T=1 мкс (т. е. при тактовой частоте 1 МГц) максимальное время преобразования равно

$$
T_{\text{up}} = (2^{10} - 1) = 1024 \text{ mKc} \approx 1 \text{ m}.
$$

что обеспечивает максимальную частоту преобразования около 1 кГц.

Уравнение преобразования АЦП последовательного счета можно заинсать в виде:

$$
k\Delta U = u_{\text{ax}}
$$

где  $0 \le k \le n$  — число ступсией до момента сравнения,  $\Delta U = h$  — значение одной ступсии, т. с. шаг квантования.

Структурная схема АЦП носледовательного приближения приведена на рис. 26.5 а. По сравнению со схемой АЦП последовательного счета в ней сделано одно существенное изменение - вместо счетчика введен регистр последовательного приближения (РПП). Это изменило алгоритм уравновенные на сократило время преобразования.

В основе работы АЦП с РПП лежит принцип дихотомии, т. е. последовательного сравнения преобразуемого напряжения иот с 1/2, 1/4, 1/8 и т. д. возможного максимального его значения  $U_m$ . Это позволяет для n-разрядного АЦП выполнить весь процесс преобразования за и последовательных шагов приближения (итераций) вместо (2<sup>n-1</sup>) при использовании последовательного счета и получить

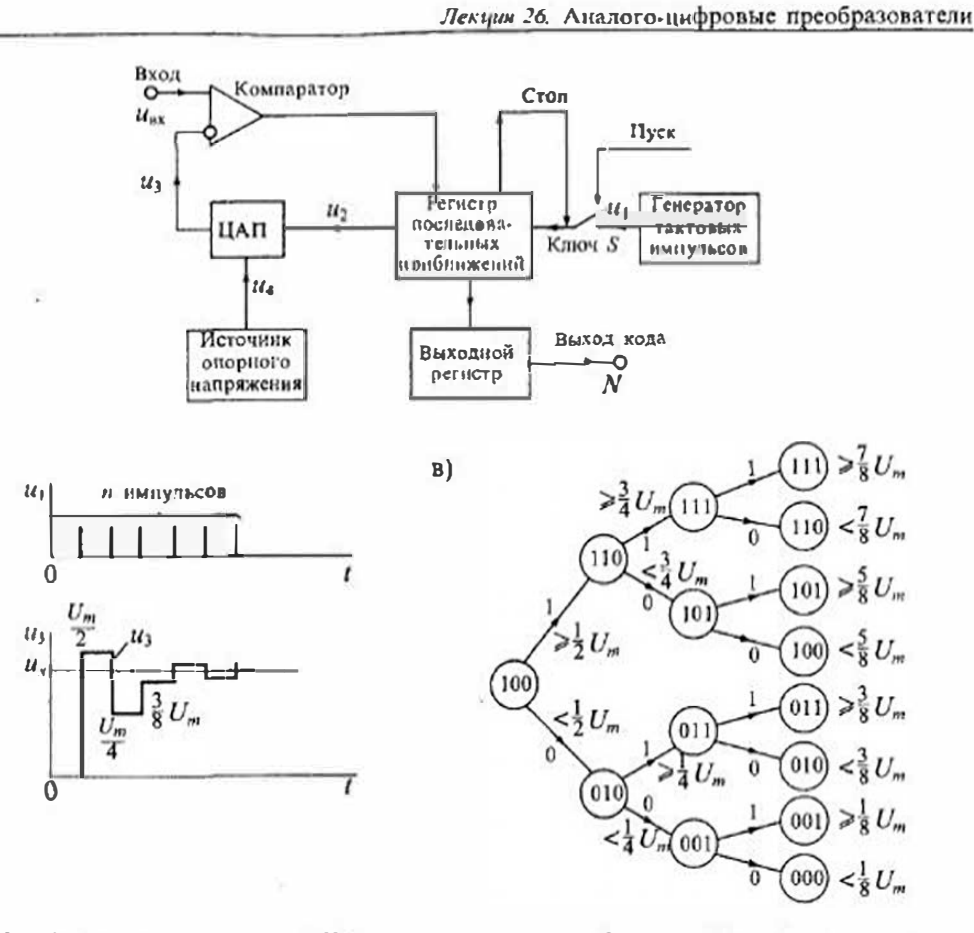

Рис. 26.5. Структурная схема АЦП последовательного приближения (а), графики процесса преобразования (б) и диаграмма последовательности переходов для трехразрядного АЦП (в)

существенный выигрыш в быстродействии. График процесса преобразования АЦП с РПП показан на рис. 26.5 б.

В качестве примера на рис. 26.5 с показана днаграмма нереходов для трехразрядного АЦП последовательного приближения. Поскольку на каждом щаге производится определение значения одного разряда, начиная со старшего, то такой АЦП часто называют АЦП поразрядного уравновешивания. При первом сравнении определяется — больше или меньше напряжение  $u_{xx}$ , чем  $U_m/2$ . На следующем шаге определяется, в какой четвертн диапазона находится им. Каждый последующий шаг вдвое сужает область возможного результата.

При каждом шаге сравнения компаратор формирует пмпульсы, соответствующие состоянию «больше-меньше» (1 или 0), управляющие регистром последовательных приближений.

Структурная схема параллельного АЦП приведена на рис. 26.6. Преобразователь осуществляет одновременное квантование входного спгнала из с помощью

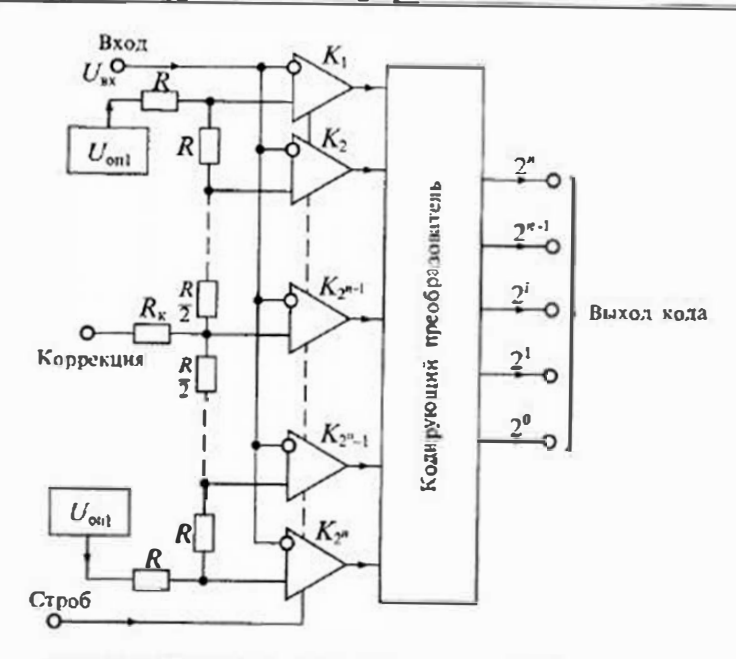

Рис. 26.6. Структурная схема нараллельного АЦП

набора компараторов, включенных параллельно источнику сигиала. Пороговые уровни компараторов установлены с помощью резистивного делителя в соответствии с используемой шкалой квантования. При подаче на входы компараторов сигнала им на их выходах получим квантованный сигнал, представленный в унитарном коде.

Для преобразования унитарного кода в двончный (или двончно-десятичный) используют кодирующий преобразователь. При работе в двоичном коде все резисторы делителя имеют одинаковые сопротналения R. Время преобразования такого преобразователя составляет один такт, т. е.  $T_{up}$  = T. Параллельные преобразователи являются в настоящее время самыми быстрыми и могут работать с частотой дискретизации свыше 100 МГц. Для получения более широкой полосы пропускания компараторы обычно делают стробируемыми.

Делитель опорного напряжения представляет собой набор низкоомных резисторов с сопротивлением около 1 Ом. По выводу «Коррекция» возможно проведение коррекции напряжения смещения пулевого уровня на входе, а по выводу  $U_{\text{on2}}$  — абсолютной погрешности преобразования в конечной точке шкалы. Номинальные значения опорных напряжений имеют значения:  $U_{\text{out}} = -0.075...0 \text{ B}$ , и  $U_{\text{out}} = -2, 1 \dots -1, 9$  В. Типовая задержка срабатывания компараторов около 7 нс.

Структурная схема последовательно-параллельного АЦП приведена на рис. 26.7. Такой АЦП работает в несколько тактов. В первом такте АЦП преобразует старшие разряды входного напряжения иех в цифровой код (на схеме это разряды  $2^3...2^5$ ). Затем во втором такте эти разряды преобразуются с помощью ЦАП

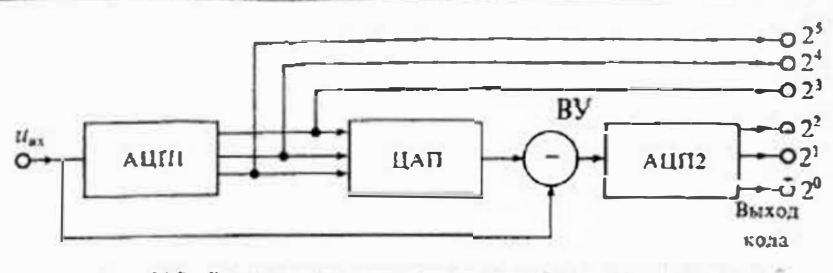

Рис. 26.7. Структурная схема параллельно-госледовательного АЦП

в напряжение, которое вычитается из входного сигнала в вычитающем устройстве ВУ. В третьем такте АЩ12 преобразует получениую разность в код младших разрядов входного напряжения из-

Такие преобразователи характеризуется меньшим быстродействием по сравненню с параллельными, по имеют меньшее число компараторов. Так, например, оля 6-ии разрядного параллельного АЦП необходимо 64 компаратора, а для последовательно-параллельного АЦП - яссго 16-

Количество каскадов в таких АЦП может быть увеличено, поэтому они часто называются многокаскадными или конвейерльми. Выходной код таких АЦП представляет собой сумму кодов  $N = N_1 + N_2 + N_3 + ...$ , вырабатываемых отдельными каскадами.

К АЦП мгновенных значений также относятся некоторые тяпы АЦП с времянмиульсным преобразованием. Структурная схема такого АЦП приведена на рис. 26.8. В основу работы этого преобразователя положен метод преобразования входного напряжения во временной интервал. Графики процесса преобразования приведены на рис. 26.8 б.

АЦП состоит из генератора линейно-изменяющегося напряжения ГЛИН, двух компараторов К1 и К2, формирователя длительности импульса т<sub>и</sub>, генератора тактовых импульсов и счетчика, с выхода которого снимается код преобразованного напряжения. Первый импульс из формируется при сравнении напряжения им с напряжением и<sub>1</sub>, а второй импульс и, формируется при достижении напряжением и, пулевого уровня. Быстродействие таких АЦП невелико: время преобразования 8 лучшем случае составляет 20 ... 50 мкс.

Уравнение, описывающее работу АЦП. можно определить следующим образом. Напряжение и, вырабатываемое ГЛИН, имеет вид:

$$
u_i = U_m - kt,\tag{26.5}
$$

где k - крутнзна пилообразного напряжения.

Моменты времени t, и t, срабатывания компараторов K1 и K2 определяются по формуле (26.5):

$$
t_2 = \frac{U_{nn} - u_{nn}}{k}
$$
;  $t_3 = \frac{U_{nn}}{k}$ 

Длительность импульса определим как разность  $\tau_n = t_1 - t_2 = u_m/k$ . Количество импульсов. подсчитанных счетчиком, равно  $N = f_0 t_r$ , где  $f_0$  - частота тактового генератора.

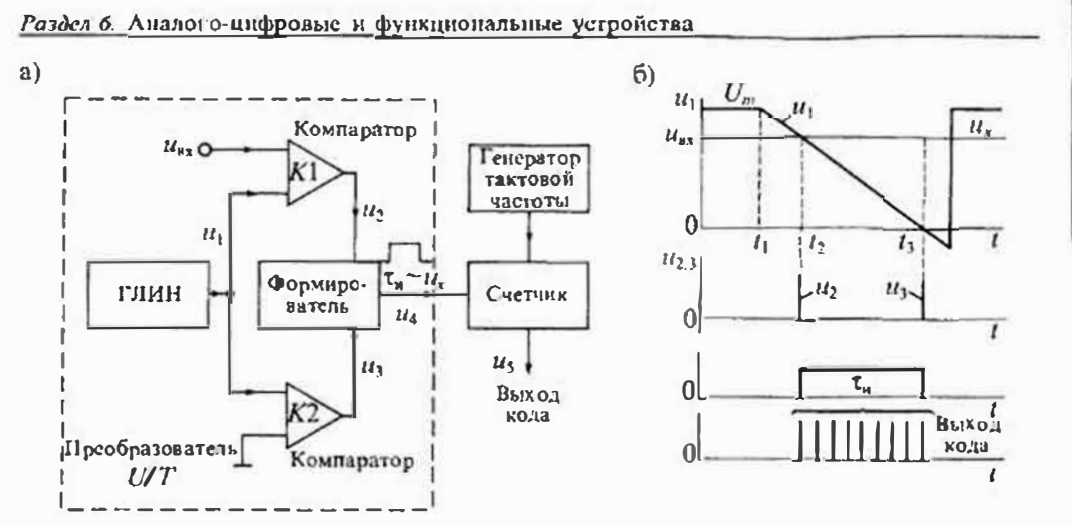

Рис. 26.8. Структурная схема АШП время-импульсного преобразования (а) и графики процесса преобразовання (б)

АЦП средних значений папряжения (интегрирующий АЦП) можно разделить на следующие основные виды: с время-импульсным преобразованием, с частотноимпульсным преобразованием и со статистическим усреднением. Наибольшее распространение получили первые две группы АЦП.

Структурная схема интегрирующего АЦП с время-импульсным преобразованием приведена на рис. 26.9 а. Работу этой схемы можно разделить на три такта. В первом такте производится заряд интегратора, во втором - его разряд, а в третьем коррекция нулевого уровня интегратора. Графики, иннострирующие работу АЦП, приведены на рис. 26.9 б.

В первом такте, имеющем фиксированную длительность  $T_0$ , замкнут ключ S1, а остальные ключи разомкнуты. В этом случае входное напряжение из через замкнутый ключ SI и сопротивление  $R_1$  заряжает емкость  $C_1$  интегратора и выходное напряжение растет линейно во времени, как показано на рис. 26.9 б. К концу интервала То напряжение на выходе интегратора будет равно

$$
u_1(T_0) = k \int u_{\rm ex} dt = k T_0 U_{\rm ex},
$$
\n(26.6)

где  $k^{-1} = R_1 C_1$  — постоянная времени интегратора,  $U_{\text{av}}$  — среднее значение входного напряжения:

$$
U_{\text{ex}} = T_0^{-1} \int u_{\text{ex}} dt.
$$

Во втором такте происходит разряд интегратора. При этом в зависимости от требусмой полярности источника опорного напряжения замыкается один из ключей S2 или S3. Разряд интегратора происходит с постоянной скоростью, которая не зависит от накопленного в интеграторе заряда, поэтому с увеличением накопленного заряда время разряда также увеличивается. Конец разряда интегратора фиксируется компаратором К, после чего ключ S2 (или S3) размыкается.

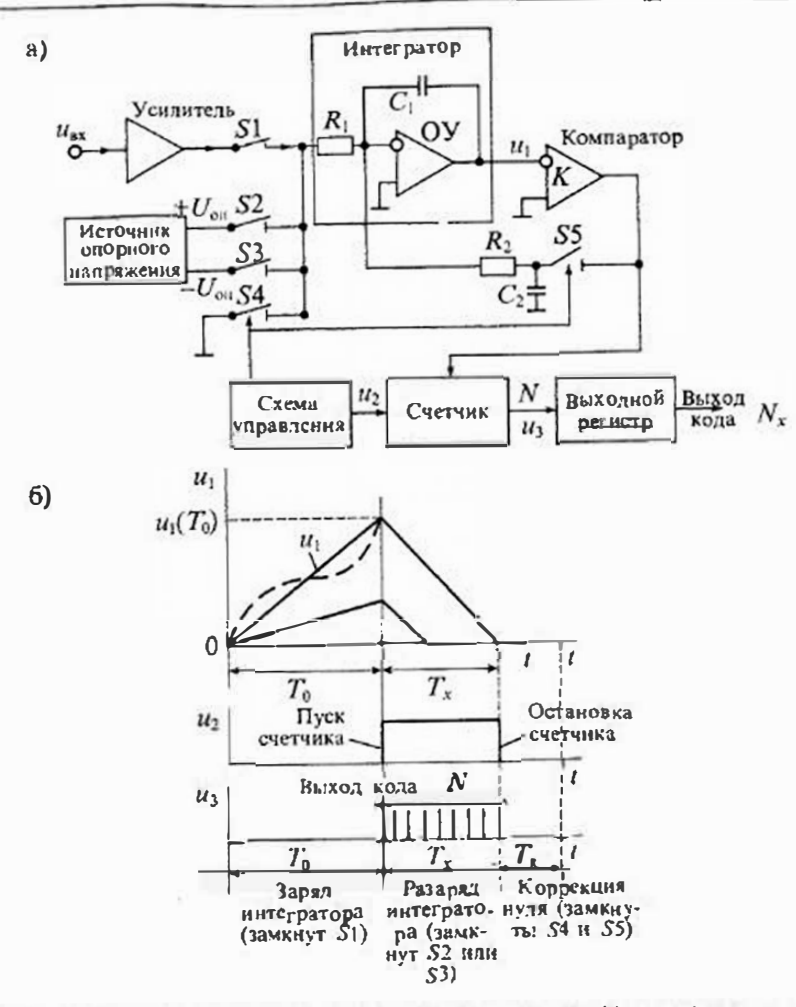

Рис. 26.9. Структурная схема АЦП двухтактивго интегрирования (а) и графики процесса преобразования (б)

Поскольку начало разряда определяет схема управления, а конец — компаратор, то длительность разряда интегратора можно определить по формуле:

$$
u_1(T_0)-k\int_0^{T_0}U_{\text{on}}dt=0,
$$

откуда

$$
kT_0 \overline{U}_{\rm ex} = kU_{\rm out}T_x \qquad \text{with} \qquad T_x = \frac{T_0}{U_{\rm on}}U_{\rm xx}.\tag{26.7}
$$

что свидетельствует, о пропорциональности интервала  $T_x$  средиему значению входного напряжения  $U_{\text{av}}$ . Заполнение интервала  $T_{\text{v}}$  счетными импульсами, поступающими от схемы управления, позволяет найти числовой код  $N_x = T_y f_0$ .

284
## Лекция 26. Аналого-цифровые преобразователи

### Раздел 6. Аналого-цифровые и функциональные устройства

К достоинствам интегрирующих АЦП следует отнести их высокую помехозащищенность. Если на входной сигнал наложена гармоническая помеха, то при равенстве периода помехи времени заряда интегратора  $T_u = T_0$  среднее значени помехи к концу интервала интегрирования будет равно нулю, как показано штри ховой линией на рис. 26.9 б. Случайные помехи и шумы также ослабляются интег рированием, хотя и в меньшей степени.

На третьем этапе производится коррекция нулевого уровня интегратора. Для этого замыкаются ключи S4 и S5, а остальные ключи размыкаются. Так как вход интегратора через сопротивление  $R_i$  соединен с общей шнной, то конденсатор С через замкнутый ключ S5 заряжается до напряжения ошибки, которое после размыкания ключей S4 и S5 вычитается из входного сигнала.

К недостаткам таких интегрирующих АЦП относится прежде всего сравнительно невысокое быстродействие. Кроме этого, при перегрузке АЦП большим входным сигналом происходит перезаряд интегрирующего конденсатора  $C_1$ , поэтому после снятия перегрузки в течение нескольких циклов АЦП будет работать с большой погрешностью.

Другим типом интегрирующих АЦП являются АЦП с частотно-импульсным преобразованием, принцип работы которых основан на предваритсльном преобразовании входного напряжения в пропорциональную ему частоту следования импульсов, которая затем измеряется за фиксированный интервал времени. После подсчета числа импульсов результат выдается в виде цифрового эквивалента входного напряжения.

Структурная схема ЛЦП с частотно-импульсным преобразованием приведена на рис. 26.10 а. Основным звеном в этой схеме является преобразователь напряжения в частоту (ПНЧ). При помощи ПНЧ входное напряжение преобразуется в частоту импульсов, при этом  $f = ku_{xx}$ . Число импульсов, подсчитанных счетчиком за выбранный интервал времени  $T_{\mu}$ , определяется формулой

$$
N_{\rm s} = \int_0^{\infty} f dt = \int_0^{\infty} u_{\rm s}, dt = k T_{\rm n} \overline{U}_{\rm s},
$$

где  $u_{xx} = T_{xx}^{-1} \int_{a}^{T_{xx}} u_{xx} dt$  — среднее значение напряжения на интервале  $T_{xx}$ .

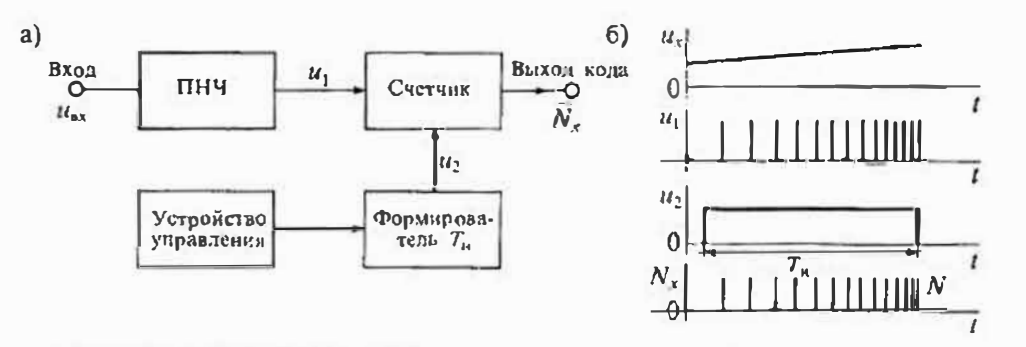

Рис. 26.10. Структурная схема АЦП с частотно-имиульсным преобразованием (а) и графики процесса преобразования (б)

Графики процесса преобразования АЦП с частотно-импульсным преобразованием привсдены на рис. 26.10 б. Преобразователь напряжения в частоту может быть построен на различных принципах, однако от его характеристики преобразования зависят свойства АЦП. Погрешность ПНЧ практически полностью входит в погрешность АЦП. В связи с этим наиболее часто в качестве ПНЧ в таких АЦП используется преобразователь с импульсной обратной связью, схема которого приведена на рис. 26.11 а. Графики работы АЦП приведены на рис. 26.11 б. ПІНЧ с импульсной обратной связью состоит из входного повторителя напря-

жения, интегратора и компаратора, управляющего генератором импульсов в цепи обратной связи интегратора. Заряд конденсатора  $C_1$  интегратора осуществляется входным напряжением  $U_{\rm av}$  а разряд производится импульсом с постоянной вольтсекундной площадью. Если входное напряжение имеет отрицательную полярность, то импульсы генератора должны быть положительными и наоборот. Можно показать, что частота импульсов прямо пропорциональна входному напряжению. Напряжение на выходе интегратора линейно растет, до тех пор пока не сравняется с опорным напряжением  $U_{\text{on}}$  на прямом входе компаратора К:

$$
U_{\text{en}} = \frac{1}{C_1} \int_0^T i \, dt = \frac{1}{C_1} \int_0^{\infty} \frac{u_{\text{ex}}}{R_1} \, dt = \frac{1}{R_1 C_1} U_{\text{ax}} T,
$$

откуда

$$
f = T^{-1} = \frac{C_{0x}}{R_1 C_1 C_{0x}} = \frac{i}{q},
$$

где  $i = U_{us}/R_1$ , а  $q = C_1 U_{out}$  — накопленный заряд.

В последнее время в связи широким применением АЦП в различных системах сбора и обработки информации появились новые типы преобразователей с улучшенными характеристиками. К их числу относятся: АЦП с сигма-дельта модулятором, АЦП быстрого интегрирования и конвейерные АЦП.

Структурная схема АЦП с сигма-дельта модулятором приведена на рис. 26.12. По сути, это название отражает два процесса: интегрирование за малое время и сложение результатов интегрирования. Выходным сигналом такого модулятора

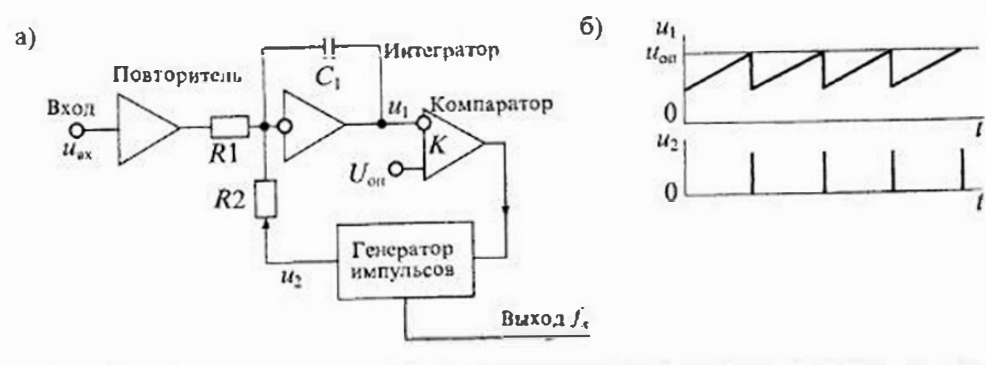

Рис. 26.11. Структурная схема преобразователя напряжения в частоту с импульсной обратной связью (а) и графики его работы (б)

### Раздел 6. Аналого-чифровые и функциональные устройства

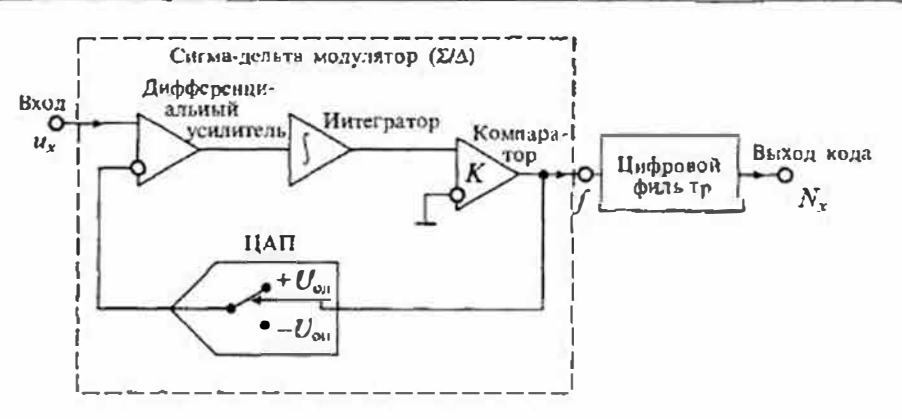

Рис. 26.12. Структурная ехема АЦП с сигма-дельта модулятором

является частота импульсов. Схема такого АЦП во многом совпадает с АЦП с частотно-импульсной обратной связью. В этом АЦП также производится компенсация заряда, накопленного в интеграторе, а вместо импульсного генератора используется одноразрядный ЦАП с компаратором на входе.

Структурная схема АЦП быстрого интегрирования (рис. 26.13 а) представляет собой интегрирующий АЦП с время-импульсным преобразованием, в котором разряд интегратора выполняется ускоренным образом: вначале до некоторого значения Е выходного напряжения от большого напряжения разряда  $U_{\alpha 0}$  (при замыканни ключа S2), а затем от малого  $U_{\text{on}} R_s/(R_4 + R_5)$  (при замыканни ключа S3). Такой процесс разряда похож на работу скоростного лифта. Между этажами он движется быстро, а при подходе к остановке резко замедляет скорость. В таких АЦП сокращается время разряда интегратора и увеличивается точность компарирования в конце разряда.

Структурная схема конвейерного АЦП приведена на рис. 26.14. Этот АЦП представляет собой структуру, подобную параллельно-последовательному АЦП, но с увеличенным числом каскадов. Для хранения мгновенных значений напряжения в каждом каскаде используются устройства выборки и хранения информации УВХ1... УВХ3. Вычитающие устройства ВУ1... ВУ3 образуют разность напряжений, подлежащую преобразованню в следующем каскаде. Все АЦП1... АЦП4 параллельные и имеют небольшое число разрядов (обычно не больше четырех).

Интегральные микросхемы АЦП. В последнее время многие фирмы организовали производство серийных интегральных микросхем АЦП, основанных на различных принципах и предназначенных для работы в устройствах сопряжения датчиков аналоговых сигналов с ЭВМ и микропроцессорами, в различных измерительных устройствах, мультиметрах, в медицинской аппаратуре, цифровых термометрах и др. Наиболее крупными производителями АЦП в России являются заводы «Микрон» и «Сапфир», а за рубежом — компании Analog Devices (США), Micro power (США), Philips, Махіп, Sony и др.

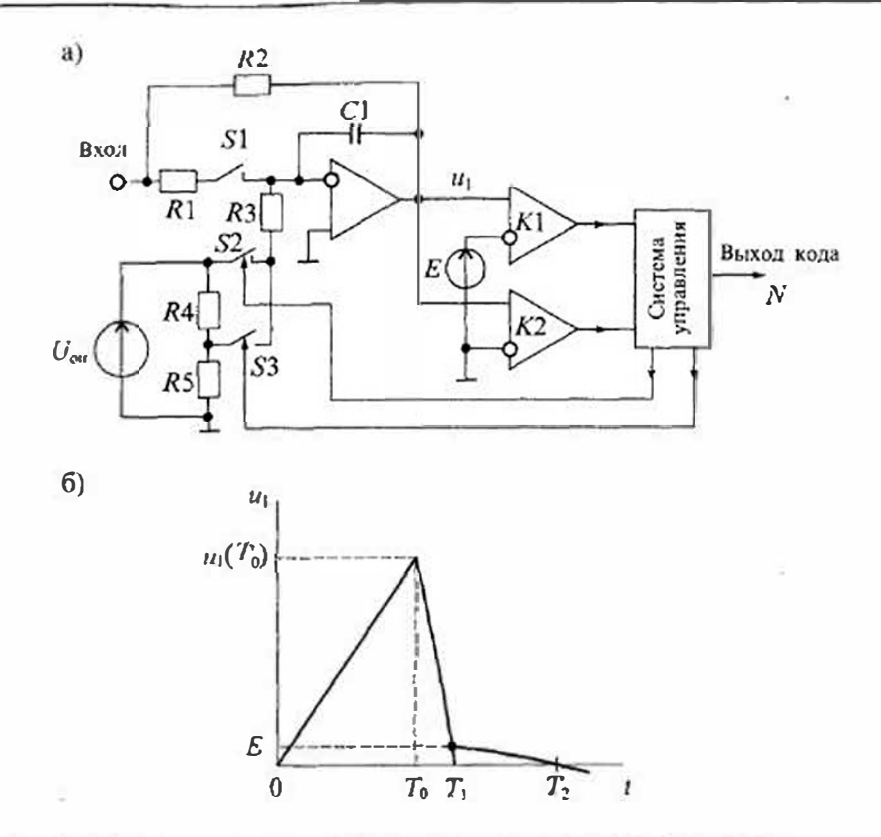

Рис. 26.13. Структурная схема АЦП быстрого интегрирования (а) и график разряда интегратора (б)

Перечисленными фирмами и многими другими выпускается так много различных микросхем АЦП. что трудно даже произвести их сравнение, тем более что многие фирмы используют собственную классифнкацию и приводят ряд нестан-Лартных характеристик. Тем не менее некоторые выводы из рассмотрения выпускаемых АШП можно сделать.

Прежде всего можно отметить, что резко увеличилась разрешающая способ-Иость АЦП. Ряд фирм выпускает АЦП с разрешением до 24 двоичных разрядов (т. е. 1/16777216). Однако наиболее распространенными являются АЦП с разрядностью 8, 10, 12 и 16 разрядов.

Повысинось быстродействие серийных микросхем АЦП. Налажено произволство АЦП с максимальной частотой преобразования 20... 50 МГц. Такие АЦП используются при преобразовании видеосигналов в цифровую форму в цифровых телевизорах, видеомагнитофонах, видеомониторах и других устройствах. Одновременно велось снижение потребляемой мощности. Так, например, 10-разрядный AUH AD876 фирмы Analog Devices при максимальной частоте преобразования

### Раздел 6. Аналого-цифровые и функциональные устройства

Лекция 26. Аналого-цифровые преобразователи

20 МГц имеет потребляемую мощность всего 160 мВт и стоит около 10 допларов. Такой же по быстродействию нараллельный АЦП К1107ПВ2 при 8-ми разрядах потребляет около 3 Вт.

В таблицах 26.1 и 26.2 приведены основные характеристики некоторых типов AUII мгновенных значений и интегрирующих АЦП.

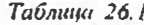

## Основные характеристики АЦП мгновенных значений

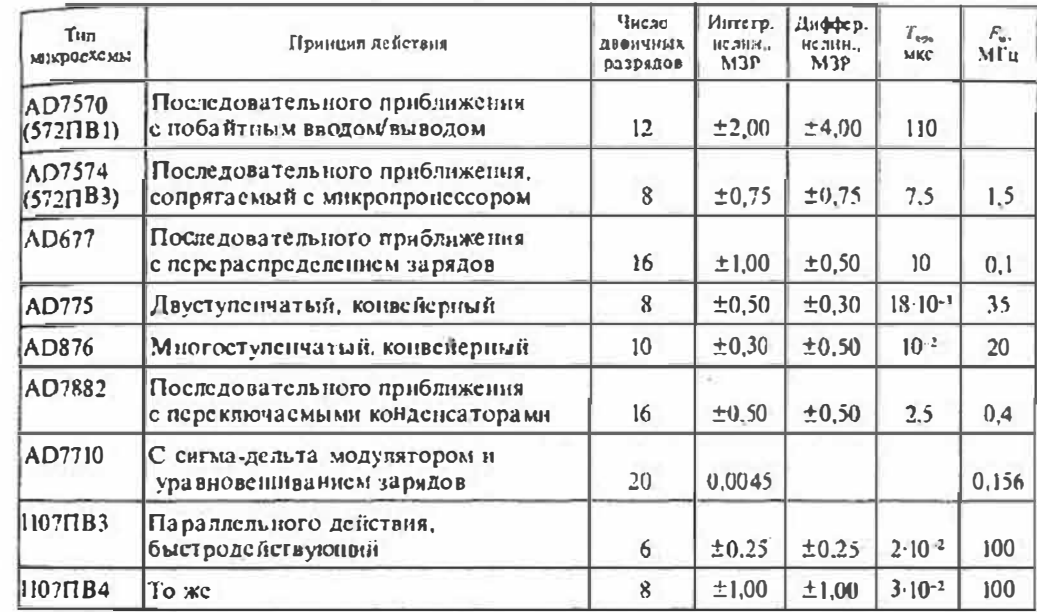

Таблица 26.2

### Основные характеристики интегрирующих ALUI

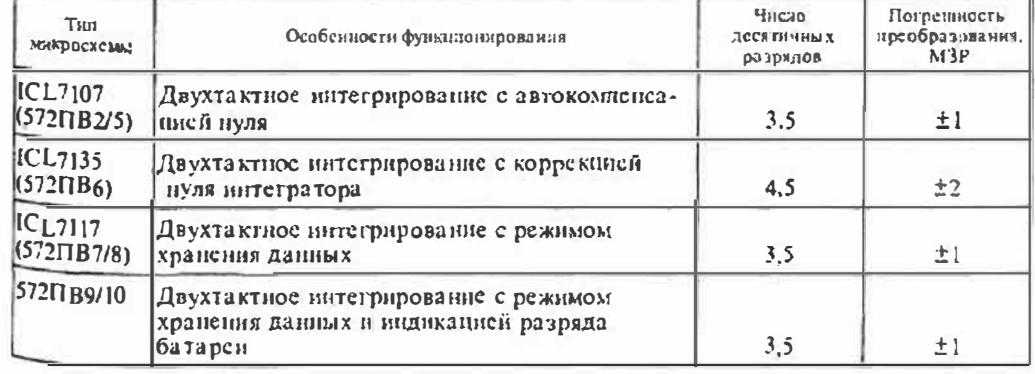

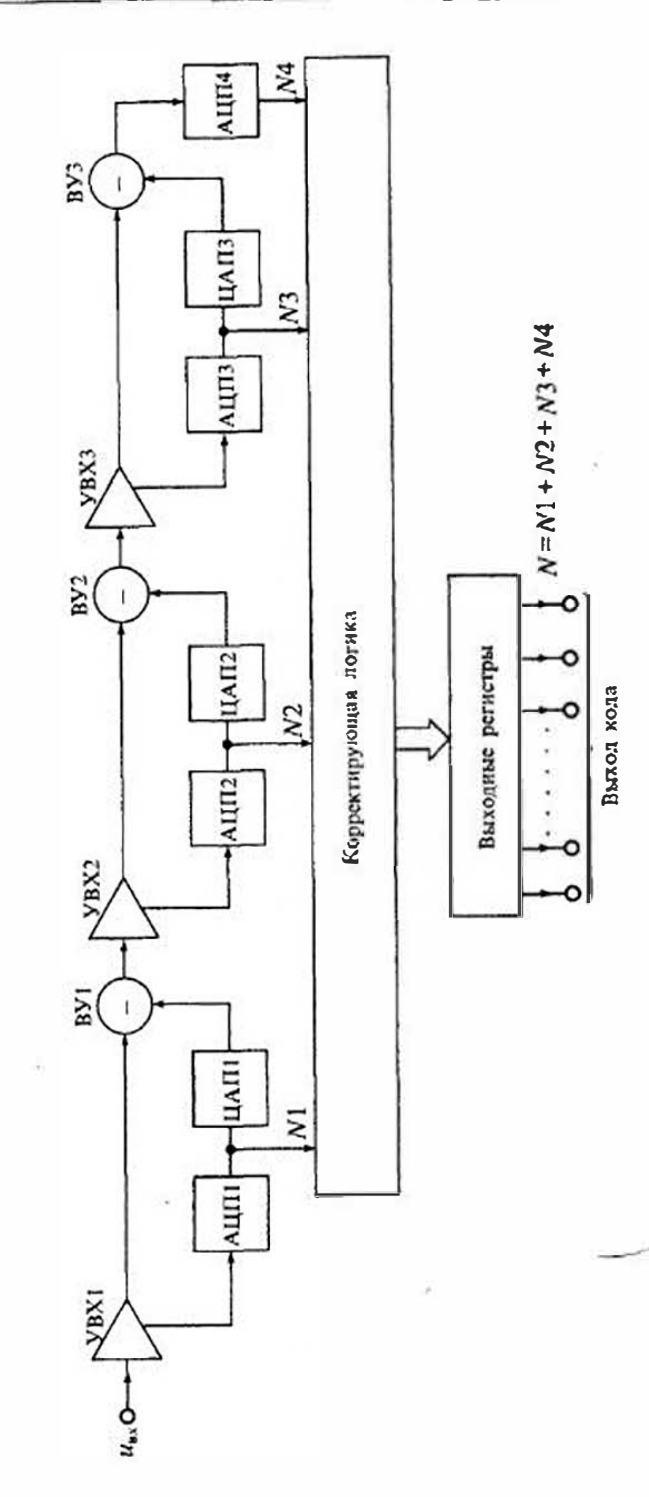

Рис. 26.14. Структурная схема конвейерного АШІ

290

## Лекция 27. Цифро-аналоговые преобразователи

Назначение и виды инфро-аналоговых преобразователей. Цифро-аналоговым преобразователем (ЦАП) называется электронное устройство, предпазначенное для преобразования цифровой информации в аналоговую. Они используются для формирования сигнала в виде напряжения или тока, функционально связанного с управляющим кодом. В большинстве случаев эта функциональная зависимость является линейной. Наиболее часто ЦАП используются для сопряжения устройств цифровой обработки сигналов с системами, работающими с анапоговыми сигналами. Кроме этого, ЦАП используются в качестве узлов обратной связи в аналогоцифровых преобразователях и в устройствах сравнения цифровых величии с аналоговыми.

Области применения ЦАП достаточно широки. Они применяются в системах передачи данных, в измерительных приборах и испытательных установках, в синтезаторах напряжения и генераторах сложных функций, для формирования изображений на экране дисплеев и др. В связи с этим разработано и выпускается большое количестве интегральных микроехем ЦАП.

Схемы ЦАП можно классифицировать по различным признакам: принципу действия, виду выходного сигнала, полярности выходного сигнала, элементной базе и др. По принципу действия наибольшее распространение получили ЦАП следующих видов: со сложением токов, с делением напряжения и со сложением напряжений. В микроэлектронном исполнении применяются только первые два типа.

По виду выходного сигнала ЦАП делят на два вида: с токовым выходом и выходом по напряжению. Для преобразования выходного тока ЦАП в напряжение обычно используются операционные усилители. По полярности выходного сигнала ЦАП принято делить на однополярные и двухполярные.

Управияющий код, подаваемый на вход ЦАП, может быть различным: двоичным, двоично-десятичным, Грея, унитарным и др. Кроме того, различными могут быть и уровни логических сигналов на входе ЦАП.

При формировании выходного напряжения ЦАП под действием управляющего кода обычно используются источники опорного напряжения. В зависимости от вида источника опорного напряжения ЦАП делят на две группы: с постоянным опорным напряжением и с изменяющимся опорным напряжением. Кроме этого, ЦАП делят по основным характеристикам: количеству разрядов, быстродействию, точности преобразования, потребляемой мощности.

Основные параметры ЦАП. Все параметры ЦАП можно разделить на две группы: статические и динамические. К статическим параметрам ЦАП относят: разрешающую способность, погрешность преобразования, диапазон значений выходного сигнала, характеристики управляющего кода, смещение нулевого уровня и некоторые другие.

К динамическим показателям ЦАП принято относить: время установления выходного сигнала, предельную частоту преобразования, динамическую погрешность. Рассмотрим некоторые из этих параметров.

Разрешающая способность ЦАП определяется как величина, обратная максимальному количеству срадаций выходного сигнала. Так, например, если разрещающая способность ЦАП составляет  $10^{-5}$ , то это означает, что максимальное число градаций выходного сигнала равно  $10^5$ . Иногда разрешающую способность ЦАП оценивают выходным напряжением при изменении входного кода на единицу миадшего разряда, т. е. шагом квантования. Очевидно, что чем больше разрядность ЦАП, тем выше его разрешающая способность.

Погрешность преобразования ЦАП принято делить на дифференциальную и погрешность нелинейности. С ростом кода на входе ЦАП растет и выходное напряжение, однако при увеличении напряжения могут быть отклонения от линейной зависимости. Погрешностью нелинейности называют максимальное отклонение выходного напряжения от идеальной прямой во всем диапазопе преобразования.

Дифференциальной погрешностью называют максимальное отклонение от линейности для двух смежных значений входного кода.

Напряжение смещения нуля определяется выходным напряжением при входном коде, соответствующем нулевому значению.

*Время установления*  $t_{\text{wr}}$  *— это интервал времени от подачи входного кода до* вхождения выходного сигнала в заданные пределы, определяемые погрешностью.

Максимальная частота преобразования - наибольшая частота дискретизации, при которой все параметры ЦАП соответствуют заданным значениям.

По совокупности параметров ЦАП принято делить на три группы: общего применения, прецизионные и быстродействующие. Быстродействующие ЦАП имеют время установления меньше 100 нс. К прецизионным относят ЦАП, имеющие погрешность нелинейности менее 0,1%.

Принципы постросния ЦАП. Сушествует несколько схем, являющихся базой для построения многих разновидностей ЦАП соответствующего класса. Для формирования соответствующих уровней выходного напряжения (или тока) к выходу ЦАП подключается необходимое количество опорных сигналов  $E_1, E_2, \dots E_n$  (ини токов  $l_1, l_2, \ldots, l_n$ ), либо устанавливают соответствующее дискретное значение коэффициента деления  $K_1, K_2, K_a$ .

На рис. 27.1 приведена схема ЦАП с суммированием токов. В этой схеме используются в опорных источников тока  $I_1, I_2...I_n$ . Входной код  $b_1, b_2...b_n$ управляет ключами  $S_1, S_2...S_n$ , которые или подключают источники тока к нагрузке, или замыкают их накоротко. При этом если  $b_i = 0$ , то соответствующий источник закорочен и в работе схемы не участвует. Если же  $h_i = 1$ , то соответствующий источник тока подключен к нагрузке. Результирующий ток равен сумме токов опорных источников, для которых  $b_i = 1$ . Напряжение на выходе будет равно результирующему току  $I_{\Sigma}$ , умноженному на сопротивление  $R_{\nu}$ , т. е.

$$
V_{\text{max}} = I_{\Sigma} R_{\lambda}.
$$
 (27.1)

Так, например, если входной код является двоичным, то результирующий ток определяется выражением:

$$
I_2 = I_0(b_1 2^{n-1} + b_2 2^{n-2} + \dots + b_n 2^0) = I_0 N,
$$
\n(27.2)

где  $n$  - число двоичных разрядов входного тока,  $N$  - *п*-разрядное цифровое Сиово.

#### Раздел 6. Аналого-цифровые и функциональные устройства.

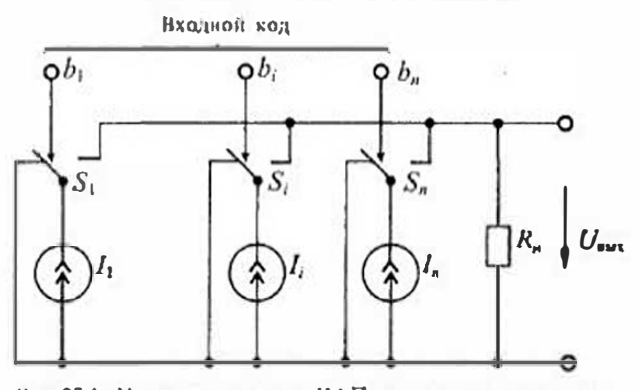

Упрощенияя схема ЦАП со сложением напряприведена на жений рис. 27.2. В этой схеме используется и опорных нсточников напряжения  $E_1, E_2...E_n$ . Bxognoù код управляет ключами S<sub>1</sub>,  $S_2...S_n$  которые или подключают соответствующие источники опорного напряжения к нагрузке, нин отключают их. Так же, как и для схемы с сум-

Рис. 27.1. Упроцієнная схема ЦАП є суммированием токов

мированием токов, при  $b_i = 1$  соответствующий источник напряжения включен, а при  $b_i = 0$  — выключен. Результирующее напряжение на выходе равно сумме напряжений включенных опорных источников.

Так, например, для входного двоичного кода выходное напряжение определяется по формуле

$$
U_{\Sigma} = U_{\text{max}} = U_0 (b_1 2^{n-1} + b_2 2^{n-2} + \dots + b_n 2^0) = U_0 N. \tag{27.3}
$$

Упрощенная схема ЦАП с делением опорного напряжения Е<sub>0</sub> приведена на рис. 27.3. В этой схеме имеется один источник опорного напряжения и набор калиброванных сопротивлений  $R_1, R_2, \ldots, R_n$ , с помощью которых напряжение опорного источника может быть разделено до значения, соответствующего входному коду.

Выходное напряжение для схемы, приведенной на рис. 27.3, определяется формулой

$$
U_{\text{max}} = \frac{E_0 R_u}{R_{\Sigma} + R_u},\tag{27.4}
$$

где  $R_{\rm E}$  — результирующее сопротивление устанавливаемое при помощи ключей  $S_1, S_2, \ldots S_n$  которые управляются входным кодом.

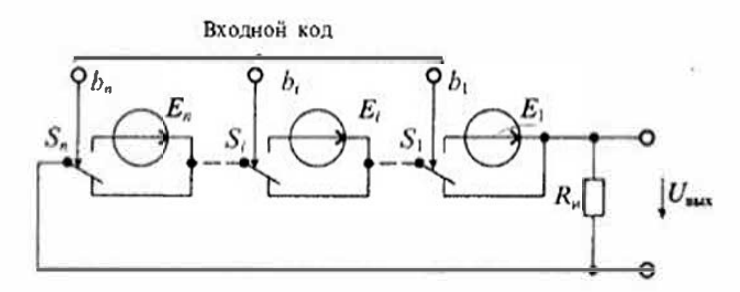

Рис. 27.2. Упрощенная схома ЦАП с суммированием напряжений

Лекция 27. Цифро-аналоговые преобразователи

При  $R_n = 0$  эта схема превращается в управляемый источник тока, т. с. работает так же, как схема со сложением токов. Практически выполнить  $R<sub>u</sub> = 0$  можно при помощи операционного усилитедя с параллельной обратной связью.

Практическая схема ЦАП со сложением токов обычно выполняется на различных резистивных матрацах и одном источнике опорного напряжения. На рис. 27.4 приведена схема ЦАП с суммированием токов, в котором использован один источник опорного напряжения  $E_0$ ,

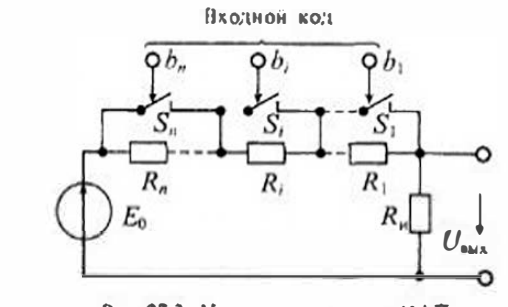

Рис. 27.3. Упрощенная схема ЦАП с делением напряжения

и резистивная матрица типа  $R = 2R$ , изображенная на рис. 24.4 б. Особенность этой резистивной матрицы заключается в том, что при любом положении ключей  $S_1, S_2, \ldots, S_n$  входное сопротныление матрицы всегда равно R, а следовательно, ток, ртекающий в матрицу, ранен  $I_0 = E_0/R$ . Далее он последовательно делится в узлах А, В, С по двоичному закону. Двоичный закон распределения токов в ветвях резистнаной матрицы соблюдается при условии равенства пулю сопротивления нагрузки. Так как нагрузкой резистивной матрицы является операционный усилитель ОУ, охваченный отрицательной обратной связью через сопротивление  $R_{\infty}$  то сто входное сопротивление равно нулю с достаточно высокой точностью.

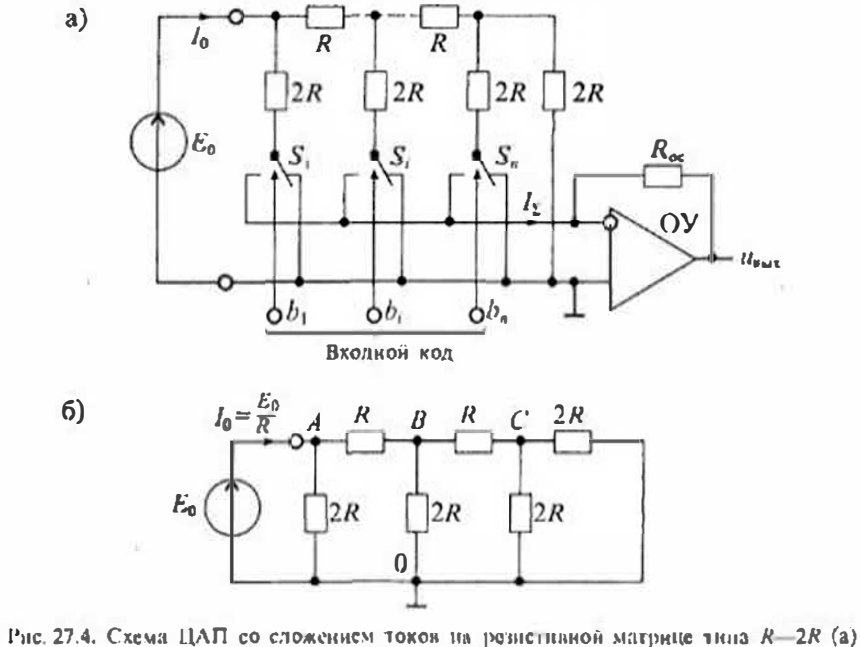

и структура резистивной матрицы (б)

Напряжение на выходе операционного усилителя определяется выражением

$$
U_{\text{max}} = \frac{E_0 R_{\text{ex}}}{R 2^n} (b_1 2^{n-1} + b_2 2^{n-2} + \dots + b_n 2^0) = \frac{E_0 R_{\text{ex}}}{R 2^n} N, \qquad (27.5)
$$

где  $b_i = 1$ , если ключ S, находится в положении, при котором ток протекает на инвертирующий вход ОУ, и  $b_i = 0$ , если ключ  $S_i$  находится в положении, при кото. ром ток протекает в обший вывод, и - число разрядов преобразователя.

Максимальное значение выходного папряжения (т. с. напряжение в конечной точке диапазона) имеет место при всех  $b_i = 1$  и определяется по формулс:

$$
U_{\text{bax},\text{max}} = \frac{E_0 R_{\text{ce}} (1 - 2^{-n})}{R} = \frac{E_0 R_{\text{ce}}}{R} - h,\tag{27.6}
$$

где  $h$  — шаг квантования, т. е. приращение выходного напряжения при изменении входного кода на единицу младшего разряда:

$$
h = \frac{E_0 R_{\alpha c}}{2^n R}.
$$

Как следует из формулы (27.5), выходное напряжение ЦАП зависит не только от входного кода N, но и от напряжения  $E_0$  опорного исгочника. Если допустить, что напряжение Е<sub>а</sub> меняется, то выходное напряжение ЦАП будет пропорционально произведсиию двух величин: входного кода и напряжения, поданного на вход опорного сигнала. В связи с этим такие ЦАП обычно называют перемножающими. В интегральных микросхемах перемножающих ЦАП источник опорного напряжения отсутствует, но имеется вход для его подключения.

Другой тип I. (АП со сложением токов реализуется на матрице со взвешенными резисторами. Схема ЦАП на основе взвешенных резисторов приведена на рис. 27.5. Из этой схемы видио, что ЦАП состоит из матрицы двоично-взвешенных резисторов, сопротивления которых определяются по формуле  $R_i = R2^{i-n}$ ; переключателей на каждый разряд, управляемых входными сигналями; источника опорного напряжения  $E_0$  и сумматора на операционном усилителе ОУ в инвертирующем включении.

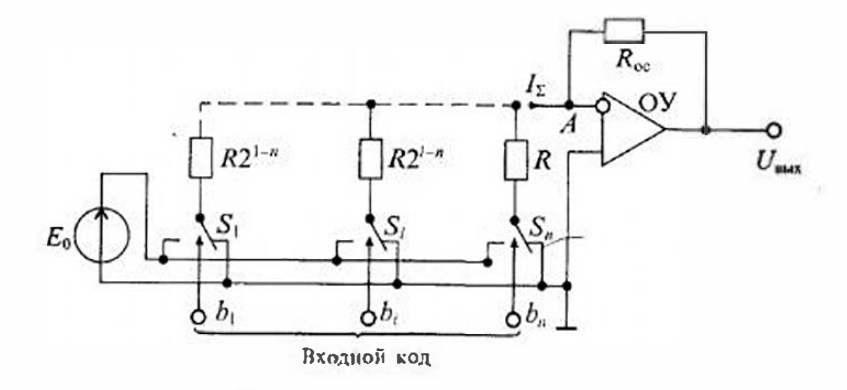

Рис. 27.5. Схема ЦАП со сложением токов на матрице взвешенных резисторов

Поскольку прямой вход ОУ соединен с общим проводом, то за счет отрицательной обратной связи напряжение в суммирующей точке А также будет равно нулю. иначе говоря, резистивная матрица работает в закороченном режиме независимо от состояния переключателей. Когла на цифровые входы ЦАП попан пвоичный и-разрядный цифровой код, то каждый цифровой сигнал b, управляет переключателем S, обеспечивая подключение резистора с сопротивлением  $R = R2^{1-n}$  к источнику опорного надряжения  $E_0$  или к общему проводу. Если предподожить, что внутренние сопротивления источника опорного напряжения и ключей равны нулю, то ток, протскающий в сопротивлении R<sub>i</sub>, будет равен

$$
c = \frac{E_0 b_j}{R2^{f \circ n}} = \begin{cases} 0, & \text{IPH} \ \ b_i = 0, \\ \frac{E_0}{R2^{f \circ n}}, & \text{IPH} \ \ b_i = 1. \end{cases}
$$

Результирующий ток определяется суммой

$$
I_{\Sigma} = \sum_{i=1}^{n} I_i = \frac{E_0}{R} \sum_{i=1}^{n} b_i 2^{n-i} = \frac{E_0}{R} (b_1 2^{n-1} + \dots + b_n 2^0),
$$

что соответствует формуле (27.2).

Для обеспечения точности и стабильности резистивных матриц применяется лазерная подгонка резисторов. Дело в том, что диффузионные резисторы, используемые в ИМС, достаточно технологичны, но отличаются большой погрешностыо. В связи с этим широко применяют тонкопленочные резисторы, обсспсчивая их точность с помощью лазерной подгонки.

Практическая схема ЦАП с параллельными делителями напряжения приведена на рис. 27.6. Каждый делитель состоит из двух сопротивлений  $R_i$  и  $R'_i$ , сумма которых остается посгоянной во всем диапазоне преобразования. Коэффициент передачи каждого звена делитсля определяется по формуле

$$
\mu_i = \frac{R_i}{R_i + R_i}. \tag{27.7}
$$

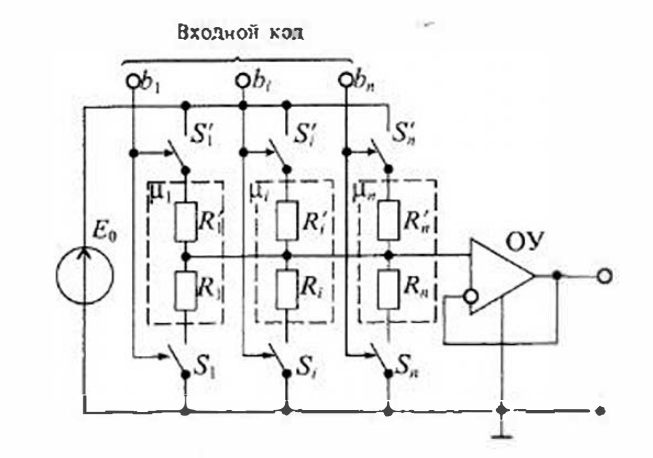

Рис. 27.6. Схема ЦАП с параллельными делителями напряжения

Такой ЦАП ценесообразно применять при управлении унитарным кодом и небольшой разрядности ЦАП.

Серийные микросхемы ЦАП. В настоящее время выпускается сравнительно много различных микросхем ЦАП. Характеристики некоторых из них приведены в табл. 27.1.

в качестве примера рассмотрим устройство микросхемы ЦАП типа К594ПА1. Микросхема представляет собой параллельный ЦАП с суммированием токов на комбинированной матрице, которая состоит из взвешенных резисторов и резистивной матрицы R-2R. Микросхема изготовлена по биполярной технологии с р-п-р и п-р-п транзисторами. Функциональная схема ЦАП приведена на рис. 27.7.

Она включает преобразователь опорного напряжения  $E_0$  в ток  $l_0$  на операционном усилителе ОУ и транзисторе Т1; токовые ключи на биполярных транзисторах; схему управления токовыми ключами; генераторы разрядных токов на транзисторах 72...713 и прецизионную резисторную матрицу.

Резисториая матрица выполнена по тоикопленочной технологии на отдельном кристалле, входящем в микросхему. В матрице использованы двоичновзвещенные резисторы в старших разрядах с первого по восьмой и резисторная матрица типа R-2R в младших разрядах с девятого по двенадцатый. При изготовлении кристалла используется лазерная подгонка резисторов матрицы на этапе функциональной настройки ЦАП.

Преобразователь опорного напряжения в ток содержит операционный усилитель ОУ, выходной транзистор 71 и образиовый резистор R1. Опорный ток  $I_0$ равен току коллектора транзистора 71. т. е.

 $I_0 = I_{11} = E_0/R_1$ .

Таблица 27.1

Характеристики интегральных микросхем ЦАП

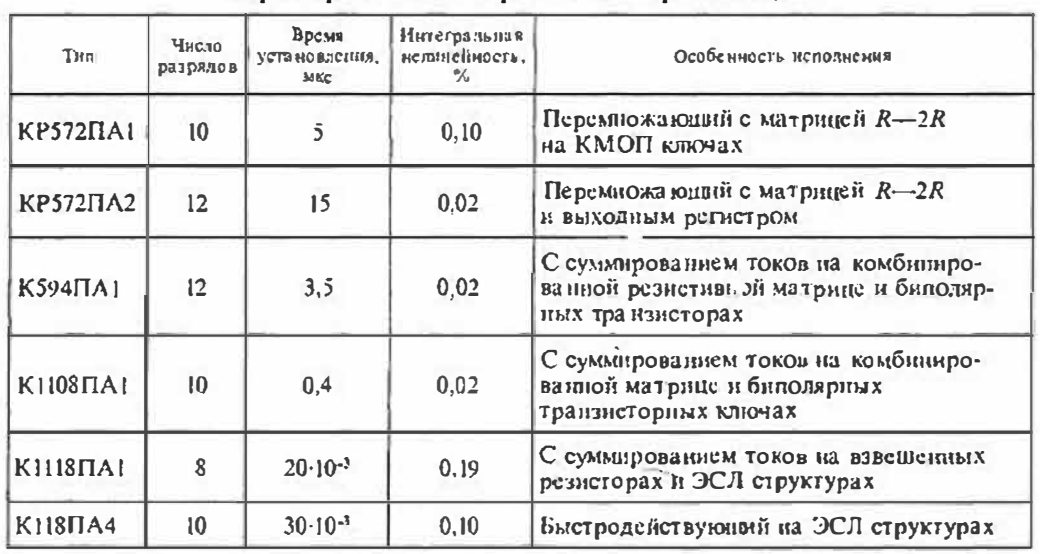

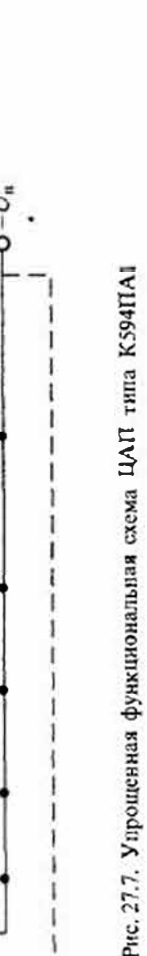

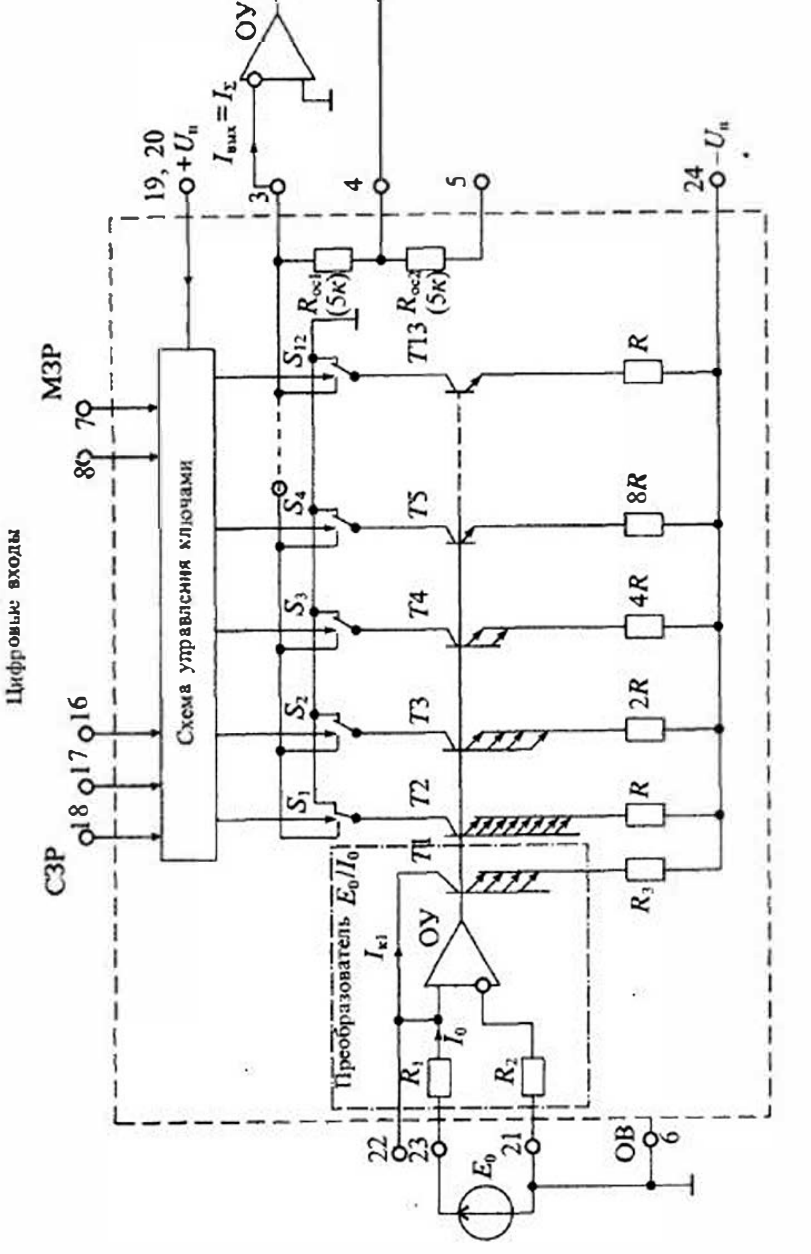

 $J_{\text{max}}$ 

Так как напряжения на базах транзисторов генераторов разрядных токов равны напряжению на базе транзистора  $T1$  (все базы транзисторов соедицены), то токи в них обратно пропорциональны сопротивлениям эмиттерных нагрузок R 2R, 4R, 8R и т. д.

Токовые переключатели, генераторы разрядных токов, схемы управления размещены в трех четырехразрядных ЦАП. На рис. 27.7 показан только один из этих ЦАП. Первые два ЦАП работают со взвешенными резисторами, а третий ЦАП работает с матрицей типа R-2R. Разрядные токи матриц зависят только от точности номиналов резисторов матриц.

В коммутирующих ячейках ЦАП используются токовые переключатели на многоэмиттерных транзисторах. Таковые переключатели первого и второго ЦАП рассчитаны на токи 1; 0,5; 0,25; 0,125 мА, а третий ЦАП имеет токи в два раза меньше. Первый четырехразрядный ЦАП формирует выходные токи старших раз рядов (с первого по четвертый). Он определяет основную погрешность ЦАП. Шат квантования первого ЦАП соответствует токовому диапазону второго, а кванвторого ЦАП соответствует токовому диапазону третьсго ЦАП.

В микросхеме имеются прецизионные резисторы с поминальным значением 5 кОм  $(R_{\infty 1}$  н  $R_{\infty 2}$ ). Эти резисторы предназначены для включения в цепь отрицательной обратной связи внешнего суммирующего усилителя токов. На рис. 27.7 этот усилитель представлен операционным усилителем ОУ1. Предусмотрены три варианта включения этих резисторов: один резистор  $R_{\alpha\beta}$ ; два резистора последовательно; два резистора параллельно. При одном резисторе выходное напряжение ОУ изменяется до 10 В, при двух — до 20 В, а при параллельном соединении - до 5В.

В последнее время появились ЦАП на принципе нерезаряда смкостных делителей напряжения. Особенностью этих ЦАП является отсутствие лазерной подгонки номиналов элементов, так как точность изготовления полупроводниковых емкостей может быть достаточно высокой. Эти ЦАП позволяют использовать самокалибровку путем дробления одной из емкостей делителя на ряд паралледыю включенных емкостей. Известны ЦАП на этом принципе с числом двоичных разрядов, равном шестнадцати, что обеспечивает разрешающую способность около 10<sup>5</sup>.

## Лекция 28. Устройства выборки и хранения аналоговых сигналов

Назначение и типы устройств выборки и хранения аналоговых сигналов. Как отмечалось в Лекции 26, при обработке аналоговых сигналов с частотой, соизмеримой или большей, чем скорость работы АЦП, из аналогового сигнала приходится делать выборки (нли отсчеты). Для этого некоторое значение сигнала в выбранное время запоминается на интервал, необходимый для того, чтобы произвести преобразование его в двоичный код с помощью АЦП.

Эту функцию выполняют устройства выборки и хранения (УВХ), которые являются аналоговыми запоминающими устройствами и в зарубежной литературе насто называются Sample-Hold Amplifier (SHA). В большинстве случаев для этого непользуют различные сочетания накопительного конденсатора и аналоговых ключей с согласующими усилителями. Такие устройства можно создавать на базе существующих микросхем широкого применения - мультиплексоров, операционных усилителей и др. Однако поскольку к характеристикам УВХ предъявляются достаточно высокие требования, то в последнее время был налажен выпуск целиком интегральных микросхем специализированного назначения.

Хранение данных можно было бы реализовать и в цифровой форме, однако быстродействие и сложность соответствующих устройств не позволили найти им цирокое применение. В аналоговых устройствах выборки и хранения фактически производится операция дискретизации испрерывного сигнала с тем, чтобы в дальпейшем при помощи АЦП произвести его квантование и кодпрование. В цифровых устройствах выборки и хранения последовательность иная. Вначале выполняется квантование сигнала, а затем его дискретизация и запоминание. Структурные схемы этих двух типов УВХ приведены на рис. 28.1. На этих схемах сигнал стробирования управляет процессом дискретизации, а квантование обычно производится АЦП или линейкой компараторов (типа параллельного АЦП).

В основу операции выборки и хранения в идеальном случае положено фильтрующее свойство импульсной функции  $\delta(t-t_n)$ :

$$
u_{\text{ext}}(t_n) = \int_{-\infty}^{\infty} u_{\text{ext}}(t) \delta(t - t_n) dt,
$$
\n(28.1)

согласно которому определяется мгновенное значение функции в дискретные моменты времени  $l_n$ .

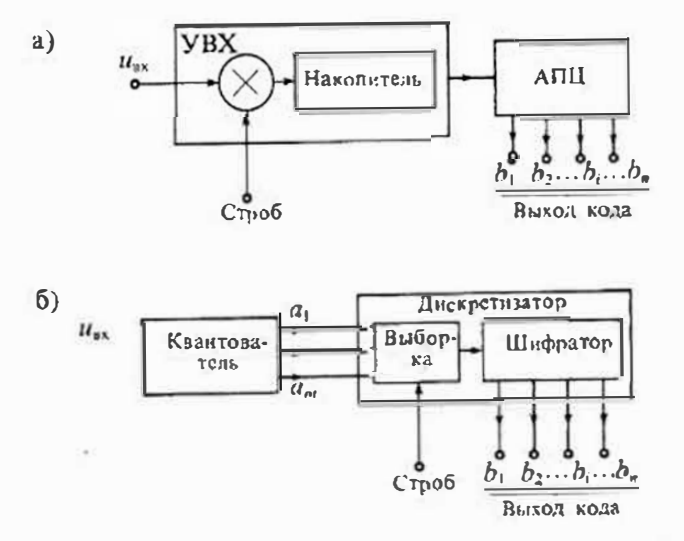

Рис. 28.1. Устройство выборки и хранения: аналоговое (а) и цифровое (б)

В действительности стробирование осуществляется при помощи стробирую. щих сигналов  $g(t-t_n)$ , имеющих конечную длительность и сложную форму, поэто. му определяется некоторая функция от входного сигнала в пределах существона. ния стробирующего импульса

$$
u_{\text{ax}}^*(t_n) = \sum_{n=-\infty}^{\infty} F[u_n(t)\delta(t-t_n)],
$$

тде  $F$  — символ функционального преобразования во время действия стробирую. шего импульса  $g(t-t_n)$ .

В связи с этим реальное сгробирование можно классифицировать или по виду стробирующего импульса, или по виду функционального преобразования F. По виду стробирующих импульсов различают, прерывание входного сигнала последовательно. стью прямоугольных импульсов с фиксированной длительностью t<sub>em</sub> (рис. 28.2 a) и модуляцию входном сигналом последовательности импульсов произвольной формы (рис. 28.2 б). Обним для этих двух процессов стробирования является то, что стробированный сигнал получается в результате перемножения последовательности строб-импульсов и входного сигнала, а отличие заключается в механизме получения выборки.

По способу получения отсчетов входного сигнала различают:

- стробирование прямоугольными импульсами при малой постоянной времени цепи хранения выборки,
- стробирование с интегрированием на интервале выборки и
- стробирование перемножением.

При этом наибольшее распространение получили устройства выборки и хранения, стробируемые прямоугольными импульсами достаточно малой длительности.

Основные характеристики УВХ. Как было сказано ранее, основной функцией УВХ является запоминание на конденсаторе в течение некоторого времени значения входного напряжения. В режиме выборки УВХ повторяет входной сигнал, а затем по строб-импульсу запоминает мгновенное значение напряжения на конденсаторе и переходит в режим хранения. В связи с этим полный цикл работы УВХ состоит из четырех этапов: 1) выборки, 2) перехода от выборки к хранению, 3) хранения и 4) перехода от хранения к новой выборке.

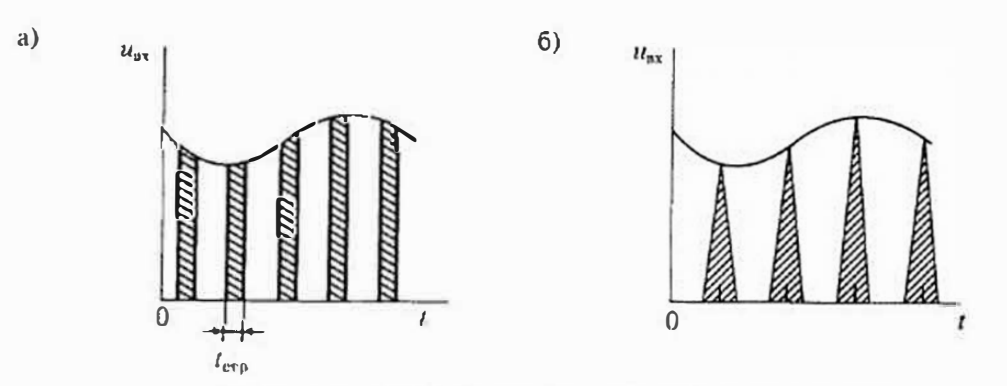

Рис. 28.2. Стробирование УВХ с помощью прямоугольных импульсов (а) и амплитудно-импульсной модуляции (б)

коэффициент нередачи. Временем выборки t. называется интервал времени, в течение которого образуются выборочные значения напряжения на накопительном конденсаторе. Время выборки задается длительностью стробирующего импульса. При работе УВХ в режиме слежения время выборки является временем слежения. Воемя выборки связано с погрешностью б образования выборочного значения кходного напряжения.

Козффициент передачи  $K_a$  (коэффициент усинения) УВХ — это отношение выбранного значения к значению входного напряжения в момент выборки. Наиболее часто УВХ повторяет входной сигнал, т. е. имеет коэффициент передачи, равный единице. Однако в некоторых случаях используются УВХ с усилением входного сигнала. Погрешность коэффициенти передачи характеризует его отклонение от расчетного значения.

При переходе от режима выборки к режиму хранения основными параметрами УВХ являются: апертурное время и потрешность переключения. Апертурное время t<sub>a</sub> представляет собой интервал времени, в течение которого сохраняется неопределенность между образовавшимся выборочным значением сигнала и моментом времени, к которому оно действительно относится. Это время иногда называют апертурной задержкой.

Переход от режима выборки к режиму хранения сопровождается поступлением на схему УВХ сигнала управления (или снятия строб-импульса, поданного на время выборки). Этот сигнал управления наводит через паразитные емкости помехи на конденсатор хранения и изменяет результат выборки. Это изменение результата выборки называется погрешностью переключения.

В режиме хранения основным параметром УВХ является скорость изменения выходного напрязкения, которая характеризует погрещность УВХ в режиме хранения. Обычно этот параметр определяется скоростью разряда накопительного конденсатора  $dU_c/dt = I/C_{\text{sp}}$ , где  $I$  - сумма токов утечки ключа и тока смещения усилителя, С<sub>зв</sub> — емкость хранения. Спад выходного напряжения опреденяет время хранения напряжения с заданной погрещностью. Все сказанное относится к аналоговым УВХ и отсуствует в цифровых УВХ.

При переходе от хранения к выборке основным параметром является время установления 1<sub>кт</sub>, которое характеризует длительность переходного процесса после поступления строба, разрешающего выборку.

Обобщенной характеристикой точности и быстродействия УВХ является его пропускная способность С, определяемая количеством информации о входном сигнале, передавемом на выход УВХ в единицу времени. Эта характеристика обычно определяется по формуле:

$$
C_t = -\log_2(\delta t_t),\tag{28.3}
$$

где t<sub>n</sub> - время выборки нового значения входного сигнала с заданной погрешнос- $7b$ <sub>10</sub> $\delta$ .

Время выборки зависит, в основном, от скорости заряда емкости памяти  $C_{\text{av}}$ поэтому чем меньше емкость хранения, тем меньше время выборки и тем выше качество УВХ. Однако при малой емкости происходит потеря информации

во время хранения за счет разряда емкости хранения токами утечки. В этом случа, компромиссным решением является применение двухкаскадных УВХ.

Принципы построения УВХ. Простейщая схема УВХ приведена на рис. 28.3 а. Эта схема состоит из ключа, управляемого строб-импульсом, и смкости хранения Сл. На рис. 28.3 б показан график преобразования входного сигнала при помощи этого идеального УВХ. В режиме выборки выходное напряжение полностью соответствует входному сигналу, а в режиме хранения - мгновенному значению входного сигнала в момент окончания выборки.

В действительности использовать такую простую схему невозможно по ряду причин: конечное сопротивление ключа приводит к появлению переходного процесса, в результате которого процесс заряда растягивается во времени; в режиме хранения конденсатор перезаряжается током утечки ключа и разрядом его на нагрузку; через паразитные емкости ключа сигнал строба изменяет сигнал на нагрузке.

Для улучшения характеристик УВХ применяют операционные усинители. Для построения УВХ достаточно одного ОУ, как показано на рис. 28.4*и*. Когда входное напряжение изменяется ступенчато, что эквивалентно замыканню ключа S при постоянном входном напряжении, то напряжение на выходе изменяется по уравнению

$$
u_{\text{max}} = -u_{\text{max}} \left( 1 - e^{-t/RC} \right),
$$

н в результате конденсатор будет заряжен до напряжения -и.,

Если за время, пока ключ S разомкнут, напряжение изменится до значения им, то при следующем замыкании ключа выходное напряжение иных будет переходить к новому значению по уравнению

$$
u_{\text{max}} = -u_{\text{max}} + (u_{\text{max}} - u_{\text{max}}')(1 - e^{-t/RC}),
$$

где  $RC = \tau_c$  — постоянная времени цепи яыборки.

В качестве ключа могут быть использованы схемы на биполярных или полевых транзисторах, диодные мостовые схемы и др. На рис. 28.46 приведена

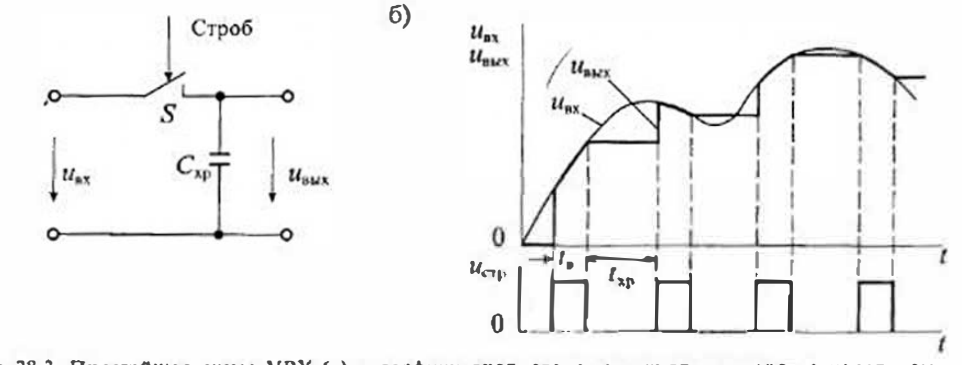

Рис. 28.3. Простейшая схема УВХ (а) и графики входного и выходного сигналов в идеальном случае (б)

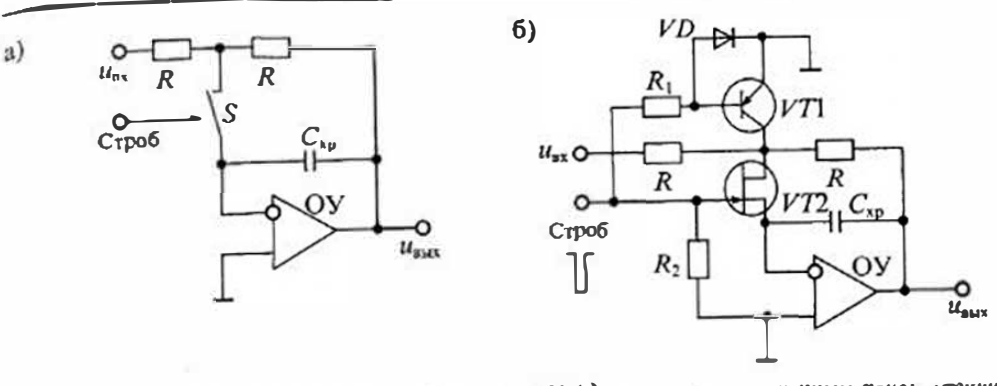

Рис. 28.4. Схема инвертируемого УВХ на одном ОУ (а) и схема с уменьшенным током утечки ключа на полевом транзисторе (б)

апалогичная схема на ОУ с ключом на полевом транзисторе VT2. В этой схеме в режнме выборки погрешность определяется падением напряжения на сопротивлении открытого транзистора V72 из-за протекания входного тока ОУ.

Для уменьшения тока утечки транзистора VT2 в схему введен ключ на транзисторе VTI, которой подключает сток транзистора VT2 к общей шине в режиме хранения и тем самым уменьшает ток утечки почти до нулевого уровня. В результате конденсатор хранения разряжается только очень малым током утечки затвора транзистора  $VT2$ .

Схемы неинвертирующих УВХ на одном ОУ приведены на рис. 28.5. В схеме, изображенной на рис. 28.5 а, на входе установлен повторитель напряжения на ОУ. Это позволяет исключить влияние внутреннего сопротивления источника сигнала на работу УВХ. Однако в этой схеме большую погрешность вносят помехи, которые проходят из цепи управления через емкость затвор-исток полевого транзистора VT2. Кроме того, на разряд конденсатора влияет нагрузка, подключенная к выходу ключа.

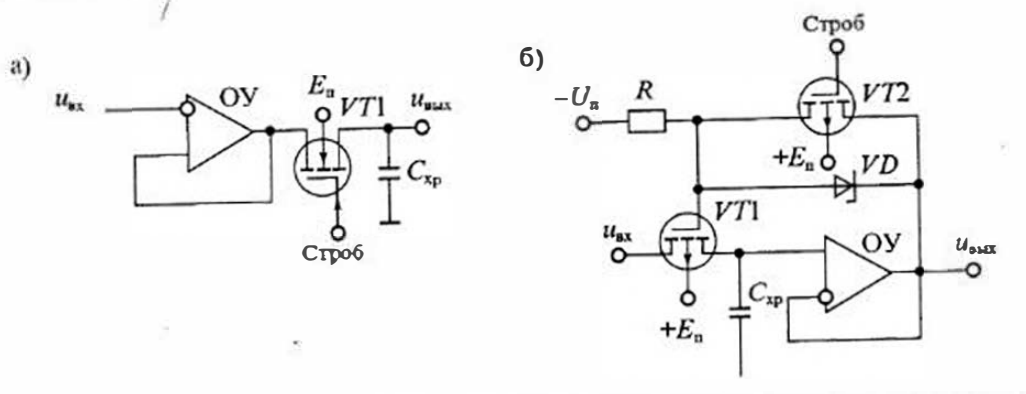

Рис. 28.5. Схема иеннвертируемого УВХ на олном ОУ: с входным повторителем (а) и с выходным повторителем (б)

a)

Лекция 26 Устройство выбарки и хранения аналоговых силинов

## Раздел 6. Аналого-цифровые и функциональные устройства

Для устранения влияния нагрузки на разряд конденсатора можно использо. вать на выходе УВХ повторитель напряжения на ОУ, как показано на рис. 28.5 б. В этой схеме нагрузка подключается к выходу ОУ, а к емкости хранения подклю. частся вход ОУ, который имеет большое входное сопротивление.

Для снижения помех из цепи управления (коммутационных помех) в схеме рис. 28.5 6 введен транзистор VT2. Во время выборки транзистор VT2 заперт, а стабилитрон VD включен и напряжение на затворе меньше напряжения на сгоке на напряжение стабилитрона  $U_{cr}$ . При этом транзистор VTI открывается и конденсатор хранения  $C_{xx}$  заряжается до напряжения  $u_{xx}$ .

Когда транзистор V72 открывается, схема переводится в режим хранения. Перепад напряжения, запирающего транзистор VTI, равен  $U_{\text{cr}}$  и не зависит от  $u_{\text{av}}$ . Поэтому сигнал помехи, поступающий через смкость затвора, будет постоянным и его можно скомпенсировать регулировкой смещения нулевого уровня ОУ. Кроме этого, напряжение между затвором и истоком  $u_{xx} = 0$  в режиме хранения равно нулю и, следовательно, ток утечки затвора будет минимальным.

Схемы УВХ на двух ОУ приведены на рис. 28.6. На рис. 28.6 а приведена схема УВХ с двумя повторителями напряжения на ОУ. Первый повторитель на ОУ1 устраняет влияние сопротивления источника сигнала на заряд Схр, а второй повторитель на ОУ2 устраняет влияние нагрузки на разряд  $C_{xy}$  в режиме хранения. Однако при такой схеме включения остаются погрешности, обусловленные сопротивлением коммутирущего транзистора VTI и разрядом емкости хранения  $C_{\rm ap}$  за счет тока утечки транзистора VT1.

Для снижения этих погрешностей используют общую отрицательную обратпую связь, как показано на рис. 28.66. В режиме выборки транзистор V71

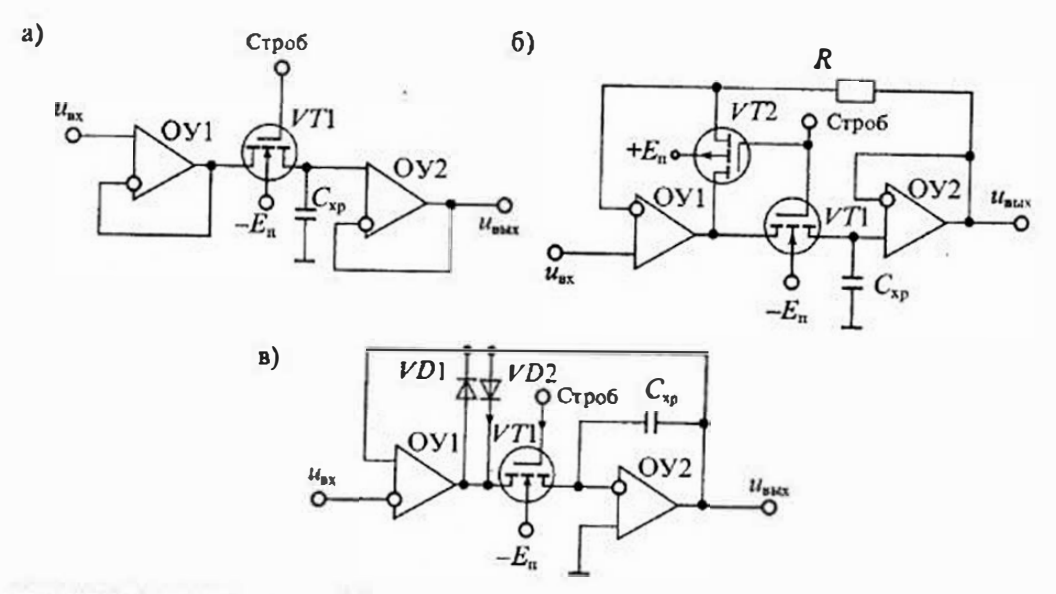

Рис. 28.6. Схемы УВХ на двух ОУ: с входным и выходным повторителями (а), с общей обратной связью (б) н с емкостью хранения в цепи обратной связи (в)

открыт, а транзистор VT2 заперт. При этом включена общая отрицательная обnatitias CBS3b с выхода ОУ2 на вход ОУ1 через сопротивление R. Поскольку полное усиление в канале прямой передачи определяется усилителем ОУ1, то влияние сопротивления канала го значительно снижается.

При переходе в режим хранения транзистор VT запирается, а транзистор V72 отпирается. В результате усилитель ОУ1 переводится в режим повторителя напряжения, обеспечивая высокое сопротивление на входе и низкое сопротивнение на выходе. Этим обеспечивается стабильность ОУ1 при размыкании обратной **СВЯЗИ КЛЮЧОМ VTI.** 

Вместо транзистора V72 часто включают два встречно-параллельных диода, как показано на рис. 28.6 в. В этом случае при размыкании обратной связи в режиме хранения отпирается один из диолов VD1 или VD2 и ОУ1 переводится в режим повторителя.

Кроме того, схема, изображенная на рис. 28.6 с, имеет емкость хранения, включенную в непь отрицательной обратной связи ОУ2, который в этом случае работает как интегратор. Особенностью этой схемы является то, что в результате действия обратной связи ключевой транзистор VT1 работает в режиме короткого замыкания, что позволяет снизить перепад напряжения в схеме управления, уменьшить погрешность и увеличить скорость переключения.

Интегральные микросхемы УВХ. В настоящее время имеется серийный выпуск микросхем УВХ различного типа и с различными характеристиками. В табл. 28.1 приведены основные характеристики некоторых микросхем УВХ.

На рис. 28.7 приведена структурная схема микросхемы УВХ типа КР1100СК2. Она содержит два операционных усилителя ОУІ и ОУ2, ключевой элемент S и схему управления ключом СУ. Емкость хранения внешняя и может включаться между выводом 6 и общей шиной или между выводами 6 и 8, т. е. в цепь обратной связи. В усилителе ОУ1 имеется цепь балансировки нулевого уровня.

На рис. 28.8, приведена типовая схема включения микросхемы УВХ КР1100СК2. В показанном на рис. 28.8 а включении выборка производится подачей на вход 8 положительного импульса строба размахом около 5В, а в режим хранения УВХ переводится подключением вывода 8 на общую шину. Зависимость времени выборки от емкости хранения приведена на рис. 28.86. При типовой смкости  $C_{10} = 1$  п $\Phi$  время выборки составляет 5 мкс.

В типовом включении напряжение переноса заряда не превышает 5 мВ и может быть снижено различными способами: подачей противофазного сигнала или

Тиблици 28.1

Основные характеристики микросхем УВХ

| T <sub>BB</sub><br>микроскемы | Время<br>$BMOOPKHr_{R}$<br><b>MKC</b> | <b>Апертурная</b><br>падсржка А.<br><b>IK:</b> | Коэффициент<br>передачи<br>$(y \text{come} + \text{m})$ | Hanpsacion<br>переноса заряда.<br>мВ | Скорость изменения<br>напряжения в режние<br>хранения, мВ/мкс |
|-------------------------------|---------------------------------------|------------------------------------------------|---------------------------------------------------------|--------------------------------------|---------------------------------------------------------------|
| <b>KP1100CK2</b>              |                                       | 100                                            |                                                         | 0.5                                  | 0.2                                                           |
| <b>KP1100CK3</b>              |                                       | 150                                            | 10 <sup>5</sup>                                         | 0.5                                  |                                                               |

## Раздел 6. Аналого-инфровые и функциональные устройства

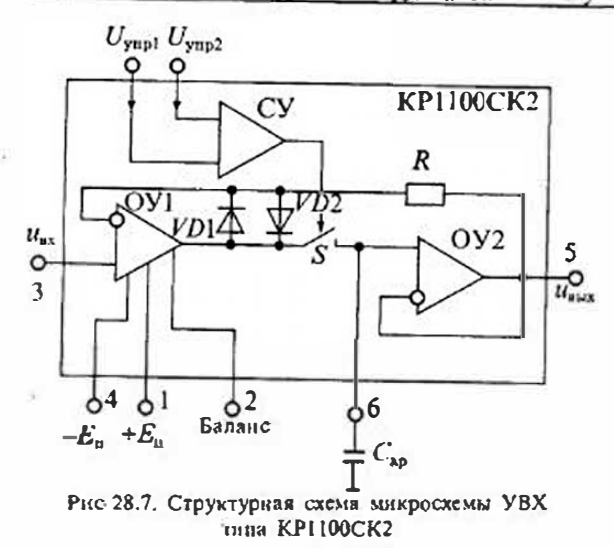

коррекцией смещения нулевого уровня. Зависимость напряжения переноса заряда от емкости хранения приведена на рис. 28.8 в.

Структурния схема УВХ типа КР1100СКЗ привелена на рис. 28.9 а. Эта микросхема существенно отличается от УВХ типа КР1100СК2. Она содержит ключевой элемент на четырех нолевых транзисторах  $S1...S4$ дифференциальный усилитель ОУ1 с симметричным входом и симметричным выходом и дополнительный корректирующий дифференциальный усилитель ОУ2.

Коммутатор содержит четыре ключа S1...S4, выполненных на полевых транзисторах и объединенных в две группы, которые имеют синфазное управление. Ключи SI и S4 управляются логическим сигналом с вывода 14, а ключи S2 и S3 - логическим сигналом с вывода 2. Управляющие сигналы должны быть противофазными и подаваться относительно вывода 1. Иначе говоря, если вывод 14 управляется с прямого выхода триггера, то вывод 2 должен быть подключен к инверсному выводу того же триггера.

Парафазный операционный усилитель ОУ! имеет симметричный вход и симметричный низкоомный выход. Функции контроля и коррекции неидентичности формы выходных сигналов основного дифференциального усилитсяя но перемен-

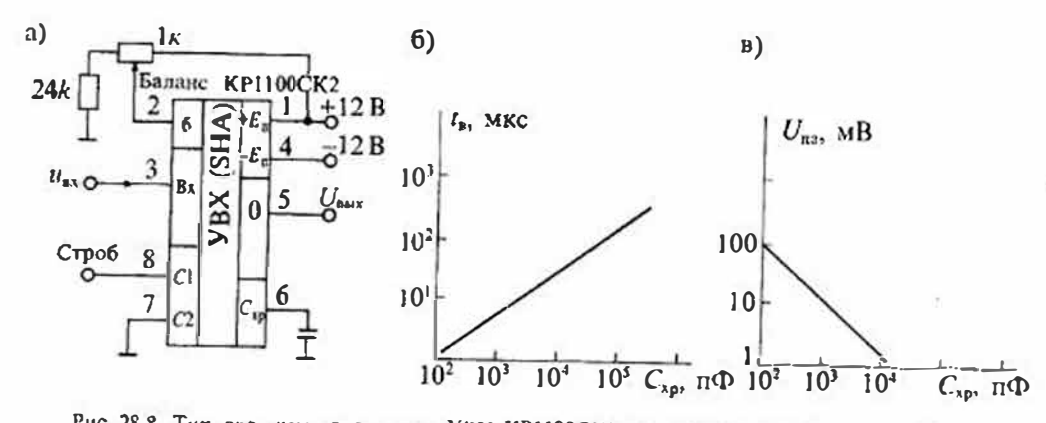

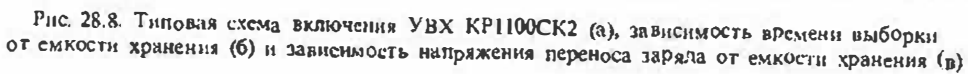

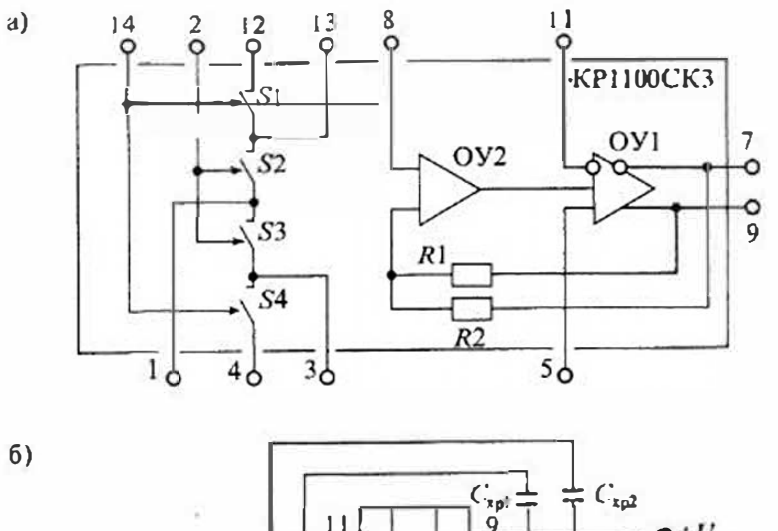

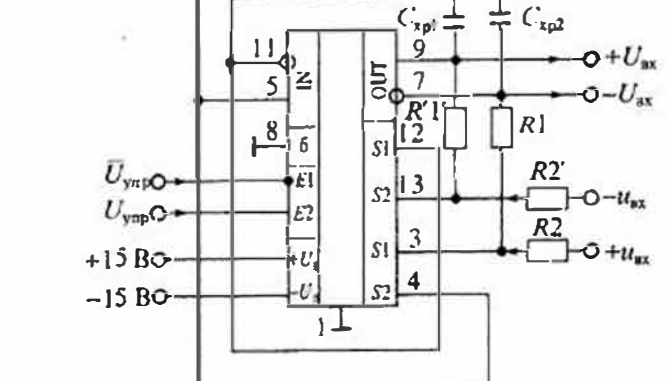

Рис. 28.9. Структурная схема микросхемы УВХ КР1100СК3 (а) и ее типовое включение с симметричным входом и симметричным выходом (б)

ному току, а также компенсации напряжения смещения нуля относительно опорного напряжения вынолняет второй дифференциальный усилитель ОУ2.

Сигнал о взаимном искажении по переменному току или общем смещении по постоянному току выходных сигналов образуется сложением выходных напряжений первого дифференциального усилителя ОУ1 на сопротивлениях  $R_1$  и  $R_2$ , усиливается дифференциальным усилителем ОУ2 и осуществляет коррекцию по дополиштельному входу основного дифференциального усилителя ОУ1.

Отдельно используемый четырехтранзисторный коммутатор позволяет получать два синхронно работающих последовательно-параллельных ключа  $S_1-S_2$  и S<sub>I</sub>-S<sub>2</sub>. Такие ключи без дополнительных внещних элементов можно использовать Лля коммутации малых напряжений (меньше 0,5В). Типовая схема включения УВХ КР1100СКЗ с симметричными входом и выходом приведена на рис. 28.9б.

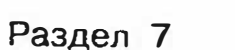

# ИСТОЧНИКИ ЭЛЕКТРОПИТАНИЯ ЭЛЕКТРОННЫХ **УСТРОЙСТВ**

## Лекция 29. Принципы построения источников вторичного электропитания

Классификация средств электропитания электронных устройств. Все средства электропитания можно разделить на первичные и вторичные. К первичным обычно относят такие средства, которые преобразуют неэлектрическую энергию в электрическую, например, электромеханические генераторы, электрохимические источники - аккумуляторы или гальванические элементы, фотоэлектрические генераторы — солнечные батареи и фотоэлементы, термоэлектрические источники и др. Непосредственное использование первичных источников затруднено тем, что их выходное напряжение в большинстве случаев не поддается регулировке, а стабильность его недостаточно высокая. Однако для питания электронной аппаратуры в большинстве случаев требуется высокостабильное напряжение с различными номинальными значениями - от единиц вольт до нескольких сотен вольт, а в ряде случаев даже выше. Например, для питания электронной схемы телевизора необходимо несколько различных напряжений:  $+12B - \pi n$ я питания блока радиоканала, +130 В - для питания блока разверток, +25 кВ - для питания кинескопа. По этой причине (и не только из-за этого) любое электронное устройство содержит вторичный источник электропитания, который подключается к одному из первичных источников,

Средства вторичного электропитания электронных устройств, называемые обычно источниками вторичного электропитания (ИВЭП) предназначены для формирования необходимых для работы электронных элементов напряжений с заданными характеристиками. Они могут быть выполнены в виде отдельных блоков или входить в состав различных функциональных электронных узлов. Их основной задачей является преобразование энергии первичного источника в комплект выходных папряжений, которые могут обеспечить нормальное функционирование электронного устройства. Обобщенная структура ИВЭП приведена на рис. 29.1.

В состав ИВЭП, кроме самого источника питания, могут входить дополнительные устройства, которые обеспечивают его нормальную работу при различных внешних воздействиях. Как видно из приведенной на рис. 29.1 схемы, ИВЭП включается между первичным источником и нагрузкой, поэтому на него воздействуют различные факторы, связанные с изменениями характеристик как первичного источника, так и нагрузки. Так, например, при увеличении или понижении напряжения первичного источника ИВЭП должен обеспечивать нормальное функционирование питаемой им злектронной аппаратуры.

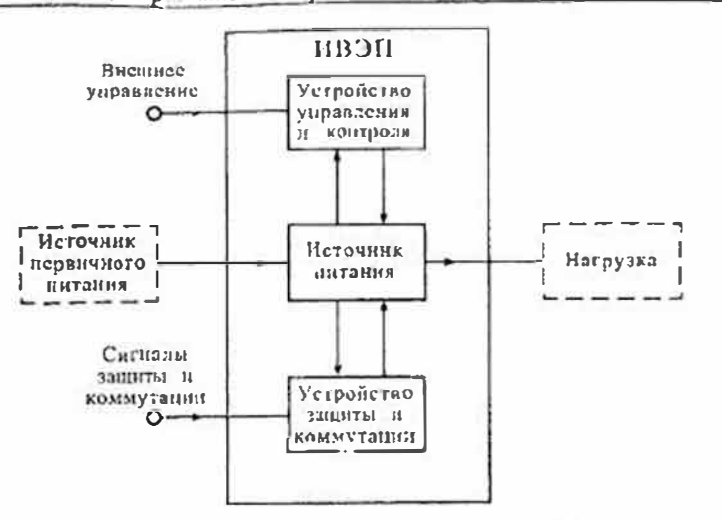

Рис. 29.1. Обобщенная структурная схема ИВЭП

Устройство управления и контроля, входящее в состав ИВЭП, может быть использовано для изменения характеристик ИВЭП при различных сигналах внешнего или внутреннего управления: нистанционного включення или выключения, перевода в ждущий режим, формирования сигналон сброса и др. В то же время устройство защиты и коммутации позволяет сохранить работоспособность ИВЭП при возникновении различных нестандартных режимов: короткого замыкания в нагрузке, ее внезалного отключения, резкого повышения окружающей температуры и др. Эти дополнительные устройства могут быть обеспечены собственными источниками электропитания, включая резервные аккумуляторы или гальванические элементы.

Классификацию ИВЭП можно вынолнить по различным признакам: принципу действия, назначению, количеству капалов выходного напряжения, виду используемых первичных источников и др. В зависимости от вида первичного источника электронитания ИВЭП можно разделить на две группы: инверторные и конверторные. Инверпюрные ИВЭП используются для преобразования напряжения переменного тока в напряжение постоянного тока, т. е. они изменяют не только значение, но и род выходного напряжения. К инверторным ИВЭП относятся также преобразователи постоянного напряжения первичного источника в переменное напряжение, питающее нагрузку, Например, к ниверторам можно отнести обычный выпрямитель, который преобразует переменное папряжение сети в постоянное выходное напряжение, а также электронный генератор, который преобразует напряжение аккумулятора или гальванического элемента в переменное выходное напряжение, питающее электродвигатель.

Конверторные ИВЭП используются для преобразования одного напряжения в другое. Например, к конверторам постоянного напряжения можно отнести обычные электронные стабилизаторы постоянного напряжения, а к конверторам переменного переменного напряжения можно отнести трансформаторы. Заметим, что июбой конвертор может содержать внутри себя инвертор, и наоборот,

По принципу действия ИВЭП можно разденить на две группы: трансформаторные и бестрансформаторные. В трансформаторных ИВЭП напряжение переменного тока, например силовой сети, вначале изменяется по значению припомощи трансформатора, а затем выпрямляется и стабилизируется. В бестрансформаторных ИВЭП, наоборот, неременное напряжение сети вначале выпрямляется, а затем преобразуется в переменное напряжение более высокой частоты. В преобразователе может использоваться высокочастотный трансформатор, поэтому точнее эти источники называть несколько иначе: с трансформаторным или бестрансформаторным входом. Поскольку преобразователи в таких источниках обычно работают в импульсном режиме, то и ИВЭП такого типа часто называют импульсными.

По количеству различных выходных напряжений ИВЭП можно разделить на одноканальные и многоканальные. Если в каждом канале используется отдельный стабилизатор выходного напряжения, то говорят, что это многоканальный ИВЭП с индивидуальной стабилизацией. Если же для стабилизации всех выходных напряжений используется выходное напряжение только одного источника (который иазывается главным или ведущим), то такие источники называются ИВЭП с групповой стабилизацией.

По выходной мощности ИВЭП принято делить на микромощные (1 Вт), маломощные (от 1 до 100Вт), средней мощности (от 100Вт до 1 кВт) и мощные  $(>1 \text{ K}B\tau).$ 

Основные характеристики ИВЭП. При проектировании или выборе ИВЭП необходимо знать их технические и эксплуатационные характеристики. Этими характеристиками обычно руководствуются при использовании ИВЭП в электронной аппаратуре. Все характеристики ИВЭП можно разделить на три группы: входные, выходные и эксплуатационные.

К входным характеристикам ИВЭП относят:

- значение и вид напряжения первичного источника питания, например, питающей силовой сети или аккумулятора;
- нестабильность питающего напряжения  $\delta_{U} = \Delta U_{c}/U_{ci}$
- частоту нитающего напряжения и ее нестабильность;
- количество фаз источника переменного напряжения;
- допустимый коэффициент гармоник питающего напряжения.
- К выходным характеристикам ИВЭП обычно относят:
- эначения выходных напряжений;
- нестабильность выходных напряжений  $\delta_{U_{\text{max}}} = \Delta U_{\text{max}} / U_{\text{max}}$
- ток нагрузки или выходную мощность по каждому каналу;
- наличие гальванической изоляции между входом и выходом;
- наличие защиты от перегрузки или повышения выходного напряжения.
- К эксплуатационным характеристикам относят:
- диапазон рабочно температур;
- допустимую относительную влажность;
- диапазон допустимых давлений окружающей атмосферы;
- допустимые механические нагрузки;
- коэффициент полезного действия ИВЭП;
- удельную мощность,
- надежность.

Коэффициент полезного действия ИВЭП. Эффективность работы ИВЭП принято оценивать его коэффициентом полезного действия (КПД). Для оценки КПД ИВЭП рассмотрим упрощенную схему, приведенную на рис. 29.2 а. Предположим, что на вход ИВЭП из первичного источника поступает мощность Рга. Из этой мощности часть  $P_{\pi p}$  рассеивается в ИВЭП, а другая часть  $P_a$  поступает в нагрузку. При этом КПД пп ИВЭП можно определить по формуле:

$$
\eta_n = \frac{P_n}{P_{\Sigma n}} = \frac{P_n}{P_n + P_{\Sigma n}}.\tag{29.1}
$$

Мощность Рг., поступающая в нагрузку, равна выходной мощности Р. ИВЭП. Часть этой мощности  $P_{np}$  рассеивается в нагрузке, а другая часть  $P_n$  является полезной мощностью нагрузки. При этом КПД нагрузки пи можно оценить по формуле

 $\mathbf{f}$ 

$$
\eta_{\rm m} = \frac{P_{\rm R}}{P_{\rm Zm}} = \frac{P_{\rm R}}{\rho_{\rm u} + P_{\rm up}}.\tag{29.2}
$$

Из уравнений (23.1) и (29.2) можно найти мощности Рир и Рпр, рассеиваемые в нагрузке и ИВЭП:

$$
P_{\rm np} = P_{\rm n} \frac{1 - \eta_{\rm m}}{\eta_{\rm m}}, \qquad P_{\rm np} = P_{\rm n} \frac{1 - \eta_{\rm m}}{\eta_{\rm m} \eta_{\rm m}}.
$$
 (29.3)

В результате найдем мощность  $P_{\text{xp}}$ , которая рассеивается в системе:

$$
P_{\Sigma p} = P_{\rm np} + P_{\rm np} = P_{\rm n} \frac{\eta_{\rm n} \eta_{\rm n}}{\Gamma - \eta_{\rm n} \eta_{\rm n}}. \tag{29.4}
$$

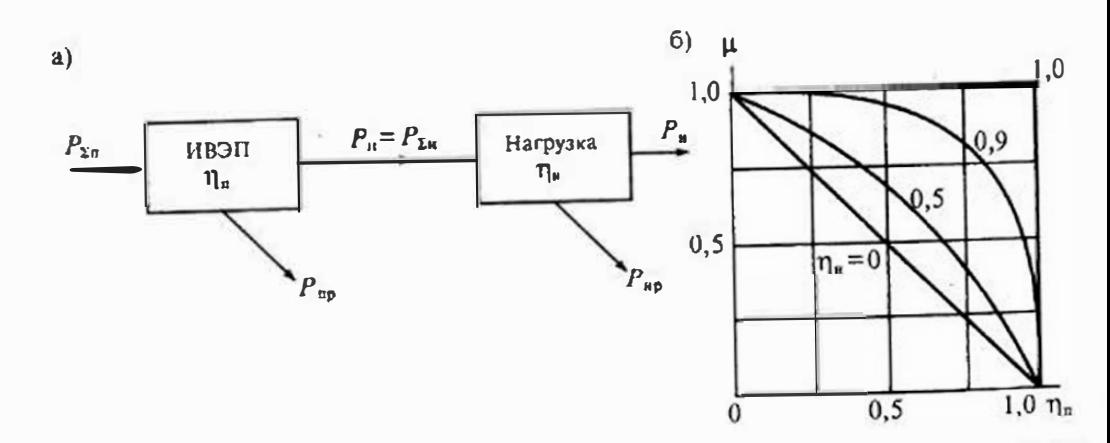

Рис. 29.2. Упрощенная схема нагруженного ИВЭП (а) и график зависимости эффективности ИВЭП от его КПД $(6)$ 

Эффективность ИВЭП можно определить отношением мощности, рассенва мой ИВЭП, к суммарной расссиваемой мощности:

$$
\mu = \frac{P_{\text{up}}}{P_{\text{dp}}} = \frac{1 - \eta_{\text{n}}}{1 - \eta_{\text{w}} \eta_{\text{n}}},\tag{29.1}
$$

что иозволяет приближенно оценить относительные размеры ИВЭП в общих ра мерах системы. Зависимость  $\mu(\eta_n)$  при различных значениях  $\eta_n$  приведена и рис. 29.2 б.

Прямая линия при  $\eta_x = 0$  относится к нагрузкам тина ЭВМ, в которых практи чески вся мощность, потребляемая нагрузкой, превращается в тендо. При этоу чем выше эффективность ИВЭП, тем меньше его объем в общем объеме системы ЭВМ. Если же КПД нагрузки составляет  $\eta_n = 0.75$ , то при КПД ИВЭП  $\eta_n = 0.75$ мощность, расссиваемая в ИВЭП, составляет около 57% суммарной расссиваемой мощности и трудно рассчитывать, что размеры ИВЭП будут меньше размеров нагрузки, так как ИВЭП рассеивает всего на 7% больше, чем нагрузка.

Из выполненного рассмотрения следует, что повышение КПД ИВЭП от 0,5 до 0.75 уменьшает тепловые потери в нем почти в трн раза, если  $\eta_s = 0$ . При этом можно ожидать, что пропорционально уменьшится и объем ИВЭП, если считать, что расссиваемая мощность  $P_{\text{mb}}$  определяется поверхностью охлаждения. Однако возможности увеличения КПД ИВЭП ограничены по различным причинам. Так, например, в электронных стабилизаторах непрерывного регулирования КПД можно оценить отношением выходного напряжения  $U_n$  к напряжению источника питания  $U_{\text{r},\text{wave}}$ :

$$
\eta_{\text{min}} = \frac{U_{\text{u}}}{C_{\text{u}, \text{max}}},\tag{29.6}
$$

а КПД ИВЭГІ с импульсным стабилизатором приближенно равно отношению

$$
\eta = \frac{0.78 \ U_{\text{n.s.}}}{U_{\text{n.s.}}}
$$
\n(29.7)

где  $U_{n,mn}$ и и  $U_{n,mn}$  — минимальное и максимальное значения напряжения на входе стабилизатора, что при  $U_{n,\text{max}} = U_{n,\text{max}}$  дает  $\eta = 0.78$ .

Для импульсных ИВЭП теоретическое значение  $\eta_0 \rightarrow 1$ . Однако реальный КПД определяется потерями в элементах: траизисторах, диодах, конденсаторах и др., и обычно не превышает 0,95. Например, выпрямитель на дноде при напряжении 5В имеет КПД около 0,94. В общем случае оценить зависимость КПД ИВЭП от параметров элементов очень сложно.

Проблемы миниатюризации ИВЭП. В настоящее время проблема миниатюризации ИВЭП стоит достаточно остро в связи с общей тенденцией к снижению объемов и массы электронной аппаратуры. Необходимая поверхность S охлаждения ИВЭП определяется рассеиваемой в нем мощностью  $P_{np}$  и условиями охлаждения:

$$
S = S_{\rm o} P_{\rm np},\tag{29.8}
$$

где  $S_0$  — поверхность, необходимая для рассеивания мощности в 1 Вт.

Удельную мощность ИВЭН в этом случае можно оценить как отношение мошности Р. отдавасмой в нагрузку, к объему У ИВЭП:

$$
P_{ya} = \frac{P_n}{V}.\tag{29.9}
$$

Принимая, что объем ИВЭП пропорционален новерхности охлаждения (29.8), найлем его объем по формуле

$$
V = aS = aS_0 P_{\text{mp}}.\tag{29.10}
$$

где: а - коэффициент пропорциональности. В результате для удельной мощности ИВЭЙ получим:

$$
P_{yA} = \frac{P_{\pi}}{aS_0} \frac{1}{P_{\pi p}} = \frac{1}{aS_0} \frac{v_{\pi}}{1 - v_{\pi}}; \qquad \bar{P}_{yA} = \frac{v_{\pi}}{1 - v_{\pi}}.
$$
 (29.11)

График зависимости приведенной удельной мощности  $P_{yA}$  от КПД ИВЭП изображен на рис. 29.3. Из этого графика вилно, что чем больше КПД ИВЭП, тем выше его уденьная мощность, т. е. мощность на слиницу объема. В настоящее время выпускаются ИВЭП с КПД  $\eta_{\pi} \approx 0.9$  и удельной мощностью до 250 Вт/дм<sup>3</sup>. Надежность ИВЭП. Источники электронитания должны в течение определенно-

го времени сохранять свои параметры в пределах, указанных в технических условиях, обесиечивая бесперебойную работу электронной аннаратуры. Надежность ИВЭП обеспечивают мероприятиями, выполняемыми на этапах разработки, изготовления и эксплуатации. Основы надежности ИВЭН закладыванится на этапе их разработки.

Основными причинами отказов ИВЭП являются не только катастрофические отказы элементов, но также неправильно заданные требования к качеству входных (иитающих) и выходных напряжений, ошибки, донущенные при выборе схемы и при просктировании отдельных узлов, некачественное изготовление ИВЭП и неправильная эксплуатация.

Обеспечение надежности ИВЭП, заложенное на этапе разработки, сволится к следующим основным положениям:

- тщательному обоснованию выбора структурной схемы;
- обоснованному выбору элементной базы с достаточно высоким запасом по предсльным режимам и параметрам:
- разработке конструкции, обеспечивающей хороший теплоотвод и легкий доступ к отдельным узлам и элементам;
- проведение всесторонних испытаний макстов по климатическим и механическим поздействиям.

Выбор структурной схемы ИВЭП доп-Жен производиться с учетом требований

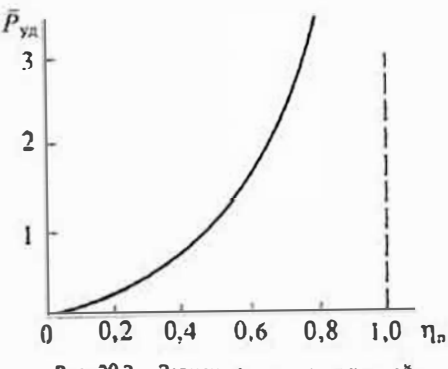

Рис. 29.3. Зависимость приведенной удельной мониности ИВЭП от его КИД

надежности. При разработке должны предусматриваться необходимые устройства защиты, которые не участвуют в работе ИВЭП, а только обеспечивают повыше, ние надежности. В их функцию входит:

- защита силовых элементов транзисторов, диодов, тиристоров и др.;
- защита ИВЭП от коротких замыканий или полного отключения нагрузки: • защита от возможных повышений или понижений питающих (входных) напряжений:
- защита нагрузки от возможных повышений или понижений выходных напряжений;
- защита от повышения температуры окружающий среды.

Выбор элементной базы в наибольшей мере влияет на надежность ИВЭП. Используемые элементы должны проходить тренировку перед установкой в ИВЭП. На используемые элементы устанавливают максимальные коэффициенты нагрузки не более 70...80% от их предельно допустимых значений. Например, резисторы мощностью 1 Вт должны загружаться не более чем на 0,7...0,8 Вт.

Конструкция ИВЭП должна обеспечивать хороший теплоотвод от нагреваюшихся элементов: транзисторов, диодов, трансформаторов, - и не допускать нагрев других элементов от нагревающихся элементов. Например, нельзя допускать нагрев микросхем управления от силовых транзисторов.

С целью обеспечения ремонтопригодности конструкция ИВЭП должна обеспечивать легкий доступ ко всем элементам. Расположение элементов должно быть таким, чтобы не вызывать повреждение питаемого устройства.

Лабораторные испытания макетов помогают вскрыть недостатки, которые не были учтены при разработке схемы и конструкции ИВЭП. Основная задача испытания макета — это обнаружение слабых мест в схеме и конструкции. Поэтому перед проведением испытаний составляют программу, в которой предусматривают проверку всех схем защиты и влияние различных климатических и механических воздействий. При соблюдении всех перечисленных требований ИВЭП должен обеспечивать требуемую наработку на отказ. Для полупроводниковых ИВЭП наработка на отказ должна быть не менее 10 тысяч часов при наработке на отказ отдельных элементов от 60 до 100 тысяч часов.

На рис. 29.4 и 29.5 приведены примеры повышения надежности ИВЭП, выполняемые на стадии проектирования. На рис. 29.4 приведена схема ограничения

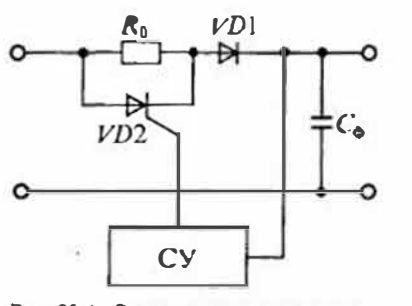

Рис. 29.4. Схема ограничения тока в выпрямительном диоле

тока в выпрямительном диоде VD1 при заряде емкости фильтра С<sub>а</sub>. Так как при включенин выпрямителя емкость С. не заряжена, то для выпрямительного диода она на некоторое время эквивалентна короткому замыканию. В связи с этим ток в диоде может превысить предельно допустимое значение, что понизит его надежность. Для ограничения пускового тока последовательно с диодом включают ограничительное сопротивление R<sub>0</sub>. Однако включение этого сопротивления в рабочем режиме после заряда конденсатора только понижает

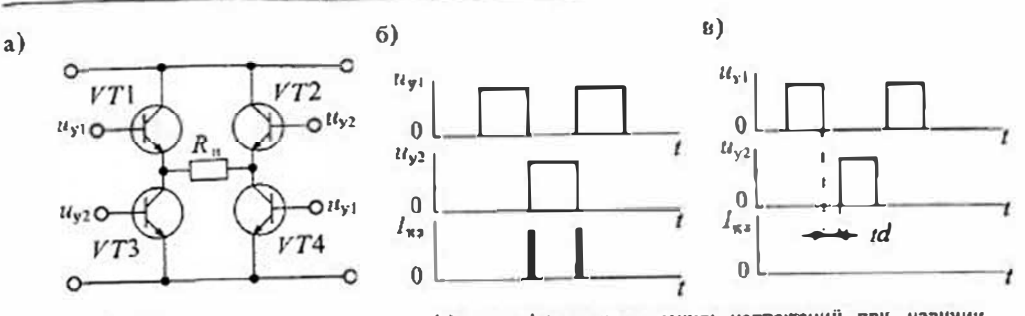

Рис. 29.5. Схема мостового инвертора (а) и графики управляющих напряжений при наличии сквозных токов (6) и без них (в)

КПД выпрямителя, поэтому параллельно с диодом включают тиристор VD2, который управляется напряжением на конденсаторе фильтра  $C_{\alpha}$ , а после заряда конленсатора С. включается тиристор и происходит шунтирование сопротивления R. В результате чего в рабочем режиме ток идет через тиристор, падение напряжения на котором намного меньше, чем на сопротивлении.

На рис. 29.5 а приведена схема защиты транзисторов мостового иниертора от сквозных томов. При работе мостового инвертора транзисторы включаются попарно: 171, 174 или 172, 173. Однако, как отмечалось в Лекции 4, время выключения силового гранзистора больше, чем время включения, поэтому, если импульсы управления имеют вид, показанный на рис. 29.5 б, то возникает ситуация, прн моторой два последовательно включенных транзистора VT1-VT3 или VT2-VT4 могут оказаться включенными одновременно. В результате источник питания оказывается закороченным, и через транзисторы идет большой имиульс тока I<sub>кз</sub>. Это резко снижает надежность силовых транзисторов.

Для устранения сквозных токов в транзисторах импульсы управления делают такими, чтобы между ними был небольшой интервал, который называют мертвым временем *td* (dead time), нии паузой. Благодаря этому обеспечивается режим, при котором транзисторы 1-71, 1-73 или 1-72, 1-74 не могут быть включены одновременно, что устраняет возможность появления сквозных токов.

Типовые структурные схемы ИВЭП. Структура ИВЭП зависит от типа первичного источника злектрической энергии. Все используемые первичные источники можно разделить на две большие группы: источники переменного напряжения и источники постоянного напряжения. Источники переменного напряжеиия обычно вырабатывают напряжение гармонической формы с фиксированной частотой 50, 400 или 1000 Гц и фиксированным значением 110, 127, 220 или 380 В. Источниками постоянного напряжения могут быть аккумуляторы или солнечные батареи. Аккумуляторные батареи обычно имеют также фиксированное напряжение из ряда: 6, 12, 24 или 48В.

Структурные схемы ИВЭП, использующих электроэнергию, получаемую от сети переменного напряжения через силовой трансформатор, приведены на рис. 29.6. Такие ИВЭП можно разделить на три группы: нерегулируемые, регулируемые и стабилизированные.

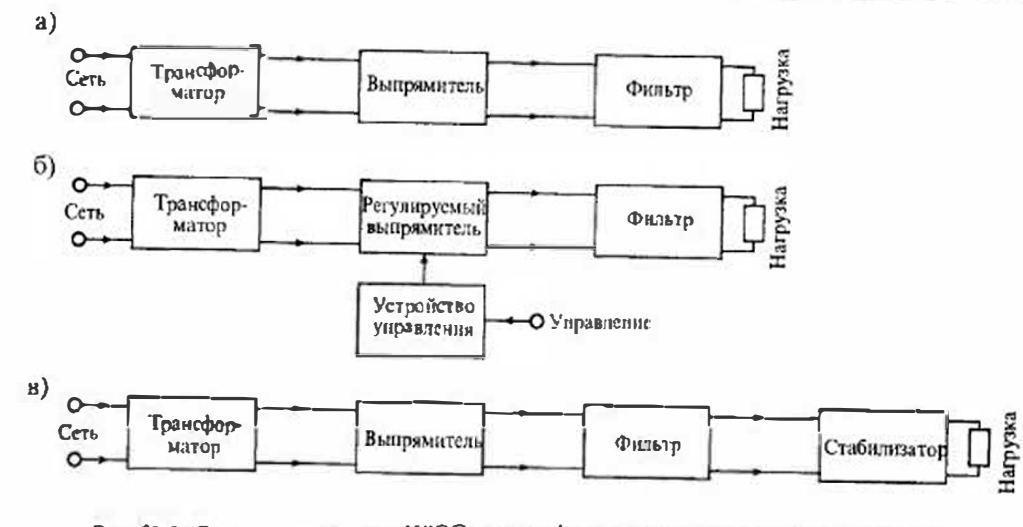

Рис. 29.6. Структурные схемы ИВЭП с трансформаторным входом: с нерегулируемым выпрямителем (а), с регулируемым выпрямителем (б) и со стабилизатором (в)

Схема нерегулируемого ИВЭП с трансформаторным входом приведена на рис. 29.6  $a$ . Опа состоит из силового сетевого трансформатора, нерегулируемого выпрямителя и фильтра пульсаций. Эта схема является простейшей и используется в тех случаях, когда требования к удельной мощности и качеству выходных напряжений невысокие.

Если требуется изменять выходное напряжение ИВЭП, то в схему яводится регулируемый выпрямитель, как показано на рис. 29.6 б. Для регулировки выходпого напряжения наиболее часто используются тиристорные выпрямители. Основным педостатком такого ИВЭП является необходимость в периодической регулировке выходного папряжения при изменении напряжения сети, что выполняется оператором.

От этого недостатка свободен ИВЭП со стабилизатором, схема которого приведена на рис. 29.6 в. В эту схему после фильтра включается стабилизатор с непрерывным или импульсным регулированием выходного напряжения. Удельная мощность такого ИВЭГ невелика по двум основным причинам: надичию силового трансформатора, работающего на частоте силовой сети, и необходимости использования стабилизатора.

Совершенствование ИВЭП с целью повышения их КПД и увеличения удельной мощности привело к созданию импульсных ИВЭН, в состав которых входят высокочастотные инверторы напряжения. Структурные схемы таких ИВЭП с одним выходным каналом приведены на рис. 29.7.

На рис. 29.7 а приведена схема ИВЭП, содержащего нерегулируемый сетевой выпрямитель НСВ и конвертор выпрямленного напряжения сети. Конвертор состоит из регулируемого инвертора РИ, работающего на повышенной частоте (обычно 20...100 кГц), трансформаторного выпрямительного узла ТВУ и высокочастотного

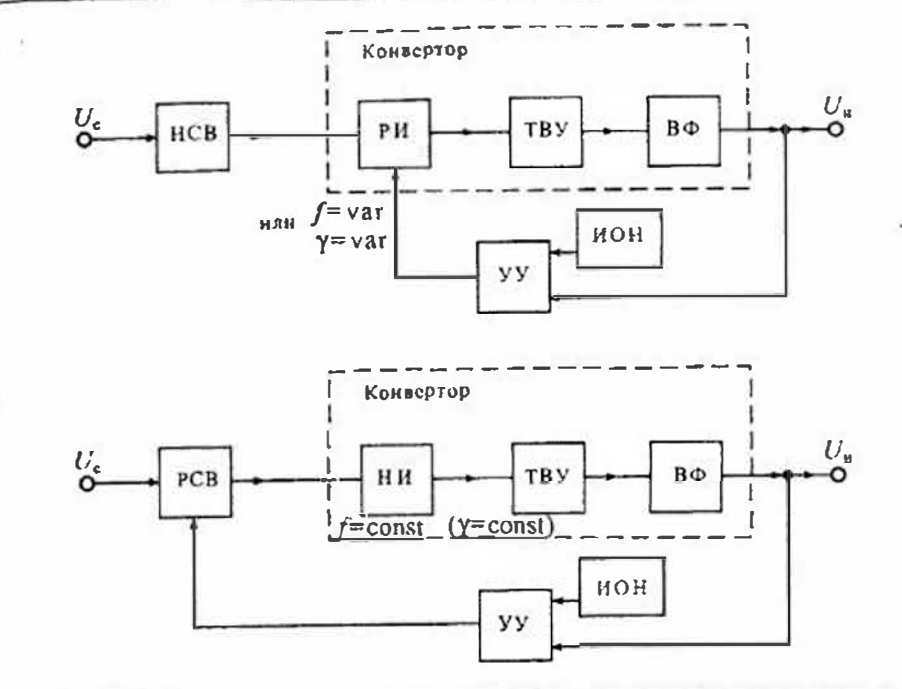

 $a)$ 

 $6)$ 

Рис. 29.7. Структурные схемы импульсных ИВЭН: с регулируемым инвертором (а) и регулируемым сетевым выпрамителем (б)

кочастотного фильтра ВФ. Для стабилизации выходного наиряжения используется схема управления УУ.

В схеме управления сравниваются выходное напряжение  $U_n$  ИВЭП и напряжение опорного источника ИОН. Разность этих напряжений, называемая спгналом ошибки, используется для регулировки частоты РИ (f = var) или скважности нмиульсов при их неизменной частоте (y=var). Конвертор, выполненный на базе однотактного трансформаторного инвертора, называют трансформаторным однотактным конвертором (ТОК). Конвертор, выполненный на базе двухтактного трансформаторного инвертора, называют трансформаторным двухтактным конвертором (ТДК).

На рис. 29.7 б приведена схема ИВЭП с регулируемым сетевым выпрямителем (РСВ) и нерсгулируемым инвертором (НИ). Остальные узим в этой схеме имеют то же назначение (и те же обозначения), что и на рис. 29.7 а. Отличительной особенностью этой структурной схемы является использование нерегулируемого инвертора НИ. Стабилизация выходного напряжения в этой схеме обеспечивается за счет регулирования напряжения на входе конвертора с помощью РСВ, который обычно выполняют на тиристорах с фазовым регулированием.

Для схемы, приведенной на рис. 29.7 а, характерным является то, что инвертор должен быть рассчитан на работу с выпрямленным напряжением сети, которое имеет максимальное значение около 300В для однофазной сети и около 530В для грехфаз-

для трехфазной сети 220/380 В. Кроме того, изменение частоты наи скважносты импульсов инвертора РИ приводит к ухудшению фильтрации выходного напряже. ния. В результате увеличиваются массогабаритные показатели фильтра ВФ, так как его параметры рассчитывают исходя из минимациого коэффициента запод. нения импульсов Y<sub>mia</sub> при условии непрерывности тока в нагрузке.

Положительным свойством схемы рис. 29.7 а является совмещение функт преобразования напряжения и стабилизации выходного напряжения  $U<sub>n</sub>$ . Это поз ляет упростить схему УУ, так как уменьшается число управляемых ключей. Кру того, наличие паузы позволяет устранить сквозные токи в ключах инвертора.

Достоинством схемы, приведенной на рис. 29.7 б, является возможность обеснечения работы инвертора при пониженном напряжении (обычно его снижают а  $1,5...2$  раза), поэтому нитание инвертора производится напряжением  $130...200$  В. Это существенно облегчает работу транзисторных ключей инвертора. Другим достоинством этой схемы является то, что инвертор может работать с максимальным коэффициентом заполнения Yrax импульсов и, следовательно, упрощается фильтр. ция выходного напряжения. Исследование КПД и удельной мощности обеих схем показала, что эти показатели у них отличаются исзначительно.

Схемы многокапальных ИВЭП с перегулируемым сетевым выпрямителем (НСВ) приведены на рис. 29.8. В схеме на рис. 29.8 а используется нерегулируемый инвертор НИ и индивидуальные стабилизаторы напряжения СТ1...СТ<sub>а</sub>, в отдельных каналах. Такая структурная схема может использоваться при небольном

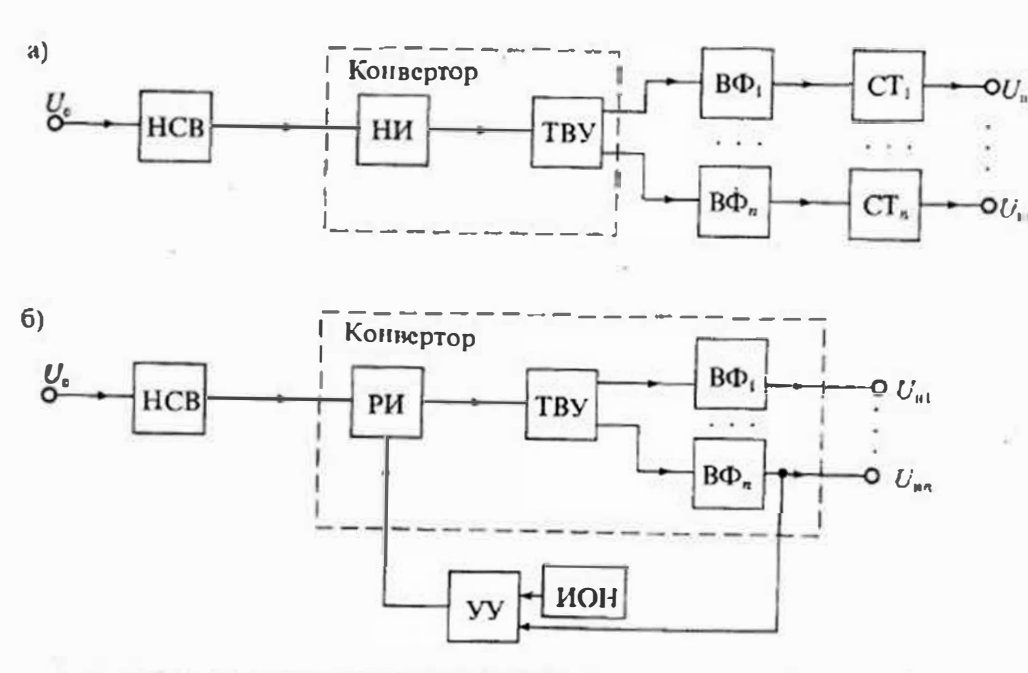

Рис. 29.8. Структурные схемы многокапальных ИВЭП: с индивидуальной стабилизацией (а) н с групповой стабилизалией (б)

числе выходных каналов. При увеличении числа выходных каналов она становится неэкономичной.

Схема, изображенная на рис. 29.8 б, работает на принципе групповой стабипизации выходного напряжения. Для этого в ней применяется регулируемый инвертор РИ, который управляется напряжением одного из каналов. Стабилизания выходных напряжений в других каналах в этом случае ухудшается, так как они не охвачены обратной связью. Для улучшения стабилизации напряжения в каналах. не охваченных обратной связыо, можно использовать дополнительные индивидуальные стабилизаторы, так же, как в схеме рис. 29.8 б.

## Лекция 30. Выпрямители источников электропитания

Виды выпрямителей и их характеристики. Выпрямителем называется устройство, предназначенное для преобразования переменного напряжения в постоянное. Основное назначение выпрямителя заключается в сохранении направления тока в нагрузке при изменении полярности приложенного напряжения. Выпрямитель можно рассматривать как один из типов инверторов напряжения. Обобщенная структурная схема выпрямителя приведена на рис. 30.1.

В состав выпрямителя могут входить: силовой трансформатор СТ, вентильный блок ВБ, фильтрующее устройство ФУ и стабилизатор напряжения СН. Трансформатор СТ выполняет следующие функции: преобразует значение напряжения сети, обеспечивает гальваническую изоляцию нагрузки от силовой сети, преобразует количество фаз силовой сети. В импульсных источниках питания трансформатор обычно отсутствует, так как его функции выполняет высокочастотный инвертор.

Вентильный блок ВБ является основным зненом выпрямителя, обеспечивая однонаправленное протекание тока в нагрузке. В качестве вентилей могут использоваться электровакуумные, газоразрядные или полупроводниковые приборы, обладающие односторонней электропроводностью, например, диоды, тиристоры, транзисторы и др. Идеальные вентильные элементы должны пропускать ток только в одном (прямом) направлении и совсем не пропускать его в другом (обратном) направлении. Реальные вентильные элементы отличаются от идеальных прежде всего

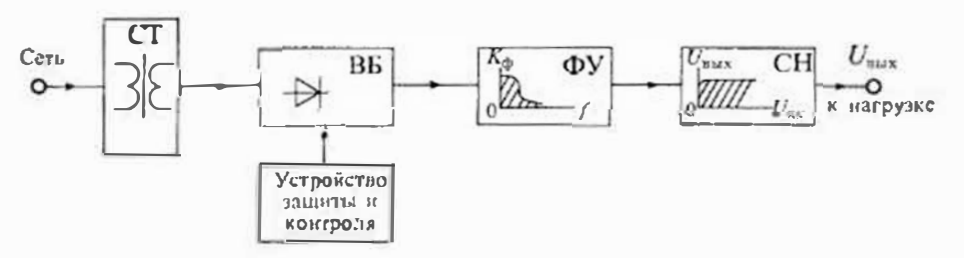

Рис. 30.1 Обобщенная структурная схема выпрямителя

тем, что они пропускают некоторый ток в обратном направлении и имеют падение напряжения при протекании прямого тока. Это сказывается на снижении КПД вентильного блока и снижении эффективности выпрямителя в целом.

Фидьтрующее устройство ФУ используется для ослабления пульсаций выходного напряжения. В качестве фильтрующего устройства обычно используются фильтры нижних частот (ФНЧ), выполненные на пассивных R, L, C элементах или, иногда, с применением активных элементов - транзисторов, операционных усилителей и пр. Качество ФУ оценивают по его способности увеличивать коэффициент фильтрации q, равный отношению коэффициентов пульсации на входе и выходе фильтра.

Стабилизатор напряжения СН предназначен для уменьшения влияния внешиих воздействий: изменения напряжения питающей сети, температуры окружающей среды, изменения нагрузки и др., - на выходное напряжение выпрямителя, Стабилизатор напряжения можно установить не только на выходе выпрямителя, но и на его входе. Если к стабильности выходного напряжения не предъявляется особых требований, то стабилизатор может быть или совсем нсключен или его функнии переданы другим узлам. Например, в импульсных источниках питания функции стабилизатора может выполнять регулируемый инвертор (РИ) или регулируемый вентильный блок.

Кроме основных узлов, в состав выпрямителя могут входить раздичные вспомогательные элементы и узлы, предназначенные для повышения его надежности: узлы контроля и автоматики, узлы защиты и др., например, узлы автоматического переключения напряжения питающей сети 110-220 В.

Классификация выпрямителей. Для классификации выпрямителей используют различные признаки: количество выпрямленных полуволи (полупернодов) напряжения, число фаз силовой сети, схему вентильного блока, тип сглаживающего фильтра, наличие трансформатора и др.

По количеству выпрямленных полуволи различают однополупериодные и двухполупернодные выпрямители. По числу фаз питающего напряжения различают однофазные, двухфазные, трехфазные и шестифазные выпрямители. При этом под числом фаз питающего напряжения понимают число питающих напряжений с отличными друг от друга иачальными фазами. Так, например, если для работы выпрямителя требуется одно-единственное питающее напряжение, то такой выпрямитель будет однофазным. Если же для работы выпрямителя требуются два питающих напряжения, сдвинутых друг относительно друга на какой-либо угол (чаще всего на 180°), то такой выпрямитель называют двухфазным. Аналогично, если для работы выпрямителя требуются три питающих напряжения, сдвинутые друг относительно друга на угол, равный 120°, то такой выпрямитель называют трехфазным. Шестифазные выирямители состоят из двух групп трехфазных выирямителей, питаемых противофазными папряжениями трехфазной ссти.

По схеме вентильного блока различают выпрямители с параллельным, последовательным и мостовым включением однофазных выпрямителей. Схемы таких выпрямителей приведены на рис. 30.2.

Однофазный однополупериодный выпрямитель, схема которого приведена на рис. 30.2 а, является простейшим. Такой выпрямитель пропускает на выход только

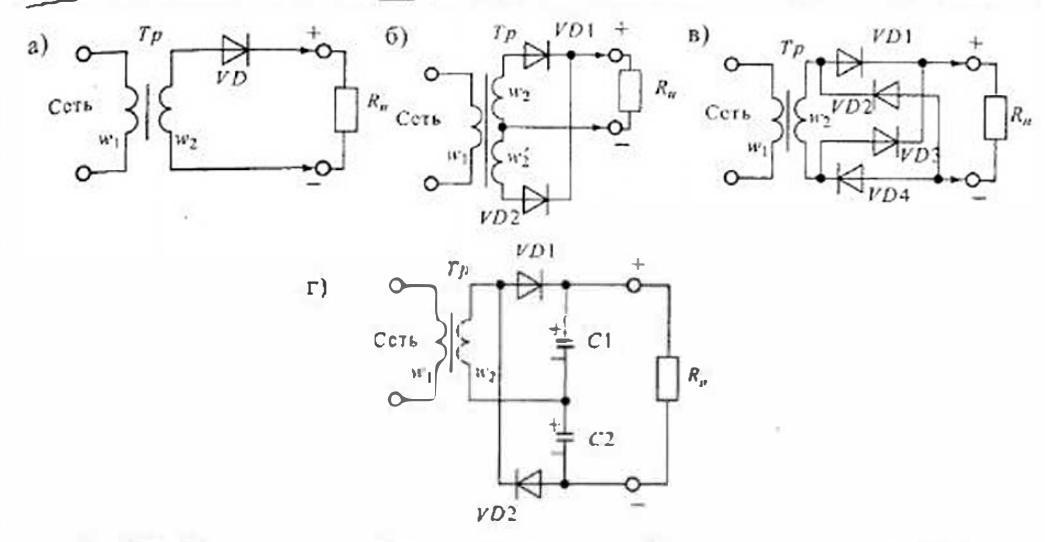

Рис. 30.2. Схемы выпрямителей, питаемых от однофазной ести: однополупернодный (а), даухфазный двухполупериодный (б), однофазный мостовой (в) и однофазный с последовательным включением (схема удвоения) (г)

одну полуволну питающего напряжения, как показано на рис. 30.3 а. Такие выирямители находят ограниченное применение в маломощных устройствах, так как они характеризуются плохим использованием трансформатора и сглаживающего фильтра.

Двухфазный двухполупериодный выпрямитель, приведенный на рис. 30.2 б, представляет собой параллельное соединение двух однофазных выпрямителей, питаемых от двух половин вторичной обмотки w, и w. С помощью этих полуобмоток создаются два противофазных интающих выпрямители напряжения. Форма выходного напряжения такого выпрямителя приведена на рис. 30.3 б. Этот выпрямитель характеризуется лучшим использованием трансформатора и фильтра. Его часто называют выпрямителем со средней точкой вторичной обмотки трансформатора.

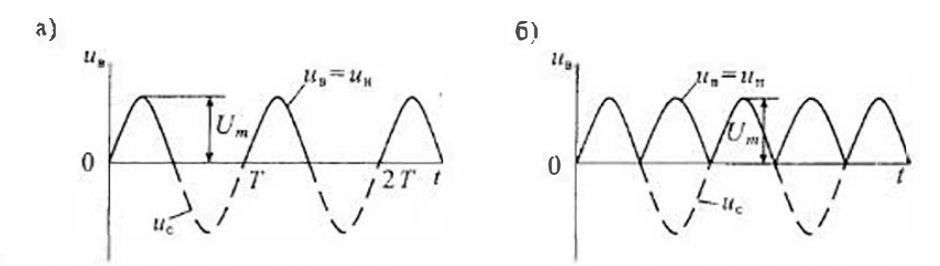

Рис. 30.3. Формы напряжений на входе и выходе выпрямителей, питаемых от однофазиой сети. при резистивной нагрузке без фильтра: однополупернодного (а) и даухпопупериодного (б)

Однофазный мостовой выпрямитель (рнс. 30.2 в) является лвухполупериодным выпрямителем, питаемым от однофазной сети. В отличие от предыдущей схемы его можно использовать для выпрямления напряжения сети и без трансформато. ра. К его недостаткам относится удвоенное число выпрямительных диодов, одна, ко трансформатор в таком выпрямителе используется наиболее полно, так как нетподмагничивания магнитопровода постоянным током и ток во вторичной обмотке протекает в течение обоих полупериолов. Из-за увеличенного падения напряже. ния на выпрямительных диодах такие выпрямители редко используются при вы. прямлении низких напряжений (меньше 5В),

Однофазный выпряменель с удвоснием напряжения (рис. 30.2 г) представляет собой последовательное соединение двух однофазных однополупериодных выпрямителей. В первом полуперноде при положительном напряжении на аноде диода  $VD$  заряжается конденсатор  $C_{14}$  а во втором полупериоде проводит диод VD,  $_{\rm H}$ конденсатор С, заряжается напряжением противоположной полярности. Так хан эти конденсаторы включены последовательно, то выходное напряжение почит удванвается. Конденсаторы  $C_1$  и  $C_2$  могут использоваться как элементы фильтра. Трансформатор в этой схеме используется так же полно, как и в мостовой. Эту схему можно получить из мостовой схемы, изображенной на рнс. 30.2 в, если чаменить диоды VD3 и VD4 конденсаторами  $C_1$  и  $C_2$ . В связи с этим такой выпримитель часто называют полумостовым. К достоинствам схемы можно отнести уменьшение вдвое выходного напряжения трансформатора, а к недостаткам наличие двух конденсаторов  $C_1$  и  $C_2$ .

Схемы трехфазных выпрямителей, получныших наиболее широкое распространение в ИВЭП, приведены на рис. 30.4. Первичные обмотки транеформаторов Тр могут включаться по схеме звезды или треугольника, а вторичные обмотки включены по схеме звезды. На рис. 30.4 а приведена схема трехфазного выпрямителя с отводом от нулевой точки 0' вторичных обмоток. На рис. 30.5  $\mu$  принедены временные днаграммы напряжений и токов для этой схемы при резистивной нагрузке без фильтра. Коэффициент пульсаний выпрямленного напряжения составляет  $K_n = 25\%$ , в то время как для двухполучернодного однофазного выпрямителя он составляет 67%, при этом частота пульсаний в три раза выше частоты

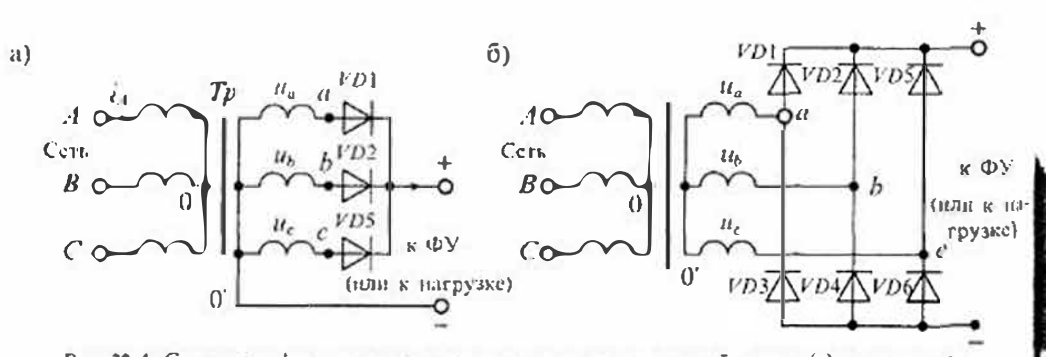

Рис. 30.4. Схема трехфазиого выпрямителя с отводом от нудевой точки (а) и мостового трехфазиого выпрямителя (б)

питающей сети. Все это значительно облегчает фильтрацию выпрямленного напряжения, а в ряде случаев позволяет вообще обойтись без фильтра.

К недостаткам такой схемы следует отнести плохое использование трансформатора, который работает с подмагничиванием постоянным током, и повышенное обратное напряжение на выпрямительных диодах.

Мостовая схема трехфазного выпрямителя (схема Ларионова) приведена парис, 30.4 б. В этой схеме включены 6 диодов, которые выпрямляют как положительцые, так и отрицательные полуволиы трехфазного напряжения. При этом в пюбой произвольный момент времени ток проводят два диода, у которых на ано ве наибольшее положительное напряжение, а на катоде - наибольшее отрицательное. Графики токов и напряжений для трехфазной мостовой схемы приведены на рис. 30.5 б.

К достоинстаам схемы Ларионова относятся: отсутствие подмагничивания сердечника трансформатора постоящным током, вдвое меньшее (по сравнению

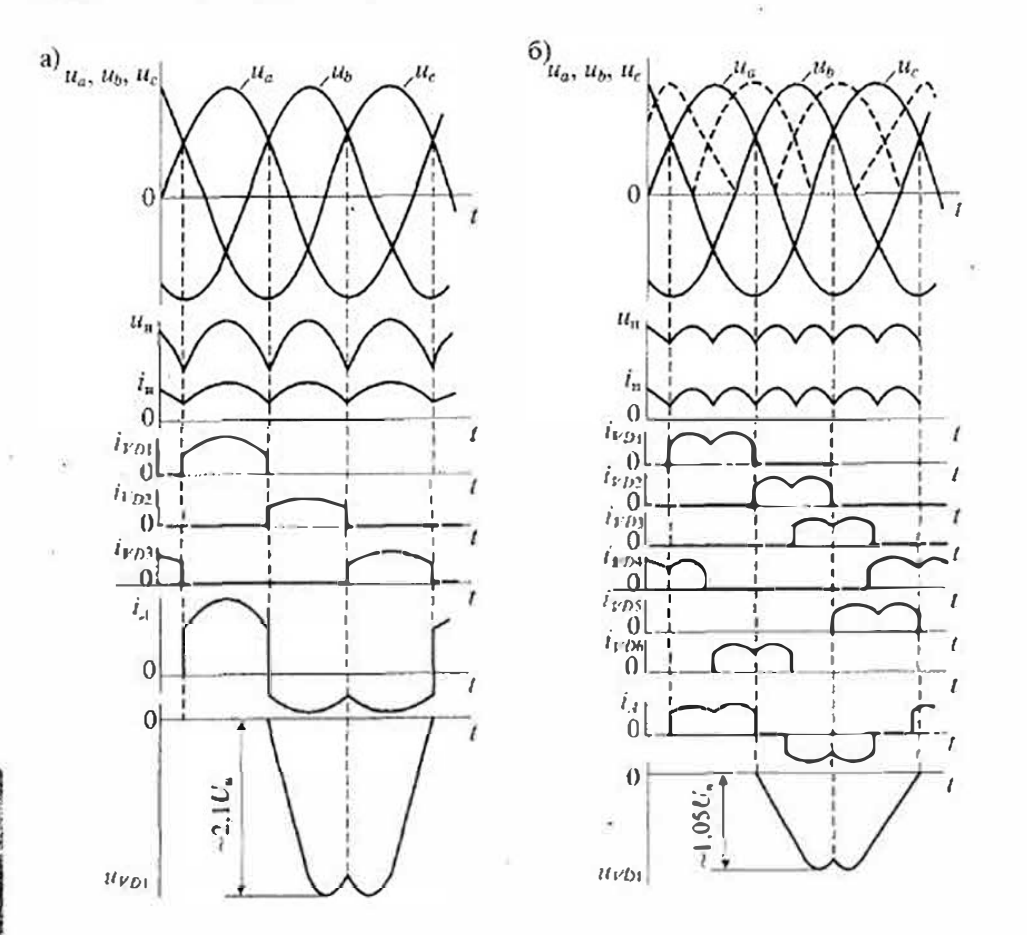

Рис. 30.5. Формы напряжений и токов в трехфазиом выпрямителе с нулевой точкой (а) и в трехфазном мостовом выпрямителе (б)

с предыдущей схемой) обратное напряжение, малый коэффициент пульсаций (равный 5.7%) и вдвое увеличенная частота пульсаций  $f_a = 6f_c$ . Все это позволяет во многих случаях не использовать выходной фильтр.

Для сравнения рассмотренных схем выпрямителей в табл. 30.1 приведены их основные параметры при работе на резистивную нагрузку без фильтра, В этой-таблице приняты следующие обозначения основных характернстик:  $n = U_1/U_2 = w_1/w_2$  — коэффициент трансформации,  $U_1$  — действующее значение напряжения на первичной обмотке.  $U_2 \rightarrow$  действующее значение напряжения на вторичной обмотке, и и и, - число витков первичной и вторичной обмоток соответственно,  $U_a = R_x U_{aa} + U_a$  - расчетное значение напряжения на нагрузке.  $n_{\rm a}$  — число последоватстьно включенных диодов,  $U_{\rm a}$  — среднее значение выпрямленного папряжения;  $U_{\text{np}}$  — прямое падение напряжения на дноде,  $f_e$  — частота титающей сети,  $K_a = U_{\text{avg}} / U_a$  - коэффициент пульсаций выпрямленного напряжения.  $U_{nm}$  — амплитуда напряжения с частотой пульсаций на выходе выпрямителя.

Выпрямители с умножением напряжения применяются в высоковольтных выпрямителях, потребляющих сравнительно небольшой ток (обычно не больше 10 мА). Такне выпрямители часто называют умпожителями напряжения. Напбольшее распространение получили схемы удвоения и утроения наприжения. Так, например, для питания кинескопов телевизновных приемников широко применяются умножители типа УН-9/27 и УН-9/18, где буквы УН обозначают умножитель

Таблица 30.1

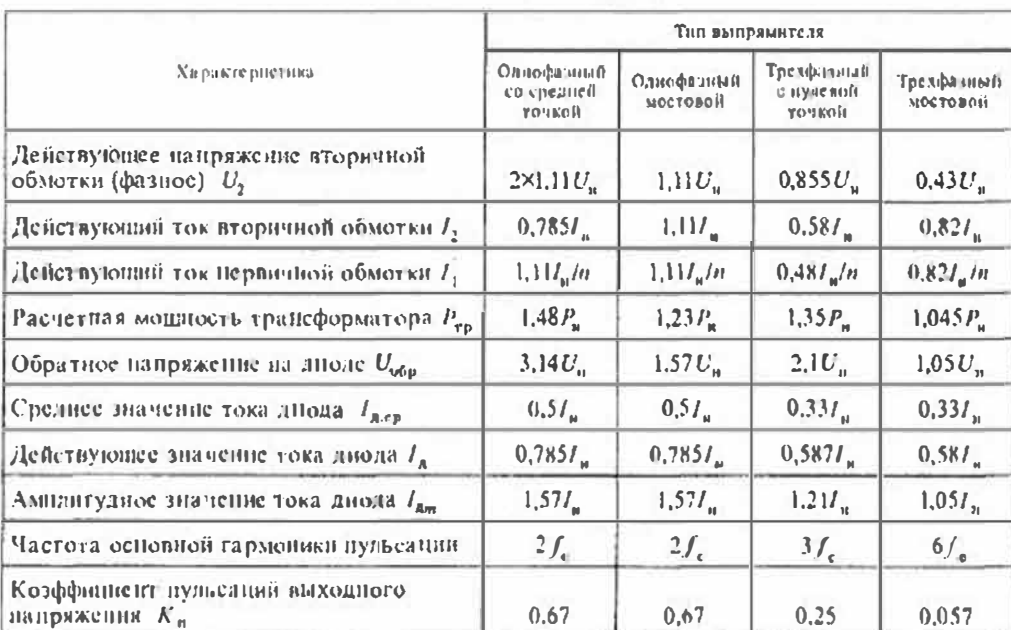

Основные характеристики схем выпрямителей при работе на резистнопую нагрузку

ващряжения, а Енфры - входное и выходное напряжения в киловольтах. Дополвительно может быть указан предельный ток на выходе умножителя, который для телевизионных умножителей равен 1,0...1,3 мА.

Схемы умножителей напряжения приведены на рис. 30.6. На рис. 30.6 а привелена схема удвоителя напряжения с несимметричным входом. Эта схема работает следующим образом. Положительный импульс напряжения, снимаемый с инжнего вывода вторичной обмотки трансформатора Тр (в телевизорах это выходной трансформатор строчной развертки), через днод VD1 заряжает конденсатор С1 до змящитудного значения  $U_{2n}$ . Во второй получернод, когда напряжение на обмотке меняет полярность, днод VD1 запирается, а напряжение на конденсаторе С, склавывается с напряжением на обмотке  $U_2$  и прикладывается к диоду  $VD2$ . В результате конденсатор С2 заряжается через диод VD2 практически до удиоенного значения импульсного напряжения. Выходное напряжение, снимаемое с конденсатора С., поступает на нагрузку.

На рис. 30.6 б приведена схема учетверителя напряжения, который состоит из лаух удвоителей, рассмотренных ранее. Заряд конденсаторов  $C_1$  и  $C_2$  происходит так же, как в схеме рне. 30.6 *а*, за один период напряжения на вторичной обмотке трансформатора Тр. За иторой период аналогично заряжаются конденсаторы  $C_1$  и  $C_4$  до напряжения  $2U_{2m}$ . Таким образом, полный заряд всех конденсаторов пронеходит за два пернода, при этом конденсатор  $C_1$  заряжается до напряжения  $U_{2m}$ , а остальные — до  $2U_{2m}$ . Обратное напряжение на всех диодах равно  $2U_{2m}$ .

На рис. 30.6 в приведена схема угроителя напряжения. Отличительной особенностью этой схемы является то, что каждый последующий конденсатор заряжается до напряжения, пропорционального его померу. Заряд конденсатора  $C_1$  производится через диод VD1 до напряжения  $U_{2m}$ . Во втором полупериоде напряжение

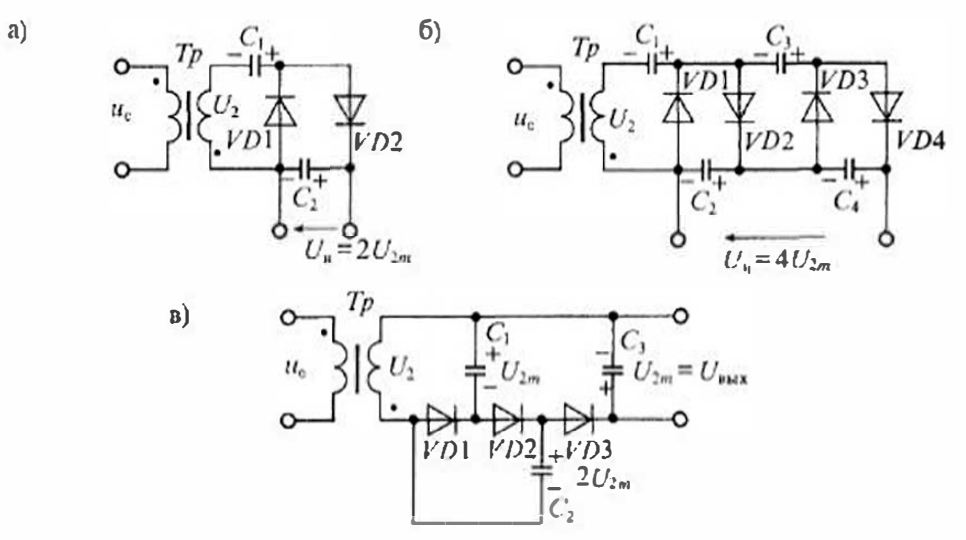

Рис, 30.6. Схемы выпрямнелей с умпожением напряжения

на обмотке  $U_{2m}$  складывается с напряжением на конденсаторе  $C_1$  и через диод  $FD2$ заряжает конденсатор  $C_2$  до напряжения  $2U_{2n}$ . В третий полупериод напряжение на обмотке  $U_{2m}$  складывается с напряжением на конденсаторе  $C_2$  и через диод  $VD3$ заряжает конденсатор  $C_1$  до напряжения  $3U_{101}$ . Количество звеньев в этой схеме можно увеличивать, однако время выхода выпрямителя в установившийся режим при этом также увсличивается.

Емкость конденсаторов в схемах умножения напряжения зависит от тока нагрузки /, частоты питающего напряжения /, и допустимой амплитуды пульсаций АU.:

$$
C=\gamma\frac{I_u}{f_c\Delta U_\mu},
$$

где  $\gamma$  - коэффициент, зависящий от вида схемы умпожения и числа звеньев (для схемы рис. 30.6 б  $y=(n_3^2+n_1)/2$ , а для схемы рис. 30.6 в  $y=1$ ),  $n_3$  — число звеньев умножителя.

Так, например, для утроителя напряжения, выполненного но схеме рис. 30.6 a, при токе нагрузки 1 мА и допустимой амплитуде пульсаций 100В необходимая емкость составляет С=500 пФ на частоте питающего напряжения 20 кГн и 1000 пФ па частоте  $f_c = 10$  к $\Gamma$ и.

Регулируемые выпрямители Регулирование выходного напряжения выпрямителя может выполняться различными способам: с помощью регулируемого трансформатора, с помощью резистивных или емкостных делителей напряжения и с помощью управляемых вентилей. Ниже будет рассмотрен только способ регулирования выходного напряжения выпрямителя при номощи управляемых вентилей — тиристоров.

Структурная схема регулируемого выпрямителя приведена на рис. 30.7*а*. Принципиальным отличием этой схемы от схемы, приведенной на рис. 30.1, является включение в нее регулируемого вентильного блока РВБ и устройства управления, управляемого напряжением сети. Простейшая схема регулируемого выпрямителя на одном тиристоре VS приведена на рис. 30.7 б. Напомним, что для включения тиристора необходимо выполнить два условия: напряжение на аподе тиристора должно быть положительным (по меньше  $U_{\text{m},\text{max}}$ ) и к управляющему электроду должно быть приложено положительное напряжение, соответствующее отпирающему току. Первое условие выполняется для положительных полуволи напряження сети  $U_c$ , а для выполнения второго условия к управляющему электроду тиристора подводится отпирающий импульс  $U_{\nu}$ .

После включения тиристора управляющий электрод теряет управляющие свойства, поэтому выключение тиристора произойдет, когда напряжение на его аподе станет равным пулю. Форма импульсов напряжения на резистивной нагрузке  $R_n$  без фильтра приведена на рис. 30.7  $\epsilon$ . Очевидно, что момент включения тиристора можно регулировать в пределах положительной полувозны напряжения сети, т. е. 0 ≤  $\alpha$  ≤  $\pi$ . При этом если тиристор включастся при  $\alpha$ =0, то среднее выпрямленное напряжение на нагрузке  $U_{ca}$  будет максимальным, а если  $\alpha = 180^{\circ}$ , то папряжение  $U_{cs} = 0$ . Такой способ управления тиристором называется фазопмпульсным.

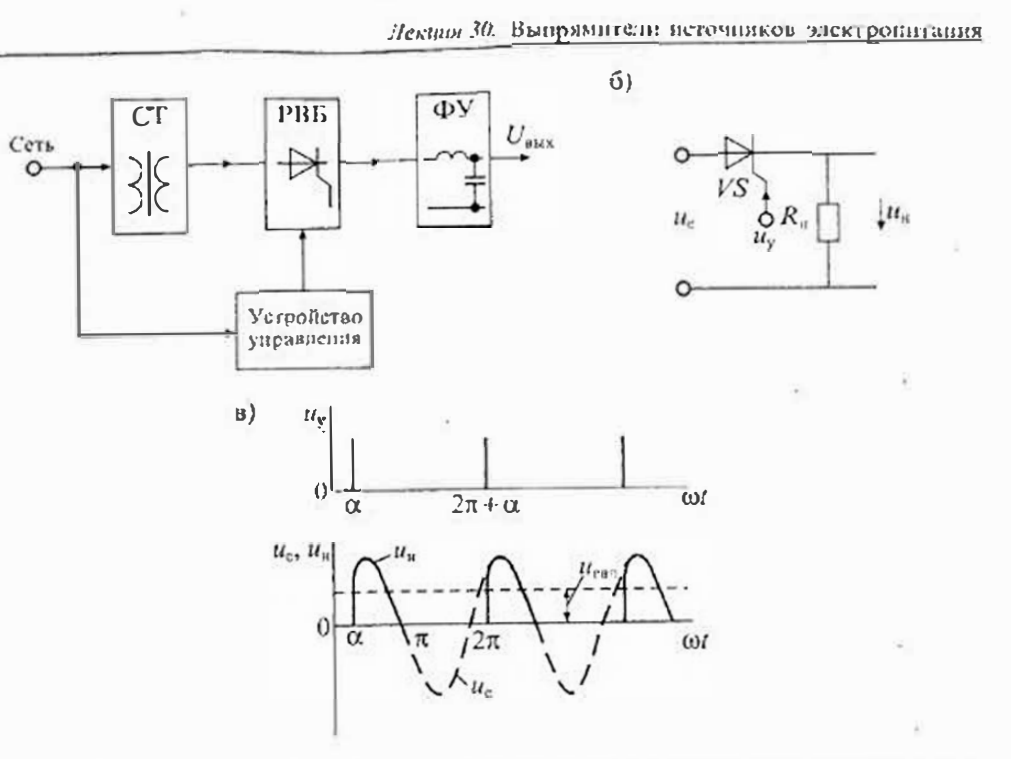

 $a)$ 

Рис. 30.7. Структурная схема регулируемого выпрямитсяя (а), ехема простейшего регулируемого вентильного биока (б) и графики напряжения его зхоле и выходе (в)

В приведенной простейшей схеме регулируемого выпрямителя нульсации напряжения на нагрузке достаточно большие, поэтому для спижения их необходимо включать сглаживающий фильтр (не показаниый на схеме рис. 30.7 б). Следует отметить, что в приведенной схеме использовать для сглаживания нульсащий емкостной фильтр нельзя. так как заряд кондепсатора через открывляниея тиристор может сопровождаться таким большим током, который выведет тиристор из строя. Поэтому в тиристорных регулируемых выпрямителях используют фильтры, пачинающиеся с индуктивности.

Схема лвухфазного регулируемого выпрямителя на двух тиристорах VS1 и VS2 с индуктивно-емкостным фильтром приведена на рис. 30.8 а. В этой схеме возможны два режима работы: без блокировочного диода  $D_{6a}$  и с диодом. Основное различие этих режимов заключается в способе выключения тиристоров.

Если регулируемый выпрямитель по схеме рис. 30.8 а работает без блокировочного диода, то процесс происходит следующим образом. При поступлении управляющего импульса на тиристор VS1 происходит его включение с углом отпирания с. В этом случае на выход выпрямителя нередается напряжение первой фазы вторичной обмотки и, При смут напряжение и становится отрицательным, однако тиристор VSI не запирается, так как через него проходит ток индуктивностн L, и Папряжение самоиндукции обеспечивает включенное состояние тиристора  $\textit{VSI}.$ 

328

329

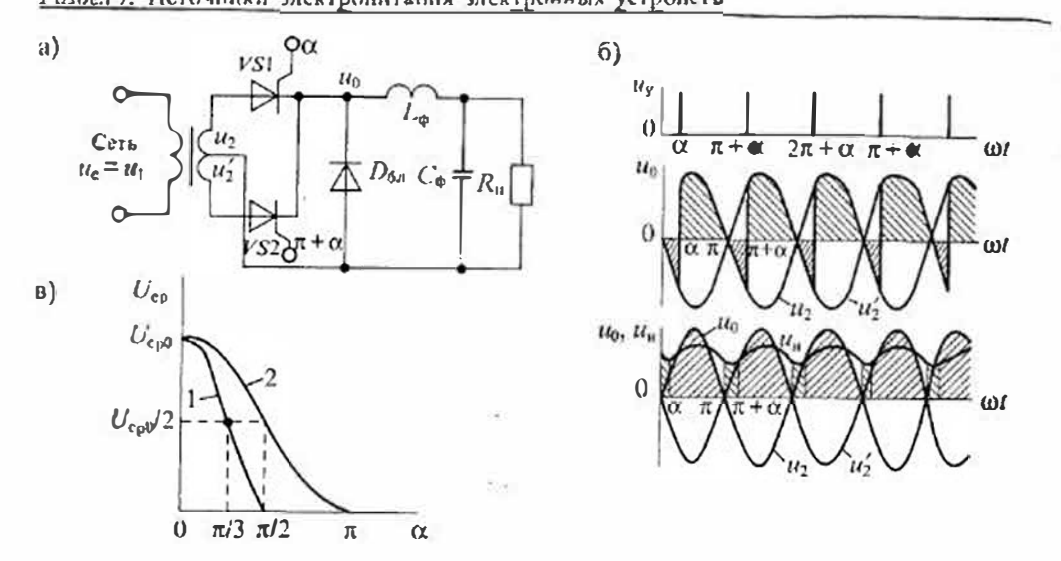

Рис. 30.8. Схема двухфазного регулируемого вентливного блока (а), графики напряжений на его входе и выходе (б) и регулировочные кривые (в)

При  $\omega$ / =  $\alpha$ + п включается тиристор VS2, который передает на выход напряжение  $u'_2$  второй фазы вторичной обмотки. В этом случае ток индуктивности  $L_{ab}$ переключается на вторую фазу, а тиристор  $\sqrt{S}$  выключается. Форма напряжения на выходе вентильного блока имеет вид, показанный на рис. 30.86 (заштрихованная область).

Напряжение на нагрузке ип оказывается почти постоянным и равным среднему значению  $U_{\text{con}}$ . При достаточно большой индуктивности  $L_{\text{en}} > R_u/\omega$  угол включения тиристоров можно регулировать от 0 до  $\pi/2$ , как показано на рис. 30.8 в (кривая 1). Выходное папряжение растет с уменьшением угла о и уменьшается при его увеличении.

При работе с блокировочным диодом  $D_{6x}$  тиристоры VS1 и VS2 выключаются, когда напряжение на аподе становится равным пудю. Однако ток в индуктивности  $L_{\Phi}$  фильтра не прерывается, так как включается блокировочный диол  $D_{\delta x}$ . В результате часть нернода от п до  $\pi+\alpha$  ток индуктивности  $L_a$  (а следовательно, и пагрузки) проходит через диод  $D_{6x}$ . Напряжение на выходе вентильного блока не меняет полярности, как показано на рис. 30.8 б. Там же приведена форма напряжения на нагрузке  $U_n$ . Угол включения тиристоров в схеме с блокировочным диодом  $D_{6n}$  можно регулировать от 0 до  $\pi$ , как ноказано на рис. 30.8  $\epsilon$ , (кривая 2). При одинаковом угле включения тиристоров в схеме без  $D_{60}$  выходное напряжение меньше, чем с  $D_{6n}$ , так как в течение части периода на выход передается отрицательное напряжение.

Мостовые схемы регулируемых вентильных блоков приведены на рис. 30.9. В схеме на рис. 30.9 а тиристоры FS1 и FS2 включаются через угол, равный  $\pi$ . При включении тиристора VS1 одновременно включается диод D2, а при включении

Лекция 30. Выпрямители источников электропитания

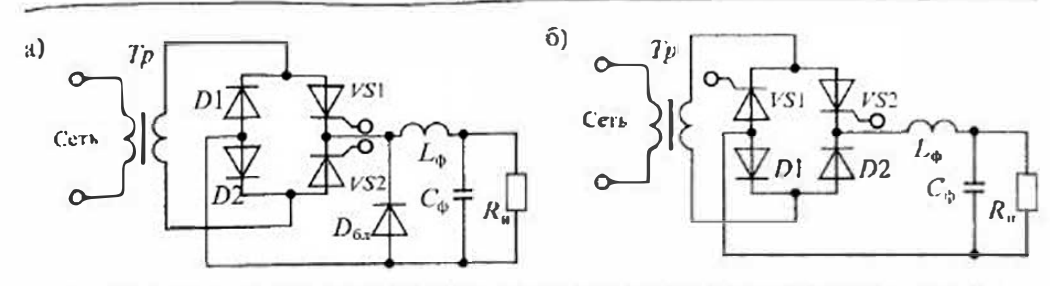

рис, 30.9. Мостовые схемы регулируемых вентильных блоков: с блокировочным диодом (а)  $\mu$  bes  $\mu$ ero  $(6)$ 

тиристора VS2 включается диод D1. Блокировочный днод  $D_{61}$  выполняет те же функции, что и в двухфазном вентильном блоке.

В схеме на рис. 30.9 б при включении тиристора VS1 одновременно включастся диод D2, а при включении тиристора VS2 включается диод D1. Блокировочный диод в этой схеме не нужен, так как его функции выполняют диоды D1 и D2. В остальном процессы протекают так же, как в двухфазном выпрямителе.

Высокочастотные выпрямители для работы с транзисторными преобразователями строятся по тем же схемам, которые были рассмотрены ранее. Однако в этом случае имеются некоторые особенности их работы: напряжение на входе выпрямителя негармоническое, а имеет одну из форм, приведенных на рис. 30.10 а. При питании выпрямителей напряжением повышенной частоты очень заметными сталовятся инерционные свойства диодов. При резком изменении напряжения на входе выпрямителя диоды теряют вентильные свойства на некоторое время, зависящее от скорости их включения или выключения. Все это приводит к изменению характеристик выпрямителей, что должно учитываться при их проектировании и эксплуатации.

На рис. 30.10 б приведена схема простейшего однофазного выпрямителя семкостным фильтром, используемая в однотактных импульсных преобразовате-48х. Если на входе такого выпрямителя действует прямоугольное пмпульсное напряжение с длительностью фронтов to, то в установившемся режиме форма тока в диоде будет иметь вид, показанный на рис. 30.10 в. Диод VD оглирается, когда входное напряжение становится равным напряжению  $U_n$  на нагрузке. Ток в дноде Парастает почти липейно и имеет выброс, связанный с зарядом емкостн Со. После этого ток в диоде равен току нагрузки, а па конденсаторе С, поддерживается практически постоянное напряжение  $U_w$ . В момент времени  $t_3$  входное напряжение  $U_{\rm ex}$  начинает снижаться, одновременно начинает снижаться и ток диода  $i_{\rm x}$ . Когда папряжение на входе становится равным напряжению на нагрузке, ток днода становится равным нулю. После этого полярность напряжения на диоде меняется на противоположную и начинается процесс рассасывания заряда, накопленного в р-п-переходе днода. При этом ток в диоде меняет направление. Когда процесс Рассаеывания накопленного заряда закончится, ток в диоде становится равным нулю. Длительность интервала рассасывация и амплитуда обратного тока днода

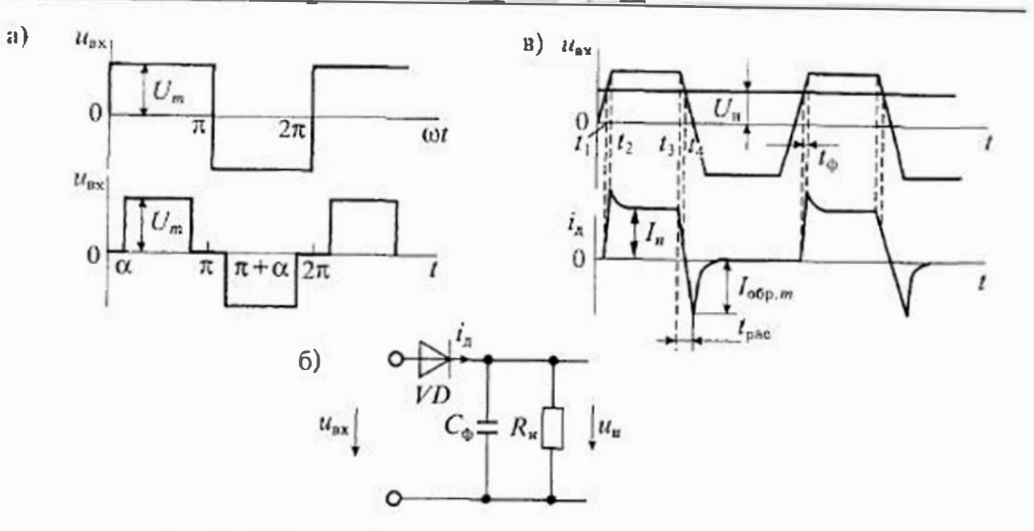

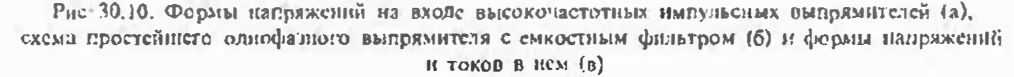

зависят от ниерционных свойств диода. Амплитуду обратного тока диода можне оценить по приближенной формуле

$$
I_{\text{obj},m} = \left(1 - \frac{U_{\text{avg}}}{U_{\text{up}}}\right) \frac{I_{\text{pae}}}{I_{\text{dp}}} I_{\text{u}},\tag{30.2}
$$

где  $l_{\rm u}$  — ток нагрузки,  $U_{\rm up}$  — прямое напряжение на диоде,  $l_{\rm nuc}$  — время рассасы вания.  $t_{\rm th}$  - длительность фронта входного напряжения,  $U_{\rm ex,m}$  - размах импульсоннапряжения на входе.

Для применения в таких выпрямителях пригодны только диоды, имеющие малос время восстановления (малое время рассасывания), такие, как КД226 или КД213 Использование в таких выпрямителях диодов с большим временем восстановления может привести к тому, что днод нообще потеряет свои вентильные свойства.

## Лекция 31. Стабилизаторы напряжения

Виды стабилизаторов и их основные характеристики. Стабилизатором напряжения называют устройство, поддерживающее с определенной точностью исизменным папряжение на пагрузке. Изменение папряжения на нагрузке может быть вызвано рядом причии: колебаниями напряжения первичного источника пигания (сети переменного напряжения, аккумулятора, гальванического элемента), изменением пагрузки, изменением температуры окружающей среды и др.

По принципу работы стабилизаторы делят на параметрические и компенсационные. В свою очередь параметрические стабилизаторы бывают однокаскадными. многокаскадными и мостовыми. Компенсационные стабилизаторы могут быть с непрерывным или импульсным регулированием; и те и другие могут быть последовательного или параллельного типа.

Параметрические стабилизаторы осуществляют стабилизацию напряжения за счет наменения параметров полупроводниковых приборов: стабилитронов, стабисторов, транзисторов и др. Изменяемым параметром полупроводниковых стабилизаторов напряжения является их сопротивление или проводимость.

Компенсационные стабилизаторы представляют собой замкнутые системы зитоматического регулирования напряжения на нагрузке, выполненные на полупроводниковых приборах. Выходное напряжение в этих стабилизаторах подтерживается равным няи пропорциональным стабильному опорному напряжению, которое обычно создается одним из типов параметрических стабилизаторов. Компенсационные стабилизаторы содержат регулирующий элемент (обычно транзнегор), который может включаться последовательно или параллельно нагрузке, Стабилизатор с последовательным включением регулирующего элемента называют сериесным, а с параллельным включением - шуитовым. Регулирующий эдемент может работать в непрерывном или ключевом режимах. В импульсных стабилизаторах используется ключевой режим работы регулирующего элемента. В стабилизаторах с непрерывным регулированием регулирующий элемент работаег в непрерывном режиме.

По выходной мощности стабилизаторы можно разделить на маломощные (до 1 Вт), средней мощности (до 250 Вт) и большой мощности (свыще 250 Вт). Маломощные стабилизаторы используются в измерительной технике, аналого-нифровых и пифро-аналоговых преобразователях. Стабилизаторы средней мощности используются для питания малых ЭВМ и маломощных электронных устройств. Мощные стабилизаторы применяют для питания лазерных установок, электронных микроскопов и др.

По точности поддержания выходного напряжения на нагрузке стабилизаторы делят на прецизионные (наменение напряжения не более 0,005%), точные (изменение напряжения от 0.01 до 0.005%), средней точности (изменение напряжения от 0.1 до 0.01%) и низкой точности (изменение напряжения от 1 до 0,1%). В предизионных стабилизаторах для получения наивысшей точности поддержания выходного напряжения используются специальные устройства, исключающие влияние изменения температуры окружающей среды (термостаты пли криостаты).

Основные параметры стабилизаторов напряжения. Параметры стабилизаторов напряжения позволяют сравнивать их по качеству работы, выбирать те, которые УДовлетворяют требованиям эксплуатании электронных устройств. К таким параметрам относят: номинальное выходное напряжение  $U_{\text{max}}$  диапазон изменения <sup>Вход</sup>ного напряжения  $U_{\text{nx,min}}$  и  $U_{\text{nx,max}}$ , диапазон изменения тока нагрузки  $I_{\text{a,min}}$  и 1 клах. Козффициент полезного действия п, коэффициент нестабильности по напряженню  $K_{\text{aff}}$  и козффициент нестабильности по току  $K_{\text{ref}}$ , коэффициент сглаживания пульсаний Ке и быстродействие.

Кроме эксплуатационных используются также расчетные параметры, которые необходимы при проектировании стабилизаторов с заданными свойствами. К таким нараметрам относят: дифференциальное выходное сопротивление rer температурный козффициент напряжения ТКН, напряжение шумов  $U_{\text{m}}$ , временной дрейф выходного напряжения  $\Delta U_7$  и некоторые другие.

Номинальное напряжение стабивизации  $U_{\text{max}} \rightarrow$  это выходное напряжение стабилизатора при иормальных условиях его эксплуатации (определенное входное напряжение, заданный ток нагрузки, установленная температура окружающей среды). Если стабилизатор позволяет регулировать выходное напряжение, то задается диапазон изменения выходного напряжения  $U_{\text{sus,min}}$  и  $U_{\text{bus,min}}$ 

Диапазон изменения входного напряжения  $U_{xx}$  позволяет установить пределы изменення напряжения на входе стабилизатора, при которых сохраняются точностиые свойства стабилизатора.

Днапазон изменения тока нагрузки  $I_n$  позволяет установить пределы изменения тока нагрузки, при котором сохраняются точностные свойства стабилизатора,

Коэффициент полезного действия стабилизатора  $\eta_{\text{cr}}$  - это отношение мощности, отдаваемой в нагрузку  $P_n$ , к мониности  $P_{\text{B}27}$  потребляемой от первичного источника питания:

$$
\eta_{\rm cr} = P_{\rm H}/P_{\rm nor}.
$$

Коэффициент нестабильности по напряжению  $K_{w}$  - это отношение относительного изменения выходного напряжения  $\Delta U_{\text{max}}/U_{\text{max}}$  к вызвавшему его изменению входного напряжения  $\Delta U_{\text{nx}}$ :

$$
K_{\rm nU} = \Delta U_{\rm NMX}/(U_{\rm aux}\Delta U_{\rm ux}), \ \%
$$

Коэффициент нестабильности по току  $K_{ul} \rightarrow$ это отношение относительного изменения выходного папряжения  $\Delta U_{\text{max}}/U_{\text{max}}$  к вызвавшему его относительному изменению тока нагрузки  $\Delta I_u/I_u$ :

$$
K_{\rm hf} = \Delta U_{\rm max} I_{\rm H} / (U_{\rm max} \Delta I_{\rm H}).
$$

Коэффициент сглаживания пульсаций - это отношение амплитудного значения пульсаций входного напряжения к амплитудному значению пульсаций выходного напряжения:

$$
\mathcal{K}_{\rm cr} = U_{\rm max}/U_{\rm BH}.
$$

Быстродействие стабилизатора характеризует его способность быстро отрабатывать скачкообразные изменения входного напряжения или тока нагрузки Обычно быстродействие стабилизатора определяют временем установления выходного напряжения при заданном скачкообразном изменении напряжения на входе или тока нагрузки.

Дифференциальное выходное сопротивление стабилизатора - это отношение приращения выходного напряжения к приращению тока нагрузки:

$$
r_{\rm cr} = \Delta U_{\rm BH} / \Delta I_{\rm B}
$$

Температурный коэффициент - это отношение относительного изменения выходного напряжения к вызвавшему его изменению температуры окружающей среды:

$$
TKH = \Delta U_{\text{max}}/(\Delta T U_{\text{max}}), \quad \%
$$

Приведенная система парамстров достаточно полно отражает функциональные свойства стабилизатора напряжения любого типа независимо от его схемы или конструкции.

Параметрические стабилизаторы напряжения выполняют на специальных полупроводниковых диодах: стабилитронах и стабисторах. Принцип работы этих диодов рассмотрен в Лекции 3. Для стабилизации напряжения при помощи стабилитрона используют обратную ветвь вольт-ампериой характеристики полупроводинкового диода, а при помощи стабистора - его прямую ветвь.

В стабилитронах используется явление электрического лавинного пробоя. При этом в широком диапазоне изменения тока через диод напряжение на нем меняется очень незначительно. Для ограничения тока через стабилитрон последовательно с ним включают сопротивление. Типовая схема включения стабилитрона приведена на рис. 31.1 а. Основными параметрами стабилитрона являются: номинальное напряжение стабилизации  $U_{cr}$ , его дифференциальное сопротивление  $r_{cr}$  и температурный коэффициент напряжения стабилизации ТКН.

Температурный коэффициент напряжения стабилизации зависит от напряжения стабилизации и тока через стабилитрон. Типовые зависимости ТКП стабилитрона от U<sub>ст</sub> и I<sub>ст</sub> приведены на рис. 31.1 б. Из этих зависимостей следует, что при низком напряжении стабилизации (менее 5 В) ТКН имеет отрицательный знак и при токе около 10 мА составляет примерно -2,1 мВ/°С. При напряжении выше 6В ТКН имеет положительный знак и при  $U_{\text{cr}} = 10B$  достигает значения 6мВ/°С. Выбирая ток стабилитрона, можно добиться почти нулевого значения ТКН.

Работа типовой схемы стабилизатора, приведенной на рис. 31.1 а, происходит следующим образом. Входное напряжение  $U_{\rm ax}$  через ограничительное сопротивление  $R_r$  подводится к параллельно включенным стабилитрону  $\mathcal A$  и сопротивлению нагрузки  $R_{\mu}$ . Поскольку напряжение на стабилитроне меняется незначительно, то то же относится и к напряжению на нагрузке. Если входное напряжение увеличивается, то практически все приращение  $\Delta U_{xx}$  передается на сопротивление  $R_{xy}$  что приводит к увеличению тока в нем. Это увеличение тока происходит за счет

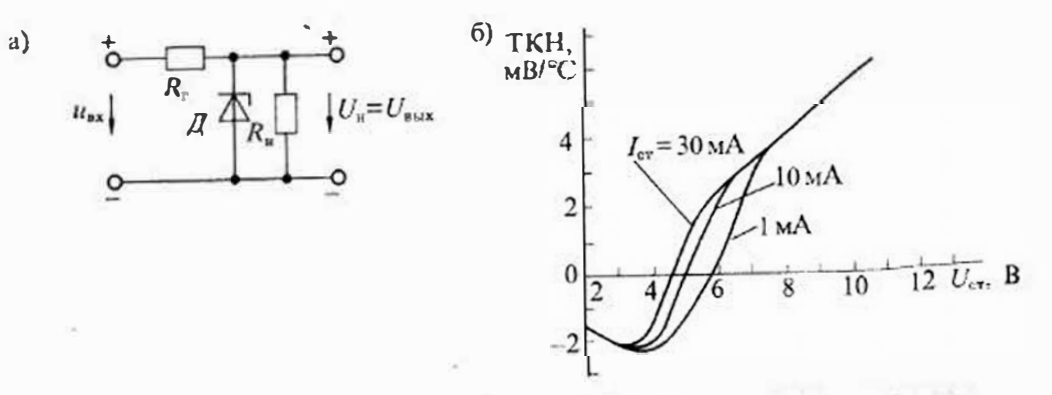

Рис. 31.1. Типовая схема включения стабилитрона (и) и зависимость ТКН стабилитрона от напряжения и тока стабилигроиз

увеличения тока стабилитрона при почти неизменном токе нагрузки. Схему однокаскадного стабилизатора можно наглядно проанализировать с помощью графических возът-амперных характеристик. На рис. 31.2 а привелены вольт-ампериме характеристики стабилитрона (кривая 1) и гасящего сопротивления R. (линия 2). При токе на грузки  $l_u = 0$  на грузочная диния 2' соединяет точки  $U = U_{xx}$  и  $I = U_{xx}/R_x$ . Нади чие тока нагрузки / смещает линию 2 винз наралленьно самой себе, в результат чего она прохолит через точку  $(U_{xx}-I_0R_0)$ .

Пересечение ВАХ стабилитрона 1 и нагрузочной линии 2 дает рабочую точку стабилитрона, что позволяет найти выходное напряжение  $U_{\text{aux}}$  и ток стабилитрона  $I_{cr}$ . Если заменить стабилитрон источником напряжения  $U_{eq}$  с последовательным сопротивлением  $r_{eq}$ , то для схемы рис. 31,2 а можно записать следующие уравнения:

$$
\begin{cases} U_{\text{ex}} = (I_{\text{ex}} + I_{\text{u}}) R_{\text{r}} + U_{\text{aux}}, \\ U_{\text{ex}} = U_{\text{aux}} - I_{\text{ex}} r_{\text{ex}}. \end{cases} \tag{31.1}
$$

Из этих уравнений следует, что

$$
U_{n \mu x} = U_{n x} \frac{r_{v}^{2}}{r_{v}^{2} + R_{r}} + U_{v} \frac{R_{r}}{r_{v}^{2} + R_{r}} - I_{n} \frac{r_{v}^{2} R_{r}}{r_{v}^{2} + R_{r}},
$$

Где  $I_n = U_{\text{max}}/R_n$ , поэтому

$$
U_{\text{aux}} = U_{\text{aux}} \frac{r_{\text{cr}} R_{\text{u}}}{R_{\text{u}} (r_{\text{cr}} + R_{\text{r}}) + r_{\text{cr}} R_{\text{r}}} + U_{\text{cr}} \frac{R_{\text{r}} R_{\text{u}}}{R_{\text{r}} (r_{\text{cr}} + R_{\text{r}}) + r_{\text{cr}} R_{\text{r}}}
$$
(31.2)

Из этого выражения находим выходное сопротивление однокаскадного стабилизатора:

$$
R_{\text{max}} = \frac{\partial U_{\text{max}}}{\partial t_{\text{in}}} = \frac{r_{\text{cr}} R_{\text{r}}}{r_{\text{cr}} + R_{\text{r}}}.\tag{31.3}
$$

Поскольку на практике выполняется условие  $r_{cr} \ll R_r$ , то  $R_{\text{bRx}} \approx r_{cr}$ , аналогично можно определить коэффициент сглаживания пульсаций:

$$
K_{\rm cr} = \frac{\partial U_{\rm px}}{\partial L_{\rm box}} = \frac{R_{\rm R}(r_{\rm cr} + R_{\rm r}) + r_{\rm cr} R_{\rm r}}{r_{\rm cr} R_{\rm R}} \approx \frac{R_{\rm r}}{r_{\rm cr}},\tag{31.4}
$$

откуда следует, что в однокаскадном стабилизаторе напряжения влияние абсолютного изменения  $\Delta U_{\text{ax}}$  ослабляется в  $R_{\text{r}}/r_{\text{cr}}$  раз.

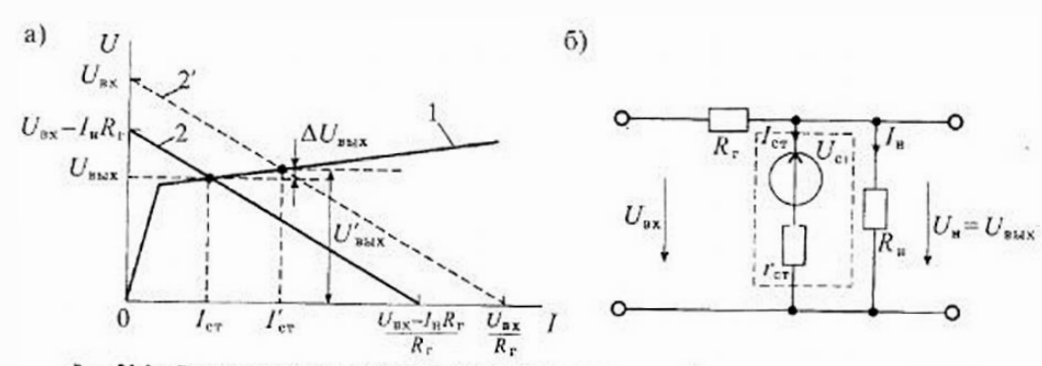

Рис. 31.2. Вольт-ампериая характеристика однокаскадного стабилизатора (а) и его схема замещения (б)

Таким же образом устанавливается влияние изменения напряжения стабилитрона:

$$
G_{e\tau} = \frac{\partial U_{\text{B}x}}{\partial U_{\text{c}x}} = \frac{R_{\tau}R_{\text{B}}}{R_{\text{B}}(r_{\text{c}x} + R_{\tau}) + r_{\text{c}x}R_{\text{r}}} \approx 1;
$$

спедовательно, любое изменение напряжения стабилитрона полностью передается на выход.

Коэфдициент нестабильности по напряжению

$$
K_{u\bar{U}} = \frac{1}{\sigma_{\text{min}}^2} \frac{\partial U_{\text{min}}}{\partial U_{\text{max}}} \approx \frac{1}{U_{\text{max}} \bar{R}_r} \frac{r_{\text{cr}}}{r_{\text{cr}}}.
$$
 (31.5)

Козффициент нестабильности по току нагрузки

$$
K_{nt} = -\frac{I_{n}}{U_{\text{shax}}} \frac{\partial U_{\text{shax}}}{\partial I_{n}} \approx \frac{R_{\text{shax}}}{R_{n}}.
$$
 (31.6)

Haupussep, для стабилитрона Д $814B$  с параметрами  $r_{cr} = 100M$ ;  $R_r = 1 \text{ kOyr}$ ;  $U_{\text{max}} = 10B$  и  $R_n = 1 \text{ kO}$ м в результате расчета по формулам, приведенным выше, находим следующие нараметры стабилизатора:

$$
R_{\text{max}} = 10 \text{ O}_M
$$
,  $K_{\text{cr}} = 10^2$ ,  $K_{\text{RU}} = 0.1\% / B$ ,  $K_{\text{M}} = 1\%$ .

Многокаскадные нараметрические стабилизаторы. Для уменьшения нестабильности при изменении входного напряжения используются многокаскадные рараметрические стабилизаторы. В таких стабилизаторах выход нервого каскада соелинен со входом второго н т. д.

Например, в двухкаскадном параметрическом стабилизаторе, приведенном на рис. 31.3. а. должно выполняться условие  $U_{xx} > U_{xx} > U_{xx}$ . При этом нитание второго стабилизатора производится почти неизменным напряжением U<sub>eri</sub>, даже при изменении U<sub>ss</sub>. Недостатком такой схемы является пониженное КПД, так как для нее требуется значительное увеличение входного напряжения  $U_{\text{az}}$ .

Параметры двухкаскадного стабилизатора определяют по формулам

$$
R_{\text{max}} \approx r_{\text{cyl}}; \quad K_{\text{cr}} \approx K_{\text{cr1}} K_{\text{cr2}} = \frac{\partial U_{\text{bx}}}{\partial U_{\text{cm1}}} \frac{\partial U_{\text{cr1}}}{\partial U_{\text{bux}}} ;
$$
  
\n
$$
K_{\text{nl}} \approx K_{\text{nl}1} K_{\text{nl}2}; \quad K_{\text{nl}} \approx \frac{r_{\text{cr2}}}{R_{\text{m}}}.
$$
\n(31.7)

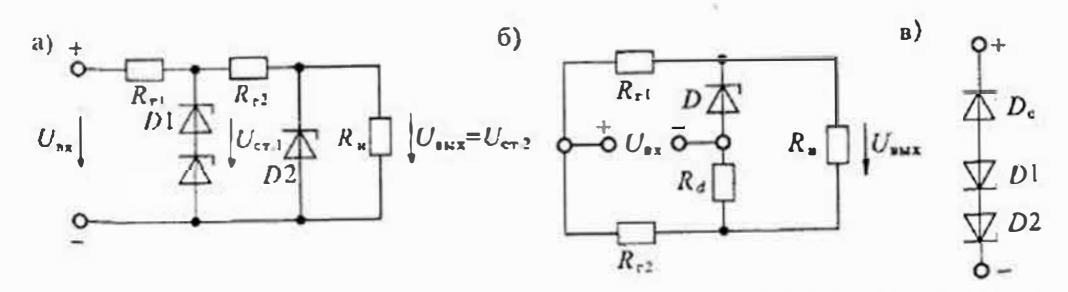

Рис. 31.3. Схемы двухкаскадного параметрического стабилизатора (а), мостового стабилизатора (б) и схема температурной стабилизации (в)

Из этих выражений видно, что в двухкаскадном стабилизаторе существенно увеличиваются значения  $K_{cr}$  и  $K_{str}$ , в то же время значения  $R_{s+x}$  и  $K_{st}$  определяются только вторым стабилизатором и почти не зависят от первого.

Мостовой параметрический стабилизатор приведен на рис. 31.3 б. В этой схеме используется приннин компенсации изменения напряжения стабилизации стабили;. рона за счет противоположного изменения напряжения на компенсирующем сопротивлении  $R_d$ . В таком стабилизаторе выходное напряжение равно разности напря. жения стабилизации стабилитрона  $D$  и падения напряжения на сопротивленни  $R_a$ 

При увеличении напряжения  $U_{xx}$  увеличивается напряжение на стабилитроне D. Одновременно с этим увеличивается напряжение на сопротивлении  $R<sub>a</sub>$ . Если сопротивление  $R_a$  подобрано таким образом, чтобы увеличение напряжения на стабилитроне было равно увеличению напряжения на сопротивлении  $R_d$ , то выходное напряжение  $U_{\text{mix}}$  почти не изменяется. Для этого необходимо выполнить условие  $r_{\rm cr}/R_{\rm ct} = R_d/R_{\rm r2}$ .

Для мостовой схемы можно пользоваться следующими формулами для определения параметров стабилизатора:

$$
R_{\text{Bux}} = r_{\text{er}} + R_d; \qquad K_{\text{er}} = \left(\frac{r_{\text{er}}}{R_{\text{r1}}} - \frac{R_d}{R_{\text{r2}}}\right)^2; \qquad K_{\text{HU}} = \frac{1}{U_{\text{BMX}}} \left(\frac{r_{\text{cr}}}{R_{\text{r1}}} - \frac{R_d}{R_{\text{r2}}}\right). \tag{31.8}
$$

Очевидно, что при выполнении условия комненсации  $K_{cr} \rightarrow \infty$ , а  $K_{ud} \rightarrow 0$ . На практике, однако, удается увеличить  $K_{er}$  не более чем в пять раз по сравнению с однокаскадиым стабилизатором. К недостаткам мостового стабилизатора следует отнести увеличенное выходное сопротивление.

Температурная стабилизация параметрических схем может выполняться посредством компенсации ТКН, как показано на рис. 31.3 в. Так как стабилитроны с напряжением стабилизации больше 6В имеют положительный температурный коэффициент напряжения около 4мВ/°С, а диоды при прямом включении имеют отрицательный температурный коэффициент напряжения (около -2 мВ/°С), то при последовательном соединении стабилитропа и двух или нескольких днодов можно в значительное мере обеспечить температурную стабилизацию напряжения стабилитрона. Так, например, в стабилитронах типа Д818Е последовательно со стабилитроном при его изготовлении включены два диода, которые и обеспечивают его температурную стабилизацию. Такие стабилитроны имеют ТКН до 0,001% от номинального значения выходного напряжения, равного 9В.

Термокомпенсированные стабилитроны можно использовать в качестве источников высокостабильного папряжения, если обеспечить их питание стабильным током. Если сравнить влияние температуры и изменения тока в таких стабилитронах, то можно заметить следующее: для стабилитрона Д818Е дифференииальное сопротивление равно 18Ом и, следовательно, изменение тока на 1 мА приводит к изменению напряжения стабилизации на 18 мВ. Для этого же стабилитрона изменение температуры на 100°С приводит к изменению напряжения стабилизации только на 9мВ, что в два раза меньше, чем дает изменение тока всего на 1 мА. Из этого примера становится очевидной роль стабилизации тока. пнтающего стабилитрон.

Схема термокомпенсированного стабилитронного источника со стабилизацией тока питания стабилитрона приведена на рис. 31.4 а. В этой схеме обеспечивается значительное снижение дифференциального сопротивления стабилитрона за счет отрицательной обратной связи по току стабилитрона. В приведенной схеме ток стабилитрона не зависит от напряжения питания Е., а определяется по формуле  $I_{cr} = U_{6a}/R_0$ , где  $U_{6a1}$  — напряжение база-эмиттер транзистора  $VT1$ .

Выходное напряжение источника определяется выражением

$$
U_{\text{max}} = U_{\text{cr}} + U_{631},
$$

где  $U_{eq}$  — напряжение на стабилитроне при токе  $l_{eq}$ =const. Эта схема также обеспечивает температурную компенсацию выходного напряжения. Если выходное напряжение около 7В, то напряжение на стабилитроне составляет примерно 6,2В, а его температурный коэффициент равен 2,2 мВ/°С. С другой стороны, напряжение U62: имеет температуриый коэффициент - 2,2 мВ/°С. Таким образом, суммарный температурный коэффициент выходного напряжения будет близким к нулю. Достоинством этой схемы является ее простота, а недостатком то, что стабилизация выходного напряжения возможна только при  $U_{\text{max}} \approx 7 \text{ B}$ .

Этого недостатка лишена схема, приведениая на рис. 31.4б. Благодаря применению операционного усилителя выходное напряжение можно изменять в достаточно широкнх пределах, оно определяется по формуле

$$
U_{\text{max}} = U_{\text{cr}} (1 + R_1/R_2),
$$

где  $U_{\rm cr}$  — напряжение термокомпенсированного стабилитрона,  $R_1$  и  $R_2$  сопротивления делителя в цепи отрицательной обратной связы.

Ток стабилитрона поддерживается неизменным и выбирается по формуле

$$
I_{\rm cr} = (U_{\rm aux} - U_{\rm cr})/R_0,
$$

где  $R_0$  — сопротивление в цени положительной обратной связи.

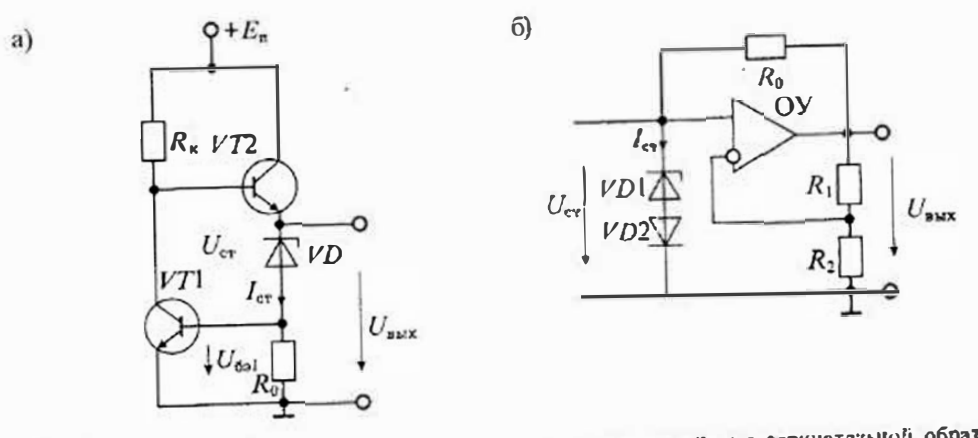

Рис. 31.4. Схемы стабилитронных источников опорного напряжения: с отрицательной обратной связью на двух транзисторах (а) и на операционном усилителе (б)

Например, если  $U_{cr}$ =9 8, а  $U_{\text{max}}$ =10 В, то необходимо выполнить услови  $R_2=9R_1$  (при  $R_1=1$  кОм получим  $R_2=9$  кОм). Для обеспечения тока  $I_{\text{cr}}=10$ м. необходимо выбрать  $R_0 = 100$  Ом.

Стабилитронные интегральные микросхемы (СИМС). В связи с тем, что простой стабилитрон не отвечает требованиям, предъявляемым к опорным источниками напряжения, были разработаны ИМС, которые имеют два (иногда три) вывода и выполнены как обычный стабилитрон, хотя в действительности они являются интегральными микросхемами, содержащими различные активные и пассивные элементы. Все выпускаемые СИМС можно разделить на три группы:

- температурно-компенсированные стабилитронные ИМС.
- температурно-стабилизированные источники опорного напряжения,
- опорные источники с напряжением запрещенной зоны (bandgap ИОН).

Температурно-компенсированные СИМС содержат стабилитроны, транзисторы, диоды и пассивные элементы, которые обеспечивают стабилизации тока и температурную компенсацию. Объгню такие ИМС оформлены как стаби литроны и имеют всего два вывода. В качестве примера на рис. 31.5 а приведена схема такого стабилитрона 1009ЕН1. Она состоит из трех групп симметричных транзисторов. Каждая группа рассчитана на стабилизацию напряжения около 10 В. Стабилизация тока литания выполняется транзистором V71. Выходные транзисторы VT8 и VT9 работают в режиме усилителей тока. Микросхема обеспечивает стабилизацию напряжения 31...35 В (в зависимости от группы), дифференциальное сопротивление ЮОм при токе I<sub>vr</sub>=5 мА и температурный коэффициент напряжения ТКН=0,006%/°С. микросхема предназначена для стабилизации напряжения питания варикапов в устройствах настройки телевизоров и радиоприемников.

Опорные источники с напряжением запрещенной зоны (bandgap ИОН) выполняются по схеме, изображенной на рис. 31.5 б. Идея такого источника основана на создании опорного напряжения с положительным температурным козффициентом, численно равным отрицательному температурному коэффициенту

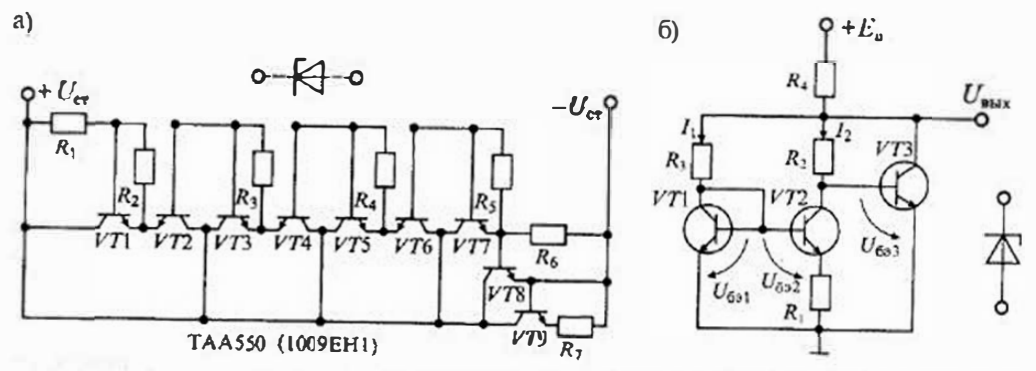

Рис. 31.5. Упрощениая схема ИМС стабилитрона 1009ЕН1 (а) и схема стабилизатора на принципе запрещенной зоны (bandgap) (б); рялом с каждой схемой - условное схематическое изображение

напряжения база-эмиттер транзистора. Для схемы, изображенной на рис. 31.5 б, можно записать выходное напряжение ИОН в виде

$$
U_{\text{max}} = U_{6-3} + I_2 R_2,\tag{31.9}
$$

 $\epsilon$ те  $U_{433}$  — напряжение база-эмиттер транзистора  $V$ 73,  $I_2$  — ток коллектора транзистора [72. равный  $(U_{6a1} - U_{6a2})/R_1$ .

Изменение выходного напряжения при изменении температуры T на  $\Delta T$  можно определить, пользуясь уравнением (31.9):

$$
\Delta U_{\text{max}} = \Delta U_{6s} + \frac{\Delta U_{6s} - \Delta U_{6s}^2}{R_1} R_2. \tag{31.10}
$$

Напряжение  $U_{60}$  и ток  $I_k$  коллектора биполярного транзистора связаны уравнением Эберса — Молла (см. Лекцию 4):

$$
U_{60} = (k/q) T_a \ln(I_{\kappa}/I_a),
$$

поэтому для приращения наиряжений база-эмиттер транзисторов VTI и VT2 можно записать уравнения

$$
\Delta U_{52} = (k/q) \Delta T_a \ln(I_1/I_s); \quad \Delta U_{52} = (k/q) \Delta T_a \ln(I_2/I_s), \tag{31.11}
$$

где  $k$  — постоянная Больцмана,  $q$  — заряд электрона,  $l_n$  — ток насыщения транзистора,  $\Delta T_u$  — приращение температуры перехода.

Подставив значения (31.11) в уравнение (31.10), получим:

$$
\Delta U_{\rm grav} = \Delta U_{\rm 603} + \frac{(kq)\Delta T_{\rm n} \ln(r_1/r_2)}{R_1} R_2. \tag{31.12}
$$

Если обеспечить выполнение условия  $I_1 > I_2$  (на практике выбирают  $I_1 \approx [0I_2]$ ), то  $\ln(I_1/I_2)$  будет положительным и, следовательно, второй член в формуле (31.12) будет иметь положительный температурный коэффициент, в то время как  $\Delta U_{\text{min}}$ имеет отрицательный температурный коэффициент. Выбором значений  $I_1$ ,  $R_1$  и  $R_2$ можно обеспечить в этой схеме нулевой температурный коэффициент в широком диапазоне изменения темнературы перехода.

Свое название эти источники получили потому, что суммарное напряжение (31.9) при нулевом значении ТКН равно напряжению запрещенной зоны кремния, 7. с. примерно 1,22В. Для изменения значения выходного напряжения можно воснользоваться схемой, приведенной на рис. 31.4 б.

На этом принципе выполнен регулируемый прецизионный интегральный стабилитрон типа 142EH19 (аналог микросхемы TL431 фирмы Texas Instruments). Упрощенная схема этой ИМС приведена на рис. 31.6 а. Основными элементами этой ИМС являются источник опорного напряжения, выполненный по схеме «bandgap» (рис. 31.5 б), и операционный усилитель ОУ, позволяющий устанавливать необходимое выходное напряжение при помощи внешнего резистивного  $\lambda$ едителя R, и R, как показано на схемах включения (рис. 31.6 б). Основные характеристики этого интегрального стабилитрона значительно превосходят характеристики обычных стабилитронов:

• температурный коэффициент напряжения 0,0003%/°С;

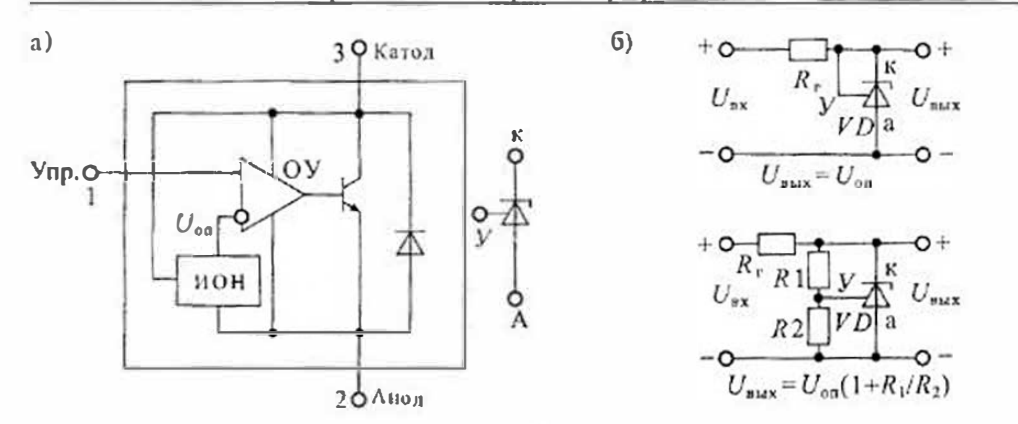

Рис. 31.6. Упрощенная схема интегрального стабилитрона 142ЕН19 и условное схематическое изображение (а); его схема включения (б)

- регулируемое выходное напряжение от 2.5 до 36 В;
- дифференциальное сопротивление 0,2 Ом;
- максимальный ток нагрузки 100 мА.

Примерно такие же характеристики имеют прецизионные интегральные стабилитроны типа 2С120 и ИС121, выходное напряжение которых равно 1,225...1.25 В. дифференциальное сопротивление имеет значение 0,2 Ом. Температурный коэффициент изпряжения доходит до 0,0001%/°С.

Температурно-стабилизированные источники опорного напряжения содержат нитетральный стабилитрон, выполненный по одной из рассмотренных схем, к прецизионный термостат, управляемый датчиком температуры на переходе базаэмиттер транзистора. Термостат обеспечивает постоянную температуру кристалла интегрального стабилитрона при помощи нагревательной схемы, дополненной датчиком температуры. Такие микросхемы имеют температурный кожффициент напряжения до 0,00002%/°С, что на порядок меньше, чем у любого интегрального стабилитрона.

Упрошенная структурная схема такого источника опорного напряжения типа 2C483 (аналог ИМС 1.M199 фирмы «National Semiconductor») приведена на рис. 31.7 а. Микросхема состоит из следующих функциональных узлов: интеграяьного стабилитрона ИС, стабилизатора температуры кристалла СТ и датчика температуры ДТ. Все перечисленные элементы выполнены на одном кристалле и пмеют глубокую тепловую связь. Интегральный стабилитрон имеет дифференциальное сопротивление меньше 0,5 Ом, неключительно низкий уровень шума и исключительно высокую долговременную стабильность. Время выхода на рабочий режим (время разогрева) составляет всего 3 с. Типовая схема включения ИМС приведена на рис. 31.7 б.

Компенсационные стабилизаторы. Структурная схема компенсационного стабилизатора напряжения приведена на рис. 31.8 а. Выходное напряжение  $U_{\text{int}}$ . стабилизатора через делитель напряжения ДН подводится к усилителю сигнале рассогласования (сигнала ошибки) УСО, где сравнивается с напряжением

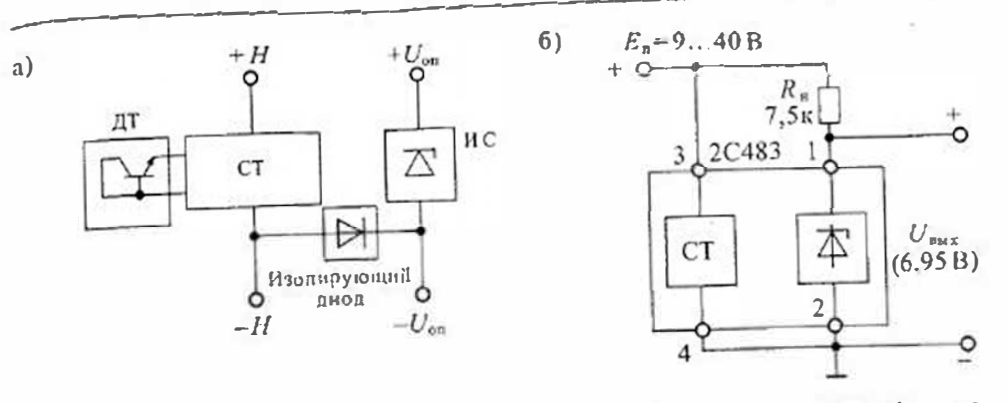

рис. 31.7. Упрошения структурная схема температурно-сгабивниюванного ИОН (а) и схема включения НОН типа 2С483 (6)

U<sub>on</sub> источника опорного напряжения ИОН. С выхода УСО напряжение ошибки поступает на регулирующий элемент РЭ и изменяет его коэффициент передачи. Уравнение компенсационного стабилизатора можно записать, используя схему ри-

 $c$  31.8  $a$ :

$$
K_0(U_{\text{on}} - K_{\text{a}} U_{\text{out}}) = U_{\text{out}}.
$$
\n(31.13)

где  $U_{\text{eff}}$  -- напряжение опорного источника,  $U_{\text{max}}$  -- выходное напряжение стабилизатора,  $K_A$  - коэффициент передачи делителя папряжения ДН,  $K_0$  - коэффициент усиления усилителя сигнала рассогласования УСО и регулирующего элемента РЭ.

Из уравнения (31.13) получаем значение напряжения на выходе стабилизатора:  $(21.14)$ 

$$
U_{\text{max}} = U_{\text{on}} K_{\theta} / (1 + K_0 K_{\theta}). \tag{31.14}
$$

Если усиление УСО лостаточно велико, то при условии  $K_0K_2 \gg 1$  получаем из  $(31.14)$ 

$$
U_{\text{max}} = U_0 / K_a. \tag{31.15}
$$

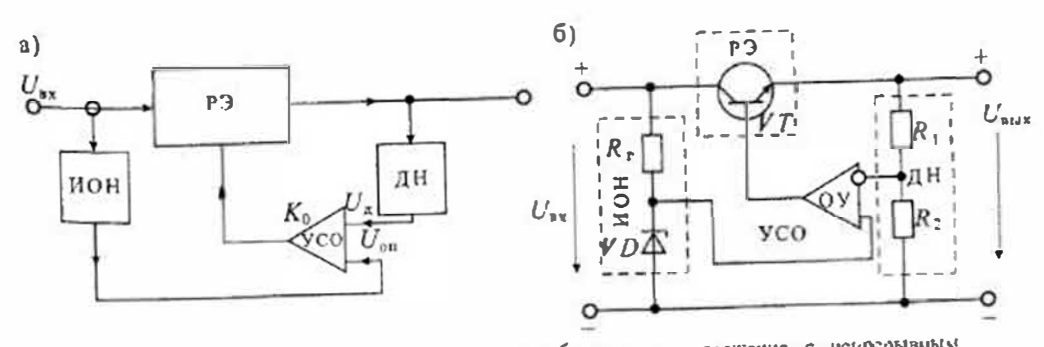

Рис. 31.8. Упроцениая структурная схема стабилизатора напряжения с испрерывным регулированием (а) и функциональная схема стабилизатора фиксированного напряжения (6)

Таким образом, из уравнения (31.15) следует, что выходное напряжение компенсационного стабилизатора не зависит от изменения напряжения на входе  $U_{\mu}$ и пропорционально опорному напряжению. Иначе говоря, стабильность выходного напряжения компенсационного стабилизатора зависит только от нестабильности элементов, включенных в цепь обратной связи, и не зависит от нестабильности элементов в цепи прямой передачи. В качестве источника опорного напряжения обычно используется один из видов параметрических стабилизаторов, рассмотренных ранее. В этом случае применение делителя иапряжения ДН позволяет получать выходное напряжение, отличное от напряжении опорного источника.

К напряжению на входе предъявляются требования такие же, как к напряжению питання усилителя: оно должно быть больше, чем напряжение на выходе, хотя бы на падение напряжения на регулирующем элементе. Чем меньше надение напряжения на регулирующем элемеите, тем выше будет КПД компенсационного стабилизатора. Поэтому для нормальной работы стабилизатора необходимо выполнение условий

$$
U_{\rm max} > U_{\rm max} > U_{\rm on} \approx U_{\rm A}.
$$

По принципу действия компенсационные стабилизаторы делят на две группы: с непрерывным и импульсным регулированием. Основное различие этих стабилизаторов заключается в режиме работы регулирующего элемента: в стабилизаторах с непрерывным регулированием регулирующий элемент работает в непрерывном режиме (т. е. как регулируемое сопротивление), а в стабилизаторах с импульсным регулирования он работает как ключ.

Компенсационные стабилизаторы с непрерывным регулированием. Упрошенная схема компенсационного стабилизатора напряжения с непрерывным регулированием приведена на рис. 31.8 б. В этой схеме делитель напряжения ДН выполнен на резисторах  $R_1$  и  $R_2$ . Коэффициент передачн такого делителя

## $K = R_2/(R_1 + R_2) \leq 1$ .

Источник опорного напряжения  $U_{\text{on}}$  выполнен на стабилитроне VD и гасящем сопротивлении R<sub>r</sub> В качестве стабилитрона можно использовать одну из стабилитронных ИМС. Усилитель сигнала ошибки УСО выполнен на операционном усилителе ОУ. Регулирующий элемент построен на транзисторе VT по схеме эмиттерного повторителя. Коэффициент передачи такого регулирующего элемента близок к единице.

• В соответствии с формулой (31.15) выходное напряжение стабилизатора

$$
U_{\text{max}} = U_{\text{on}}(R_1 + R_2)/R_2
$$
.

Поскольку оно зависит от нестабильности источника опорного напряжения  $U_{\text{on}}$ , то не может быть стабильнее последнего. Следовательно, если обеспечить ностоянство тока через стабилитрон, то нестабильность параметрического стабилизатора будет такой же, как и компенсационного.

Тем не менее компенсационный стабилизатор имеет ряд преимуществ по сравнению с параметрическим: выходной ток компенсационного стабилизатора может быть значительно больше и ограничивается возможностями регулирующего элемента; стабилитрон VD работает в режиме холостого хода, так как он подключен к высокоомному входу ОУ.

Кроме опорного напряжения на исстабильность выходного напряжения влияет изменение коэффициента передачи делителя напряжения. В связи с этим делитель напряжения должен выполняться на резисторах с одинаковым температурным коэффициентом сопротивления.

Влияние нзменения коэффициента усиления УСО можно практически исключить. если сделать его достаточно большим (больше 1000). Для этого лучше всего подходят онерацнонные усилителии. В формулу (31.15) для выходного напряжения компенсационного стабилизатора не входят ток нагрузки  $I_n$  н входное напряжение  $U_{\text{ex}}$ . В связи с этим может сложиться впечатление, что выходное сопротивление и коэффициент исстабильности по напряжению такого стабилнзатора равны нулю, поскольку из (31.15) следует, что

$$
R_{\text{BMX}} = \frac{\partial U_{\text{BMX}}}{\partial I_{\text{B}}} = 0 \qquad \text{K} \qquad K_{\text{BU}} = \frac{\partial U_{\text{BMX}}}{\partial U_{\text{Bxx}}} = 0
$$

В действительности же такой результат связан с анализом упрощенной структурной схемы стабилизатора. На самом деле эти параметры отличны от нудя, но имеют достаточно малые значения, папример,  $R_{\text{max}}$  доходит до 0,01 Ом.

Основным недостатком компенсационного стабилизатора с непрерывным регулированием является его невысокий КПД. В этом стабилизаторе мощность, нотребдяемая от источника, больше мощности, отдаваемой в нагрузку. Наибольний расход мощности имеет место в регулирующем элементе, так как напряжение на нем равно разности  $(U_{xx}-U_{\text{max}})$  и через него проходит весь ток нагрузки. В связи с этим регулирующий элемент РЭ часто устанавливают на теплоотвод.

Интегральные микросхемы стабилизаторов напряжения с непрерывным регулированием. Первые интегральные микросхемы компенсационных стабилизат торов напряжения появились в 1967 году. С тех пор их ассортимент достаточно определился, поэтому можно считать, что основными группами таких ИМС ЯВЛЯЮТСЯ:

- трехвыводные стабилизаторы фиксированного напряжения (положительного или отрицательного);
- стабилизаторы фиксированного напряжения с малым наденнем напряжения на регулирующем элементе (low dtop);
- стабилнзаторы регулируемого выходного напряжения;
- многоканальные стабилизаторы.

Рассмотрим некогорые особенности этих групп. Стабилизаторы фиксированного выходного напряжения выполнены по структурной схеме, приведенной на Рис. 31.8 б. Недостатком этих стабилизаторов является сравнительно большое (до 2.5 В) надение напряжения на регулирующем элементе. Последнее обусловлено Тем, что эмиттерный повторитель нельзя ввести в состояние глубокого насыщения и тем самым снизить падение напряжения на регулирующем элемеите.

Стабилизаторы с малым падением напряжения (low drop) выполнены на ре-ГУЛИрующем элементе с коллекторным выходом. В таких стабилизаторах напряжение на регулирующем элементе сиюжено почти в 5 раз (до 0,5В). Упрощенная структурная схема стабилизатора 1158ЕН5 приведена на рис 31.9. В схеме исполь-308ан регулирующий транзистор с двумя коллекторами, один из которых является

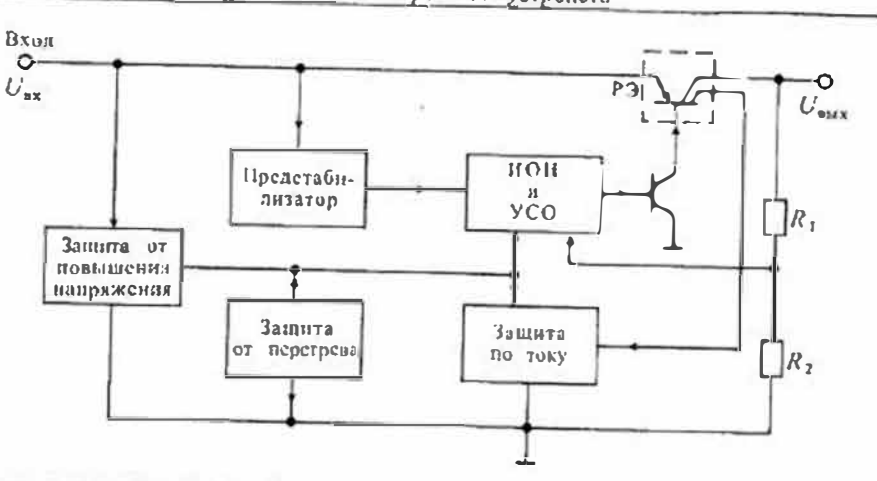

Рис. 31.9. Структурная схема стабилизатора с малым напряжением на регулирующем элементе

выходным, а другой - лагчиком тока для схемы защиты от перегрузки по току. Кроме того, в схеме имеются еще две защиты: от перегрева и от повышенного входного напряжения.

Регулируемые стабилизаторы напряжения имеют дополнительный вывод, предназначенный для полключения делителя выходного напряжения. В связи с этим их часто называют четырехвыводными. Эти стабилизаторы применяют в тех случаях, когда необходимо иметь нестандартное выходное напряжение или требуется точная подстройка. В остальном их схемы не отличаются от трехвыводных стабилизаторов.

КПД интегральных стабилизаторов напряжения зависит от соотношения входного и выходного напряжений:

$$
T = U_{\text{out}} I_n / (U_{\text{out}} I_n) = U_{\text{out}} / U_{\text{in}}
$$

и может меняться от 30 до 90%.

Регулируемое выходное напряжение можно получить не только с помошью четырехвыводного стабилизатора, но также и с помощью трехвыводного, как показано на

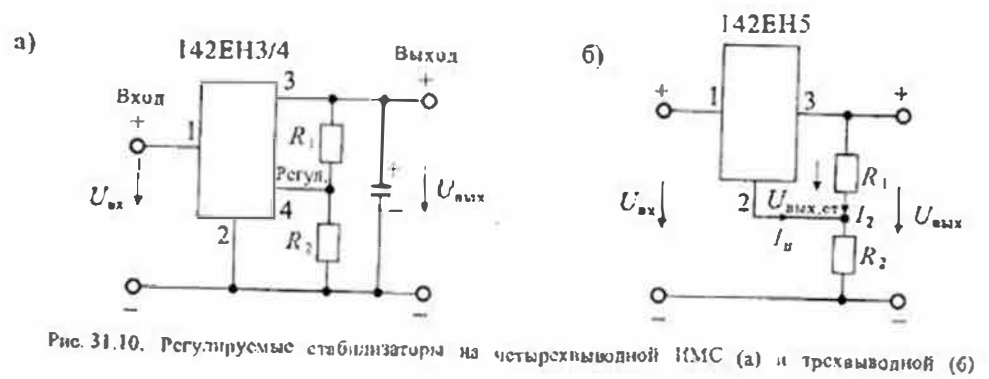

### Декция 33. Интегральные микросхемы управления импульсными источниками электропитация

Регулируемое выходное напряжение можно получить не топько с помощью deTEI рехвыводного стабилизатора, но также и с помощью трехвыводного, как показано на рис. 31.10. В четырехвыводном стабинизаторе делитель напряжения пол $x$ ночается к дополнительному выводу (рис. 31.10 а), а трехвыводном - так, как показано на рис. 31.10 б. При этом выходное напряжение определяется по формуле:

$$
U_{\text{max}} = U_{\text{max,cr}} (1 + R_2/R_1) + I_{\text{m}} R_2 > U_{\text{max,cr}},
$$

 $f$ ле  $U_{\text{aux}} = \phi$ иксированное выходное напряжение микросхемы,  $I_a$  — ее ток питания.

## Лекция 32. Импульсные источники электропитания

Виды и особенности импульсных источинков электронитания. Импульсные, или ключевые, источники электропитания в настоящее время получили распространение не меньшее, чем линейные стабилизаторы напряжения. Их основными достоинствами являются: высокий коэффициент полезного действия, малые габариты и масса, высокая удельная мощность. Все перечисленные свойства эти источники питания получили благодаря применению ключевого режима при работе силовых злементов. В ключевом режиме рабочая точка транзистора большую часть времеви цаходится в области насыщения или области отсечки, а зону активного (линейного) режима проходит с высокой скоростью за очень малое время переключения. При этом в области насыщения напряжение на транзисторе близко к нулю, а в режиме отсечки в транзисторе отсутствует ток, благодаря чему потери в гранзисторе оказываются достаточно малыми. Все это приводит к тому, что средняя за период коммутации мощность, рассеиваемая в ключевом транзисторе, оказывается намного меньше, чем в линейном регуляторе. Малые потери в силовых ключах приводят к уменьшению или полному исключению охлаждающих радиаторов.

Улучшение массогабаритных характеристик источника питания обусловлено прежде всего тем, что из схемы источника питания исключается силовой трансформатор, работающий на частоте 50 Гц. Вместо него в схему вводится высокочастотный трансформатор или дроссель, габариты и масса которых намного меньше инзкочастотного силового трансформатора.

К недостаткам импульсных источников электронитания обычно относят: сложность схемы, наличие высокочастотных шумов и помех, увеличенные пульсации выходного напряжения, большое время выхода на рабочий режим. Сравнительные характеристики обычных (т. е. с силовым трансформатором) и импульс-Вых источников питания приведены в табл. 32.1.

Сравнение этих характеристик показывает, что КПД импульсных источников питания увеличивается по сравнению с линейными в отношении 2:1, а удельная Мощность возрастает в отношении 4:1. При повышении частоты преобразования с  $20 \times 1$ и до  $200 \times 1$ и удельная мошность увеличивается в отношении 8:1, т.е. почти в два раза. Импульсные источники питания имеют большее время удержания выходного напряжения при внезапиом отключения питания. Это обусловлено тем,

Таблица 32.1

Сравнительные характеристики импульсных и линейных ИВЭП

| Характеристика                                  | Ныпульсный | Линсиный |
|-------------------------------------------------|------------|----------|
| КПД, %                                          | 7080       | 3050     |
| Удельная моциость, Вт/дм'                       | 140200     | 3040     |
| Время удержания выходного напряжения, ме        | 2030       | 23       |
| Нестабильность по напряжению. %                 | 0,050,1    | 0.010.05 |
| Нестабильность по току, %                       | 0, 10, 5   | 0,020,1  |
| Напряжение пульсаций, мВ<br>DV:                 | 2050       | 25       |
| Время нарастания переходной характеристики, мкс | 100500     | 2050     |

что в сетевом выпрямителе используются конденсаторы большой емкости и с высоким рабочнм напряжением (до 400В). При этом размеры конденсатора растур пропорционально произведению СU, а энергия конденсатора пропорциональна  $CU<sup>2</sup>$ . Этой энергии конденсатора сетевого выпрямителя достаточно для поддержания в рабочем состоянии источника, питания в течении времени до 30 мс, что очень важно для сохранения информации в компьютерах при внезапном отключении питания.

В то же время пульсации выходного напряжения в импульсных источниках питания больше, чем у линейиых, что обусловлено сложностью подавления коротких импульсов при работе импульсного преобразователя. Другие характеристики у этих источников практически совпадают.

Обобщенная структурная схема импульсного источника питания приведена на рис. 31.1. Она состоит из четырех основных блоков:

- сетевого выпрямителя с емкостным фильтром;
- высокочастотного инвертора выпрямленного напряжения сети;
- устройства управления высокочастотным инвертором (обычно это специализированная микросхема управления);
- выходного высокочастотного выпрямителя с емкостным фильтром.

Поскольку принципы построения входного и выходного выпрямителей рассмотрены в Лекции 30, то ниже будут рассмотрены принципы построения высокочастотных регулируемых инверторов, а в Лекции 33 будут рассмотрены специализированные микросхемы управления импульсными ИВЭП.

Высокочастотный инвертор и устройство управления совместно образуют импульсный преобразователь, который может быть индуктивным нли емкостным. Наибольшее распространение в импульсных ИВЭП получили индуктивные импульсные преобразователи, которые можно разделить на дроссельные (или автотрансформаторные) и трансформаторные. Емкостные (конденсаторные) преобразователи находят ограниченное применение - для ииверсии полярности или удвоения (умножения) напряжения. Обычно они представляют собой устройства

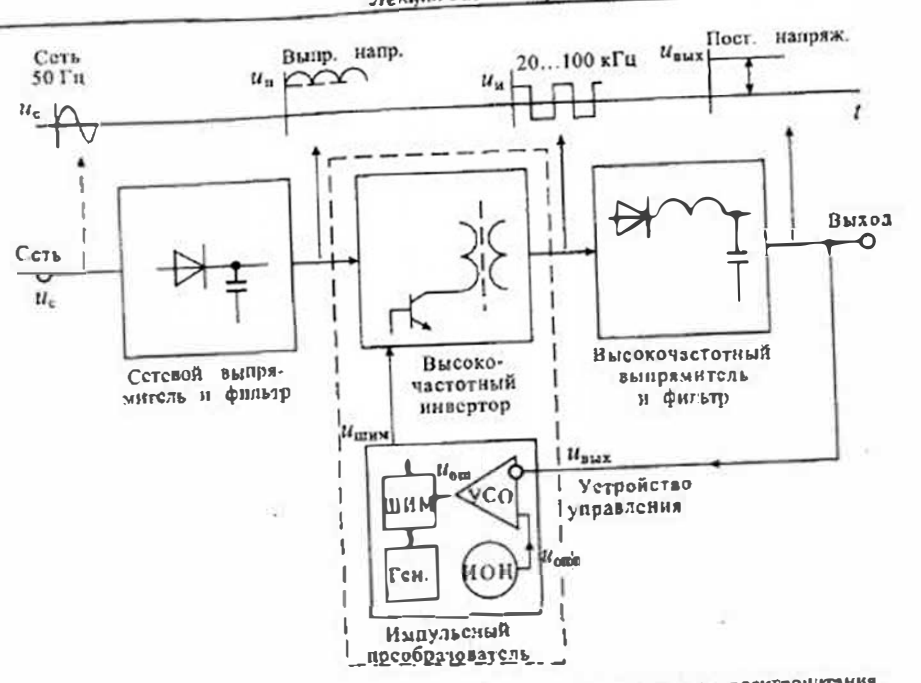

Рис. 32.1. Обобщенная структурная схема импульеного источника электронитания

биереключаемыми конденсаторами и используются для питания маломощных

Дроссельные и автотрансформаторные преобразователи относят кразряду нагрузок. чипульсных стабняизаторов иапряжения, которые делят на три группы: понижающие, повышающие и инвертирующие.

Особенностью импульсных стабилизаторов является их гальваническая связы с питающей силовой сетью. Для исключения гальванической связи на входе имнульсного стабилизатора иногда включают силовой трансформатор, однако это снижает удельную мощность.

Трансформаторные импульсные преобразователи не имеют гальваннческой связи с сетью, однако их удельная мощность ниже, чем у дроссельных. Трансформаторные преобразователи можно разделить на однотактные и двухтактные. В однотактных преобразователях энергия передается на выход только в течение одной части периола преобразования. Если знергия передается при включенном снловом ключе, то такой преобразователь называют прямоходовым (Forward). Если же энергия передается при выключенном состоянии силового ключа, то пре-

образователь называют обратноходовым (Flyback). Двухтактные преобразователи делят на двухфазные (Push-Pull), мостовые

(Full-Bridge) и полумостовые (Half-Bridge). В двухтактных преобразователях используются обе части периода преобразования. В отличие от однотактиых двухтактные преобразователи работают без подмагничивания сердечника трансформатора постоянным током.

348

349

Рассмотрим работу ключевого источника питания, пользуясь обобщенно. структурной схемой, приведенной на рис. 32.1. Гармоническое напряжение сети (50 или 60 Гц) выпрямляется сетсвым выпрямителем и заряжает конденсатор фильтра, имеющий достаточно большую емкость. Большая емкость фильтра сетс. вого выпрямителя обеспечивает низкие пульсации выпрямленного напряжения и увеличивает время удержания выходного напряжения. При емкости фильтра 100 мкФ и потребляемой мощности 100 Вт время удержания составляет примерно 30 мс. При напряжении питающей сети 220 В напряжение на емкости составляет примерно 300 B.

Это напряжение поступает на вход импульсного преобразователя, который преобразует его в высокочастотные импульсы прямоугольной формы. Частота импульсного напряжения обычно лежит в пределах от 20 до 200 кГц. С увеличением частоты преобразования увеличивается удельная мощность, но одновременно растут потери в элементах преобразователя, что приводит к снижению КПД.

С выхода преобразователя напряжение поступает на высокочастотный выпрямитель с емкостным фильтром. При высокой частоте преобразования к элементам выпрямителя и фильтра предъявляются очень жесткие требования: время восстановления обратного сопротивления выпрямительных диолов должно лежать в пределах от 10 до 100 нс, а смкости фильтра не должны иметь индуктив-

В большинстве случаев высокочастотный инвертор работает на фикспрованной частоте, а регулирование выходного напряжения обеспечивается с помощью широтно-импульсной модуляции управляющих сигналов. Ш вротно-импульсное регулирование выполняется при помощи схемы управления, на вход которой подается выходное напряжение. Для обеспечения гальванического разделения выхода от силовой сети в трансформаторных схемах инверторов обычно используются различные типы устройств гальванической развязки: оптроны, трансформаторы, изолирующие усилители и др. Формы управляющих сигналов при широтно-импульсной модуляции приведены на рис. 32.2. Глубина широтно-импульсной модуляции характеризуется коэффициентом заполнения  $\gamma = t_n / T$ , где  $t_n$  длительность импульса управления, а  $T=f^{-1}$  - период повторения. Если длительность импульса составляет половину периода, то у=0,5, т. е. 50%. При увеличении длительности импульса козффициент заполнения растет до 100%. В общем случае коэффициент заполнения 0≤у≤100%.

Способ получения широтно-модулированных импульсов показан на рис. 32.26. В схеме, приведенной на рис. 32.1, вначале формируется сигнал ошнбки иош (рассогласования). Для этого на вход схемы управления подается выходное напряженне  $U_{\text{max}}$  которое сравнивается в усилителе сигнала ошибки (УСО) с опорным напряжением  $U_{\text{on}}$ , создаваемым специальным источником опорного напряжения

В схеме широтно-импульсного модулятора (Ш ИМ)сигнал ошибки иот сравинвается с линейно растущим напряжением пилообразной формы ип,. Если за исходное состояние ШИМ принять, что  $u_{\text{em}} = U_{\text{em}}/2$ , где  $U_{\text{em}}$  — максимальное значение пилообразного напряжения, то получим, что в исходном состоянии коэффициент заполнення  $\gamma_0 = 50\%,$ 

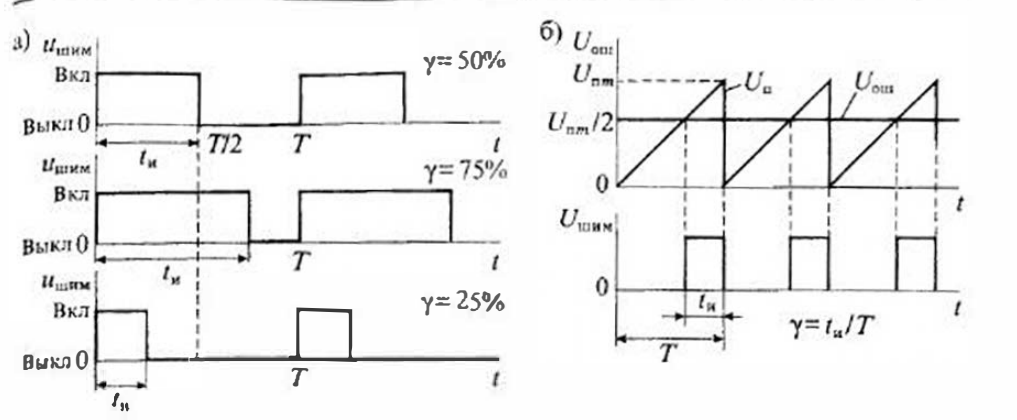

Рис. 32.2. Форма импульсов при широтно-импульсной модулянии (а) в способ их получения (б)

При увеличении выходного напряжения  $U_{\text{max}} > U_{\text{max, max}}$  сигнал опибки также увеличивается  $U_{\text{em}}$  >  $U_{\text{em}}/2$ , а ллительность импульса управления уменьшается, как показано на рис. 32.2 б.

При уменьшении выходного напряжения  $U_{\text{max}} < U_{\text{max, max}}$  сигнал ошибки уменьшается  $U_{\text{out}} < U_{\text{out}}/2$ , а длительность импульса увеличивается.

Изменение длительности импульса  $t_n$  приводит к изменению времени включенного состояния силового транзисторного ключа и, следовательно, к пропорциональному изменению выходного напряжения. Таким образом, в регулируемом ШИМ-инверторе обеспечивается стабилизация выходного напряжения.

Имиульсные стабилизаторы напряжения. Схема попилкающего импульсного стабилизатора приведена на рис. 32.3 а. В этой схеме используется накопительная индуктивность (дроссель) L. включенная последовательно с иагрузкой R. Для сглаживания пульсаций в нагрузке параллельно ей включен конденсатор фильтра  $C_6$ . Ключевой транзистор VT включен между источником питания  $E_n$  и наколительной индуктивностью L. Схема управления включает или выключает транзистор в зависимости от значения напряжения на нагрузке  $U_n$ . При размыкании траизисторного ключа VT ток индуктивности L протекает через днод VD. Включение в схему диода VD обеспечивает непрерывность тока в индуктивности L и исключает появление опасных выбросов напряжения на траизисторе V7 в момепт коммутации.

На рис. 32.3 б приведена эквивалентная схема замещения, в которой ключевой транзистор VT и днод VD замещены перекидным ключом S. При поступлении Управляющего сигнала на базу транзистора VT ключ S устанавливается в положеине I, а при отсутствии управляющего сигнала ключ S устанавливается в положение 2, обеспечивая непрерывность тока в дросселе L. В зависимости от значения параметров схемы возможны два режима работы; 1) испрерывного и 2) прерывистого тока в дросселе.

### 350

 $351$ 

### Лекию 32. Импульсные источники электропитания

Раздел 7. Источники электропитання электронных устройств

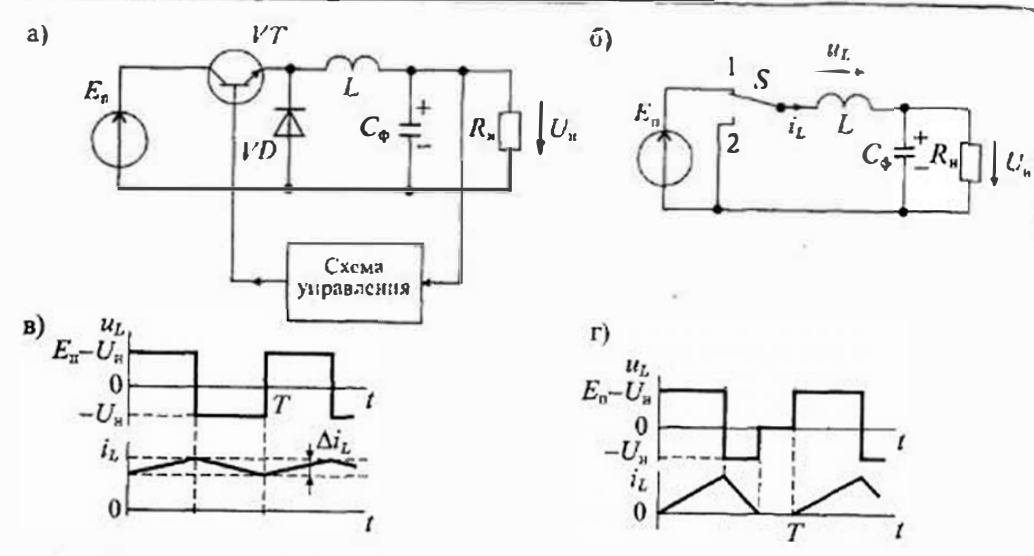

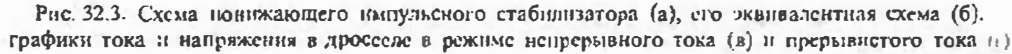

Рассмотрим вначале режим непрерывного тока в дросселе L. Для обеспечения режима непрерывного тока в дросселе его индуктивность должна выбираться по формуле

$$
L_{\phi} \geq T R_n (1 - \gamma)/2. \tag{32.1}
$$

При включении транзистора ИТ ключ S устанавливается в положение 1 и в дросселе L начинает возрастать ток, достигая своего максимального значения к моменту выключения транзистора VT. Накопление энергии в дросселе L и конденсаторе фильтра С<sub>®</sub> приводит к небольшому увеличению напряження на нагру ске (рис. 32.3 в).

По сигналу, поступившему от схемы управления, транзистор  $VT$ запирается. диод  $VI$  отпирается, что соответствует переводу ключа  $S$  в положение 2. Энергия. накопленная в дросселе L, и конденсаторе  $C_{\alpha}$ , начинает расходоваться в нагрузке и ток дросселя начинает уменьшаться по линейному закону. Этот спад продолжается вплоть до нового отпирания транзистора VT.

Напряжение на дросселе в период накопления энергии равно  $(E_n - U_n)$ . В момент коммутации дросселя ключом S напряжение на нем скачком принимает значение  $-U_n$ . Полный перепад напряжения на дросселе, таким образом, равен Е. Напряжение на нагрузке пропорционально коэффициенту заполнения

$$
U_n = E_n \gamma. \tag{32.2}
$$

При уменьшении индуктивности дросселя относительно значения, определенного по формуле (32.1), происходит переход в режим прерывистого тока в нем-Форма тока в дросселе в этом режиме приведена на рис. 32.3 г. Когда ток

в дросселе спадает до нудевого значения, диод  $VD$  запирается, а сигнал отпирания транзистора VT еще не поступил, поэтому ключ S на эквивалентной схеме оказывается не подключенным к контактам 1 или 2, а находится как бы между ними. При этом напряжение на дросселе и ток в нем некоторое время равны нулю. В таком режиме ухудшается использование ключевого транзистора, возрастает требуемая емкость конденсатора фильтра, увеличиваются пульсации тока в дросседе и в нагрузке.

Схема повышающего импульсного стабилизатора приведена на рис. 32.4 а.  $\beta$  этой схеме дроссель включен последовательно с источником питания  $E_n$ , а диод VD последовательно с нагрузкой. Эквивалентная схема замещения приведена на рис. 32.4 б. При включении транзистора VT ключ S переводится в положение 1 и проссель L подключается непосредственно к источнику питания  $E_n$ . Ток в дросселе начинает линейно нарастать, пока из схемы управления не поступит сигнал на запирание транзистора  $VI$ .

После запирания транзистора VT избыточная энергия, накопленная в дросселе L, через открытый диод VD поступает в нагрузку, подзаряжая конденсатор фильтра  $C_{ab}$ . Этому режиму соответствует переключение ключа S в положение 2, при котором напряжение на дросселе складывается с напряжением источника питания, в результате чего конденсатор фильтра Се заряжается до напряжения  $U_n > E_n$ , Формы тока и напряжения на дросселе L приведены на рис. 32.4 в. Полный перепад напряжения на дросселе равен  $(U_n-2E_n)$ .

Схема инвертирующего импульсного стабилизатора приведена на рис. 32.5 а. В этой схеме последовательно с источником питания  $E_n$  включен транзистор  $VT$ , а лиол VD включен последовательно с нагрузкой R<sub>u</sub>. Эквивалентная схема инвертирующего стабилизатора напряжения приведена на рис. 32.56.

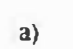

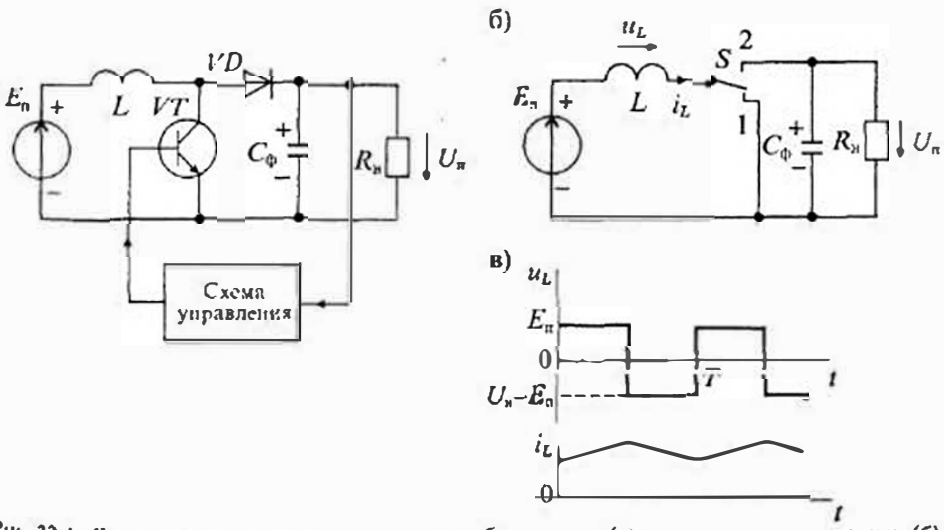

Рие 32.4. Схема повышающего импульсного стабилизатора (а), его эквивалентная схема (б) и графики напряжения и тока в дросселе (в)

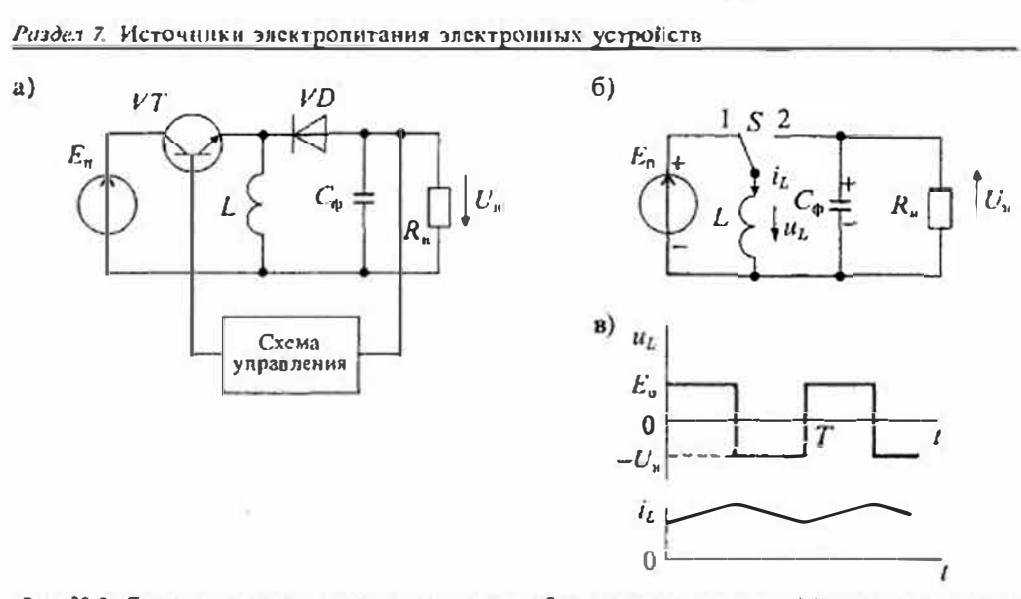

Рис. 32.5. Схема пивертирующего импульсного стабилизатора напряжения (а), его эквивалентиня схема (б) и графики напряжения и тока в дросселе (в)

При включенном транзисторе  $VT$  ключ S установлен в положение I, в результате чего дроссель L подключается непосредственно к источнику питания  $E_n$  и ток в нем начинает ливейно нарастать (рис. 32.5 в). Рост тока происходит до тех пор, пока не поступит сигнал из схемы управления на запирацие транзистора VT. При этом на эквивалентной схеме переключатель  $S$ установится в положение 2 и дроссель L подключится параллельно нагрузке и конденсатору фильтра С. Поскольку ток в дросселе после коммутации транзистора VT не меняет своего направления, то полярность напряжения на нагрузке будет обратна полярности источника питания, т.е. происходит инверсия полярности.

Регулировочные характеристики импульсных стабилизаторов показывают зависнмость относительного выходного напряжения стабилизатора от коэффициента заполнения импульсов  $U_n/E_n = f(\gamma)$ . Для понижающего стабилизатора напряжения регулировочная характеристика в соответствии с формулой (32.2) имеет вид:

$$
\frac{U_H}{E_H} = \gamma (1 - \sigma),\tag{32.3}
$$

где  $\sigma = r_1/R_n$  — отношение сопротивления дросселя  $r_L$  к сопротивлению нагрузки  $R_n$ .

Очевидно, что для стабилизатора понижающего типа эта характеристика линейна, а ее наклон зависит от отношения активных сопротивлений дросселя и нагрузки. Напряжение на нагрузке в таком стабилизаторе не может быть больше напряжения питания, а линейность регулировочной характеристики улучшает условия его устойчивой работы. Регулировочная характеристика понижающего стабилизатора при  $\sigma = 0$  и 0,5 приведена на рис. 32.6 а.

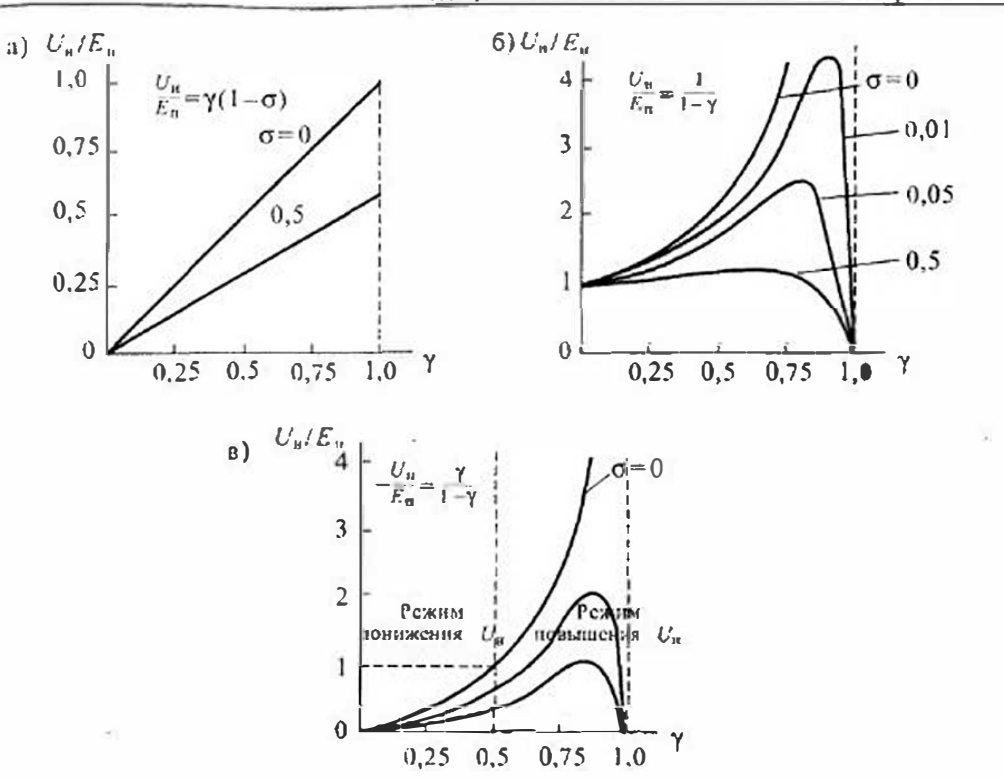

Рис. 32.6. Регулировочные характеристики импульсных стабилизаторов: позвожнощего (а), повышающего (6) и инвертирующего (в)

Регулировочная характеристика повышающего стабилизатора определяется уравнением

$$
\frac{U_m}{E_n} = \frac{(1 - \sigma)(1 - \gamma)}{\sigma \cdot (1 - \sigma)(1 - \gamma)^2},\tag{32.4}
$$

тде  $\sigma = r_1/R_0$ ,  $r_1$  — сопротивление дросселя,  $R_u$  — сопротивление нагрузки.

В идеальном случае при  $\sigma=0$  регулировочная характеристика определяется формулой  $U_p/E_p = (1 - \gamma)^{-1}$ , и при  $\gamma \rightarrow 1$  она устремляется в бесконечность. При наличии потерь а дросселе (а также в диоде и транзисторе) на регулировочной характеристике будет экстремум, значение которого сильно зависит от значения б, как показано на рис. 32.6 б.

Регулировочная характеристика инвертнрующего стабилизатора без учета иотерь в элементах схемы (т. е. при  $r_2 = 0$ ) определяется выражением

$$
-(U_{\rm H}/E_{\rm H}) = \gamma/(1-\gamma). \tag{32.5}
$$

Очевидно, что такой стабилизатор может работать как с повышением, так и с понижением выходного напряжения (рис. 32.6 в).

Однотактные трансформаторные преобразователя по принципу действия делят на обратноходоные и прямоходоные, которые по способу возбуждения можно разделить на автоколебательные (с самовозбуждением) и с задающим генератором (с внешним возбуждением). В автоколебательных однотактных преобразователях наибольшее распространение получили схемы с трансформаторной обратной свя. зыо, так называемые блокинг-генераторы.

Автоколебательный блокинг-генератор - это редаксационный генератор им. пульсов, содержащий однокаскадный усилитель с импульсным трансформатором в цепи положительной обратной связи. Блокинг-генератор может быть построен на любом типе транзистора (и даже на электронной лампе). Схема автоколебательного блокинг-генератора приведена на рис. 32.7 а.

В этой схеме транзистор VT работает в режиме ключа с импульсами управления, снимаемыми со специальной обмотки  $w_6$  трансформатора  $T_p$ . Базовая обмотка  $w_6$  трансформатора имеет индуктивную связь с коллекторной обмоткой  $w_8$ . Полярности этих обмоток должны быть выбраны таким образом, чтобы обеспечить положительную обратную связь. На рис. 37,7 а однополярные концы обмоток обозначены точками. К выходной обмотке  $w_{\kappa}$  подключается нагрузка блокннг-генератора. Поскольку напряжение на выходной обмотке w<sub>и</sub> имеет форму разнополярных импульсов, то для получения на нагрузке постоянного напряжения используется однополупериодный диодный выпрямитель с емкостным фильтром.

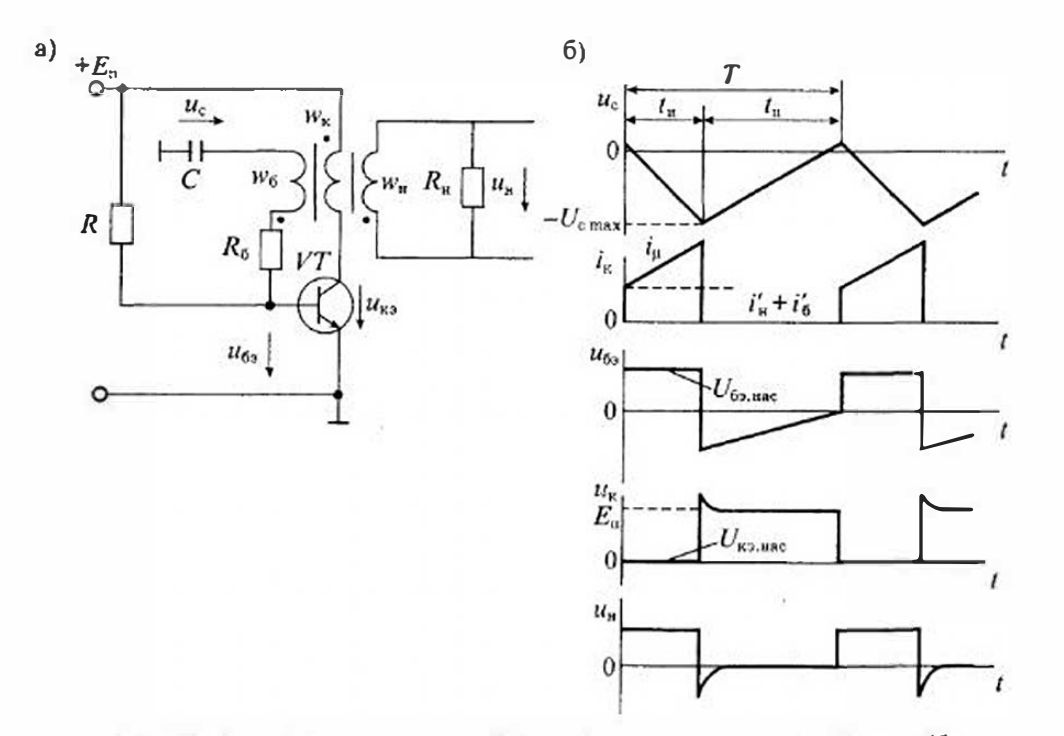

Рис. 32.7, Схема блокинг-генератора (а) и графики токов в напряжений в нем (б)

в зависимости от соотношения полярности выходной обмотки и выпрямительного лиода такая схема может работать или как прямоходовая, или как обратноходовая.

Рассмотрим вначале работу блокинг-генератора без выпрямительного диода п непи нагрузки. При включении питания начинается заряд конденсатора С. включенного в цепь базовой обмотки W6, через сопротивление R от источника титания с напряжением  $E_n$ . Когда напряжение на конденсаторе С достигнет значения, при котором отпирается транзистор VT, начинается формирование импульса. При этом за счет положительной обратной связи в базе транзистора VT формиру-«гся импульс тока базы, который вводит транзистор в насыщение. Ток базы может быть таким большим, что транзистор оказывается в состоянии глубокого насыщения. Поскольку импульс напряжения, снимаемый с базовой обмотки, припожен плюсом к базе, то конденсатор за время насыщенного состояния транзистопа VT заряжается до некоторого отрицательного напряжения. Процесс заряда конденсатора показан на графиках рис. 32.7 б. При этом сопротивление  $R_{6}$  в цепи базы ограничивает ток базы насыщенного транзистора VT.

На время формирования импульса насыщенный транзистор можно заменить перемычкой, и в результате схема замещения примет вид, показанный на рис. 32.8 а. Приводя нагрузки обмоток W<sub>6</sub> и W<sub>H</sub> к коллекторной обмотке W<sub>K</sub>, подучим приведенную схему замещения, изображенную на рис. 32.86. На этой схеме замещения введены следующие обозначения:  $i_{\rm a}$  - ток намагничивания трансформатора,  $i_k$  — ток коллектора транзистора  $V$ 7,  $i'_k$  — приведенный ток нагрузки,  $i'_6$  — приведенный ток базы,  $L_u$  — индуктивность намагничивания.

Пользуясь схемой, изображенной на рис. 32.8 б, найдем ток намагничивания трансформатора Тр:

$$
i_{\mu} = i_{\kappa} - i_{\kappa}' - i_{\kappa}' = \frac{1}{L_{\mu}} \int E_{\kappa} dt = \frac{1}{L_{\mu}} E_{\kappa} t,
$$
 (32.6)

где  $i'_n = E_n/R_n$  — приведенный ток нагрузки,  $i'_n = E_n/R_n$  — приведенный ток базы,  $R_n^r = R_n / n_n^2$  приведенное сопротивление нагрузки,  $R_6^r = R_6 / n_6^2$  — приведенное сопротивление базы,  $n_5 = v_6/v_6$  — коэффициент трансформации базовой обмотки,  $n_n = w_n / w_n$  — коэффициент трансформации нагрузочной обмотки,  $w_n$ ,  $w_0$ ,  $w_n$  — число витков коллекторной, базовой и нагрузочной обмоток соответственно.

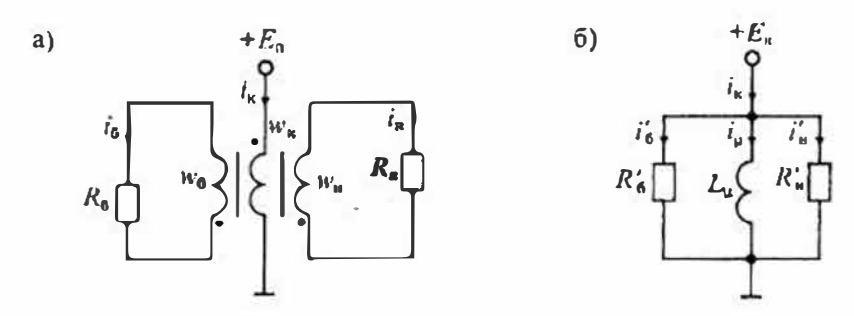

Рис. 32.8. Слема замещения блокинг-генератора на время формирования импульса (в) и ее приведенная схема замещения (б)
Как следует из уравнения (32.6), ток намагничивация линейцо растет во вре. мени, а токи базы и нагрузки остаются неизменными. В результате при резистивной нагрузке ток коллектора транзистора содержит ступенчатую составляющую  $(i'_k + i'_0)$  и линейно нарастающую  $i_{ij}$ . При нарастании тока коллектора ток базы остается неизменным, поэтому коэффициент насыщения траизистора постепенно уменьшается. При выполнении равенства  $l_{\kappa} = B i_0$  транзистор выходит из насыщения и переходит в линейный (т.е. усилительный) режим. В результате за счет положительной обратной связи происходит регенеративный процесс, в результате которого транзистор оказывается запертым.

Длительность импульса, генерируемого во время насыщенного состояния траизистора, определим из уравнешия (32.6), положив  $i_n = Bi_n'$ .

$$
t_n = L_n \left( \frac{n e B - n \frac{2}{6}}{R_0} - \frac{n \frac{2}{6}}{R_n} \right),
$$
 (32.7)

 $\mathbf{a}$ 

После окончания импульса начинается перезаряд емкости С через сопротивление R, пока транзистор VT не войдет вначале в линейный режим, а затем - в состояние насыщения. Далее процесс генерации импульсов повторяется.

Длительность паузы между импульсами определяется постоянной времени базовой цепи и напряжением питания  $E_n$  и может быть рассчитана по формуле:

$$
t_n = RC \ln \left( 1 + \frac{|u_{\text{c max}}|}{E_n} \right) \approx RC \frac{|u_{\text{c max}}|}{E_u}.
$$
 (32.8)

Период повторения колебаний блокинг-генератора равен  $T = t_n + t_n$ , а частота колебаний  $f = T^{-1}$ . Сопротивление R выбирают из условия необходимой температурной стабилизации длительности паузы по формуле

$$
R \leqslant \frac{E_{\pi}}{10 I_{\kappa 0}}.\tag{32.9}
$$

Обратноходовой преобразователь с автоколебательным блокинг-генератором приведен на рис. 32.9 а. В этой схеме процесс переноса энергии в нагрузку разделен на два этапа. На первом этане, когда транзистор VT находится в насыщенном состоянии, происходит процесс накопления энергии в трансформаторе. В это время нагрузка отключена от обмотки и при помощи диода D. Так как базовая цепь представляет очень малую нагрузку, то можно считать, что на этом этапе коллекторный ток транзистора равен току намаг-Ничивания:

$$
i_{\kappa} = i_{\mu} = \frac{L_{\kappa}}{E_{\mu}}
$$

и растет линейно во времени.

При  $t = t_{\rm in}$  ток коллектора достигает максимального значения  $t_{\rm sm}$  и начинается второй этап, на котором транзистор выходит из насыщения. Ток базы при этом будет равен  $I_6 = E_n n_0 / R_6$ . В результате регенеративного процесса траизистор VT запирается и на обмотке и к меняется полярность напряжения, что приводит к отпиранию диода D, и энергия, накопленная в трансформаторе, поступает в нагрузку.

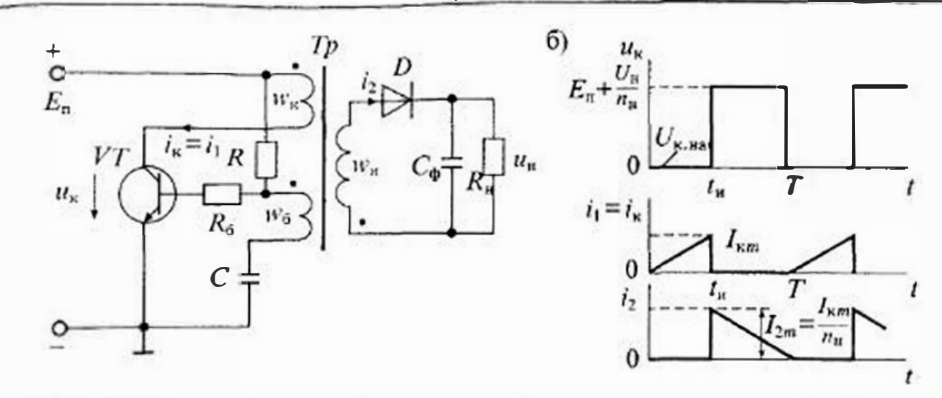

Рис. 32.9. Обратноходовой преобразователь с автоколебательным блокнит-генератором (а) и графики токов и напряжения в нем (б)

Графики токов и папряжения в схеме приведены на рис. 32.9 б. Напряжение на насыщенном транзисторе равно  $U_{\text{k,114c}}$ , а на запертом -

$$
U_{\rm gm} = E_{\rm u} + U_{\rm n} / n_{\rm u},\tag{32.10}
$$

где  $U_{\rm h}/n_{\rm m}$  — напряжение на коллекторной обмотке на втором этапе.

Выходное напряжение можно определить по формуле

$$
U_{\rm a} = E_{\rm n} n_{\rm a} \gamma / (1 - \gamma). \tag{32.11}
$$

Для стабилизации выходного напряжения, как следует из формулы (32.11), требуется изменять коэффициент заполнения у при изменении напряжения на нагрузке. Для этого в схему преобразователя вводится цепь отрицательной обратной связи, которая регулирует время включенного состояния транзистора  $VT$  (на схеме рис. 32.9 ее нет).

Двухтактивій автоколебательный генератор с индуктивной обратной связью и насыщающимся сердечником (генератор Ройера) выполнен по схеме, изображенпой на рис. 32.10 а. В этом генераторе транзисторы VT и VT2 попеременно находятся в состоянии насыщения и отсечки. Поскольку в состояниях насыщения и отсечки транзисторы теряют управление по базе, то для неревода насыщенного Фаизистора в режим отсечки необходимо вначале перевести транзистор в линейный режим, чтобы восстановилась положительная обратная связь. После восстановления положительной обратной связи возникает регенеративный процесс, в результате которого траизисторы переходят в другое состояние.

Граница между областями насыщения и линейного режима определяется, так <sup>Же как</sup> в блокинг-генераторе, равенством  $I_k = B I_0$ . Рассасывание неосновных носителей в базе происходит при увеличении тока коллектора до значения  $I_{\kappa max} = BI_6$ . Элементом, который в генераторе Ройера приводит к резкому росту тока коллектора, является насыщающийся сердечник. При насыщении сердечника ток намаг-Ипчивания резко увеличивается и, следовательно, увеличивается ток коллектора <sup>тр</sup>анзистора. Когда ток колиектора достигнет значения I<sub>клах</sub>, транзистор выйдет

#### Раздел 7. Источники электропитания электронных устройств

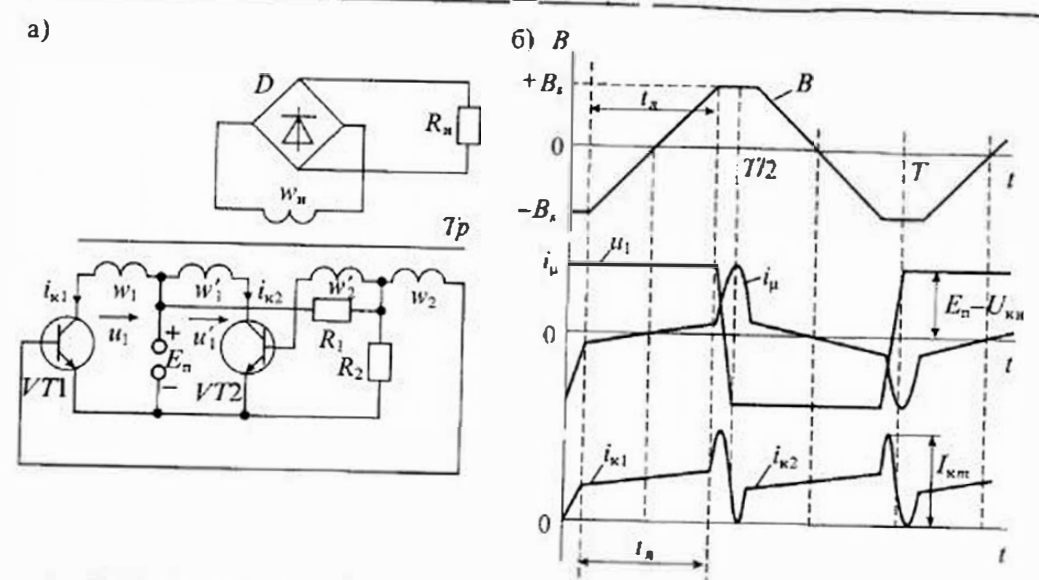

Рис. 32.10. Схема генератора Ройера (а) и графики изменения токов и напряжения в нем (б)

из насыщения и начнется регенеративный процесс, который сопровождается сменой полярности выходного напряжения.

Для определення частоты колебаний генератора Ройера найдем вначале время перемагничивании сердечника трансформатора под действием напряжения Е, Скорость изменения магнитной индукции определяется выражением

$$
\frac{dR}{dt} = \frac{d\Phi}{dt} \frac{1}{Sw_{\kappa}} = \frac{E_{\rm n} - U_{\kappa \rm n}}{Sw_{\kappa}},\tag{32.12}
$$

где  $S$  — площадь сечения сердечника трансформатора,  $U_{\text{MB}}$  — напряжение насыщения, wk - число витков первичной (коллекторной) обмотки.

За время перемагничивания  $l_n$  индукция изменется от -B, до +B, поэтому

$$
t_{\rm n}\frac{dB}{dt}\approx 2B_{\rm e}
$$

Графики изменения индукции в сердечнике, а также токов и напряжений и генераторе Ройера приведены на рис. 32.10б. Из этих графиков видно, что время перематничивания занимает почти половину периода колебаний, т. е.

$$
t_n \approx 772 = \frac{2B_s S_{W_1}}{E_0 - U_{\rm xx}}.\tag{32.13}
$$

Таким образом, частота колебаний генератора Ройера может быть определена но формуле

$$
f = T^{-1} \approx \frac{4R_{\rm s}S_{\rm w1}}{E_{\rm a}},
$$

т. е. она зависит от напряжения питания  $E_a$  и параметров трансформатора  $B_a$ , S,  $w_1$ .

### Лекция 33. Интегральные микросхемы управления импульсными источниками электропитания

Сопротивления R<sub>1</sub> и R<sub>2</sub> необходимы для обеспечения запуска генератора и ограничения тока базы. Надичие значительных выбросов коллекторных токов приводит к необходимости завышения предельной мощности используемых транзисторов, а насышение магнитопровода связано с ростом потерь на перемагничивание. Все эти недостатки генератора Ройера ограничивают его применение в высокочастотных преобразователях импульсных источников питания.

Рассмотреиные автоколебательные преобразователи находят ограниченное применение в импульсных источниках питания. Блокинг-генераторы применяются в дешеных источниках питания малой мощности (до 100 Вт). Они имеют минимальное число силовых элементов, однако выходное напряжение имеет несимметричную форму, подмагничивается трансформатор и плохо используется силовой транзистор. Генераторы Ройера могут обеспечить более высокую выходную мошность (до 300 Вт), однако в них сложно обеспечить стабилизацию выходного напряжения.

## Лекция 33. Интегральные микросхемы управления импульсными источниками электропитания

Виды микросхем для импульсных источников питания. В зависимости от вида преобразователя все микросхемы управления можно разделить на три группы:

- микросхемы управления импульсными стабилизаторами,
- микросхемы управления однотактными преобразователями,
- микросхемы управления двухтактными преобразователями.

Микросхемы для управления импульсными стабилизаторами часто называют конверторами постоянный ток - постоянный ток (DC-DC конверторы), так как они используются для преобразования уровня или полярности постоянного входного напряжения. Наиболее часто их используют при необхолимости преобразования нестабильного входного напряжения в стабильное выходное напряжение с высоким КПД. Их основной особенностью является наличие гальванической связи с источником входного напряжения. Иногда их применяют для прямого преобразования выпрямленного напряжения сети, однако в этом случае имеется гальваническая связь выходного напряжения с силовой сетью (если не используется силовой трансформатор на входе выпрямителя).

Импульсные однотактные и двухтактные преобразователи обеспечивают гальваническое разделение выхода от силовой сети, однако их КПД ниже, чем у импульсных стабилизаторов. При выходной мощности не больше 150 Вт наибольшее распространение получили однотактные обратноходовые преобразователи. Учитывая, что такую мощность потребления имеют многие бытовые приборы: телевизоры, видеомагнитофоны, проигрыватели и др., - обратноходовые преобразователи получили очень широкое распространение.

## Раздел 7. Источники электропитания электронных устройств

Прямоходовые преобразователи используются в тех случаях, когда выходная мощность должна быть ло 300 Вт. т. е. примерно вдвое больше, чем у обратнохоловых преобразователей.

Двухтактные преобразователи обычно используются при выходной мощности от 200 Вт до 1 кВТ. Среди двухтактных преобразователей наибольшее распространение получили: двухфазные (Push-Pull), полумостовые (Half-Bridge) и мостовые (Full-Bridge). Для всех этих групп преобразователей выпускается достаточно много различных микросхем управления различной степени сложности, имеющих различные виды защиты и высокую надежность.

Сравнительные характернстики ИВЭП и их стоимость для различных групп импульсных преобразователей (по данным фирмы Motorola) приведены в табл. 33.1.

Микросхемы для импульсных стабилизаторов штрязкения. Структурные схемы импульсных стабилизаторов были рассмотрены в Лекции 32. Как уже отмечалось, эти стабилизаторы применяют, когда отсутствуют требования к гальванической развязке входа и выхода, а первичный источник имеет постоянное напряжение (или предварительно выпрямленное). С помощью импульсных стабилизаторов напряжения можно реализовать различные выходные напряжения при напряжении первичного источника, составляющем сдиницы вольт, и его ограниченной мощности.

Особенностью ИМС управления импульсными стабилизаторами является то, что они, реализуя полный набор основных функций преобразования и регулире вания, имеют ограниченный набор сервисных функций по сравнению со схемами управления импульсными преобразователями.

В них обычно отсутствуют схемы плавного нуска преобразователя, устрой ства защиты силового транзисторного ключа от перегрузок но току или коротко го замыкания в нагрузке, не предусматривается возможность дистанционного уп равления включением или выключением, не используется возможность синхрон ной или параллельной работы. В некоторых типах ИМС в состав схемы управления входит силовой транзисторный ключ и силовой диод, что позволяе сократить число внешних элементов, реализует короткие цепн связи элементов повышает помехозащищенность. Исключение схем дистанционного управления и синхронизации позволяет уменьшить число выводов микросхемы до трех-четырех <sub>чт</sub>о обеспечивает минимадыные габариты и повышенную надежность,

В настоящее время выпускаются три основных разновидности ИМС импуль сных стабилизаторов:

- импульсные стабилизаторы повышающего типа, с питанием от инзкого входного напряжения от 2 до 12 В, с минимальной рассеиваемой мощностью и встроенным полевым транзистором (серия стабилизаторов 1446ПН) 1446ПН2 и 1446ПН3);
- универсальные маломощные ИМС, которые можно использовать при по строении самых различных схем импульсных стабилизаторов (например 142ЕП1 или 1156ЕУ1);
- законченные стабилизаторы, включающие схему управления и спловой транзистор на ток до 10А (например, 1155ЕУ1).

В табл. 33.2 приведены основные характеристики ИМС импульсных стабили заторов этих трех групп. Повышающие импульсные стабилизаторы 1446ПН1 1446ПН2 и 1446ПН3 предназначены для работы с низким входным напряжением и фиксированным выходным напряжением +5 или +12В. КПД таких стабилизато ров доходит до 88%, а рабочая частота преобразования до - 170 кГц. При малой выходной мощности в качестве ключевого элемента используется внутренний полевой транзистор. Для питания мощных нагрузок необходимо использование дополнительного биполярного или полевого транзистора. Основное применении такие ИМС находят в источниках бесперебойного питания отдельных плат ЭВМ

### Таблица 33.2

### Основные характеристики ИМС управления импульсными стабилизаторами

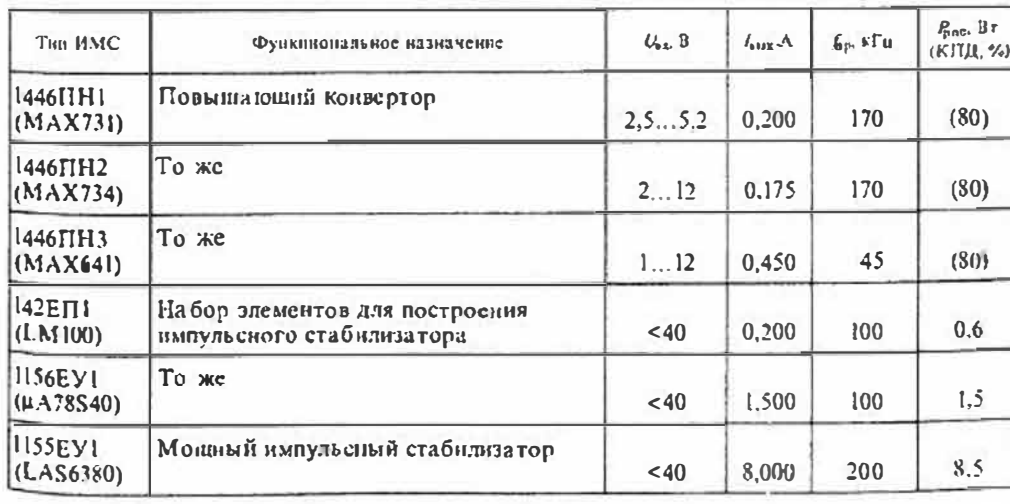

Таблица 33.1

Стоиместь.

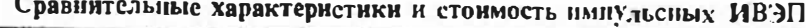

**Выходное** 

Выходной так.

Выходная

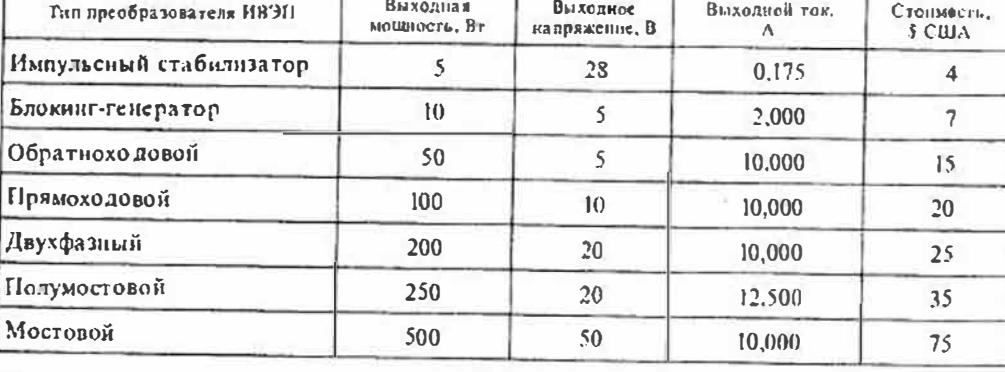

#### Лекция 33. Интегральные микросхемы управления импульсными источниками электропитания

Раздел 7. Источники электропитакия электровных устройств

при питании измерительных приборов от гальванических элементов, в переносных устройствах связи.

Напболее универсальными являются ИМС второй группы, которые, по существу, представляют собой набор элементов для построения импульсных стабилизаторов различных типов. Из этих микросхем наиболее совершенной является ИМС типа 1156EY1 (µA78S40), упрощенная структурная схема которой приведена на рис. 33.1 а. Микросхема представляет собой набор типовых блоков импульсного стабилизатора, расположенных на одном кристалле. В состав ИМС входят следующие узлы и блоки: источник опорного напряжения 1,25 В; операционный усилитель с напряжением смещения 4мВ, коэффициентом усиления больше 200 тыс. скоростью нарастания 0,6 В/мкс; иниротно-импульсный модулятор, включающий задающий генератор, компаратор, схему «И» и RS-триггер; ключевой транзистор с драйвером (предварительным усилителем); силовой диод с прямым током 1А обратным напряжением 40В.

Микросхема может управлять внешним биполярным или полевым транзисто ром, если требуется выходной ток больше 1,5А и напряжение выше 40 В.

Частота генератора устанавливается при номощи одного внециего конденса тора  $C_n$  подключаемого к выводу 12 ИМС, и может изменяться от 100 Гц д .  $100 \text{ kT}$ ц. На рис. 33.16 приведены графики зависимости времени включенного  $t_{\text{on}}$  и выключенного t<sub>o</sub> состояний ключевого транзистора V72 от емкости конденсато ра С, Рабочий цикл генератора определяется отношением lon/lott, а частота преоб разования рассчитывается по формуле  $f_{\text{no}} = 1/T_{\text{no}} = 1/(t_{\text{on}} + t_{\text{off}})$ .

На рис. 33.2 приведены схемы включения ИМС П56ЕУ1 в различных нмпуль сных стабилизаторах: а) понижающем, б) повычающем и в) инвертирующем

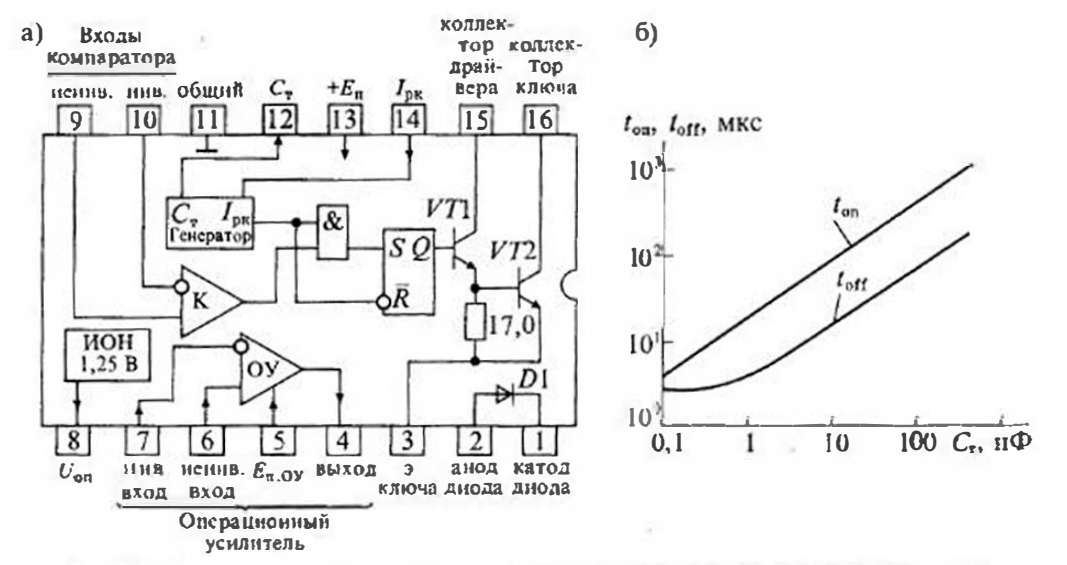

Рис. 33.1. Интегральная микросхема 1156ЕУ! импульсного стабилизатора напряжения (а) и зависимость времени включения/выключения от емкости  $C_r$  (б)

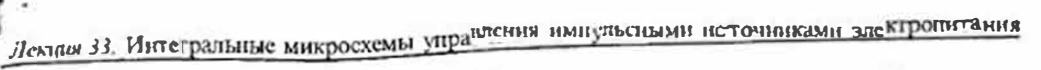

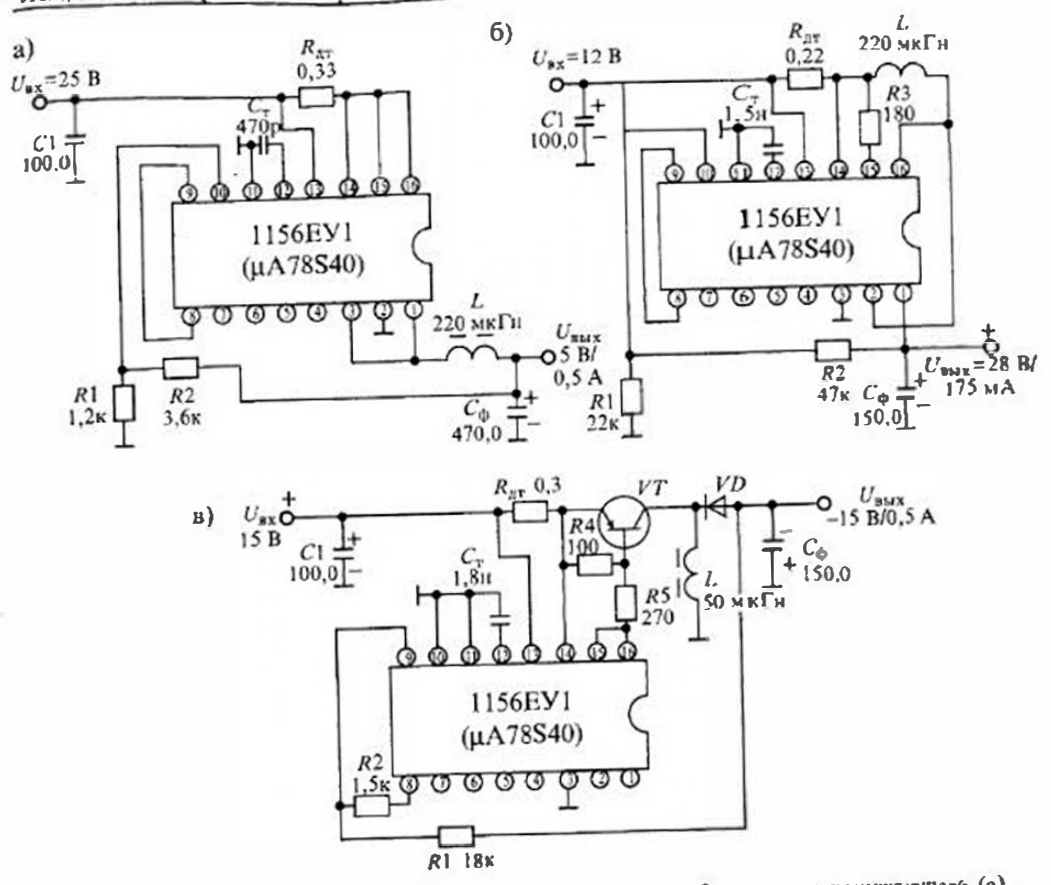

Рис. 33.2. Включение ИМС 1156ЕУ1 в схеме импульсного стабилизатора: понижающего (а), понышающего (6) и инвертирующего (а)

В схемах понижающего и повышающего стабилизаторов (рис. 33.2*а* и б) использованы внутренние ключевые элементы ИМС (транзистор VT2 и днод  $D$ , показанные на рис. 33.1 а), а в схеме инвертирующего стабилизатора (рис. 33.2 в) для увеличения выходной мощности установлены внешние ключевые элементы: днод VD и транзистор  $VT$ .

Накопительная индуктивность  $L$  во всех схемах внешняя, и ее значение выбирается по формуле

$$
L_{\min} = U_{\text{ex}} t_{\text{on,max}} / I_{\text{px}},\tag{33.1}
$$

Где  $I_{\text{pr}} \approx 2I_{\text{max}}$  — импульсный ток,  $I_{\text{max}}$  — максимальный ток в нагрузке  $R_{\text{m}}$ .

В процессе работы стабилизатора частота и рабочий цикл генератора изменяются. Начальная частота и рабочий цикл могут изменяться с помощью двух элементов: компаратора и схемы ограннчения тока. Компаратор ШИМ изменяет время выключенного состояния  $t_{\text{off}}$  ключевого транзистора. До тех пор. пока  $U_{\text{max}}$  меньше заданного уровня  $U_{\text{max max}}$  на выходе компаратора будет высокий уровень так как к его прямому входу приложено опорное напряжение  $U_{\alpha\beta} = 1.25 B$ , а н инверсному входу приложено напряжение  $U_{\text{max}} K_a = U_{\text{max}} R_i/(R_1 + R_2) \le U_{\text{on}}$ . Если  $U_{\text{max}}$ повышается и выполняется условие  $U_{\text{max}} K_a > U_{\text{on}}$ , то компаратор переключается состояние низкого уровня и запрещает включение ключевого транзистора VT2 При уменьшении выходного напряжения  $U_{\text{max}} K_n < U_{\text{on}}$  компаратор переходит в состояние высокого уровня, и время  $l_{\text{eff}}$  уменьшается.

Схема ограничения тока состоит из датчика тока  $R_{\alpha\tau}$ , включенного между выводами 13 ( $U_{\text{av}}$ ) и 14 ( $I_{\text{av}}$ ). Сигнал с датчика тока  $R_{\text{av}}$  изменяет время включенного состояния  $t_{\text{on}}$  киючевого транзистора. Сопротивление датчика тока выбирают по формулс  $R_{\rm{sr}} = 0.33/I_{\rm{px}}$ . Если напряжение на датчике тока мецьще 0.33 В, то время t<sub>on</sub> не ограничивается. При увеличении напряжения на датчике тока выше 0,33 В включается схема ограничения тока, которая синжает время включенного состояния to ключевого транзистора. При увеличении нагрузки происходит уменьшение ton и tott, что приводит к повышению частоты преобразователя.

Перейдем теперь к ИМС управления однотактными преобразователями. На рис. 33.3 а приведена схема однотактного обратноходового преобразоватсля без обмотки размагничивания высокочастотного трансформатора Тр (обмотки рекуперации). На вход такого преобразователя поступает напряжение +E<sub>u</sub> от сегевого выпрямителя СВ. С выхода преобразоватсля снимается выходное напряжение  $U_{\text{max}}$ , которое поступает на нагрузку. Для стабилизации выходного напряжения используется отрицательная обратная связь с выхода на базу ключевого транзистора VT. При увеличении выходного папряжения уменьшается значение коэффициента заполнения импульсов  $\gamma$ , т. е. схема управления обеспечивает иниротноимпульсное регулирование работы инвертора.

В схеме однотактного обратноходового преобразователя во время включенного состояния силового транзистора  $t_{\infty}$  иснасыщающийся трансформатор  $T_{D}$  выполняет функции индуктивного накопителя энергии, так как нагрузка отключена запертым диодом VD, к аноду которого подводится обратное напряжение с обмотки w.,

Во время наузы (т.е. при запертом транзисторе VT) накопленная энергия через обмотку  $w_n$  и диод VD передается в нагрузку  $R_n$  и заряжает конденсатор  $C_{n_0}$ .

В нитервале накопления энергии диод VD закрыт и конденсатор С<sub>ф</sub> частично разряжается на нагрузку. Изменением козффициента заполнения у можно регулировать среднес значение выходного напряжения

$$
U_{\text{max}} = \gamma (E_n - \Delta U_{\nu\tau} - \Delta U_1) n / (1 - \gamma) - \Delta U_{\nu\rho} - \Delta U_2 \approx E_n \gamma / (1 - \gamma), \tag{33.2}
$$

где  $n = w_{\rm g}/w_{\rm g}$  — коэффициент трансформации,  $\Delta U_{YT}$ ,  $\Delta U_{YD}$ ,  $\Delta U_1$ ,  $\Delta U_2$  — паденця напряження на силовом транзисторе, дноде, активном сопротивлении обмоток  $r_1$ и  $r_2$  трансформатора соответственно.

Как видно из формулы (33.2), в такой схеме выходное напряжение не зависит от тока нагрузки и частоты преобразования f<sub>00</sub>, а определяется только напряжением питания  $E_n$  и коэффициентом заполнения  $\gamma$ , т.е. регулирование выходного напряжения возможно только за счет ШИМ сигнала управления.

Недостатком такой схемы преобразоватсля является значительное перенапряжение на коллекторе силового транзистора VT вследствие наличия индуктивности

### Лекция 33. Интегральные микросхемы управления импульсными источниками электропитанна

пассеяния трансформатора Тр. Напряжение на коллекторе транзистора будет максимальным, когда он находится в состоянии отсечки:  $U_{V\Gamma\text{max}} = E_{\pi\text{max}} + nU_n$ . Кроме этого, магнитопровод трансформатора работает с подмагничиванием ностоянным током, поэтому в него вводится воздушный зазор, что приводит к увеличению его габаритов. Для уменьшения напряжения на транзисторе и повышения КПД преобразоватсля в него можно ввести дополнительную обмотку w, размагиичивания сердечника, как показано на рис. 33.3 б. Благодаря этой обмотке избыточная  $\mu$ ергия, накоплениая в трансформаторе Тр, на этане обратного хода (т.е. при защертом транзисторе VT) через диод  $D_n$  передается в конденсатор С входного фильтра, подзаряжая его.

В другом варианте однотактного преобразователя используется прямое включение выпрямительного диода VDI, который отнирается во время включенного состояния силового транзистора VT, как показано на рис. 33.4 a.

Таким образом, когда транзистор VT находится в режиме насыщения. энергия из первичного источника поступает через трансформатор Тр и диод VD1 в нагрузку R, и на заряд кондинсатора  $C_{ab}$ . Для ограничения тока в диоде VDI последовательно с ним включается дроссель фильтра, так что фильтр прямоходового инвертора всегда начинается с индуктивности  $L_{\phi}$ . Для поддержания непрерывного тока в индуктивности L<sub>n</sub> при занирании силового транзистора, а следовательно, и диода VD1, в схему введен второй диод  $VD2$ .

Затем, когда транзистор VT закрыт, конденсатор  $C_6$  отласт накопленную энергию в нагрузку. Отсюда следует, что при использовании данной схемы можно получить влвое большую мощность на выходе, чем в схеме однотактного обратноходового преобразователя. Форма тока конлектора в этой схеме близка к прямоугольной, а его значение зависит от индуктивности первичной обмотки, сопротивления нагрузки R<sub>N</sub> и емкости конденсатора фильтра С.

Однако, в такой схеме при занирании транзистора на нем возникает повышенное напряжение, особенно значительное в режиме ходостого хода. Для снижения перенапряжений и повышення КПД в таких преобразователях обязательно применение рекупсрационной обмотки  $w_0$  с днодом  $D_{0}$ , как показано на рис. 33.4 б. Чтобы предотвратить насыщение магнитопровода, обмотки, w<sub>к</sub> и w<sub>0</sub> должны иметь одинаковое число витков и коэффициент связи, близкий к единице.

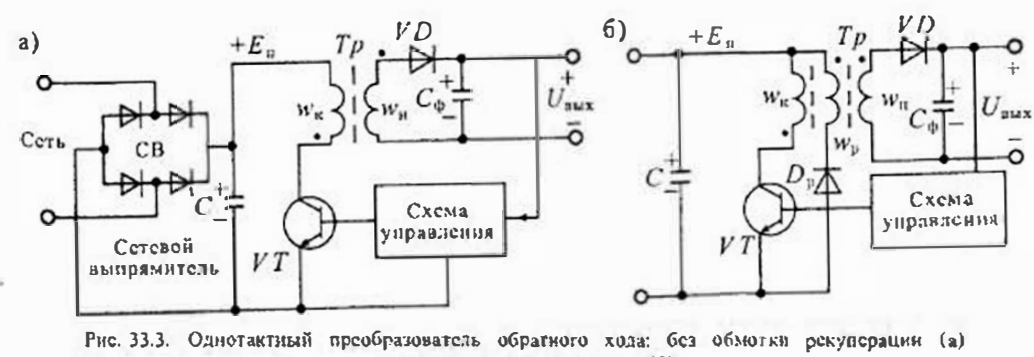

и с обмоткой рекуперации (6)

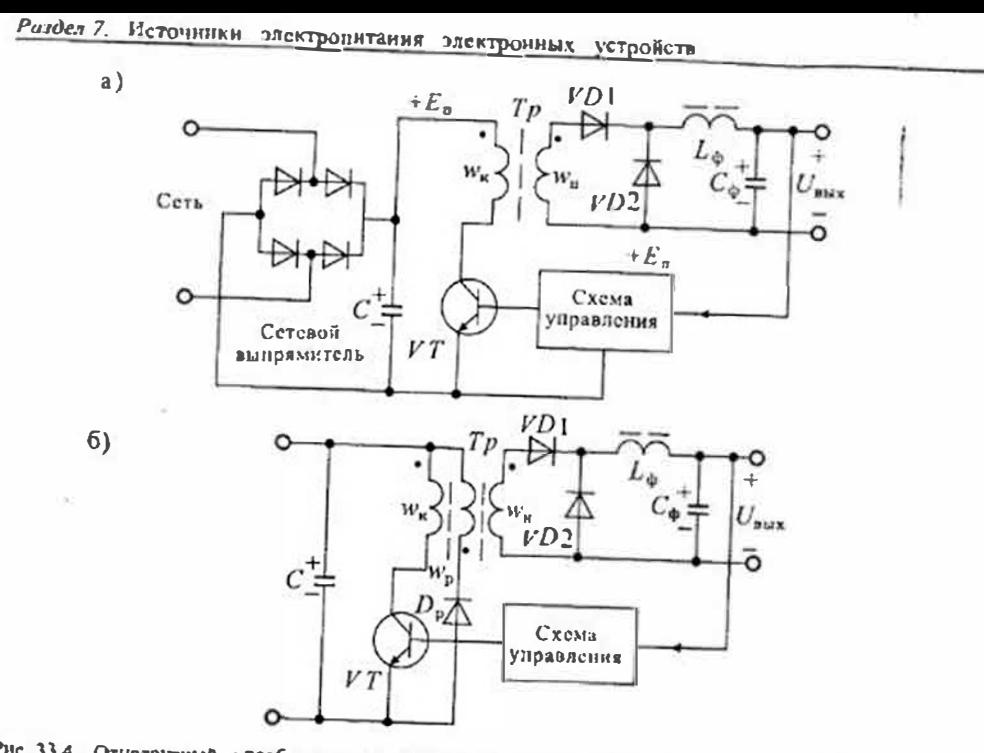

Рис. 33.4. Отнотактный преобразователь прямого хода: без обмотки рекуперации (а) и с обмоткой рекуперации (б)

Когда транзистор VT находится в режиме насыщения происходит, намагничивание магнитопровода. После запирания транзистора VT спгналом из схемы управления диод VD1 запирастся, а энергия, запасенная в магнитопроводе, через обмотку мъ рекуперации и диод  $D_p$  передается в первичный источник питания, подзаряжая конденсатор С. В режиме отсечки напряжение на транзисторе достигает значения  $2E_n$  из-за наведенного напряжения из обмотки рекуперации.

Таким образом, к недостаткам прямоходовых преобразователей следует отнести более сложную схему, недостаточное использование трансформатора из-за подмагничивания постоянным током и повышенные напряжения на элементах схемы. К достоинствам относят повышенную выходную мощность.

Уменьшить напряжение на транзисторе до уровня Еп, что особенно важно при питании конвертора от сетевого выпрямителя, и упростить конструкцию трансформатора, исключив обмотку размагничивания, можно применением однотактной полумостовой схемы конвертора, приведенной на рис. 33.5. В этой схеме транзисторы VT1 и VT2 отпираются одновременно. При их отпирании происходит передача энергии первичного источника через трансформатор Тр и днод VD3 в нагрузку. При этом магнитопровод трансформатора намагничивается в прямом направлении током  $i_{\alpha}$ , как показано на рис. 33.5.

При запирании транзисторов V71 и VT2 полярность напряжения на обмотке w<sub>к</sub> изменяется на противоположную и через открытые диоды VD1 и VD2 обмотка

Лекции 33. Интегральные микросхемы управления импульсными источниками электропитания

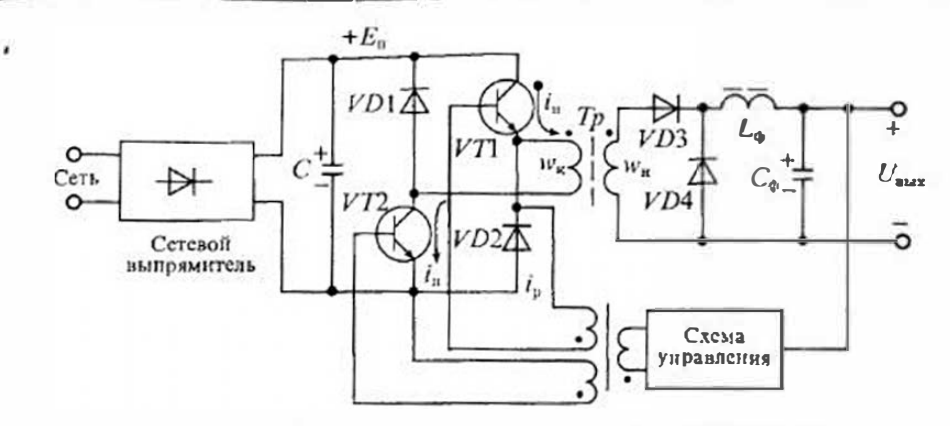

Рис. 33.5. Схема однотактного полумостового преобразователя

w. подключается к конденсатору C, отдавая ему избыточную энергию. При этом напряжение на запертых транзисторах не может быть больше  $E_n$ . Иначе говоря, обмотка w. при запертых транзисторах VTI и V72 играет роль обмотки рекуперации. К недостаткам этой схемы следует отнести увеличенное вдвое число силовых эдементов - транзисторов и диодов, а к достоинствам - пониженное вдвое напряжение на силовых транзисторах и диодах, а также отсутствие обмотки рекуперании.

Для управления однотактцыми преобразователями разработано и выпускается большое количество различных микросхем управления. Основные характеристики микросхем управления однотактными инверторами приведены в табл. 33.3. Все мнкросхемы управления однотактными преобразователями можно разделить на следующие группы:

- микросхемы управления однотактными обратноходовыми инверторами без силового транзистора (например, 1033EУ1, 1033EУ2, 1033EУ3, 1033EУ5);
- микросхемы управления однотактными инверторами любого типа, включая импульсные стабилизаторы (1033ЕУ10, 1033ЕУ11, 1056ЕУ3);
- однотактные ШИМ контроллеры со встроенными мощными МОП нли биполярными транзисторами (1033EУ9, PWR-TOP200-4/14).

На рис. 33.6 а приведена упрощенная структурная схема универсальной ИМС управления однотактными инверторами типа 1033ЕУ10. В состав микросхемы входят: задающий генератор с висшними частотно-задающими элементами R. и  $C_{\vec{p}}$  усилитель сигнала ошибки (УСО); широтно-импульсный модулятор (ШИМ); источник опорного напряжения +5В (ИОН); выходной усилитель мощности (драйвер) и элементы защиты по току силового транзистора, снижению входного и опорного напряжений.

Работа этой ИМС происходит следующим образом. Задающий генератор (3Г), в состав которого входят частотно-задающие элементы R, и  $C_r$ , генерирует имиульсы, которые управляют работой ШИМ. Конденсатор С, заряжается от ИОН до напряжения приблизительно 2,8 В, после чего разряжается до напряжения То же, но с  $\gamma = 50\%$ 

контроллер

Однотактимй высокочастотный ШИМ

**НЫМ МОЩНЫМ МОП ТРАНЗИСТОРОМ** 

Однота ктный ШИМ контроллер со встроен-

Таблицки 33

1000

800

1.50

0.80

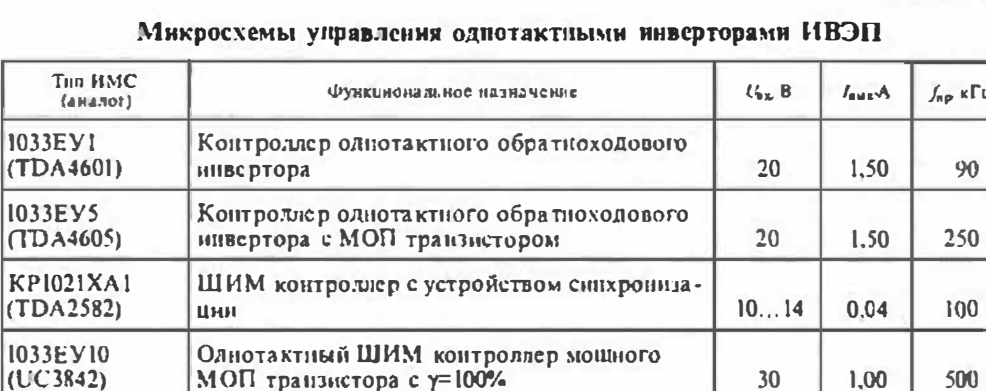

1,2 В током внутреннего источника. Форма напряжения на конденсаторе показана на рис. 33.6 б. Во время разряда конденсатора С, генератор формирует блокирующий импульс иd, который определяет время паузы («мертвое время», или dead time). Регулировать время паузы можно изменением емкости С. При увеличении С, можно увеличить время паузы та до половины периода конебаний генератора. При этом коэффициент заполнения будет равен 50%.

 $30$ 

 $30...400$ 

После окончания импульса и, схема ШИМ через драйвер формирует выходной сигнал ими. который запускает (включает) внешний полевой транзистор VT. При использовании ИМС в схеме обратноходового инвертора ток транзистора  $VT$ будет линейно нарастать до тех пор, пока напряжение  $u_{\pi n}$  снимаемое с датчика тока R<sub>m</sub> не станет равным (или пропорциональным) выходному напряжению УСО -  $U_{\text{pos}}$ . В этот момент времени прекращается рост тока стока транзистора и формируется импульс сброса (Reset), который запирает силовой транзистор VT. В результате выходное напряжение ИМС, снимаемое с вывода 6, будет модулированным по длительности (ширине).

Графики, иллюстрирующие зависимость частоты генератора от параметров частотно-задающих элементов R, и C, приведены на рис. 33.7 а. Рекомендуемые фирмой значения емкости  $C_r = 100 \text{ nD}$ ...1011Ф; сопротивления  $R_r = 1...100 \text{ k}$ Ом. Зависимость относительного времени паузы от частоты генератора и емкости С. приведена на рис. 33.76. Как следует из этого графика, длительность паузы может изменяться от 1 до 50% пернода колебаний при С<sub>7</sub> ≥ 1 нФ. При уменьшении емкости С, до 100 пФ относительная длительность паузы снижается примерно в пять раз и не превышает 10%.

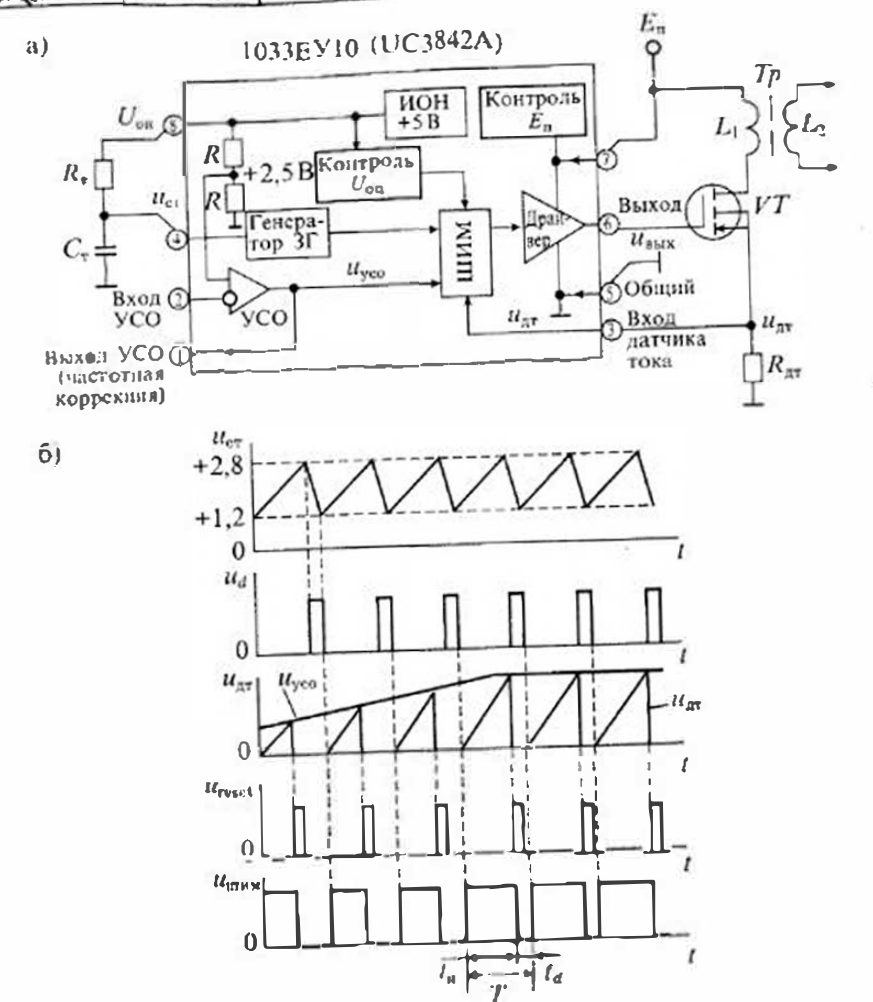

Рнс. 33.6. Микросхема управления 1033ЕУ10 для однотактных преобразователей (а) и графики напряжений (б)

Схема однотактного преобразователя обратиого хода на ИМС типа 1033ЕУ10 приведена на рис. 33.8. Эта схема имеет следующие особенности:

- в цепи датчика тока  $R_{\rm ar}$  установлен фильтр  $R_6$ ,  $C_4$ , который подавляет паразитные помехи, возникающие при коммутации силового транзистора  $VT$ ;
- напряжение обратной связи снимается с отдельной обмотки w3, выпрямляется диолом VD1 и фильтруется конденсатором С3, после чего через делитель на сопротивлениях R<sub>1</sub> и R<sub>2</sub> подводится к входу УСО (вывод 2 ИМС); • выходное напряжение снимается с обмотки w2, гальванически изолирован-
- ной от силовой сети:

370

1033EY11

(UC3844)

1156EY3

 $(UC3823)$ 

1033EY9

(PWR-SMP210)

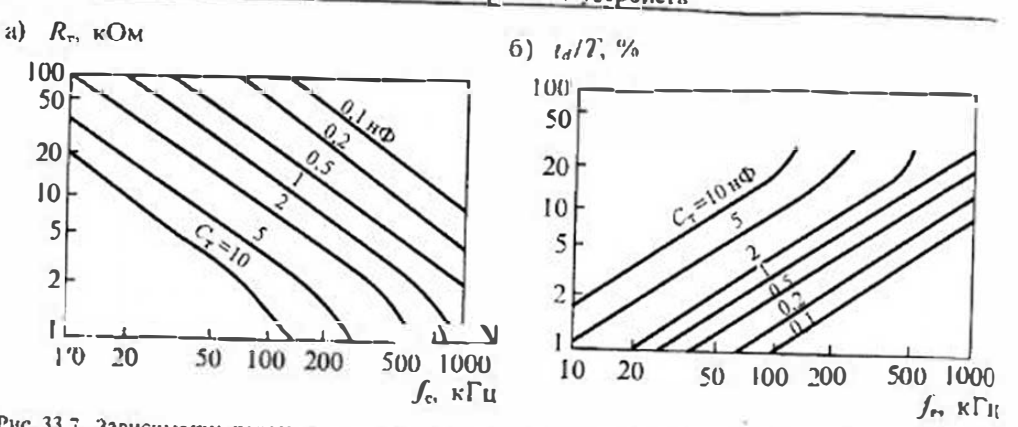

Рис. 33.7. Зависимости параметров времязалающей цепи от настоты преобразователя (а) и зависимость относительного времени паузы от рабочей частоты (б)

- для обеспечения устойчивости преобразователя между выходом и инвертирующим входом УСО включена корректирующая цепь R3, C2;
- для ограничения выходного тока ИМС между выводом 6 и затвором силового транзистора  $VT$  включено сопротивление  $R_{5}$ ;
- для формирования траектории переключения силового транзистора ИТ в цепь стока включена формирующая цепь С, R, VD3;
- питацие ИМС до запуска преобразователя производится от выпрямленного напряжения сети через сопротивление  $R_4$ , а после запуска - от выпрямленного напряжения обмотки м. При выходной мощности ИВЭП от 200 Вт до 1 кВт применяются двухтактные

преобразователи с трансформаторными регулируемыми конверторами (ТДК).

Cв  $VD2$  $U_{\mbox{\tiny{BMS}}}$  $4.7<sub>K</sub>$  $C_6$ VD1  $C_2$ 2200.● 1000.0 150<sub>K</sub>  $To$ 100.0  $V$  $T$ 1033F.Y10 **TOK**  $C_6 680$ 11 (UC3842A)  $4,7$ a  $\nabla$ rds  $\overline{\frac{5}{5}}$ 

Рис. 33.8. Схема однотактного преобразоватсля образного хода на ИМС управления 1033ЕУ10

### Декция 33. Интегральные микросхемы управления импульсными источниками электропитания

Наибольшее распространение среди лвухтактных преобразователей получили явухфазные (Push-Pull), подумостовые (Half-Bridge) и мостовые (Full-Bridge) конвсоторы. В регулируемых ТДК совмещаются функции преобразования и регулипования электрической энергии с применением устройств управления, основанных на принципе инротно-импульсной модуляции. Выходное напряжение таких ТДК имест прямоугольную форму с регулируемой по длительности паузой при нулевом значении напряжения, которая зависит от различных дестабилизирующих фактапов: изменения входного напряжения сети, изменения тока нагрузки и др.

На рис. 33.9 приведена упрощенияя схема двухтактного двухфазного конвер- $\epsilon$ ора на полевых транзисторах VTI и VT2. В прищиле эта схема сходна со схемой генератора Ройера при внешнем возбуждении от схемы управления. Импульсы управления поступают на затворы ключевых транзисторов VT1 и VT2 через один такт. поэтому частота выходного напряжения будет в два раза меньше частоты залающего генератора. На схеме рис. 33.9 условно показано, что импульсы управления подводятся к затворам транзисторов через разделительные трансформато $p_{\rm pl}$  Tp1 и Tp2, которые обеспечивают гальваническую изоляцию выходного напряжения от силовой сети.

Основным отличием схемы управления двухтактными преобразователями от одпотактных является формирование ими не одной, а двух последовательностей импульсов управления, разделенных между собой регулируемой наузой. При этом две последовательности управляющих импульсов должны быть абсолютно симметричными, чтобы исключить подмагничивание трансформатора Тр постоянным током.

В двухтактных преобразователях применяются относительно мощные сглаживающие LC-фильтры, необходимые для сглаживания нульсаций выпрямленного напряжения. Наличие регулируемой паузы приводит к необходимости увеличения индуктивности L. и емкости С.

Схема двухтактного полумостового преобразователя приведена на рис. 33.10. В этой схеме при открытом транзисторе V71 происходит передача энергии от конденсатора  $C_1$  в нагрузку и в накопительный  $L_n C_n$ -фильтр. Одновременно

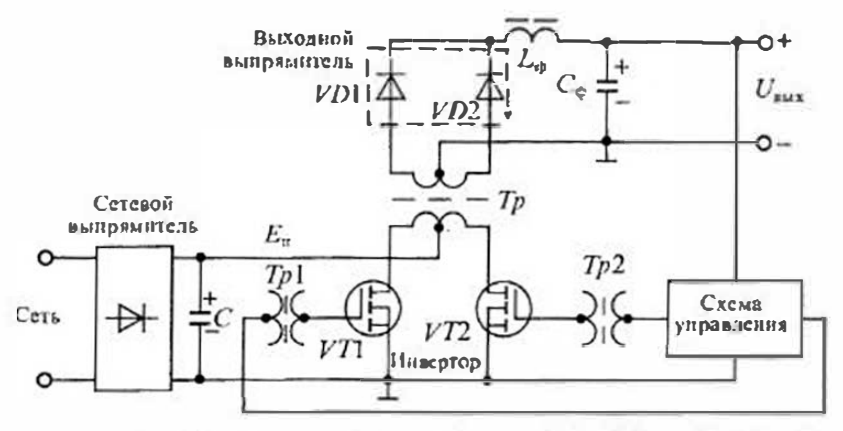

Рис. 33.9. Схема двухтактного двухфазного (Puch-Pull) преобразователя

Лекции 33. Интегральные микросхемы управления импульсными источниками электропитания

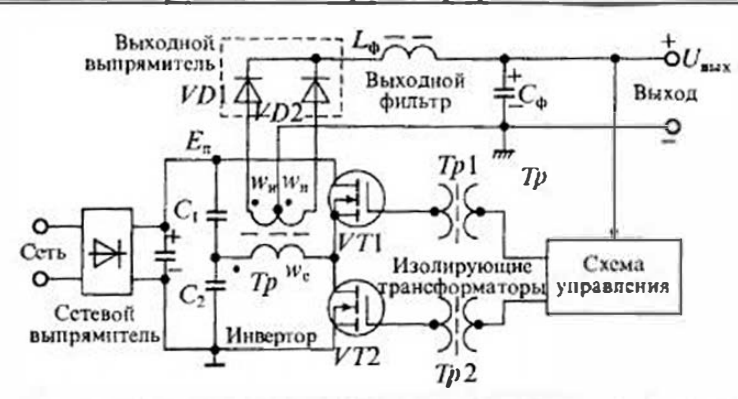

Рис. 33.10. Схема двухтактного полумостового (Half-Bridge) преобразователя

производится подзарядка конденсатора С2. Во время паузы, когда транзисторы  $V$ 71 и  $V$ 72 закрыты, конденсатор С<sub>ф</sub> фильтра разряжается на нагрузку, а через оба выпрямительных диода VD1 и VD2 в нагрузку передается энергия, накопленная в дросселе  $L_{\bullet}$ .

При открывании транзистора VT2 в нагрузку будет передаваться энергия. накопленная в конденсаторе C2, а конденсатор C1 будет подзаряжаться. Диоды выходного выпрямителя VD1 и VD2 включаются синхронно с включением транзисторов V71 и V72. Однако в паузе напряжение самоиндукции дросселя фильтра L, приводит к одновременному включению сразу двух диодов, через которые происходит разряд индуктивности.

Напряжение на нагрузке  $U_u$  для полумостового преобразователя опредсляется по формуле

$$
U_{\rm g} = n \gamma E_{\rm g} / 2, \tag{33.3}
$$

где  $n = w_n / w_c$  — коэффициент трансформации трансформатора Тр.

Для обеспечения гальванической развязки нагрузки от силовой сети сигналы управления подводятся к затворам силовых транзисторов VT1 и V72 через разделительные трансформаторы Tp1 и Tp2. Напряжение на запертых транзисторах равно напряжению питания, так как оно всегда равно сумме напряжений на конденсаторах С1 и С2:

$$
U_{\text{cr,max}} = U_{\text{c1}} + U_{\text{c2}} = E_{\text{n}}.\tag{33.4}
$$

Максимальный ток стока определяется по формуле

$$
I_{\epsilon_7 \max} = 2P_{\rm B} / (E_{\rm n} \eta \dot{\gamma}), \tag{33.5}
$$

где  $P_n$  — мощность, потребляемая нагрузкой,  $n - K\Box\mu$  преобразователя.

Схема двухтактного мостового преобразователя приведена на рис. 33.11. Она содержит четыре транзистора VT1... V74, которые включаются и выключаются нопарно: в одной половине периода включаются транзисторы VTI и VT4, а в другой -  $VT2$  и  $VT3$ . При этом каждый раз обмотка трансформатора Тр

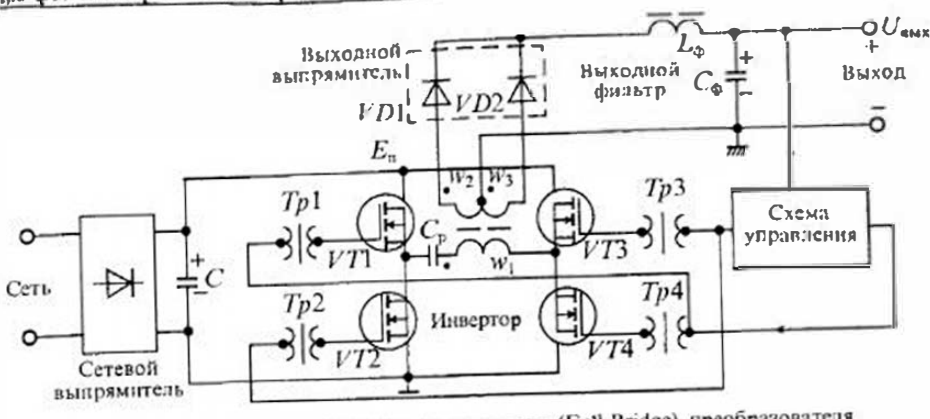

Рис. 33.11. Схема двухтактного мостового (Full-Bridge) преобразователя

нодключается к источнику питания, только меняются ее концы. В результате ток в обмотке каждые полпернода меняет направление. Для устранения возможного подмагиичивация трансформатора постоянным током последовательно с его первичной обмоткой включен разделительный конденсатор Ср. Напряжение на нагрузке для мостового преобразователя:

$$
L = n\mathbf{v}E_n \tag{33.6}
$$

а макснмальное напряжение на запертом транзисторе и максимальный ток открытого транзистора определяются по формулам

$$
U_{\text{re,max}} = E_n,\tag{3.5.7}
$$

$$
I_{\text{or max}} = P_{\text{H}} / (E_{\text{R}} n \gamma^2). \tag{35.8}
$$

Для управления двухтактными преобразователями разработаны и выпускаются различиме ИМС управления. Основные характеристики таких ИМС

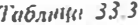

# Микросхемы управления двухтактиным инверторами ИВЭП

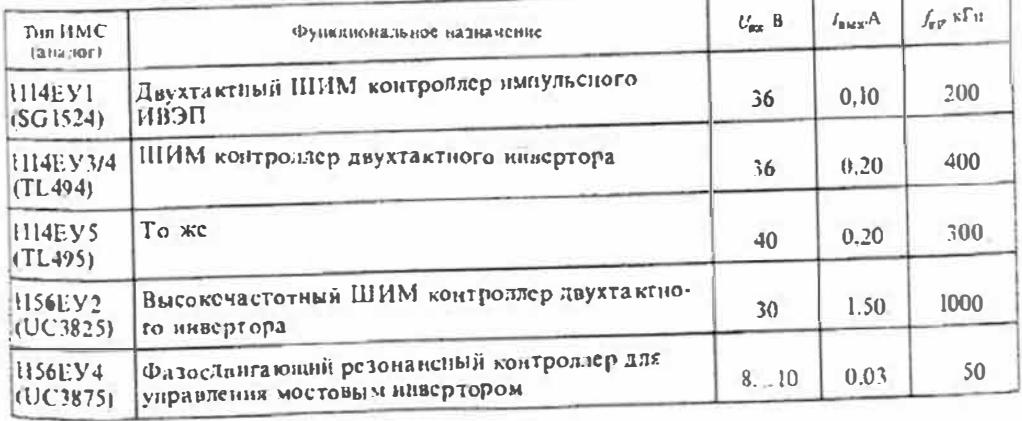

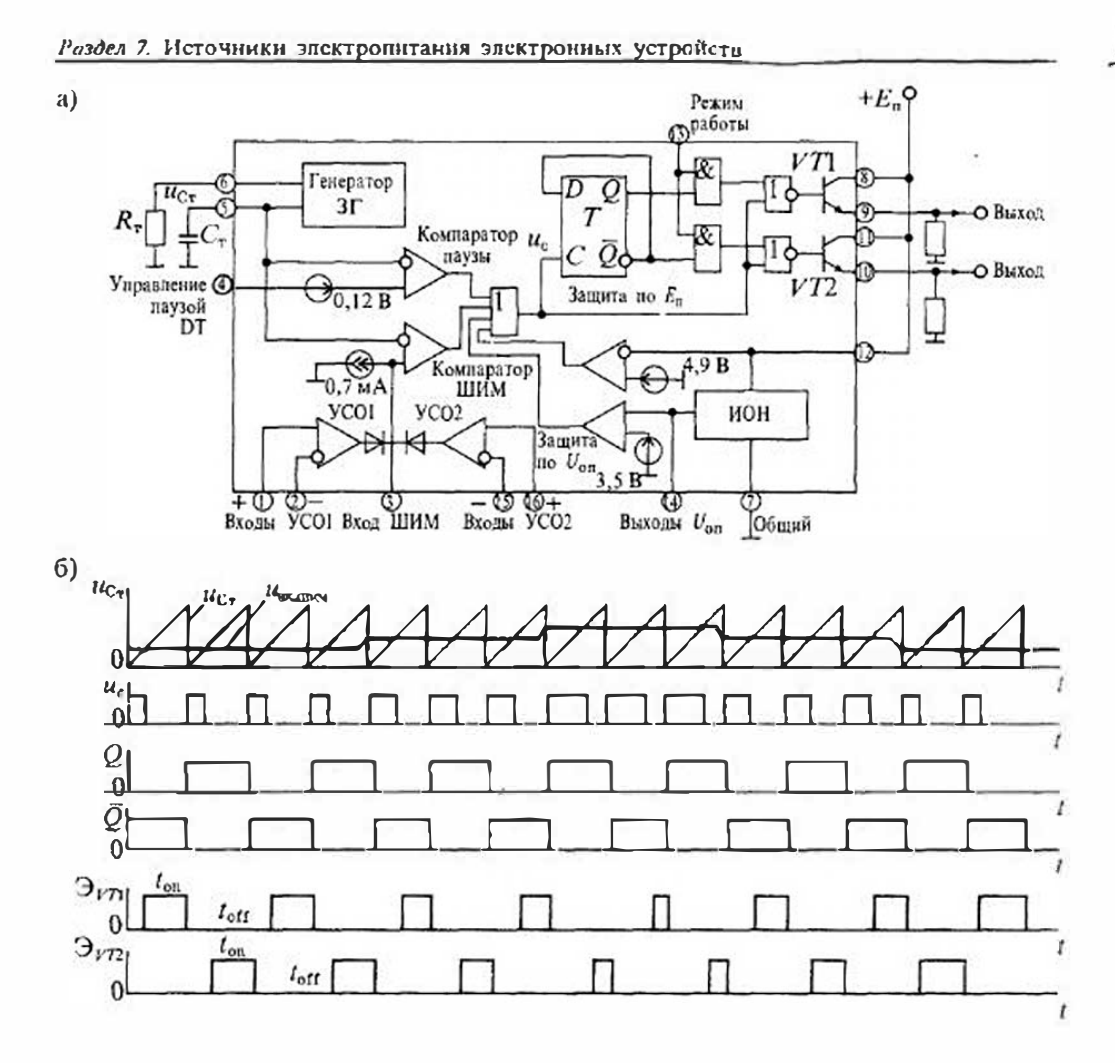

Рис. 33.12. Микросхема управления 1114ЕУ4 для двухтактиых преобразователей (а) и графики се работы (6)

приведены в табл. 33.4. Все эти микросхемы формируют две последовательности управляющих импульсов, разделенные гарантированной паузой. Симметрия выходных импульсов обеспечивается применением триггерного делителя частоты. При этом частота выходных импульсов на каждом из выходов в два раза меньше частоты задающего генератора. Эти мнкросхемы можно использовать для управления однотактными преобразователями или импульсными стабилизаторами, если объединить две последовательности выходных импульсов в одну, т. е. соединить между собой два выхода. При этом частота выходных импульсов будет равна частоте задающего генератора.

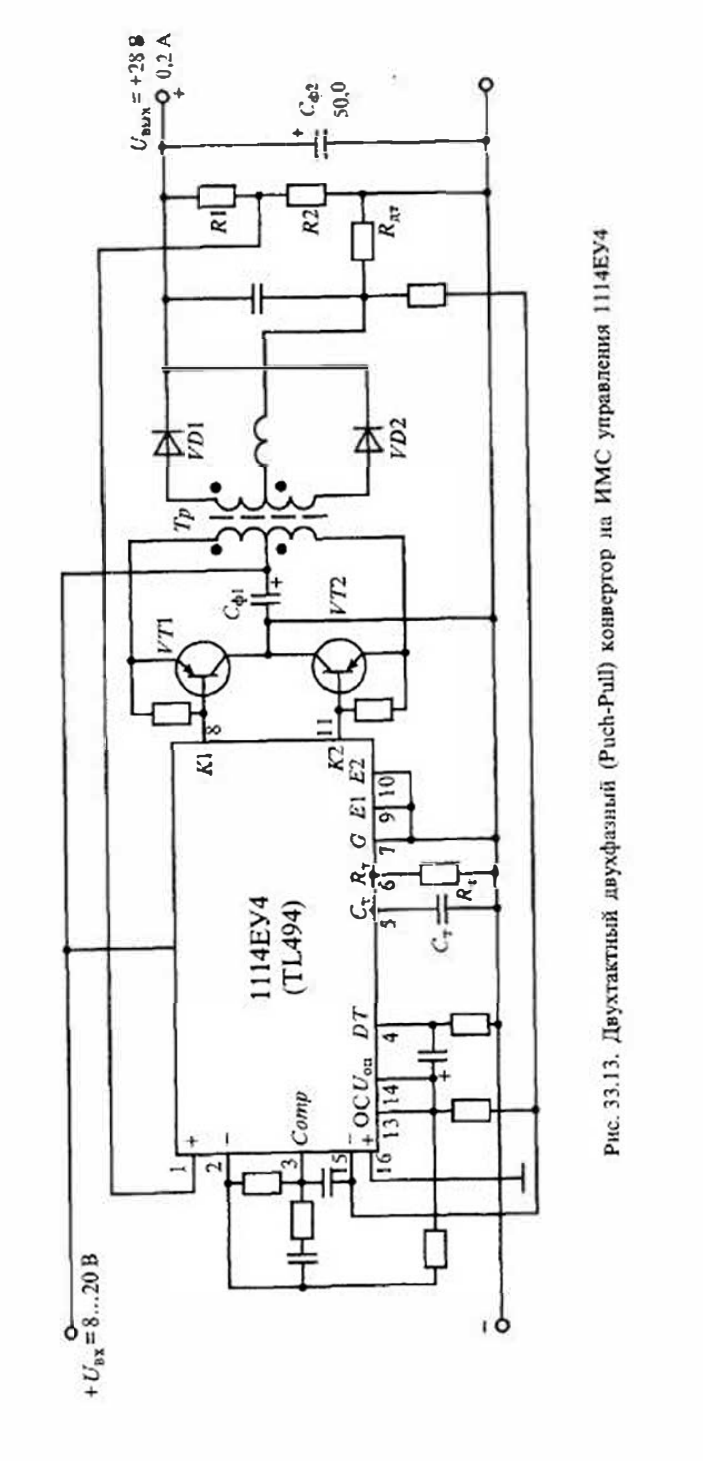

376

## Раздел 7. Источники электропитания электронных устройств

Следует отметить, что, в отличие от ИМС управления однотактивми преобразователями, не выпускаются ИМС управления двухтактными преобразовате. лями со встроенными спловыми транзисторами.

На рис. 33.12 а приведена упрощенная структурная схема универсальной ИМС управления двухтактными инверторами типа 1114ЕУ4 (ГL494). В состав микросхемы входят следующие основные узлы:

- задающий генератор с внешними частотно-задающими элементами  $R_r$  и  $C_{ri}$
- два усплителя сигнала ошибки УСО1 и УСО2 с одним общим выходом;
- компараторы ШИМ и паузы, формирующие управляющие импульсы с гарантированной паузой, устанавливаемой подачей на вход управления необходимого напряжения;
- триггер-делитель частоты импульсов на две последовательности;
- источник опорного напряжения  $+5B$ .
- схемы защиты по синженню напряжения питания и опорного напряжения;
- выходные мощные каскады (драйверы) для двух последовательностей импульсов.

Работа этой ИМС происходит следующим образом. Задающий генератор формирует пилообразное напряжение ис., частота которого устанавливается с помощью двух внешних элементов  $R<sub>z</sub>$  и  $C<sub>r</sub>$ , подключаемых к выводам 5 и 6 ИМС, при этом частота импульсов определяется соотношением  $1,1/(R,\mathcal{C}),$ 

Модуляция ширины выходных импульсов достигается сравнением пилообразных импульсов с выходным напряжением усилителей сигнала ошибки или пина как показано на рис. 33.12 б. В результате этого формируется одна последовательность широтио-модулированных импульсов и, которая поступает на триггер-делитель Т. С выхода в триггера-делителя снимаются две последовательности импульсов О и О, которые с помощью логических схем преобразуются в две широтно-модулированные последовательности, которые управляют двумя выходными транзисторами V71 и VT2 (драйнерами). Выходные транзисторы нмеют открытые эмиттеры и коллекторы, нозгому выходные сигналы можно снимать как в прямом, так и в инвертированном виде. На рис. 33.126 приведены выходные последовательности импульсов, синмаемые с эмиттеров выходных тран- $3\text{HCTODOB}$  VT1  $\text{H}$  VT2.

Схема двухтактного конвертора на ИМС управления 1114ЕУ1 приведена на рис. 33.13. Эта схема имеет следующие особенности:

- в цепи датчика тока  $R_{\rm{ar}}$  установлен фильтр  $R_{\rm{ab}}$ . С<sub>ф</sub>. ослабляющий импульсы помех при коммутании силовых транзпсторов VTI, VT2;
- нвиряжение обратной связи на вход усилителя сигнала ошибки (вывод 1 ИМС) снимается с деянтеля на сопротивлениях  $R_1, R_2$ ;
- выходное напряжение конвертора определяется по формуле:

$$
U_{\text{max}} = U_{\text{on}} \left( 1 + R_1 / R_2 \right)
$$
,  $\text{rge } U_{\text{on}} = 5 \text{ B}$ ;

• время паузы определяется делителем на сопротивлениях  $R_{a1}$ ,  $R_{a2}$  подключенных к выводу 4 ИМС и источныху опорного напряжения  $U_{\text{or}}$  (вывод 14  $MMC$ ):

• относиттельная длительность паузы определяется по формуле

$$
D_a = t_a / T = [45 - 80 / (1 + R_{n1}/R_{n2})] \%
$$

и не может быть меньше 4% периода  $T$  колебаний задающего генератора;

• нернод колебаний  $T$ задающего генератора устанавливается с помощью двух внешних элементов R<sub>r</sub>, C<sub>r</sub>, подключенных к выводам 5 и 6 ИМС, соответcTBeHIO:

• частота задающего генератора определяется по формуле

$$
f_r = 1/T = 1, 1/(R_r C_r) \le 100 \text{ kT}
$$

- частотная коррекция усилителя сигнала ошибки выполняется элементами  $R_{K}$ ,  $C_{K}$ , подключенными между выводами 2 и 3 ИМС;
- плавный запуск преобразователя обеспечивается емкостью  $C_{\rm av}$ , включенной между входом регулирования паузы (вывод 4 ИМС) и источником опорного напряжения U<sub>on</sub> (вывод 14 ИМС);
- время выхода на рабочий режим при плавном запуске определяется по формуле

$$
l_{\mathrm{a}a}=2C_{\mathrm{a}a}R_{a2}
$$

## Лекция 34. Электронные корректоры коэффициента **МОЩНОСТИ**

Козффициент мощности и его роль в импульсных источниках питания. Коэффициентом мощности К<sub>м</sub> называется отношение активной мощности Р переменного и пульсирующего тока, измеренной ваттметром, к кажущейся мощности S, определяемой как произведение действующих значений напряжения  $U$  и тока  $I$ , измеренных вольтметром и амперметром:

$$
K_{\mathbf{M}} = \frac{P}{S} = \frac{P}{UI} \le 1.
$$
 (34.1)

При резистивной нагрузке  $P = U I$ , т. е. имест место предельное значение  $K_{Mmax} = 1$ .

При синусоидальной форме тока и напряжения  $P = U/\cos \varphi$ , поэтому соответствии с (34.1)  $K_n = \cos \varphi$ , где  $\varphi$  - сдвиг фазы между напряжением и токс в сети.

В Европе Международная электротехническая комиссия (МЭК) разработа. стандарт IEC-555, содержащий требования к допустимому уровню вносимых сеть переменного тока высших гармоник, шумов и колебаний напряжения д всех электронных приборов. При этом обеспечение требуемого значения  $K_{\star}$  обязтельно необходимо для любого электрооборудования, потребляющего от сети мощность более 300 Вт и имеющего на выходе сетевого выпрямителя емкостной фильтр, в том числе для электробытовых приборов, микропроцессоров к компьютеров, медицинского электронного оборудования, электронной контрольно-поверочной аппаратуры, лабораторных источников электропитания.

Вступающий в действие новый стандарт МЭК IEC-1000-3-2 (вместо IEC-555-2) значительно ужесточает требования к нормам на коэффициент мощности потребителей энергии. Придерживаться этого стандарта должны все производителя изделий, которые выходят на международный рынок. В связи с этим задача улучшения качества потребляемой мощности становится весьма актуальной для разработчиков источников питания. Хорошо известны многие потребители, которые значительно снижают значения К<sub>м</sub>. К их числу относятся лампы диевного света с индуктивным балластом, импульсные источники питания с емкостным фильтром на входе, асинхронные двигатели и др.

Для повышения коэффициента мощности таких потребителей в настоящее время используют нассивные и активные корректоры коэффициента мощности.

Пассивные корректоры коэффициента мощности обычно выполняются на кон денсаторах и коммутирующих диодах. Такие корректоры применяются при ин дукгивном характере нагрузки - это источники питания ламп дневного света асинхронные двигатели и др. Так, например, на рис. 34.1 приведена схема пассивного корректора коэффициента мощности для питания лампы дневного света мошностью 40 Вт.

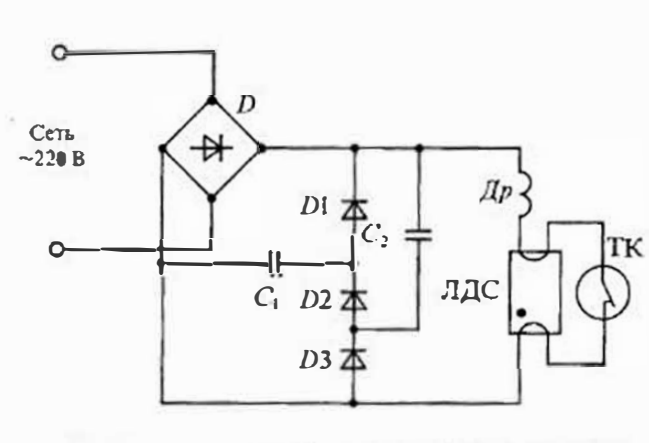

Рис. 34.1. Схема пассивного корректора коэффициента мониюсти для ЛДС

В этой схеме параллельно лампе ЛДС с дросселем Др включена днодно-смкостная схема на элементах D1, D2, D3 и конденсаторах  $C_1$ ,  $C_2$ . Емкости  $C_1$ ,  $C_2$  подбираются такими, чтобы компенсировать инликтивный характер нагрузки, а диоды D1... D3 обеспечивают их коммутацию при изменении мгновенного значения напряжения питания. Основным недостатком пасснвных

корректоров является невозможность их использования при изменяющейся нагрузке и импульсной форме тока. Пассивный корректор, приведенный на рис. зд. 1. при мощности ЛДС 40 Вт обеспечивает созф=0,95.

Упрощенная схема импульсиого источника питания приведена на рис. 34.2a.  $\gamma_{\text{TA}}$  схема состоит из сетевого выпрямителя  $\mathcal{I}$ , смкости С фильтра и высокочастотного конвертора ВК. Выходное напряжение конвертора поступает на нагрузку R. При синусоидальном напряжении сети и выходное напряжение выпрямителя и, и ток. потребляемый от сети, имеют пульсирующую форму. Как видио из временной диаграммы, приведенной на рис. 34.26, форма тока, потребляемого из сетн. имеет вид узкого импульса большой амплитуды и малой длительности.

При такой форме импульсов тока их спектр оказывается очень широким и содержит больное число гармоник. В результате коэффициент мощности источника питания снижается до значения 0.5... 0.7. Повысить коэффициент мощности можно и в этом случае при помощи пассивной схемы коррекции, однако такая схема должна включать индуктивности, которые на частоте 50 Гц будут иметь большие габариты и массу. Кроме того, такая схема потребует изменения индуктивности при изменении нагрузки. Все это показывает нецелесообразность применения пассивных корректоров мощности для импульсных источников питания.

Активные корректоры коэффициента моциюсти. Для работы с импульсными петочниками питания фирма Micro Linear в 1989 году разработала первую микросхему ML4812 управления активным корректором мощности. Позднее к разработке аналогичных схем подключилнеь такие крупные фирмы, как Siemens, Unitrode и Motorola. В результате этих разработок в настоящее время имеется большое количество ехем управления импульсными источниками питания, совмещенными с корректорами коэффициента мощности.

Рассмотрим вначале принцип действия активного корректора коэффициента мощности. На рис. 34.3 приведена упрощенная структурная схема такого корректора.

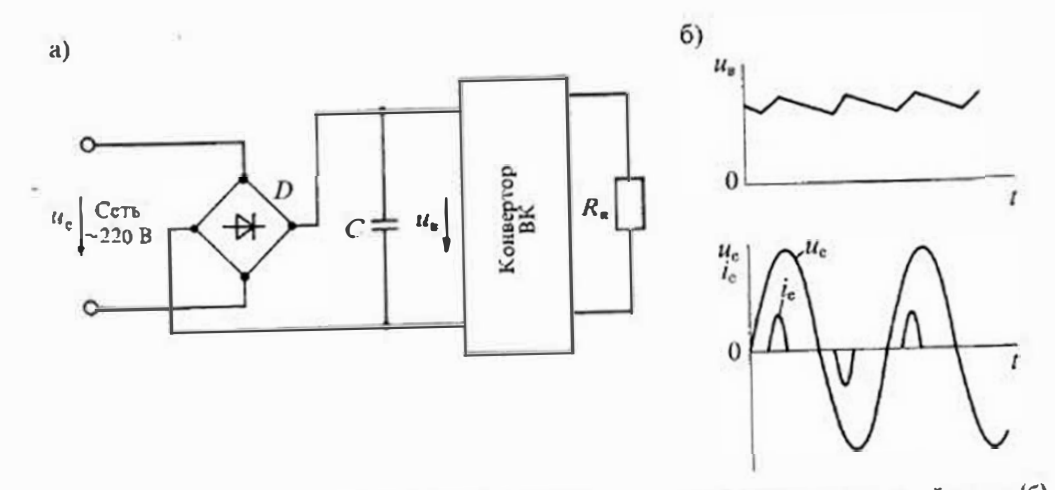

Рис. 34.2. Схема импульсного источника питания (а) и графики токов и напряжений в нем (б)

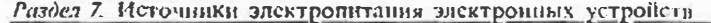

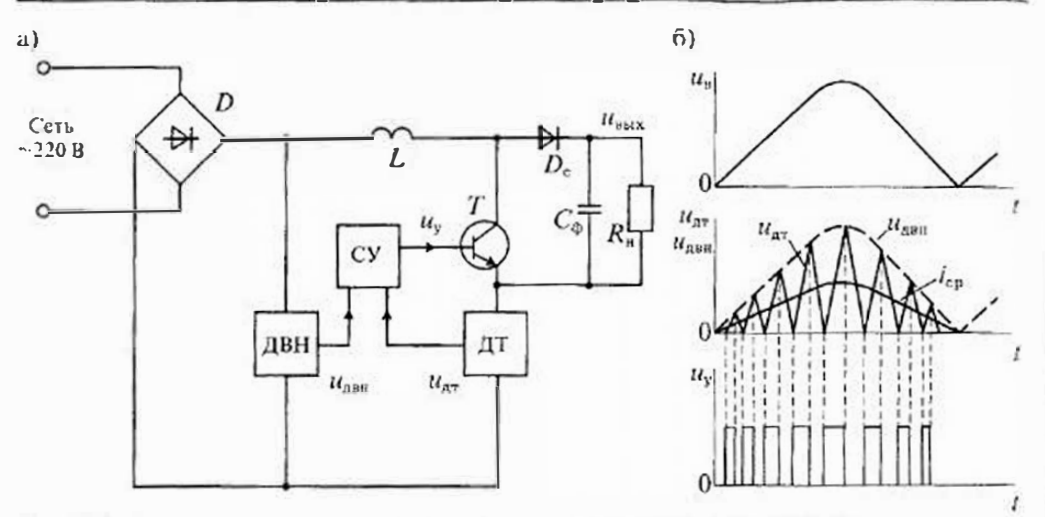

Рис. 34.3. Структурная схема активного корректора коэффициента мощности (а) и его временные диаграммы (б)

Как видно из схемы, получение коэффициента мощности, близкого к единице, достигается за счет исключения из выпрямителя емкости фильтра, которая обычпо устанавливается в импульсных источниках питания (см. рис. 34.2) для сглаживания пульсаций выпрямленного напряжения. Вместо этой емкости в схему вводится высокочастотный импульсный стабилизатор повышающего типа, с небольшой индуктивностью L на входе, работающий в граничном режиме прерывистого тока в индуктивности.

Схема повышающего импульсного стабилизатора состоит из индуктивности L, ключевого транзистора T, диода  $D_c$  и емкости  $C_{\phi}$  сглаживающего фильтра. В соответствии с принципом действия повышающего стабилизатора напряжения при включении транзистора T через индуктивность L начинает протекать ток, который нарастает по линейному закону. При выключении транзистора Т ток в индуктивности L начинает спадать по линейному закону, заряжая через диод  $D_c$ емкость финьтра С.

Включение и выключение ключевого транзистора Т выполняется устройством управления, которое состоит из датчика выпрямленного напряжения ДВН, датчика тока ДТ в индуктивности L и схемы формирования импульсов управления СУ. Процесс формирования импульсов угіравления иллюстрируется временными диаграммами, приведенными на рис. 34.3б. Как видно из этих диаграмм, включение транзистора Т происходит в момент времени, когда напряжение на выходе датчи ка тока ДТ становится равным нулю (т. е. при нулевом токе в индуктивности L) Выключение транзистора Т происходит в момент времени, когда линейно на растающее напряжение с датчика тока становится равным изменяющемуся по си пусоидальному закону напряжению с датчика выпрямленного напряжения ДВН.

После выключения транзистора ток в индуктивности начинает спадать, и при нулевом значении тока транзистор Т вновь включается. Далее процесс повторяется

с достаточно высокой частотой. Усредненный ток иер в индуктивности оказывается синусоидальным по форме и почти совпадающим по фазе с выпрямленным напряжением. Таким образом, благодаря схеме корректора достигается высокое значение коэффициента мощности.

К исдостаткам приведенной схемы корректора коэффициента мощности (ККМ) следует отнести отсутствие стабилизации выходного напряжения иних. При изменении напряжения сети или нагрузки выходное напряжение ККМ будет также изменяться. Для получения стабильного выходного напряжения в схему ККМ ввопится дополинтельная обратная связь по выходному напряжению. Структурная схема ККМ со стабилизацией выходного напряжения и им приведена на рис. 34.4.

В схеме на рис. 34.4 в дополнение к датчикам выпрямленного напряжения ДВН и тока в индуктивности ДТ введен датчик выходного напряжения ДН. Напряжение иды с датчика ДН сравнивается с напряжением ион источника опорного напряжения ИОН и сформированный сигнал ошибки ими (рассогласования) перемножается с выходным напряжением ДВН в умножителе напряжения УН. В результате этого формируется модулирующий сигнал им. который аналогично рассмотренному выше модулирует длительность импульсов управления ключевым транзистором Т. Обратная связь по выходному напряжению является отрицательной, поэтому увеличение выходного напряжения изык приводит к уменьшению сигнала ошибки и.

Временные диаграммы для схемы рис. 34.4 практически не отличаются от схемы, приведенной на рис. 34.3 а, только модулирующее напряжение заменяется

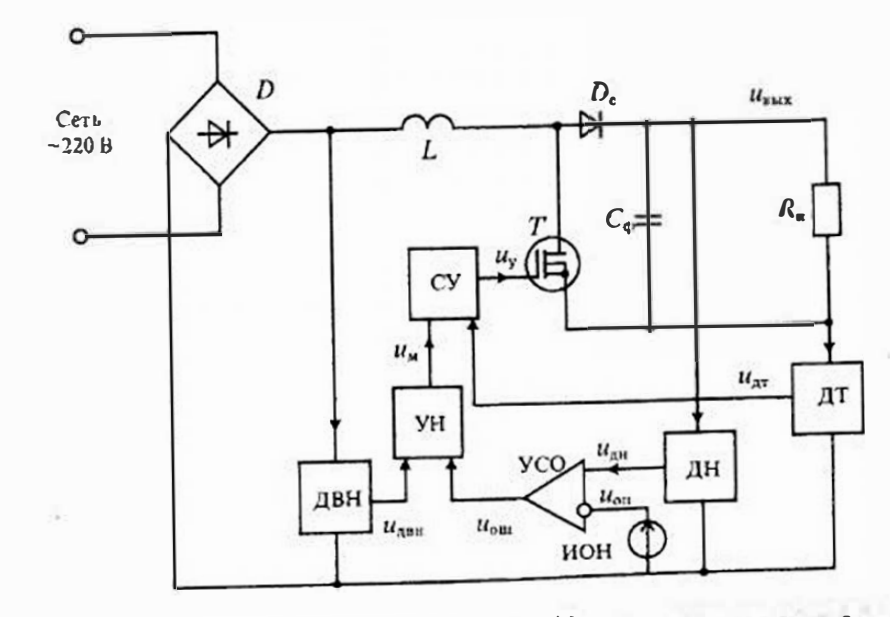

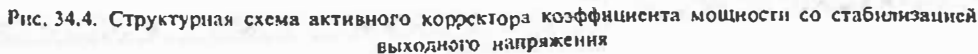

на произведение илми Иот. При постоянном напряжении на выходе ККМ напряжение ошибки также будет постоянным. Если выходное напряжение возрастает, то сигнал ошибки уменьшается и, следовательно, уменьшается амплитуда модулирующего напряжения им. В результате уменьшаются амплитуды импульсов тока в индуктивности и соответственно уменьшается среднее значение тока i<sub>rn</sub>, что приводит к понижению выходного напряжения. При понижении выходного напряжения происходят противоположные процессы, которые в результате приводят к его повышению. Таким образом, обеспечивается стабилизация выходного напряжения в схеме ККМ при изменении напряжения сети или при изменении нагрузки R<sub>R</sub>.

Описанная выше процедура коррекции коэффициента мощности и стабилизации выходного напряжения используется в микросхемах управления, разработанных фирмой Motorola, Этой фирмой выпускаются несколько микросхем управления, реализующих аналогичный процесс регулирования, но с различной степенью сложности. По существу, все разработанные фирмой микросхемы поддерживают в схеме повышающего стабилизатора граничный режим между непрерывным и прерывистым током в индуктивности L.

Подключение ККМ в качестве преконвертора в схеме импульсного источника питания с высокочастотным конвертором приведено па рис. 34.5. В такой схеме ККМ выполняет две функции: корректирует коэффициент мощности и формирует предварительно стабилизированное напряжение нам, которое с емкости фильтра  $C_n$  подается на ВК для преобразования в стабилизированное напряжение  $U_n$ .

Так, например, при использовании ККМ с питанием от сети 220 В на вход ККМ поступает выпрямленное напряжение с амплитудой около 300 В. При этом на выходе повышающего стабилизатора схемы ККМ формирует постоянное напряжение около 400 В, которое подводится к ВК и преобразуется им в напряжение  $U_n$ .

Микросхемы управления корректорами коэффициента мощности. Для управления ККМ разработаны и выпускаются различными фирмами микросхемы управления. Все эти ИМС можно разделить по принципу действия, функциональному назначению, выходному току управления, помехозащищенности и др. В табл. 34.1 приведены основные сведения о микросхемах управления ККМ.

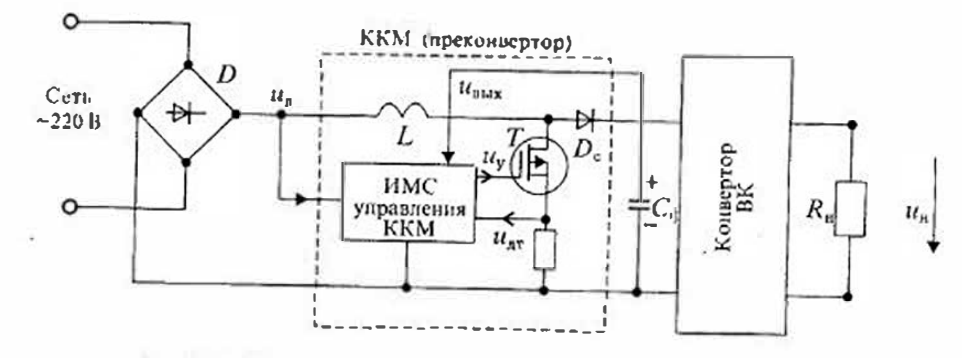

Рис. 34.5. Схема включения ККМ в импульсном источнике питания

Таблица 34.1

#### Микросхемы управления корректорами коэффициента мощности

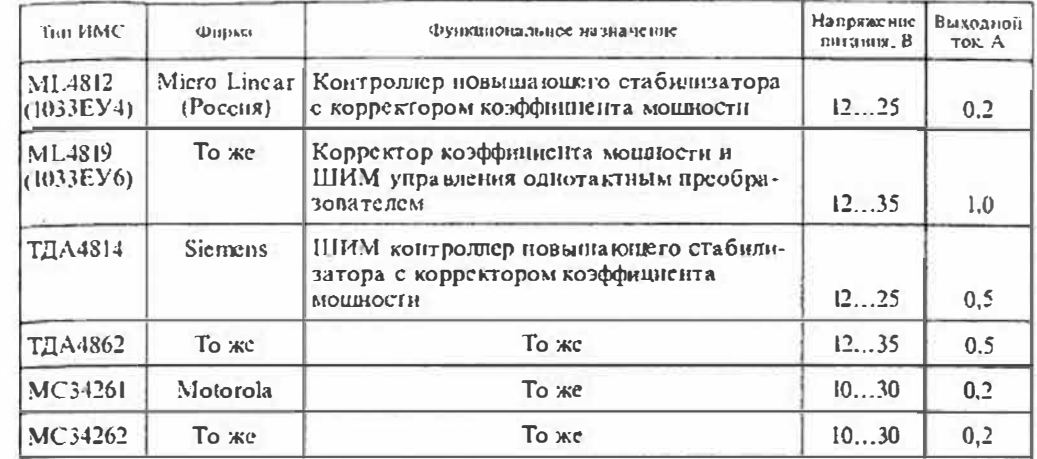

В качестве примера рассмотрим построение ККМ на ИМС типа МС34262 фирмы Motorola. Структурная схема ИМС МС34262 приведена на рис. 34.6. Элементы, которые подключаются к микросхеме, обеспечивают ее питание, подачу сигналов обратной связи и работу силового транзистора. Микросхема выполнена в корпусе типа ДИП и имеет 8 выводов.

Выпрямленное напряжение сети и без сглаживающего фильтра подводится через дроссель L1 к силовому транзистору П. Для работы ИМС управления силовым транзистором на нее подается питание через сглаживающий фильтр R3, C3, Когда напряжение питания достигает 7В, происходит запуск преобразователя и питание ИМС пачинает осуществляться от вторичной обмотки дросселя L2 через днод D1. При этом напряжение питания увеличивается примерно до 12 В.

Импульсное напряжение с частотой примерно 75 кГц, снимаемое с силового транзистора  $T_1$ , выпрямляется диодом  $H_1$  и заряжает конденсатор фильтра С4. Стабилизация выходного напряжения осуществляется при помощи отрицательной обратной связи, напряжение которой подводится к выводу 1 ИМС через делитель на сопротивлениях R6, R7. С вывода 1 ИМС напряжение обратной связи поступает на инвертирующий вход усилителя сигнала ошибки и сравнивается с опорным напряжением  $U_{av}$  = 2.5 В. При заданном напряжении на выходе значение сопротивлений делителя можно рассчитать по формулам:

$$
I_{\text{nea}} = \frac{U_{\text{Bux}}}{R_6 + R_7}; \quad R_7 = \frac{2.5}{I_{\text{hen}}}
$$

Так. например, при  $U_{\text{max}}$  = 400 В получаем для  $I_{\text{gen}}$  = 0,25 мА следующие значеиня сопротивлений  $R_2 = 2.5 \cdot 10^3 / 0.25 = 10 \text{ kOM}, R_6 = 400 \cdot 10^3 / 0.25 = 1.6 \text{ MOM}.$ 

Напряжение опибки нов с выхода УСО поступает на умножитель, к другому входу которого с делителя RI, R2 выпрямленного напряжения сети подается

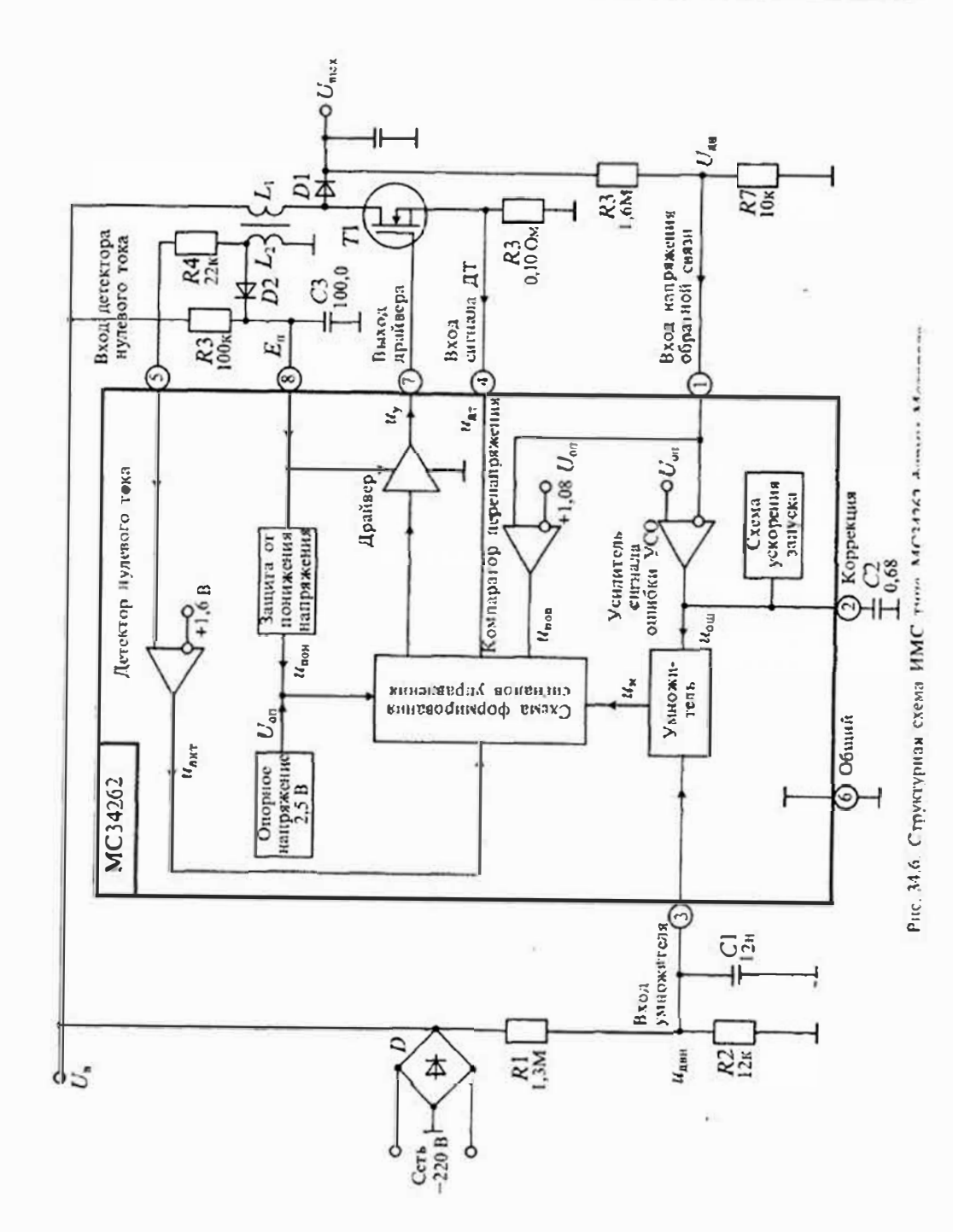

Лекция 34. Электронные корректоры коэффициента мощности

модулирующее напряжение илля. В результате на выходе перемножителя формируются полуволны выпрямленного синусоидального напряжения и, амплитуда которых определяется значениями как входного, так и выходного напряжений.

На схему формирования сигналов управления подаются два основных сигнада: модулирующий сигнал им с выхода умножителя и сигнал и<sub>лт</sub> с датчика тока R5 дросселя L1. Кроме этого, на схему подаются сигналы от узлов защиты: ипон защиты от понижения папряжения питания, ипон - защиты от повышения выходного напряжения,  $u_{\mu\nu\rho}$  - от детектора нулевого тока.

Логический блок, входящий в схему формирования сигналов управления. вырабатывает сигналы запрета при срабатывании одного из узлов защиты. Узел защиты от понижения напряжения питания обеспечивает отключение ККМ при 1913 ком входном напряжении, приводящем в отсуствие такой защиты к увеличению среднего значения входного тока и увеличеншо потерь в сидовом транзисторе.

Узел защиты от перенапряжения блокирует работу ККМ при повыщении выходного напряжения выше допустимого значения. Детсктор нулевого тока управляет моментами включения силового транзистора с нелью снижения потерь при его коммутации.

Для ускорения запуска ИМС в нее введена схема ускорения, которая обеспечивает быстрый заряд корректрирующей емкости С2. С помощью этого узла производится быстрый заряд корректирующей емкости до напряжения 1,7В. Выходная ступень микросхемы — драйвер, — обеспечивает необходимое напряжение и ток дня управления силовым транзистором. В ИМС с выхода драйвера снимаются логические сигналы с амплитудой 0.3 В и 8.4 В при максимальном токе потребления не более 200 мА. Этими сигдалами можно управлять полевым транзистором, но их недостаточно для управления билолярным транзистором.

Выбор входной катушки индуктивности. Центральным пассивным компонентом в ИМС ККМ с повышающим стабилизатором является катушка индуктивности. Если индуктивность этой катушки синшком мала, то искажения во входном токе будут большими и К. будет уменьшаться.

При мазой индуктивности катушки происходит ее быстрый разряд (истошение), и некоторое время в ней отсутствует ток.

Если индуктивность велика, то запасаемая в ней энергия будет избыточной и возможно повышение напряжения на выходе. Кроме того, растут габариты и масса дросселя.

Для оптимального выбора индуктивности дросселя можно рекомендовать следующую методику. Для расчета индуктивности необходимо задать минимальное и максимальное входное напряжение  $U_{\text{ax} x \text{m}}$  и  $U_{\text{ax} x \text{m} \kappa c}$ . выходное напряжение  $U_{\text{max}}$  и выходную мощность  $P_{\text{max}}$  а также частоту преобразования f. Кроме этого, нужно учесть потери в дросселе при помощи задания его КПД п.

Для расчета индуктивности можно воспользоваться формулами

 $\iota$ 

L

$$
<\frac{U_{\text{w}x,\text{w}8\text{rc}}(U_{\text{max}}-U_{\text{p}x,\text{m}8\text{nc}})\eta}{U_{\text{max}}/4P_{\text{min}}}
$$
\n(34.2)

или

$$
\leq \frac{U^2_{\text{yx, min}}(U_{\text{max}} - U_{\text{mx, min}})\eta}{U_{\text{max}}/4P_{\text{max}}} \tag{34.3}
$$

386

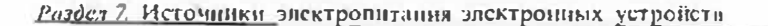

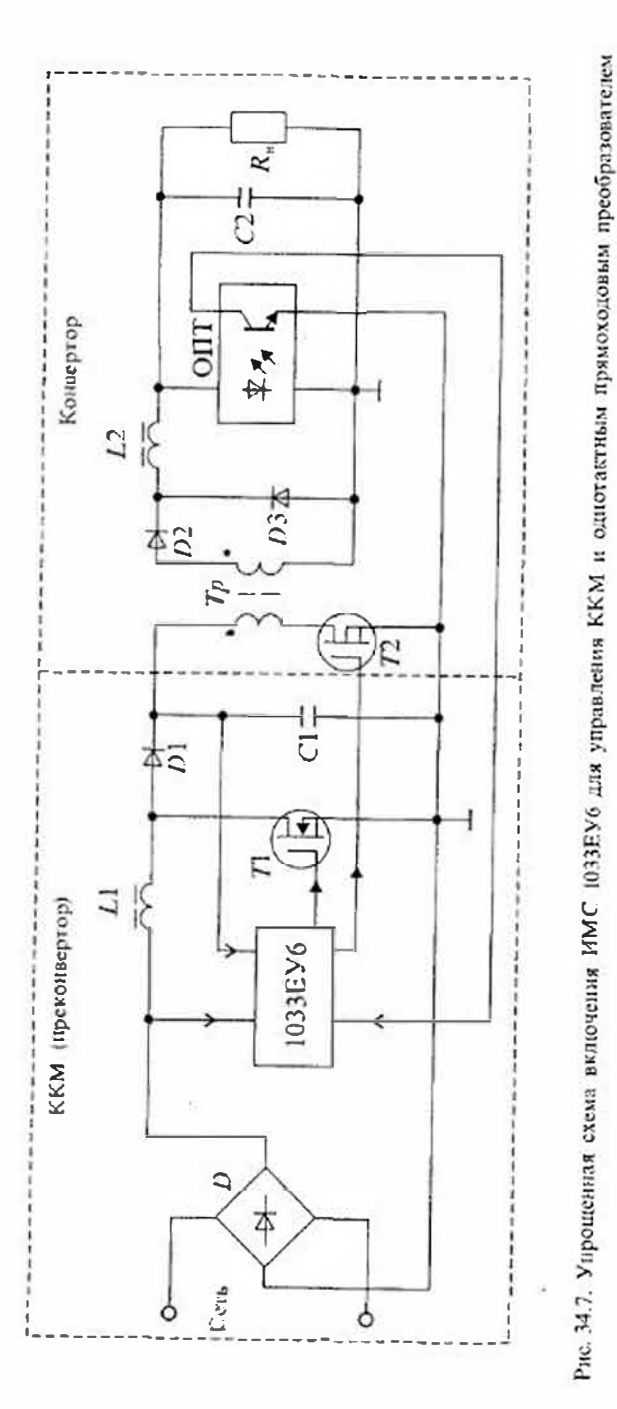

Лекция 35. Компьютерное моделирование электронных сигналов

Из двух значений индуктивности L, рассчитанных по формулам (34.2) и (34.3), выбирается меньшая.

Пример расчета Напряжение сети изменяется от 90 до 270В действующего значения. Выходное напряжение  $U_{\text{star}} = 410B$ , а выходная мощность  $P_{\text{max}} \approx 150B$ т. Частота преобразователя  $f=25$  кГи, а КПД  $\eta=0.9$ .

Вначаяс определим минимальное и максимальное значения амплитуды входного напряжения:

$$
U_{\text{ax, what}} = 90 \cdot \sqrt{2} = 127 \text{ B}, \qquad U_{\text{ax, what}} = 270 \cdot \sqrt{2} = 382 \text{ B}.
$$

Затем по формулам (34.2) и (34.3) найдем значения индуктивностей;

 $L < \frac{382^2(410-382)^00.9}{410\cdot25\cdot10^3+150} = 598$  MK  $\Gamma$ H,  $L < \frac{127^2 (400 - 127) \cdot 0.9}{410 \cdot 25 \cdot 10^3 \cdot 4 \cdot 150} = 668$  MKTH.

Окончательно выбираем значение индуктивности L=600мкГи.

Использование ККМ в изделиях требует дополнительных затрат, поэтому целесообразно или делать всю систему питания централизованной с одним ККМ. иди делать ее децентрализованной, но совмещенной с импульсным источником цитания. Для целей создания децентрализованных импульсных источников цитания разработаны специальные микросхемы, которые могут одновременно унравлять ККМ и импульсным преобразователем источника питания. На рис. 34.7 приведена схема источника питания с ККМ и однотактиым преобразователем прямого хода на ИМС 1033EУ6 (аналог ИМС ML4819 фирмы Micro Linear).

Эта микросхема обеспечивает одновременное и синхронное управление ККМ и однотактным прямоходовым преобразователем. По сравнению с простой схемой импульсного источника питания в нее дополнительно введсны элементы повышающего стабилизатора напряжения: транзистор T1, диод D1 и дроссель L1. Остальные элементы этой схемы используются в однотактном прямоходовом конверторе с оптроиной обратной связью.

## Лекция 35. Компьютерное моделирование электронных устройств

Основные задачи и проблемы компьютерного моделирования. Развитие электроники и повышение сложности электронных устройств привели к необходимости повышения эффективности их проектирования. До недавиего времени при проск-Тировании электронных устройств использовались в основном два способа; расчет и экспериментальное исследование. При этом расчет производняся на математических моделях (аналитических или графических), а экспериментальное исследование - на макете реального устройства. По результатам экспериментального

#### Лекция 35. Компьютерное моделирование электронных сигналов

#### Раздел 7. Источники электропитания электронных устройств

исследования делалось заключение о соответствии макета требованиям технического задания к характеристикам электронного устройства. При их расхождении обычно производилась доработка макета. При этом зачастую не учитывались многие факторы: разброс нараметров элементов, влияние изменения климатических условий, возможные отказы элементов и др.

Поскольку большинство электронных элементов являются существенно нелинейными, то проектирование электронных устройств практически полностью исключало применение простых аналитических расчетов. Это существенно затрудняло задачи просктирования на этапе расчета и возлагало повышенные требования к экспериментальным исследованиям макета. Высокая стоимость электронных элементов и их дефицитность в конце концов привели к тому, что разработчики электроиной аппаратуры стали все чаще отказываться от экспериментальных исследований, для которых к тому же была нужна специальная дорогостоящая измерительная аппаратура.

В таких условиях большое значение приобрели методы математического моделирования электронных устройств на компьютере. Основными целями такого моделирования электронных устройств могут быть:

- предсказание поведения устройства при стандартных и нестандартных ситуациях (например, поведение электронного устройства при отказе одного или нескольких элементов);
- изучение форм сигналов в различных местах электронного устройства при поздействии на него одного или нескольких сигналов (например, одновременное воздействие полезных сигналов и помех);
- обучение специалистов по разработке и проектированию электронных устройств.

Компыотерное моделирование электронных устройств имеет ряд преимуществ перед экспериментальным исследованием:

- сгоимость моделирования на компьютере значительно меньше стоимости экспериментального макета;
- возможно моделирование поведения электронного устройства в критических ситуациях (например, при повышении или понижении питающих напряжений, при пробое конденсаторов или полупроводниковых элементов и др.);
- оптимизация параметров отдельных элементов устройств по заранее выбраиному критерию (например, получение максимального усиления при изменении напряжсния питания или сопротивления нагрузки);
- возможность масштабирования реального времени протекания процесса;
- возможность широкого применения специальных программ и моделей элек тронных элементов;
- возможность идентификации параметров моделей.

Математические модели электронных элементов и устройств можно разделить на следующие группы:

- линейные и нелинейные.
- статические и динамические,
- с сосредоточенными и распределенными параметрами,
- аналоговые, цифровые (дискретные) и аналого-цифровые.

При исследовании и моделировании линейных элементов и устройств используют системы линейных алгебраических или дифференциальных уравнений. При описании ислинейных моделей пользуются нелинейными алгебраическими или янфференциальными уравнениями.

Статические модели обычно используют при расчете и моделировании режимов по постоянному току или напряжению, а динамические модели находят применение при анализе переходных или частотных характеристик эдектронных устройств. В моделях с сосредоточенными параметрами используются обыкновенные дифференциальные уравнения, а в моделях с распределенными параметрами - уравнения в частных производных. Непрерывные модели могут иметь неограниченное множество значений токов и напряжений в задаином интервале их изменений, а дискретные модели могут находиться только в ограниченном (счетном) количестве состояний.

Кроме того, при моделировании электронных устройств пользуются моделями отдельных элементов (микромоделями) и моделями отдельных узлов (макромоделями), в состав которых входит ограниченное множество элементов, например, модели операционных усилителей, компараторов, схем выборки и хранения, АЦП и ЦАП.

При проектировании устройств, работающих на сверхвысоких частотах, в моделях учитываются распределенные параметры как самих элементов, так и их выводов. Кроме того, имеются специальные программы, в которых учитываются паразитные эффекты печатных плат: паразитные индуктивности и емкости.

Библиотека моделей электронных элементов непрерывно расширяется и соверциенствуется. Крупнейшие отечественные и зарубежные фирмы уделяют большое внимание разработке моделей новых элементов электроники: мощных полевых транзисторов с изолированным затвором, мощных биполярных транзисторов с изолированным затвором (БТИЗ) и др.

Программные средства моделнровання электроцных устройств. При моделировании электронных устройств используются три основных разновидности программ:

- универсальные программы для математических расчетов, такие как MathCAD, MathLAB  $\mu$  ap.;
- универсальные программы для моделирования электронных устройств такие Kak Micro-CAPV, P-SPICE A/D, APLAC 7.0;
- специализированные программы, используемые при моделнровании определенного класса схем, папример, System View.

Наибольшее распространение получила универсальная программа схемотехнического моделирования P-SPICE н ее версии 6, 7 и 8. Эта программа впервые была разработана корпорацией Micro Sim в 1984 г. для IBM РС. Первая версия этой программы позволяла моделировать только аналоговые устройства. В про-4 чессе совершенствования этой программы уже в 1989 была создана четвертая версия, которая позволяла моделировать также аналого-цифровые устройства. В последующих версиях 6, 7 и 8 была расширена библиотека электронных компонептов, а также введены программы проектирования печатных плат и учета их паразитных параметров.

#### Раздел 7. Источники электропитация электронных устройств

Программа Micro-CAP I (Microcomputer Circuit Analysis Program) была разра. ботана фирмой Spectrum Software в 1981 г. В результате совершенствования этой программы в 1997 г. была создана программа Місго-САР V-2, которая включала большую картотску компонентов (более 10 тыс. наименований), а также программу варнации параметров элементов. По своим возможностям программа Місто-САР V-2 совсем немного уступает программе P-SPICE. Сравнительные характеристики этих программ приведены в табл. 35.1. Имеются дне разновидпости этой программы; профессиональная и учебная (студенческая). Професснональная программа имеет объем около 4 Мб и поставляется или на трех дискетах нди на СД ROM. Учебная поограмма поставляется на одной дискете 1.4 Мб. Устанавливаются они обычным образом в среде Windows по команде SETUP с указаннем имени днека, на который нужно записать программу. Учебную программу Micro-CAP V можно получить по Internet образившись на Web-страницу: http://www.spectrum-soft.com/demo.html.

Программа Micro-CAP V имеет следующие основные характеристики:

- большая библиотека элементов (более 10 тысяч), включающая многие аналоговые и цифровые интегральные микросхемы, биполярние и полевые транзисторы, различные диоды, трансформаторы и дроссели с ферромагнитными сердечниками, линии передачи сигналов, кварцевые резонаторы и датчики Холла и др., которые описаны в стандаршой форме программы Р-SPICE, благодаря чему обеспечивается их совместимость:
- мощный графический редактор электрических схем с иерархической струп турой:

Таблица 35

Осповные характеристики программ схемотехнического моделирования

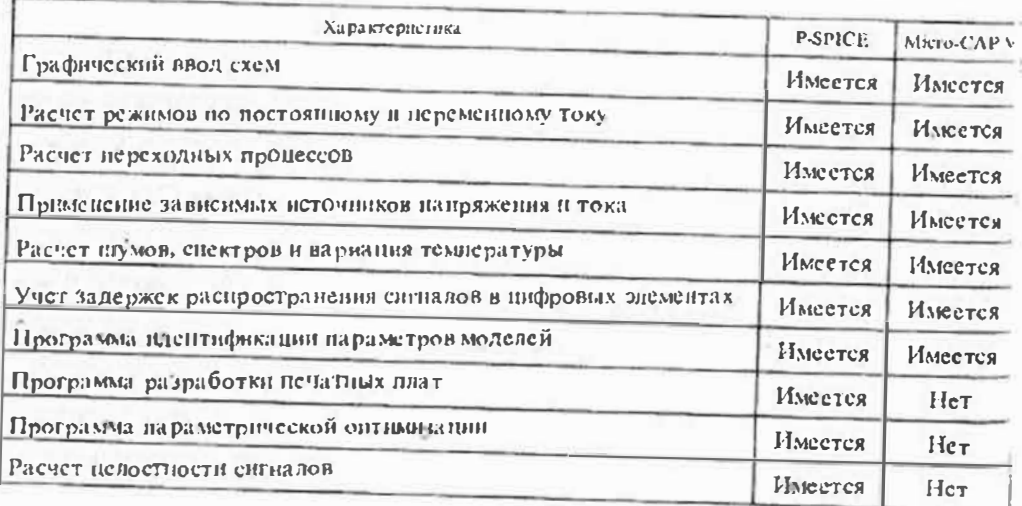

- возможность моделирования дипамнки электронных устройств по их функциональным схемам, включающим оперании сложения, вычитания, перемножения и деления, интегрирования и дифференцирования и др.;
- возможность расчета параметров математических моделей элементов по справочным или экспериментальным данным, включая графические зависимости:
- возможность оптимизации электронных схем путем вариании параметров элементов;
- результаты моделирования могут быть представлены в внде графиков или таблиц:
- имеются средства контроля ошибок и встроенные средства помощи.

В процессе работы с программой Місго-САР V вначале создается принципиадьная схема электронного устройства, в которую включаются электронные элементы, их соединения, условные обозначения и параметры или типы. При этом допускается редактирование графических символов элементов и их условных обозначений. Так, например, возможно представление всех компонентов по ЕСКД.

После этого выполняется моделирование, которое включает один из типов анализов созданной схемы:

- расчет режимов по постоянному току (DC-Analysis);
- расчет частотных характеристик или анализ по переменному току (АС-Analysis):
- расчет переходных характеристик (Transient Analysis).

При создании принципиальной схемы электронного устройства используются модели компонентов, имеющиеся в библиотеке программы. Все компоненты, используемые при создании принципиальной электрической схемы, могут иметь математические модели двух типов:

- модели стандартных элементов, напримср, резисторов, конденсаторов, гранзисторов и др., которые не могут быть изменены пользователем программы, но у которых можно изменять значения отдельных параметров;
- макромодели, составляемые пользователями по своему усмотрению из стандартных элеменнов.

Модели стандартных элементов бывают простыми и сложными. Простые модели характеризуются малым количеством параметров, которые можно указывать на принципиальной схеме. Сложные модели характеризуются большим количеством параметров, которые имеются в библиотеке, но на схеме обычно не Ериводятся. К числу простых моделей относятся, например, модели резисторов или конденсаторов. К числу сложных моделей относятся модели транзисторов, которые характеризуются большим числом параметров (например, биполярный Гранзистор описывается моделью, содержащей 52 параметра).

Кроме этого, модели элементов делятся на различные группы по свойствам самих элементов:

- модели пассивных элементов (резисторов, конденсаторов, катушек индуктивности, трансформаторов, линий передачи, диолов и др.);
- модели активных элементов (биполярных транзисторов, полевых транзисторов с управляющим р-п-переходов, полевых транзисторов с изолированным затвором, операционных усилителей и др.);

Лекция 35. Компьютерное моделирование электронных сигналов

- независимые источники напряжения и тока с различной формой колебаний (например, источинки постоянного, импульсного или гармонического напряжения);
- зависимые (управляемые) источники напряжения и тока, которые могут быть линейными и нелинейными (функциональными);
- модели ключей, управляемых напряжением или током.

В состав программы Micro CAP V входит также программа расчета параметров моделей аналоговых элементов по результатам экспериментальных исследований, заданным в табличной или графической форме. Чем больше количество точек в таблице или на графике, тем точнее будут определены параметры элементов.

Большое внимание в программе Micro CAP V уделено моделированию цифровых и смешанных аналого-цифровых устройств. Имеются модели логических элементов всех типов, триггеров, счетчиков импульсов, программируемых логических матриц, аналого-цифровых и цифро-апалоговых преобразователей. Так, например, предусмотрена возможность моделирования цифровых фильтров и фильтров на переключаемых конденсаторах. В последней версии программы Micro CAPV-2 значительно расширена библиотека компонентов, в которую входят больше 10 тысяч электронных компонентов ведущих фирм США. Европы и Азии.

Программа P-SPICE имеет некоторые дополнительные возможности, которые отсутствуют в программе Micro CAP V. В нее дополнительно включена программа редактирования входных сигналов, имеется графический постпроцессор, включена программа параметрической оптимизации электронных устройств, а также программы по автоматической трассировке и редактированию печатных плат.

С помощью редактора входных сигналов создаются аналоговые и цифровые сигналы, которые можно просматривать в графическом виде на экране монитора и записывать в файл для подключения внешних воздействий к моделируемому устройству. Каждому сигналу присваивается свое уникальное имя. Например, можно использовать различные виды модулированных сигналов: с амплитудной, частотной, фазовой и импульсной модуляцией. Можно также моделировать синалы произвольной формы, в том числе кусочно линейные, цифровые и др.

Программа параметрической оптимизации позволяет оптимизировать параметры некоторых элементов (конденсаторов, сопротивлений и др.) по выбранному критерию онтимизации. В качестве критерия оптимизации используется некоторая нелевая функция, вид которой выбирается из меню.

Наиболее сложной программой, входящей в пакет P-SPICE, является программа редактора псчатных плат. В нее входят библиотеки типовых корпусов элементов (более 1500), данных по упаковке (более 32 тыс. компонентов), контактных площадок, диаметров отверстий и др. Эту программу можно использовать при просктировании однослойных и многослойных печатных плат. Кроме этого, имеется возможность моделировать электронные схемы с учетом паразитных эффектов. связанных с конструкцией печатной платы: индуктивностями ее проводников, паразитными емкостями и взаимными индуктивностями печатных проводников. В литературе эта задача носит название проверки целостности сигналов в высокочастотных схемах.

В заключение отметим, что кроме рассмотренных программ схемо-технического моделирования имеются программы, заменяющие измерительную установку, на которой проводится исследование макета электронной схемы. К таким программам, например, относится программа Electronics Workbench 5, в которой на экране изображаются измерительные приборы (осциллографы, генераторы сигналов, и др.) с органами управления, максимально приближенные к действительности. Эти программы называются интеллектуальными, так как в них можно даже не указывать задачи исследования. Модель строится так, что по набору приборов, включенных в измерительную схему, программа сама выполнит необходимые действия. Например, если в схему ввести двухканальный осциллограф и генератор прямоугольных импульсов, то программа будет без указаний производить измерение переходных характеристик. Если же заменить генератор прямоугольных импульсов на генератор гармонических сигналов, то программа начнет выполнять исследование частотных характеристик.

## ДОПОЛНЕНИЯ

## Лекция 1 д. Физические основы полупроводниковой ЭЛЕКТРОНИКИ

## Особенности строения полупроводников

Твердые вещества по их способности проводить электрический ток делятся на три группы: проводники (металлы), диэлектрики (изоляторы) и полупроводники. По способности протланть электрический ток и зависимости электропроводности от температуры полупроводники значительно ближе к диэлектрикам, чем к проводникам. Причины такого сходства диэлектриков в полупроводников кроются в построении их атомной

Атом вещества состоит из ядра и перемещающихся вокруг него электронов. Ядро имеет положительный заряд, а электроны - огрицательный. Электроны в атоме группируются в оболочки, находяннеся на некоторых расстояниях от ядра. Электроны внешней оболочки связаны с ядром значительно слабсе электронов внутре иних оболочек. Такие электроны называются вачентными, и они обеспечивают соединение атомов в модекулы или кристаллы.

В проводниках электронные оболочки атомов синьно перекрываются и взлентные электроны перестают быть жестко связанными с какими-либо определенными атомами Такие электроны могут свободно перемещаться в объеме вещества, совершая при отсутствии внешнего электрического поля хаотическое гепловое движение.

При наличии внешнего электрического поля эти электроны получают некоторое поступательное движение, которое называют их дрейфом. Дрейф отрицательно заряженных электронов происходит в направлении, обратном направлению силовых линий электрического поля, и образует электрический ток.

Число свободных электронов в металлах достаточно велико и практически не зависит от темперилуры. Однако с повышением температуры увеличивается число столкновений электронов при их тепловом перемещении, и электропроводность металлов понижается.

В диэлектриках электроны внешней оболочки достаточно жестко связаны с ядром и не могут свободно перемещаться даже при повышении темперагуры. В связи с этим внешнее электрическое поле не приводит к появлению в диэлектриках заметного электрического тока. Однако при высокой напряженности электрического иоля может произойти отрыв валентных электронов н их лавшное размножение, когорое называется пробосм диэлектрика.

Лекция 10. Физические основы полупроводниковой электроники

Химпусски чистые полупроводники при температуре абсолютного нузя велут себя так же, как диэлектрики, и их электропроводность рачна нуно. Однако с повышением температуры тепловые кодебания атомов полупроводников приводят к увеличению эксргии валентных электронов, которые могут оторваться от атомов и начать своболное перемещение. Поэтому при нормальной комилтной температуре полупроводиики в отличие от дизлектриков имеют некоторую электропроводность. С повышением температуры растет число оторвавшихся электронов, поэтому электропроводность полупроводников новышнется. Такую электропроводность полупроводников, связанную с нарушением валентных связей, называют их собственной проводимостью.

На электропроводность полупроводников большое влияние оказывают прилеси. При наличии примесей происходит появление избыточных валентных электронов, которые легко освобождаются ог атомов и превращаются в свободные заряды. Следует отметить, что содержанне примесей может быть весьма незначислыным, однако повышение электроптюводности при этом может быть весьма существенным. Так, например, для германия наличие всего 0.001% примесей приводит к увеличению энектропроводности в 10<sup>4</sup> раз.

Электропроводность полупроводников, обусловлениую нашчием аримссей, называют его примесной проводимостью. Примесная проводимость полупроводников может во много раз превышать их собственную проводимость.

В соответствии с зонной теорией твердого тела электроны, связанные с изолярованийм атомом, могут иметь только определенные дискретные уровни энергии и, спедовательно, могут занимать только дискретные орбиты, между которыми располагаются зоны запрещенных энергий.

В запрещениме зоны входят такие уровни энергий, которые электроны принимать пе могут. Шириной запрещенной заны называется уровень энергин ДИ между двумя соссдинми разрешенными зонами.

На рис. 1д. 1 приводена энергетическая диаграмма полупроводника, в которой последняя разрешенная полностью занятая зона называется валентной, а первая разрешенная свободная зона называется зоной проводимости. Между этими двумя разрешенными зонами располагается запрешенная зона с пириной ДИ

Внутри разрешенных зон энергетические уровни располагаются так близко, что можно считать их практически испрерывными. Это позволяет вместо нинейчатого энергетического сисктра электронов атома рассматривать спектр энергетических зон. в котором чередуются разрешенные и запрещенные зоны ΔW.

При этом электрон может перейти из валентиой зоны в зону проводимости, если он получит дополнительную энергию, превышающую ширину запрещенной зоны.

По значениям ширины запрещенной зоны все вещества также можно разделить на диэлектрики, полупроводники и проводинки. Если ингрина запрещенной зоны больше 3 эВ, то вещество относится к динлектрикам. Если пшрина запрещенной зоны меньше 3 эВ, то вещество считается полупроводинном. У произдиннов запрещенний зона отсутствует совсем.

Среди различных полупроводников в электронной технике ванболее пирокое применение нация: три вещества: германий, кремний и ареенид галлия. Их основные свойства приведены в табл. 1д. 1. Из этой таблицы следует, что наименьшее значение ширины запрещенной зоны имеет германий, а наибольшее значение - аресшид галоня. Креминй занимает промежуточное положение.

Применение германия ограничено малой шириной запрещенной зоны, что приводит к большому току утечки при повышении температуры. Наиболее широкое распространение в полупроводниковой электронике нолучил кремний, который имеет умеренно пирокую запрещенную зону и высокую температуру плавления. Самую пирокую запрещенную зону имеет арсенид галлия. Он также имеет высокую под-

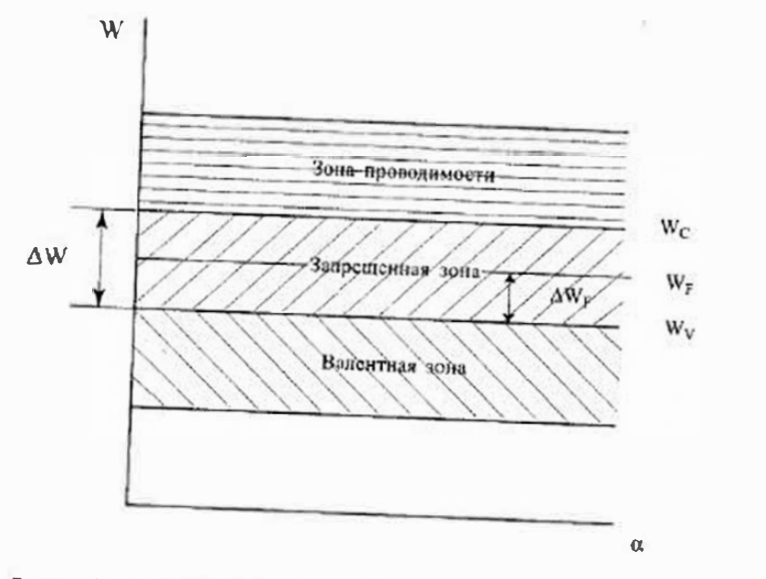

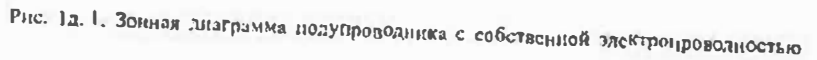

Таблица 10

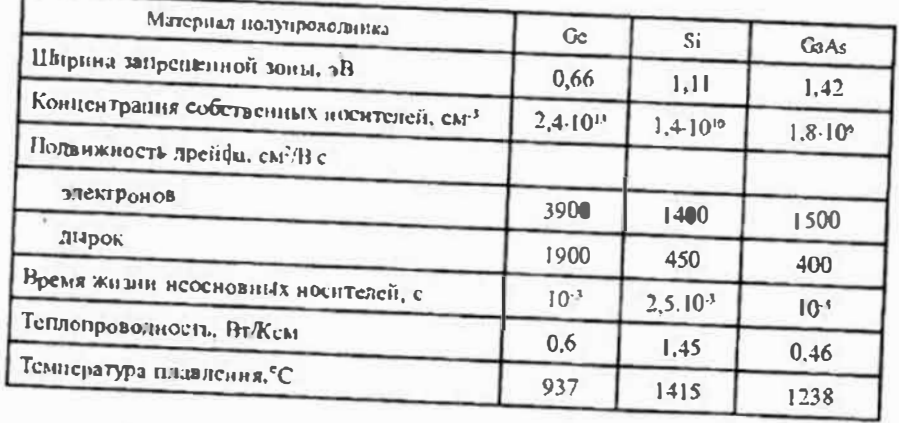

Свойства полупроводниковых материалов

вижность носителей зарядов и высокую температуру плавления. Главным недостатком арсенида галлия является малос время жизни неосновных носителей зарядов.

Германий и кремний относятся к элементам четвертой грунны периодической системы элементов Д. И. Менделеева. Атомы этих элементов имеют по четыре валенъ ных электрона. Арсенид галлия GaAs состоит из соединения элементов третьей госпиы Ga и пятой группы As. Так как атомы третьей группы имеют три валентных электрона, а атомы пятой группы - пять, то среднее число валентных электронов у этого соединения тоже четыре.

## Электронные и дырочные полупроводники

В отличие от металлов, электронроводность которых обусловлена свободными злектронами, в полупроводниках может быть два типа электропроводности: электронная и дырочная. При нереходе электрона в зону проводимости кристалл полупроводника приобретает электропроводность.

Однако при этом в валентной зоне появляются свободные уровни, которые называют дырками. Дырки имеют ноложительный заряд и также могут участвовать в образовании тока через кристалл. Таким образом, в полупроводниках могут иметь место два типа электропроводности, связанные с различными типами носителей зарядов: электронная (обусловленная движением свободных электронов в зоне проводимости) и дырочная (обусловленная движением дырок в валентной области). Условное изображение перехода электрона из валентной зоны в зону проводимостн приведено на рис. 1д. 2.

На этом рисунке электрон в зоне проводимости представлен в виде кружка с отрицательным зарядом, а дырка в валентной зоне изображена как кружок с положительным зарядом. Стрелка показывает направление перехода электрона.

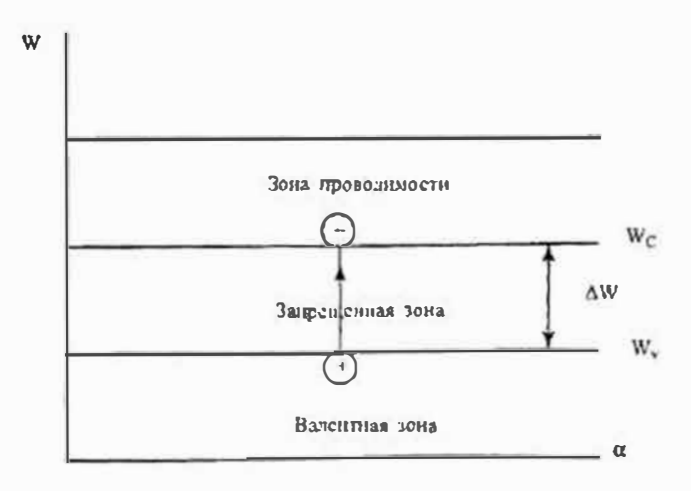

Рис. Јд. 2. Переход влектрена из выдентной зоны в зону проводимости

Лекция 10. Физические основы полупроводинковой электромики

Лополнения

Если образование парных свободных носителей зарядов произоцило из-за нарушения валентных связей, то электропроводность крнсталла остается собственной. Однако иоложение кардинально меняется, если в структуру полупроводника вводятся примеси.

Если в основной четырехвалентный полупроводник (Ge или Si), авсети пятивалентную примесь, например фосфор Р ийн сурьму Sb, то четыре электрона атома примеси оказываются связанными с четырьмя валентными электронами основного полупроводника. Однако пятый валентный электрон примеси является избыточным. Он легко переходит в зону проводимости и участвует в создании электронной проводимости кристалла. Примеси, отдающие свои электроны в зону проводимости основного полупроводника, называют докорами.

Аналогично если в основной четырехвалентный полупроводник ввести трехвалентную примесь, например галлий Са или индий in, то только три электрона атома примеси связываются с тремя валентными электронами основного полунроводника. Недостающий четвертый электрон для основного подупроводника запметвуется из зоны проводимости, в которой при этом образуется дырка, имеющая положительный заряд. Примеси, способные принимать на свои уровни валентные электроны, называют акцепторами.

Таким образом, с помощью доноров создаются полупроволники, в которых основными носителями зарядов служат электроны. Такие полупроводники называют электронными (или n-типа). Анадогично с помощью акцепторов создаются полупроводники, в которых основными носителями зарядов являются дырки. Такие полупроводники называют дырочными (или р-типа).

Для электронных полупроводников концентрации электронов и в зоне проводимостн и дырок р в валентной зоне определяются согласно статистике Ферми-Дирака по формудам:

$$
n = N_c \exp\left(\frac{W_F - W_c}{kT}\right) = N_c \exp\left(\frac{\Delta W_f - \Delta W'}{kT}\right) \tag{1}
$$

$$
p = N_V \exp\left(\frac{W_V - W_V}{kT}\right) = N_V \exp\left(\frac{-\Delta W_F}{kT}\right)
$$
 (2)

где: No - эффективная концентрация электронов у дна зоны проводимости,

 $N_v$  — эффективная концентрация дырок у потолка валентной зоны,

 $W_r$  — уровень (энергия) Ферми,

W<sub>r</sub> - энергия дна зоны проводимости.

 $W_{v}$  — энергия потолка валентной зоны,

 $\Delta W = W_c - W_v - u$ инрина (энергия) запрещенной зоны,

 $\Delta W_F = W_F - W_V -$  энергия между уровнем Ферми и потолком валентной зоны. Для химически чистых полупроводников уровень Ферми W<sub>Fi</sub> располагается посередние запрещенной зоны  $W_{Fi} = (W_C + W_V)/2$ , а  $N_C = N_V = N$ , поэтому концентрации электронов и дырок равны и определяются по формуле:

$$
n_{\rm c} = p_{\rm i} = N \exp(-\Delta W / 2kT) \tag{3}
$$

Для электронных полупроводников уровень Ферми И <sub>Fa</sub> смещается по направлению к дну зоны проводимости, а для Лырочных полупроводников уровень Ферми  $W_{Fp}$  смещается в сторону потолка валентной зоны, как показано на рис. 1л. 3.

Концентрации электронов и дырок в нримесных полупроводниках можно выразить через концентрацию собственного полупроводника п, и соответствующие уровни *<u>CONIE</u>*:

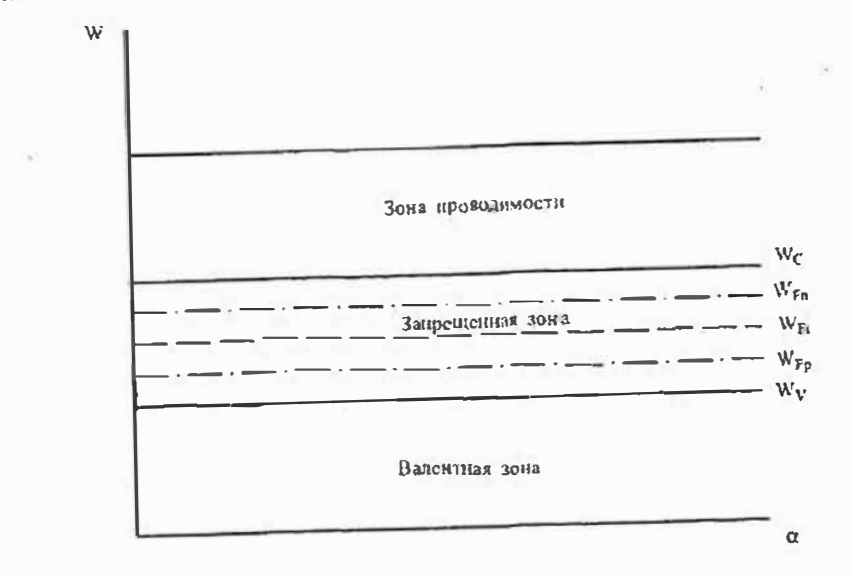

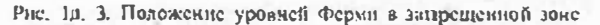

 $\overline{ }$ 

 $\overline{D}$ 

$$
= n_{i} \exp\left(\frac{W_{p} - W_{p_{i}}}{kT}\right), \tag{4}
$$

$$
= n_{\rm i} \exp\left(\frac{W_{\rm rs} - W_{\rm F}}{kT}\right) \tag{5}
$$

Из уравнений (4) н (5) следует, что произведение концентраций электронов и и дырок р в любом электрически нейтральном полупроводнике есть величина постоянная, не зависящая от характера и колнчества примесей

$$
n_i^2 \tag{6}
$$

Этнм свойством нолупроводников обычно пользуются для создания полупроводников с электронной или с дырочной проводимостями.

 $n \cdot p =$ 

400

 $401$ 

Пример 1. Определим концентрации электронов и дырок в электрически нейтральном германии при введении в него донорной примеси с концентрацией  $N_D = 10^{15}$  cm<sup>3</sup>.

В химически чистом германии при комнатной температуре коннеитрации электронов и дырок имеют значения  $n_i = p_i = 2.5 \cdot 10^{13}$  см<sup>-1</sup>, т. е. в каждом кубнческом сантиметре германия содержится 2,5.10<sup>13</sup> электронов и столько же дырок.

При введении в германий донорной примеси с концентрацией N<sub>D</sub> = 10<sup>15</sup> см<sup>-3</sup> равновесная концентрация электронов будет практически равна концентрации доноров, т. е.  $n = N_D = 10^{15}$  см<sup>-3</sup>. Равновесную концентрацию дырок найдем по формуле (6):

$$
p = n_1^2/n = 6{,}25.10^{26}/10^{15} = 6{,}25.10^{11} \text{ cm}^{-3}
$$

Таким образом, равновесная концентрация электронов при введении примеси увеличивается больше чем на три порядка по сравнению с концентрацией дырок.

Если в полупроводнике содержатся равные количества донорных и акцепторных примесей, то такие примеси будут взаимно компенсировать друг друга. При этом концентрания носителей останется такой же, как в собственном полупроводнике, однако их нодвижность будет понижена за счет большого количества примесей. Такие полупроводники называют компенсированными.

Компенсированные полупроводники также могут обладать электронной или дырочной проводимостью. Тип проводимости будет определяться преобладанием концентрации одного типа примесей над другим. Иначе говоря, одно и то же значение концентрации свободных носителей можно получить при различных соотношениях концентраций доноров и акцепторов. К недостаткам компенсированных полупроводников относится снижение подвижности носителей зарядов в них.

#### Виды токов в полупроводниках

Если полупроводник помещен в электрическое поле, то в нем возникают два вида токов: дрейфовый и диффузионный. Дрейфовый ток обусловден перемещением носителей зарядов (электронов или дырок) под действием электрического поля.

Плотность дрейфового тока определяется концентрацией электронов и (или дырок р), зарядом электрона « н средней скоростью  $\tilde{v}$  перемещения заряда в направлении, перпендикулярном сечению полупроводника:

$$
j_{\rm E} = nq\bar{V} \tag{7}
$$

Средияя скорость электронов V<sub>a</sub> изи дырок V<sub>a</sub>, приобретаемая ими в электрическом поле с напряженностью Е, пропорциональна подвижности носителей заряда  $\mu_n$  $M.$   $\mathbb{H}$   $\mu$ <sub>o</sub>

$$
\bar{V}_n = \mu_n E; \ \bar{V}_p = \mu_p E \tag{8}
$$

После подстановки значений (8) в формулу (7) получим значения плотностей тока дрейфа:

Лекция 1д. Физические основы полупроводниковой электронцки

$$
i_{n} = nq\mu_{n}E = g_{n}E, \qquad (9)
$$

$$
= pq\mu_{\rm p}E = g_{\rm p}E,\tag{10}
$$

где:  $g_n = nq\mu_n$  и  $g_n = pq\mu_p$  - удельные электропроводности электронного и дырочного полупроводников соответственно.

Если электропроводность в полупроводнике обусловлена как электронами, так в дырками, то результнрующая удельная электропроводность определяется их суммой:

$$
g = g_{\rm n} + g_{\rm p} = q \left( n \mu_{\rm n} + p \mu_{\rm p} \right). \tag{11}
$$

Подвижность носителей зарядов с ростом температуры будет падать, так как растет число столкновений частиц. Теоретически считают, что с изменением температурь подвижность изменяется по уравнению:

$$
\mu = A T^{-3/2},\tag{12}
$$

где: А - некоторая константа, зависящая ог материала полупроводника.

**MARSHIPS!** 

Вторая составляющая тока в полупроводнике называется диффузионным током. Диффузионный ток в полупроводнике возникает при нарушении термодинамнческого равновесия в результате освещения или облучения его потоком заряженных частиц. При этом энергия облучения непосредственно передается носителям заряда, в результате чего она переходят в неравновесное состояние. Такое состояние носителей заряда может быть неравномерным по всему объему полупроводника.

Пример 2. При условии примера I в полупроводнике за счет облучения создалась дополнительная концентрация парных носителей заряда электрон-дырка. равная  $n = 10^{13}$  см<sup>-3</sup>. Требуется определить, как изменятся концентрации носите лей в результате облучения.

Концентрация электронов в освещенной области возрастет с  $N_p = 10^{15}$  еще на 10<sup>13</sup>, т. е. всего на 1%. В то же время концентрация дырок изменится с  $p = 6.25 \cdot 10^{11} \text{ m}$ 10<sup>13</sup>. т. е. более чем в 10 раз.

После окончания облучения концентрация неравновесных носителей постепенно убывает за счет объединения пар электрон-дырка. Такое объединение называется рекомбинацией. В результате рекомбинации концентрация избыточных носителей полупроводнике быстро убывает и он переходит в равновесное состояние.

Перемещение лырок от места их появления в область с пониженной концентрацией носит иазвание диффузии. Время существовання неравновесных носителей называется и временем жизни т. За время жизни в результате лиффузии дырки будут проходить некото рое среднее расстояние, называемое диффузионной длиной L. При этом лиффузнонна длина определяется как расстоянне, на котором концентрация исравновесных носителе снижается в е раз. Диффузнонная длина и время жизни связаны между собой уравнение.

$$
=\sqrt{D\tau},\tag{13}
$$

где:  $\mathbf{D} = \mu k T / \mathbf{q}$  - называется коэффициентом диффузии и имеет различное значение для электронов н дырок.

Плотность тока диффузии пропорилональна градиенту концентрации носителей Vn, взятому с обратным знаком, коэффициенту диффузии носителей  $D$  и заряду электрона  $q$ 

$$
j_{\rm p} = -qD\nabla n \tag{14}
$$

Для одномерного случая  $\nabla n = dn/dx$  и, следовательно, плотность тока диффузии будет иметь значенне:

$$
j_{\mathsf{D}} = -qD \frac{dn}{dx}.\tag{15}
$$

Если в полунроводнике имеют место оба вида тока то плотность полного тока равна их сумме:

$$
j = jE + jD = nq\mu E - qD\frac{dn}{dx}.
$$
 (16)

Уравнение (16) позволяет определить нолные плотности электронного и дырочно-I'D TOKOB:

$$
j_{n} = nq\mu_{n}E - qD_{n}\frac{dn}{dx},
$$
\n(17)

$$
j_{\rm p} = pq\mu_{\rm p}E - qD_{\rm p}\frac{dp}{dx}.
$$
 (18)

Диффузнонный ток также возникает в месте контакта двух полупроводников с различным типом проводимости, например, в электронно-дырочных переходах, которые используются во многих полупроводниковых приборах. В таких переходах возникает неравномерное распределение концентрации носителей зарядов, что приводит к диффузии электронов из n-области в p-область и дырок из p-области в n-область. Плотность полного диффузионного тока через переход равна сумме диффузионных токов. определяемых по формулам (17) и (18):

$$
j_{\mathsf{D}} = j_{\mathsf{D} \mathsf{n}} + j_{\mathsf{D} \mathsf{p}} = q \left( D_{\mathsf{n}} \frac{dn}{dx} + D_{\mathsf{p}} \frac{dp}{dx} \right).
$$
 (19)

Диффузия электронов и дырок создает на переходе напряженность электрического поля  $E = -dU/dx$ , поэтому кроме диффузионного тока через переход будет также проходить дрейфовый ток (ток проводимости), плотность которого определяется уравненнями (9) и (10).

## Лекция 2 д. Устройства фазовой автоподстройки частоты

Принцип фазовой автоподстройки частоты (ФАПЧ) основан на использовании генераторов, управляемых напряжением (или током), которые автоматически подстраиваются под частоту входного сигнала с точностью до небольшого фазового сдвига. Упроценная структурная схема устройства ФАПЧ приведена на рис. 2д. 1.

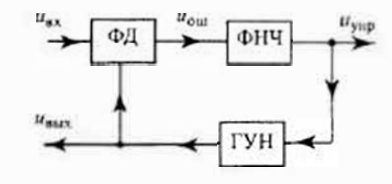

Рис. 2а. 1. Структурная схсма устройства ФАЦЧ

Входной сигнал  $u_{\nu\lambda}(t)$ , частота и начальная фаза которого должны повторяться в выходном сигнале  $u_{\mu\nu\lambda}(t)$ , сравниваются с помощью фазового детектора (фазового компаратора) ФД. При этом на выходе фазового детсктора формируется сигнал ошибки (сигнал рассогласования) ион, который поступает на сглаживающий фильтр нижних частот ФНЧ.

Выходной сигнал ФИЧ и<sub>но</sub> представляет собой сигнал управлення, с помощью которого осуществляется автоматическая подстройка частоты и фазы генератора, управляемого напряжением ГУН.

Если частота и начальная фаза выходного напряжения ГУН не совпадают с частотой и начальной фазой входного напряжения, то на выходе ФД вырабатывается постоянная составляющая напряжения и<sub>чив</sub>, значение и полярность которого зависят от разностн частот и начальных фаз сигналов им и иму.

В замкнутом контуре авторегулирования устройства ФАПЧ выходной сигнал ивых будет нзменяться в направлении уменьшения сигнала ошибки. Поскольку в системе ФАГІЧ сигналом ошибки является разность частот и начальных фаз, то выходное напряжение ГУН изм будет подстраиваться под частоту и начальную фазу изх до тех пор, пока не произойдет их полное совпадение.

При отсутствии сигнала  $u_{\text{ex}}$  на входе устройства ФАПЧ напряжение сигнала ошибки равно нулю. При этом ГУН вырабатывает напряжение, имеющее частоту свободных колебаний  $f_0$ . При подаче сигнала  $u_{\mu\lambda}$  фазовый детектор ФД сравнивает частоту входного сигнала  $f_c$  с частотой  $f_0$  выходного сигнала ГУН и вырабатывает напряжение ошнбки ионь которое через ФНЧ подается на вход управления ГУН.

Если частота входного сигнала  $f_s$  бинзка к частоте  $f_0$  ГУН, то действие обратной связи в схеме ФАПЧ приведет к тому, что управляемый генератор ГУН будет синхронизироваться, т. е. окажется захваченным входным сигналом  $u_{xx}$ . После того как захват ироизойдет, частота генератора становится равной частоте входного сигнала, а сдвиг фаз между ними будет иметь очень небольшое значение  $\Delta\phi$ . Этот сдвиг фаз  $\Delta\phi$ обеспечняает выработку напряжения ошибки и<sub>ош</sub>, из которого с помощью ФНЧ формируется напряжение управлення польствобходимое для перестройки ГУН от частоты

#### Дополнения

свободных колебаний  $f_0$  на частоту иходного сигнала  $f_c$  и тем самым поддерживает контур ФАПЧ в режиме синхронизации.

Эта снособность системы ФАПЧ позволяет отслеживать изменения частоты входного сигнала после снихроинзации генератора ГУН. Днапазон частот, в котором система ФАПЧ может полдерживать спихроинзацию с входным сигналом, называют дивлазоном или полосой удержания  $\Delta f_{\rm vir}$ . Диачазон удержания всегда больше дияназона частот, в котором система ФАПЧ работает в режиме синхронизации. Этот диапазон частот обычно называют диапазоном или полосой захвата Д.

Качественное описание пронесса захвата можно представить следующим образом. Так как частота является производной фазы по времени t, то отклонение частоты на  $\Delta f$ определяется скоростью изменения фазы, т. с.

$$
\Delta f = a \frac{d\varphi}{dt}
$$

где a - коэффиниент пропорциональности.

Если разомкнуть связь между ФНЧ и ГУН, то на выходе ФД будут иметь место бисния разностной частоты  $\Delta f = f_c - f_{\text{YM}}$ , которые пропорциональны скорости изменения фазы ф. Если частота  $f_{\text{IVH}}$  близка к частоте  $f_s$  входного сигнала, то частота биений будет очень низкой и они смогут ночти без ослабления пройти через ФНЧ.

При замыкании связи между ФНЧ и ГУН частота ГУН будет модулироваться частотой бисинй и, таким образом, становятся функцией премени. В результате форма сигнала биений становится неспнусоидальной, как показано на рис. 2д. 2. В сигнале бнений появляется постоянная составляющая напряжения, которая поступает на вход ГУН и изменяет средиюю частоту генератора в направлении к частоте сигнала f. Это напряжение показано на рис. 2д. 2 штриховой линней.

В результате частота биений быстро уменьшается до нуля, а частота генератора  $f_{\text{IWH}}$  становнтся равной частоте входного спятнала  $f_c$ . При этом контур ФАПЧ оказывается в режиме синхронизации. Это явление получило название захвата входным сигналом сигнала ГУН.

Время, необходимое для установления в системе ФАПЧ установнвшегося режима синхронизации, называют временем захвата. Время захвата занисит от начальной разности частот Д/, полного коэффициента усиления в контуре ФАПЧ и постоянной времени ФНЧ. При определенных условиях время захната может быть меньше периода биений. В этом случае процесе установления синхронизации происходит без колебательного переходного режима.

Большую роль в процессе захвата играет ФНЧ, который выполняет две функции. С одной стороны, он ослабляет высокочастотные составляющие сигнала онинбки на выходе ФД и тем самым повышает помехоустойчивость системы ФАПЧ. С другой стороны, он должен обеспечить быстрый нояторный захват сигнала ГУН при нарушении режима синхронизации системы под действием любых нмиульсных помех. В связи с этим постояниая времени ФНЧ выбирастся компромиссом между этими двумя противоположными требованиями.

Поскольку ФНЧ должен ослаблять высокочастотные составляющие сигнала оцибки, то он непосредственно определяет процесс захната частоты сигнала ГУН и переходные характеристик системы ФАПЧ в целом. При увеличении постоянной времени ФНЧ (умень иденин его полосы проиускания) происходят следующие изменения в системе ФАПЧ;

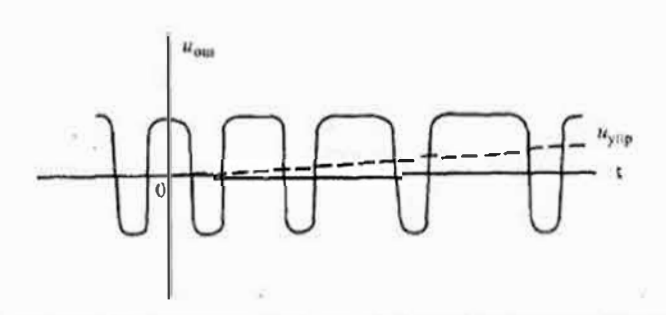

Рис. 2д. 2. Изменение формы сигнала ошибки при вхождении в режим синхронизации

• процесс захвата протекает более медленно, а время захвата увеличивается,

\* диапазон частот захвата уменьшается,

• помехозащищенность системы ФАПЧ возрастает,

\* переходная характернстика системы ФАПЧ становится более продолжительной что может привести к нотере устойчивости (самовозбуждению).

Основные характернетики системы ФАПЧ. К основным характеристикам сис темы ФАПЧ можно опіести:

\* дианазон или полосу удержания Ду,

\* диапазон или полосу захвата /,

\* дианазон рабочнх частот  $f_{\text{num}}$  и  $f_{\text{max}}$ ,

\* минимальное напряжение вхолного сигнала, необходимого для режима снихроинзации.

Дианазон синхронизации (удержания) Ду, определяют, как максимальную расстройку частоты входного сигнала и частоты сигнала ГУН, при которой не происходи срыва слежения. Значение диапазона удержания можно установить по графику, приве денному на рис. 2л. 3.

На этом графике показано, что при увеличении частоты входного сигнала  $f_c$  <sup>от</sup> начальной точки 1 ло точки 2 частога ГУН ранна частоте спободных колебаний  $f_0$ . При достижении точки 2 происходит захнат частоты ГУН иходным сигналом. Носле захват. частота ГУН повторяет изменение частоты входного сигнала. Аналогичным образом нзысняется и сигнал ошибки и<sub>ош</sub>.

После захвата частота ГУН повторяет изменение частоты / входного сигнала от точки 2 до точки 3. В точке 3 происходит срыв синхронизации и частота ГУП скачком становится ранной  $f_0$ . При дальнейшем увеличении частоты входного сигнала частота ГУН остается равной  $f_0$  (10чка 5).

При уменьшении частоты входного сигнала  $f_c$  от точки 5 система ФАПЧ входит полосу захвата только в точке 6. При этом частота ГУН снова становится равной частот входного сигнала и повторяет его изменение вплоть до точки 7. В точке 7 происходит сры<sup>в</sup> синхроинзации, в результате чего частота ГУН становится равной  $f_0$  (точка 8). При дальнейшем уменьшенин частоты входного сигнала частота ГУН не изменяется (точка 9).

Полный размах днапазона (полосы) удержания 24/2 определяют между точками 4 и 8, как показано на рис. 2д. 3. Аналогично определяют позный размах циапазона (полосы) захвата 24f, между точками 2 и 6, как показано на том же рисунке.

Диапазон рабочих частот системы ФАПЧ определяется значениями минимальной  $f_{\min}$  и максимальной  $f_{\max}$  частот ГУН, в пределах которых обеспечные истоя режимы удержания и захвата.

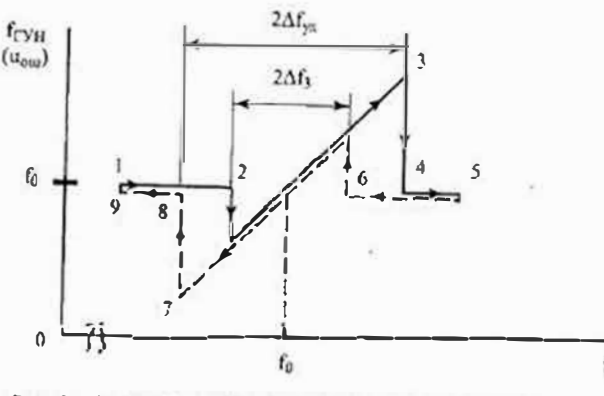

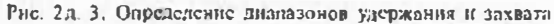

Уровень входного снгнала, необходимого для нормальной работы снетемы ФАПЧ, определяется минимальным напряжением входного сигнала инх шир, при котором обеспечивается режим синхронизации.

Применение систем с ФАНЧ. Устройства, основанные на использовании ФАПЧ, находят широкое применение при построении помехоустойчивых систем синхронизации сигналов (например, в строчной развертке телевизоров), синтезаторах частоты (например, в высокочастотных тюнерах), в прецизионных электроприводах (например, в видеомагнитофонах и видсокамерах) и во многих других областях техники. Ниже будут рассмотрены только некоторые примеры применения систем ФАПЧ для построения различных электронных устройств.

Очень важным применением систем ФАПЧ является построение на их основе синтезаторов сетки стабильных частот с применением одного опорного кварцевого генератора. Структурная схема такого синтезатора частоты приведена на рис. 2д. 4. В состав этой схемы входят генератор опорной частоты ГОЧ с кварцевым резонатором Q, делитель опорной частоты ДОЧ, фазовый детсктор ФД, фильтр нижних частот ФНЧ, генератор управляемый напряжением ГУН и программнруемый делитель частоты ПДЧ.

Сигнал опорной частоты for создается ГОЧ с кварцевым резонатором Q. Этот сигнал постунает на лелитель опорной частеты, с помощью которого частота опорного сигнала понижается в п раз (form). Такое снижение опорной частоты позволяет применить высокочастотный кварцевый резонагор и обеспечивает надежную работу фазового детсктора.

Контур ФАПЧ состоит из фазового детектора ФД, фильтра нижних частот ФНЧ и генератора, управляемого напряжением ГУН. Выходное напряжение ГУН поступает на вход фазового детектора через программируемый делитель частоты ПДЧ (foota/m). ТаЛекция 1д Физические основы полупроводниковой электроники

ким образом, на входы фазового детсктора поступают снгналы с частотами fa/п и fara/m. В результате сравнения этих сигналов выходной сигнал будет нмсть частоту, определясмую уравнением

$$
\frac{f_{\text{on}}}{n} = \frac{f_{\text{aux}}}{m}
$$

откуда находим, что  $f_{\text{max}} = m f_{\text{ex}} / n$ .

Изменение частоты выходного сигнала / из обеспечивается с помощью кода поступающего на ПДЧ из устройства управления. Переключение делителя опорной частоты ДОЧ используется для расширения сегкн синтезируемых частот.

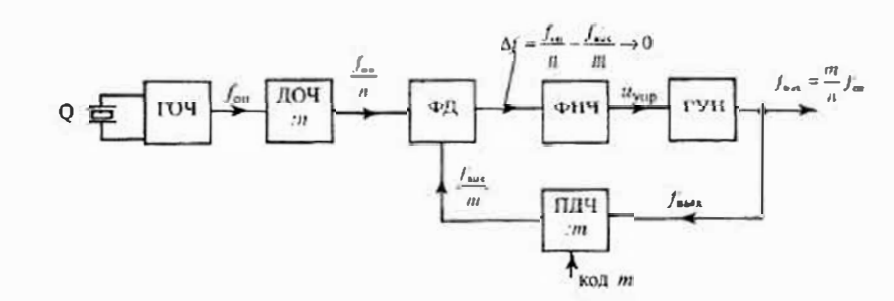

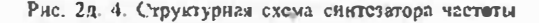

Подобного рода синтезаторы частоты широко используются в высокочастотных тюнерах (перестраиваемых селекторах) радиоприемных н телевизионных устройств. Для этого выпускаются специализированные микросхемы, работающие в диапазоне частот до 2...3 ГГн.

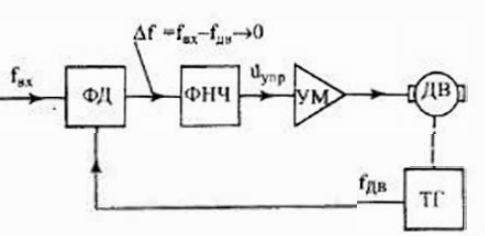

Структурная схема регулируемого прецизионного электропривода показана на рис. 2д. 5. Схема содержит основные элементы контура ФАПЧ: фазовый детектор ФД и фильтр нижних частот ФНЧ. Однако роль ГУН выполняет тахогенератор ТГ, который используется для измерения частоты вращения двигателя ДВ. Для обеспечения необходимой выходной мощности, поступающей на денгатель ДВ, используется специальный усилитель мощности УМ. на вход которого подастся сигнал управления имп-

Рис. 2д. 5. Структурная схема управнения скоростью двигателя на основе ФАПЧ

Следует отметить, что в этой схоме выходным сигналом является не сигнал тахогенератора ТГ (т. с. частотный сигиал), а сигиал ошибки, который снимается с выхода ФНЧ.

Еще один пример применения устройства ФАПЧ показан на рис. 2д. 6. На этом рисунке приведена структурная схема частотного детектора, используемого в радноприемных устройствах для детектирования (демодуляции) частотно модулированных сигналов. Частотный детектор, выполненный на основе системы ФАПЧ обычно называют синхронно-фазовым детектором (СФД).

Лополнения

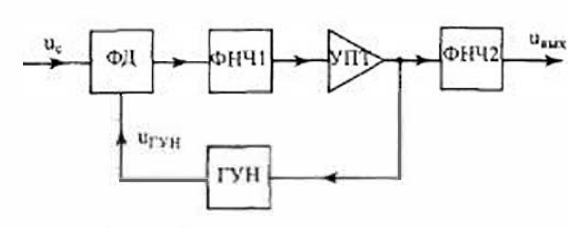

Входной и, сигнал подается на один из входов фазового детектора ФД. На другой сго вход поступает напряжение местного u<sub>rvu</sub> подстранваемого гетеродина ГУН. Для подстройки частоты гетеролина обычно используются варикалы. Сигнал ошибки с выхода ФД поступает через фильтр нижних частот ФНЧ1 на усилитель. постоянного тока УПТ. С выхода УПТ

Рис. 2д 6. Структурная схема синхроннофазового частотного летектора

сигнал подводится к второму фильтру нижних частот ФНЧ2, который обеспечивает подавление высокочастотных импульсных помех.

Принцип действия СФД сводится к тому, что при расхождении фаз вследствие несовпадения частот входного и гетеродинного сигналов фазовый детектор ФД вырабатывает напряжение ошибки, которое после фильтрации и усиления воздействует на частоту местного гетеродина ГУН. В результате его частога устанавливается равной частоте входного сигнала. Иначе говоря, ГУН отслеживает изменение частоты входного сигнала, т. е. он работает в полосе захвата,

Однако, как уже стмечалось выше (рис. 2,3 д), пропорционально изменению частоты ГУН меняется и напряжение сигнала ошибки и<sub>зая</sub> которое в данном случае и является выходным сигналом СФД. Фильтр ФНЧ2 в работе петли ФАПЧ не участвует. Он используется только для устранения высокочастотных помех на выходе СФД.

Интегральные микросхемы для устройств ФАПЧ. В настоящее время выпускаются интегральные микросхемы ФАПЧ двух видов: аналоговые и цифровые. Цифровые ФАПЧ обеспечивают лучшую синхронизацию и потому часто используются в синтезаторах частоты. Аналоговые ФАПЧ чаще применяются для обработки сигналов с частотной или амплитудной модуляцией. Основное различие между этими двумя типами ИМС ФАПЧ состоит в выполнении фазового детектора (фазового компаратора).

В аналоговых ИМС ФАНЧ в качестве фазового детектора применяются схемы двойных балансных модуляторов или аналоговые перемножители сигналов. В цифровых ФАПЧ обычно используются логические узлы типа «исключающее ИЛИ».

Разработаны и выпускаются различными фирмами специальные микросхемы синтезаторов частоты с программируемыми счетчиками-делителями. Рассмотрим одну из таких микросхем, выпускаемую фирмой Motorola. На рис. 2д. 7 приведена упрошенная структурная схема микросхемы МС44824 этой фирмы. Микросхема МС44824 предназначена для работы в синтезаторах частоты высокочастотных тюнеров различных радиоприемных устройств и может использоваться в диапазоне частот до 1300 МГц. Она содержит все узлы, необходимые для выполнения устройств ФАПЧ, кроме ГУН, который находится в тюнере. Входной сигнал и через согласующий усилитель У1 поступает на пресколер (делитель частоты входного сигнала в 8 раз). После этого он подводится к программируемому делителю частоты, который управляется с помощью двухпроводной шины управления. Выходной сигнал программируемого делителя частоты поступает далее на первый вход фазового компаратора. На второй вход фазового компаратора подводится опорный сигнал, поступающий от генератора с кварцевой стабилизацией, работающего на частоте 4 МГц. Для созлания более мелкой сетки опорных частот используется опорный делитель, который входит в состав генератора.

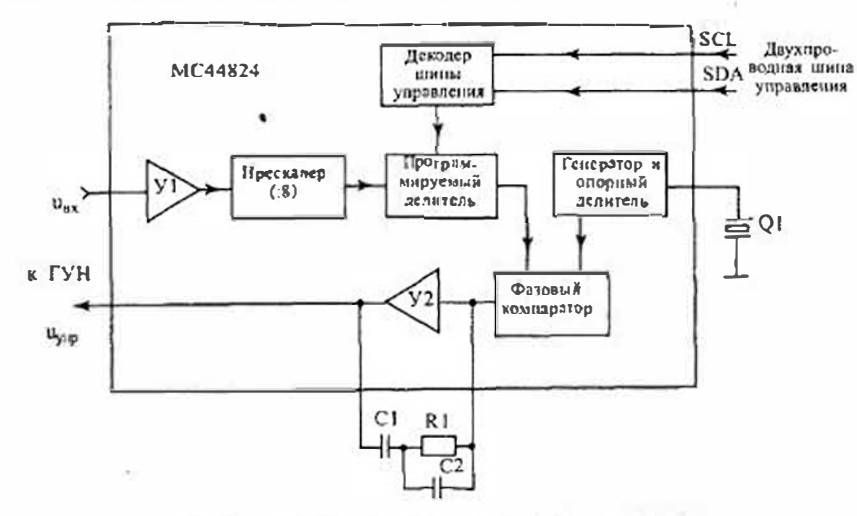

Рис. 2д.7. Структурная схема ИМС ФАПЧ тип МС44824

К выходу фазового компаратора подключен активный фильтр нижних частот на операционном усилителе У2 с внешними R1, C1, С2 элементами. Выходной сигнал активного фильтра ипъ поступает на выход микросхемы и используется для регулирования частоты ГУН, который входит в состав высокочастстного тюнера.

Другая весьма распространенная микросхема ФАНЧ типа СD4046 выпускается фирмой RCA. Структурная схема этой микросхемы приведена на рис. 2л. 8. Микросхема содержит набор узлов, из которых можно собрать с помоцью внешних соединений устройства ФАПЧ различного назначения. Входной сигнал u, через согласующий усилитель У поступает на первые входы двух различных фазовых компараторов ФКГ и ФК2. Первый фазовый компаратор ФК1 выполнен на логическом элементе «Исключаюцее ИЛИ». Второй фазовый комнаратор ФК2 содержит четыре триггера и управляюцтую логику. Таким образом, по приведенной выше классификации эта микросхема относится к цифровым ФАПЧ. Кроме этого, в состав микросхемы входит ГУН с внешней частотно задающей емкостью С. Выходной сигнал ГУН поступаст на внецинни ФНЧ, который рекомендуется подключать к выходу одного из фазовых компараторов. Микросхема СD4046 может работать в диапазоне частот от 1 Гц до 1 МГц.

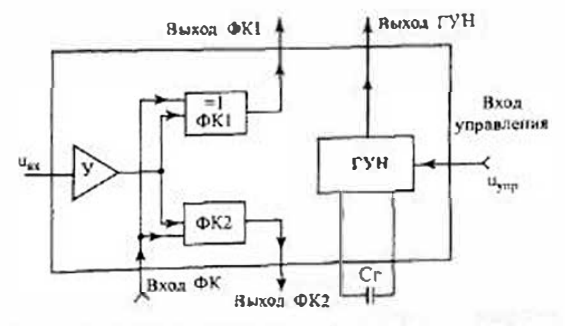

Рис. 2л. 8. Структурная схема ИМС ФАПЧ типа СD4046

## СПИСОК УСЛОВНЫХ ОБОЗНАЧЕНИЙ

- коэффициент передачи тока базы транзистора B
- магнитная индукция насыщения  $B_{\epsilon}$
- электрическая емкость С
- проницаемость (коэффициент влияния) электродов в электровакуумной D лампе
- электродвижущая сила источника напряжения  $E, e$
- частота колебания
- коэффициент шума  $F_{\rm m}$
- электрическая проводимость  $G, g$
- параметры транзистора; передаточная функция
- переходная характеристика; шаг квантования
- постоянный ток; среднее или действующее значение переменного тока
- мгновенное значение тока; текущее значение тока
- $\mathcal{K}$ - коэффициент усиления; коэффициент иередачи
- $K_{r}$ коэффициент гармоник  $\overline{\phantom{a}}$
- коэффициент мощности  $K_{\mathfrak{m}}$
- индуктивность катущки или дросселя
- взаимная индуктивность; коэффициент лавинного размножения носите-М лей заряда
- козффициент (индекс) модуляцин  $771$
- коэффициент трансформации
- концентрация носителей (электронов и дырок соответственно)  $n_n$ ,  $p_p$
- средняя мощность
- $\Omega$ реактивная мощность; добротность
- электрический заряд  $\boldsymbol{q}$
- $R, r$ - электрическое сопротивление
- тепловое сопротивление  $R_{\rm T}$
- кругизна вольт-амперной характиристики (проводимость прямой пере-S дачи)
- $\tau$ — температура; период колебания
- время
- постоянное напряжение; среднее или действующее значение переменно- $\boldsymbol{U}$ го напряжения
- мгновенное значение напряжения; текущее значение напряжения  $\overline{u}$
- число витков катушки индуктивности  $34'$
- реактивное (емкостное или индуктивное) сопротивление  $X$ ,  $x$  $\overline{\phantom{a}}$
- Y - параметры проводимости четырехполюсника (транзистора)
- Z - полное (комплексное) сопротивление
- $\alpha$ - коэффициент передачи тока эмиттера транзистора
- коэффициент передачи звена (транзистора, фильтра, четырехполюсника)
- δ относительная погрешность
- коэффициент заполнения импульсов γ
- коэффициент полезного действия η
- $\boldsymbol{\nu}$ - скорость изменения напряжения или тока

Перечень сокращений

- время жизни носителей зарядов; постоянная времени электрической цепи
- Φ - световой поток

τ

- φ электрический потенциал; начальная фаза колебания
- $\Psi_{\kappa}$ контактизя разность потенциалов
- $\omega$ ,  $\Omega$  угловая частота колебания

## ПЕРЕЧЕНЬ СОКРАЩЕНИЙ

 $AM$ амилитудная модуляция  $A \Phi$ - активный фильтр AULI аналого-цифровой преобразователь **FM** - балансная модуляция **ST** - билолярный транзистор **БТИЗ** биполярный траизистор с изолированным затвором **BE** вентильный блок ГЛИН - генератор линейно-изменяющегося напряжения **JBH** датчик выпрямленного напряжения ДЗУ - динамическое запоминающее устройство ДТ - датчик тока ДУ - дифференцирующее устройство ЛШ - диод Шотки  $3<sub>Y</sub>$ - запоминающее устройство  $3<sub>Φ</sub>$ - заграждающий фильтр ИВЭП - источник эторичного электропитания ИМС - интегральная микросхема ИНУН - источник напряжения, управляемый напряжением ИНУТ - источник напряжения, управляемый током **HOH** - источник опорного напряжения ИТУН - источник тока, управляемый напряжением ИТУТ - источник тока, управляемый током **WA** - интегрирующее устройство KB - кремниевый варикап **KKM** - корректор коэффинисита мощности КМОП - комплементарная (взаимодополняющая) МОП логика  $KH$ - компаратор напряжения КПД - коэффициент полезного действия KC - кремнисвый стабилитрон KCH - компенсационный стабилизатор напряжения KT - компаратор тока MON - металл-оксид-полупроводник МПЗУ - масочное запоминающее устройство

 $412$ 

#### Перечень сокращений

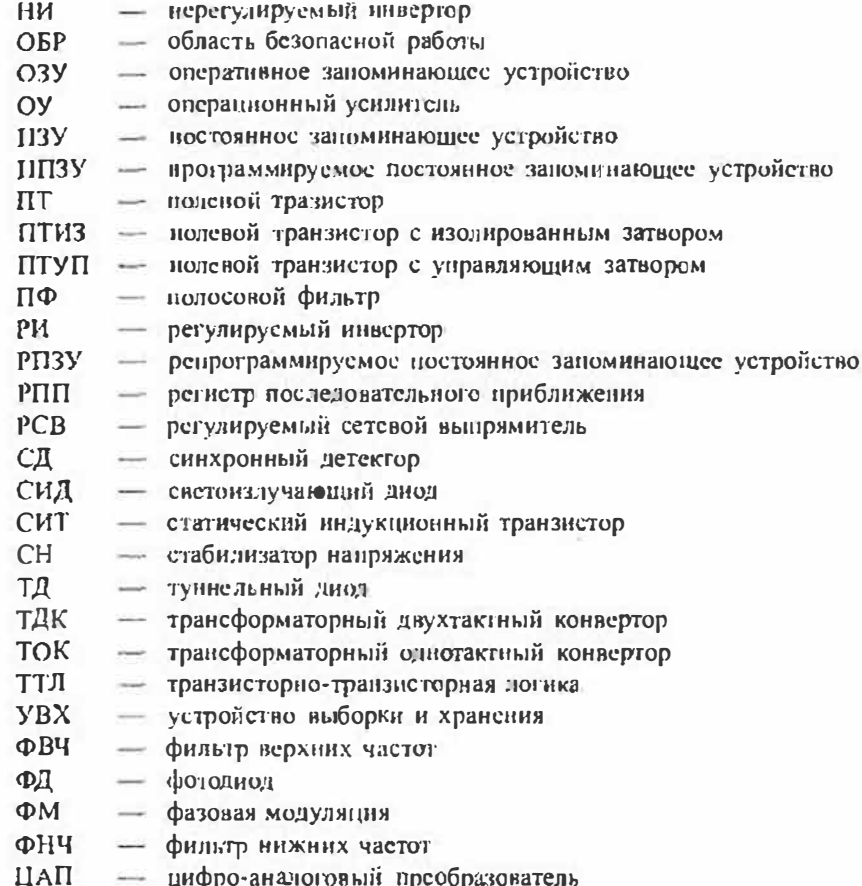

- ЧМ частотный модулятор
- **BBII** электровакуумный прибор-
- ЭСЛ эмиттерно-связанная логика

## РЕКОМЕНДУЕМАЯ ЛИТЕРАТУРА

Агаханян Т. М. Интегральные микросхемы. М.: Энергоатомиздат. 1983.

Алексенко А. Г. Основы микросхемотехники. М.: Советское радио. 1977.

Бахтиаров Г.Д., Малинин В. В., Школин В. П. Аналого-цифровые преобразователя. М.: Советское радио, 1980.

 $\Gamma$ лазенко Т. А., Принишников В. А. Электротехника и основы электроники. М.: Высшая школа, 1996.

Гребен А. Просктирование аналоговых интегральных схем. М.: Энергия, 1976.

Гринфилд Д. Транзисторы и линейные ИС. М.: Мир, 1992.

Гутников В. С. Интегральная электроника в измерительных устройствах. Л.: Энергоатомиздат, 1988.

Источники вторичного электропитания. Под ред. Ю. И. Конева. М.: Радио и связь, 1983.

Источники электропитания РЭА. Под ред. Г. С. Найвельта. М.: Радио и связь.

Коломбет Е. А., Юркович К., Зодл Я. Применение аналоговых микросхем. М.: Рално и связь, 1990.

Пухальский Г.И., Новосельцева Т. Я. Проектирование дискретных устройств на интегральных микросхемах. М.: Радио и связь. 1990.

Ромаш Э. М. Источиики вторичного электропитания радиоэлектронной аннарятуры. М.: Радио и связь, 1981.

Степаненко И. П. Основы микроэлектроники. М.: Советское радио, 1980.

Хоровиц П., Хилл У. Искусство схемотехники. Пер. с англ. В 3-х т. М.: Мир. 1993.

Шило В. Л. Линейные интегральные схемы. М.: Советское радио, 1983.

Шило В. Л. Популярные цифровые микросхемы. М.: Радио и связь, 1987.

 $414$ 

## ИЗДАТЕЛЬСКИЙ ЦЕНТР «УЧИТЕЛЬ И УЧЕНИК» ИЗДАТЕЛЬСТВО «КОРОНА ПРИНТ»

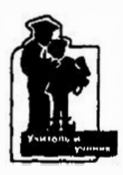

Оптовая торговля: (812) 251-33-94, 259-68-17; (095) 148-35-12 E-mail: coronapr@online.ru Книга - почтой: 198005, Санкт-Петербург, Измайловский пр., 29. Для КОРОНЫ принт

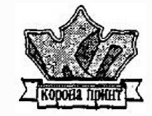

Виктор Алексеевич Прянишников

## ЭЛЕКТРОНИКА

ПОЛНЫЙ КУРС ЛЕКЦИЙ

4-е издание

Ответственный за выпуск Зимина М. С. Компьютерная верстка Петренко Н. В., Барышникова Т. К. Компьютерный дизайн обложки Чикулаев А.А.

ЛР № 065007 от 18.02.1997 г. ООО «КОРОНА приит» 198005, Санкт-Петербург, Измайловский пр., 29. Тел. (факс): (812) 251-33-94.

Подписано к печати 02.07.2003. Формат 70x100/16. Бумага газетная. Гарнитура «Таймс». Печать офсетная. Объем 26 печ. л. Тираж 5000 экз. Заказ № 227 Отпечатано с готовых диапозитивов в ФГУП ордена Трудового Красного Знамени «Техническая книга» Министерства РФ по делам печати, телерадиовещания и средств массовых коммуникаций 198005, Саикт-Петербург, Измайловский пр., 29.

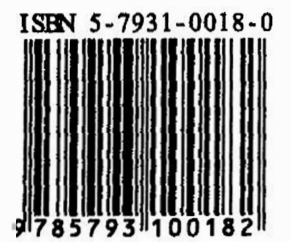